**man pages section 5: Standards, Environments, and Macros**

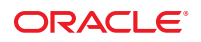

Part No: 821–1474–10 November 2011

Copyright © 2011, Oracle and/or its affiliates. All rights reserved.

This software and related documentation are provided under a license agreement containing restrictions on use and disclosure and are protected by intellectual property laws. Except as expressly permitted in your license agreement or allowed by law, you may not use, copy, reproduce, translate, broadcast, modify, license, transmit, distribute, exhibit, perform, publish or display any part, in any form, or by any means. Reverse engineering, disassembly, or decompilation of this software, unless required by law for interoperability, is prohibited.

The information contained herein is subject to change without notice and is not warranted to be error-free. If you find any errors, please report them to us in writing.

If this is software or related documentation that is delivered to the U.S. Government or anyone licensing it on behalf of the U.S. Government, the following notice is applicable:

#### U.S. GOVERNMENT RIGHTS

Programs, software, databases, and related documentation and technical data delivered to U.S. Government customers are "commercial computer software" or "commercial technical data" pursuant to the applicable Federal Acquisition Regulation and agency-specific supplemental regulations. As such, the use, duplication, disclosure, modification, and adaptation shall be subject to the restrictions and license terms set forth in the applicable Government contract, and, to the extent applicable by the terms of the Government contract, the additional rights set forth in FAR 52.227-19, Commercial Computer Software License (December 2007). Oracle America, Inc., 500 Oracle Parkway, Redwood City, CA 94065.

This software or hardware is developed for general use in a variety of information management applications. It is not developed or intended for use in any inherently dangerous applications, including applications that may create a risk of personal injury. If you use this software or hardware in dangerous applications, then you shall be responsible to take all appropriate fail-safe, backup, redundancy, and other measures to ensure its safe use. Oracle Corporation and its affiliates disclaim any liability for any damages caused by use of this software or hardware in dangerous applications.

Oracle and Java are registered trademarks of Oracle and/or its affiliates. Other names may be trademarks of their respective owners.

Intel and Intel Xeon are trademarks or registered trademarks of Intel Corporation. All SPARC trademarks are used under license and are trademarks or registered trademarks of SPARC International, Inc. AMD, Opteron, the AMD logo, and the AMD Opteron logo are trademarks or registered trademarks of Advanced Micro Devices. UNIX is a registered trademark of The Open Group.

This software or hardware and documentation may provide access to or information on content, products, and services from third parties. Oracle Corporation and its affiliates are not responsible for and expressly disclaim all warranties of any kind with respect to third-party content, products, and services. Oracle Corporation and its affiliates will not be responsible for any loss, costs, or damages incurred due to your access to or use of third-party content, products, or services.

# Contents

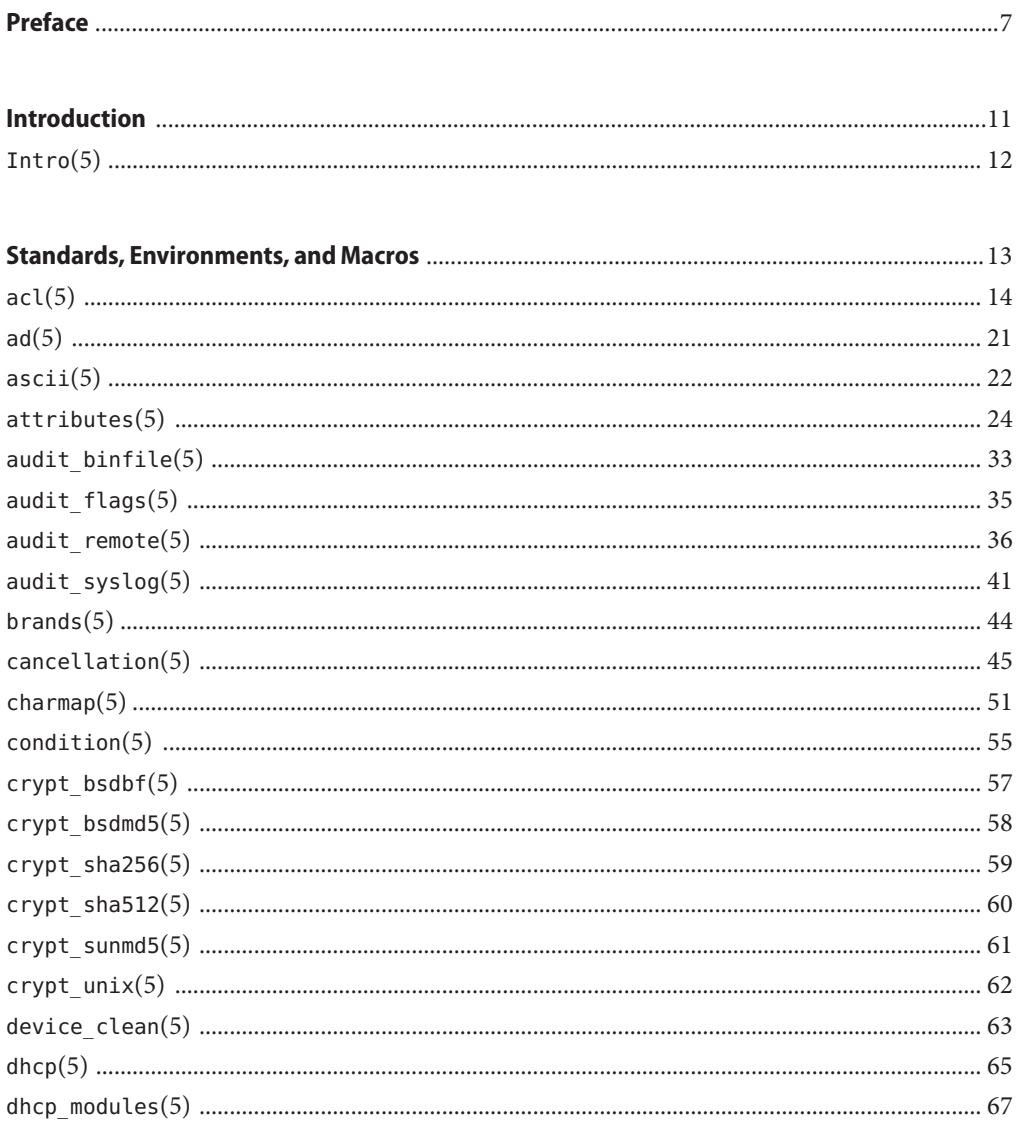

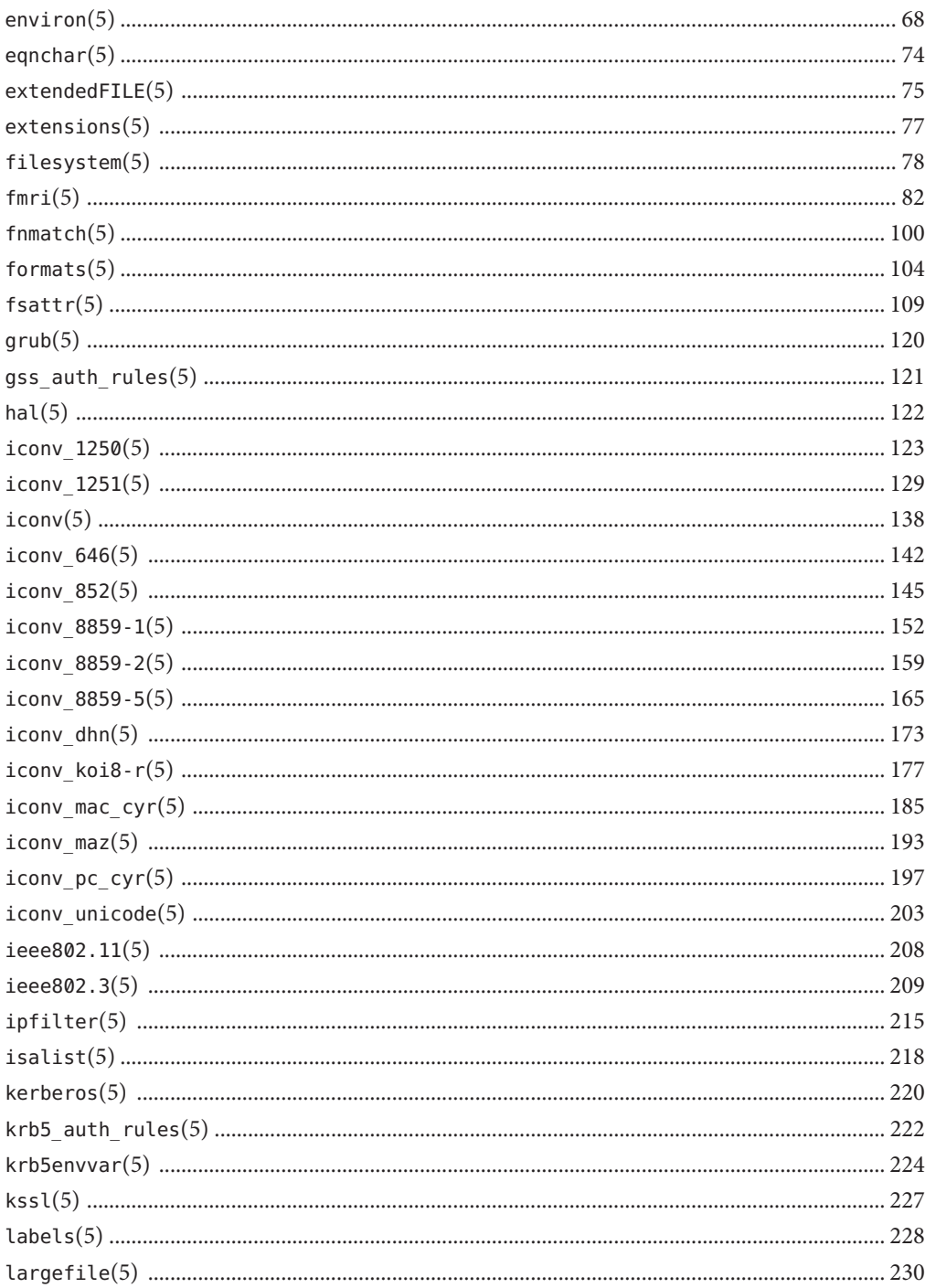

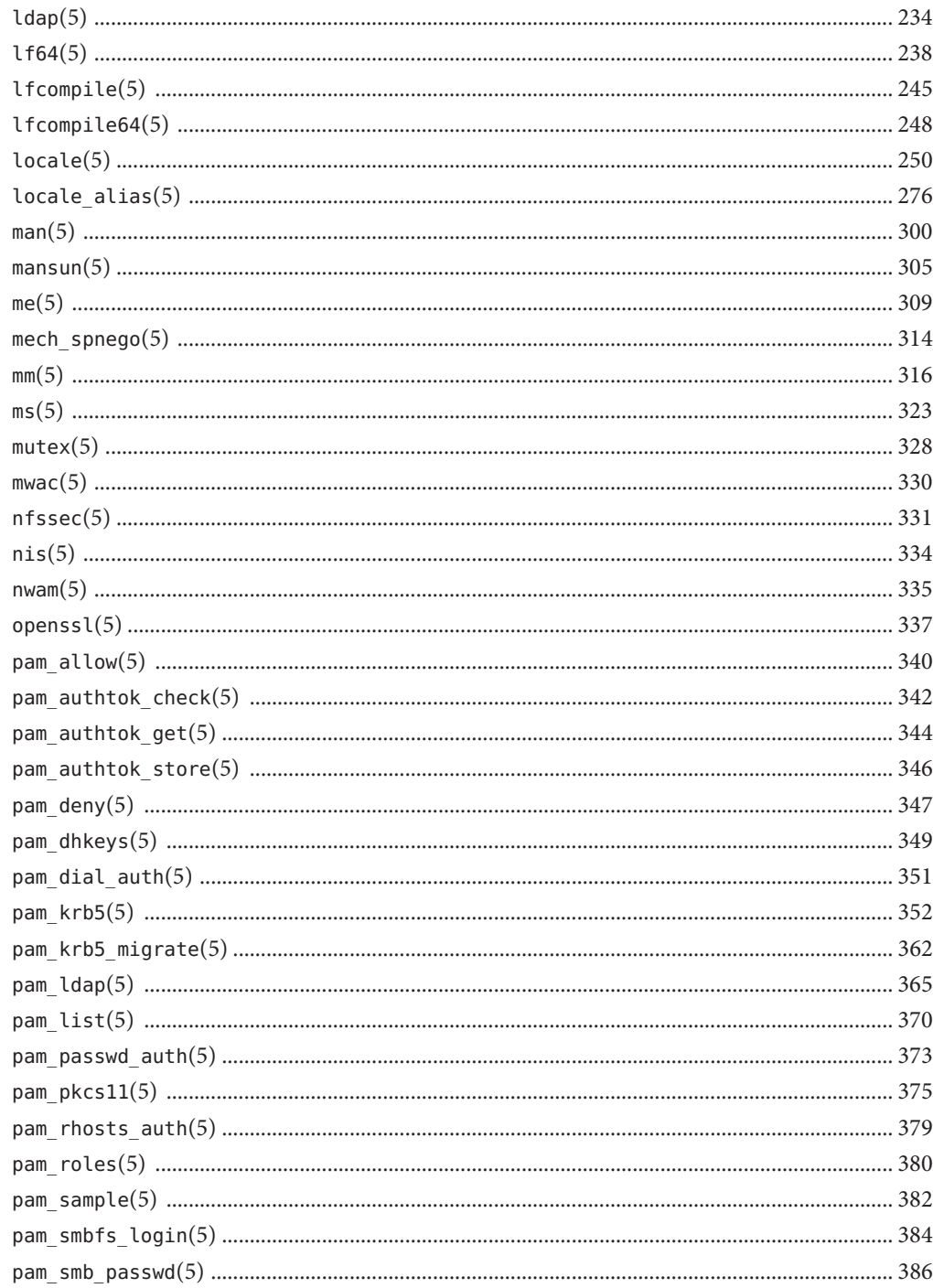

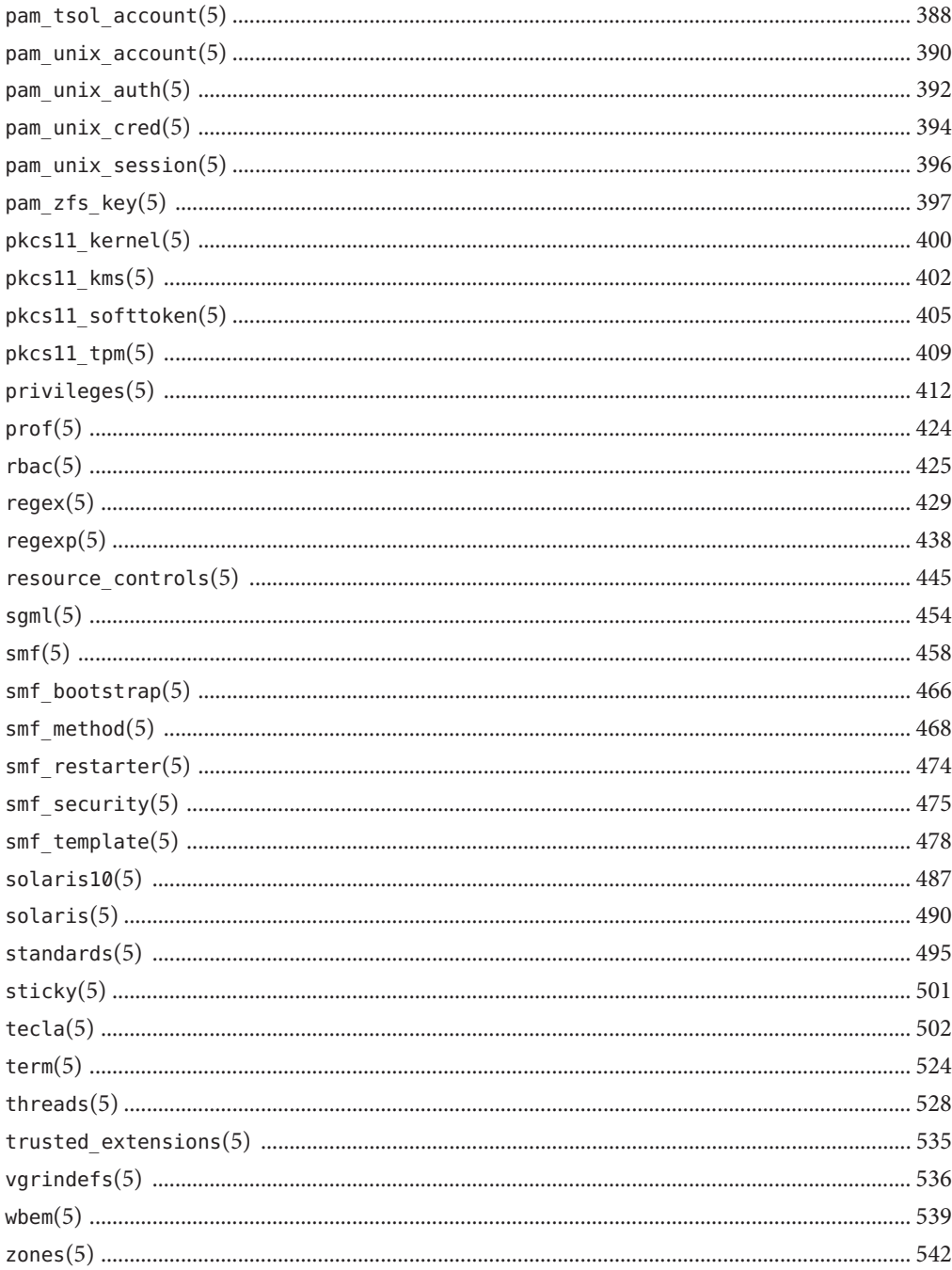

# <span id="page-6-0"></span>Preface

Both novice users and those familar with the SunOS operating system can use online man pages to obtain information about the system and its features. A man page is intended to answer concisely the question "What does it do?" The man pages in general comprise a reference manual. They are not intended to be a tutorial.

## **Overview**

The following contains a brief description of each man page section and the information it references:

- Section 1 describes, in alphabetical order, commands available with the operating system.
- Section 1M describes, in alphabetical order, commands that are used chiefly for system maintenance and administration purposes.
- Section 2 describes all of the system calls. Most of these calls have one or more error returns. An error condition is indicated by an otherwise impossible returned value.
- Section 3 describes functions found in various libraries, other than those functions that directly invoke UNIX system primitives, which are described in Section 2.
- Section 4 outlines the formats of various files. The C structure declarations for the file formats are given where applicable.
- Section 5 contains miscellaneous documentation such as character-set tables.
- Section 7 describes various special files that refer to specific hardware peripherals and device drivers. STREAMS software drivers, modules and the STREAMS-generic set of system calls are also described.
- Section 9E describes the DDI (Device Driver Interface)/DKI (Driver/Kernel Interface), DDI-only, and DKI-only entry-point routines a developer can include in a device driver.
- Section 9F describes the kernel functions available for use by device drivers.
- Section 9S describes the data structures used by drivers to share information between the driver and the kernel.

Below is a generic format for man pages. The man pages of each manual section generally follow this order, but include only needed headings. For example, if there are no bugs to report,

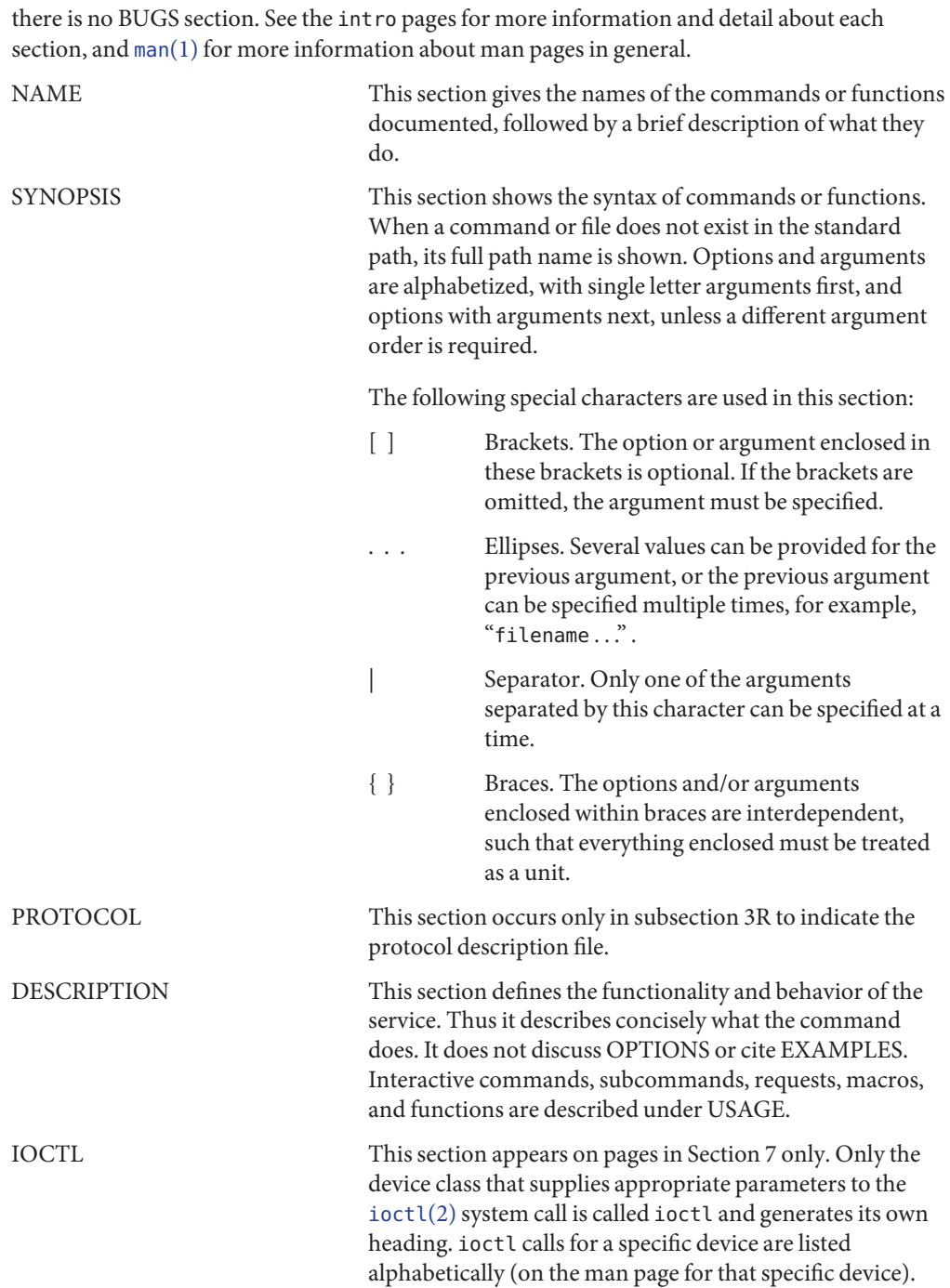

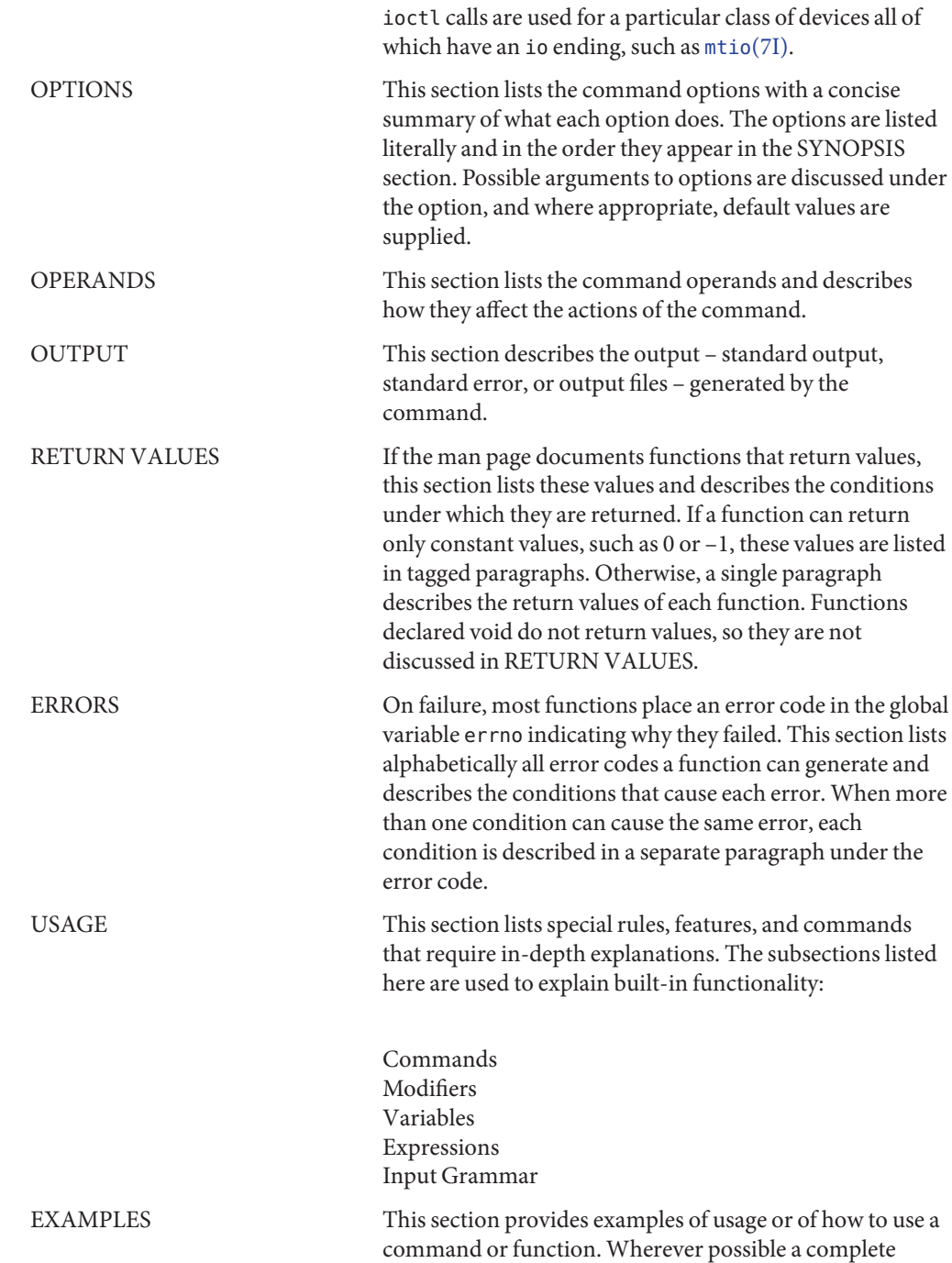

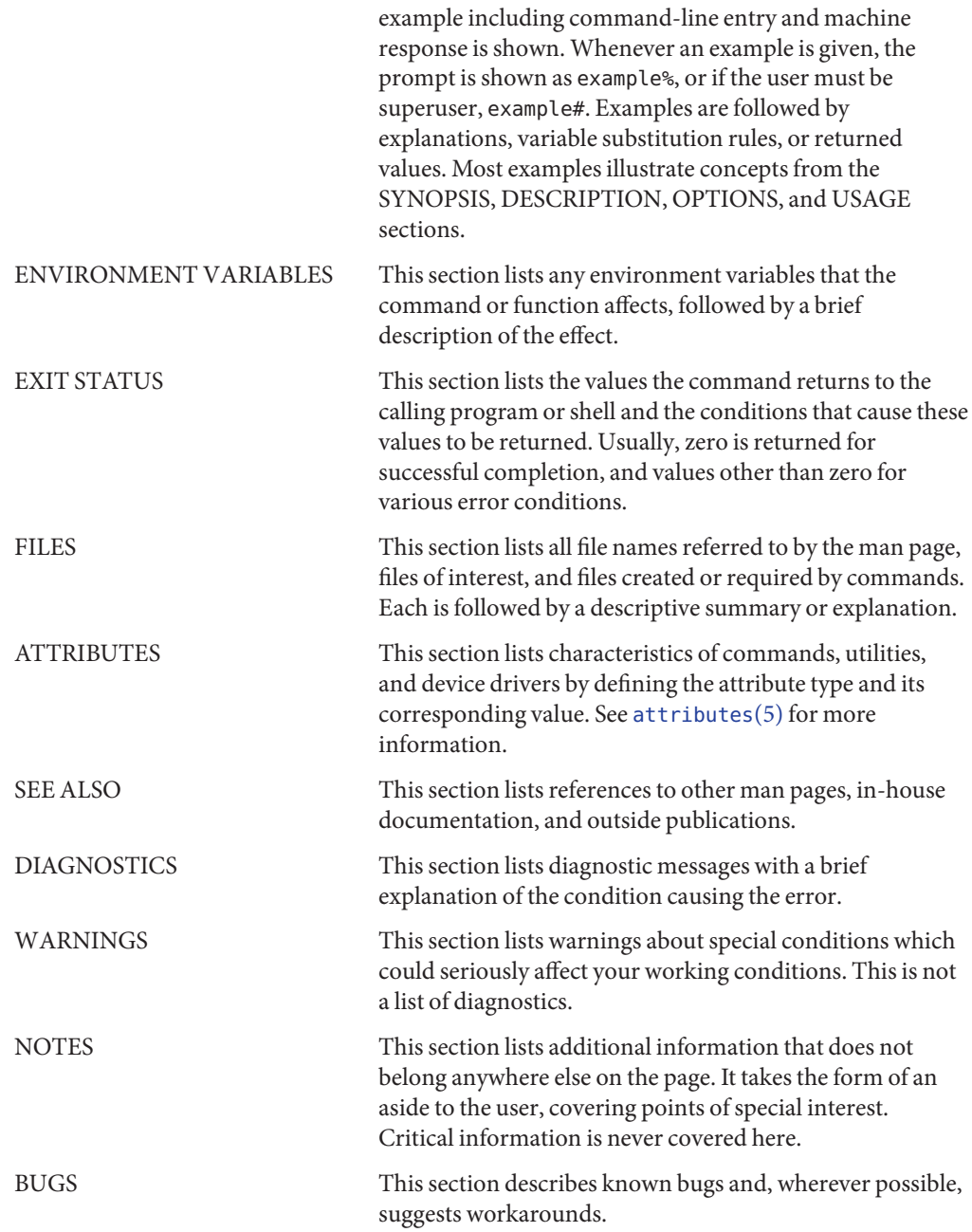

### <span id="page-10-0"></span>**REFERENCE**

# Introduction

<span id="page-11-0"></span>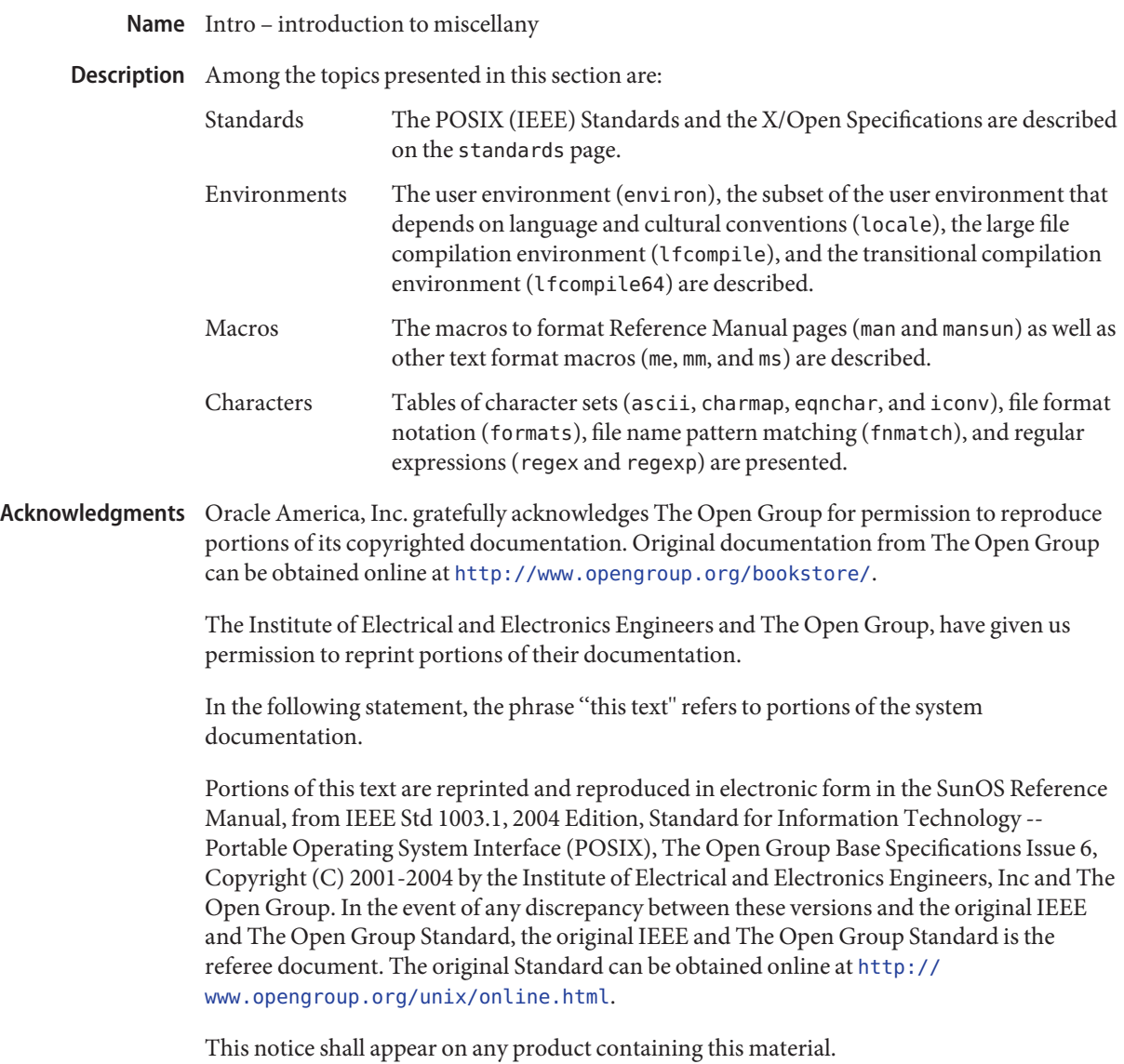

<span id="page-12-0"></span>**REFERENCE**

# Standards, Environments, and Macros

<span id="page-13-0"></span>Access control lists (ACLs) are discretionary access control mechanisms that grant and deny **Description** access to files and directories. Two different ACL models are supported in the Solaris release:POSIX-draft ACLs and NFSv4 ACLs.

> The older, POSIX-draft model is supported by the UFS file system. This model is based on a withdrawn ACL POSIX specification that was never standardized. It was subsequently withdrawn by the POSIX committee.

> The other model is based on the standards of the NFSv4 working group and is an approved standard from the Internet Engineering Task Force (IETF). The ZFS file system uses the NFSv4 model, and provides richer semantics and finer grained permission capabilities than the POSIX-draft model.

POSIX-draft ACLs POSIX-draft ACLs provide an alternative security mechanism to basic UNIX file permissions in the Solaris release. Their purpose is to further restrict access to files and directories or to extend permissions to a particular user. ACLs can be used to change the permissions for the standard owner, group and other class bits of a file's mode. ACLs can give additional users and groups access to the file. A directory can also have a special kind of ACL called a *default* ACL, which defines ACL entries to be inherited by descendents of the directory. POSIX-draft ACLs have an ACL entry called *mask*. The mask defines the maximum permissions that can be granted to additional user and group entries. Whenever a file is created or its mode is changed by [chmod](http://www.oracle.com/pls/topic/lookup?ctx=E19963&id=REFMAN1chmod-2)(1) or chmod(2), the mask is recomputed. It is recomputed to be the group permission defined in the mode passed to [chmod](http://www.oracle.com/pls/topic/lookup?ctx=E19963&id=REFMAN1chmod-2)(2).

The POSIX-draft ACL model uses the standard rwx model of traditional UNIX permissions.

An ACL is represented as follows:

*acl\_entry*[,*acl\_entry*]...

Each *acl\_entry* contains one ACL entry. An ACL entry is represented by two or three colon-separated(:) fields.

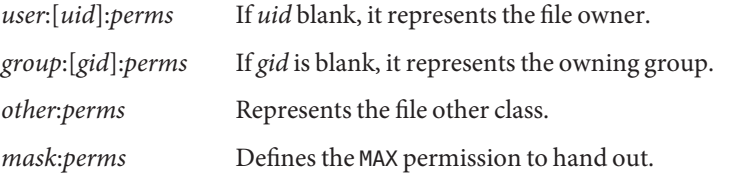

For example to give user joe read and write permissions, the ACL entry is specified as: user:joe:rwNFSv4 ACL model is based loosely on the Windows NT ACL model. NFSv4 ACLs provide a NFSv4 ACLs much richer ACL model than POSIX-draft ACLs.

The major differences between NFSv4 and POSIX-draft ACLs are as follows:

- NFSv4 ACLs provide finer grained permissions than the rwx model.
- NFSv4 ACLs allow for both ALLOW and DENY entries.
- NFSv4 ACLs provide a rich set of inheritance semantics. POSIX ACLs also have inheritance, but with the NFSv4 model you can control the following inheritance features:
	- Whether inheritance cascades to both files and directories or only to files or directories.
	- In the case of directories, you can indicate whether inheritance is applied to the directory itself, to just one level of subdirectories, or cascades to all subdirectories of the directory.
- NFSv4 ACLs provide a mechanism for hooking into a system's audit trail. Currently, Solaris does not support this mechanism.
- NFSv4 ACLs enable adminstrators to specify the order in which ACL entries are checked. With POSIX-draft ACLs the file system reorders ACL entries into a well defined, strict access, checking order.

POSIX-draft ACL semantics can be achieved with NFSv4 ACLs. However, only some NFSv4 ACLs can be translated to equivalent POSIX-draft ACLs.

Permissions can be specified in three different chmod ACL formats: verbose, compact, or positional. The verbose format uses words to indicate that the permissions are separated with a forward slash (/) character. Compact format uses the permission letters and positional format uses the permission letters or the hypen (-) to identify no permissions.

The permissions for verbose mode and their abbreviated form in parentheses for compact and positional mode are described as follows:

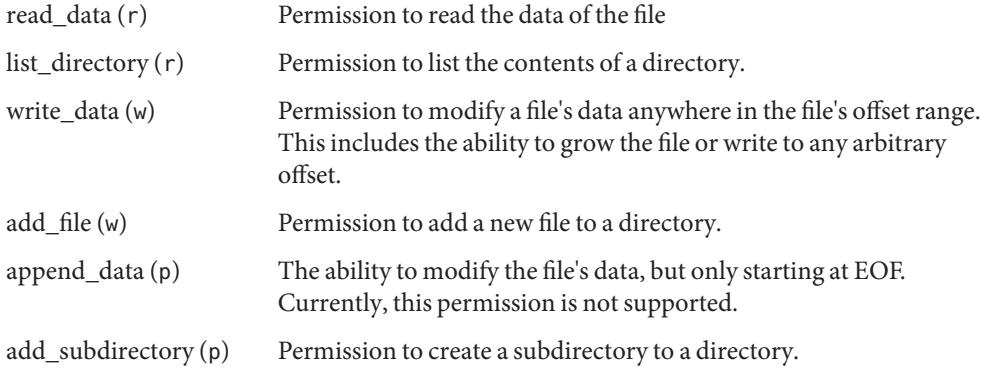

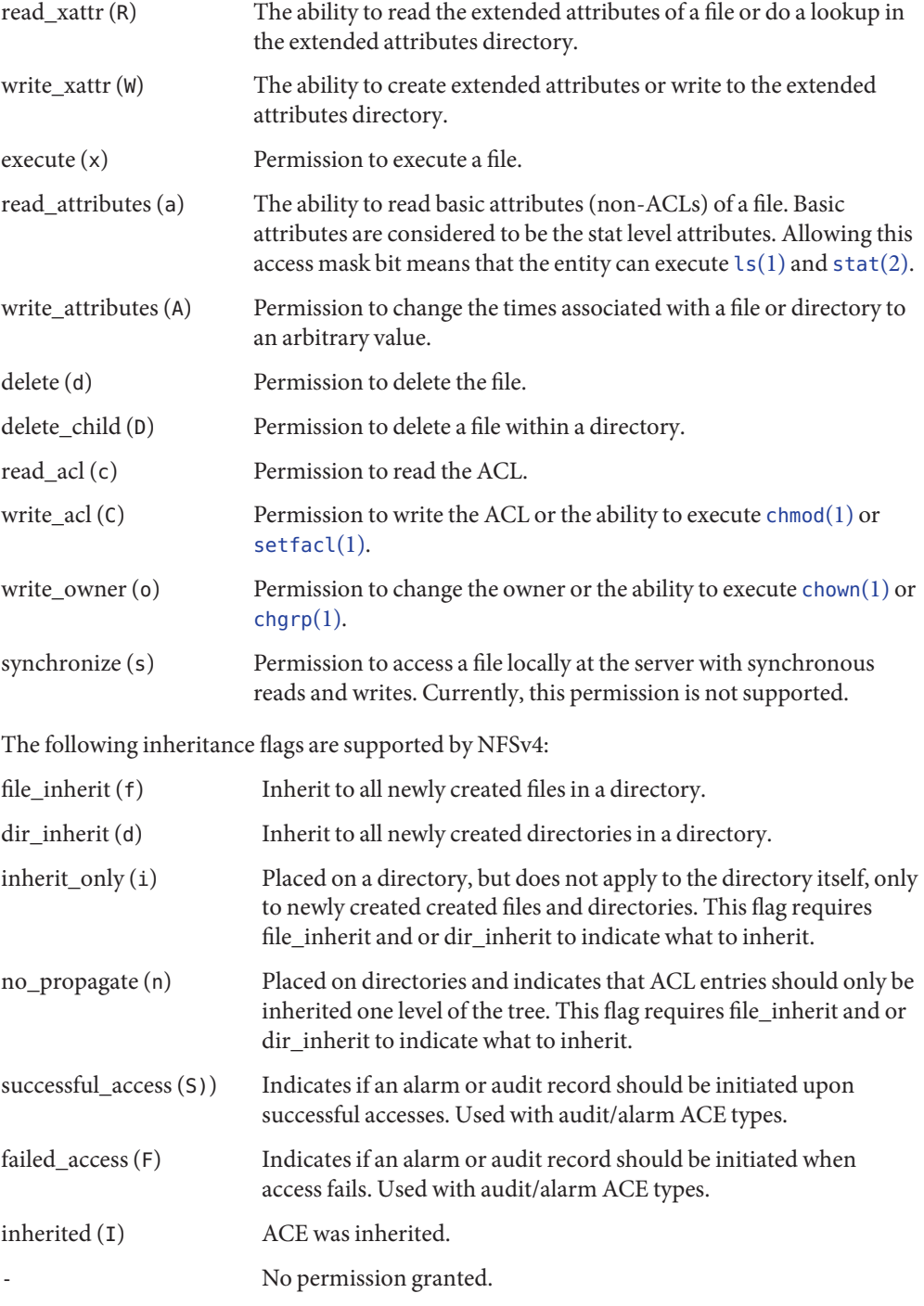

An NFSv4 ACL is expressed using the following syntax:

```
acl_entry[,acl_entry]...
```
owner@:<perms>[:inheritance flags]:<allow|deny> group@:<perms>[:inheritance flags]:<allow|deny> everyone@:<perms>[:inheritance flags]:<allow|deny> user:<username>[:inheritance flags]:<allow|deny> group:<groupname>[:inheritance flags]:<allow|deny>

owner@ File owner group@ Group owner user Permissions for a specific user group Permissions for a specific group

Permission and inheritance flags are separated by a / character.

ACL specification examples:

user:fred:read data/write data/read attributes:file inherit:allow owner@:read\_data:allow,group@:read\_data:allow,user:tom:read\_data:deny

Using the compact ACL format, permissions are specified by using 14 unique letters to indicate permissions.

Using the positional ACL format, permissions are specified as positional arguments similar to the ls -V format. The hyphen (-), which indicates that no permission is granted at that position, can be omitted and only the required letters have to be specified.

The letters above are listed in the order they would be specified in positional notation.

With these letters you can specify permissions in the following equivalent ways.

user:fred:rw------R------:file\_inherit:allow

Or you can remove the - and scrunch it together.

user:fred:rwR:file\_inherit:allow

The inheritance flags can also be specified in a more compact manner, as follows:

user:fred:rwR:f:allow user:fred:rwR:f------:allow

Shell-level Solaris API The Solaris command interface supports the manipulation of ACLs. The following Solaris utilities accommodate both ACL models:

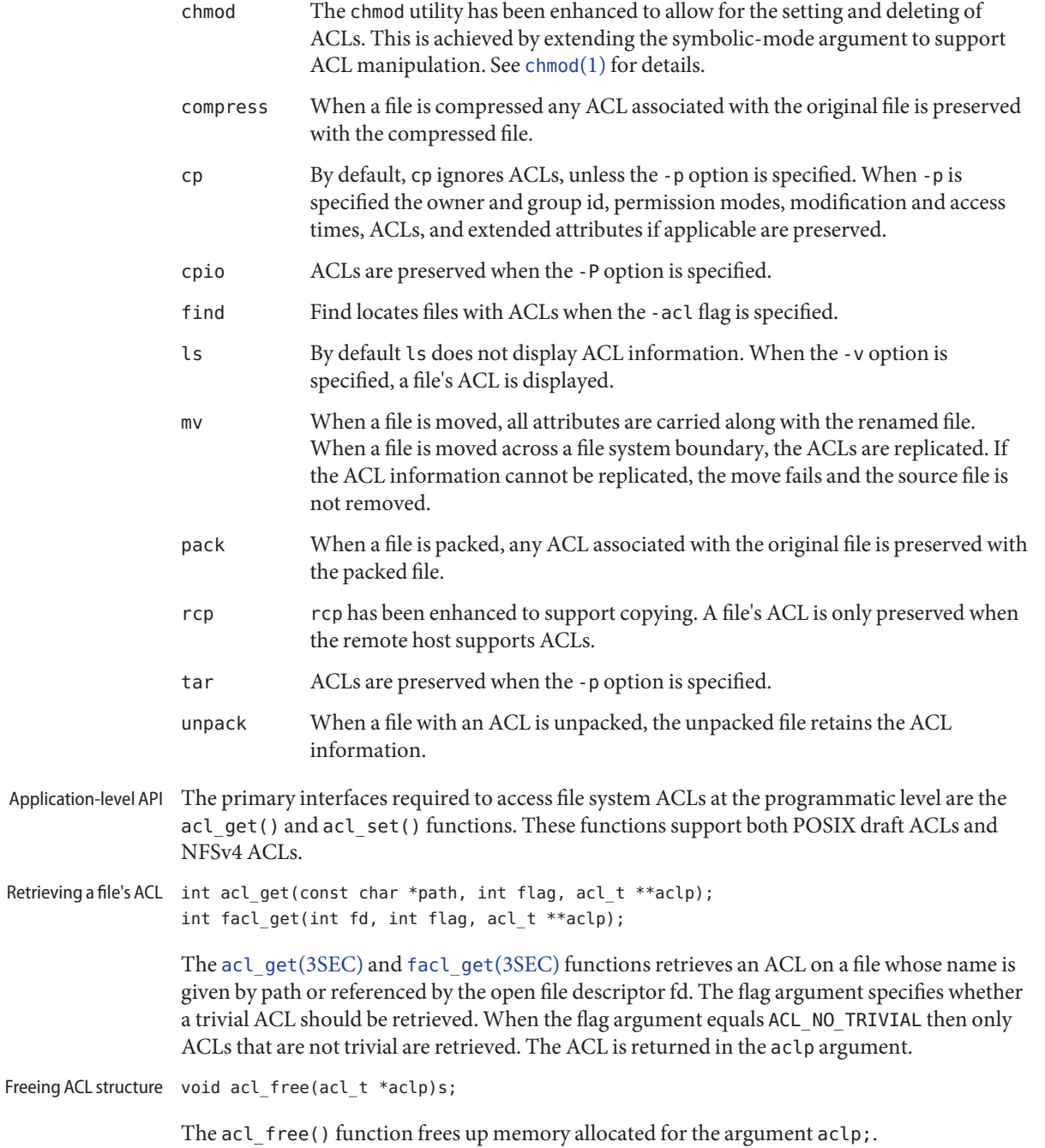

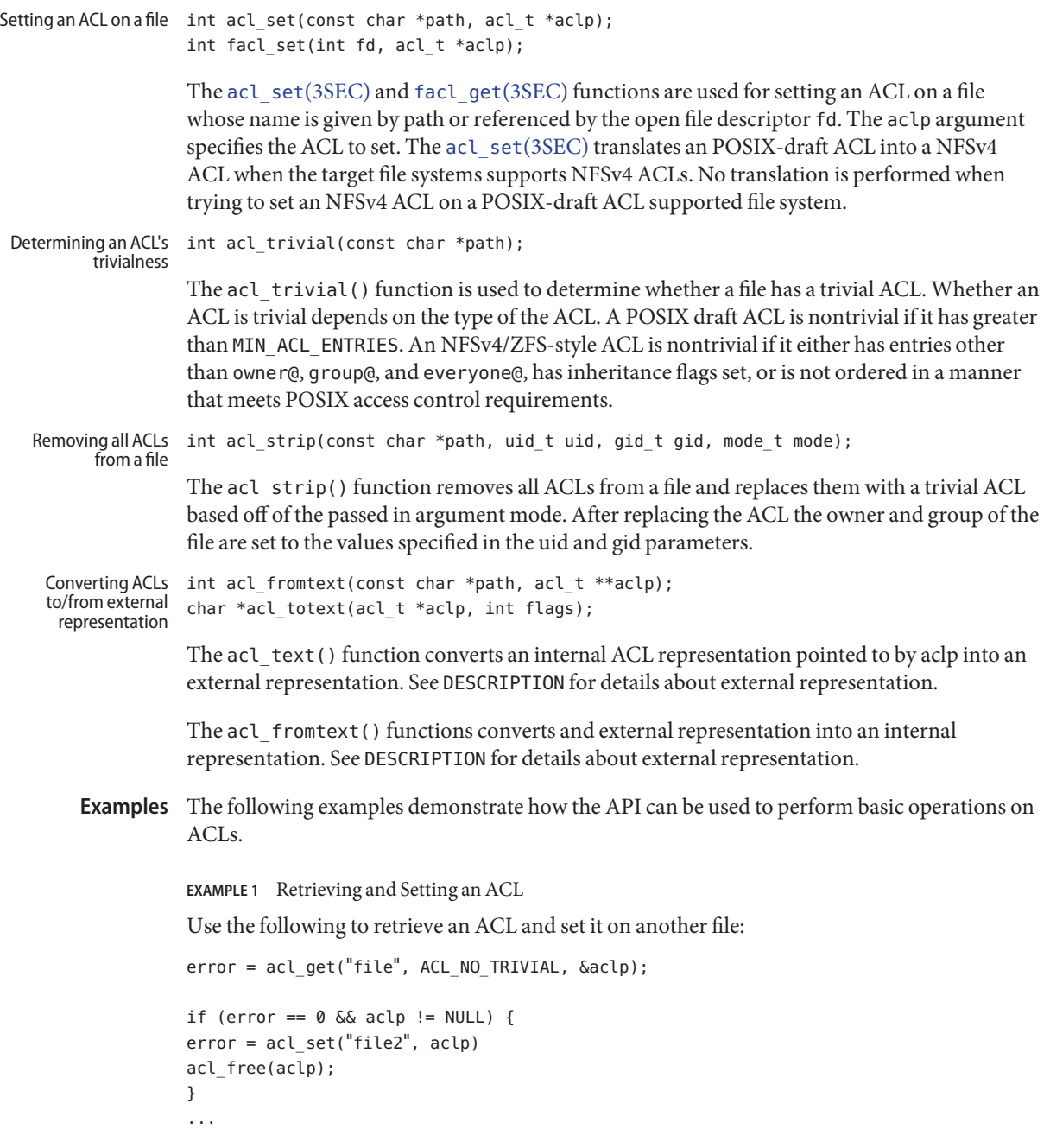

Use the following to retrieve any ACL, including trivial ACLs, and set it on another file:

```
error = acl_get("file3", 0, &aclp);
if (error == 0) {
error = acl set("file4", aclp)
acl_free(aclp);
}
...
```
**EXAMPLE 3** Determining if a File has a Trivial ACL

Use the following to determine if a file has a trivial ACL:

```
istrivial = acl_trivial("file")
```

```
if (istrivial == 0)
printf("file %s has a trivial ACL\n", file);
else
printf("file %s has a NON-trivial ACL\n", file);
...
```
**EXAMPLE 4** Removing all ACLs from a File

Use the following to remove all ACLs from a file, and set a new mode, owner, and group:

```
error = acl_strip("file", 10, 100, 0644);
...
```
 $\textsf{See Also}$   $\textsf{chgrp}(1), \textsf{chmod}(1), \textsf{chown}(1), \textsf{cp}(1), \textsf{cpio}(1), \textsf{find}(1), \textsf{ls}(1), \textsf{mv}(1), \textsf{tar}(1), \textsf{setfact}(1),$  $\textsf{chgrp}(1), \textsf{chmod}(1), \textsf{chown}(1), \textsf{cp}(1), \textsf{cpio}(1), \textsf{find}(1), \textsf{ls}(1), \textsf{mv}(1), \textsf{tar}(1), \textsf{setfact}(1),$  $\textsf{chgrp}(1), \textsf{chmod}(1), \textsf{chown}(1), \textsf{cp}(1), \textsf{cpio}(1), \textsf{find}(1), \textsf{ls}(1), \textsf{mv}(1), \textsf{tar}(1), \textsf{setfact}(1),$  $\textsf{chgrp}(1), \textsf{chmod}(1), \textsf{chown}(1), \textsf{cp}(1), \textsf{cpio}(1), \textsf{find}(1), \textsf{ls}(1), \textsf{mv}(1), \textsf{tar}(1), \textsf{setfact}(1),$  $\textsf{chgrp}(1), \textsf{chmod}(1), \textsf{chown}(1), \textsf{cp}(1), \textsf{cpio}(1), \textsf{find}(1), \textsf{ls}(1), \textsf{mv}(1), \textsf{tar}(1), \textsf{setfact}(1),$  $\textsf{chgrp}(1), \textsf{chmod}(1), \textsf{chown}(1), \textsf{cp}(1), \textsf{cpio}(1), \textsf{find}(1), \textsf{ls}(1), \textsf{mv}(1), \textsf{tar}(1), \textsf{setfact}(1),$  $\textsf{chgrp}(1), \textsf{chmod}(1), \textsf{chown}(1), \textsf{cp}(1), \textsf{cpio}(1), \textsf{find}(1), \textsf{ls}(1), \textsf{mv}(1), \textsf{tar}(1), \textsf{setfact}(1),$  $\textsf{chgrp}(1), \textsf{chmod}(1), \textsf{chown}(1), \textsf{cp}(1), \textsf{cpio}(1), \textsf{find}(1), \textsf{ls}(1), \textsf{mv}(1), \textsf{tar}(1), \textsf{setfact}(1),$  $\textsf{chgrp}(1), \textsf{chmod}(1), \textsf{chown}(1), \textsf{cp}(1), \textsf{cpio}(1), \textsf{find}(1), \textsf{ls}(1), \textsf{mv}(1), \textsf{tar}(1), \textsf{setfact}(1),$  $\textsf{chgrp}(1), \textsf{chmod}(1), \textsf{chown}(1), \textsf{cp}(1), \textsf{cpio}(1), \textsf{find}(1), \textsf{ls}(1), \textsf{mv}(1), \textsf{tar}(1), \textsf{setfact}(1),$  $\textsf{chgrp}(1), \textsf{chmod}(1), \textsf{chown}(1), \textsf{cp}(1), \textsf{cpio}(1), \textsf{find}(1), \textsf{ls}(1), \textsf{mv}(1), \textsf{tar}(1), \textsf{setfact}(1),$  $\textsf{chgrp}(1), \textsf{chmod}(1), \textsf{chown}(1), \textsf{cp}(1), \textsf{cpio}(1), \textsf{find}(1), \textsf{ls}(1), \textsf{mv}(1), \textsf{tar}(1), \textsf{setfact}(1),$  $\textsf{chgrp}(1), \textsf{chmod}(1), \textsf{chown}(1), \textsf{cp}(1), \textsf{cpio}(1), \textsf{find}(1), \textsf{ls}(1), \textsf{mv}(1), \textsf{tar}(1), \textsf{setfact}(1),$  $\textsf{chgrp}(1), \textsf{chmod}(1), \textsf{chown}(1), \textsf{cp}(1), \textsf{cpio}(1), \textsf{find}(1), \textsf{ls}(1), \textsf{mv}(1), \textsf{tar}(1), \textsf{setfact}(1),$  $\textsf{chgrp}(1), \textsf{chmod}(1), \textsf{chown}(1), \textsf{cp}(1), \textsf{cpio}(1), \textsf{find}(1), \textsf{ls}(1), \textsf{mv}(1), \textsf{tar}(1), \textsf{setfact}(1),$ [chmod](http://www.oracle.com/pls/topic/lookup?ctx=E19963&id=REFMAN1chmod-2)(2), [acl](http://www.oracle.com/pls/topic/lookup?ctx=E19963&id=REFMAN1acl-2)(2),[stat](http://www.oracle.com/pls/topic/lookup?ctx=E19963&id=REFMAN1stat-2)(2),[acl\\_get](http://www.oracle.com/pls/topic/lookup?ctx=E19963&id=REFMAN1acl-get-3sec)(3SEC), [aclsort](http://www.oracle.com/pls/topic/lookup?ctx=E19963&id=REFMAN1aclsort-3sec)(3SEC), [acl\\_fromtext](http://www.oracle.com/pls/topic/lookup?ctx=E19963&id=REFMAN1acl-fromtext-3sec)(3SEC), acl free(3SEC), acl strip(3SEC), acl trivial(3SEC)

Name ad - Active Directory as a naming repository

<span id="page-20-0"></span>Description Solaris clients can obtain naming information from Active Directory (AD) servers.

The Solaris system must first join an AD domain and then add the ad keyword to the appropriate entries in the [nsswitch.conf](http://www.oracle.com/pls/topic/lookup?ctx=E19963&id=REFMAN4nsswitch.conf-4) $(4)$  file. The Solaris system joins the AD domain by using the [kclient](http://www.oracle.com/pls/topic/lookup?ctx=E19963&id=REFMAN4kclient-1m)(1M) utility. The AD name service only supports the naming databases for passwd and group.

Windows users are not able to log in. The [user\\_attr](http://www.oracle.com/pls/topic/lookup?ctx=E19963&id=REFMAN4user-attr-4)(4) database has no entries for Windows users, and the [passwd](http://www.oracle.com/pls/topic/lookup?ctx=E19963&id=REFMAN4passwd-1)(1) command does not support the synchronization of user passwords with AD.

The Solaris AD client uses auto-discovery techniques to find AD directory servers, such as domain controllers and global catalog servers. The client also uses the LDAP v3 protocol to access naming information from AD servers. The AD server schema requires no modification because the AD client works with native AD schema. The Solaris AD client uses the  $\text{idmap}(1\text{M})$  $\text{idmap}(1\text{M})$  $\text{idmap}(1\text{M})$  service to map between Windows security identifiers (SIDs) and Solaris user identifiers (UIDs) and group identifiers (GIDs). User names and group names are taken from the sAMAccountName attribute of the AD user and group objects and then tagged with the domain where the objects reside. The domain name is separated from the user name or group name by the @ character.

The client uses the SASL/GSSAPI/KRB5 security model. The kclient utility is used to join the client to AD. During the join operation, kclient configures Kerberos v5 on the client. See [kclient](http://www.oracle.com/pls/topic/lookup?ctx=E19963&id=REFMAN4kclient-1m)(1M).

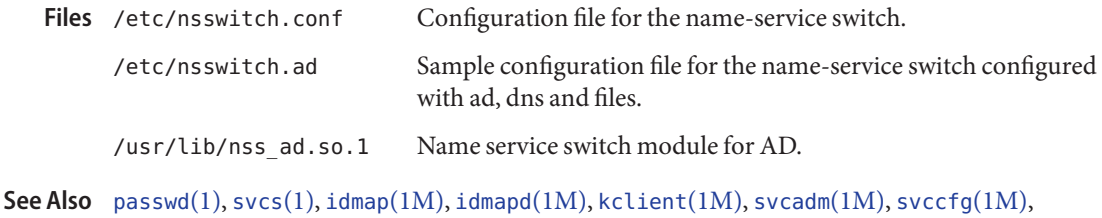

 $svccfg(1M)$  $svccfg(1M)$ , [nsswitch.conf](http://www.oracle.com/pls/topic/lookup?ctx=E19963&id=REFMAN4nsswitch.conf-4)(4), [user\\_attr](http://www.oracle.com/pls/topic/lookup?ctx=E19963&id=REFMAN4user-attr-4)(4), [smf](#page-457-0)(5)

<span id="page-21-0"></span>Name ascii - map of ASCII character set

Synopsis cat /usr/pub/ascii

Description /usr/pub/ascii is a map of the ASCII character set, to be printed as needed. It contains octal and hexadecimal values for each character. While not included in that file, a chart of decimal values is also shown here.

Octal - Character

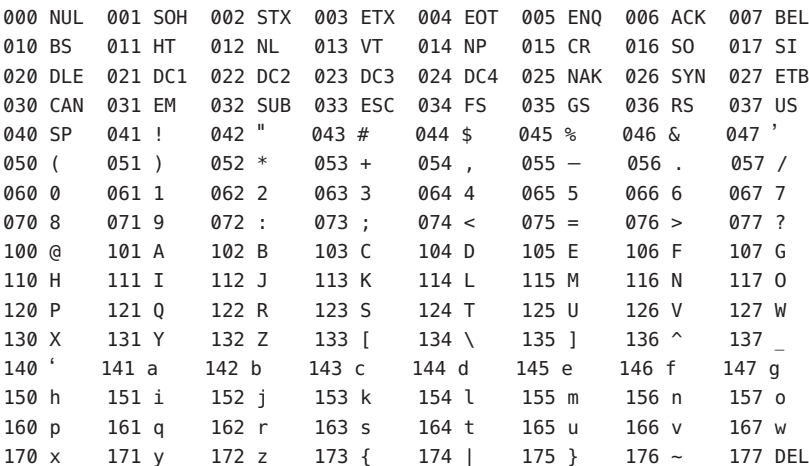

Hexadecimal - Character

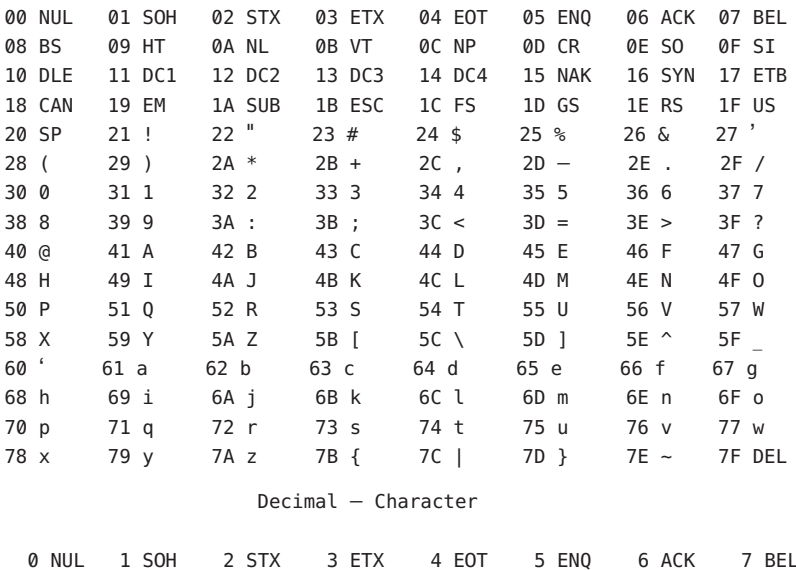

|  |                                                                                                    |                                                                                                    |                                                                                                    |        |                                                                                                    |                                                                                                    |                                                                                                    |        |                                                                                                    | 15 SI   |
|--|----------------------------------------------------------------------------------------------------|----------------------------------------------------------------------------------------------------|----------------------------------------------------------------------------------------------------|--------|----------------------------------------------------------------------------------------------------|----------------------------------------------------------------------------------------------------|----------------------------------------------------------------------------------------------------|--------|----------------------------------------------------------------------------------------------------|---------|
|  |                                                                                                    |                                                                                                    |                                                                                                    |        |                                                                                                    |                                                                                                    |                                                                                                    |        |                                                                                                    | 23 ETB  |
|  |                                                                                                    |                                                                                                    |                                                                                                    |        |                                                                                                    |                                                                                                    |                                                                                                    |        |                                                                                                    | 31 US   |
|  |                                                                                                    |                                                                                                    |                                                                                                    |        |                                                                                                    |                                                                                                    |                                                                                                    |        | 39'                                                                                                    |         |
|  |                                                                                                    |                                                                                                    |                                                                                                    |        |                                                                                                    |                                                                                                    |                                                                                                    |        | 47/                                                                                                    |         |
|  |                                                                                                    |                                                                                                    |                                                                                                    |        |                                                                                                    |                                                                                                    |                                                                                                    |        | 55 7                                                                                                    |         |
|  |                                                                                                    |                                                                                                    |                                                                                                    |        |                                                                                                    |                                                                                                    |                                                                                                    |        | 63 ?                                                                                                    |         |
|  |                                                                                                    |                                                                                                    |                                                                                                    |        |                                                                                                    |                                                                                                    |                                                                                                    |        | 71 G                                                                                                    |         |
|  |                                                                                                    |                                                                                                    |                                                                                                    |        |                                                                                                    |                                                                                                    |                                                                                                    |        | 79 0                                                                                                    |         |
|  |                                                                                                    |                                                                                                    |                                                                                                    |        |                                                                                                    |                                                                                                    |                                                                                                    |        | 87 W                                                                                                    |         |
|  |                                                                                                    |                                                                                                    |                                                                                                    |        |                                                                                                    |                                                                                                    |                                                                                                    |        | 95                                                                                                    |         |
|  |                                                                                                    |                                                                                                    |                                                                                                    |        |                                                                                                    |                                                                                                    |                                                                                                    |        | 103 g                                                                                                    |         |
|  |                                                                                                    |                                                                                                    |                                                                                                    |        |                                                                                                    |                                                                                                    |                                                                                                    |        | 111 <sub>o</sub>                                                                                                    |         |
|  |                                                                                                    |                                                                                                    |                                                                                                    |        |                                                                                                    |                                                                                                    |                                                                                                    |        | 119 w                                                                                                    |         |
|  |                                                                                                    |                                                                                                    |                                                                                                    |        |                                                                                                    |                                                                                                    |                                                                                                    |        |                                                                                                    | 127 DEL |
|  | 8 BS<br>16 DLE<br>24 CAN<br>32 SP<br>40 (<br>48 0<br>56 8<br>64 @<br>72 H<br>80 P<br>88 X<br>96<br>104 h<br>112 p<br>120x | 9 HT<br>17 DC1<br>25 EM<br>33 !<br>41)<br>49 1<br>57 9<br>65 A<br>73 I<br>81 Q<br>89 Y<br>97 a<br>105 i<br>113 <sub>q</sub><br>121 <sub>V</sub> | 10 NL<br>26 SUB<br>$34$ "<br>42 *<br>50 2<br>58:<br>66 B<br>74 J<br>82 R<br>90 Z<br>98 b<br>106 i<br>114r<br>122z | 18 DC2 | 11 VT<br>19 DC3<br>27 ESC<br>35#<br>$43 +$<br>51 3<br>59:<br>67 C<br>75 K<br>83 S<br>91 I<br>99 с<br>107 k<br>115 <sub>s</sub><br>123 f | 12 NP<br>20 DC4<br>28 FS<br>36 \$<br>44,<br>52 4<br>60 <<br>68 D<br>76 L<br>84 T<br>$92 \sqrt{ }$<br>100 d<br>108 l<br>116 t<br>124 | 13 CR<br>29 GS<br>37%<br>$45 -$<br>53 5<br>$61 =$<br>69 E<br>77 M<br>85 U<br>93 1<br>101 e<br>109 m<br>117 u<br>$125$ } | 21 NAK | 14 SO<br>30 RS<br>38 &<br>46.<br>54 6<br>62 ><br>70 F<br>78 N<br>86 V<br>94 $^{\circ}$<br>102 f<br>110 n<br>118 v<br>$126 -$ | 22 SYN  |

Files /usr/pub/ascii

On-line chart of octal and hexadecimal values for the ASCII character set.

#### ascii(5)

- <span id="page-23-0"></span>Name attributes, architecture, availability, CSI, stability, MT-Level, standard - attributes of interfaces
- Description The ATTRIBUTES section of a manual page contains a table defining attribute types and their corresponding values. The following is an example of an attributes table. Not all attribute types are appropriate for all types of interfaces.

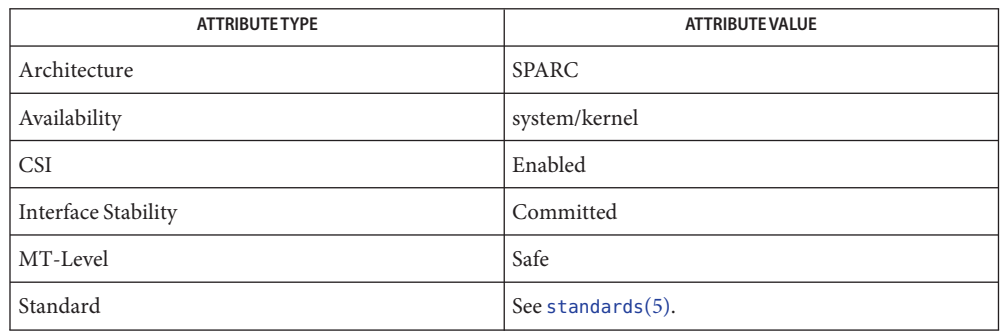

Architecture defines processor or specific hardware. See -p option of [uname](http://www.oracle.com/pls/topic/lookup?ctx=E19963&id=REFMAN1uname-1)(1). In some cases, Architecture it may indicate required adapters or peripherals.

This refers to the software package which contains the command or component being described on the man page. To be able to use the command, the indicated package must have been installed. For information on how to add a package see [pkg](http://www.oracle.com/pls/topic/lookup?ctx=E23824&id=IPSMPpkg-1)(1). Availability

OS utilities and libraries free of dependencies on the properties of any code sets are said to have Code Set Independence (CSI). They have the attribute of being CSI enabled. This is in contrast to many commands and utilities, for example, that work only with Extended Unix Codesets (EUC), an encoding method that allows concurrent support for up to four code sets and is commonly used to represent Asian character sets. Code Set Independence (CSI)

> For practical reasons, however, this independence is not absolute. Certain assumptions are still applied to the current CSI implementation:

- File code is a superset of ASCII.
- To support multi-byte characters and null-terminated UNIX file names, the NULL and / (slash) characters cannot be part of any multi-byte characters.
- Only "stateless" file code encodings are supported. Stateless encoding avoids shift, locking shift, designation, invocation, and so forth, although single shift is not excluded.
- Process code (wchar t values) is implementation dependent and can change over time or between implementations or between locales.
- Not every object can have names composed of arbitrary characters. The names of the following objects must be composed of ASCII characters:
	- User names, group name, and passwords
- System name
- Names of printers and special devices
- Names of terminals (/dev/tty\*)
- Process ID numbers
- Message queues, semaphores, and shared memory labels.
- The following may be composed of ISO Latin-1 or EUC characters:
	- File names
	- Directory names
	- Command names
	- Shell variables and environmental variable names
	- Mount points for file systems
	- NIS key names and domain names
- The names of NFS shared files should be composed of ASCII characters. Although files and directories may have names and contents composed of characters from non-ASCII code sets, using only the ASCII codeset allows NFS mounting across any machine, regardless of localization. For the commands and utilities that are CSI enabled, all can handle single-byte and multi-byte locales released in 2.6. For applications to get full support of internationalization services, dynamic binding has to be applied. Statically bound programs will only get support for C and POSIX locales.

#### Sun often provides developers with early access to new technologies, which allows developers to evaluate with them as soon as possible. Unfortunately, new technologies are prone to changes and standardization often results in interface incompatibility from previous versions. Interface Stability

To make reasonable risk assessments, developers need to know how likely an interface is to change in future releases. To aid developers in making these assessments, interface stability information is included on some manual pages for commands, entry-points, and file formats.

The more stable interfaces can safely be used by nearly all applications, because Sun will endeavor to ensure that these continue to work in future minor releases. Applications that depend only on Committed interfaces should reliably continue to function correctly on future minor releases (but not necessarily on earlier major releases).

The less stable interfaces allow experimentation and prototyping, but should be used only with the understanding that they might change incompatibly or even be dropped or replaced with alternatives in future minor releases.

"Interfaces" that Sun does not document (for example, most kernel data structures and some symbols in system header files) may be implementation artifacts. Such internal interfaces are not only subject to incompatible change or removal, but we are unlikely to mention such a change in release notes.

#### **Release Levels**

Products are given release levels, as well as names, to aid compatibility discussions. Each release level may also include changes suitable for lower levels.

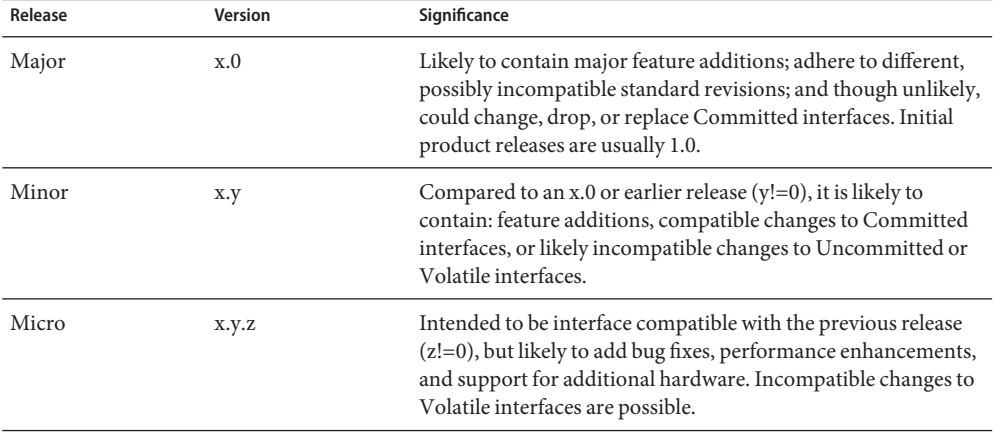

In the context of interface stability, update releases (occasionally referred to as patch releases) should be considered equivalent to Micro Releases.

#### **Classifications**

The following table summarizes how stability level classifications relate to release level. The first column lists the Stability Level. The second column lists the Release Level for Incompatible Changes, and the third column lists other comments. For a complete discussion of individual classifications, see the appropriate subsection below.

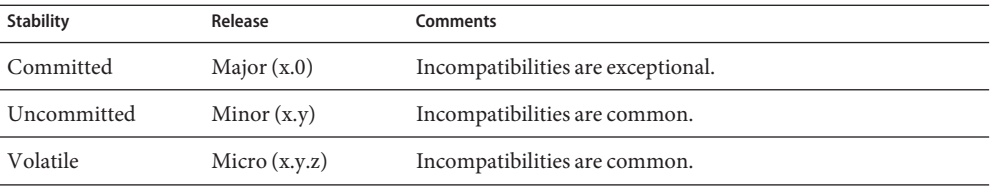

The interface stability level classifications described on this manual page apply to both source and binary interfaces unless otherwise stated. All stability level classifications are public, with the exception of the Private classification. The precise stability level of a public interface (one that is documented in the manual pages) is unspecified unless explicitly stated. The stability level of an undocumented interface is implicitly Private.

The existence of documentation other than the documentation that is a component of the Solaris product should not be construed to imply any level of stability for interfaces provided by the Solaris product. The only source of stability level information is Solaris manual pages.

#### Committed

The intention of a Committed interface is to enable third parties to develop applications to these interfaces, release them, and have confidence that they will run on all releases of the product after the one in which the interface was introduced, and within the same Major release. Even at a Major release, incompatible changes are expected to be rare, and to have strong justifications.

Interfaces defined and controlled as industry standards are most often treated as Committed interfaces. In this case, the controlling body and/or public, versioned document is typically noted in a "Standard" entry in the Attributes table or elsewhere in the documentation.

Although a truly exceptional event, incompatible changes are possible in any release if the associated defect is serious enough as outlined in the Exceptions section of this document or in a Minor release by following the End of Feature process. If support of a Committed interface must be discontinued, Sun will attempt to provide notification and the stability level will be marked Obsolete.

#### Uncommitted

No commitment is made about either source or binary compatibility of these interfaces from one Minor release to the next. Even the drastic incompatible change of removal of the interface in a Minor release is possible. Uncommitted interfaces are generally not appropriate for use by release-independent products.

Incompatible changes to the interface are intended to be motivated by true improvement to the interface which may include ease of use considerations. The general expectation should be that Uncommitted interfaces are not likely to change incompatibly and if such changes occur they will be small in impact and may often have a mitigation plan.

Uncommitted interfaces generally fall into one of the following subcategorizes:

- 1. Interfaces that are experimental or transitional. They are typically used to give outside developers early access to new or rapidly changing technology, or to provide an interim solution to a problem where a more general solution is anticipated.
- 2. Interfaces whose specification is controlled by an outside body yet Sun expects to make a reasonable effort to maintain compatibility with previous releases until the next Minor release at which time Sun expects to synchronize with the external specification.
- 3. Interfaces whose target audience values innovation (and possibly ease of use) over stability. This attribute is often associated with administrative interfaces for higher tier components.

For Uncommitted interfaces, Sun makes no claims about either source or binary compatibility from one minor release to another. Applications developed based on these interfaces may not work in future minor releases.

#### Volatile

Volatile interfaces can change at any time and for any reason.

The Volatile interface stability level allows Sun products to quickly track a fluid, rapidly evolving specification. In many cases, this is preferred to providing additional stability to the interface, as it may better meet the expectations of the consumer.

The most common application of this taxonomy level is to interfaces that are controlled by a body other than Sun, but unlike specifications controlled by standards bodies or Free or Open Source Software (FOSS) communities which value interface compatibility, it can not be asserted that an incompatible change to the interface specification would be exceedingly rare. It may also be applied to FOSS controlled software where it is deemed more important to track the community with minimal latency than to provide stability to our customers.

It also common to apply the Volatile classification level to interfaces in the process of being defined by trusted or widely accepted organization. These are generically referred to as draft standards. An "IETF Internet draft" is a well understood example of a specification under development.

Volatile can also be applied to experimental interfaces.

No assertion is made regarding either source or binary compatibility of Volatile interfaces between any two releases, including patches. Applications containing these interfaces might fail to function properly in any future release.

Not-an-Interface

The situation occasionally occurs where there exists an entity that could be inferred to be an interface, but actually is not. Common examples are output from CLIs intended only for human consumption and the exact layout of a GUI.

This classification is a convenience term to be used to clarify such situations where such confusion is identified as likely. Failure to apply this term to an entity is not an indication that the entity is some form of interface. It only indicates that the potential for confusion was not identified.

#### Private

A Private interface is an interface provided by a component (or product) intended only for the use of that component. A Private interface might still be visible to or accessible by other components. Because the use of interfaces private to another component carries great stability risks, such use is explicitly not supported. Components not supplied by Sun Microsystems should not use Private interfaces.

Most Private interfaces are not documented. It is an exceptional case when a Private interface is documented. Reasons for documenting a Private interface include, but are not limited to, the intention that the interface might be reclassified to one of the public stability level classifications in the future or the fact that the interface is inordinately visible.

#### Obsolete

Obsolete is a modifier that can appear in conjunction with the above classification levels. The Obsolete modifier indicates an interface that is "deprecated" and/or no longer advised for general use. An existing interface may be downgraded from some other status (such as Committed or Uncommitted) by the application of the Obsolete modifier to encourage customers to migrate from that interface before it may be removed (or incompatibly changed).

An Obsolete interface is supported in the current release, but is scheduled to be removed in a future (minor) release. When support of an interface is to be discontinued, Sun will attempt to provide notification before discontinuing support. Use of an Obsolete interface may produce warning messages.

### **Exceptions**

There are rare instances when it is in the best interest of both Sun and the customer to break the interface stability commitment. The following list contains the common, known reasons for the interface provider to violate an interface stability commitment, but does not preclude others.

- 1. Security holes where the vulnerability is inherent in the interface.
- 2. Data corruption where the vulnerability is inherent in the interface.
- 3. Standards violations uncovered by a change in interpretation or enhancement of conformance tests.
- 4. An interface specification which isn't controlled by Sun has been changed incompatibly and the vast majority of interface consumers expect the newer interface.
- 5. Not making the incompatible change would be incomprehensible to our customers. One example of this would to have not incompatibly changed pcfs when the DOS 8.3 naming restrictions were abandoned.

Incompatible changes allowed by exception will always be delivered in the "most major" release vehicle possible. However, often the consequences of the vulnerabilities or contractual branding requirements will force delivery in a patch.

### **Compatibility with Earlier Interface Classification Schemes**

In releases up to and including Solaris 10, a different interface classification scheme was used. The following table summarizes the mapping between the old and new classification schemes.

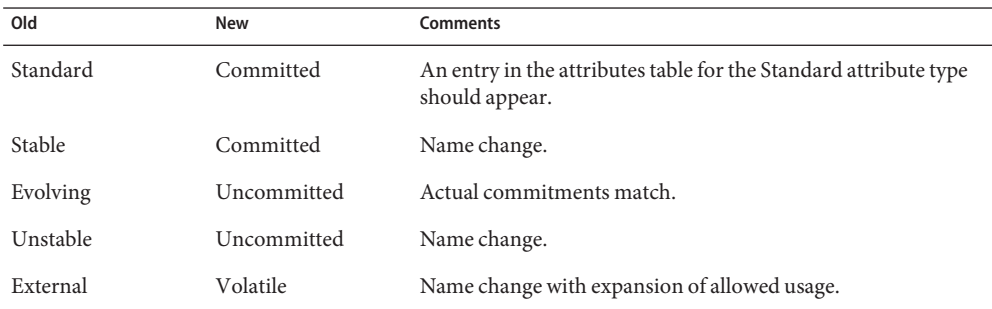

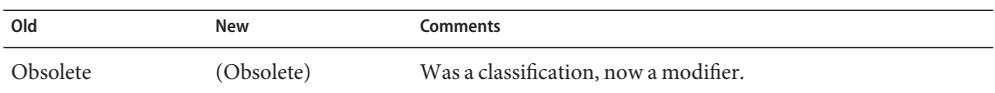

The increased importance of Free or Open Source Software motivated the name change from Stable/Unstable to Committed/Uncommitted. Stable conflicted with the common use of the term in FOSS communities.

Ambiguity in the definition of Evolving was causing difficulty in interpretation. As part of the migration to the new classification scheme, many formerly Evolving interfaces were upgraded to Committed. However, upon encountering the term Evolving, Uncommitted should be inferred.

MT-Level Libraries are classified into categories that define their ability to support multiple threads. Manual pages containing functions that are of multiple or differing levels describe this in their NOTES or USAGE section.

Safe

Safe is an attribute of code that can be called from a multithreaded application. The effect of calling into a Safe interface or a safe code segment is that the results are valid even when called by multiple threads. Often overlooked is the fact that the result of this Safe interface or safe code segment can have global consequences that affect all threads. For example, the action of opening or closing a file from one thread is visible by all the threads within a process. A multithreaded application has the responsibility for using these interfaces in a safe manner, which is different from whether or not the interface is Safe. For example, a multithreaded application that closes a file that is still in use by other threads within the application is not using the [close](http://www.oracle.com/pls/topic/lookup?ctx=E19963&id=REFMAN1close-2)(2) interface safely.

Unsafe

An Unsafe library contains global and static data that is not protected. It is not safe to use unless the application arranges for only one thread at time to execute within the library. Unsafe libraries might contain functions that are Safe; however, most of the library's functions are unsafe to call. Some functions that are Unsafe have reentrant counterparts that are MT-Safe. Reentrant functions are designated by the  $\,$  r suffix appended to the function name.

#### MT-Safe

An MT-Safe library is fully prepared for multithreaded access. It protects its global and static data with locks, and can provide a reasonable amount of concurrency. A library can be safe to use, but not MT-Safe. For example, surrounding an entire library with a monitor makes the library Safe, but it supports no concurrency so it is not considered MT-Safe. An MT-Safe library must permit a reasonable amount of concurrency. (This definition's purpose is to give precision to what is meant when a library is described as Safe. The definition of a Safe library does not specify if the library supports concurrency. The MT-Safe definition makes it clear that the library is Safe, and supports some concurrency. This clarifies the Safe definition, which can mean anything from being single threaded to being any degree of multithreaded.)

#### Async-Signal-Safe

Async-Signal-Safe refers to particular library functions that can be safely called from a signal handler. A thread that is executing an Async-Signal-Safe function will not deadlock with itself if interrupted by a signal. Signals are only a problem for MT-Safe functions that acquire locks.

Async-Signal-Safe functions are also MT-Safe. Signals are disabled when locks are acquired in Async-Signal-Safe functions. These signals prevent a signal handler that might acquire the same lock from being called.

#### MT-Safe with Exceptions

See the NOTES or USAGE sections of these pages for a description of the exceptions.

#### Safe with Exceptions

See the NOTES or USAGE sections of these pages for a description of the exceptions.

#### Fork-Safe

The [fork](http://www.oracle.com/pls/topic/lookup?ctx=E19963&id=REFMAN1fork-2) $(2)$  function replicates only the calling thread in the child process. The fork $1(2)$ function exists for compatibility with the past and is synonymous with fork(). If a thread other than the one performing the fork holds a lock when fork() is called, the lock will still be held in the child process but there will be no lock owner since the owning thread was not replicated. A child calling a function that attempts to acquire the lock will deadlock itself.

When fork() is called, a Fork-Safe library arranges to have all of its internal locks held only by the thread performing the fork. This is usually accomplished with [pthread\\_atfork](http://www.oracle.com/pls/topic/lookup?ctx=E19963&id=REFMAN1pthread-atfork-3c)(3C), which is called when the library is initialized.

The [forkall](http://www.oracle.com/pls/topic/lookup?ctx=E19963&id=REFMAN1forkall-2)(2) function provides the capability for the rare case when a process needs to replicate all of its threads when performing a fork. No pthread\_atfork() actions are performed when forkall() is called. There are dangers associated with calling forkall(). If some threads in a process are performing I/O operations when another thread calls forkall(), they will continue performing the same I/O operations in both the parent and child processes, possibly causing data corruption. For this and other race-condition reasons, the use of forkall() is discouraged.

In all Solaris releases prior to Solaris 10, the behavior of fork() depended on whether or not the application was linked with -lpthread (POSIX threads, see [standards](#page-494-0)(5)). If linked with -lpthread, fork() behaved like fork1(); otherwise it behaved like forkall(). To avoid any confusion concerning the behavior of fork(), applications can specifically call fork1() or forkall() as appropriate.

#### Cancel-Safety

If a multithreaded application uses pthread cancel(3C) to cancel (that is, kill) a thread, it is possible that the target thread is killed while holding a resource, such as a lock or allocated memory. If the thread has not installed the appropriate cancellation cleanup handlers to release the resources appropriately (see pthread cancel(3C)), the application is "cancel-unsafe", that is, it is not safe with respect to cancellation. This unsafety could

result in deadlocks due to locks not released by a thread that gets cancelled, or resource leaks; for example, memory not being freed on thread cancellation. All applications that use [pthread\\_cancel](http://www.oracle.com/pls/topic/lookup?ctx=E19963&id=REFMAN1pthread-cancel-3c)( $3C$ ) should ensure that they operate in a Cancel-Safe environment. Libraries that have cancellation points and which acquire resources such as locks or allocate memory dynamically, also contribute to the cancel-unsafety of applications that are linked with these libraries. This introduces another level of safety for libraries in a multithreaded program: Cancel-Safety. There are two sub-categories of Cancel-Safety: Deferred-Cancel-Safety, and Asynchronous-Cancel-Safety. An application is considered to be Deferred-Cancel-Safe when it is Cancel-Safe for threads whose cancellation type is PTHREAD\_CANCEL\_DEFERRED. An application is considered to be Asynchronous-Cancel-Safe when it is Cancel-Safe for threads whose cancellation type is PTHREAD\_CANCEL\_ASYNCHRONOUS. Deferred-Cancel-Safety is easier to achieve than Asynchronous-Cancel-Safety, since a thread with the deferred cancellation type can be cancelled only at well-defined cancellation points, whereas a thread with the asynchronous cancellation type can be cancelled anywhere. Since all threads are created by default to have the deferred cancellation type, it might never be necessary to worry about asynchronous cancel safety. Most applications and libraries are expected to always be Asynchronous-Cancel-Unsafe. An application which is Asynchronous-Cancel-Safe is also, by definition, Deferred-Cancel-Safe.

Many interfaces are defined and controlled as industry standards. When this is the case, the Standard controlling body and/or public, versioned document is noted in this section.

Programmers producing portable applications should rely on the interface descriptions present in the standard or specification to which the application is intended to conform, rather than the manual page descriptions of interfaces based upon a public standard. When the standard or specification allows alternative implementation choices, the manual page usually only describes the alternative implemented by Sun. The manual page also describes any compatible extensions to the base definition of Standard interfaces provided by Sun.

No endorsement of the referenced controlling body or document should be inferred by its presence as a "Standard" entry. The controlling body may be a very formal organization, as in ISO or ANSII, a less formal, but generally accepted organization such as IETF, or as informal as the sole contributor in the case of FOSS (Free or Open Source Software).

See Also [uname](http://www.oracle.com/pls/topic/lookup?ctx=E19963&id=REFMAN1uname-1)(1), [Intro](http://www.oracle.com/pls/topic/lookup?ctx=E19963&id=REFMAN1intro-3)(3), [standards](#page-494-0)(5)

 $pkg(1)$  $pkg(1)$ 

<span id="page-32-0"></span>Name audit\_binfile - generation of Solaris audit logs

Synopsis /usr/lib/security/audit\_binfile.so

### Description The audit\_binfile plugin module for Solaris audit, /usr/lib/security/audit\_binfile.so, writes binary audit data to files as configured in [auditconfig](http://www.oracle.com/pls/topic/lookup?ctx=E19963&id=REFMAN1auditconfig-1m)(1M); it is the default plugin for the Solaris audit daemon [auditd](http://www.oracle.com/pls/topic/lookup?ctx=E19963&id=REFMAN1auditd-1m)(1M). Its output is described by [audit.log](http://www.oracle.com/pls/topic/lookup?ctx=E19963&id=REFMAN1audit.log-4)(4).

The audit binfile plugin is loaded by auditd if the plugin is configured as an active via auditconfig. Use the auditconfig -setplugin option to change all the plugin related configuration parameters.

Object Attributes The following attributes specify the configuration of audit\_binfile plugin:

p\_dir

dir1[,dir2],.. [,dirn]

A list of directories, where the audit files will be created. Any valid writable directory can be specified.

p\_minfree

A percentage, which indicates the amount of free space required on the target p\_dir. If free space falls below this threshold, the audit daemon [auditd](http://www.oracle.com/pls/topic/lookup?ctx=E19963&id=REFMAN1auditd-1m) $(1M)$  invokes the shell script audit warn(1M). If no threshold is specified, the default is 1%.

p\_fsize

The p fsize attribute defines the maximum size that an audit file can become before it is automatically closed and a new audit file is opened. This is equivalent to an administrator issuing an audit -ncommand when the audit file size equals the value specified by the administrator. The default size is zero (0), which allows the file to grow without bound. The value specified must be higher than 500KB and lower than 16 exabytes (EB). The used file system might further lower the limits. The format of the p fsize value can be specified as an exact value in bytes or in a human-readable form with a suffix of B, K, M, G, T, P, E, Z (for bytes, kilobytes, megabytes, gigabytes, terabytes, petabytes, exabytes, or zettabytes, respectively). Suffixes of KB, MB, GB, TB, PB, EB, and ZB are also accepted.

Examples The following directives cause audit\_binfile.so to be loaded, specify the directories for writing audit logs, and specify the percentage of required free space per directory.

> auditconfig -setplugin audit binfile active  $\setminus$ "p\_dir=/var/audit/jedgar/eggplant,/var/audit/jedgar.aux/eggplant, /var/audit/global/eggplant;p\_minfree=20;p\_fsize=4.5GB"

Attributes See [attributes](#page-23-0)(5) for a description of the following attributes:

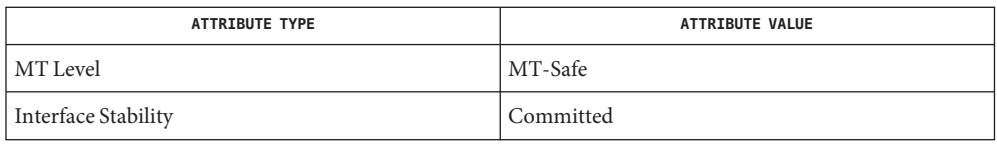

**See Also** [auditconfig](http://www.oracle.com/pls/topic/lookup?ctx=E19963&id=REFMAN1auditconfig-1m)(1M), [auditd](http://www.oracle.com/pls/topic/lookup?ctx=E19963&id=REFMAN1auditd-1m)(1M), [audit\\_warn](http://www.oracle.com/pls/topic/lookup?ctx=E19963&id=REFMAN1audit-warn-1m)(1M), [syslog.conf](http://www.oracle.com/pls/topic/lookup?ctx=E19963&id=REFMAN1syslog.conf-4)(4), [attributes](#page-23-0)(5)

*[Oracle Solaris Administration: Security Services](http://www.oracle.com/pls/topic/lookup?ctx=E19963&id=SYSADV6)*

Name audit\_flags - audit preselection flags

<span id="page-34-0"></span>Audit flags specify which audit classes are to be audited for a process. Audit classes are defined in the [audit\\_class](http://www.oracle.com/pls/topic/lookup?ctx=E19963&id=REFMAN1audit-class-4)(4) file and group together like audit events as defined in the [audit\\_event](http://www.oracle.com/pls/topic/lookup?ctx=E19963&id=REFMAN1audit-event-4)(4) file. The default Solaris system-wide audit flags are configured as part of the audit service using [auditconfig](http://www.oracle.com/pls/topic/lookup?ctx=E19963&id=REFMAN1auditconfig-1m)(1M). Additional per-user or per-role audit flags may be configured in the user  $attr(4)$  database or in the profiles granted to the user by the *audit\_flags*=*always-audit-flags*:*never-audit-flags* keyword. The audit flags of a process are called the preselection mask. The preselection mask is set at login and role assumption time by combining the default Solaris system-wide audit flags with the per-user audit flags (default flags + *always-audit-flags*) - *never-audit-flags*. **Description**

> Audit flags are specified as a character string representing the audit class names to be audited. Each flag identifies an audit class and is separated by a comma ("") from others in the string. An audit class name preceded by "-" means that the class should be audited for failure only; successful attempts are not audited. An audit class name preceded by "+" means that the class should be audited for success only; failed attempts are not audited. Without a prefix, the audit class name indicates that the class is to be audited for both successes and failures. The special string "all" indicates that all audit events are to be audited; "-all" indicates that all failed attempts are to be audited and "+all" indicates that all successful attempts are to be audited. The prefixes " $\wedge$ ", " $\wedge$ -" and " $\wedge$ +" turn off flags specified earlier in the string ( $\wedge$ - and  $\wedge$ + for failed and successful attempts respectively,  $\land$  for both). They are typically used to reset flags. The special string "no" indicates no audit events are to be audited.

Examples EXAMPLE1 Preselect to audit for successful and failed "lo" (login/logout), "am" (administration) audit events and all failed audit events except for failed "fm" (file attribute modify) events.

lo,am,-all,^-fm

**EXAMPLE 2** Preselect to audit for successful and failed "lo" (login/logout), "as" (system-wide administration) and failed "fm" (file attribute modify) events.

lo,as,-fm

[profiles](http://www.oracle.com/pls/topic/lookup?ctx=E19963&id=REFMAN4profiles-1)(1), [auditconfig](http://www.oracle.com/pls/topic/lookup?ctx=E19963&id=REFMAN1auditconfig-1m)(1M), [auditd](http://www.oracle.com/pls/topic/lookup?ctx=E19963&id=REFMAN1auditd-1m)(1M), [usermod](http://www.oracle.com/pls/topic/lookup?ctx=E19963&id=REFMAN4usermod-1m)(1M), [audit\\_class](http://www.oracle.com/pls/topic/lookup?ctx=E19963&id=REFMAN1audit-class-4)(4), [audit\\_event](http://www.oracle.com/pls/topic/lookup?ctx=E19963&id=REFMAN1audit-event-4) $(4)$ , [prof\\_attr](http://www.oracle.com/pls/topic/lookup?ctx=E19963&id=REFMAN4prof-attr-4) $(4)$ , [user\\_attr](http://www.oracle.com/pls/topic/lookup?ctx=E19963&id=REFMAN4user-attr-4) $(4)$ **See Also**

*[Oracle Solaris Administration: Security Services](http://www.oracle.com/pls/topic/lookup?ctx=E19963&id=SYSADV6)*

<span id="page-35-0"></span>Name audit\_remote - send Solaris audit logs to a remote server Synopsis /usr/lib/security/audit\_remote.so Description The audit\_remote plugin module for Solaris audit, /usr/lib/security/audit\_remote.so, sends binary audit records (audit.  $log(4)$ ) to audit servers as they are configured with [auditconfig](http://www.oracle.com/pls/topic/lookup?ctx=E19963&id=REFMAN1auditconfig-1m)(1M). The audit remote plugin is loaded by [auditd](http://www.oracle.com/pls/topic/lookup?ctx=E19963&id=REFMAN1auditd-1m)( $1M$ ) if the plugin is configured as an active via auditconfig. Use the auditconfig -setplugin option to change all the plugin related configuration parameters. Object Attributes The following attributes specify the configuration of audit\_remote plugin: p\_hosts *host1*[:[*port1*][:*mech1*]][,*host2*[:[*port2*][:*mech2*]],... \ *hostn*[:[*portn*][:*mechn*]]] A list of audit hosts/servers. Audit records are sent to the first available host. If a host is unreachable or a timeout occurs while sending data, the next host in the list is tried. If connection to all hosts fails, the list is tried again from the beginning. The *host* part of a p hosts entry can be in any form acceptable to [getipnodebyname](http://www.oracle.com/pls/topic/lookup?ctx=E19963&id=REFMAN4getipnodebyname-3socket)(3SOCKET). The *port* part of a p\_hosts entry is the port on host that is contacted to initiate an audit server connection. If not specified, the port number is that assigned to the solaris-audit service. See [getservbyname](http://www.oracle.com/pls/topic/lookup?ctx=E19963&id=REFMAN4getservbyname-3xnet)(3XNET). The [mech](http://www.oracle.com/pls/topic/lookup?ctx=E19963&id=REFMAN4mech-4) part of a p\_host entry is the GSS-API mechanism name (mech(4)). If not specified, the local host's default mechanism is used. The recommended mechanism is kerberos\_v5. p\_retries The number of retries for connecting to and sending data to a server. The default value is 3. p\_timeout The number of seconds in which a connection/sending data timeouts. The default value is 5 seconds. qsize The maximum number of outstanding audit records to keep. The default is the value of the kernel queue control high water mark. See [auditconfig](http://www.oracle.com/pls/topic/lookup?ctx=E19963&id=REFMAN4auditconfig-1m) $(1M)$ . If set to 0, the default value is the value of the kernel queue control high water mark. See [auditconfig](http://www.oracle.com/pls/topic/lookup?ctx=E19963&id=REFMAN1auditconfig-1m)(1M).
GSS SESSION The audit\_remote plugin is a TCP client that authenticates configured audit servers using the GSS-API ([libgss](http://www.oracle.com/pls/topic/lookup?ctx=E19963&id=REFMAN4libgss-3lib)(3LIB)). Binary Solaris Audit records are sent with integrity and confidentiality protection as per-message tokens generated by [gss\\_wrap](http://www.oracle.com/pls/topic/lookup?ctx=E19963&id=REFMAN4gss-wrap-3gss)(3GSS).

> The plugin initiates a TCP connection to an audit server (*host:port:mech*) and establishes a GSS security context (with [gss\\_init\\_sec\\_context](http://www.oracle.com/pls/topic/lookup?ctx=E19963&id=REFMAN4gss-init-sec-context-3gss)(3GSS)), with appropriate security mechanism ([mech](http://www.oracle.com/pls/topic/lookup?ctx=E19963&id=REFMAN4mech-4)(4)).

If no port is specified, the service name solaris-audit is looked up to obtain a TCP port number. If no mechanism is specified, the GSS  $\,$  C  $\,$  NO  $\,$  OID is used as a mech type parameter of gss init sec context(3GSS), and causes the underlying GSS-API to use the local default mechanism.

[gss\\_init\\_sec\\_context](http://www.oracle.com/pls/topic/lookup?ctx=E19963&id=REFMAN4gss-init-sec-context-3gss)(3GSS) uses GSS\_C\_NO\_CREDENTIAL as the initiator credential handle and a target name of the form audit@<host fqdn>. The server is expected to use [gss\\_accept\\_sec\\_context](http://www.oracle.com/pls/topic/lookup?ctx=E19963&id=REFMAN4gss-accept-sec-context-3gss)(3GSS) to complete the context establishment.

Once the security context is established, the client (audit remote plugin) calls [gss\\_wrap](http://www.oracle.com/pls/topic/lookup?ctx=E19963&id=REFMAN4gss-wrap-3gss)(3GSS) to achieve the confidentiality of the transferred payload - the audit records. The server is expected to use [gss\\_unwrap](http://www.oracle.com/pls/topic/lookup?ctx=E19963&id=REFMAN4gss-unwrap-3gss)(3GSS) to unwrap the received data and [gss\\_get\\_mic](http://www.oracle.com/pls/topic/lookup?ctx=E19963&id=REFMAN4gss-get-mic-3gss)(3GSS) to obtain the MIC (Message Integrity Code) to be later sent back to the plugin as a message retrieval acknowledgment.

For example, if the kerberos\_v5 mechanism is configured as GSS\_API mechanism on the client and both sides agree on using this mechanism, the client side has to be eligible to non-interactively gain session keys for the audit/<host fqdn>@<REALM> principal from the Kerberos KDC/TGS. At the same time the identity running the audit server application has to have the long term keys associated with the audit/<host fqdn>@<REALM> principal stored in the keytab file  $(krb5.comf(4))$  to be able to decrypt the session keys.

The audit remote plugin initiates a connection to first server in the  $p$  hosts list. If the connection fails or audit record sends are not responded to in p\_timeout seconds, after p\_retries attempts the plugin tries to connect to the next server. If the connection to the last server fails, the plugin retries to connect to the first host in the list. audit warn(1M) is executed at every unsuccessful attempt to connect to the server or send timeout with the plugin option plugin audit\_remote.so retry <count> <error>.<error> is connection <host:port> <the network error>. An EPROTO network error indicates that the client plugin did not get a successful protocol version handshake.

PROTOCOL All protocol messages are preceded by the 4 octets of the size of the data to follow. This size is in network byte order. DESCRIPTION

> The protocol begins with version negotiation followed by a GSS-API security context token exchange. On error the connection is closed (and any output token optionally sent).

The version negotiation takes place in the clear with the plugin sending an octet array of the comma (,) separated list of versions supported. The current version number is the characters 01. The receiver is expected to respond with the version that they accept (in the current case that is the characters 01). A mismatch is considered an error and the connection is closed.

The version octet array sent by the plugin and the version characters accepted by the receiver are concatenated together to make up the application data field of the channel bindings of the GSS security context establishment.

```
<plugin version characters> || <server accepted version characters>
"||" represents concatenation
```
Subsequent tokens contain a 64 bit sequence number in network byte order and a single audit record (audit.  $log(4)$ ); the client uses confidentiality protection. wrap (64 bit sequence number || audit record)

The server acknowledges the receipt (and is then responsible for any data loss) with the received 64 bit sequence number and a MIC token of the unwrapped 64 bit sequence number and audit record. MIC verification on the client side acknowledges the audit record can be freed and not saved for possible retransmission.

```
64 bit sequence number || mic (64 bit sequence number || audit record)
```
Secure remote audit client/server communication flow:

```
1) Client <--> Server - TCP handshake
2) Client <--> Server - protocol version negotiation:
  a) Client \rightarrow Server - send data size - uint32 t value (2)
  b) Client --> Server - send clear text message of the versions
                           supported comma separated, e.g.,
                           "01,02,03" for versions 1 and 2 and 3.
                           The only version supported at present is
                           "01"
  c) Client <-- Server - send data size - uint32_t value (2)
  d) Client <-- Server - send clear text version selected
                           ("01"):no version match; close connection; try next host
3) Security context initiation:
  a) Client - Construct channel bindings:
         initiator address type (GSS_C_AF_NULLADDR)
         acceptor address type (GSS_C_AF_NULLADDR)
         application data value (4 octets "0101")
  b) Client --> Server - send token (data) size - uint32_t value
  c) Client --> Server - GSS-API per-context token
  d) Client <-- Server - send token (data) size
  e) Client <-- Server - GSS-API per-context token
      :repeat a-e until security context is initialized; if unsuccessful,
     close connection; try next host
```

```
4) Client - transmit thread, when audit record to be sent:
   a) Client --> Server - send data size
   b) Client --> Server - GSS-API per-message token
                 wrap (sequence number || audit record)
      :repeat a-b while less than max (qsize) outstanding records
 5) Client - receive thread:
    a) Client <-- Server - receive data size - uint32_t value
    b) Client <-- Server - receive sequence number - uint64_t value
    c) Client <-- Server - receive MIC
    d) Client - MIC verification - OK
    e) Client - remove particular audit record
                           pointed by the sequence number from the
                           retransmit buffer
  :repeat a-e, on error close connection; try next host;
   retransmit unacknowledged audit records
6) Server - receive thread:
    a) Client --> Server - receive data size
    b) Client --> Server - GSS-API receive, uwrap, store
                  per-message token
7) Server - transmit thread:
    a) Server - MIC generation - message integrity code
                   mic (sequence number || audit record)
    b) Client <-- Server - send data size
    c) Client < -- Server - send sequence number
    d) Client <-- Server - send MIC
```
Examples Example1 Loading audit\_remote.so and Specifying the Remote Audit Servers

The following directives cause audit remote. so to be loaded and specify the remote audit servers to where the audit records are sent. The kerberos\_v5 security mechanism is defined to be used when communicating with the servers.

auditconfig -setplugin audit remote active  $\setminus$ "p\_timeout=90;p\_retries=2; p\_hosts=eggplant.eng.sun.com::kerberos\_v5, purple.ebay.sun.com:4592:kerberos\_v5"

**EXAMPLE 2** Using the Configuration of Usage Default Security Mechanism

The following example shows the configuration of usage of default security mechanism. It also shows use of default port on one of the configured servers:

```
auditconfig -setplugin audit remote active \setminus"p_timeout=10;p_retries=2;
     p_hosts=jedger.eng.sun.com, jbadams.ebay.sun.com:4592"
```
Attributes See [attributes](#page-23-0)(5) for a description of the following attributes:

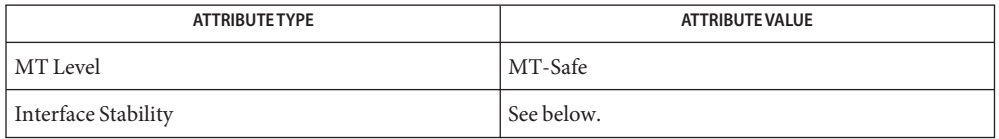

The plugin configuration parameters are Committed. The client/server protocol (version "01") is Contracted Project Private. See [audit.log](http://www.oracle.com/pls/topic/lookup?ctx=E19963&id=REFMAN4audit.log-4)(4) for the audit record format and content stability.

- See Also [auditd](http://www.oracle.com/pls/topic/lookup?ctx=E19963&id=REFMAN1auditd-1m)(1M), [auditconfig](http://www.oracle.com/pls/topic/lookup?ctx=E19963&id=REFMAN4auditconfig-1m)(1M), [audit\\_warn](http://www.oracle.com/pls/topic/lookup?ctx=E19963&id=REFMAN4audit-warn-1m)(1M), [getipnodebyname](http://www.oracle.com/pls/topic/lookup?ctx=E19963&id=REFMAN4getipnodebyname-3socket)(3SOCKET), [getservbyname](http://www.oracle.com/pls/topic/lookup?ctx=E19963&id=REFMAN4getservbyname-3xnet)(3XNET), [gss\\_accept\\_sec\\_context](http://www.oracle.com/pls/topic/lookup?ctx=E19963&id=REFMAN4gss-accept-sec-context-3gss)(3GSS), [gss\\_get\\_mic](http://www.oracle.com/pls/topic/lookup?ctx=E19963&id=REFMAN4gss-get-mic-3gss)(3GSS), [gss\\_init\\_sec\\_context](http://www.oracle.com/pls/topic/lookup?ctx=E19963&id=REFMAN4gss-init-sec-context-3gss)(3GSS), [gss\\_wrap](http://www.oracle.com/pls/topic/lookup?ctx=E19963&id=REFMAN4gss-wrap-3gss)(3GSS), [gss\\_unwrap](http://www.oracle.com/pls/topic/lookup?ctx=E19963&id=REFMAN4gss-unwrap-3gss)(3GSS), [libgss](http://www.oracle.com/pls/topic/lookup?ctx=E19963&id=REFMAN4libgss-3lib)(3LIB), [libsocket](http://www.oracle.com/pls/topic/lookup?ctx=E19963&id=REFMAN4libsocket-3lib)(3LIB), [audit.log](http://www.oracle.com/pls/topic/lookup?ctx=E19963&id=REFMAN4audit.log-4)(4), [krb5.conf](http://www.oracle.com/pls/topic/lookup?ctx=E19963&id=REFMAN4krb5.conf-4)(4), [mech](http://www.oracle.com/pls/topic/lookup?ctx=E19963&id=REFMAN4mech-4)(4), [attributes](#page-23-0)(5), [kerberos](#page-219-0)(5), tcp[\(7P\)](http://www.oracle.com/pls/topic/lookup?ctx=E19963&id=REFMAN4tcp-7p)
	- Notes audit\_remote authenticates itself to the remote audit service by way of GSS-API ([libgss](http://www.oracle.com/pls/topic/lookup?ctx=E19963&id=REFMAN4libgss-3lib)(3LIB)). Default gss credentials are used as provided by the gss implementation mechanism, such as Kerberos.

The solaris-audit service port assigned by IANA is 16162.

Name audit\_syslog - realtime conversion of Solaris audit data to syslog messages

Synopsis /usr/lib/security/audit\_syslog.so

The audit syslog plugin module for Solaris audit, /usr/lib/security/audit syslog.so, provides realtime conversion of Solaris audit data to syslog-formatted (text) data and sends it to a syslog daemon as configured in [syslog.conf](http://www.oracle.com/pls/topic/lookup?ctx=E19963&id=REFMAN1syslog.conf-4) $(4)$ . The plugin's path is specified with the [auditconfig](http://www.oracle.com/pls/topic/lookup?ctx=E19963&id=REFMAN1auditconfig-1m)(1M) utility. **Description**

> Messages to syslog are written if the plugin is configured as an active via auditconfig. Use the auditconfig -setplugin option to change all the plugin related configuration parameters. Syslog messages are generated with the facility code of LOG\_AUDIT (audit in [syslog.conf](http://www.oracle.com/pls/topic/lookup?ctx=E19963&id=REFMAN1syslog.conf-4)(4)) and severity of LOG NOTICE. Audit syslog messages contain data selected from the tokens described for the binary audit  $log.$  (See audit.  $log(4)$ ). As with all syslog messages, each line in a syslog file consists of two parts, a syslog header and a message.

The syslog header contains the date and time the message was generated, the host name from which it was sent, auditd to indicate that it was generated by the audit daemon, an ID field used internally by syslogd, and audit.notice indicating the syslog facility and severity values. The syslog header ends with the characters ], that is, a closing square bracket and a space.

The message part starts with the event type from the header token. All subsequent data appears only if contained in the original audit record and there is room in the 1024-byte maximum length syslog line. In the following example, the backslash  $(\n)$  indicates a continuation; actual syslog messages are contained on one line:

Oct 31 11:38:08 smothers auditd: [ID 917521 audit.notice] chdir(2) ok\ session 401 by joeuser as root:other from myultra obj /export/home

In the preceding example, chdir(2) is the event type. Following this field is additional data, described below. This data is omitted if it is not contained in the source audit record.

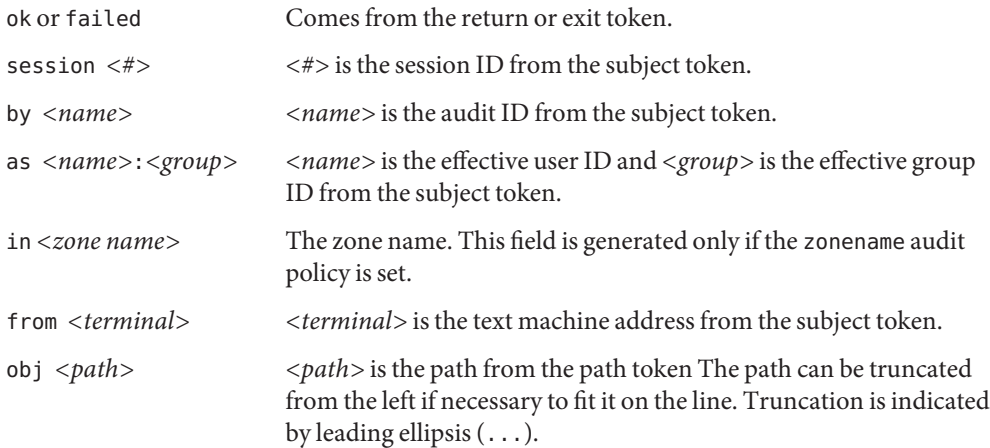

proc\_uid *<owner>* <*owner>* is the effective user ID of the process owner. proc\_auid *<owner>* <*owner>* is the audit ID of the process owner. The following are example syslog messages: Nov 4 8:27:07 smothers auditd: [ID 175219 audit.notice] \system booted Nov 4 9:28:17 smothers auditd: [ID 752191 audit.notice] \ login - rlogin ok session 401 by joeuser as joeuser:staff from myultra Nov 4 10:29:27 smothers auditd: [ID 521917 audit.notice] \ access(2) ok session 255 by janeuser as janeuser: staff from \ 129.146.89.30 obj /etc/passwd

Object Attributes The p\_flag attribute is used to further filter audit data being sent to the syslog daemon beyond the classes specified through the flags and naflags (see [auditconfig](http://www.oracle.com/pls/topic/lookup?ctx=E19963&id=REFMAN1auditconfig-1m) $(1M)$ ) and through the user-specific lines of user  $attr(4)$ . The parameter is a comma-separated list; each item represents an audit class (see audit  $\text{class}(4)$ ) and is specified using the syntax described in audit  $flags(5)$ . The default (empty p $flags$  listed) is that no audit records are generated.

### **EXAMPLE 1** One Use of the plugin Line **Examples**

In the specification shown below, the plugin (in conjunction with setting flags and naflags) is used to allow class records for lo but allows class records for am for failures only. Omission of the fm class records results in no fm class records being output. The pc parameter has no effect because you cannot add classes to those defined by means of flags and naflags and by user  $attr(4)$ . You can only remove them.

```
auditconfig -setflags lo,am,fm
auditconfig -setnaflags lo
auditconfig -setplugin audit syslog active "p_flags=lo,-am,pc"
```
#### **EXAMPLE** 2 Use of all

In the specification shown below, with one exception, all allows all flags defined by means of flags and naflags (and user  $attr(4)$ ). The exception the am metaclass, which is equivalent to ss,as,ua, which is modified to output all ua events but only failure events for ss and as.

```
auditconfig -setflags lo,am
auditconfig -setnaflags lo
auditconfig -setplugin audit syslog active "p_flags=all,^+ss,^+as"
```
Attributes See [attributes](#page-23-0)(5) for a description of the following attributes:

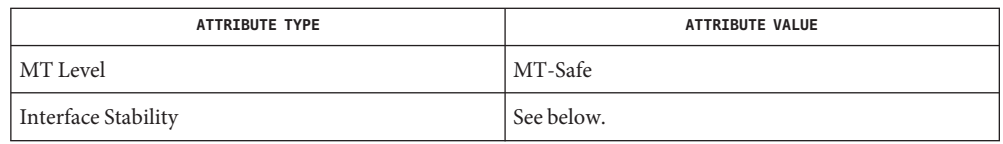

The message format and message content are Uncommitted. The configuration parameters are Committed.

[auditconfig](http://www.oracle.com/pls/topic/lookup?ctx=E19963&id=REFMAN1auditconfig-1m)(1M), [auditd](http://www.oracle.com/pls/topic/lookup?ctx=E19963&id=REFMAN1auditd-1m)(1M), [audit\\_class](http://www.oracle.com/pls/topic/lookup?ctx=E19963&id=REFMAN1audit-class-4)(4), [syslog.conf](http://www.oracle.com/pls/topic/lookup?ctx=E19963&id=REFMAN1syslog.conf-4)(4), [user\\_attr](http://www.oracle.com/pls/topic/lookup?ctx=E19963&id=REFMAN1user-attr-4)(4), **See Also** [attributes](#page-23-0) $(5)$ , audit flags $(5)$ 

*[Oracle Solaris Administration: Security Services](http://www.oracle.com/pls/topic/lookup?ctx=E19963&id=SYSADV6)*

Activating the audit\_syslog plugin requires that /etc/syslog.conf is configured to store **Notes** syslog messages of facility audit and severity notice or above in a file intended for Solaris audit records. An example of such a line in syslog.conf is:

audit.notice /var/audit/audit.log

Messages from syslog are sent to remote syslog servers by means of UDP, which does not guarantee delivery or ensure the correct order of arrival of messages.

If the parameters specified for the plugin line result in no classes being preselected, an error is reported by means of a syslog alert with the LOG\_DAEMON facility code.

The time field in the syslog header is generated by [syslog](http://www.oracle.com/pls/topic/lookup?ctx=E19963&id=REFMAN1syslog-3c)(3C) and only approximates the time given in the binary audit log. Normally the time field shows the same whole second or at most a few seconds difference.

Name brands - alternate operating environments for non-global zones Description The branded zone (BrandZ) framework extends the Solaris Zones infrastructure described in [zones](#page-541-0)(5) to include the creation of brands, which provide non-global zones that contain non-native operating environments. The term "brand" can refer to a wide range of operating environments. All brand management is performed as extensions to the current zones structure. Every zone is configured with an associated brand. The brand type is used to determine which scripts are executed when a zone is installed and booted. In addition, a zone's brand is used to properly identify the correct application type at application launch time. The default brand is determined by the installed distribution in the global zone. A branded zone will support exactly one brand of non-native binary, which means that a branded zone provides a single operating environment. Once a zone has been assigned a brand, that brand cannot be changed or removed. BrandZ extends the zones tools in the following ways: A brand is an attribute of a zone, set at zone create time. The [zonecfg](http://www.oracle.com/pls/topic/lookup?ctx=E19963&id=REFMAN1zonecfg-1m) tool (see zonecfg(1M)) is used to set a zone's brand type and configure the zone. **■** The [zoneadm](http://www.oracle.com/pls/topic/lookup?ctx=E19963&id=REFMAN1zoneadm-1m) tool (see zoneadm( $1M$ )) is used to report a zone's brand type and administer the zone. Device Support The devices supported by each zone are documented in the man pages and other documentation for that brand. The zones infrastructure detects any attempt to add an unsupported device and issues a warning to the administrator. If the administrator chooses to add an unsupported device despite that warning, that device might or might not work as expected. The configuration will be untested and unsupported. Attributes See [attributes](#page-23-0)(5) for a description of the following attributes: **ATTRIBUTE TYPE** ATTRIBUTE VALUE Availability system/zones Interface Stability Committed

[mdb](http://www.oracle.com/pls/topic/lookup?ctx=E19963&id=REFMAN1mdb-1)(1), [zlogin](http://www.oracle.com/pls/topic/lookup?ctx=E19963&id=REFMAN1zlogin-1)(1), [zonename](http://www.oracle.com/pls/topic/lookup?ctx=E19963&id=REFMAN1zonename-1)(1), [dtrace](http://www.oracle.com/pls/topic/lookup?ctx=E19963&id=REFMAN1dtrace-1m)(1M), [in.rlogind](http://www.oracle.com/pls/topic/lookup?ctx=E19963&id=REFMAN1in.rlogind-1m)(1M), sshd[\(1M\),](http://www.oracle.com/pls/topic/lookup?ctx=E19963&id=REFMAN1sshd-1m) [zoneadm](http://www.oracle.com/pls/topic/lookup?ctx=E19963&id=REFMAN1zoneadm-1m)(1M), **See Also** [zonecfg](http://www.oracle.com/pls/topic/lookup?ctx=E19963&id=REFMAN1zonecfg-1m)(1M), [kill](http://www.oracle.com/pls/topic/lookup?ctx=E19963&id=REFMAN1kill-2)(2), [priocntl](http://www.oracle.com/pls/topic/lookup?ctx=E19963&id=REFMAN1priocntl-2)(2), [getzoneid](http://www.oracle.com/pls/topic/lookup?ctx=E19963&id=REFMAN1getzoneid-3c)(3C), [ucred\\_get](http://www.oracle.com/pls/topic/lookup?ctx=E19963&id=REFMAN1ucred-get-3c)(3C), [getzoneid](http://www.oracle.com/pls/topic/lookup?ctx=E19963&id=REFMAN1getzoneid-3c)(3C), [proc](http://www.oracle.com/pls/topic/lookup?ctx=E19963&id=REFMAN1proc-4)(4), [attributes](#page-23-0)(5), [solaris](#page-489-0)(5), [privileges](#page-411-0)(5), [solaris10](#page-486-0)(5), [zones](#page-541-0)(5), [crgetzoneid](http://www.oracle.com/pls/topic/lookup?ctx=E19963&id=REFMAN1crgetzoneid-9f)(9F)

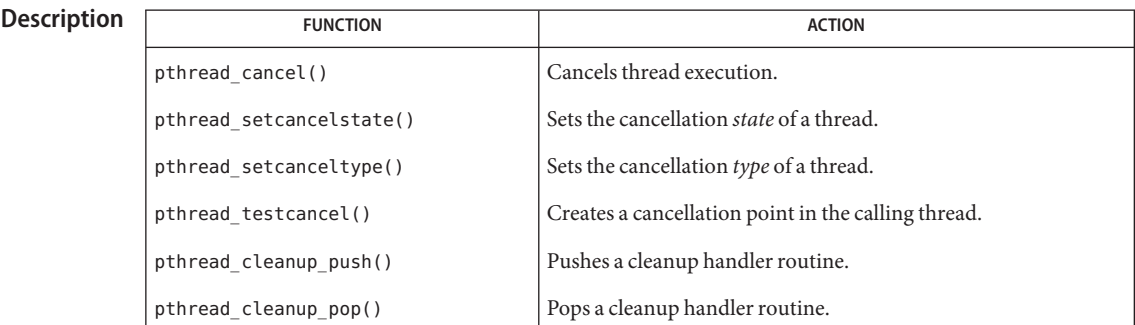

Name cancellation - overview of concepts related to POSIX thread cancellation

Thread cancellation allows a thread to terminate the execution of any application thread in the process. Cancellation is useful when further operations of one or more threads are undesirable or unnecessary. Cancellation

> An example of a situation that could benefit from using cancellation is an asynchronously-generated cancel condition such as a user requesting to close or exit some running operation. Another example is the completion of a task undertaken by a number of threads, such as solving a maze. While many threads search for the solution, one of the threads might solve the puzzle while the others continue to operate. Since they are serving no purpose at that point, they should all be canceled.

Planning and programming for most cancellations follow this pattern: Planning Steps

- 1. Identify which threads you want to cancel, and insert [pthread\\_cancel](http://www.oracle.com/pls/topic/lookup?ctx=E19963&id=REFMAN1pthread-cancel-3c)( $3C$ ) statements.
- 2. Identify system-defined cancellation points where a thread that might be canceled could have changed system or program state that should be restored. See the Cancellation Points for a list.
- 3. When a thread changes the system or program state just before a cancellation point, and should restore that state before the thread is canceled, place a cleanup handler before the cancellation point with pthread cleanup  $push(3C)$ . Wherever a thread restores the changed state, pop the cleanup handler from the cleanup stack with pthread cleanup  $pop(3C)$ .
- 4. Know whether the threads you are canceling call into cancel-unsafe libraries, and disable cancellation with pthread setcancelstate( $3C$ ) before the call into the library. See Cancellation State and Cancel-Safe.
- 5. To cancel a thread in a procedure that contains no cancellation points, insert your own cancellation points with pthread  $testcancel(3C)$ . This function creates cancellation points by testing for pending cancellations and performing those cancellations if they are found. Push and pop cleanup handlers around the cancellation point, if necessary (see Step 3, above).

Cancellation Points The system defines certain points at which cancellation can occur (cancellation points), and you can create additional cancellation points in your application with pthread\_testcancel().

> The following cancellation points are defined by the system (system-defined cancellation points):  $\text{creat}(2)$  $\text{creat}(2)$  $\text{creat}(2)$ , aio suspend(3C), [close](http://www.oracle.com/pls/topic/lookup?ctx=E19963&id=REFMAN1close-2)(2),  $\text{creat}(2)$ ,  $\text{getmsg}(2)$  $\text{getmsg}(2)$  $\text{getmsg}(2)$ ,  $\text{getmsg}(2)$ , [lockf](http://www.oracle.com/pls/topic/lookup?ctx=E19963&id=REFMAN1lockf-3c)(3C), mq  $receive(3C)$ , mq  $send(3C)$ , [msgrcv](http://www.oracle.com/pls/topic/lookup?ctx=E19963&id=REFMAN1msgrcv-2)(2), [msgsnd](http://www.oracle.com/pls/topic/lookup?ctx=E19963&id=REFMAN1msgsnd-2)(2), [msync](http://www.oracle.com/pls/topic/lookup?ctx=E19963&id=REFMAN1msync-3c)(3C), [nanosleep](http://www.oracle.com/pls/topic/lookup?ctx=E19963&id=REFMAN1nanosleep-3c)(3C), [open](http://www.oracle.com/pls/topic/lookup?ctx=E19963&id=REFMAN1open-2)(2), [pause](http://www.oracle.com/pls/topic/lookup?ctx=E19963&id=REFMAN1pause-2)(2), [poll](http://www.oracle.com/pls/topic/lookup?ctx=E19963&id=REFMAN1poll-2)(2), [pread](http://www.oracle.com/pls/topic/lookup?ctx=E19963&id=REFMAN1pread-2)(2), pthread cond timedwait(3C), pthread cond wait(3C), pth[read](http://www.oracle.com/pls/topic/lookup?ctx=E19963&id=REFMAN1read-2)  $join(3C)$ , pthread testcancel(3C), [putmsg](http://www.oracle.com/pls/topic/lookup?ctx=E19963&id=REFMAN1putmsg-2)(2), [putpmsg](http://www.oracle.com/pls/topic/lookup?ctx=E19963&id=REFMAN1putpmsg-2)(2), [pwrite](http://www.oracle.com/pls/topic/lookup?ctx=E19963&id=REFMAN1pwrite-2)(2), read(2), [readv](http://www.oracle.com/pls/topic/lookup?ctx=E19963&id=REFMAN1readv-2)(2), [select](http://www.oracle.com/pls/topic/lookup?ctx=E19963&id=REFMAN1select-3c)(3C), [sem\\_wait](http://www.oracle.com/pls/topic/lookup?ctx=E19963&id=REFMAN1sem-wait-3c)(3C), [sigpause](http://www.oracle.com/pls/topic/lookup?ctx=E19963&id=REFMAN1sigpause-3c)(3C), [sigwaitinfo](http://www.oracle.com/pls/topic/lookup?ctx=E19963&id=REFMAN1sigwaitinfo-3c)(3C), [sigsuspend](http://www.oracle.com/pls/topic/lookup?ctx=E19963&id=REFMAN1sigsuspend-2)(2), [sigtimedwait](http://www.oracle.com/pls/topic/lookup?ctx=E19963&id=REFMAN1sigtimedwait-3c)(3C), [sigwait](http://www.oracle.com/pls/topic/lookup?ctx=E19963&id=REFMAN1sigwait-2)(2), [sleep](http://www.oracle.com/pls/topic/lookup?ctx=E19963&id=REFMAN1sleep-3c)(3C), [sync](http://www.oracle.com/pls/topic/lookup?ctx=E19963&id=REFMAN1sync-2)(2), [system](http://www.oracle.com/pls/topic/lookup?ctx=E19963&id=REFMAN1system-3c)(3C), [tcdrain](http://www.oracle.com/pls/topic/lookup?ctx=E19963&id=REFMAN1tcdrain-3c)(3C), [usleep](http://www.oracle.com/pls/topic/lookup?ctx=E19963&id=REFMAN1usleep-3c)(3C),  $wait(3C)$  $wait(3C)$ , [waitid](http://www.oracle.com/pls/topic/lookup?ctx=E19963&id=REFMAN1waitid-2)(2), [wait3](http://www.oracle.com/pls/topic/lookup?ctx=E19963&id=REFMAN1wait3-3c)(3C), [waitpid](http://www.oracle.com/pls/topic/lookup?ctx=E19963&id=REFMAN1waitpid-3c)(3C), [write](http://www.oracle.com/pls/topic/lookup?ctx=E19963&id=REFMAN1write-2)(2), [writev](http://www.oracle.com/pls/topic/lookup?ctx=E19963&id=REFMAN1writev-2)(2), and [fcntl](http://www.oracle.com/pls/topic/lookup?ctx=E19963&id=REFMAN1fcntl-2)(2), when specifying F\_SETLKW as the command.

> When cancellation is asynchronous, cancellation can occur at any time (before, during, or after the execution of the function defined as the cancellation point). When cancellation is deferred (the default case), cancellation occurs only within the scope of a function defined as a cancellation point (after the function is called and before the function returns). See Cancellation Type for more information about deferred and asynchronous cancellation.

> Choosing where to place cancellation points and understanding how cancellation affects your program depend upon your understanding of both your application and of cancellation mechanics.

Typically, any call that might require a long wait should be a cancellation point. Operations need to check for pending cancellation requests when the operation is about to block indefinitely. This includes threads waiting in pthread\_cond\_wait() and pthread\_cond\_timedwait(), threads waiting for the termination of another thread in pthread\_join(), and threads blocked on sigwait().

A mutex is explicitly not a cancellation point and should be held for only the minimal essential time.

Most of the dangers in performing cancellations deal with properly restoring invariants and freeing shared resources. For example, a carelessly canceled thread might leave a mutex in a locked state, leading to a deadlock. Or it might leave a region of memory allocated with no way to identify it and therefore no way to free it.

When a thread is canceled, it should release resources and clean up the state that is shared with other threads. So, whenever a thread that might be canceled changes the state of the system or of the program, be sure to push a cleanup handler with  $\not$ thread\_cleanup\_push(3C) before the cancellation point. Cleanup Handlers

> When a thread is canceled, all the currently-stacked cleanup handlers are executed in last-in-first-out (LIFO) order. Each handler is run in the scope in which it was pushed. When the last cleanup handler returns, the thread-specific data destructor functions are called. Thread execution terminates when the last destructor function returns.

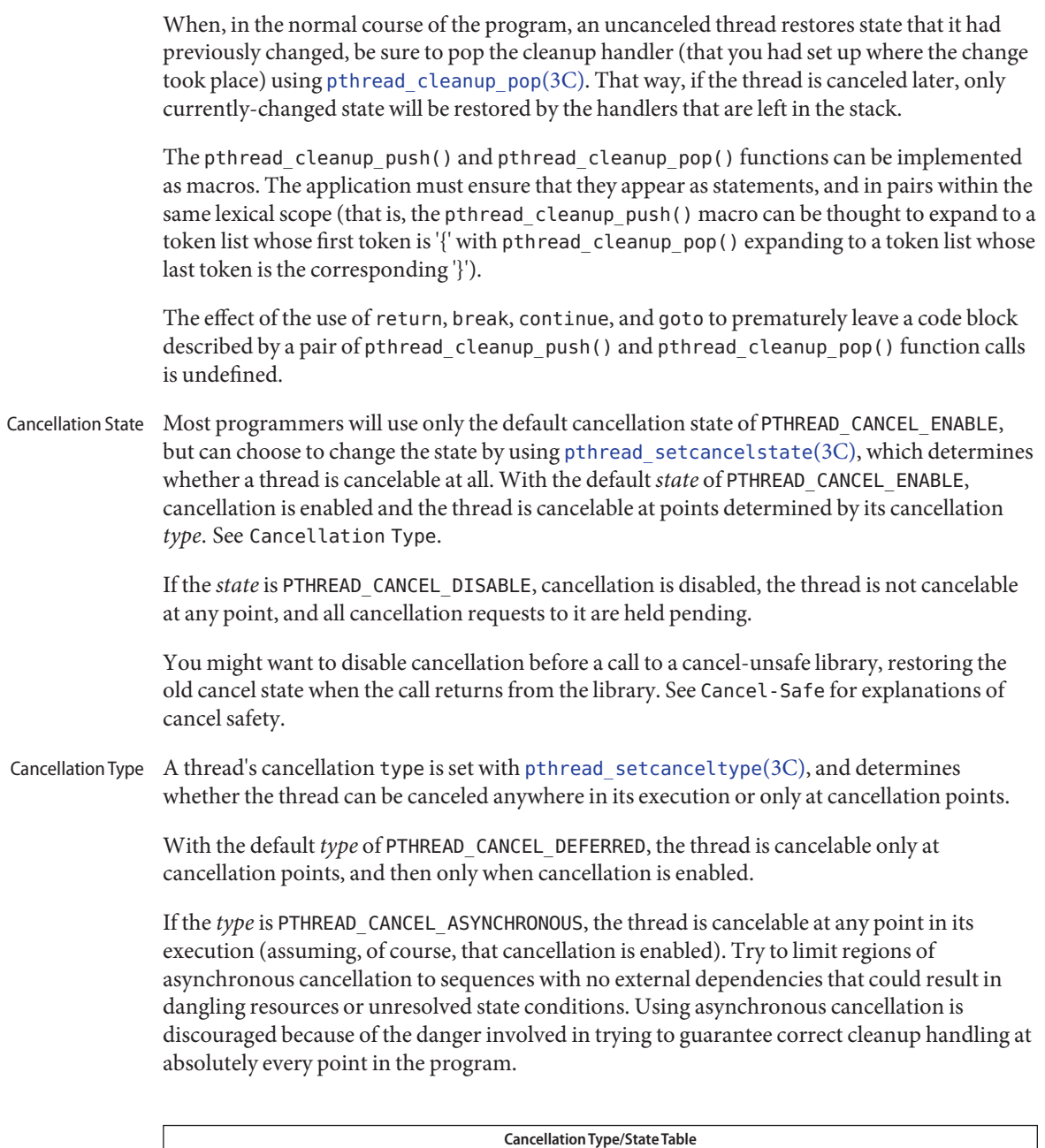

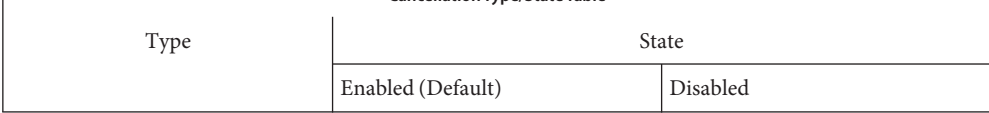

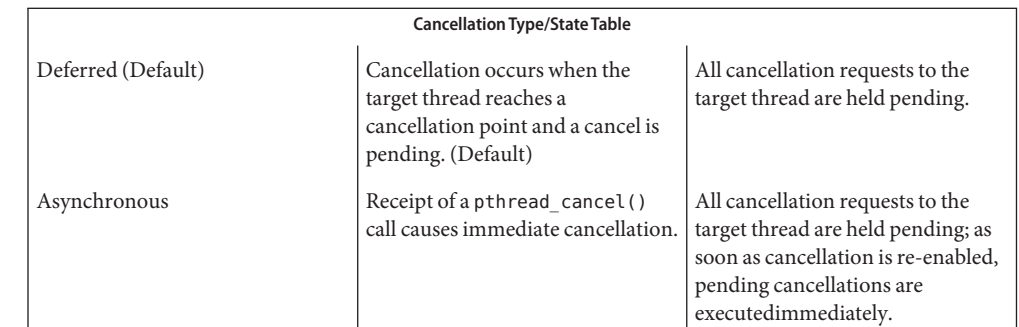

Cancel-Safe With the arrival of POSIX cancellation, the Cancel-Safe level has been added to the list of MT-Safety levels. See [attributes](#page-23-0)(5). An application or library is Cancel-Safe whenever it has arranged for cleanup handlers to restore system or program state wherever cancellation can occur. The application or library is specifically Deferred-Cancel-Safe when it is Cancel-Safe for threads whose cancellation type is PTHREAD\_CANCEL\_DEFERRED. See Cancellation State. It is specifically Asynchronous-Cancel-Safe when it is Cancel-Safe for threads whose cancellation type is PTHREAD\_CANCEL\_ASYNCHRONOUS.

> It is easier to arrange for deferred cancel safety, as this requires system and program state protection only around cancellation points. In general, expect that most applications and libraries are not Asynchronous-Cancel-Safe.

- POSIX Threads Only The cancellation functions described in this manual page are available for POSIX threads, only (the Solaris threads interfaces do not provide cancellation functions).
	- **EXAMPLE 1** Cancellation example **Examples**

The following short C++ example shows the pushing/popping of cancellation handlers, the disabling/enabling of cancellation, the use of pthread testcancel(), and so on. The free\_res() cancellation handler in this example is a dummy function that simply prints a message, but that would free resources in a real application. The function f2() is called from the main thread, and goes deep into its call stack by calling itself recursively.

Before f2() starts running, the newly created thread has probably posted a cancellation on the main thread since the main thread calls thr yield() right after creating thread2. Because cancellation was initially disabled in the main thread, through a call to pthread setcancelstate(), the call to f2() from main() continues and constructs X at each recursive call, even though the main thread has a pending cancellation.

When f2() is called for the fifty-first time (when " $i == 50$ "), f2() enables cancellation by calling pthread setcancelstate(). It then establishes a cancellation point for itself by calling pthread\_testcancel(). (Because a cancellation is pending, a call to a cancellation point such as [read](http://www.oracle.com/pls/topic/lookup?ctx=E19963&id=REFMAN1read-2)(2) or [write](http://www.oracle.com/pls/topic/lookup?ctx=E19963&id=REFMAN1write-2)(2) would also cancel the caller here.)

**EXAMPLE 1** Cancellation example *(Continued)*

After the main() thread is canceled at the fifty-first iteration, all the cleanup handlers that were pushed are called in sequence; this is indicated by the calls to free\_res() and the calls to the destructor for *X*. At each level, the C++ runtime calls the destructor for *X* and then the cancellation handler, free\_res(). The print messages from free\_res() and *X*'s destructor show the sequence of calls.

At the end, the main thread is joined by thread2. Because the main thread was canceled, its return status from pthread\_join() is PTHREAD\_CANCELED. After the status is printed, thread2 returns, killing the process (since it is the last thread in the process).

```
#include <pthread.h>
#include <sched.h>
extern "C" void thr_yield(void);
extern ^{\prime\prime} void printf(...);
struct X {
        int x;
        X(int i){x = i; printf("X(%d) constructed.\n", i);}
        -X(){ printf("X(%d) destroyed.\n", x); }
};
void
free res(void *i)
{
        printf("Freeing '%d'\n",i);
}
char* f2(int i)
{
        try {
        X dummy(i);
        pthread_cleanup_push(free_res, (void *)i);
        if (i == 50) {
                pthread_setcancelstate(PTHREAD_CANCEL_ENABLE, NULL);
            pthread testcancel();
        }
        f2(i+1);pthread_cleanup_pop(0);
        }
        catch (int) {
        printf("Error: In handler.\n");
        }
        return "f2";
}
```

```
EXAMPLE 1 Cancellation example (Continued)
void *
thread2(void *tid)
{
        void *sts;
        printf("I am new thread :%d\n", pthread_self());
        pthread_cancel((pthread_t)tid);
        pthread join((pthread t)tid, &sts);
        printf("main thread cancelled due to %d\n", sts);
        return (sts);
}
main()
{
        pthread_setcancelstate(PTHREAD_CANCEL_DISABLE, NULL);
        pthread_create(NULL, NULL, thread2, (void *)pthread_self());
        thr yield();
        printf("Returned from %s\n",f2(0));
}
```
Attributes See [attributes](#page-23-0)(5) for descriptions of the following attributes:

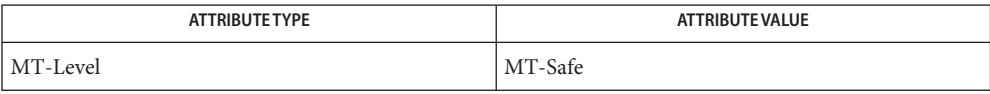

See Also [read](http://www.oracle.com/pls/topic/lookup?ctx=E19963&id=REFMAN1read-2)(2), [sigwait](http://www.oracle.com/pls/topic/lookup?ctx=E19963&id=REFMAN1sigwait-2)(2), [write](http://www.oracle.com/pls/topic/lookup?ctx=E19963&id=REFMAN1write-2)(2), [Intro](http://www.oracle.com/pls/topic/lookup?ctx=E19963&id=REFMAN1intro-3)(3), [condition](#page-54-0)(5), [pthread\\_cleanup\\_pop](http://www.oracle.com/pls/topic/lookup?ctx=E19963&id=REFMAN1pthread-cleanup-pop-3c)(3C), pthread cleanup push(3C), pthread exit(3C), pthread join(3C), pthread setcancelstate(3C), pthread setcanceltype(3C), pthread testcancel(3C), [setjmp](http://www.oracle.com/pls/topic/lookup?ctx=E19963&id=REFMAN1setjmp-3c)(3C), [attributes](#page-23-0)(5), [standards](#page-494-0)(5)

Name charmap - character set description file

A character set description file or*charmap* defines characteristics for a coded character set. Other information about the coded character set may also be in the file. Coded character set character values are defined using symbolic character names followed by character encoding values. **Description**

The character set description file provides:

- The capability to describe character set attributes (such as collation order or character classes) independent of character set encoding, and using only the characters in the portable character set. This makes it possible to create generic [localedef](http://www.oracle.com/pls/topic/lookup?ctx=E19963&id=REFMAN1localedef-1)(1) source files for all codesets that share the portable character set.
- Standardized symbolic names for all characters in the portable character set, making it possible to refer to any such character regardless of encoding.
- Symbolic Names Each symbolic name is included in the file and is mapped to a unique encoding value (except for those symbolic names that are shown with identical glyphs). If the control characters commonly associated with the symbolic names in the following table are supported by the implementation, the symbolic names and their corresponding encoding values are included in the file. Some of the encodings associated with the symbolic names in this table may be the same as characters in the portable character set table.

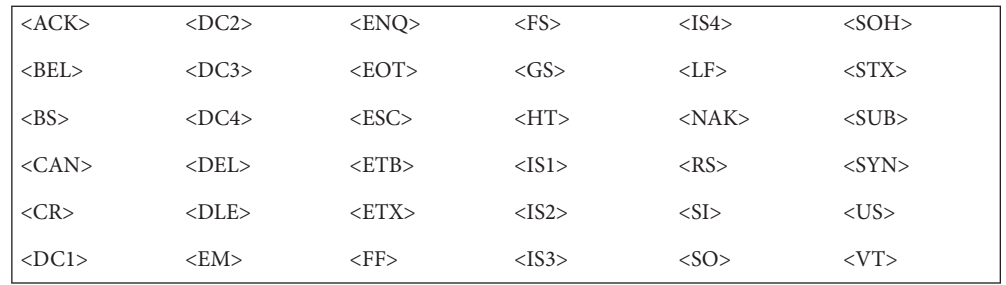

Declarations The following declarations can precede the character definitions. Each must consist of the symbol shown in the following list, starting in column 1, including the surrounding brackets, followed by one or more blank characters, followed by the value to be assigned to the symbol.

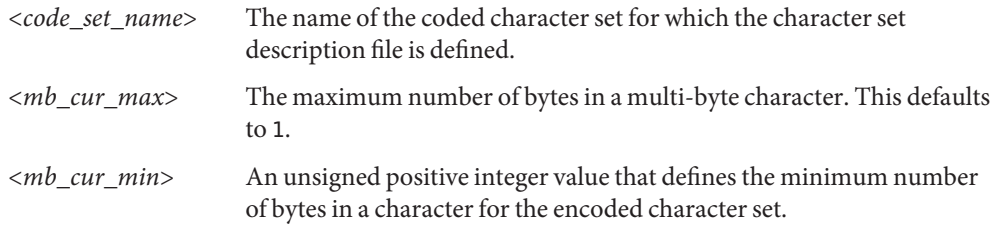

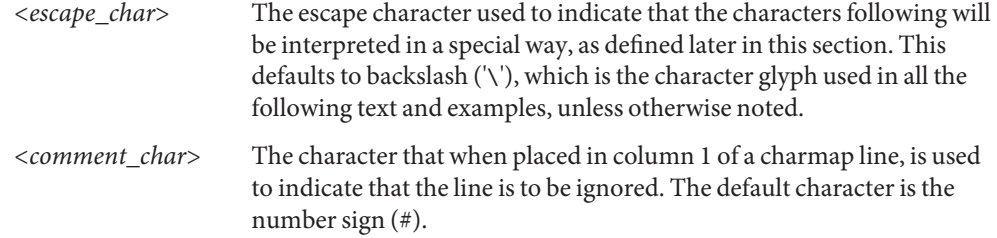

The character set mapping definitions will be all the lines immediately following an identifier Format line containing the string CHARMAP starting in column 1, and preceding a trailer line containing the string END CHARMAP starting in column 1. Empty lines and lines containing a *<comment\_char>* in the first column will be ignored. Each non-comment line of the character set mapping definition, that is, between the CHARMAP and END CHARMAP lines of the file), must be in either of two forms:

"%s %s %s\n",<*symbolic-name*>,<*encoding*>,<*comments*>

or

"%s...%s %s %s\n",<*symbolic-name*>,<*symbolic-name*>, <*encoding*>,\ <*comments*>

In the first format, the line in the character set mapping definition defines a single symbolic name and a corresponding encoding. A character following an escape character is interpreted as itself; for example, the sequence "<\\\>>" represents the symbolic name "*\>*" enclosed between angle brackets.

In the second format, the line in the character set mapping definition defines a range of one or more symbolic names. In this form, the symbolic names must consist of zero or more non-numeric characters, followed by an integer formed by one or more decimal digits. The characters preceding the integer must be identical in the two symbolic names, and the integer formed by the digits in the second symbolic name must be equal to or greater than the integer formed by the digits in the first name. This is interpreted as a series of symbolic names formed from the common part and each of the integers between the first and the second integer, inclusive. As an example, <j0101>...<j0104> is interpreted as the symbolic names <j0101>, <j0102>, <j0103>, and <j0104>, in that order.

A character set mapping definition line must exist for all symbolic names and must define the coded character value that corresponds to the character glyph indicated in the table, or the coded character value that corresponds with the control character symbolic name. If the control characters commonly associated with the symbolic names are supported by the implementation, the symbolic name and the corresponding encoding value must be included in the file. Additional unique symbolic names may be included. A coded character value can be represented by more than one symbolic name.

The encoding part is expressed as one (for single-byte character values) or more concatenated decimal, octal or hexadecimal constants in the following formats:

"%cd%d",<*escape\_char*>,<*decimal byte value*>

"%cx%x",<*escape\_char*>,<*hexadecimal byte value*>

"%c%o",<*escape\_char*>,<*octal byte value*>

Decimal constants must be represented by two or three decimal digits, preceded by the escape character and the lower-case letter d; for example, \d05, \d97, or \d143. Hexadecimal constants must be represented by two hexadecimal digits, preceded by the escape character and the lower-case letter x; for example, \x05, \x61, or \x8f. Octal constants must be represented by two or three octal digits, preceded by the escape character; for example, \05, \141, or \217. In a portable charmap file, each constant must represent an 8-bit byte. Implementations supporting other byte sizes may allow constants to represent values larger than those that can be represented in 8-bit bytes, and to allow additional digits in constants. When constants are concatenated for multi-byte character values, they must be of the same type, and interpreted in byte order from first to last with the least significant byte of the multi-byte character specified by the last constant. Decimal Constants

In lines defining ranges of symbolic names, the encoded value is the value for the first symbolic name in the range (the symbolic name preceding the ellipsis). Subsequent symbolic names defined by the range will have encoding values in increasing order. Bytes are treated as unsigned octets and carry is propagated between the bytes as necessary to represent the range. However, because this causes a null byte in the second or subsequent bytes of a character, such a declaration should not be specified. For example, the line Ranges of Symbolic Names

<j0101>...<j0104> \d129\d254

is interpreted as:

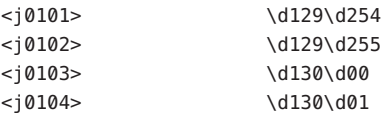

The expanded declaration of the symbol  $\lt j$  0103> in the above example is an invalid specification, because it contains a null byte in the second byte of a character.

The comment is optional.

The following declarations can follow the character set mapping definitions (after the "END CHARMAP" statement). Each consists of the keyword shown in the following list, starting in column 1, followed by the value(s) to be associated to the keyword, as defined below. Width Specification

> WIDTH A non-negative integer value defining the column width for the printable character in the coded character set mapping definitions. Coded

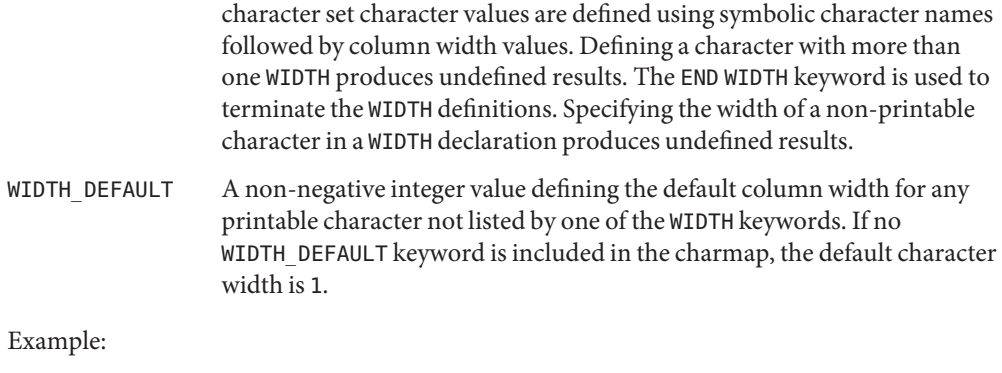

After the "END CHARMAP" statement, a syntax for a width definition would be:

```
WIDTH
<A> 1
\langle B \rangle 1
<<>...<<>2> 1
...
<fool>...<foon> 2
...
END WIDTH
```
In this example, the numerical code point values represented by the symbols <A> and <B> are assigned a width of 1. The code point values < C> to <Z> inclusive, that is, <C>, <D>, <E>, and so on, are also assigned a width of 1. Using <A>. . .<Z> would have required fewer lines, but the alternative was shown to demonstrate flexibility. The keyword WIDTH\_DEFAULT could have been added as appropriate.

**See Also** [locale](#page-249-0)(1), [localedef](http://www.oracle.com/pls/topic/lookup?ctx=E19963&id=REFMAN1localedef-1)(1), nl langinfo(3C), [extensions](#page-76-0)(5), locale(5)

Name condition - concepts related to condition variables

<span id="page-54-0"></span>Occasionally, a thread running within a mutex needs to wait for an event, in which case it blocks or sleeps. When a thread is waiting for another thread to communicate its disposition, it uses a condition variable in conjunction with a mutex. Although a mutex is exclusive and the code it protects is sharable (at certain moments), condition variables enable the synchronization of differing events that share a mutex, but not necessarily data. Several condition variables may be used by threads to signal each other when a task is complete, which then allows the next waiting thread to take ownership of the mutex. **Description**

> A condition variable enables threads to atomically block and test the condition under the protection of a mutual exclusion lock (mutex) until the condition is satisfied. If the condition is false, a thread blocks on a condition variable and atomically releases the mutex that is waiting for the condition to change. If another thread changes the condition, it may wake up waiting threads by signaling the associated condition variable. The waiting threads, upon awakening, reacquire the mutex and re-evaluate the condition.

Condition variables and mutexes should be global. Condition variables that are allocated in writable memory can synchronize threads among processes if they are shared by the cooperating processes (see  $\text{mmap}(2)$  $\text{mmap}(2)$  $\text{mmap}(2)$ ) and are initialized for this purpose. Initialize

The scope of a condition variable is either intra-process or inter-process. This is dependent upon whether the argument is passed implicitly or explicitly to the initialization of that condition variable. A condition variable does not need to be explicitly initialized. A condition variable is initialized with all zeros, by default, and its scope is set to within the calling process. For inter-process synchronization, a condition variable must be initialized once, and only once, before use.

A condition variable must not be simultaneously initialized by multiple threads or re-initialized while in use by other threads.

Condition variables attributes may be set to the default or customized at initialization. POSIX threads even allow the default values to be customized. Establishing these attributes varies depending upon whether POSIX or Solaris threads are used. Similar to the distinctions between POSIX and Solaris thread creation, POSIX condition variables implement the default, intra-process, unless an attribute object is modified for inter-process prior to the initialization of the condition variable. Solaris condition variables also implement as the default, intra-process; however, they set this attribute according to the argument, *type*, passed to their initialization function.

Condition Wait The condition wait interface allows a thread to wait for a condition and atomically release the associated mutex that it needs to hold to check the condition. The thread waits for another thread to make the condition true and that thread's resulting call to signal and wakeup the waiting thread.

- Condition Signaling A condition signal allows a thread to unblock the next thread waiting on the condition variable, whereas, a condition broadcast allows a thread to unblock all threads waiting on the condition variable.
	- Destroy The condition destroy functions destroy any state, but not the space, associated with the condition variable.

Attributes See [attributes](#page-23-0)(5) for descriptions of the following attributes:

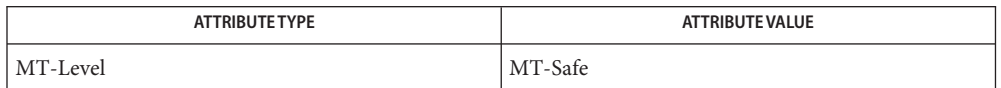

- See Also [fork](http://www.oracle.com/pls/topic/lookup?ctx=E19963&id=REFMAN1fork-2)(2), [mmap](http://www.oracle.com/pls/topic/lookup?ctx=E19963&id=REFMAN1mmap-2)(2), [setitimer](http://www.oracle.com/pls/topic/lookup?ctx=E19963&id=REFMAN1setitimer-2)(2), [shmop](http://www.oracle.com/pls/topic/lookup?ctx=E19963&id=REFMAN1shmop-2)(2), [cond\\_broadcast](http://www.oracle.com/pls/topic/lookup?ctx=E19963&id=REFMAN1cond-broadcast-3c)(3C), [cond\\_destroy](http://www.oracle.com/pls/topic/lookup?ctx=E19963&id=REFMAN1cond-destroy-3c)(3C), [cond\\_init](http://www.oracle.com/pls/topic/lookup?ctx=E19963&id=REFMAN1cond-init-3c)(3C), [cond\\_signal](http://www.oracle.com/pls/topic/lookup?ctx=E19963&id=REFMAN1cond-signal-3c)(3C), [cond\\_timedwait](http://www.oracle.com/pls/topic/lookup?ctx=E19963&id=REFMAN1cond-timedwait-3c)(3C), [cond\\_wait](http://www.oracle.com/pls/topic/lookup?ctx=E19963&id=REFMAN1cond-wait-3c)(3C), [pthread\\_cond\\_broadcast](http://www.oracle.com/pls/topic/lookup?ctx=E19963&id=REFMAN1pthread-cond-broadcast-3c)(3C), [pthread\\_cond\\_destroy](http://www.oracle.com/pls/topic/lookup?ctx=E19963&id=REFMAN1pthread-cond-destroy-3c)(3C), [pthread\\_cond\\_init](http://www.oracle.com/pls/topic/lookup?ctx=E19963&id=REFMAN1pthread-cond-init-3c)(3C), [pthread\\_cond\\_signal](http://www.oracle.com/pls/topic/lookup?ctx=E19963&id=REFMAN1pthread-cond-signal-3c)(3C), [pthread\\_cond\\_timedwait](http://www.oracle.com/pls/topic/lookup?ctx=E19963&id=REFMAN1pthread-cond-timedwait-3c)(3C), [pthread\\_cond\\_wait](http://www.oracle.com/pls/topic/lookup?ctx=E19963&id=REFMAN1pthread-cond-wait-3c)(3C), [pthread\\_condattr\\_init](http://www.oracle.com/pls/topic/lookup?ctx=E19963&id=REFMAN1pthread-condattr-init-3c)(3C), [signal](http://www.oracle.com/pls/topic/lookup?ctx=E19963&id=REFMAN1signal-3c)(3C), [attributes](#page-23-0)(5), [mutex](#page-327-0)(5), [standards](#page-494-0)(5)
	- If more than one thread is blocked on a condition variable, the order in which threads are **Notes** unblocked is determined by the scheduling policy.

USYNC\_THREAD does not support multiple mapplings to the same logical synch object. If you need to mmap() a synch object to different locations within the same address space, then the synch object should be initialized as a shared object USYNC\_PROCESS for Solaris, and PTHREAD\_PROCESS\_PRIVATE for POSIX.

Name crypt\_bsdbf - password hashing module using Blowfish cryptographic algorithm

<span id="page-56-0"></span>Synopsis /usr/lib/security/\$ISA/crypt\_bsdbf.so

Description The [crypt](http://www.oracle.com/pls/topic/lookup?ctx=E19963&id=REFMAN1crypt-3c)\_bsdbf module is a one-way password hashing module for use with crypt(3C) that uses the Blowfish cryptographic algorithm. The algorithm identifier for [crypt.conf](http://www.oracle.com/pls/topic/lookup?ctx=E19963&id=REFMAN1crypt.conf-4)(4) and [policy.conf](http://www.oracle.com/pls/topic/lookup?ctx=E19963&id=REFMAN1policy.conf-4)(4) is 2a.

The maximum password length for crypt bsdbf is 72 characters.

The default number of rounds is log(4). This can be increased by updating /etc/security/crypt.conf, for example, for log(12) rounds:

2a crypt\_bsdbf.so.1 12

Attributes See [attributes](#page-23-0)(5) for descriptions of the following attributes:

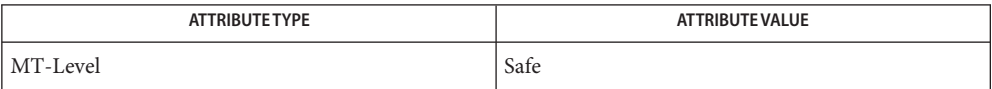

See Also [passwd](http://www.oracle.com/pls/topic/lookup?ctx=E19963&id=REFMAN1passwd-1)(1), [crypt](http://www.oracle.com/pls/topic/lookup?ctx=E19963&id=REFMAN1crypt-3c)(3C), [crypt\\_genhash\\_impl](http://www.oracle.com/pls/topic/lookup?ctx=E19963&id=REFMAN1crypt-genhash-impl-3c)(3C), [crypt\\_gensalt](http://www.oracle.com/pls/topic/lookup?ctx=E19963&id=REFMAN1crypt-gensalt-3c)(3C), crypt gensalt  $impl(3C)$ , [getpassphrase](http://www.oracle.com/pls/topic/lookup?ctx=E19963&id=REFMAN1getpassphrase-3c)(3C), [crypt.conf](http://www.oracle.com/pls/topic/lookup?ctx=E19963&id=REFMAN1crypt.conf-4)(4), [passwd](http://www.oracle.com/pls/topic/lookup?ctx=E19963&id=REFMAN1passwd-4)(4), [policy.conf](http://www.oracle.com/pls/topic/lookup?ctx=E19963&id=REFMAN1policy.conf-4)(4), [attributes](#page-23-0)(5)

<span id="page-57-0"></span>Name crypt\_bsdmd5 - password hashing module using MD5 message hash algorithm

Synopsis /usr/lib/security/\$ISA/crypt\_bsdmd5.so

Description The [crypt](http://www.oracle.com/pls/topic/lookup?ctx=E19963&id=REFMAN1crypt-3c)\_bsdmd5 module is a one-way password hashing module for use with crypt(3C) that uses the MD5 message hash algorithm. The algorithm identifier for [crypt.conf](http://www.oracle.com/pls/topic/lookup?ctx=E19963&id=REFMAN1crypt.conf-4)(4) and [policy.conf](http://www.oracle.com/pls/topic/lookup?ctx=E19963&id=REFMAN1policy.conf-4)(4) is 1. The output is compatible with md5crypt on BSD and Linux systems.

The maximum password length for crypt bsdmd5 is 255 characters.

Attributes See [attributes](#page-23-0)(5) for descriptions of the following attributes:

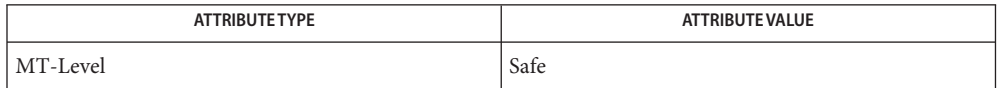

See Also [passwd](http://www.oracle.com/pls/topic/lookup?ctx=E19963&id=REFMAN1passwd-1)(1), [crypt](http://www.oracle.com/pls/topic/lookup?ctx=E19963&id=REFMAN1crypt-3c)(3C), [crypt\\_genhash\\_impl](http://www.oracle.com/pls/topic/lookup?ctx=E19963&id=REFMAN1crypt-genhash-impl-3c)(3C), [crypt\\_gensalt](http://www.oracle.com/pls/topic/lookup?ctx=E19963&id=REFMAN1crypt-gensalt-3c)(3C), crypt gensalt  $impl(3C)$ , [getpassphrase](http://www.oracle.com/pls/topic/lookup?ctx=E19963&id=REFMAN1getpassphrase-3c)(3C), [crypt.conf](http://www.oracle.com/pls/topic/lookup?ctx=E19963&id=REFMAN1crypt.conf-4)(4), [passwd](http://www.oracle.com/pls/topic/lookup?ctx=E19963&id=REFMAN1passwd-4)(4), [policy.conf](http://www.oracle.com/pls/topic/lookup?ctx=E19963&id=REFMAN1policy.conf-4)(4), [attributes](#page-23-0)(5)

crypt\_sha256 – password hashing module using SHA–256 message hash algorithm **Name**

Synopsis /usr/lib/security/\$ISA/crypt\_sha256.so

Description The [crypt](http://www.oracle.com/pls/topic/lookup?ctx=E19963&id=REFMAN1crypt-3c)\_sha256 module is a one-way password hashing module for use with crypt(3C) that uses the SHA–256 message hash algorithm. The algorithm identifier for [crypt.conf](http://www.oracle.com/pls/topic/lookup?ctx=E19963&id=REFMAN1crypt.conf-4)(4) and [policy.conf](http://www.oracle.com/pls/topic/lookup?ctx=E19963&id=REFMAN1policy.conf-4)(4) is 5.

> This module is designed to make it difficult to crack passwords that use brute force attacks based on high speed SHA–256 implementations that use code inlining, unrolled loops, and table lookup.

The maximum password length for crypt sha256 is 255 characters.

The following options can be passed to the module by means of  $\text{crypt.comf}(4)$ :

rounds=*<positive\_number>*

Specifies the number of rounds of SHA-256 to use in generation of the salt; the default number of rounds is 5000. Negative values have no effect and are ignored. The minimum number of rounds cannot be below 1000.

The number of additional rounds is stored in the salt string returned by crypt gensalt $(3C)$ . For example:

\$5,rounds=6000\$nlxmTTpz\$

When crypt gensalt(3C) is being used to generate a new salt, if the number of additional rounds configured in  $\text{crypt.comf}(4)$  is greater than that in the old salt, the value from [crypt.conf](http://www.oracle.com/pls/topic/lookup?ctx=E19963&id=REFMAN1crypt.conf-4)(4) is used instead. This allows for migration to stronger (but more time-consuming) salts on password change.

Attributes See [attributes](#page-23-0)(5) for descriptions of the following attributes:

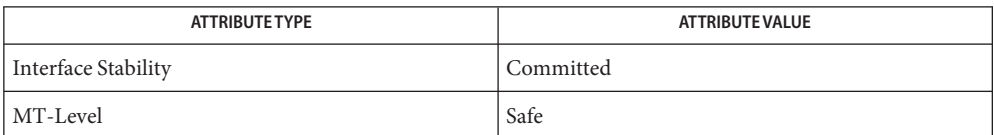

[passwd](http://www.oracle.com/pls/topic/lookup?ctx=E19963&id=REFMAN1passwd-1)(1), [crypt](http://www.oracle.com/pls/topic/lookup?ctx=E19963&id=REFMAN1crypt-3c)(3C), [crypt\\_genhash\\_impl](http://www.oracle.com/pls/topic/lookup?ctx=E19963&id=REFMAN1crypt-genhash-impl-3c)(3C), [crypt\\_gensalt](http://www.oracle.com/pls/topic/lookup?ctx=E19963&id=REFMAN1crypt-gensalt-3c)(3C), **See Also** crypt gensalt  $imp(3C)$ , [getpassphrase](http://www.oracle.com/pls/topic/lookup?ctx=E19963&id=REFMAN1getpassphrase-3c)(3C), [crypt.conf](http://www.oracle.com/pls/topic/lookup?ctx=E19963&id=REFMAN1crypt.conf-4)(4), [passwd](http://www.oracle.com/pls/topic/lookup?ctx=E19963&id=REFMAN1passwd-4)(4), [policy.conf](http://www.oracle.com/pls/topic/lookup?ctx=E19963&id=REFMAN1policy.conf-4)(4), [attributes](#page-23-0)(5)

Name crypt\_sha512 - password hashing module using SHA-512 message hash algorithm

Synopsis /usr/lib/security/\$ISA/crypt\_sha512.so

Description The [crypt](http://www.oracle.com/pls/topic/lookup?ctx=E19963&id=REFMAN1crypt-3c)\_sha512 module is a one-way password hashing module for use with crypt(3C) that uses the SHA–512 message hash algorithm. The algorithm identifier for [crypt.conf](http://www.oracle.com/pls/topic/lookup?ctx=E19963&id=REFMAN1crypt.conf-4)(4) and [policy.conf](http://www.oracle.com/pls/topic/lookup?ctx=E19963&id=REFMAN1policy.conf-4)(4) is 6.

> This module is designed to make it difficult to crack passwords that use brute force attacks based on high speed SHA–512 implementations that use code inlining, unrolled loops, and table lookup.

The maximum password length for crypt sha512 is 255 characters.

The following options can be passed to the module by means of  $\text{crypt.com}(4)$ :

rounds=*<positive\_number>*

Specifies the number of rounds of SHA-512 to use in generation of the salt; the default number of rounds is 5000. Negative values have no effect and are ignored. The minimum number of rounds cannot be below 1000.

The number of additional rounds is stored in the salt string returned by crypt  $gensalt(3C)$ . For example:

```
$6,rounds=6000$nlxmTTpz$
```
When crypt gensalt(3C) is being used to generate a new salt, if the number of additional rounds configured in  $\text{crypt.com}(4)$  is greater than that in the old salt, the value from [crypt.conf](http://www.oracle.com/pls/topic/lookup?ctx=E19963&id=REFMAN1crypt.conf-4)(4) is used instead. This allows for migration to stronger (but more time-consuming) salts on password change.

Attributes See [attributes](#page-23-0)(5) for descriptions of the following attributes:

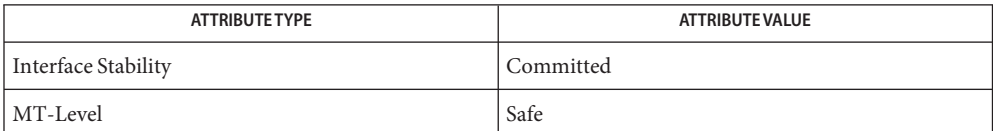

[passwd](http://www.oracle.com/pls/topic/lookup?ctx=E19963&id=REFMAN1passwd-1)(1), [crypt](http://www.oracle.com/pls/topic/lookup?ctx=E19963&id=REFMAN1crypt-3c)(3C), [crypt\\_genhash\\_impl](http://www.oracle.com/pls/topic/lookup?ctx=E19963&id=REFMAN1crypt-genhash-impl-3c)(3C), [crypt\\_gensalt](http://www.oracle.com/pls/topic/lookup?ctx=E19963&id=REFMAN1crypt-gensalt-3c)(3C), **See Also** crypt gensalt  $impl(3C)$ , [getpassphrase](http://www.oracle.com/pls/topic/lookup?ctx=E19963&id=REFMAN1getpassphrase-3c)(3C), [crypt.conf](http://www.oracle.com/pls/topic/lookup?ctx=E19963&id=REFMAN1crypt.conf-4)(4), [passwd](http://www.oracle.com/pls/topic/lookup?ctx=E19963&id=REFMAN1passwd-4)(4), [policy.conf](http://www.oracle.com/pls/topic/lookup?ctx=E19963&id=REFMAN1policy.conf-4)(4), [attributes](#page-23-0)(5)

Name crypt\_sunmd5 - password hashing module using MD5 message hash algorithm

<span id="page-60-0"></span>Synopsis /usr/lib/security/\$ISA/crypt\_sunmd5.so

Description The [crypt](http://www.oracle.com/pls/topic/lookup?ctx=E19963&id=REFMAN1crypt-3c)\_sunmd5 module is a one-way password hashing module for use with crypt(3C) that uses the MD5 message hash algorithm. The algorithm identifier for [crypt.conf](http://www.oracle.com/pls/topic/lookup?ctx=E19963&id=REFMAN1crypt.conf-4)(4) and [policy.conf](http://www.oracle.com/pls/topic/lookup?ctx=E19963&id=REFMAN1policy.conf-4)(4) is md5.

> This module is designed to make it difficult to crack passwords that use brute force attacks based on high speed MD5 implementations that use code inlining, unrolled loops, and table lookup.

The maximum password length for crypt sunmd5 is 255 characters.

The following options can be passed to the module by means of  $\text{crypt.comf}(4)$ :

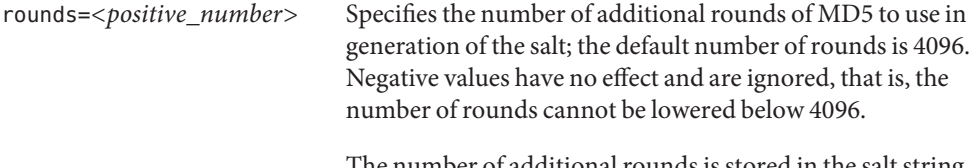

The number of additional rounds is stored in the salt string returned by [crypt\\_gensalt](http://www.oracle.com/pls/topic/lookup?ctx=E19963&id=REFMAN1crypt-gensalt-3c) $(3C)$ . For example:

\$md5,rounds=1000\$nlxmTTpz\$

When crypt gensalt( $3C$ ) is being used to generate a new salt, if the number of additional rounds configured in [crypt.conf](http://www.oracle.com/pls/topic/lookup?ctx=E19963&id=REFMAN1crypt.conf-4)(4) is greater than that in the old salt, the value from [crypt.conf](http://www.oracle.com/pls/topic/lookup?ctx=E19963&id=REFMAN1crypt.conf-4)(4) is used instead. This allows for migration to stronger (but more time-consuming) salts on password change.

Attributes See [attributes](#page-23-0)(5) for descriptions of the following attributes:

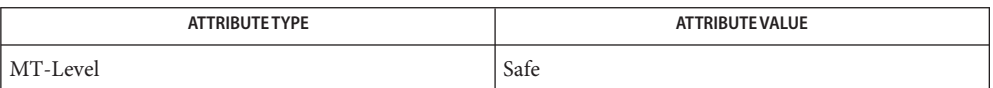

[passwd](http://www.oracle.com/pls/topic/lookup?ctx=E19963&id=REFMAN1passwd-1)(1), [crypt](http://www.oracle.com/pls/topic/lookup?ctx=E19963&id=REFMAN1crypt-3c)(3C), [crypt\\_genhash\\_impl](http://www.oracle.com/pls/topic/lookup?ctx=E19963&id=REFMAN1crypt-genhash-impl-3c)(3C), [crypt\\_gensalt](http://www.oracle.com/pls/topic/lookup?ctx=E19963&id=REFMAN1crypt-gensalt-3c)(3C), **See Also** [crypt\\_gensalt\\_impl](http://www.oracle.com/pls/topic/lookup?ctx=E19963&id=REFMAN1crypt-gensalt-impl-3c)(3C), [getpassphrase](http://www.oracle.com/pls/topic/lookup?ctx=E19963&id=REFMAN1getpassphrase-3c)(3C), [crypt.conf](http://www.oracle.com/pls/topic/lookup?ctx=E19963&id=REFMAN1crypt.conf-4)(4), [passwd](http://www.oracle.com/pls/topic/lookup?ctx=E19963&id=REFMAN1passwd-4)(4), [policy.conf](http://www.oracle.com/pls/topic/lookup?ctx=E19963&id=REFMAN1policy.conf-4)(4), [attributes](#page-23-0)(5)

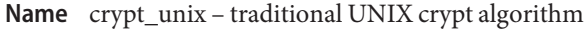

Description The crypt\_unix algorithm is the traditional UNIX crypt algorithm. It is not considered sufficiently secure for current systems and is provided for backwards compatibility. The [crypt\\_sunmd5](#page-60-0)(5), [crypt\\_bsdmd5](#page-57-0)(5), or [crypt\\_bsdbf](#page-56-0)(5) algorithm should be used instead.

> The algorithm identifier for [policy.conf](http://www.oracle.com/pls/topic/lookup?ctx=E19963&id=REFMAN1policy.conf-4)(4) is  $\text{\_unit}$ . There is no entry in [crypt.conf](http://www.oracle.com/pls/topic/lookup?ctx=E19963&id=REFMAN1crypt.conf-4)(4) for this algorithm.

> The crypt\_unix algorithm is internal to libc and provides the string encoding function used by [crypt](http://www.oracle.com/pls/topic/lookup?ctx=E19963&id=REFMAN1crypt-3c)(3C) when the first character of the salt is not a "\$".

> This algorithm is based on a one-way encryption algorithm with variations intended (among other things) to frustrate use of hardware implementations of a key search. Only the first eight characters of the key passed to crypt() are used with this algorithm; the rest are silently ignored. The salt is a two-character string chosen from the set [a-zA-Z0-9./]. This string is used to perturb the hashing algorithm in one of 4096 different ways.

The maximum password length for crypt unix is 8 characters.

- The return value of the crypt\_unix algorithm might not be portable among **Usage** standard-conforming systems. See [standards](#page-494-0)(5).
- Attributes See [attributes](#page-23-0)(5) for descriptions of the following attributes:

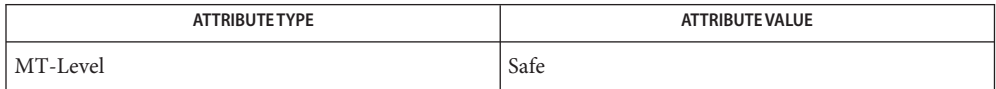

[passwd](http://www.oracle.com/pls/topic/lookup?ctx=E19963&id=REFMAN1passwd-1)(1), [crypt](http://www.oracle.com/pls/topic/lookup?ctx=E19963&id=REFMAN1crypt-3c)(3C), [crypt\\_genhash\\_impl](http://www.oracle.com/pls/topic/lookup?ctx=E19963&id=REFMAN1crypt-genhash-impl-3c)(3C), [crypt\\_gensalt](http://www.oracle.com/pls/topic/lookup?ctx=E19963&id=REFMAN1crypt-gensalt-3c)(3C), **See Also** crypt gensalt  $impl(3C)$ , [getpassphrase](http://www.oracle.com/pls/topic/lookup?ctx=E19963&id=REFMAN1getpassphrase-3c)(3C), [crypt.conf](http://www.oracle.com/pls/topic/lookup?ctx=E19963&id=REFMAN1crypt.conf-4)(4), [passwd](http://www.oracle.com/pls/topic/lookup?ctx=E19963&id=REFMAN1passwd-4)(4), [policy.conf](http://www.oracle.com/pls/topic/lookup?ctx=E19963&id=REFMAN1policy.conf-4)(4), [attributes](#page-23-0)(5), [crypt\\_bsdbf](#page-56-0)(5), [crypt\\_bsdmd5](#page-57-0)(5), [crypt\\_sunmd5](#page-60-0)(5), [standards](#page-494-0)(5)

Name device\_clean - device clean programs

Description Each allocatable device has a device clean program associated with it. Device clean programs are invoked by [deallocate](http://www.oracle.com/pls/topic/lookup?ctx=E19963&id=REFMAN1deallocate-1)(1) to clean device states, registers, and any residual information in the device before the device is allocated to a user. Such cleaning is required by the object reuse policy.

> Use [list\\_devices](http://www.oracle.com/pls/topic/lookup?ctx=E19963&id=REFMAN1list-devices-1)(1) to obtain the names and types of allocatable devices as well as the cleaning program and the authorizations that are associated with each device.

On a system configured with Trusted Extensions, device clean programs are also invoked by  $a$ llocate $(1)$ , in which case the program can optionally mount appropriate media for the caller.

The following device clean programs reside in /etc/security/lib.

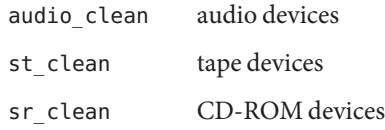

On a system configured with Trusted Extensions, the following additional cleaning programs and wrappers are available.

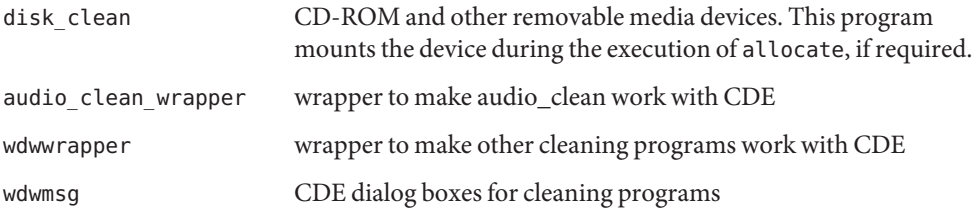

Administrators can create device clean programs for their sites. These programs must adhere to the syntax described below.

```
/etc/security/lib/device-clean-program [−i | −f | −s | −I] \
−m mode −u user-name −z zone-name −p zone-path device-name
```
where:

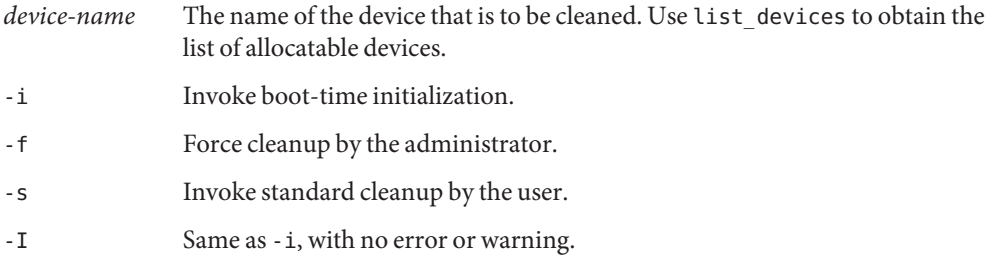

The following options are supported only when the system is configured with Trusted Extensions.

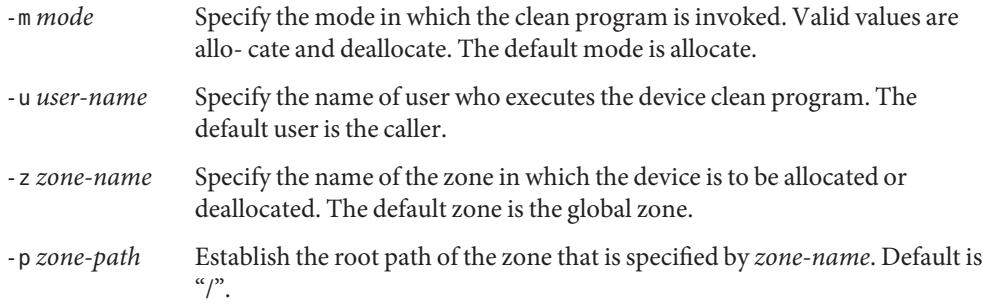

**Exit Status** The following exit values are returned:

### $\Omega$

Successful completion.

### 1

An error. Caller can place device in error state.

#### 2

A system error. Caller can place device in error state.

On a system configured with Trusted Extensions, the following additional exit values are returned:

#### 3

Mounting of device failed. Caller shall not place device in error state.

4

Mounting of device succeeded.

device clean programs Files /etc/security/lib/\*

Attributes See [attributes](#page-23-0)(5) for descriptions of the following attributes:

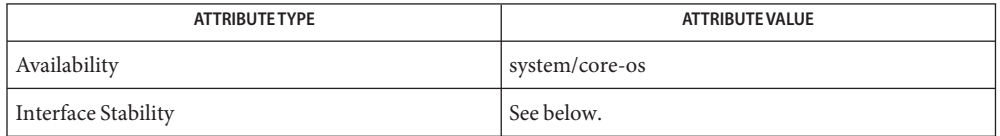

The Invocation is Uncommitted. The Output is Not-an-interface.

See Also [allocate](http://www.oracle.com/pls/topic/lookup?ctx=E19963&id=REFMAN1allocate-1)(1), [deallocate](http://www.oracle.com/pls/topic/lookup?ctx=E19963&id=REFMAN1deallocate-1)(1), [list\\_devices](http://www.oracle.com/pls/topic/lookup?ctx=E19963&id=REFMAN1list-devices-1)(1), [attributes](#page-23-0)(5)

*[Oracle Solaris Administration: Security Services](http://www.oracle.com/pls/topic/lookup?ctx=E19963&id=SYSADV6)*

<span id="page-64-0"></span>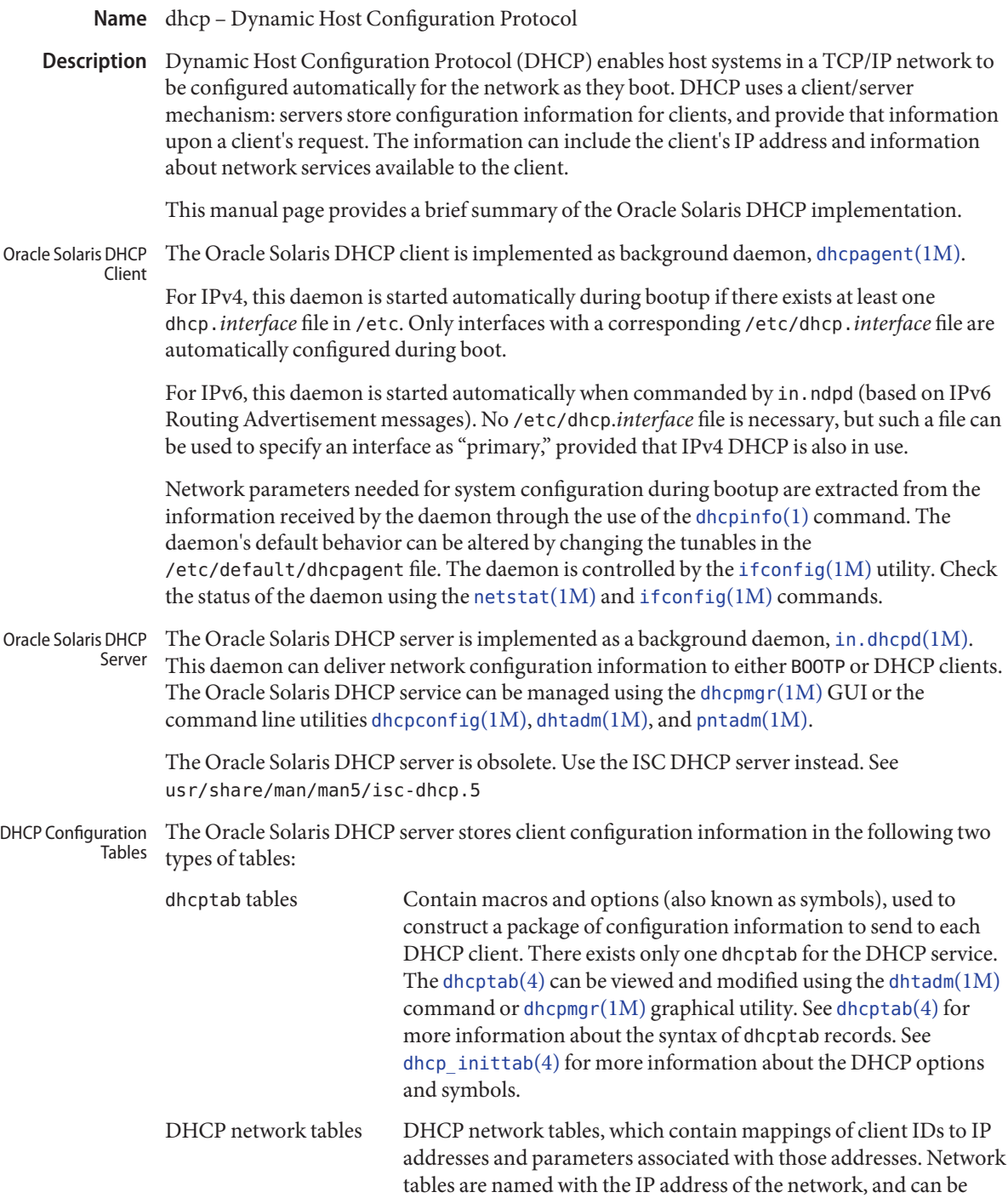

created, viewed, and modified using the pntadm command or dhcpmgr graphical utility. See [dhcp\\_network](http://www.oracle.com/pls/topic/lookup?ctx=E19963&id=REFMAN1dhcp-network-4) $(4)$  for more information about network tables.

[dhcpinfo](http://www.oracle.com/pls/topic/lookup?ctx=E19963&id=REFMAN1dhcpinfo-1)(1), [dhcpagent](http://www.oracle.com/pls/topic/lookup?ctx=E19963&id=REFMAN1dhcpagent-1m)(1M), [dhcpconfig](http://www.oracle.com/pls/topic/lookup?ctx=E19963&id=REFMAN1dhcpconfig-1m)(1M), [dhcpmgr](http://www.oracle.com/pls/topic/lookup?ctx=E19963&id=REFMAN1dhcpmgr-1m)(1M), [dhtadm](http://www.oracle.com/pls/topic/lookup?ctx=E19963&id=REFMAN1dhtadm-1m)(1M), [ifconfig](http://www.oracle.com/pls/topic/lookup?ctx=E19963&id=REFMAN1ifconfig-1m)(1M), **See Also** [in.dhcpd](http://www.oracle.com/pls/topic/lookup?ctx=E19963&id=REFMAN1in.dhcpd-1m)( $1M$ ), [in.ndpd](http://www.oracle.com/pls/topic/lookup?ctx=E19963&id=REFMAN1in.ndpd-1m)( $1M$ ), [netstat](http://www.oracle.com/pls/topic/lookup?ctx=E19963&id=REFMAN1netstat-1m)( $1M$ ), [pntadm](http://www.oracle.com/pls/topic/lookup?ctx=E19963&id=REFMAN1pntadm-1m)( $1M$ ), [syslog](http://www.oracle.com/pls/topic/lookup?ctx=E19963&id=REFMAN1syslog-3c)( $3C$ ), [dhcp\\_network](http://www.oracle.com/pls/topic/lookup?ctx=E19963&id=REFMAN1dhcp-network-4)( $4$ ),  $\text{dheptab}(4)$ ,  $\text{dhepsvc.comf}(4)$ ,  $\text{dhep}_\text{inittab}(4)$ ,  $\text{dhep}_\text{initab}(4)$ ,  $\text{dhep}_\text{multes}(5)$ 

usr/share/man/man5/isc-dhcp.5

*[Oracle Solaris DHCP Service Developer's Guide](http://www.oracle.com/pls/topic/lookup?ctx=E19963&id=DHCPDEV)*

Alexander, S., and R. Droms. *RFC 2132, DHCP Options and BOOTP Vendor Extensions*. Silicon Graphics, Inc. Bucknell University. March 1997.

Droms, R. *RFC 1534, Interoperation Between DHCP and BOOTP*. Bucknell University. October 1993.

Droms, R. *RFC 2131, Dynamic Host Configuration Protocol*. Bucknell University. March 1997.

Wimer, W. *RFC 1542, Clarifications and Extensions for the Bootstrap Protocol*. Carnegie Mellon University. October 1993.

Lemon, T. and B. Sommerfeld. *RFC 4361, Node-specific Client Identifiers for Dynamic Host Configuration Protocol Version Four (DHCPv4)*. Nominum and Sun Microsystems. February 2006.

Droms, R. *RFC 3315, Dynamic Host Configuration Protocol for IPv6 (DHCPv6)*. Cisco Systems. July 2003.

<span id="page-66-0"></span>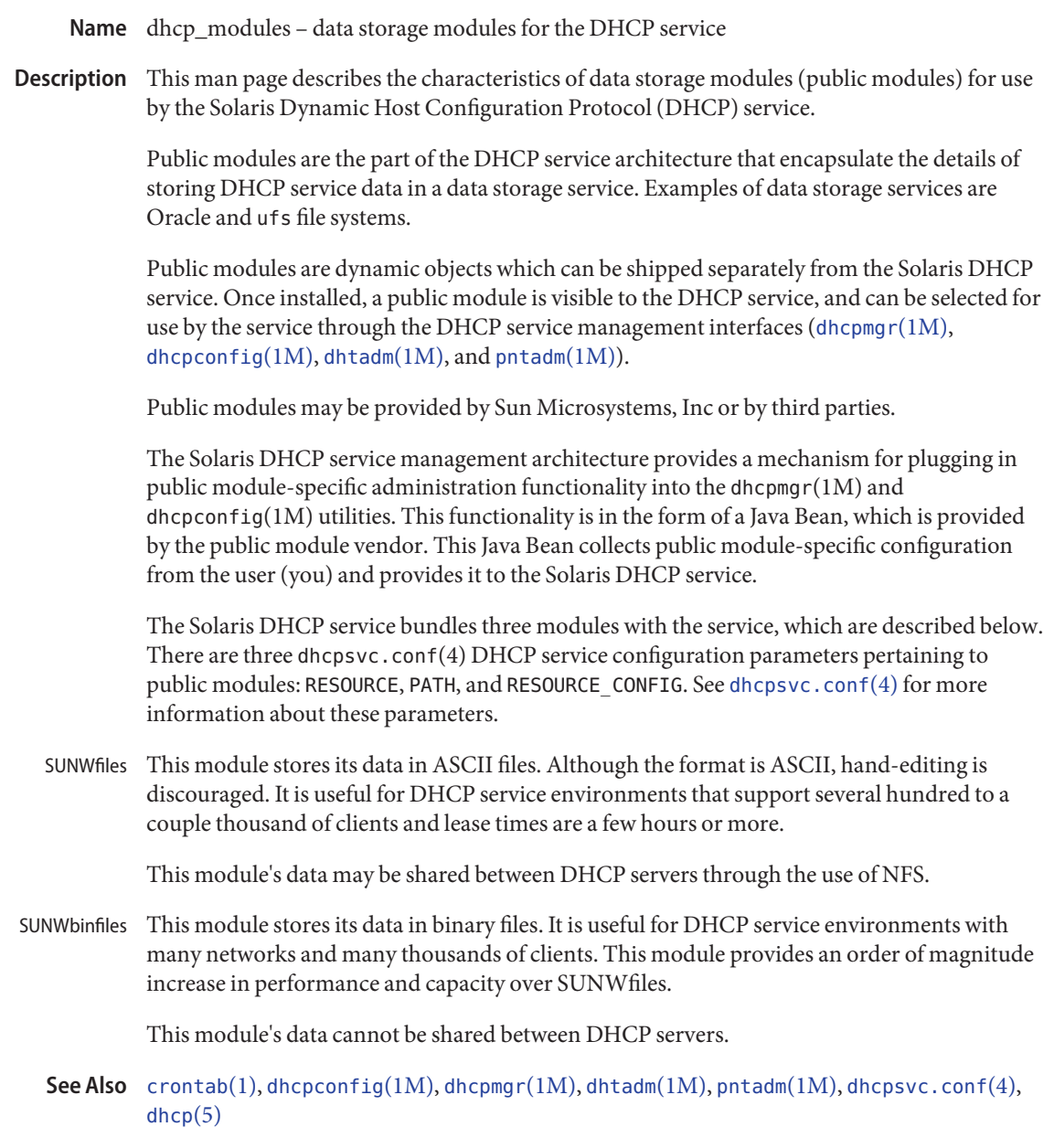

*[Oracle Solaris DHCP Service Developer's Guide](http://www.oracle.com/pls/topic/lookup?ctx=E19963&id=DHCPDEV)*

## Name environ - user environment

When a process begins execution, one of the exec family of functions makes available an array of strings called the environment; see  $\text{exec}(2)$  $\text{exec}(2)$  $\text{exec}(2)$ . By convention, these strings have the form *variable=value*, for example, PATH=/sbin:/usr/sbin. These environmental variables provide a way to make information about a program's environment available to programs. **Description**

> A name can be placed in the environment by the export command and *name*=*value* arguments in  $\mathfrak{sh}(1)$ , or by one of the exec functions. It is unwise to conflict with certain shell variables such as MAIL, PS1, PS2, and IFS that are frequently exported by .profile files; see [profile](http://www.oracle.com/pls/topic/lookup?ctx=E19963&id=REFMAN1profile-4)(4).

> The following environmental variables can be used by applications and are expected to be set in the target run-time environment.

### **HOME**

The name of the user's login directory, set by [login](http://www.oracle.com/pls/topic/lookup?ctx=E19963&id=REFMAN1login-1)(1) from the password file; see  $passwd(4)$  $passwd(4)$ .

### LANG

The string used to specify internationalization information that allows users to work with different national conventions. The [setlocale](http://www.oracle.com/pls/topic/lookup?ctx=E19963&id=REFMAN1setlocale-3c)(3C) function checks the LANG environment variable when it is called with "" as the locale argument. LANG is used as the default locale if the corresponding environment variable for a particular category is unset or null. If, however, LC\_ALL is set to a valid, non-empty value, its contents are used to override both the LANG and the other LC\_\* variables. For example, when invoked as setlocale(LC\_CTYPE, ""), setlocale() queries the LC\_CTYPE environment variable first to see if it is set and non-null. If LC\_CTYPE is not set or null, then setlocale() checks the LANG environment variable to see if it is set and non-null. If both LANG and LC\_CTYPE are unset or NULL, the default C locale is used to set the LC\_CTYPE category.

Most commands invoke setlocale(LC\_ALL, "") prior to any other processing. This allows the command to be used with different national conventions by setting the appropriate environment variables.

The following environment variables correspond to each category of [setlocale](http://www.oracle.com/pls/topic/lookup?ctx=E19963&id=REFMAN1setlocale-3c)( $3C$ ):

## LC\_ALL

If set to a valid, non-empty string value, override the values of LANG and all the other LC \*variables.

### LC\_COLLATE

This category specifies the character collation sequence being used. The information corresponding to this category is stored in a database created by the [localedef](http://www.oracle.com/pls/topic/lookup?ctx=E19963&id=REFMAN1localedef-1) $(1)$ command. This environment variable affects [strcoll](http://www.oracle.com/pls/topic/lookup?ctx=E19963&id=REFMAN1strcoll-3c)(3C) and [strxfrm](http://www.oracle.com/pls/topic/lookup?ctx=E19963&id=REFMAN1strxfrm-3c)(3C).

# LC\_CTYPE

This category specifies character classification, character conversion, and widths of multibyte characters. When LC\_CTYPE is set to a valid value, the calling utility can display and handle text and file names containing valid characters for that locale; Extended Unix Code (EUC) characters where any individual character can be 1, 2, or 3 bytes wide; and EUC characters of 1, 2, or 3 column widths. The default C locale corresponds to the 7-bit ASCII character set; only characters from ISO 8859-1 are valid. The information corresponding to this category is stored in a database created by the localedef() command. This environment variable is used by [ctype](http://www.oracle.com/pls/topic/lookup?ctx=E19963&id=REFMAN1ctype-3c)(3C),  $mblen(3C)$  $mblen(3C)$ , and many commands, such as  $cat(1)$  $cat(1)$ ,  $ed(1)$ ,  $ls(1)$ , and  $vi(1)$ .

# LC\_MESSAGES

This category specifies the language of the message database being used. For example, an application can have one message database with French messages, and another database with German messages. Message databases are created by the  $m$ kmsgs $(1)$  command. This environment variable is used by  $\text{exstr}(1)$  $\text{exstr}(1)$  $\text{exstr}(1)$ ,  $\text{gettxt}(1)$  $\text{gettxt}(1)$  $\text{gettxt}(1)$ ,  $\text{senttxt}(1)$ ,  $\text{gettxt}(3C)$ , and [gettext](http://www.oracle.com/pls/topic/lookup?ctx=E19963&id=REFMAN1gettext-3c)(3C).

# LC MONETARY

This category specifies the monetary symbols and delimiters used for a particular locale. The information corresponding to this category is stored in a database created by the [localedef](http://www.oracle.com/pls/topic/lookup?ctx=E19963&id=REFMAN1localedef-1)(1) command. This environment variable is used by [localeconv](http://www.oracle.com/pls/topic/lookup?ctx=E19963&id=REFMAN1localeconv-3c)(3C).

# LC\_NUMERIC

This category specifies the decimal and thousands delimiters. The information corresponding to this category is stored in a database created by the localedef() command. The default C locale corresponds to "." as the decimal delimiter and no thousands delimiter. This environment variable is used by [localeconv](http://www.oracle.com/pls/topic/lookup?ctx=E19963&id=REFMAN1localeconv-3c) $(3C)$ , [printf](http://www.oracle.com/pls/topic/lookup?ctx=E19963&id=REFMAN1printf-3c)(3C), and [strtod](http://www.oracle.com/pls/topic/lookup?ctx=E19963&id=REFMAN1strtod-3c)(3C).

# LC\_TIME

This category specifies date and time formats. The information corresponding to this category is stored in a database specified in localedef(). The default C locale corresponds to U.S. date and time formats. This environment variable is used by many commands and functions; for example:  $at(1)$ , calendar[\(1\),](http://www.oracle.com/pls/topic/lookup?ctx=E19963&id=REFMAN1at-1) [date](http://www.oracle.com/pls/topic/lookup?ctx=E19963&id=REFMAN1date-1)(1), [strftime](http://www.oracle.com/pls/topic/lookup?ctx=E19963&id=REFMAN1strftime-3c)(3C), and [getdate](http://www.oracle.com/pls/topic/lookup?ctx=E19963&id=REFMAN1getdate-3c)(3C).

# MSGVERB

Controls which standard format message components fmtmsg selects when messages are displayed to stderr; see [fmtmsg](http://www.oracle.com/pls/topic/lookup?ctx=E19963&id=REFMAN1fmtmsg-3c) $(1)$  and fmtmsg $(3C)$ .

# NETPATH

A colon-separated list of network identifiers. A network identifier is a character string used by the Network Selection component of the system to provide application-specific default network search paths. A network identifier must consist of non-null characters and must have a length of at least 1. No maximum length is specified. Network identifiers are normally chosen by the system administrator. A network identifier is also the first field in

any /etc/netconfig file entry. NETPATH thus provides a link into the /etc/netconfig file and the information about a network contained in that network's entry. /etc/netconfig is maintained by the system administrator. The library routines described in [getnetpath](http://www.oracle.com/pls/topic/lookup?ctx=E19963&id=REFMAN1getnetpath-3nsl)(3NSL) access the NETPATH environment variable.

### NLSPATH

Contains a sequence of templates which [catopen](http://www.oracle.com/pls/topic/lookup?ctx=E19963&id=REFMAN1catopen-3c)(3C) and [gettext](http://www.oracle.com/pls/topic/lookup?ctx=E19963&id=REFMAN1gettext-3c)(3C) use when attempting to locate message catalogs. Each template consists of an optional prefix, one or more substitution fields, a filename and an optional suffix. For example:

NLSPATH="/system/nlslib/%N.cat"

defines that catopen() should look for all message catalogs in the directory /system/nlslib, where the catalog name should be constructed from the *name* parameter passed to catopen( ), %N, with the suffix .cat.

Substitution fields consist of a % symbol, followed by a single-letter keyword. The following keywords are currently defined:

%N

The value of the *name* parameter passed to catopen().

%L

The value of LANG or LC\_MESSAGES.

 $\frac{9}{6}$ 

The language element from LANG or LC\_MESSAGES.

 $%t$ 

The territory element from LANG or LC\_MESSAGES.

 $\%c$ 

The codeset element from LANG or LC\_MESSAGES.

%%

A single % character.

An empty string is substituted if the specified value is not currently defined. The separators " " and "." are not included in  $*$ t and  $*$ c substitutions.

Templates defined in NLSPATH are separated by colons (:). A leading colon or two adjacent  $\text{colons}$   $(::)$  is equivalent to specifying  $\text{*N}$ . For example:

```
NLSPATH=":%N.cat:/nlslib/%L/%N.cat"
```
indicates to catopen() that it should look for the requested message catalog in *name*, *name*.cat and /nlslib/\$LANG/*name*.cat. For gettext(), %N automatically maps to messages.

If NLSPATH is unset or NULL, catopen() and  $\text{gettext() call set}$  call [setlocale](http://www.oracle.com/pls/topic/lookup?ctx=E19963&id=REFMAN1setlocale-3c)(3C), which checks LANG and the LC \* variables to locate the message catalogs.

The extended interpretation of %L in Solaris includes the support for accepted locale name aliases as described in [gettext](http://www.oracle.com/pls/topic/lookup?ctx=E19963&id=REFMAN1gettext-3c)(1), gettext(3C), [catopen](http://www.oracle.com/pls/topic/lookup?ctx=E19963&id=REFMAN1catopen-3c)(3C), [setlocale](http://www.oracle.com/pls/topic/lookup?ctx=E19963&id=REFMAN1setlocale-3c)(3C), and locale alias(5).

NLSPATH is normally be set up on a system wide basis (in /etc/profile) and thus makes the location and naming conventions associated with message catalogs transparent to both programs and users.

## PATH

The sequence of directory prefixes that  $\mathsf{sh}(1)$ ,  $\mathsf{time}(1)$  $\mathsf{time}(1)$  $\mathsf{time}(1)$ ,  $\mathsf{nice}(1)$  $\mathsf{nice}(1)$  $\mathsf{nice}(1)$ ,  $\mathsf{nohup}(1)$  $\mathsf{nohup}(1)$  $\mathsf{nohup}(1)$ , and other utilities apply in searching for a file known by an incomplete path name. The prefixes are separated by colons  $(:).$  [login](http://www.oracle.com/pls/topic/lookup?ctx=E19963&id=REFMAN1login-1)(1) sets PATH=/usr/bin. For more detail, see sh[\(1\).](http://www.oracle.com/pls/topic/lookup?ctx=E19963&id=REFMAN1sh-1)

# SEV\_LEVEL

Define severity levels and associate and print strings with them in standard format error messages; see [addseverity](http://www.oracle.com/pls/topic/lookup?ctx=E19963&id=REFMAN1addseverity-3c)(3C), [fmtmsg](http://www.oracle.com/pls/topic/lookup?ctx=E19963&id=REFMAN1fmtmsg-1)(1), and [fmtmsg](http://www.oracle.com/pls/topic/lookup?ctx=E19963&id=REFMAN1fmtmsg-3c)(3C).

# TERM

The kind of terminal for which output is to be prepared. This information is used by commands, such as  $vi(1)$ , which can exploit special capabilities of that terminal.

# TZ

Timezone information. The contents of this environment variable are used by the functions [ctime](http://www.oracle.com/pls/topic/lookup?ctx=E19963&id=REFMAN1ctime-3c)(3C), [localtime](http://www.oracle.com/pls/topic/lookup?ctx=E19963&id=REFMAN1localtime-3c)(3C), [strftime](http://www.oracle.com/pls/topic/lookup?ctx=E19963&id=REFMAN1strftime-3c)(3C), and [mktime](http://www.oracle.com/pls/topic/lookup?ctx=E19963&id=REFMAN1mktime-3c)(3C) to override the default timezone. The value of TZ has one of the two formats (spaces inserted for clarity):

:characters

or

std offset dst offset, rule

If TZ is of the first format (that is, if the first character is a colon (:)), or if TZ is not of the second format, then TZ designates a path to a timezone database file relative to /usr/share/lib/zoneinfo/, ignoring a leading colon if one exists.

Otherwise, TZ is of the second form, which when expanded is as follows:

*stdoffset*[*dst*[*offset*][,*start*[/*time*],*end*[/*time*]]]

# *std* and *dst*

Indicate no less than three, nor more than {TZNAME\_MAX}, bytes that are the designation for the standard (*std*) or the alternative (*dst*, such as Daylight Savings Time) timezone. Only *std* is required; if *dst* is missing, then the alternative time does not apply in this timezone. Each of these fields can occur in either of two formats, quoted or unquoted:

 $\blacksquare$  In the quoted form, the first character is the less-than  $\langle \langle \cdot \rangle$  character and the last character is the greater-than ('>') character. All characters between these quoting characters are alphanumeric characters from the portable character set in the current locale, the plus-sign ('+') character, or the minus-sign ('-') character. The *std* and *dst* fields in this case do not include the quoting characters.

■ In the unquoted form, all characters in these fields are alphabetic characters from the portable character set in the current locale.

The interpretation of these fields is unspecified if either field is less than three bytes (except for the case when *dst* is missing), more than {TZNAME\_MAX} bytes, or if they contain characters other than those specified.

### *offset*

Indicate the value one must add to the local time to arrive at Coordinated Universal Time. The offset has the form:

## *hh*[:*mm*[:*ss*]]

The minutes (*mm*) and seconds (*ss*) are optional. The hour (*hh*) is required and can be a single digit. The *offset* following *std* is required. If no *offset* follows *dst*, daylight savings time is assumed to be one hour ahead of standard time. One or more digits can be used. The value is always interpreted as a decimal number. The hour must be between 0 and 24, and the minutes (and seconds), if present, must be between 0 and 59. Out of range values can cause unpredictable behavior. If preceded by a -, the time zone is east of the Prime Meridian. Otherwise, it is west of the Prime Meridian (which can be indicated by an optional preceding "*+*" sign).

### *start*/*time*, *end*/*time*

Indicate when to change to and back from daylight savings time, where *start/time* describes when the change from standard time to daylight savings time occurs, and *end/time* describes when the change back occurs. Each *time* field describes when, in current local time, the change is made.

The formats of *start* and *end* are one of the following:

### J*n*

The Julian day  $n$  ( $1 \le n \le 365$ ). Leap days are not counted. That is, in all years, February 28 is day 59 and March 1 is day 60. It is impossible to refer to the occasional February 29.

#### *n*

The zero-based Julian day ( $0 \le n \le 365$ ). Leap days are counted, and it is possible to refer to February 29.

### M*m.n.d*

The  $d^{th}$  day, ( $0 \le d \le 6$ ) of week *n* of month *m* of the year ( $1 \le n \le 5$ ,  $1 \le m \le 12$ ), where week 5 means "the last *d*-day in month *m*" which can occur in either the fourth or the fifth week). Week 1 is the first week in which the  $d<sup>th</sup>$  day occurs. Day zero is Sunday.

Implementation specific defaults are used for*start* and *end* if these optional fields are not specified.

The *time* has the same format as *offset* except that no leading sign ("–" or "+" ) is allowed. If *time* is not specified, the default value is 02:00:00.
[cat](http://www.oracle.com/pls/topic/lookup?ctx=E19963&id=REFMAN1cat-1)(1), [date](http://www.oracle.com/pls/topic/lookup?ctx=E19963&id=REFMAN1date-1)(1), ed[\(1\),](http://www.oracle.com/pls/topic/lookup?ctx=E19963&id=REFMAN1ed-1) [fmtmsg](http://www.oracle.com/pls/topic/lookup?ctx=E19963&id=REFMAN1fmtmsg-1)(1), [localedef](http://www.oracle.com/pls/topic/lookup?ctx=E19963&id=REFMAN1localedef-1)(1), [login](http://www.oracle.com/pls/topic/lookup?ctx=E19963&id=REFMAN1login-1)(1), ls[\(1\),](http://www.oracle.com/pls/topic/lookup?ctx=E19963&id=REFMAN1ls-1) [mkmsgs](http://www.oracle.com/pls/topic/lookup?ctx=E19963&id=REFMAN1mkmsgs-1)(1), [nice](http://www.oracle.com/pls/topic/lookup?ctx=E19963&id=REFMAN1nice-1)(1), **See Also** [nohup](http://www.oracle.com/pls/topic/lookup?ctx=E19963&id=REFMAN1nohup-1)[\(1\),](http://www.oracle.com/pls/topic/lookup?ctx=E19963&id=REFMAN1vi-1) sh(1), [sort](http://www.oracle.com/pls/topic/lookup?ctx=E19963&id=REFMAN1sort-1)(1), [time](http://www.oracle.com/pls/topic/lookup?ctx=E19963&id=REFMAN1time-1)(1), vi(1), [exec](http://www.oracle.com/pls/topic/lookup?ctx=E19963&id=REFMAN1exec-2)(2), [addseverity](http://www.oracle.com/pls/topic/lookup?ctx=E19963&id=REFMAN1addseverity-3c)(3C), [catopen](http://www.oracle.com/pls/topic/lookup?ctx=E19963&id=REFMAN1catopen-3c)(3C), [ctime](http://www.oracle.com/pls/topic/lookup?ctx=E19963&id=REFMAN1ctime-3c)(3C), [ctype](http://www.oracle.com/pls/topic/lookup?ctx=E19963&id=REFMAN1ctype-3c)(3C), [fmtmsg](http://www.oracle.com/pls/topic/lookup?ctx=E19963&id=REFMAN1fmtmsg-3c)(3C), [getdate](http://www.oracle.com/pls/topic/lookup?ctx=E19963&id=REFMAN1getdate-3c)(3C), [getnetpath](http://www.oracle.com/pls/topic/lookup?ctx=E19963&id=REFMAN1getnetpath-3nsl)(3NSL), [gettext](http://www.oracle.com/pls/topic/lookup?ctx=E19963&id=REFMAN1gettext-3c)(3C), [gettxt](http://www.oracle.com/pls/topic/lookup?ctx=E19963&id=REFMAN1gettxt-3c)(3C), [localeconv](http://www.oracle.com/pls/topic/lookup?ctx=E19963&id=REFMAN1localeconv-3c)(3C), [mblen](http://www.oracle.com/pls/topic/lookup?ctx=E19963&id=REFMAN1mblen-3c)(3C), [mktime](http://www.oracle.com/pls/topic/lookup?ctx=E19963&id=REFMAN1mktime-3c)(3C), [printf](http://www.oracle.com/pls/topic/lookup?ctx=E19963&id=REFMAN1printf-3c)(3C), [setlocale](http://www.oracle.com/pls/topic/lookup?ctx=E19963&id=REFMAN1setlocale-3c)(3C), [strcoll](http://www.oracle.com/pls/topic/lookup?ctx=E19963&id=REFMAN1strcoll-3c)(3C), [strftime](http://www.oracle.com/pls/topic/lookup?ctx=E19963&id=REFMAN1strftime-3c)(3C), [strtod](http://www.oracle.com/pls/topic/lookup?ctx=E19963&id=REFMAN1strtod-3c)(3C), [strxfrm](http://www.oracle.com/pls/topic/lookup?ctx=E19963&id=REFMAN1strxfrm-3c)(3C), [TIMEZONE](http://www.oracle.com/pls/topic/lookup?ctx=E19963&id=REFMAN1uc-timezone-4)(4), [netconfig](http://www.oracle.com/pls/topic/lookup?ctx=E19963&id=REFMAN1netconfig-4)(4), [passwd](http://www.oracle.com/pls/topic/lookup?ctx=E19963&id=REFMAN1passwd-4)(4), [profile](http://www.oracle.com/pls/topic/lookup?ctx=E19963&id=REFMAN1profile-4)(4), [locale\\_alias](#page-275-0)(5)

Name eqnchar - special character definitions for eqn

- Synopsis eqn /usr/share/lib/pub/eqnchar *filename* | troff *options* neqn /usr/share/lib/pub/eqnchar *filename* | troff *options*
- Description The eqnchar command contains [nroff](http://www.oracle.com/pls/topic/lookup?ctx=E19963&id=REFMAN1nroff-1)(1) and [troff](http://www.oracle.com/pls/topic/lookup?ctx=E19963&id=REFMAN1troff-1)(1) character definitions for constructing characters that are not available on the Graphic Systems typesetter. These definitions are primarily intended for use with  $eqn(1)$  $eqn(1)$  and  $negn(1)$ . It contains definitions for the characters listed in the following table.

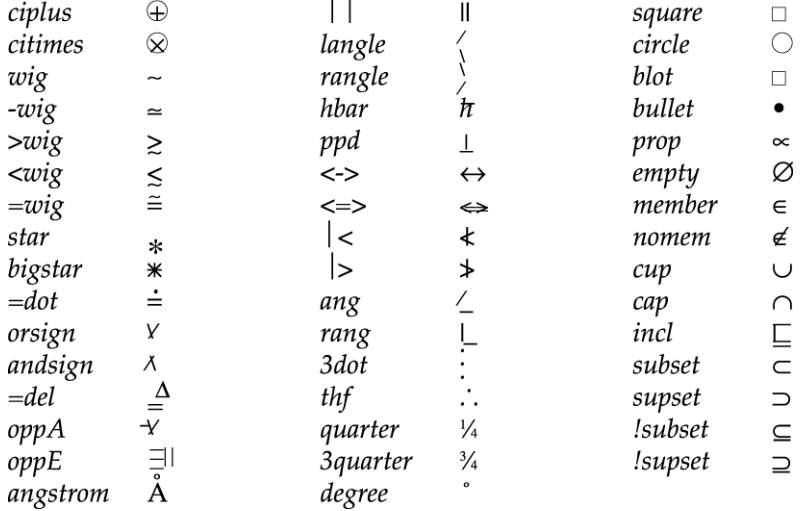

 $\mathbf{r}$ 

/usr/share/lib/pub/eqnchar **Files**

Attributes See [attributes](#page-23-0)(5) for descriptions of the following attributes:

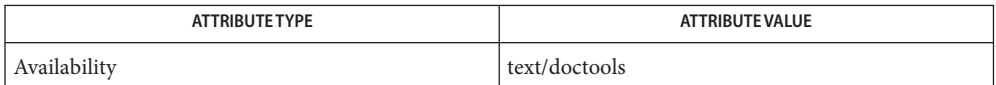

See Also [eqn](http://www.oracle.com/pls/topic/lookup?ctx=E19963&id=REFMAN1eqn-1)(1), [nroff](http://www.oracle.com/pls/topic/lookup?ctx=E19963&id=REFMAN1nroff-1)(1), [troff](http://www.oracle.com/pls/topic/lookup?ctx=E19963&id=REFMAN1troff-1)(1), [attributes](#page-23-0)(5)

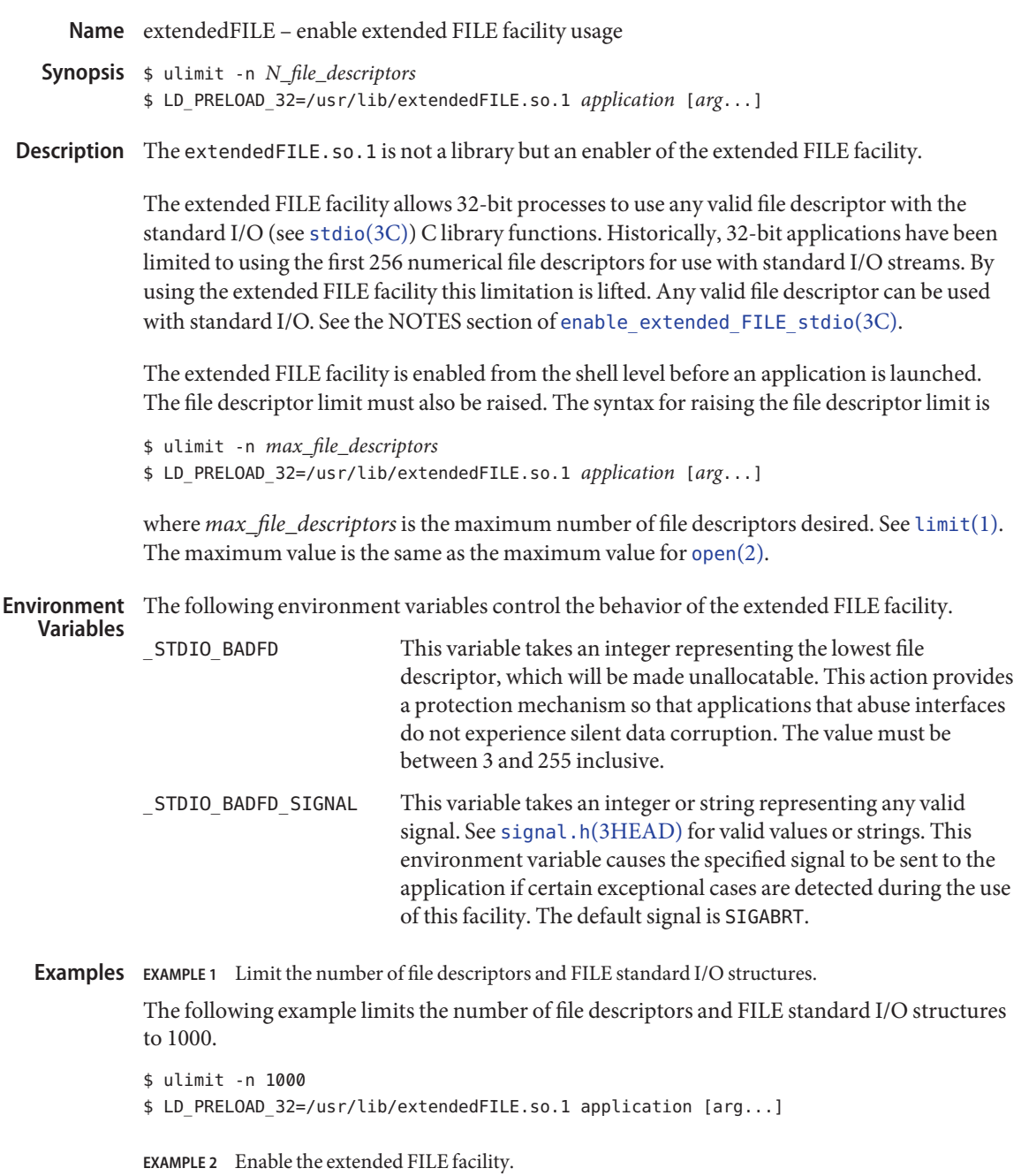

The following example enables the extended FILE facility. See [enable\\_extended\\_FILE\\_stdio](http://www.oracle.com/pls/topic/lookup?ctx=E19963&id=REFMAN1enable-extended-file-stdio-3c)(3C) for more examples.

**EXAMPLE 2** Enable the extended FILE facility. *(Continued)* \$ ulimit -n 1000 \$ \_STDIO\_BADFD=100 \_STDIO\_BADFD\_SIGNAL=SIGABRT \ LD PRELOAD 32=/usr/lib/extendedFILE.so.1 \ application [arg ...]

**EXAMPLE 3** Set up the extended FILE environment and start the application.

The following shell script first sets up the proper extended FILE environment and then starts the application:

```
#!/bin/sh
if 5# = 0 ]; then
   echo "usage: $0 application [arguments...]"
   exit 1
fi
ulimit -n 1000
# _STDIO_BADFD=196; export _STDIO_BADFD
# _STDIO_BADFD_SIGNAL=SIGABRT; export _STDIO_BADFD_SIGNAL
LD_PRELOAD_32=/usr/lib/extendedFILE.so.1; export LD_PRELOAD_32
"$@"
```
/usr/lib/extendedFILE.so.1 enabling library **Files**

Attributes See [attributes](#page-23-0)(5) for descriptions of the following attributes:

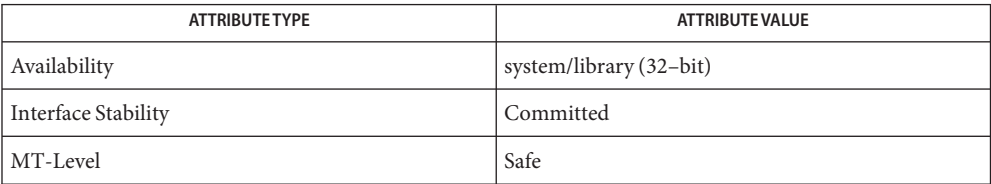

See Also  $\text{limit}(1)$  $\text{limit}(1)$  $\text{limit}(1)$ , [open](http://www.oracle.com/pls/topic/lookup?ctx=E19963&id=REFMAN1open-2)(2), [enable\\_extended\\_FILE\\_stdio](http://www.oracle.com/pls/topic/lookup?ctx=E19963&id=REFMAN1enable-extended-file-stdio-3c)(3C), [fdopen](http://www.oracle.com/pls/topic/lookup?ctx=E19963&id=REFMAN1fdopen-3c)(3C), [fopen](http://www.oracle.com/pls/topic/lookup?ctx=E19963&id=REFMAN1fopen-3c)(3C), [popen](http://www.oracle.com/pls/topic/lookup?ctx=E19963&id=REFMAN1popen-3c)(3C), signal.h[\(3HEAD\),](http://www.oracle.com/pls/topic/lookup?ctx=E19963&id=REFMAN1signal.h-3head) [stdio](http://www.oracle.com/pls/topic/lookup?ctx=E19963&id=REFMAN1stdio-3c)(3C), [attributes](#page-23-0)(5)

Warnings The following displayed message

Application violated extended FILE safety mechanism. Please read the man page for extendedFILE. Aborting

is an indication that your application is modifying the internal file descriptor field of the FILE structure from standard I/O. Continued use of this extended FILE facility could harm your data. Do not use the extended FILE facility with your application.

Name extensions - localedef extensions description file

A localedef extensions description file or *extensions* file defines various extensions for the **Description** [localedef](http://www.oracle.com/pls/topic/lookup?ctx=E19963&id=REFMAN1localedef-1)(1) command.

The localedef extensions description file provides:

- EUC code set width information via the cswidth keyword: cswidth bc1 : sw1,bc2 : sw2,bc3 : sw3where bc1, bc2, and bc3 indicate the number of bytes (byte count) per character for EUC codesets 1, 2, and 3, respectively. sw1, sw2, and sw3 indicate screen width for EUC codesets 1, 2, and 3, respectively.
- Other extensions which will be documented in a future release.

**See Also** [locale](#page-249-0)(1), [localedef](http://www.oracle.com/pls/topic/lookup?ctx=E19963&id=REFMAN1localedef-1)(1), [environ](#page-67-0)(5), locale(5)

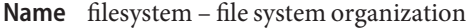

/ **Synopsis**

The file system is a hierarchical structure of descendent file systems and directories that are used to organize system-related components and binaries as well as non-system-related components and home directories in the Oracle Solaris OS. By default, the root file system is installed within a ZFS root pool and specifically, is a ZFS file system with separate directories of system-related components, such as etc, usr, and var, that must be available for the system to function correctly. After a system is installed, the root of the Solaris file system is mounted, which means files and directories are accessible. **Description**

> All subdirectories of the root file system that are part of the Oracle Solaris OS, with the exception of /var, must be contained in the same file system as the root file system. In addition, all OS components must reside in the root pool, with the exception of the swap and dump devices. A default swap device and dump device are created automatically as ZFS volumes in the root pool when a system is installed.

> The following file system content descriptions make use of platform, platform-dependent, platform-independent, and platform-specific terms. Platform refers to a system's Instruction Set Architecture or processor type as returned by the uname -i command. Platform-dependent refers to a file that is installed on all platforms and whose contents vary depending on the platform. Like a platform-dependent file, a platform-independent file is installed on all platforms. However, the contents of the latter type remains the same on all platforms. An example of a platform-dependent file is compiled, executable program. An example of a platform-independent file is a standard configuration file, such as /etc/hosts. Unlike a platform-dependent or a platform- independent file, the platform-specific file is installed only on a subset of supported platforms. Most platform-specific files are gathered under /platform and /usr/platform.

Root File System The root file system contains files and directories that are critical for system operation, such as the kernel, the device drivers, and the programs used to boot the system. These components are described below. The root (/) directory also contains mount point directories where local and remote file systems can be attached to the file system hierarchy.

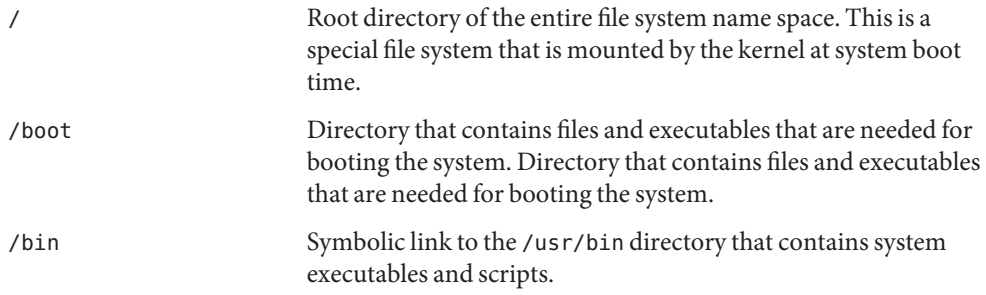

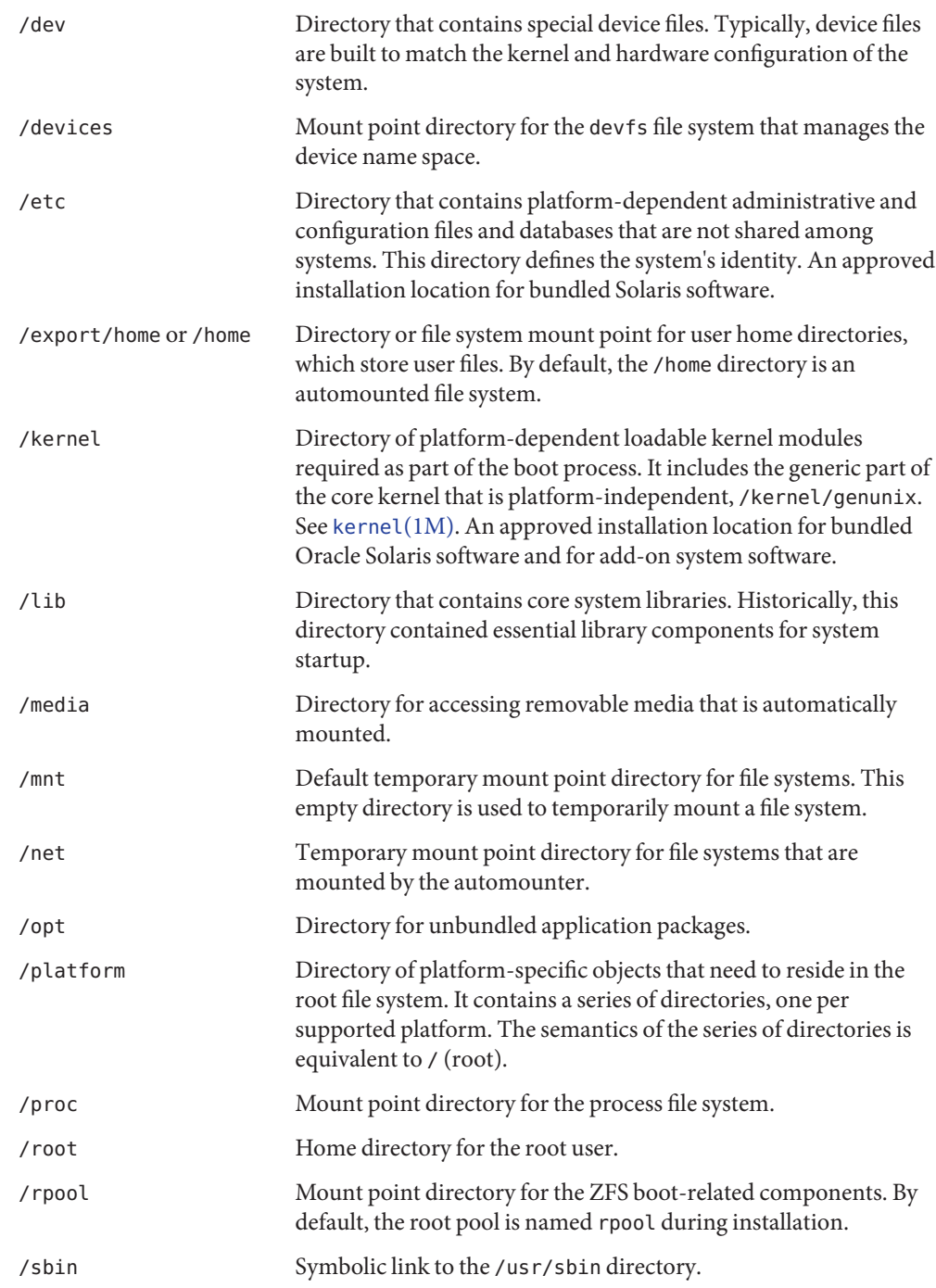

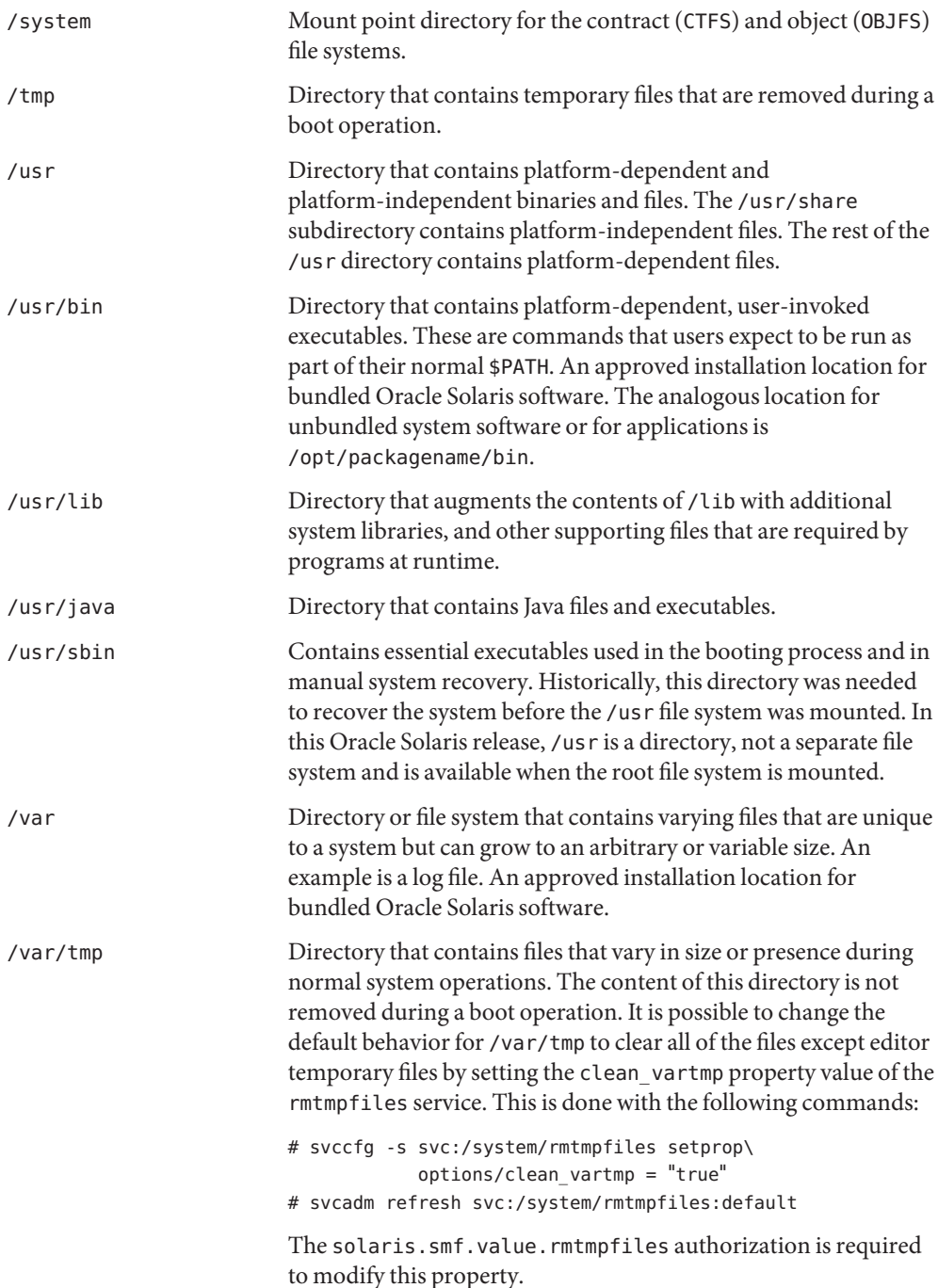

See Also [isainfo](http://www.oracle.com/pls/topic/lookup?ctx=E19963&id=REFMAN1isainfo-1)(1), [svcs](http://www.oracle.com/pls/topic/lookup?ctx=E19963&id=REFMAN1svcs-1)(1), [uname](http://www.oracle.com/pls/topic/lookup?ctx=E19963&id=REFMAN1uname-1)(1), [automount](http://www.oracle.com/pls/topic/lookup?ctx=E19963&id=REFMAN4automount-1m)(1M), [automountd](http://www.oracle.com/pls/topic/lookup?ctx=E19963&id=REFMAN4automountd-1m)[\(1M\),](http://www.oracle.com/pls/topic/lookup?ctx=E19963&id=REFMAN1init-1m) boot(1M), init(1M), [kernel](http://www.oracle.com/pls/topic/lookup?ctx=E19963&id=REFMAN1kernel-1m)(1M), [mount](http://www.oracle.com/pls/topic/lookup?ctx=E19963&id=REFMAN1mount-2)(1M), [svcadm](http://www.oracle.com/pls/topic/lookup?ctx=E19963&id=REFMAN1svcadm-1m)(1M), [svccfg](http://www.oracle.com/pls/topic/lookup?ctx=E19963&id=REFMAN1svccfg-1m)[\(1M\),](http://www.oracle.com/pls/topic/lookup?ctx=E19963&id=REFMAN4zfs-1m) zfs(1M), [zpool](http://www.oracle.com/pls/topic/lookup?ctx=E19963&id=REFMAN4zpool-1m)(1M), mount(2), [Intro](http://www.oracle.com/pls/topic/lookup?ctx=E19963&id=REFMAN1intro-4)(4), [proc](http://www.oracle.com/pls/topic/lookup?ctx=E19963&id=REFMAN4proc-4)(4), , ctfs[\(7FS\),](http://www.oracle.com/pls/topic/lookup?ctx=E19963&id=REFMAN4ctfs-7fs) [devfs](http://www.oracle.com/pls/topic/lookup?ctx=E19963&id=REFMAN4devfs-7fs)(7FS), [objfs](http://www.oracle.com/pls/topic/lookup?ctx=E19963&id=REFMAN4objfs-7fs)(7FS),

## Name fmri - Fault Managed Resource Identifier

Description Oracle Solaris subsystems such as the Service Management Facility (see [smf](#page-457-0)(5)), the Fault Management Daemon (see fmd[\(1M\),](http://www.oracle.com/pls/topic/lookup?ctx=E19963&id=REFMAN4fmd-1m) [fmadm](http://www.oracle.com/pls/topic/lookup?ctx=E19963&id=REFMAN4fmadm-1m)(1M)), and the Image Packaging System (see [pkg](http://www.oracle.com/pls/topic/lookup?ctx=E23824&id=IPSMPpkg-5)(5)) identify each element they manage using a *fault managed resource identifier*, abbreviated as FMRI.

> FMRIs are used to identify both hardware resources and software resources and abstractions. For hardware resources the FMRIs are usually an implementation detail, and when a component is diagnosed as faulty it is the FRU (field replaceable unit) location label which is used to identify it. If no FRU label is available, the FMRI is used. For software abstractions such as an SMF service or a  $pkg(5)$  $pkg(5)$  software package the FMRI (often in string form) is the one and only means of naming the managed resource (abbreviations aside).

> All FMRIs include an indication of the FMRI scheme adhered to, and the version of that FMRI scheme in use. Once the scheme and version are known, the remainder of the FMRI is interpreted as specified in the formal definition of that FMRI scheme version. Schemes exists for svc, pkg, cpu, hc (hardware component), dev (device), and a number of others.

The formal definition of a given version of a particular FMRI scheme is specified as an unordered series of FMRI members specified as (member-name, data-type, data-semantics) tuples. An instance of an FMRI is a series of (name, type, value) tuples wherein the name and type match the FMRI specification and the value provided is a value of the given type and derived and interpreted according the semantics described in the formal FMRI definition for that scheme and version. In Oracle Solaris C library APIs such as [libfmevent](http://www.oracle.com/pls/topic/lookup?ctx=E19963&id=REFMAN4libfmevent-3lib)(3LIB), FMRIs are represented as nvlists using the [libnvpair](http://www.oracle.com/pls/topic/lookup?ctx=E19963&id=REFMAN4libnvpair-3lib)(3LIB) library.

It is often more convenient to represent a given FMRI instance as a string, such as in command line interaction or in command output. The specification of each FMRI scheme version includes rules for formatting an FMRI of that scheme and version as a string instead of an name-value pair list, and given an FMRI string those same rules can be applied in reverse to recover the more-formal FMRI form. In some cases the string form of an FMRI can include a reduced amount of information as compared to the formal form, but still provide enough information to identify the resource for administrative purposes. The string form of an FMRI usually does not include the FMRI version number, and so the version is understood to be that whose formal FMRI-to-string formatting rules the given FMRI string matches. The string form of an FMRI is not unlike a URI as outlined in *RFC 2396* which we use as a syntactical model. In particular, we reserve the same set of characters : , ; , =,  $\mathfrak{g}$ , /,  $\mathfrak{g}$ , ',  $\mathfrak{s}$  and , and require the same escaped encoding conventions should these characters appear in an FMRI member value that is rendered in the string.

FMRI Members The formal definition of a given version of a particular FMRI scheme is specified as an unordered series of:

(member-name, data-type, data-semantics)

tuples, some of which are required and some of which are optional. The formal definition also specifies how to render the FMRI in string form.

member-name

This associates a name with the FMRI member, with characters drawn from the following alphabet:

A-Z a-z '\_' (underscore) '-' (hyphen) '.' (period)

data-type

This specifies the data type for this member. Legal primitive datatypes are listed in the following table, and for all primitive types we also define an array of that type as a legal datatype. The primitive integer and double datatypes are defined as in C, and we add boolean value and string primitive datatypes:

Primitive Datatype Description

---------------------------------------------

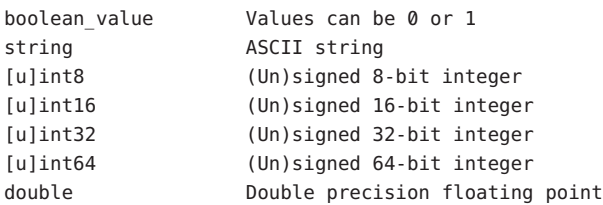

For each primitive datatype we form an aggregate datatype that is an ordered array of the primitive type:

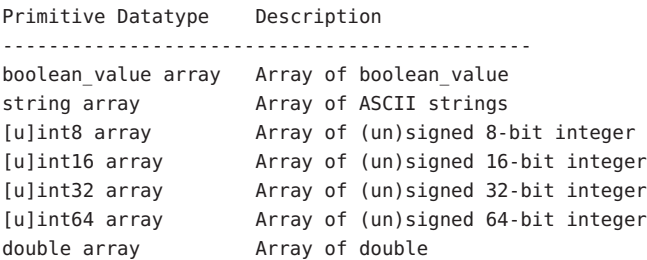

A further aggregate datatype is defined - the nvlist (name- value list). An nvlist is an unordered list of (list-member-name, list-member-datatype) in which list-member-name names the member using the same alphabet as for member-name above, and list-member-datatype is any primitive or aggregate datatype including nvlist itself. We term the members of an nvlist: nvpairs (name-value pairs).

A special type of nvlist is an fmri which is an nvlist that conforms to one of the FMRI scheme versions defined below.

Synthetic Datatype Description -------------------------------------------------------- nvlist Unordered list of nvpairs nvlist array Array of nvlist fmri An nvlist that specifies an FMRI scheme and version and includes other members so as to be a valid FMRI in that scheme version.

data-semantics

The data semantics for a given member in an FMRI definition specify how the values for that member should be interpreted, that is, their meaning. The data semantics can constrain the set of legal values that the member can assume to a subset of those representable by the member data type.

Stabilities Some FMRI schemes, such as svc for SMF, are administrator-facing while others are more of a private implementation detail. Correspondingly, the definition of some FMRI schemes constitute a Committed interface, while the definition of others form a Private interface. See [attributes](#page-23-0)(5). As with all Private interfaces the definition of Private FMRI components is subject to possibly incompatible change at any time, and you should not consume such interfaces nor rely on the presence or assumed semantics of private FMRI members.

In defining an FMRI scheme below we list a series of (member-name, data-type, data-semantics), specify which members are required and which are optional, and the rules for rendering an FMRI in string form. In terms of stability assignments, there are two stability levels associated with each member:

- Stability of the (member-name, data-type) pair
- Stability of the corresponding data-semantics

The default in both cases is Private. When the stability of both aspects of a member are identical (the common case) we write the stability level just once. When they differ then we write the member name and data type stability first, followed by a comma and the data semantics stability level. Today the only stability levels employed in FMRIs are Committed, Private, and Not An Interface but others are allowed. The semantics of a Committed FMRI component do not change incompatibly for given scheme and version thereof.

All FMRI definitions are required to include members for the scheme name and major version thereof. The name/datatype and data semantics stabilities are Committed, thus all FMRI definitions are required to begin as follows: FMRI Scheme and Version Identification

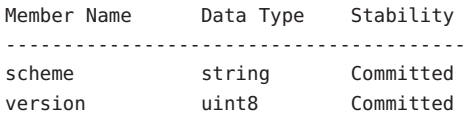

scheme

Names this FMRI scheme

version Scheme major version

Together these select the set of rules (as below) by which the given FMRI should be interpreted. A small number of scheme names are defined to cope with identifying resources within differing subsystems, and each scheme is versioned starting at version number 0.

When using the informal string representation of an FMRI, the scheme is always written but the scheme version in use is usually not included. The version in use is understood to be the latest for which the given FMRI string matches the FMRI-to-string conversion rules.

A further required, although implicitly present in some cases, FMRI member is authority: FMRI Authority

> Member Name Data Type Stability ---------------------------------------- [authority] nvlist Committed, (Varies)

Every FMRI includes authority information, either explicitly with the authority nvlist if present in the FMRI or implicitly that of the local fault management domain if not present. Authority information has two flavors:

- High-level authority information, such as to identify the platform and hostname within which a particular resource that is the subject of an FMRI is located
- Leaf-level authority information, providing identity information for the specific resource that is the subject of the FMRI

For example, an FMRI identifying a disk can have high-level authority information detailing the platform (host name, product name, chassis serial) in which the disk resides, and leaf-level authority information detailing the individual disk part number, serial, and so forth.

It is an unfortunate fact that some FMRI schemes have evolved to include leaf-level authority information outside of the authority nvlist as standalone FMRI members, and written as part of the path component in string form.

A logical FMRI scheme defines FMRIs that can only meaningfully be interpreted within the fault management domain (typically an Oracle Solaris instance) in which they were generated. Identical FMRIs of a logical scheme that are native to distinct fault management domains do not necessarily identify the same actual resource. For example a cpu identified as cpu id 1 using the cpu scheme must be interpreted in the Oracle Solaris instance that generated the FMRI (that is, its native context), and many other Oracle Solaris instances also have a logical processor id number 1 but all such FMRIs do not identify the same actual processor. The native fault management domain is identified by its high-level authority information which is typically not captured in an FMRI instance but instead understood to be that of the local Oracle Solaris instance. Logical vs. Universal FMRI Schemes

A universal FMRI scheme identifies resources in a universally unique manner, and two identical FMRIs in a universal scheme identify the same actual resource wherever they are interpreted. Such schemes are used when ambiguity must be avoided, such as in identifying hardware components that are faulted.

FMRI schemes do not include a member indicating whether the scheme is logical or universal.

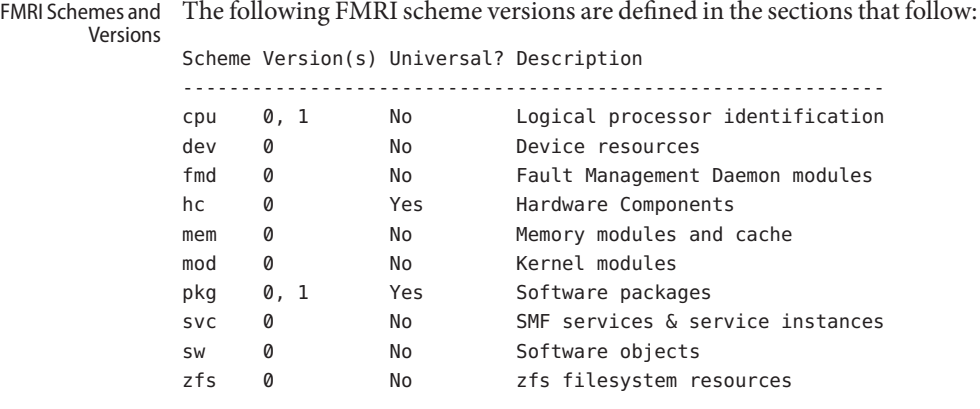

Of these, the svc and pkg schemes are the most-likely to be encountered in day-to-day Oracle Solaris use, while the remainder are usually hidden behind command line interaction with the fault management subsystem when problems have been diagnosed.

## **SCHEME cpu VERSION 0**

The cpu scheme is used to identify the logical Oracle Solaris processor resource that can be affected by a problem that has been diagnosed, and which can be offlined in response to that problem diagnosis. It does not necessarily identify the physical resource involved, and should not be used to identify parts for replacement.

The cpu scheme is a logical FMRI scheme: an FMRI in the cpu scheme is meaningful only within the fault management domain identified by the authority information.

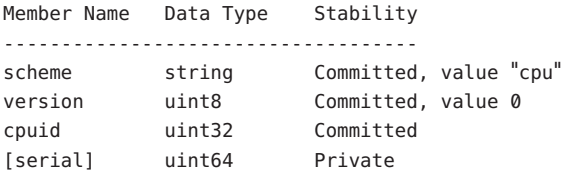

#### cpuid

The Oracle Solaris processor instance id of this logical execution unit, as listed by [psradm](http://www.oracle.com/pls/topic/lookup?ctx=E19963&id=REFMAN4psradm-1m)(1M) on the Oracle Solaris instance identified by the authority information.

#### [serial]

The semantics of this Private FMRI member are not documented.

String form:

cpu:///cpuid=<cpuid>[/serial=<hex-serial>]

<hex-serial> is the *serial* member written in hexadecimal with no 0x prefix.

### **SCHEME cpu VERSION 1**

Version 1 of the cpu FMRI scheme has the same use as version 0, with some private FMRI member changes and additions.

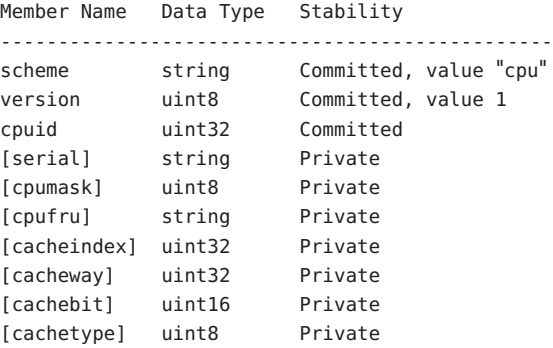

cpuid

As per cpu scheme version 0

[serial] [cpumask] [cpufru] [cacheindex] [cacheway] [cachebit] [cachetype]

The semantics of these Private FMRI members are not documented.

String form:

```
cpu:///cpuid=<cpuid>[/serial=<serial>]
         [/cacheindex=.../cacheway=.../
         cachebit=.../cachetype=...]
```
Members cpumask and cpufru do not appear in the string form.

## **SCHEME dev VERSION 0**

The dev scheme is used to identify devices. It is not an invariant scheme. A dev scheme FMRI should be interpreted only in the fault management domain identified within the authority information.

Member Name Data Type Stability ------------------------------------------------------------------ scheme string Committed, value "dev" version **uint8** Committed, value 0 device-path string Committed [devid] string Private [target-port-l0id] string Private

device-path

A filesystem path within the Oracle Solaris /devices tree that identifies a device node, such as pci@0,0/pci108e,cb84@2,1. Beyond this interpretation that this member identifies a /devices path, the internal structure of such paths, that is, the structure and node naming of the Oracle Solaris /devices tree) is Not An Interface.

```
[devid]
```

```
[target-port-l0id]
```
The semantics of these Private FMRI members are not documented.

String form:

```
dev:///[:devid=<devid>]
    [:target-port-l0id=<target-port-l0id>]
   <device-path>
```
## **SCHEME fmd VERSION 0**

This scheme is used to identify Oracle Solaris Fault Manager (fmd[\(1M\)\)](http://www.oracle.com/pls/topic/lookup?ctx=E19963&id=REFMAN4fmd-1m) modules.

```
Member Name Data Type Stability
-----------------------------
scheme string Committed, value "fmd"
version uint8 Committed, value 0
mod-name string Committed, Not an Interface
mod-version string Committed, Not an Interface
```
mod-name

The fmd module name, an opaque string.

mod-version

The fmd module version, an opaque string.

String form: fmd:///module/mod-name>

# **SCHEME hc VERSION 0**

The hc scheme is used to identify hardware components. In most cases these FMRIs should remain as an internal implementation detail, and where a hardware component is diagnosed as faulty it is identified (for example, in  $f$ madm $(1M)$ ) by its FRU label or location label.

There is only one version of the hc scheme in use (version 0) but we differentiate two minor versions, distinguished by the presence or absence of a member named component. An hc scheme FMRI that includes a component member is an instance of the obsoleted legacy hc scheme.

Obsolete legacy hc variant:

Member Name Data Type Stability ------------------------------------------------------------------ scheme string Committed, value "hc" version uint8 Committed, value 0 component string Committed

component

The FRU label for the resource.

String form for legacy hc:

hc:///component=<component>

Current variant of hc version 0:

The authority nvlist is concerned with identifying the fault management domain in which a given FMRI was generated. Thus it includes members for the hostname, product name, chassis serial number and so on. Some of these members are invariant (such as platform serial number) and serve uniquely to identify some element, while others (such as hostname) are a soft identification which could change over time (albeit infrequently).

```
Member Name Data Type Stability
-----------------------------------------------------
[server-id] string Committed, Not an Interface
[chassis-id] string Committed, Not an Interface
[product-sn] string Committed, Not an Interface
[product-id] string Committed, Not an Interface
[domain-id] string Committed, Not an Interface
[host-id] string Committed, Not an Interface
[devid] string Private, Not an Interface
```
While all members are listed as optional, as many as make sense for a given FMRI should be included. If the authority nvlist is absent in an FMRI then the authority is understood to be the local fault management domain; if an hc scheme FMRI is transmitted outside of its native domain it should include explicit high-level authority information.

The Not an Interface stability for the data semantics of each means that the value can be treated as an opaque string only and any internal structure to the string is not an interface. For example a serial number can be matched using string compare, but the length of the serial number string and the meaning of individual characters therein is not an interface.

[server-id]

The hostname (uname -n) string for the entity on which the fault manager is running. Not invariant.

## [chassis-id]

This is a serial number identifying the chassis within which the resource resides. Some large systems can include multiple distinct chassis components.

### [product-sn]

In some cases chassis-id alone does not fully identify the system, for example, for service entitlement keyed by a product serial number and where the product can comprise multiple chassis elements. Invariant.

### [product-id]

The product name string, such as Sun-Fire-X4600. Invariant.

### [domain-id]

Identifies a particular hardware domain in the case of hardware that supports this feature. Not invariant.

### [host-id]

The hostid string (see [hostid](http://www.oracle.com/pls/topic/lookup?ctx=E19963&id=REFMAN4hostid-1)(1) in Oracle Solaris); not generally used. Not necessarily invariant.

### [devid]

The device id.

# String form:

These authority members, those that are present in a given FMRI, can be written in string form as an unordered series of colon-separated *name*=*value* pairs. We'll define this as authstr, to be used in the specification of the string form for individual FMRI schemes below which import the default authority information.

```
authstr = server-id=<server-id>
```

```
[:chassis-id=<chassis-id>]
[:product-sn=<product-sn>]
[:product-id=<product-id>]
[:domain-id=<domain-id>]
[:host-id=<host-id>]
[:devid=<devid>]
```
There is no leaf-level authority/identity information included in the authority nvlist instead such information (serial and part numbers) feature as top-level members of the FMRI.

```
Member Name Data Type Stability
------------------------------------------------------
scheme string Committed, value "hc"
version uint8 Committed, value 0
[authority] nvlist Committed, See above
[serial] string Committed, Not-an-Interface
[part] string Committed, Not-an-Interface
[revision] string Committed, Not-an-Interface
[hc-root] string Private
hc-list-sz uint32 Private
```
## [serial]

The serial number string of the hardware component identified in this FMRI. This is an opaque string whose internal structure is not an interface.

## [part]

The part number string of the hardware component identified in this FMRI. This is an opaque string whose internal structure is not an interface.

## [revision]

The revision of the part number, as a string. Again this is an opaque string.

## [hc-root]

The semantics of this Private FMRI member are not documented.

## hc-list-sz

The semantics of this Private FMRI member are not documented.

# hc-list

The semantics of this Private FMRI member are not documented, however we enumerate the structure of the content (subject to incompatible change). Each member of the (ordered) nvlist array has the following structure:

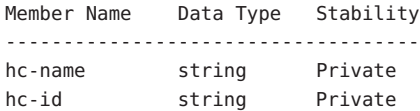

## [facility]

The semantics of this Private FMRI member are not documented, however we enumerate the structure of the content (subject to incompatible change). The facility nvlist has members as follows:

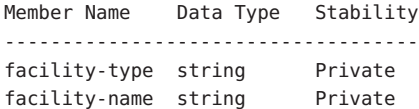

## [hc-specific]

The semantics of this Private FMRI member are not documented.

## String form:

```
authstr is defined above
hcauthstr = [:serial=<serial>]
```
[:part=<part>] [:revision=<revision>]

```
hc-path =<hc-list[0].hc-name>=<hc-list[0].hc-id>
               /<hc-list[1].hc-name>=<hc-list[1].hc-id>
               /<hc-list[2].hc-name>=<hc-list[2].hc-id>
               ...
hcspecstr = private string formed from hc-specific nvlist,
               of the form "/name=value"
facstr = <facility.facility-type>=<facility.facility-name>
hc://[authstr][hcauthstr]/[hc-root/]<hc-path>
                                     [<hcspecstr>]
                                     [?<facstr>]
```
The high-level authority information from the authority nvlist appears adjacent to the leaf-level authority information of serial and part number, all colon separated. The components of this authority string can appear in any order, with high-level and leaf authority elements interleaved. Parsing such a string is clumsy and relies on knowing in advance which components belong to which class of authority information.

## **SCHEME mem VERSION 0**

This scheme is used to identify memory modules and memory pages, although more recently these have been identified in the hc scheme. The mem scheme has also been used to identify cpu cache resources.

```
Member Name Data Type Stability
-------------------------------------------------------------------
scheme string Committed, value "mem"
version uint8 Committed, value 0
unum string Committed, Private
[serial] string arrayPrivate
[physaddr] uint64 Private
[offset] uint64 Private
```
## **SCHEME mem VERSION 0**

This scheme is used to identify memory modules and memory pages, although more recently these have been identified in the hc scheme. The mem scheme has also been used to identify cpu cache resources.

```
Member Name Data Type Stability
-------------------------------------------------
scheme string Committed, value "mem"
version uint8 Committed, value 0
unum string Committed, Private
[serial] string array Private
[physaddr] uint64 Private
[offset] uint64 Private
```
unum

This string identifies the memory module, generally as labelled on the platform silkscreens or service label. The presence of this member of type string is a Committed interface, but the internal structure of the unum string is a Private interface. Therefore, you can use the opaque unum string to identify a memory module, but the interpretation of the components of a unum string is platform dependent and Private.

A unum can identify a group (or bank) of memory modules. These should instead have been identified by multiple FMRIs, one for each memory module, but this is an historical anomaly from early implementations.

```
[serial]
```
A string array of the serial number(s) of the memory module(s) named by the unum member. The internal structure of a serial number string is not an interface so you can use only the opaque string value in matching serial number and not apply any further interpretation.

```
[physaddr]
```

```
[offset]
```
The semantics of these Private FMRI members are not documented.

```
String form:
```

```
mem:///unum=<unum>
```
[/offset=<hex-offset> | /physaddr=<hex-physaddr>]

# **SCHEME mod VERSION 0**

This scheme is used to identify Oracle Solaris kernel modules.

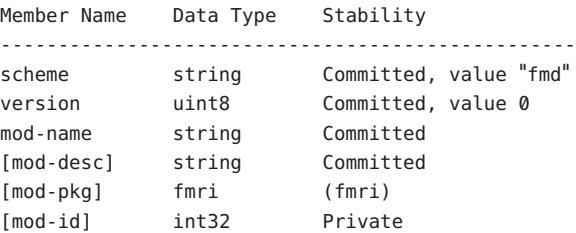

mod-name

The module name, as in per [modinfo](http://www.oracle.com/pls/topic/lookup?ctx=E19963&id=REFMAN4modinfo-1m)(1M).

```
[mod-desc]
```
The module description, again as per [modinfo](http://www.oracle.com/pls/topic/lookup?ctx=E19963&id=REFMAN4modinfo-1m)(1M).

```
[mod-pkg]
```
A pkg scheme FMRI of the package which delivers this module.

mod-id

The module id in the current Oracle Solaris instance, as per [modinfo](http://www.oracle.com/pls/topic/lookup?ctx=E19963&id=REFMAN4modinfo-1m)(1M).

String form:

mod:///mod-name=<mod-name>/:mod-id=<decimal-mod-id>

## **SCHEME pkg VERSION 0**

This version of the pkg scheme corresponds to legacy SVR4 packaging as used with  $pkgadd(1M)$  $pkgadd(1M)$ ,  $pkginfo(1)$  $pkginfo(1)$ ,  $pkgrm(1M)$  $pkgrm(1M)$ , and related utilities. This scheme is universal if package name and package version conventions are adhered to.

```
Member Name Data Type Stability
-------------------------------------------------------------------
scheme string Committed, value "pkg"
version int8 Committed, value 0
pkg-name string Committed
pkg-basedir string Committed
pkg-inst string Committed
pkg-version string Committed
pkg-name
  The package name.
pkg-basedir
  BASEDIR as per pkginfo(1)
pkg-inst
  PKGINST as per pkginfo(1)
pkg-version
  VERSION as per pkginfo(1)
String form:
```
pkg:///<pkg-name>/:version=<pkg-version>

### **SCHEME pkg VERSION 1**

This version of the pkg scheme corresponds to the [pkg](http://www.oracle.com/pls/topic/lookup?ctx=E23824&id=IPSMPpkg-5)(5) Image Packaging System. Such FMRIs are used in string form in the  $pkg(1)$  $pkg(1)$  command line and its output, and the command line permits abbreviations of the FMRI string.

FMRIs in the pkg scheme version 1 are universal: the same FMRI interpreted in two distinct contexts (such as in distinct Oracle Solaris instances) identify the same actual package (or copies thereof).

The [pkg](http://www.oracle.com/pls/topic/lookup?ctx=E23824&id=IPSMPpkg-5)(5) command line uses the string form of version 1 pkg FMRIs, and permits abbreviations of such strings.

Member Name Data Type Stability ------------------------------------------------ scheme string Committed, value "pkg" version uint8 Committed, value 1

### [authority]

The authority nvlist specifies the package publisher, per pkg publisher output:

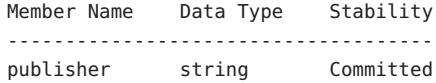

publisher

The publisher of this package, such as Oracle Solaris.

### pkg-name

The name (stem) of the package

## [pkg-version]

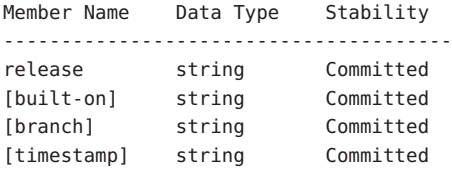

### release

The primary version of the component, written as a dot sequence string (an arbitrary-length, dot-separated series of non-zero-leading decimal digits).

### built-on

The operating system version on which the component was built, again specified as a dot sequence.

branch

The vendor branch version, as a dot sequence.

### timestamp

An ISO 8601 date string: *yyyymmdd*T*hhmmss*Z in which the T and Z are literals.

## String form:

```
pkgauthstr = <authority.publisher>
```
pkg://[pkgauthstr]/<pkg-name>

[@<release>[,<built-on>][-<branch>][:<timestamp>]

## **SCHEME svc VERSION 0**

The svc scheme describes SMF ( $seesmf(5)$  $seesmf(5)$  $seesmf(5)$  services and service instances. In SMF command lines such as [svcadm](http://www.oracle.com/pls/topic/lookup?ctx=E19963&id=REFMAN4svcadm-1m)(1M), [svccfg](http://www.oracle.com/pls/topic/lookup?ctx=E19963&id=REFMAN4svccfg-1m)(1M), [svcprop](http://www.oracle.com/pls/topic/lookup?ctx=E19963&id=REFMAN4svcprop-1)(1), [svcs](http://www.oracle.com/pls/topic/lookup?ctx=E19963&id=REFMAN4svcs-1)(1) and their output such FMRI are always written in their string form, and the SMF command lines permit abbreviations.

The svc scheme FMRI is a logical scheme, and, as such an FMRI should only be interpreted in the fault management domain (Oracle Solaris instance) in which it was generated.

Member Name Data Type Stability ------------------------------------------------ scheme string Committed, value "svc" version uint8 Committed, value 0 svc-name string Committed [svc-instance] string Committed [contract-id] string Committed [svc-scope] string Committed

# svc-name

The service name, such as network/smtp. See [smf](#page-457-0)(5).

[svc-instance]

Used when identifying an instance of a service. Often default, but can also be things like the sendmail instance of service network/smtp.

# [contract-id]

This identifies the numeric (although written as a decimal string) contract id (see [smf](#page-457-0)(5) and [contract](http://www.oracle.com/pls/topic/lookup?ctx=E19963&id=REFMAN4contract-4)(4) used to manage a particular running instance of a service.

# [svc-scope]

As per [smf](#page-457-0)(5), all service and instance objects are contained in a scope that represents a collection of configuration information. The configuration of the local Oracle Solaris instance is called the localhost scope, and is the only currently supported scope.

# String form:

```
svc://[<svc-scope>]/<svc-name>
        [:<svc-instance>[@<contract-id>]]
```
SMF subsystem commands such as [svcadm](http://www.oracle.com/pls/topic/lookup?ctx=E19963&id=REFMAN4svcadm-1m)(1M) permit (or even require) abbreviations of the string form above. The indication of svc scheme at the start of the string is considered optional and implied by the SMF command line utility. When the svc scheme identifier is used, the authority component is also abbreviated to svc:/<svc-name> instead of the more-formal svc:///<svc-name>. For example, in SMF we write

```
svc:/network/smtp:sendmail
```
instead of the more-formal

svc:///network/smtp:sendmail

or even the more formal

svc://localhost/network/smtp:sendmail

Furthermore, SMF permits further abbreviation if it identifies a unique service or instance. For example the instance name sendmail is unique and one can use svcs sendmail, svcadm restart sendmail, and so forth.

Such abbreviations are a convention of the SMF subsystem and not part of the formal FMRI definition. When a svc scheme FMRI is received in nvlist form (for example, in a [libfmevent](http://www.oracle.com/pls/topic/lookup?ctx=E19963&id=REFMAN4libfmevent-3lib)(3LIB) subscription it appears in the more formal form when rendered as a string.

## **SCHEME sw VERSION 0**

This FMRI scheme is used to identify software resources such as executables, library objects, and core files. This is a logical FMRI scheme.

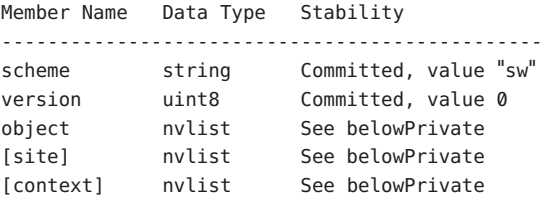

The object, site, and context members are all Private and so subject to incompatible change, but their content is documented below for informational purposes.

### object

This required member identifies the software object. At this time only objects resident within the filesystem are catered for.

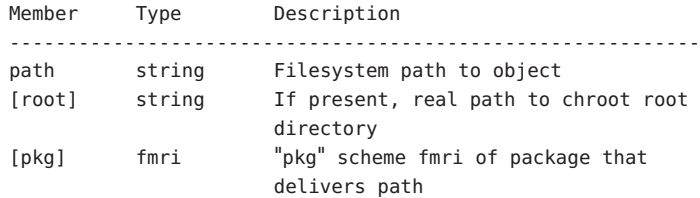

## site

This optional member identifies a site within the object.

Member Type Description ------------------------------------------------------------ [token] string Vendor and subsystem unique publisher token id [module] string Source module information [file] string Source filename (translation unit) [func] string Source function [line] int64 Source file line number

### context

This optional member communicates runtime information.

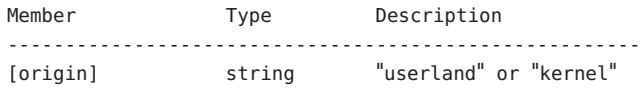

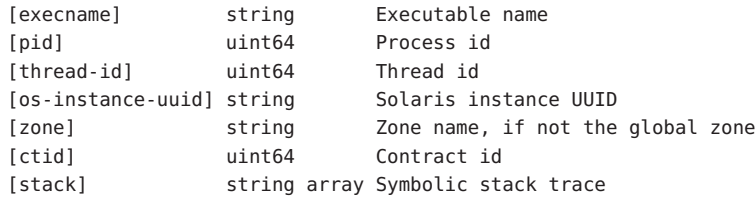

## String form:

```
sw://[<authority>]/
       [:root=<object.root]
       :path=<object.path>
       [#<fragment-identifier>]
```
Slash characters / in the root and object path are not escaped.

<fragment-identifier> is one of:

```
:token=<site.token>
```
or

:file=<site.file>[:func=<site.func>][:line=<site.line>]

# **SCHEME zfs VERSION 0**

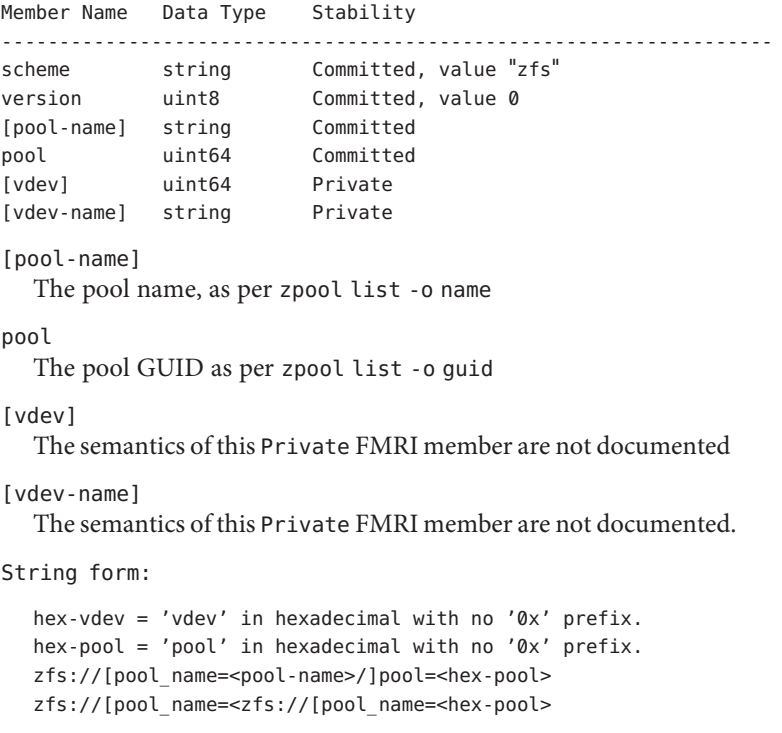

[/vdev=<hex-vdev>][:vdev\_name=<vdev-name>]

The <vdev-name> is written without escaping any / characters.

 $\mathsf{See \, Also}$   $\mathsf{operator}(1M)$ ,  $\mathsf{fmd}(1M)$ ,  $\mathsf{findump}(1M)$ ,  $\mathsf{pkgadd}(1M)$  $\mathsf{pkgadd}(1M)$  $\mathsf{pkgadd}(1M)$ ,  $\mathsf{pkgim}(1)$ ,  $\mathsf{pkgrm}(1M)$  $\mathsf{pkgrm}(1M)$  $\mathsf{pkgrm}(1M)$ ,  $\mathsf{psradm}(1M)$  $\mathsf{psradm}(1M)$  $\mathsf{psradm}(1M)$ , [svcadm](http://www.oracle.com/pls/topic/lookup?ctx=E19963&id=REFMAN4svcadm-1m)(1M), [svccfg](http://www.oracle.com/pls/topic/lookup?ctx=E19963&id=REFMAN4svccfg-1m)(1M), [svcprop](http://www.oracle.com/pls/topic/lookup?ctx=E19963&id=REFMAN4svcprop-1)(1), [svcs](http://www.oracle.com/pls/topic/lookup?ctx=E19963&id=REFMAN4svcs-1)(1), [libfmevent](http://www.oracle.com/pls/topic/lookup?ctx=E19963&id=REFMAN4libfmevent-3lib)(3LIB), [libnvpair](http://www.oracle.com/pls/topic/lookup?ctx=E19963&id=REFMAN4libnvpair-3lib)(3LIB),  $control(4), attributes(5), smf(5)$  $control(4), attributes(5), smf(5)$  $control(4), attributes(5), smf(5)$  $control(4), attributes(5), smf(5)$  $control(4), attributes(5), smf(5)$ 

 $pkg(5)$  $pkg(5)$ 

*RFC 2396*

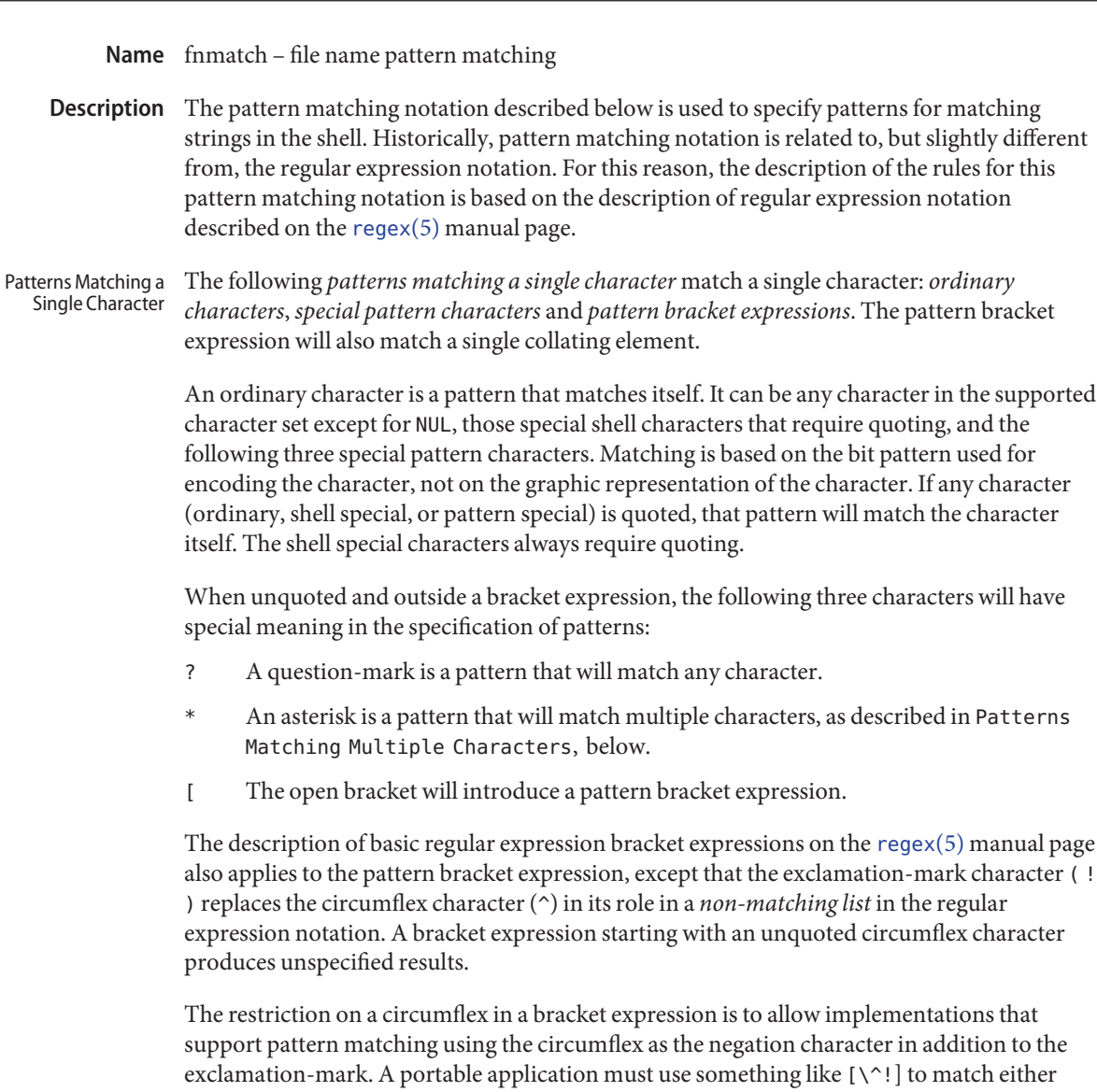

When pattern matching is used where shell quote removal is not performed (such as in the argument to the find –name primary when find is being called using one of the exec functions, or in the *pattern* argument to the [fnmatch](http://www.oracle.com/pls/topic/lookup?ctx=E19963&id=REFMAN1fnmatch-3c)(3C) function, special characters can be escaped to remove their special meaning by preceding them with a backslash character. This escaping backslash will be discarded. The sequence \\ represents one literal backslash. All of the requirements and effects of quoting on ordinary, shell special and special pattern characters will apply to escaping in this context.

character.

Both quoting and escaping are described here because pattern matching must work in three separate circumstances:

■ Calling directly upon the shell, such as in pathname expansion or in a case statement. All of the following will match the string or file abc:

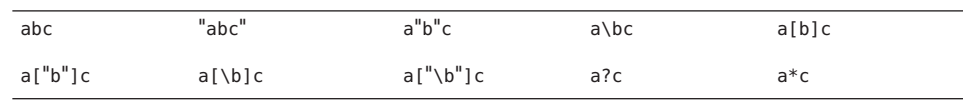

The following will not:

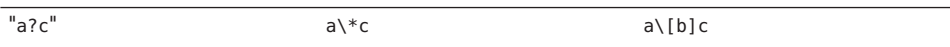

- $\blacksquare$  Calling a utility or function without going through a shell, as described for [find](http://www.oracle.com/pls/topic/lookup?ctx=E19963&id=REFMAN1find-1)(1) and the function [fnmatch](http://www.oracle.com/pls/topic/lookup?ctx=E19963&id=REFMAN1fnmatch-3c)(3C)
- Calling utilities such as find, cpio, tar or pax through the shell command line. In this case, shell quote removal is performed before the utility sees the argument. For example, in:

find /bin -name  $e\ c[\hbar]o$  -print

after quote removal, the backslashes are presented to find and it treats them as escape characters. Both precede ordinary characters, so the c and h represent themselves and echo would be found on many historical systems (that have it in /bin). To find a file name that contained shell special characters or pattern characters, both quoting and escaping are required, such as:

```
pax -r . . . "*a\ ( \ \?
```
to extract a filename ending with a(?.

Conforming applications are required to quote or escape the shell special characters (sometimes called metacharacters). If used without this protection, syntax errors can result or implementation extensions can be triggered. For example, the KornShell supports a series of extensions based on parentheses in patterns; see [ksh](http://www.oracle.com/pls/topic/lookup?ctx=E19963&id=REFMAN1ksh-1)(1)

```
The following rules are used to construct patterns matching multiple characters from patterns
                  matching a single character:
 Patterns Matching
Multiple Characters
```
- $\blacksquare$  The asterisk (\*) is a pattern that will match any string, including the null string.
- The concatenation of *patterns matching a single character* is a valid pattern that will match the concatenation of the single characters or collating elements matched by each of the concatenated patterns.

■ The concatenation of one or more *patterns matching a single character* with one or more asterisks is a valid pattern. In such patterns, each asterisk will match a string of zero or more characters, matching the greatest possible number of characters that still allows the remainder of the pattern to match the string.

Since each asterisk matches zero or more occurrences, the patterns a\*b and a\*\*b have identical functionality.

Examples:

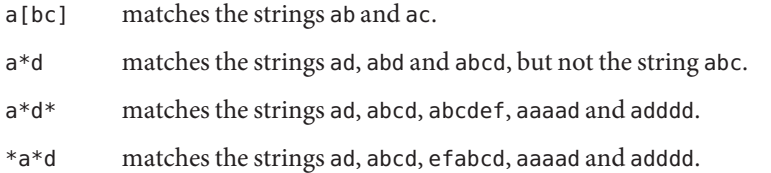

Patterns Used for Filename Expansion

The rules described so far in Patterns Matching Multiple Characters and Patterns Matching a Single Character are qualified by the following rules that apply when pattern matching notation is used for filename expansion.

- 1. The slash character in a pathname must be explicitly matched by using one or more slashes in the pattern; it cannot be matched by the asterisk or question-mark special characters or by a bracket expression. Slashes in the pattern are identified before bracket expressions; thus, a slash cannot be included in a pattern bracket expression used for filename expansion. For example, the pattern  $a[b/c]d$  will not match such pathnames as abd or  $a/d$ . It will only match a pathname of literally a[b/c]d.
- 2. If a filename begins with a period (.), the period must be explicitly matched by using a period as the first character of the pattern or immediately following a slash character. The leading period will not be matched by:
	- the asterisk or question-mark special characters
	- a bracket expression containing a non-matching list, such as:

 $[!a]$ 

a range expression, such as:

[%−0]

or a character class expression, such as:

[[:punct:]]

It is unspecified whether an explicit period in a bracket expression matching list, such as:

[.abc]

can match a leading period in a filename.

3. Specified patterns are matched against existing filenames and pathnames, as appropriate. Each component that contains a pattern character requires read permission in the directory containing that component. Any component, except the last, that does not contain a pattern character requires search permission. For example, given the pattern:

# /foo/bar/x\*/bam

search permission is needed for directories / and foo, search and read permissions are needed for directory bar, and search permission is needed for each x\* directory.

If the pattern matches any existing filenames or pathnames, the pattern will be replaced with those filenames and pathnames, sorted according to the collating sequence in effect in the current locale. If the pattern contains an invalid bracket expression or does not match any existing filenames or pathnames, the pattern string is left unchanged.

**See Also** [find](http://www.oracle.com/pls/topic/lookup?ctx=E19963&id=REFMAN1find-1)(1), [ksh](http://www.oracle.com/pls/topic/lookup?ctx=E19963&id=REFMAN1ksh-1)(1), [fnmatch](http://www.oracle.com/pls/topic/lookup?ctx=E19963&id=REFMAN1fnmatch-3c)(3C), [regex](#page-428-0)(5)

## Name formats - file format notation

Utility descriptions use a syntax to describe the data organization within files—stdin, stdout, stderr, input files, and output files—when that organization is not otherwise obvious. The syntax is similar to that used by the  $print(3C)$  function. When used for stdin or input file descriptions, this syntax describes the format that could have been used to write the text to be read, not a format that could be used by the  $\mathsf{scanf}(3C)$  $\mathsf{scanf}(3C)$  $\mathsf{scanf}(3C)$  function to read the input file. **Description**

The description of an individual record is as follows: Format

"<format>", [<*arg1*>, <*arg2*>, . . ., <*argn*>]

The format is a character string that contains three types of objects defined below:

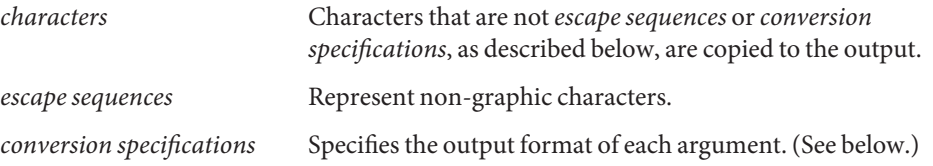

The following characters have the following special meaning in the format string:

- (An empty character position.) One or more blank characters.
- /\ Exactly one space character.

The notation for spaces allows some flexibility for application output. Note that an empty character position in format represents one or more blank characters on the output (not *white space*, which can include newline characters). Therefore, another utility that reads that output as its input must be prepared to parse the data using [scanf](http://www.oracle.com/pls/topic/lookup?ctx=E19963&id=REFMAN1scanf-3c)( $3C$ ), [awk](http://www.oracle.com/pls/topic/lookup?ctx=E19963&id=REFMAN1awk-1)(1), and so forth. The character is used when exactly one space character is output.

The following table lists escape sequences and associated actions on display devices capable of the action. Escape Sequences

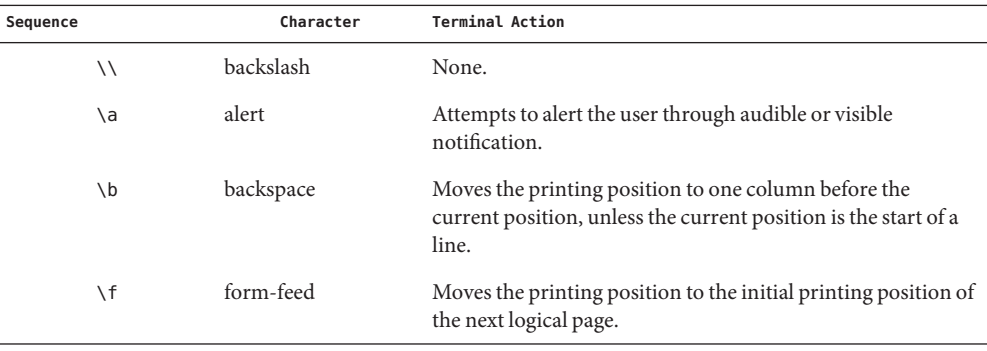

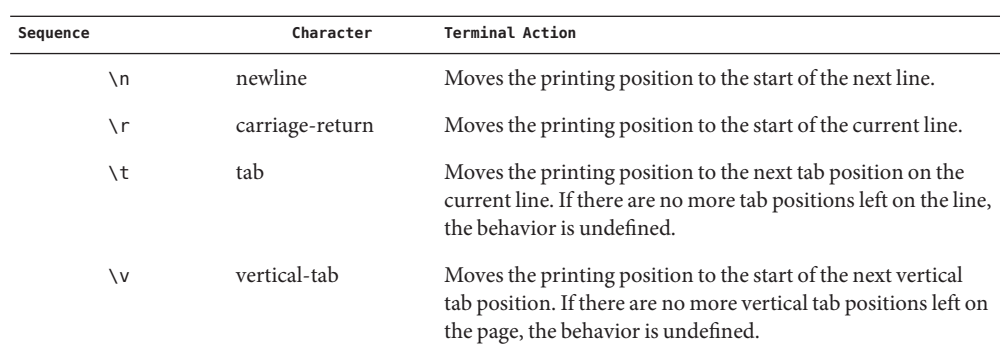

Conversion Each conversion specification is introduced by the percent-sign character (%). After the character %, the following appear in sequence: Specifications

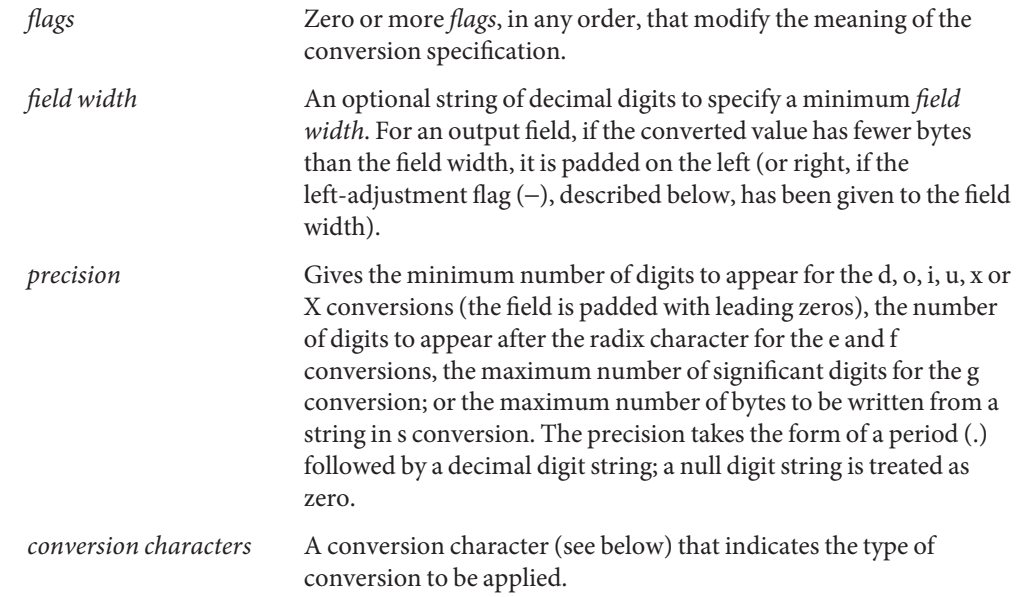

The *flags* and their meanings are: *flags*

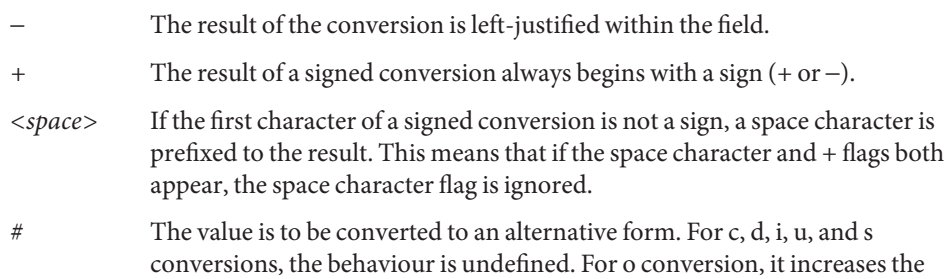

non-zero result has 0x or 0X prefixed to it, respectively. For e, E, f, g, and G conversions, the result always contains a radix character, even if no digits follow the radix character. For g and G conversions, trailing zeros are not removed from the result as they usually are. *0* For d, i, o, u, x, X, e, E, f, g, and G conversions, leading zeros (following any indication of sign or base) are used to pad to the field width; no space padding is performed. If the 0 and − flags both appear, the 0 flag is ignored. For d, i, o, u, x and X conversions, if a precision is specified, the 0 flag is ignored. For other conversions, the behaviour is undefined. Conversion Characters Each conversion character results in fetching zero or more arguments. The results are undefined if there are insufficient arguments for the format. If the format is exhausted while arguments remain, the excess arguments are ignored. The *conversion characters* and their meanings are: *d,i,o,u,x,X* The integer argument is written as signed decimal (d or i), unsigned octal (o), unsigned decimal (u), or unsigned hexadecimal notation (x and X). The d and i specifiers convert to signed decimal in the style [−]*dddd*. The x conversion uses the numbers and letters 0123456789abcdef and the X conversion uses the numbers and letters 0123456789ABCDEF. The *precision* component of the argument specifies the minimum number of digits to appear. If the value being converted can be represented in fewer digits than the specified minimum, it is expanded with leading zeros. The default precision is 1. The result of converting a zero value with a precision of 0 is no characters. If both the field width and precision are omitted, the implementation may precede, follow or precede and follow numeric arguments of types d, i and u with blank characters; arguments of type o (octal) may be preceded with leading zeros. The treatment of integers and spaces is different from the  $print(3C)$  function in that they can be surrounded with blank characters. This was done so that, given a format such as: "%d\n",<*foo*> the implementation could use a printf() call such as: printf("%6d\n", *foo*); and still conform. This notation is thus somewhat like scanf() in addition to printf( ). *f* The floating point number argument is written in decimal notation in the style [−]*ddd*.*ddd*, where the number of digits after the radix character (shown here as a decimal point) is equal to the *precision* specification. The LC\_NUMERIC locale category determines the radix character to use in this format. If the

precision to force the first digit of the result to be a zero. For x or X conversion, a

*precision* is omitted from the argument, six digits are written after the radix character; if the *precision* is explicitly 0, no radix character appears.

*e,E* The floating point number argument is written in the style [−]*d*.*ddd*e±dd (the symbol  $\pm$  indicates either a plus or minus sign), where there is one digit before the radix character (shown here as a decimal point) and the number of digits after it is equal to the precision. The LC\_NUMERIC locale category determines the radix character to use in this format. When the precision is missing, six digits are written after the radix character; if the precision is 0, no radix character appears. The E conversion character produces a number with E instead of e introducing the exponent. The exponent always contains at least two digits. However, if the value to be written requires an exponent greater than two digits, additional exponent digits are written as necessary.

- *g,G* The floating point number argument is written in style f or e (or in style E in the case of a G conversion character), with the precision specifying the number of significant digits. The style used depends on the value converted: style g is used only if the exponent resulting from the conversion is less than −4 or greater than or equal to the precision. Trailing zeros are removed from the result. A radix character appears only if it is followed by a digit.
- *c* The integer argument is converted to an unsigned char and the resulting byte is written.
- *s* The argument is taken to be a string and bytes from the string are written until the end of the string or the number of bytes indicated by the *precision* specification of the argument is reached. If the precision is omitted from the argument, it is taken to be infinite, so all bytes up to the end of the string are written.
- *%* Write a % character; no argument is converted.

In no case does a non-existent or insufficient *field width* cause truncation of a field; if the result of a conversion is wider than the field width, the field is simply expanded to contain the conversion result. The term *field width* should not be confused with the term *precision* used in the description of %s.

One difference from the C function printf() is that the l and h conversion characters are not used. There is no differentiation between decimal values for type int, type long, or type short. The specifications %d or %i should be interpreted as an arbitrary length sequence of digits. Also, no distinction is made between single precision and double precision numbers (float or double in C). These are simply referred to as floating point numbers.

Many of the output descriptions use the term line, such as:

"%s", <*input line*>

Since the definition of line includes the trailing newline character already, there is no need to include a \n in the format; a double newline character would otherwise result.

**Examples** EXAMPLE1 To represent the output of a program that prints a date and time in the form Sunday, July 3, 10:02, where *<weekday>* and *<month>* are strings:

"%s,/\%s/\%d,/\%d:%.2d\n",<*weekday*>,<*month*>,<*day*>,<*hour*>,<*min*>

**EXAMPLE 2** To show pi written to 5 decimal places:

"pi/\=/\%.5f\n",<*value of pi*>

**EXAMPLE 3** To show an input file format consisting of five colon-separated fields:

"%s:%s:%s:%s:%s\n",<*arg1*>,<*arg2*>,<*arg3*>,<*arg4*>,<*arg5*>

See Also [awk](http://www.oracle.com/pls/topic/lookup?ctx=E19963&id=REFMAN1awk-1)(1), [printf](http://www.oracle.com/pls/topic/lookup?ctx=E19963&id=REFMAN1printf-3c)(1), printf(3C), [scanf](http://www.oracle.com/pls/topic/lookup?ctx=E19963&id=REFMAN1scanf-3c)(3C)
## Name fsattr – extended file attributes

Attributes are logically supported as files within the file system. The file system is therefore augmented with an orthogonal name space of file attributes. Any file (including attribute files) can have an arbitrarily deep attribute tree associated with it. Attribute values are accessed by file descriptors obtained through a special attribute interface. This logical view of "attributes as files" allows the leveraging of existing file system interface functionality to support the construction, deletion, and manipulation of attributes. **Description**

> The special files "." and ". ." retain their accustomed semantics within the attribute hierarchy. The "." attribute file refers to the current directory and the ". ." attribute file refers to the parent directory. The unnamed directory at the head of each attribute tree is considered the "child" of the file it is associated with and the ". ." file refers to the associated file. For any non-directory file with attributes, the "..." entry in the unnamed directory refers to a file that is not a directory.

> Conceptually, the attribute model is fully general. Extended attributes can be any type of file (doors, links, directories, and so forth) and can even have their own attributes (fully recursive). As a result, the attributes associated with a file could be an arbitrarily deep directory hierarchy where each attribute could have an equally complex attribute tree associated with it. Not all implementations are able to, or want to, support the full model. Implementation are therefore permitted to reject operations that are not supported. For example, the implementation for the UFS file system allows only regular files as attributes (for example, no sub-directories) and rejects attempts to place attributes on attributes.

The following list details the operations that are rejected in the current implementation:

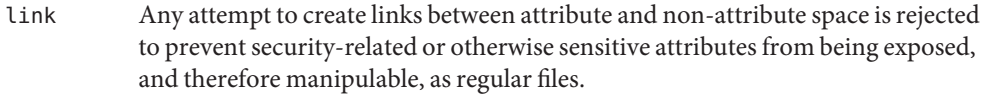

rename Any attempt to rename between attribute and non-attribute space is rejected to prevent an already linked file from being renamed and thereby circumventing the link restriction above.

mkdir symlink

mknod Any attempt to create a "non-regular" file in attribute space is rejected to reduce the functionality, and therefore exposure and risk, of the initial implementation.

The entire available name space has been allocated to "general use" to bring the implementation in line with the NFSv4 draft standard [NFSv4]. That standard defines "named attributes" (equivalent to Solaris Extended Attributes) with no naming restrictions. All Sun applications making use of opaque extended attributes will use the prefix "SUNW".

Shell-level API The command interface for extended attributes is the set of applications provided by Solaris for the manipulation of attributes from the command line. This interface consists of a set of existing utilities that have been extended to be "attribute-aware", plus the runat utility designed to "expose" the extended attribute space so that extended attributes can be manipulated as regular files.

> The -@ option enable utilities to manipulate extended attributes. As a rule, this option enables the utility to enter into attribute space when the utility is performing a recursive traversal of file system space. This is a fully recursive concept. If the underlying file system supports recursive attributes and directory structures, the -@ option opens these spaces to the file tree-walking algorithms.

> The following utilities accommodate extended attributes (see the individual manual pages for details):

- cp By default, cp ignores attributes and copies only file data. This is intended to maintain the semantics implied by cp currently, where attributes (such as owner and mode) are not copied unless the -p option is specified. With the - $@$  (or -p) option,  $cp$ attempts to copy all attributes along with the file data.
- cpio The -@ option informs cpio to archive attributes, but by default cpio ignores extended attributes. See Extended Archive Formats below for a description of the new archive records.
- du File sizes computed include the space allocated for any extended attributes present.
- find By default, find ignores attributes. The -xattr expression provides support for searches involving attribute space. It returns true if extended attributes are present on the current file.
- fsck The fsck utility manages extended attribute data on the disk. A file system with extended attributes can be mounted on versions of Solaris that are not attribute-aware (versions prior to Solaris 9), but the attributes will not be accessible and fsck will strip them from the files and place them in lost+found. Once the attributes have been stripped the file system is completely stable on Solaris versions that are not attribute-aware, but would now be considered corrupted on attribute-aware versions of Solaris. The attribute-aware fsck utility should be run to stabilize the file system before using it in an attribute-aware environment.
- fsdb This fsdb utility is able to find the inode for the "hidden" extended attribute directory.
- ls The ls -@ command displays an "@" following the mode information when extended attributes are present. More precisely, the output line for a given file contains an " $\omega$ " character following the mode characters if the [pathconf](http://www.oracle.com/pls/topic/lookup?ctx=E19963&id=REFMAN1pathconf-2)(2) variable XATTR\_EXISTS is set to true. See the pathconf() section below. The -@ option uses the same general output format as the -l option.
- mv When a file is moved, all attributes are carried along with the file rename. When a file is moved across a file system boundary, the copy command invoked is similar to the cp -p variant described above and extended attributes are "moved". If the extended file attributes cannot be replicated, the move operation fails and the source file is not removed.
- pax The -@ option informs pax to archive attributes, but by default pax ignores extended attributes. The [pax](http://www.oracle.com/pls/topic/lookup?ctx=E19963&id=REFMAN1pax-1)(1) utility is a generic replacement for both  $\text{tar}(1)$  $\text{tar}(1)$  $\text{tar}(1)$  and  $\text{cpio}(1)$  $\text{cpio}(1)$  $\text{cpio}(1)$ and is able to produce either output format in its archive. See Extended Archive Formats below for a description of the new archive records.
- tar In the default case, tar does not attempt to place attributes in the archive. If the -@ option is specified, however, tar traverses into the attribute space of all files being placed in the archive and attempts to add the attributes to the archive. A new record type has been introduced for extended attribute entries in tar archive files (the same is true for pax and cpio archives) similar to the way ACLs records were defined. See Extended Archive Formats below for a description of the new archive records.

There is a class of utilities (chmod, chown, chgrp) that one might expect to be modified in a manner similar to those listed above. For example, one might expect that performing chmod on a file would not only affect the file itself but would also affect at least the extended attribute directory if not any existing extended attribute files. This is not the case. The model chosen for extended attributes implies that the attribute directory and the attributes themselves are all file objects in their own right, and can therefore have independent file status attributes associated with them (a given implementation cannot support this, for example, for intrinsic attributes). The relationship is left undefined and a fine-grained control mechanism ( $runat(1)$  $runat(1)$ ) is provided to allow manipulation of extended attribute status attributes as necessary.

The runat utility has the following syntax:

runat *filename* [*command*]

The runat utility executes the supplied command in the context of the "attribute space" associated with the indicated file. If no command argument is supplied, a shell is invoked. See [runat](http://www.oracle.com/pls/topic/lookup?ctx=E19963&id=REFMAN1runat-1)(1) for details.

The primary interface required to access extended attributes at the programmatic level is the  $openat(2)$  $openat(2)$  function. Once a file descriptor has been obtained for an attribute file by an openat() call, all normal file system semantics apply. There is no attempt to place special semantics on [read](http://www.oracle.com/pls/topic/lookup?ctx=E19963&id=REFMAN1read-2)(2), [write](http://www.oracle.com/pls/topic/lookup?ctx=E19963&id=REFMAN1write-2)(2), [ftruncate](http://www.oracle.com/pls/topic/lookup?ctx=E19963&id=REFMAN1ftruncate-3c)(3C), or other functions when applied to attribute file descriptors relative to "normal" file descriptors. Application-level API

> The set of existing attributes can be browsed by calling openat () with "." as the file name and the O\_XATTR flag set, resulting in a file descriptor for the attribute directory. The list of attributes is obtained by calls to get dents $(2)$  on the returned file descriptor. If the target file did not previously have any attributes associated with it, an empty top-level attribute directory

is created for the file and subsequent getdents() calls will return only "." and ". .". While the owner of the parent file owns the extended attribute directory, it is not charged against its quota if the directory is empty. Attribute files themselves, however, are charged against the user quota as any other regular file.

Additional system calls have been provided as convenience functions, including  $f$ accessat(2), [fchownat](http://www.oracle.com/pls/topic/lookup?ctx=E19963&id=REFMAN1fchownat-2)(2), [fstatat](http://www.oracle.com/pls/topic/lookup?ctx=E19963&id=REFMAN1fstatat-2)(2), [futimesat](http://www.oracle.com/pls/topic/lookup?ctx=E19963&id=REFMAN1futimesat-2)(2), [renameat](http://www.oracle.com/pls/topic/lookup?ctx=E19963&id=REFMAN1renameat-2)(2), [unlinkat](http://www.oracle.com/pls/topic/lookup?ctx=E19963&id=REFMAN1unlinkat-2)(2). These new functions, along with openat(), provide a mechanism to access files relative to an arbitrary point in the file system, rather than only the current working directory. This mechanism is particularly useful in situations when a file descriptor is available with no path. The openat() function, in particular, can be used in many contexts where chdir() or f[chdir](http://www.oracle.com/pls/topic/lookup?ctx=E19963&id=REFMAN1chdir-2)() is currently required. See chdir(2).

## **Open a file relative to a file descriptor**

int openat (int *fd*, const char \**path*, int *oflag* [, mode\_t *mode*])

The [openat](http://www.oracle.com/pls/topic/lookup?ctx=E19963&id=REFMAN1openat-2)(2) function behaves exactly as [open](http://www.oracle.com/pls/topic/lookup?ctx=E19963&id=REFMAN1open-2)(2) except when given a relative path. Where open() resolves a relative path from the current working directory, openat() resolves the path based on the vnode indicated by the supplied file descriptor. When *oflag* is O\_XATTR, openat() interprets the *path* argument as an extended attribute reference. The following code fragment uses openat() to examine the attributes of some already opened file:

```
dfd = openat(fd, "." , O_RDOMLY|0_XATTR);(void)getdents(dfd, buf, nbytes);
```
If openat() is passed the special value AT\_FDCWD as its first  $(fd)$  argument, its behavior is identical to open() and the relative path arguments are interpreted relative to the current working directory. If the O XATTR flag is provided to openat () or to open(), the supplied path is interpreted as a reference to an extended attribute on the current working directory.

### **Unlink a file relative to a directory file descriptor**

int unlinkat (int *dirfd*, const char \*path*flag*, int flag*flag*)

The [unlinkat](http://www.oracle.com/pls/topic/lookup?ctx=E19963&id=REFMAN1unlinkat-2)(2) function deletes an entry from a directory. The *path* argument indicates the name of the entry to remove. If *path* an absolute path, the *dirfd* argument is ignored. If it is a relative path, it is interpreted relative to the directory indicated by the *dirfd* argument. If *dirfd* does not refer to a valid directory, the function returns ENOTDIR. If the special value AT\_FDCWD is specified for *dirfd*, a relative path argument is resolved relative to the current working directory. If the *flag* argument is 0, all other semantics of this function are equivalent to [unlink](http://www.oracle.com/pls/topic/lookup?ctx=E19963&id=REFMAN1unlink-2)(2). If *flag* is set to AT\_REMOVEDIR, all other semantics of this function are equivalent to  $rmdir(2)$  $rmdir(2)$ .

### **Rename a file relative to directories**

int renameat (int *fromfd*, const char \**old*, int *tofd*, const char \**new*)

The [renameat](http://www.oracle.com/pls/topic/lookup?ctx=E19963&id=REFMAN1renameat-2)(2) function renames an entry in a directory, possibly moving the entry into a different directory. The *old* argument indicates the name of the entry to rename. If this argument is a relative path, it is interpreted relative to the directory indicated by the *fd* argument. If it is an absolute path, the *fromfd* argument is ignored. The *new* argument indicates the new name for the entry. If this argument is a relative path, it is interpreted relative to the directory indicated by the *tofd* argument. If it is an absolute path, the *tofd* argument is ignored.

In the relative path cases, if the directory file descriptor arguments do not refer to a valid directory, the function returns ENOTDIR. All other semantics of this function are equivalent to [rename](http://www.oracle.com/pls/topic/lookup?ctx=E19963&id=REFMAN1rename-2)(2).

If a special value AT\_FDCWD is specified for either the *fromfd* or*tofd* arguments, their associated path arguments (*old* and *new*) are interpreted relative to the current working directory if they are not specified as absolute paths. Any attempt to use renameat() to move a file that is not an extended attribute into an extended attribute directory (so that it becomes an extended attribute) will fail. The same is true for an attempt to move a file that is an extended attribute into a directory that is not an extended attribute directory.

# **Obtain information about a file**

int fstatat (int *fd*, const char \**path*, struct stat\* *buf*, int *flag*)

The [fstatat](http://www.oracle.com/pls/topic/lookup?ctx=E19963&id=REFMAN1fstatat-2)(2) function obtains information about a file. If the *path* argument is relative, it is resolved relative to the *fd* argument file descriptor, otherwise the *fd* argument is ignored. If the *fd* argument is a special value AT\_FDCWD the path is resolved relative to the current working directory. If the *path* argument is a null pointer, the function returns information about the file referenced by the *fd* argument. In all other relative path cases, if the *fd* argument does not refer to a valid directory, the function returns ENOTDIR. If AT\_SYMLINK\_NOFOLLOW is set in the *flag* argument, the function will not automatically traverse a symbolic link at the position of the path. If \_AT\_TRIGGER is set in the *flag* argument and the vnode is a trigger mount point, the mount is performed and the function returns the attributes of the root of the mounted filesystem. The fstatat() function is a multipurpose function that can be used in place of stat(), lstat(), or fstat(). See [stat](http://www.oracle.com/pls/topic/lookup?ctx=E19963&id=REFMAN1stat-2)(2)

The function call stat(*path*, *buf*) is identical to fstatat(AT\_FDCWD, *path*, *buf*, 0).

The function call lstat(*path*, *buf*) is identical to fstatat(AT\_FDCWD, *path*, *buf*, AT\_SYMLINK\_NOFOLLOW)

The function call fstat(*fildes*, *buf*) is identical to fstatat(*fildes*, NULL, *buf*, 0).

# **Set owner and group ID**

int fchownat (int *fd*, const char \**path*, uid\_t *owner*, gid\_t *group*, \ int *flag*)

The [fchownat](http://www.oracle.com/pls/topic/lookup?ctx=E19963&id=REFMAN1fchownat-2)(2) function sets the owner ID and group ID for a file. If the *path* argument is relative, it is resolved relative to the *fd* argument file descriptor, otherwise the *fd* argument is ignored. If the *fd* argument is a special value AT\_FDCWD the path is resolved relative to the current working directory. If the path argument is a null pointer, the function sets the owner and group ID of the file referenced by the *fd* argument. In all other relative path cases, if the *fd* argument does not refer to a valid directory, the function returns ENOTDIR. If the *flag* argument is set to AT\_SYMLINK\_NOFOLLOW, the function will not automatically traverse a symbolic link at the position of the path. The fchownat() function is a multi-purpose function that can be used in place of [chown](http://www.oracle.com/pls/topic/lookup?ctx=E19963&id=REFMAN1chown-2)(), lchown(), or fchown(). See chown(2).

The function call chown(*path*, *owner*, *group*) is equivalent to fchownat(AT\_FDCWD, *path*, *owner*, *group*, 0).

The function call lchown(*path*, *owner*, *group*) is equivalent to fchownat(AT\_FDCWD, *path*, *owner*, *group*, AT\_SYMLINK\_NOFOLLOW).

## **Set file access and modification times**

```
int futimesat (int fd, const char *path, const struct timeval \
              times[2])
```
The [futimesat](http://www.oracle.com/pls/topic/lookup?ctx=E19963&id=REFMAN1futimesat-2)(2) function sets the access and modification times for a file. If the *path* argument is relative, it is resolved relative to the *fd* argument file descriptor; otherwise the *fd* argument is ignored. If the *fd* argument is the special value AT\_FDCWD, the path is resolved relative to the current working directory. If the *path* argument is a null pointer, the function sets the access and modification times of the file referenced by the *fd* argument. In all other relative path cases, if the *fd* argument does not refer to a valid directory, the function returns ENOTDIR. The futimesat() function can be used in place of [utimes](http://www.oracle.com/pls/topic/lookup?ctx=E19963&id=REFMAN1utimes-2)(2).

The function call utimes(*path*, *times*) is equivalent to futimesat(AT\_FDCWD, *path*, *times*).

### **Determine accessibility of a file**

```
int faccessat(int fd, const char *path, int amode, int flag);
```
The faccessat() function checks the file named by the pathname pointed to by the *path* argument for accessibility according to the bit pattern contained in *amode*, using the real user ID in place of the effective user ID and the real group ID in place of the effective group ID. This allows a setuid process to verify that the user running it would have had permission to access this file.

If *path* specifies a relative path, the file whose accessibility is to be determined is located relative to the directory associated with the file descriptor*fd* instead of the current working directory. If *path* specifies an absolute path, the *fd* argument is ignored.

If faccessat() is passed in the *fd* parameter the special value AT\_FDCWD, defined in <fcntl.h>, the current working directory is used and the behavior is identical to a call to [access](http://www.oracle.com/pls/topic/lookup?ctx=E19963&id=REFMAN1access-2)(2).

# **New pathconf() functionality**

long int pathconf(const char \**path*, int *name*)

Two variables have been added to [pathconf](http://www.oracle.com/pls/topic/lookup?ctx=E19963&id=REFMAN1pathconf-2)(2) to provide enhanced support for extended attribute manipulation. The XATTR\_ENABLED variable allows an application to determine if attribute support is currently enabled for the file in question. The XATTR\_EXISTS variable allows an application to determine whether there are any extended attributes associated with the supplied path.

# **Open/Create an attribute file**

```
int attropen (const char *path, const char *attrpath, int oflag \
         [, mode_t mode])
```
The [attropen](http://www.oracle.com/pls/topic/lookup?ctx=E19963&id=REFMAN1attropen-3c)(3C) function returns a file descriptor for the named attribute, *attrpath*, of the file indicated by *path*. The *oflag* and *mode* arguments are identical to the [open](http://www.oracle.com/pls/topic/lookup?ctx=E19963&id=REFMAN1open-2)(2) arguments and are applied to the open operation on the attribute file (for example, using the O\_CREAT flag creates a new attribute). Once opened, all normal file system operations can be used on the attribute file descriptor. The attropen() function is a convenience function and is equivalent to the following sequence of operations:

```
fd = open (path, 0 RDOMLY);attrfd = openat(fd, attrpath, oflag|O_XATTR, mode);
close(fd);
```
The set of existing attributes can be browsed by calling attropen() with "." as the attribute name. The list of attributes is obtained by calling [getdents](http://www.oracle.com/pls/topic/lookup?ctx=E19963&id=REFMAN1getdents-2)(2) (or [fdopendir](http://www.oracle.com/pls/topic/lookup?ctx=E19963&id=REFMAN1fdopendir-3c)(3C) followed by [readdir](http://www.oracle.com/pls/topic/lookup?ctx=E19963&id=REFMAN1readdir-3c)(3C), see below) on the returned file descriptor.

# **Convert an open file descriptor for a directory into a directory descriptor**

```
DIR * fdopendir (const int fd)
```
The  $f$ dopendir( $3C$ ) function promotes a file descriptor for a directory to a directory pointer suitable for use with the [readdir](http://www.oracle.com/pls/topic/lookup?ctx=E19963&id=REFMAN1readdir-3c)( $3C$ ) function. The originating file descriptor should not be used again following the call to fdopendir(). The directory pointer should be closed with a call to [closedir](http://www.oracle.com/pls/topic/lookup?ctx=E19963&id=REFMAN1closedir-3c)( $3C$ ). If the provided file descriptor does not reference a directory, the function returns ENOTDIR. This function is useful in circumstances where the only available handle on a directory is a file descriptor. See  $\text{atropen}(3C)$  and  $\text{open}(2)$ .

# **Using the API**

The following examples demonstrate how the API might be used to perform basic operations on extended attributes:

```
EXAMPLE 1 List extended attributes on a file.
attrdirfd = attropen("test", ".", 0 RDONLY);dirp = fdopendir(attrdirfd);while (dp = readdir(dirp)) {
...
EXAMPLE 2 Open an extended attribute.
attrfd = attropen("test", dp->d_name, O_RDONLY);
or
attrfd = openat(attrdirfd, dp->d name, O RDONLY);
EXAMPLE 3 Read from an extended attribute.
while (read(attrfd, buf, 512) > 0) {
...
EXAMPLE 4 Create an extended attribute.
newfd = attropen("test", "attr", O_CREAT|O_RDWR);
or
newfd = openat(attrdirfd, "attr", O CREAT|O RDWR);
EXAMPLE 5 Write to an extended attribute.
count = write(newfd, buf, length);
EXAMPLE 6 Delete an extended attribute.
error = unlinkat(attrdirfd, "attr");
```
Applications intending to access the interfaces defined here as well as the POSIX and X/Open specification-conforming interfaces should define the macro \_ATFILE\_SOURCE to be 1 and set whichever feature test macros are appropriate to obtain the desired environment. See [standards](#page-494-0)(5).

Extended Archive As noted above in the description of command utilities modified to provide support for extended attributes, the archive formats for  $\text{tar}(1)$  $\text{tar}(1)$  $\text{tar}(1)$  and  $\text{cpio}(1)$  $\text{cpio}(1)$  $\text{cpio}(1)$  have been extended to provide support for archiving extended attributes. This section describes the specifics of the archive format extensions. Formats

### **Extended tar format**

The tar archive is made up of a series of 512 byte blocks. Each archived file is represented by a header block and zero or more data blocks containing the file contents. The header block is structured as shown in the following table.

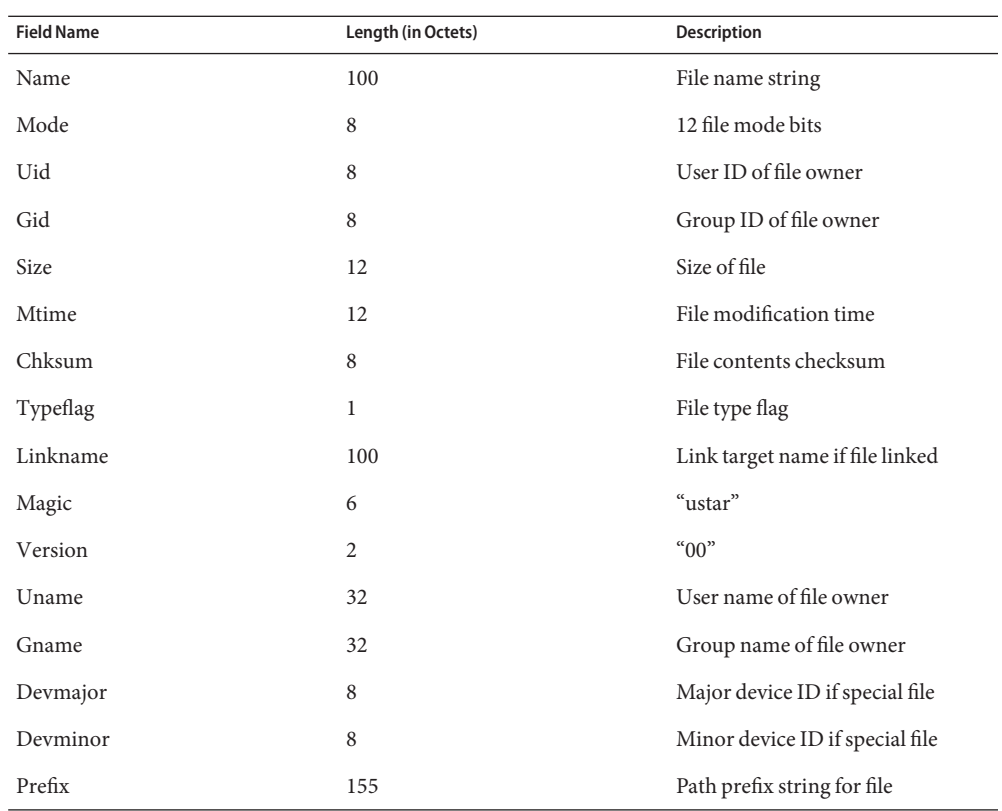

The extended attribute project extends the above header format by defining a new header type (for the Typeflag field). The type 'E' is defined to be used for all extended attribute files. Attribute files are stored in the tar archive as a sequence of two <header, data> pairs. The first file contains the data necessary to locate and name the extended attribute in the file system. The second file contains the actual attribute file data. Both files use an 'E' type header. The prefix and name fields in extended attribute headers are ignored, though they should be set to meaningful values for the benefit of archivers that do not process these headers. Solaris archivers set the prefix field to "/dev/null" to prevent archivers that do not understand the type 'E' header from trying to restore extended attribute files in inappropriate places.

## **Extended cpio format**

The cpio archive format is octet-oriented rather than block-oriented. Each file entry in the archive includes a header that describes the file, followed by the file name, followed by the contents of the file. These data are arranged as described in the following table.

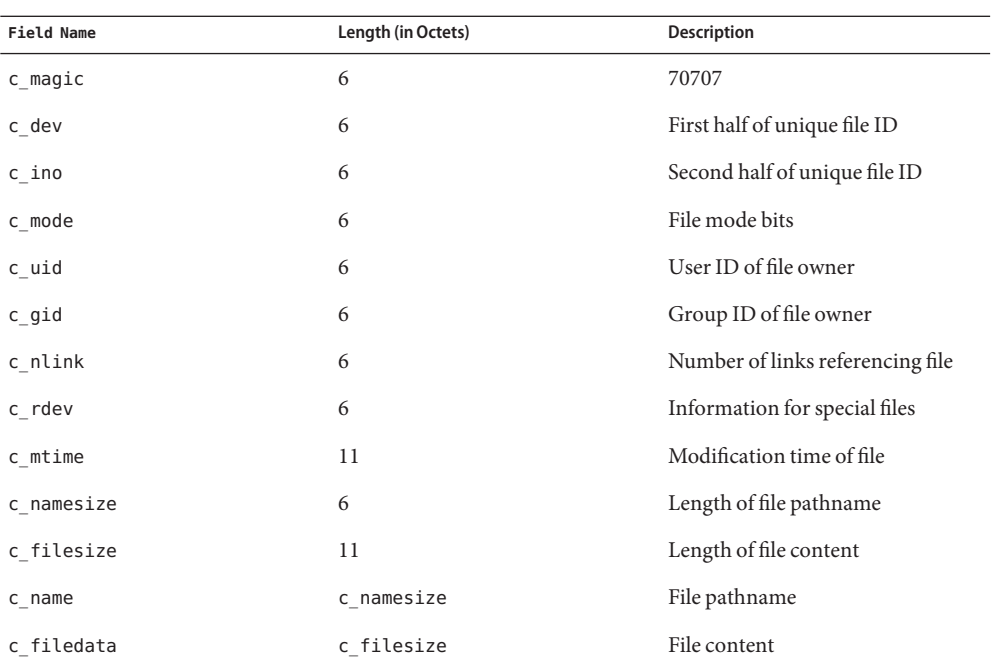

The basic archive file structure is not changed for extended attributes. The file type bits stored in the c\_mode field for an attribute file are set to 0xB000. As with the tar archive format, extended attributes are stored in cpio archives as two consecutive file entries. The first file describes the location/name for the extended attribute. The second file contains the actual attribute file content. The c\_name field in extended attribute headers is ignored, though it should be set to a meaningful value for the benefit of archivers that do not process these headers. Solaris archivers start the pathname with "/dev/null/"to prevent archivers that do not understand the type 'E' header from trying to restore extended attribute files in inappropriate places.

### **Attribute identification data format**

Both the tar and cpio archive formats can contain the special files described above, always paired with the extended attribute data record, for identifying the precise location of the extended attribute. These special data files are necessary because there is no simple naming mechanism for extended attribute files. Extended attributes are not visible in the file system name space. The extended attribute name space must be "tunneled into" using the openat() function. The attribute identification data must support not only the flat naming structure for extended attributes, but also the possibility of future extensions allowing for attribute directory hierarchies and recursive attributes. The data file is therefore composed of a sequence of records. It begins with a fixed length header describing the content. The following table describes the format of this data file.

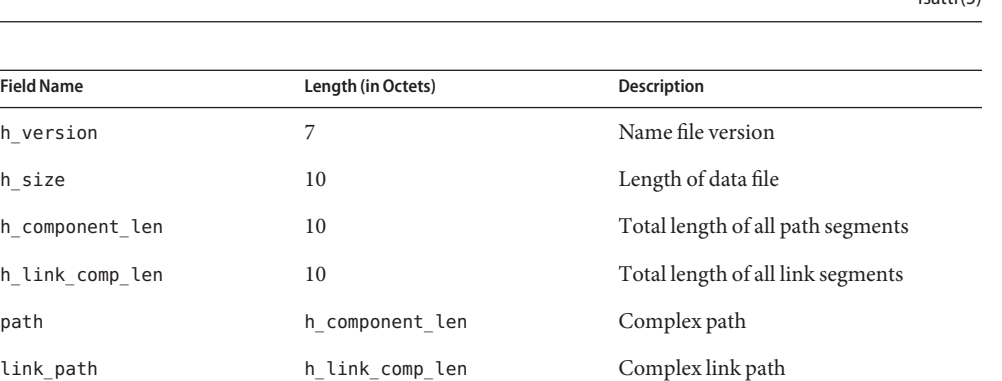

As demonstrated above, the header is followed by a record describing the "path" to the attribute file. This path is composed of two or more path segments separated by a null character. Each segment describes a path rooted at the hidden extended attribute directory of the leaf file of the previous segment, making it possible to name attributes on attributes. The first segment is always the path to the parent file that roots the entire sequence in the normal name space. The following table describes the format of each segment.

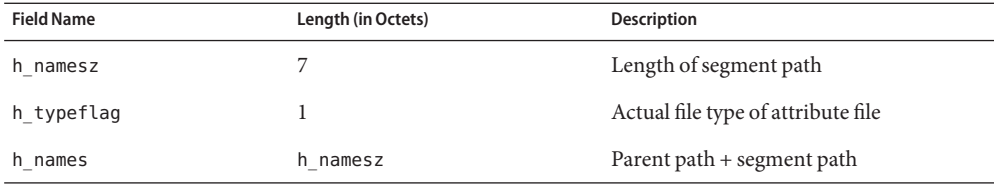

If the attribute file is linked to another file, the path record is followed by a second record describing the location of the referencing file. The structure of this record is identical to the record described above.

 $f_{\text{cath}}(F)$ 

**See Also**  $cp(1)$ ,  $cpio(1)$  $cpio(1)$ ,  $find(1)$  $find(1)$ ,  $ls(1)$ ,  $mv(1)$ ,  $pax(1)$  $pax(1)$ ,  $runat(1)$  $runat(1)$ ,  $tar(1)$  $tar(1)$ ,  $du(1)$ ,  $fsck(1M)$ ,  $access(2)$  $access(2)$ ,  $\mathsf{chown}(2), \mathsf{link}(2), \mathsf{open}(2), \mathsf{pathconf}(2), \mathsf{remain}(2), \mathsf{stat}(2), \mathsf{unlink}(2), \mathsf{utimes}(2),$  $\mathsf{chown}(2), \mathsf{link}(2), \mathsf{open}(2), \mathsf{pathconf}(2), \mathsf{remain}(2), \mathsf{stat}(2), \mathsf{unlink}(2), \mathsf{utimes}(2),$  $\mathsf{chown}(2), \mathsf{link}(2), \mathsf{open}(2), \mathsf{pathconf}(2), \mathsf{remain}(2), \mathsf{stat}(2), \mathsf{unlink}(2), \mathsf{utimes}(2),$  $\mathsf{chown}(2), \mathsf{link}(2), \mathsf{open}(2), \mathsf{pathconf}(2), \mathsf{remain}(2), \mathsf{stat}(2), \mathsf{unlink}(2), \mathsf{utimes}(2),$  $\mathsf{chown}(2), \mathsf{link}(2), \mathsf{open}(2), \mathsf{pathconf}(2), \mathsf{remain}(2), \mathsf{stat}(2), \mathsf{unlink}(2), \mathsf{utimes}(2),$  $\mathsf{chown}(2), \mathsf{link}(2), \mathsf{open}(2), \mathsf{pathconf}(2), \mathsf{remain}(2), \mathsf{stat}(2), \mathsf{unlink}(2), \mathsf{utimes}(2),$  $\mathsf{chown}(2), \mathsf{link}(2), \mathsf{open}(2), \mathsf{pathconf}(2), \mathsf{remain}(2), \mathsf{stat}(2), \mathsf{unlink}(2), \mathsf{utimes}(2),$  $\mathsf{chown}(2), \mathsf{link}(2), \mathsf{open}(2), \mathsf{pathconf}(2), \mathsf{remain}(2), \mathsf{stat}(2), \mathsf{unlink}(2), \mathsf{utimes}(2),$  $\mathsf{chown}(2), \mathsf{link}(2), \mathsf{open}(2), \mathsf{pathconf}(2), \mathsf{remain}(2), \mathsf{stat}(2), \mathsf{unlink}(2), \mathsf{utimes}(2),$  $\mathsf{chown}(2), \mathsf{link}(2), \mathsf{open}(2), \mathsf{pathconf}(2), \mathsf{remain}(2), \mathsf{stat}(2), \mathsf{unlink}(2), \mathsf{utimes}(2),$  $\mathsf{chown}(2), \mathsf{link}(2), \mathsf{open}(2), \mathsf{pathconf}(2), \mathsf{remain}(2), \mathsf{stat}(2), \mathsf{unlink}(2), \mathsf{utimes}(2),$  $\mathsf{chown}(2), \mathsf{link}(2), \mathsf{open}(2), \mathsf{pathconf}(2), \mathsf{remain}(2), \mathsf{stat}(2), \mathsf{unlink}(2), \mathsf{utimes}(2),$  $\mathsf{chown}(2), \mathsf{link}(2), \mathsf{open}(2), \mathsf{pathconf}(2), \mathsf{remain}(2), \mathsf{stat}(2), \mathsf{unlink}(2), \mathsf{utimes}(2),$  $\mathsf{chown}(2), \mathsf{link}(2), \mathsf{open}(2), \mathsf{pathconf}(2), \mathsf{remain}(2), \mathsf{stat}(2), \mathsf{unlink}(2), \mathsf{utimes}(2),$  $\mathsf{chown}(2), \mathsf{link}(2), \mathsf{open}(2), \mathsf{pathconf}(2), \mathsf{remain}(2), \mathsf{stat}(2), \mathsf{unlink}(2), \mathsf{utimes}(2),$ [attropen](http://www.oracle.com/pls/topic/lookup?ctx=E19963&id=REFMAN1attropen-3c)(3C), [standards](#page-494-0)(5)

Name grub - GRand Unified Bootloader software on Solaris

Description The current release of the Solaris operating system is shipped with the GRUB (GRand Unified Bootloader) software. GRUB is developed and supported by the Free Software Foundation.

The overview for the GRUB Manual, accessible at www.gnu.org, describes GRUB:

Briefly, a boot loader is the first software program that runs when a computer starts. It is responsible for loading and transferring control to an operating system kernel software (such as Linux or GNU Mach). The kernel, in turn, initializes the rest of the operating system (for example, a GNU [Ed. note: or Solaris] system).

GNU GRUB is a very powerful boot loader that can load a wide variety of free, as well as proprietary, operating systems, by means of chain-loading. GRUB is designed to address the complexity of booting a personal computer; both the program and this manual are tightly bound to that computer platform, although porting to other platforms may be addressed in the future. [Ed. note: Sun has ported GRUB to the Solaris operating system.]

One of the important features in GRUB is flexibility; GRUB understands filesystems and kernel executable formats, so you can load an arbitrary operating system the way you like, without recording the physical position of your kernel on the disk. Thus you can load the kernel just by specifying its file name and the drive and partition where the kernel resides.

Among Solaris machines, GRUB is supported on x86 platforms. The GRUB software that is shipped with Solaris adds two utilities not present in the open-source distribution:

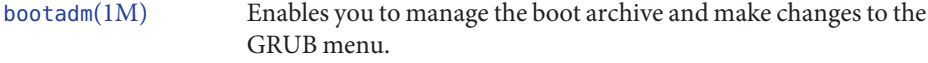

[installgrub](http://www.oracle.com/pls/topic/lookup?ctx=E19963&id=REFMAN1installgrub-1m)(1M) Loads the boot program from disk.

Both of these utilities are described in Solaris man pages.

Beyond these two Solaris-specific utilities, the GRUB software is described in the GRUB manual, a PDF version of which is available from the Sun web site. Available in the same location is the grub(8) open-source man page. This man page describes the GRUB shell.

See Also boot[\(1M\),](http://www.oracle.com/pls/topic/lookup?ctx=E19963&id=REFMAN1boot-1m) [bootadm](http://www.oracle.com/pls/topic/lookup?ctx=E19963&id=REFMAN1bootadm-1m)(1M), [installgrub](http://www.oracle.com/pls/topic/lookup?ctx=E19963&id=REFMAN1installgrub-1m)(1M)

*[Installing Oracle Solaris 11 Systems](http://www.oracle.com/pls/topic/lookup?ctx=E23824&id=IOSUI)*

*[Oracle Solaris Administration: Common Tasks](http://www.oracle.com/pls/topic/lookup?ctx=E19963&id=SYSADV1)*

<http://www.gnu.org/software/grub>

Name gss\_auth\_rules - overview of GSS authorization

Description The establishment of the veracity of a user's credentials requires both authentication (Is this an authentic user?) and authorization (Is this authentic user, in fact, authorized?).

> When a user makes use of Generic Security Services (GSS) versions of the ftp or ssh clients to connect to a server, the user is not necessarily authorized, even if his claimed GSS identity is authenticated, Authentication merely establishes that the user is who he says he is to the GSS mechanism's authentication system. Authorization is then required: it determines whether the GSS identity is permitted to access the specified Solaris user account.

The GSS authorization rules are as follows:

- If the mechanism of the connection has a set of authorization rules, then use those rules. For example, if the mechanism is Kerberos, then use the krb5 auth  $rule(5)$ , so that authorization is consistent between raw Kerberos applications and GSS/Kerberos applications.
- If the mechanism of the connection does not have a set of authorization rules, then authorization is successful if the remote user's gssname matches the local user's gssname exactly, as compared by [gss\\_compare\\_name](http://www.oracle.com/pls/topic/lookup?ctx=E19963&id=REFMAN1gss-compare-name-3gss)(3GSS).
- System account file. This information may also be in a directory service. See  $passwd(4)$  $passwd(4)$ . Files /etc/passwd
- Attributes See [attributes](#page-23-0)(5) for a description of the following attributes:

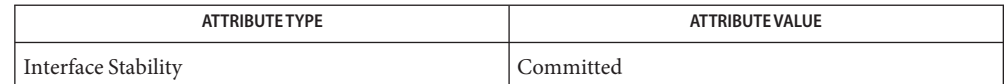

 $\textsf{See Also}\quad \textsf{ftp}(1), \textsf{ssh}(1), \textsf{gssred}(1M), \textsf{gss\_compare\_name}(3GSS), \textsf{passwd}(4), \textsf{attributes}(5),$  $\textsf{See Also}\quad \textsf{ftp}(1), \textsf{ssh}(1), \textsf{gssred}(1M), \textsf{gss\_compare\_name}(3GSS), \textsf{passwd}(4), \textsf{attributes}(5),$  $\textsf{See Also}\quad \textsf{ftp}(1), \textsf{ssh}(1), \textsf{gssred}(1M), \textsf{gss\_compare\_name}(3GSS), \textsf{passwd}(4), \textsf{attributes}(5),$  $\textsf{See Also}\quad \textsf{ftp}(1), \textsf{ssh}(1), \textsf{gssred}(1M), \textsf{gss\_compare\_name}(3GSS), \textsf{passwd}(4), \textsf{attributes}(5),$  $\textsf{See Also}\quad \textsf{ftp}(1), \textsf{ssh}(1), \textsf{gssred}(1M), \textsf{gss\_compare\_name}(3GSS), \textsf{passwd}(4), \textsf{attributes}(5),$  $\textsf{See Also}\quad \textsf{ftp}(1), \textsf{ssh}(1), \textsf{gssred}(1M), \textsf{gss\_compare\_name}(3GSS), \textsf{passwd}(4), \textsf{attributes}(5),$  $\textsf{See Also}\quad \textsf{ftp}(1), \textsf{ssh}(1), \textsf{gssred}(1M), \textsf{gss\_compare\_name}(3GSS), \textsf{passwd}(4), \textsf{attributes}(5),$  $\textsf{See Also}\quad \textsf{ftp}(1), \textsf{ssh}(1), \textsf{gssred}(1M), \textsf{gss\_compare\_name}(3GSS), \textsf{passwd}(4), \textsf{attributes}(5),$  $\textsf{See Also}\quad \textsf{ftp}(1), \textsf{ssh}(1), \textsf{gssred}(1M), \textsf{gss\_compare\_name}(3GSS), \textsf{passwd}(4), \textsf{attributes}(5),$ krb5 auth rules $(5)$ 

The Hardware Abstraction Layer (HAL) provides a view of the various hardware attached to a system. This view is updated dynamically as hardware configuration changes by means of hotplug or other mechanisms. HAL represents a piece of hardware as a device object. A device object is identified by a unique identifer and carries a set of key/value pairs, referred to as device properties. Some properties are derived from the actual hardware, some are merged from device information files (.fdi files), and some are related to the actual device configuration. **Description**

> HAL provides an easy-to-use API through D-Bus. D-Bus is an IPC framework that, among other features, provides a system-wide message-bus that allows applications to talk to one another. Specifically, D-Bus provides asynchronous notification such that HAL can notify other peers on the message-bus when devices are added and removed, as well as when properties on a device are changing.

In the Solaris operating system, HAL is supported by a daemon, hald $(1M)$ , and a set of utilities that enable the adding and removing of devices and the modification of their properties.

# See Also hald[\(1M\),](http://www.oracle.com/pls/topic/lookup?ctx=E19963&id=REFMAN1hald-1m) [fdi](http://www.oracle.com/pls/topic/lookup?ctx=E19963&id=REFMAN1fdi-4)(4)

See the HAL pages, including the HAL specification, under [http://freedesktop.org.](http://freedesktop.org)

Name iconv\_1250 - code set conversion tables for MS 1250 (Windows Latin 2)

<span id="page-122-0"></span>Description The following code set conversions are supported:

| <b>Code Set Conversions Supported</b> |        |                    |                     |                      |
|---------------------------------------|--------|--------------------|---------------------|----------------------|
| Code                                  | Symbol | <b>Target Code</b> | Symbol              | <b>Target Output</b> |
| MS 1250                               | win2   | ISO 8859-2         | iso2                | ISO Latin 2          |
| MS 1250                               | win2   | MS 852             | $d$ os <sup>2</sup> | MS-DOS Latin 2       |
| MS 1250                               | win2   | Mazovia            | maz                 | Mazovia              |
| MS 1250                               | win2   | <b>DHN</b>         | dhn                 | Dom Handlowy Nauki   |

Conversions The conversions are performed according to the following tables. All values in the tables are given in octal.

MS 1250 to ISO 8859-2 For the conversion of MS 1250 to ISO 8859-2, all characters not in the following table are mapped unchanged.

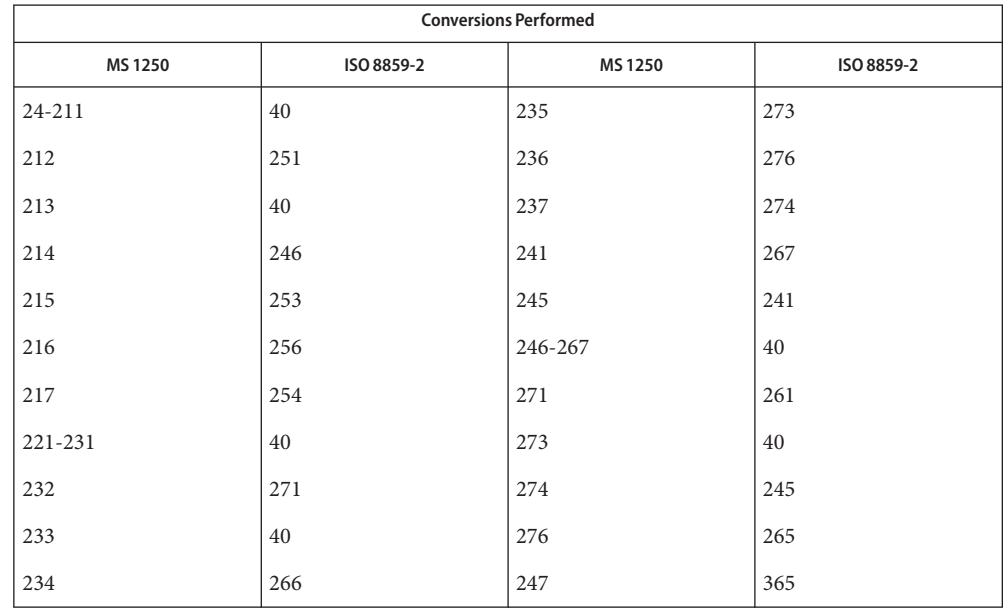

MS 1250 to MS 852 For the conversion of MS 1250 to MS 852, all characters not in the following table are mapped unchanged.

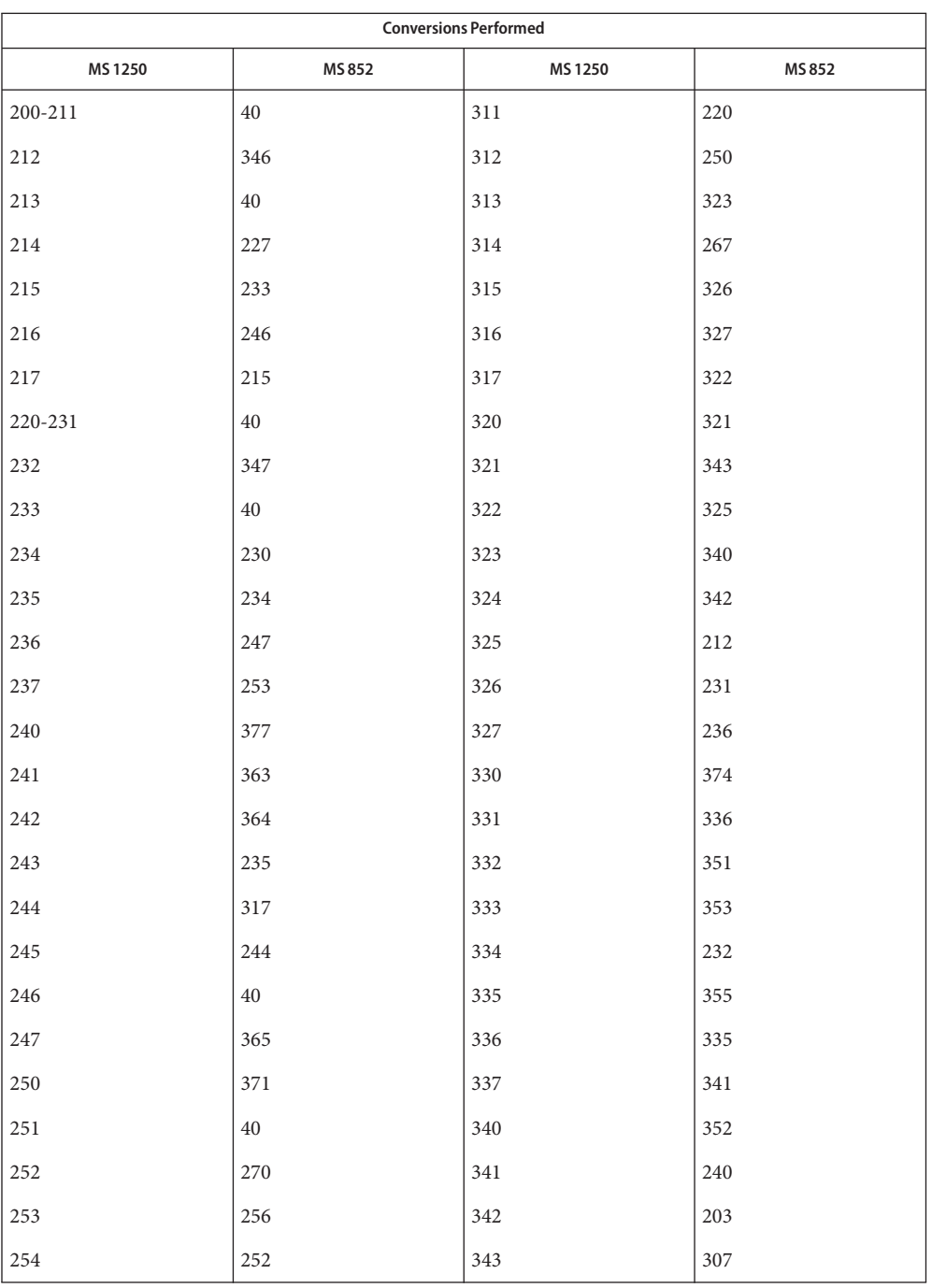

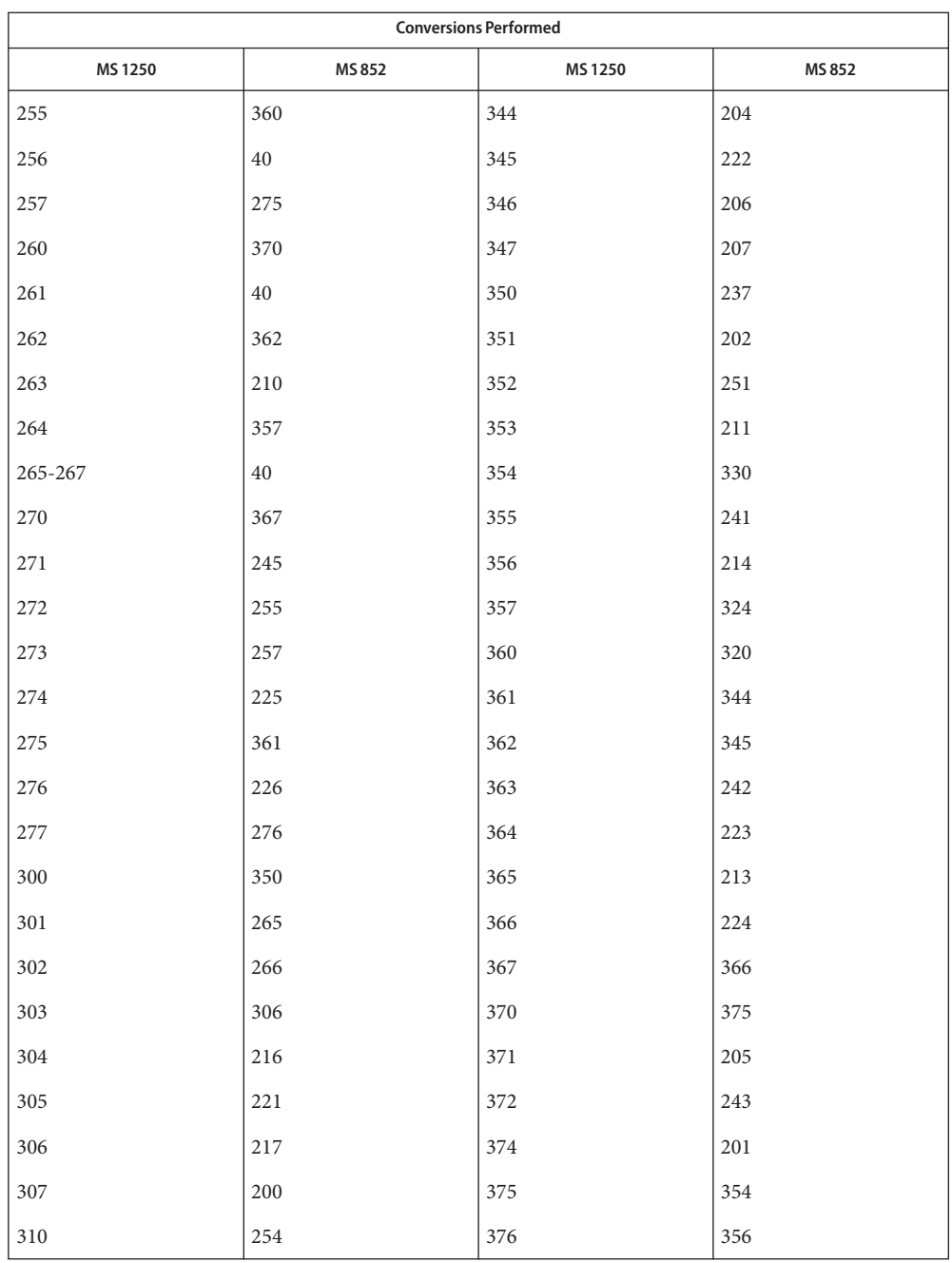

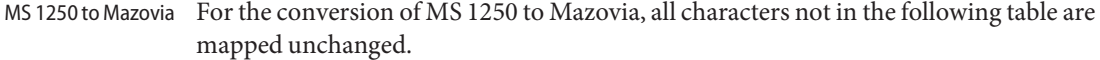

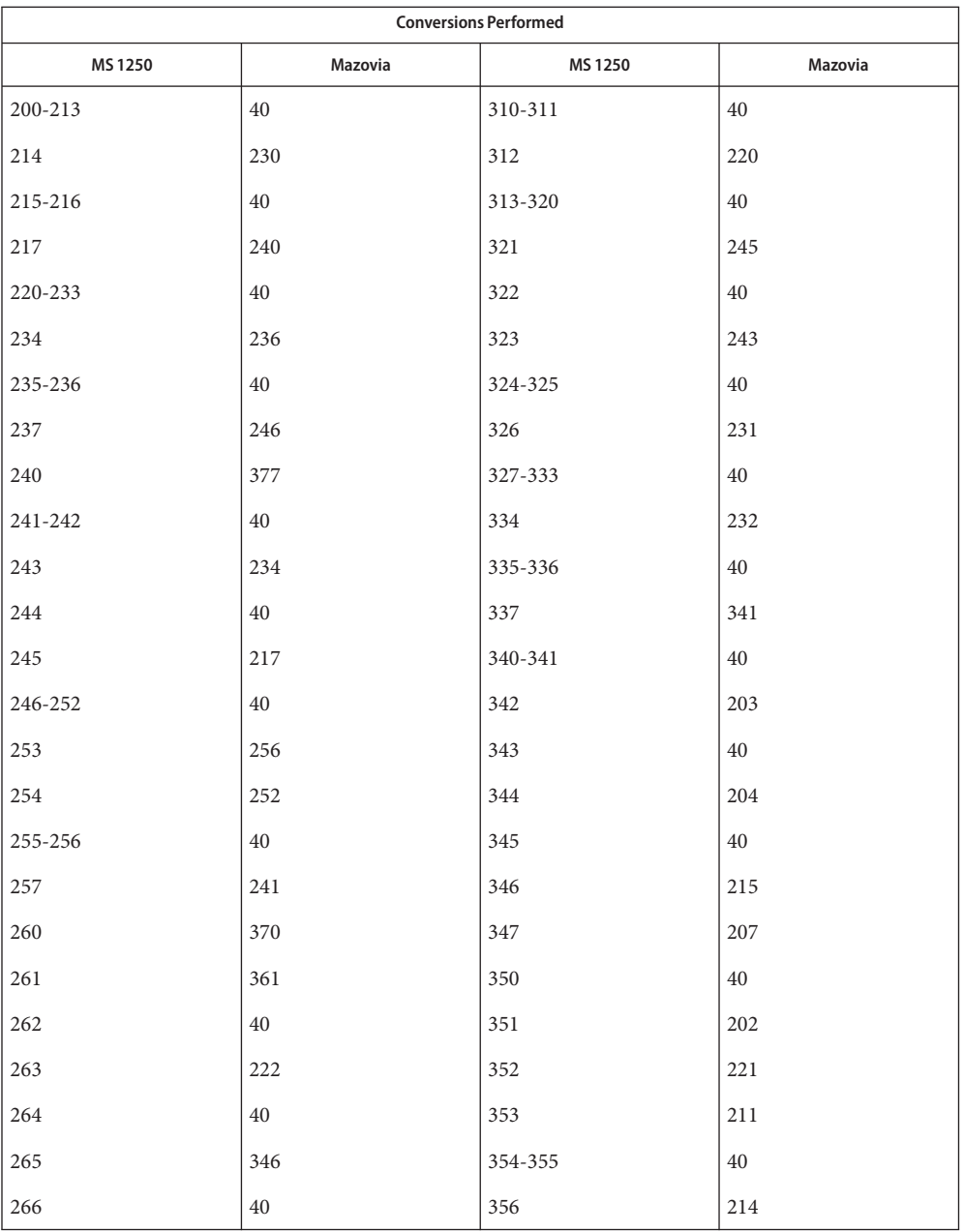

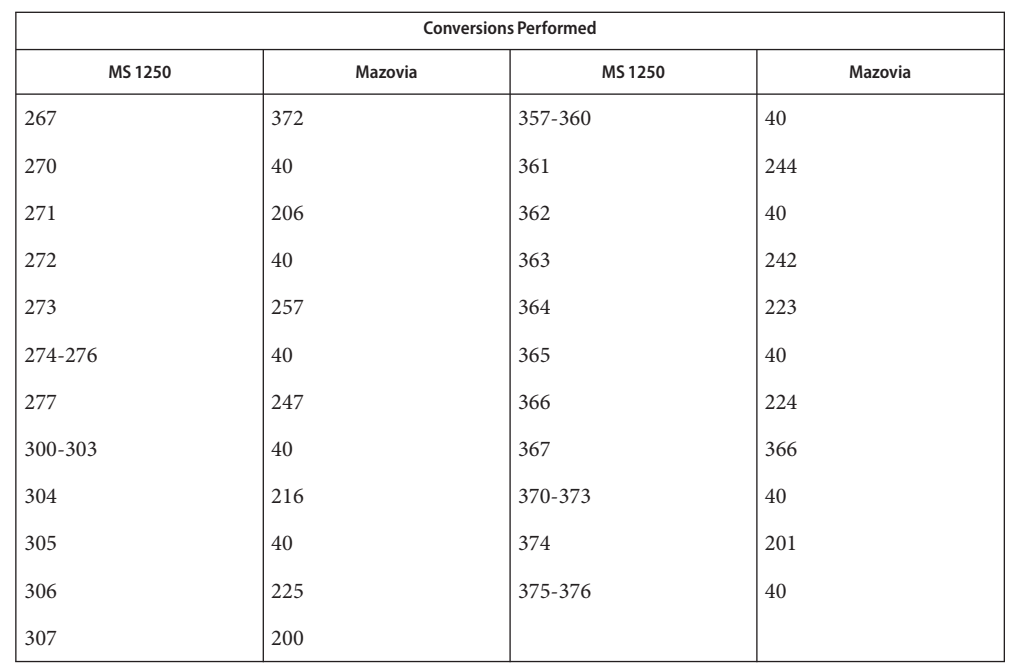

MS 1250 to DHN For the conversion of MS 1250 to DHN, all characters not in the following table are mapped unchanged.

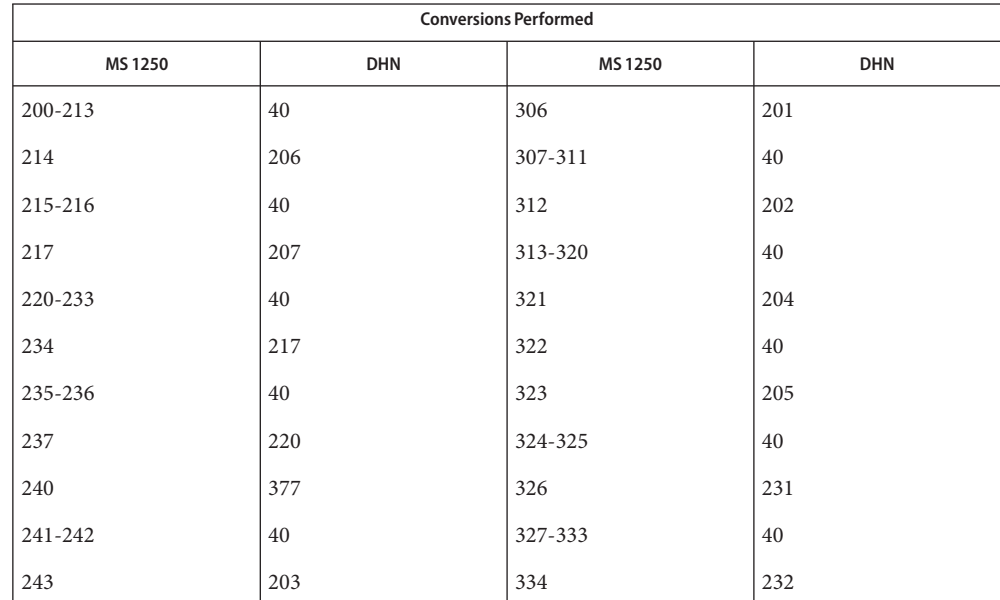

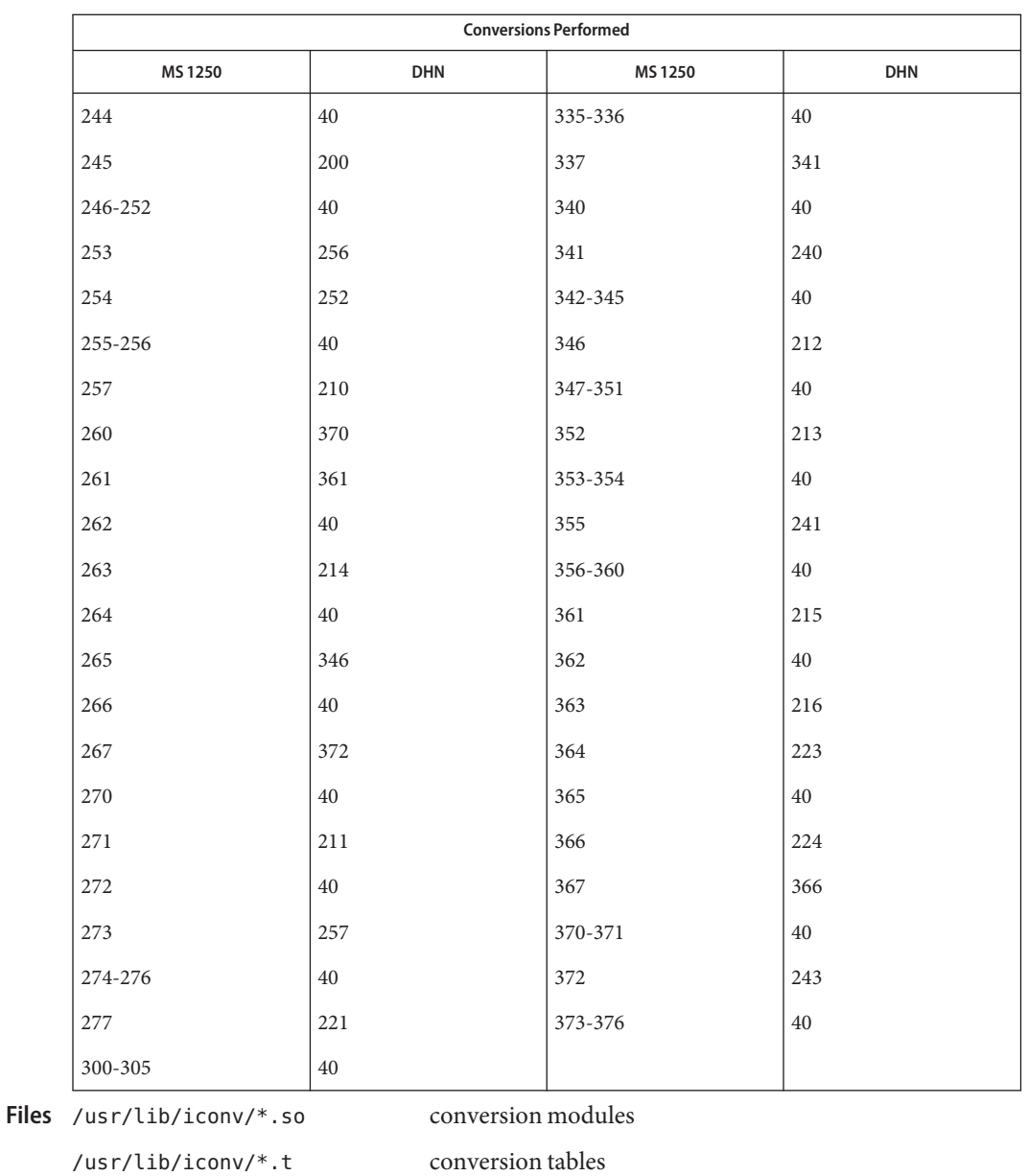

/usr/lib/iconv/iconv\_data list of conversions supported by conversion tables

See Also [iconv](#page-137-0)(1), iconv(3C), iconv(5)

Name iconv\_1251 – code set conversion tables for MS 1251 (Windows Cyrillic)

<span id="page-128-0"></span>Description The following code set conversions are supported:

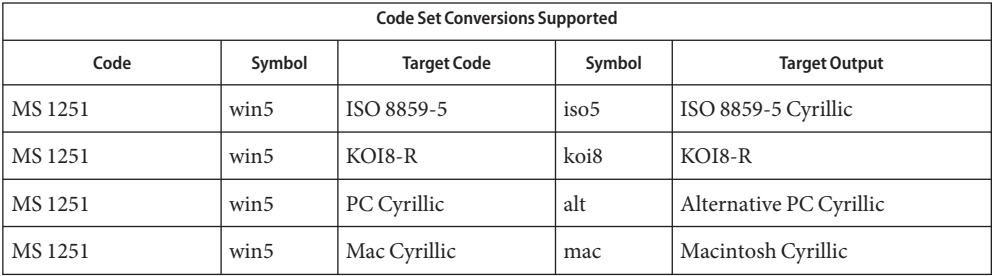

# **Conversions** The conversions are performed according to the following tables. All values in the tables are given in octal.

MS 1251 to ISO 8859-5 For the conversion of MS 1251 to ISO 8859-5, all characters not in the following table are mapped unchanged.

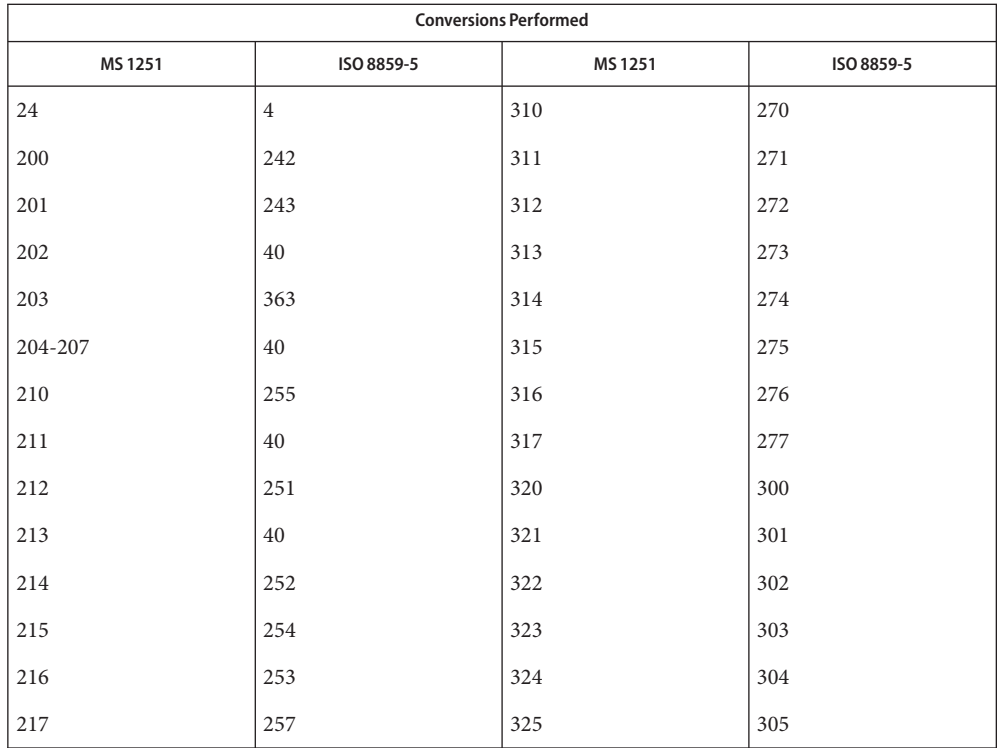

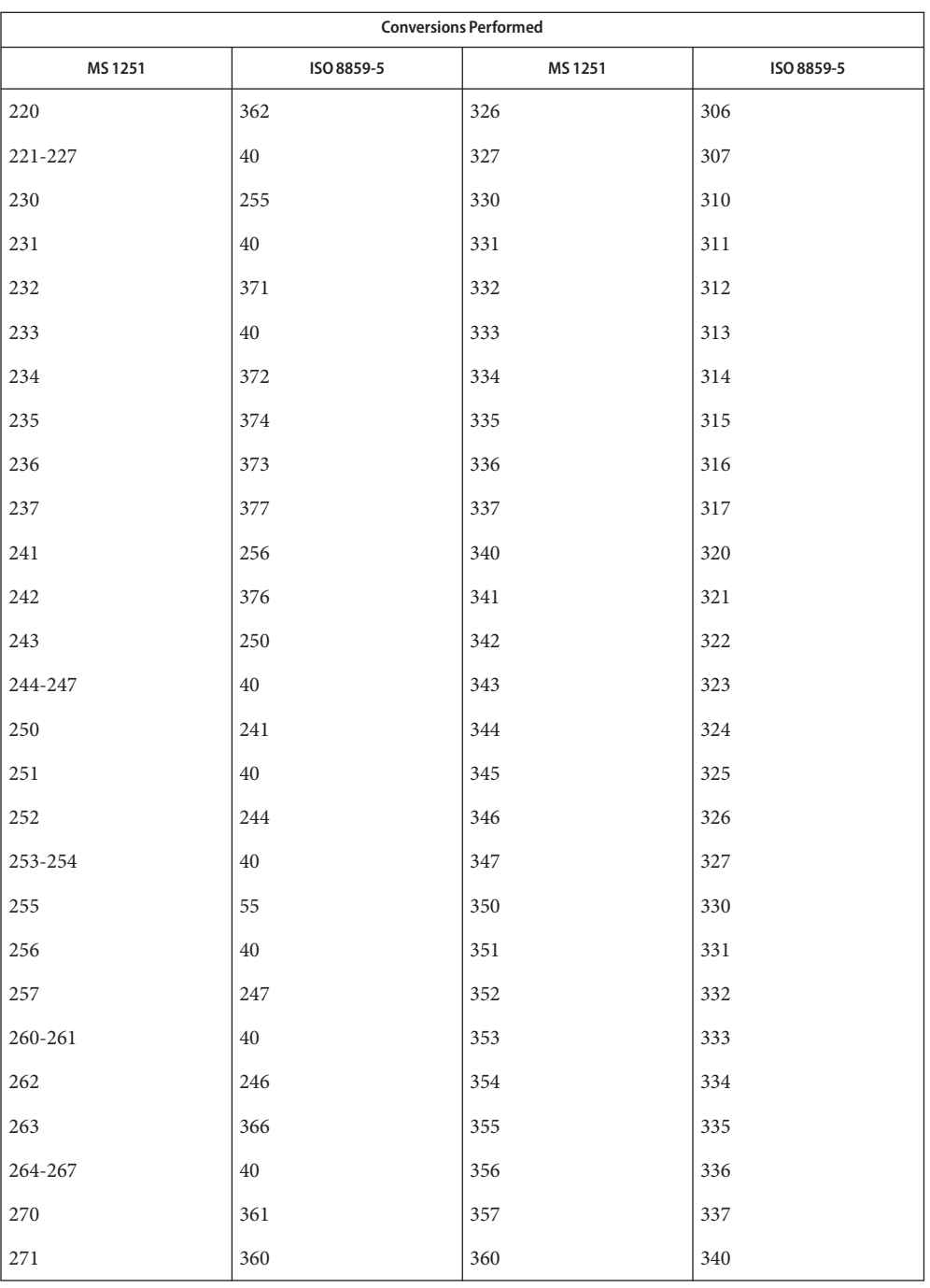

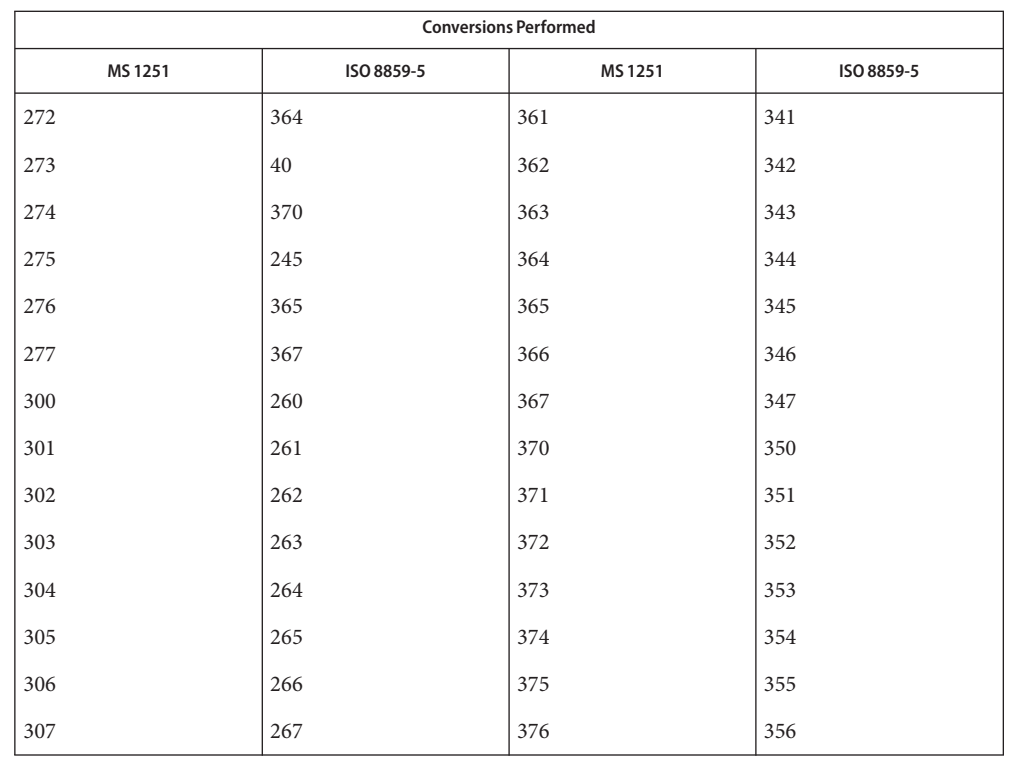

MS 1251 to KOI8-R For the conversion of MS 1251 to KOI8-R , all characters not in the following table are mapped unchanged.

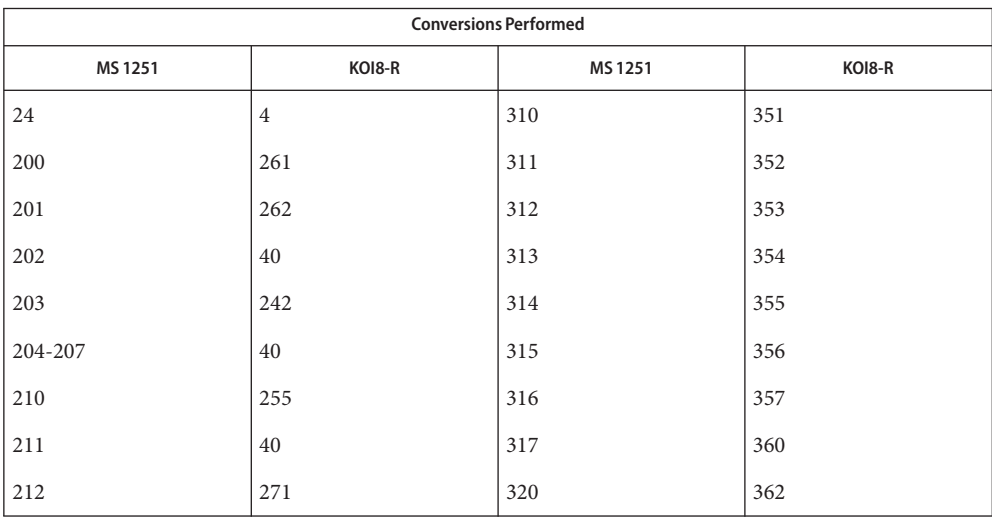

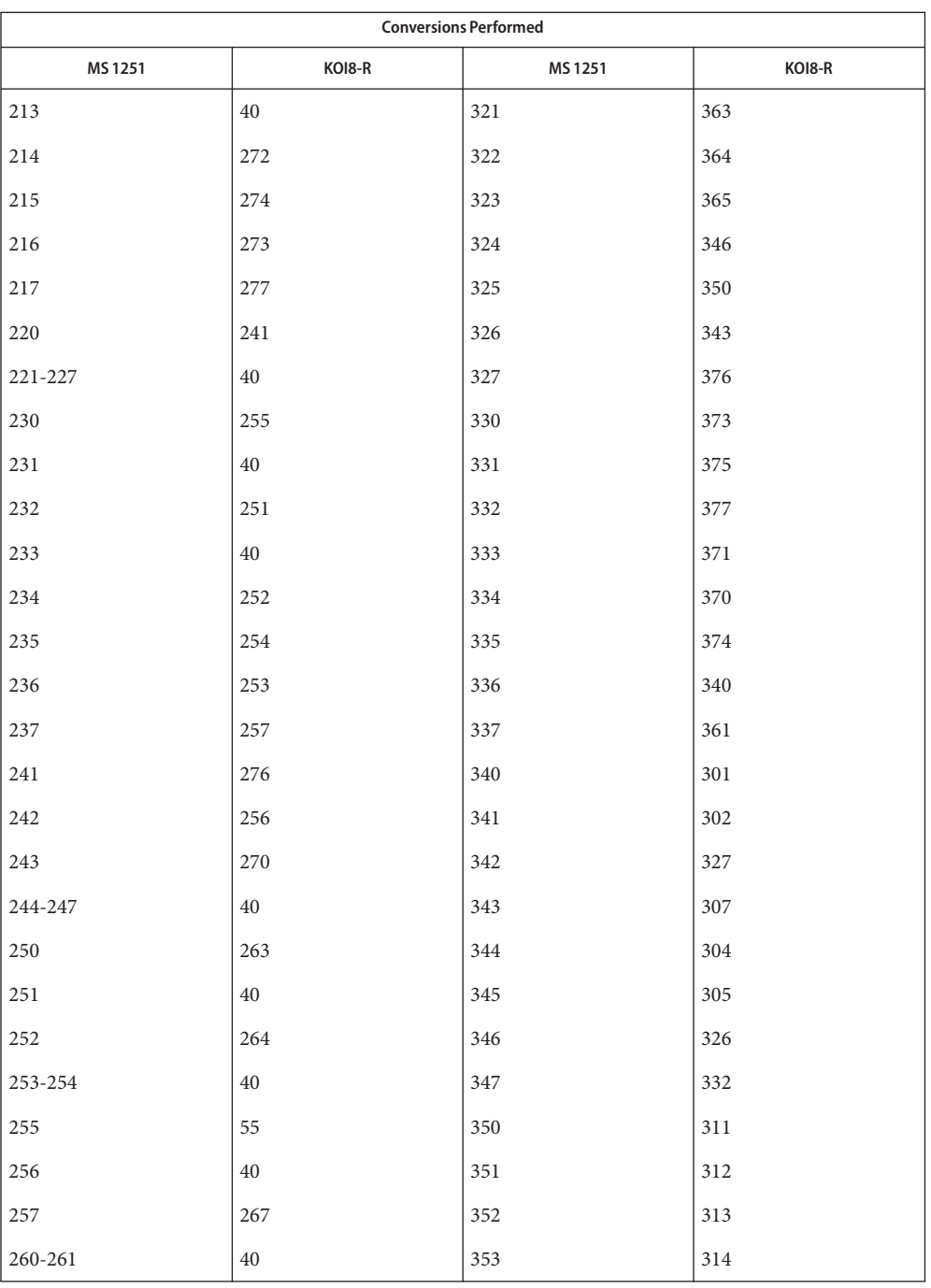

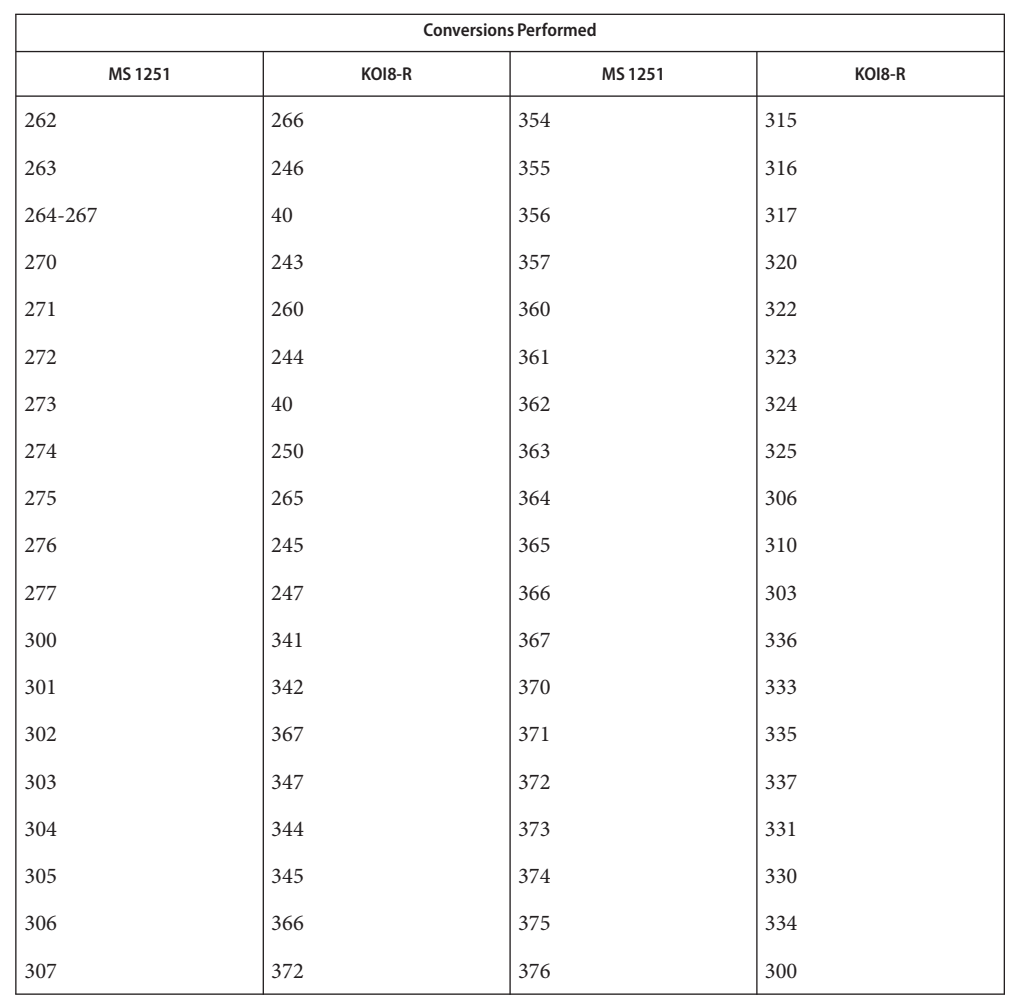

MS 1251 to PC Cyrillic For the conversion of MS 1251 to PC Cyrillic, all characters not in the following table are mapped unchanged.

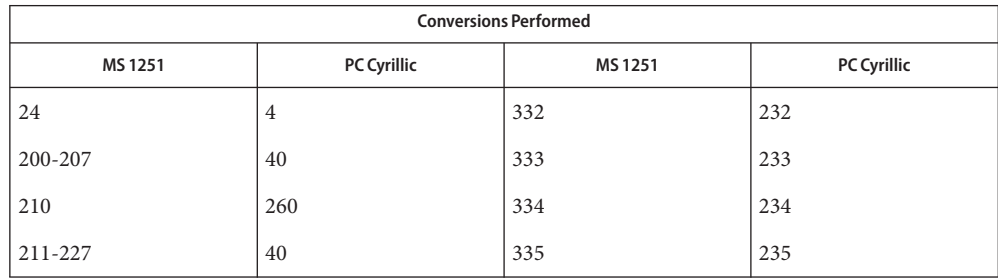

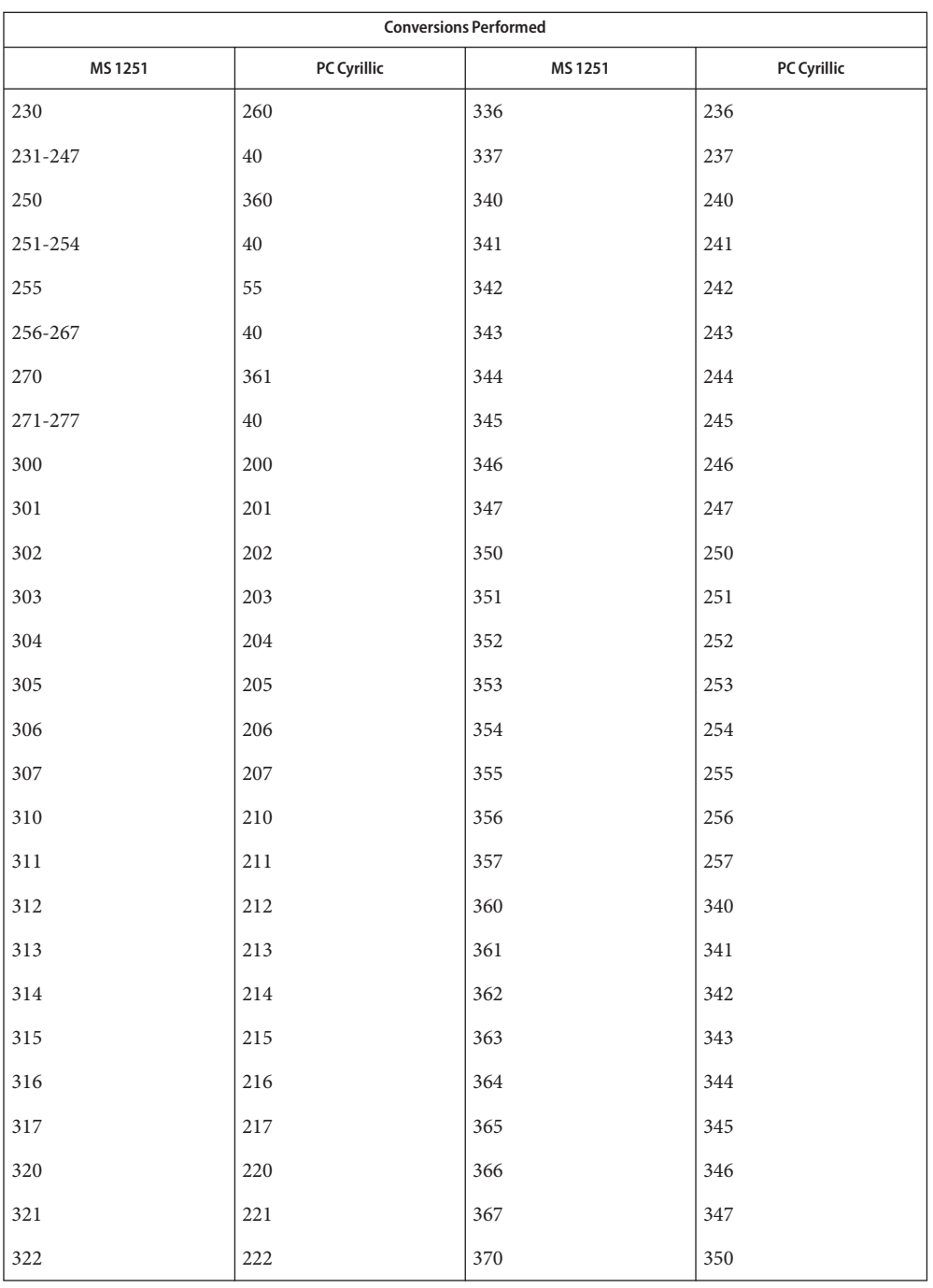

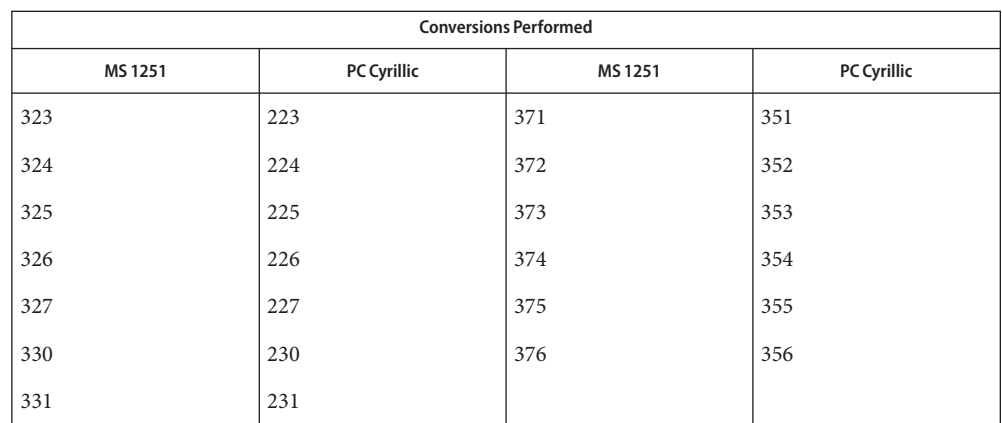

MS 1251 to Mac Cyrillic For the conversion of MS 1251 to Mac Cyrillic, all characters not in the following table are mapped unchanged.

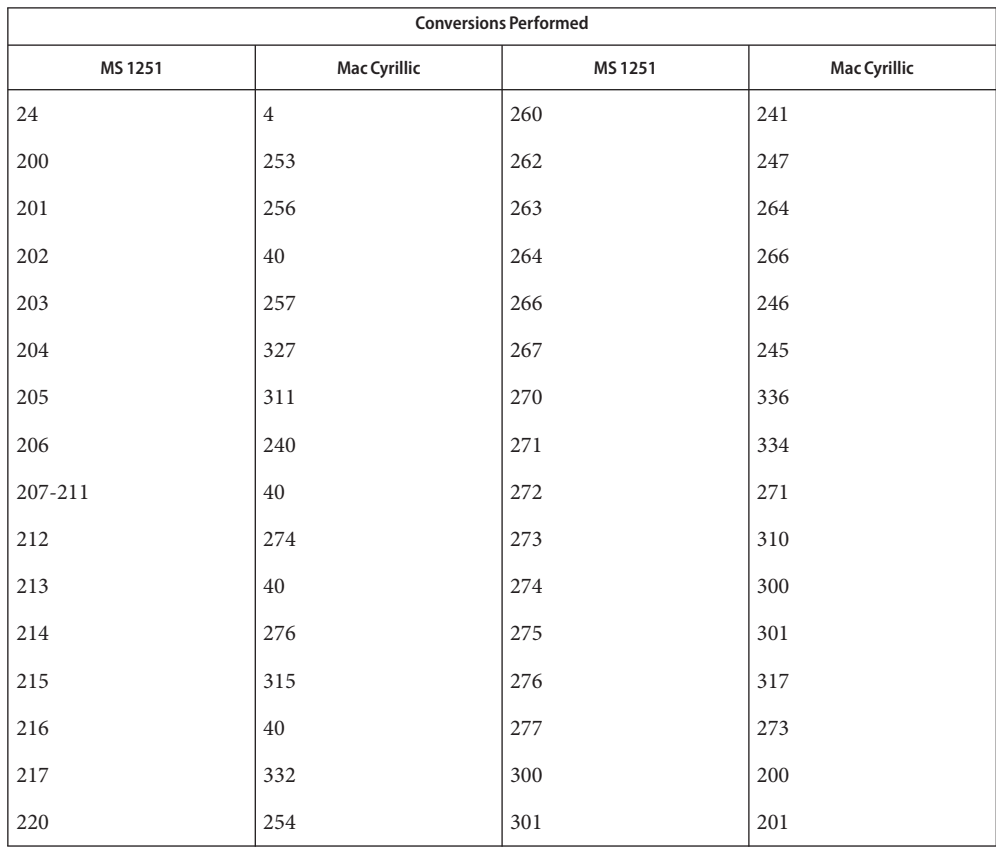

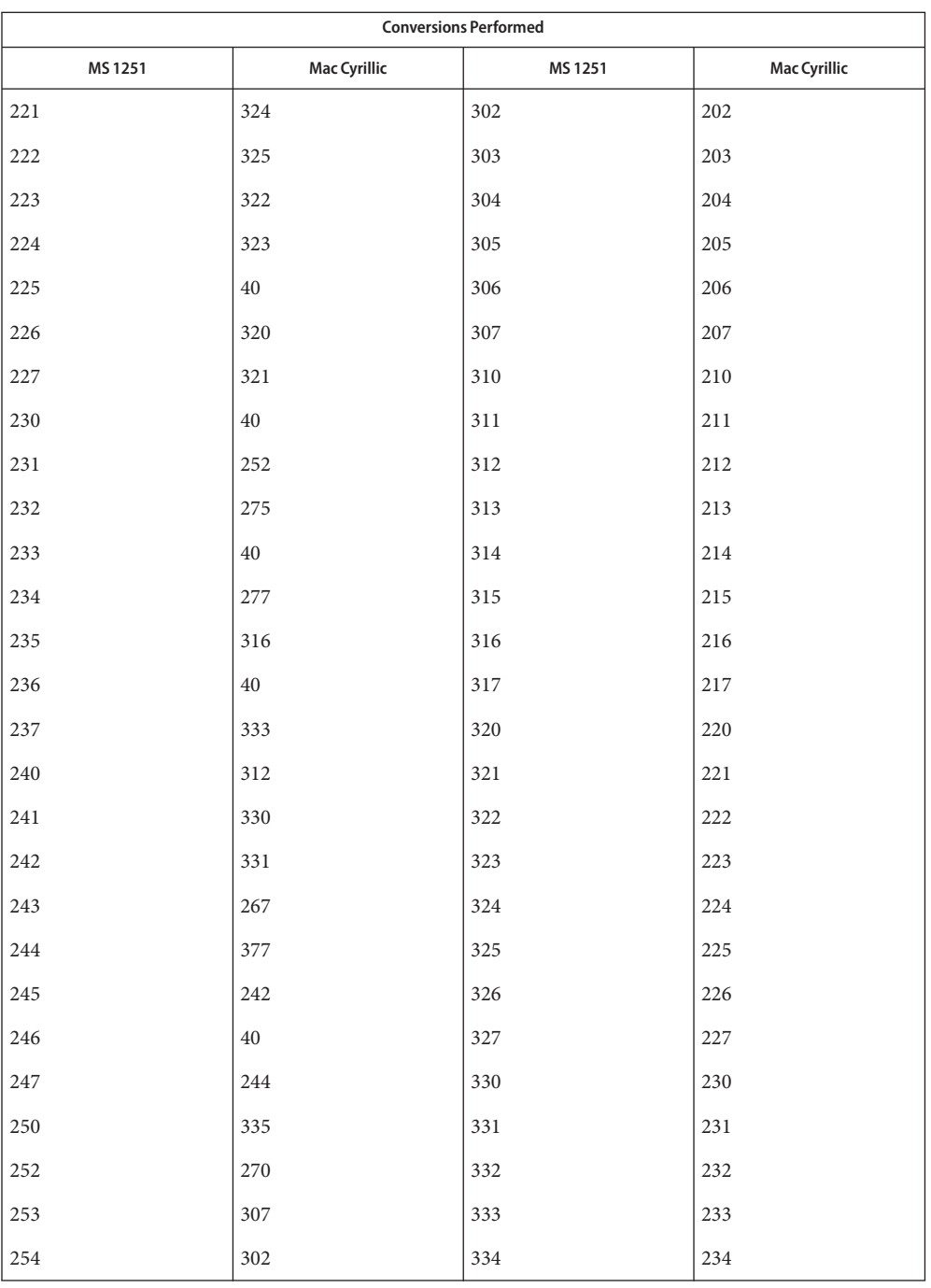

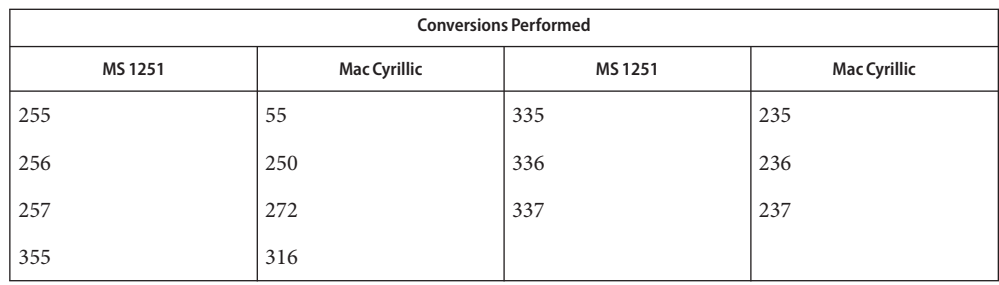

/usr/lib/iconv/\*.so conversion modules **Files** /usr/lib/iconv/\*.t conversion tables

/usr/lib/iconv/iconv\_data list of conversions supported by conversion tables

See Also [iconv](#page-137-0)(1), iconv(3C), iconv(5)

## Name iconv - code set conversion tables

## <span id="page-137-0"></span>Description The following code set conversions are supported:

Code Set Conversions Supported

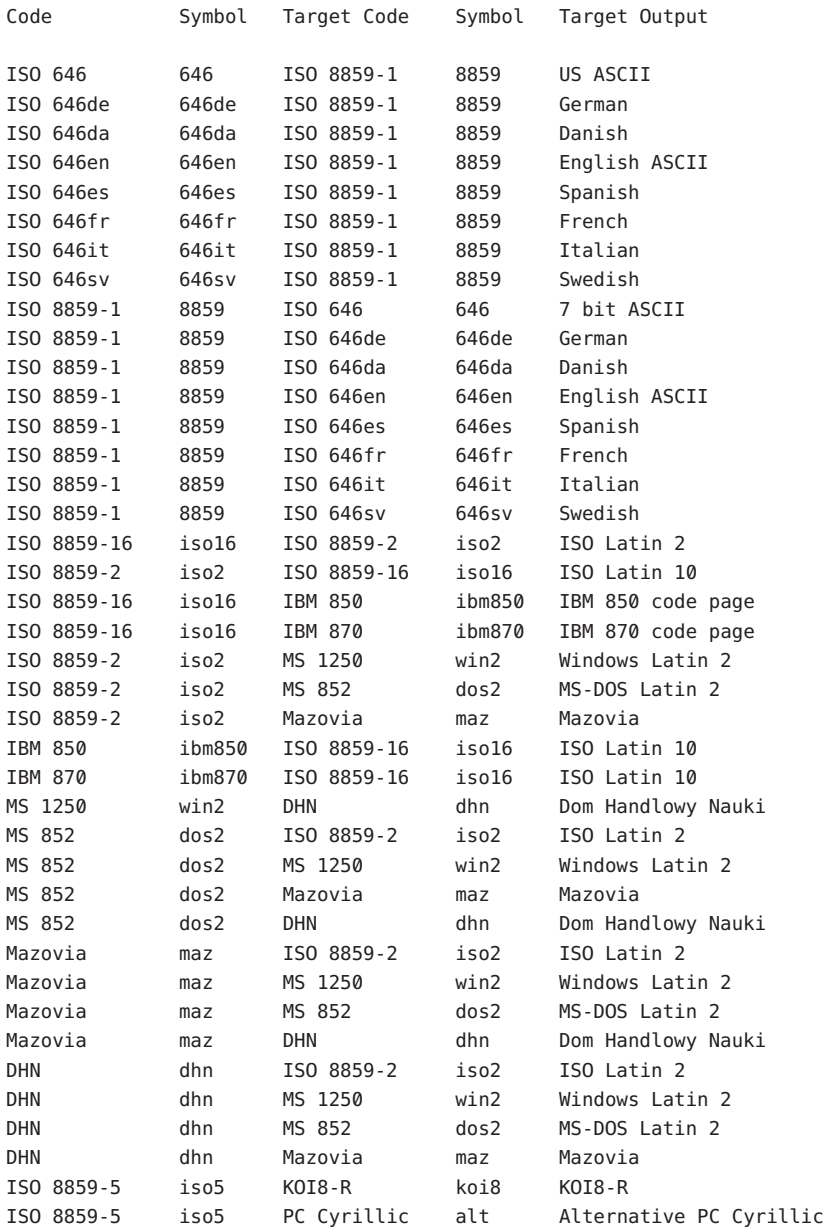

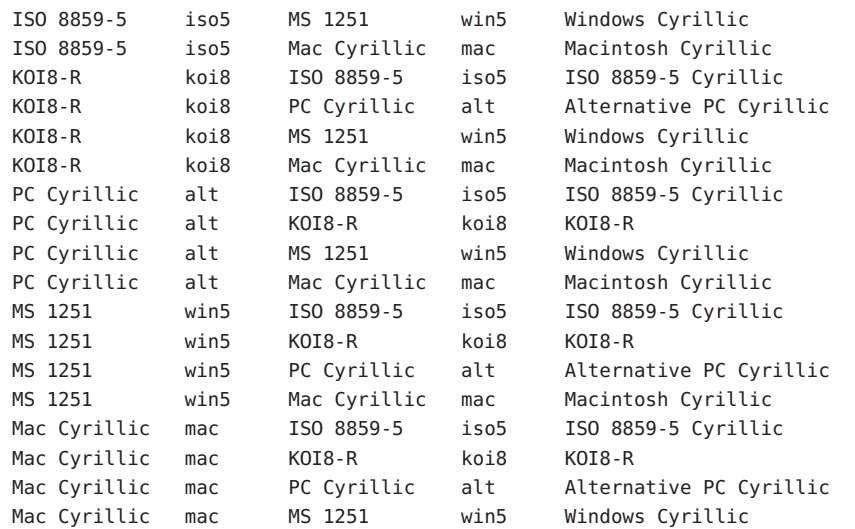

The conversions are performed according to the tables contained in the manual pages **Conversions** cross-referenced in the Index of Conversion Code Tables below.

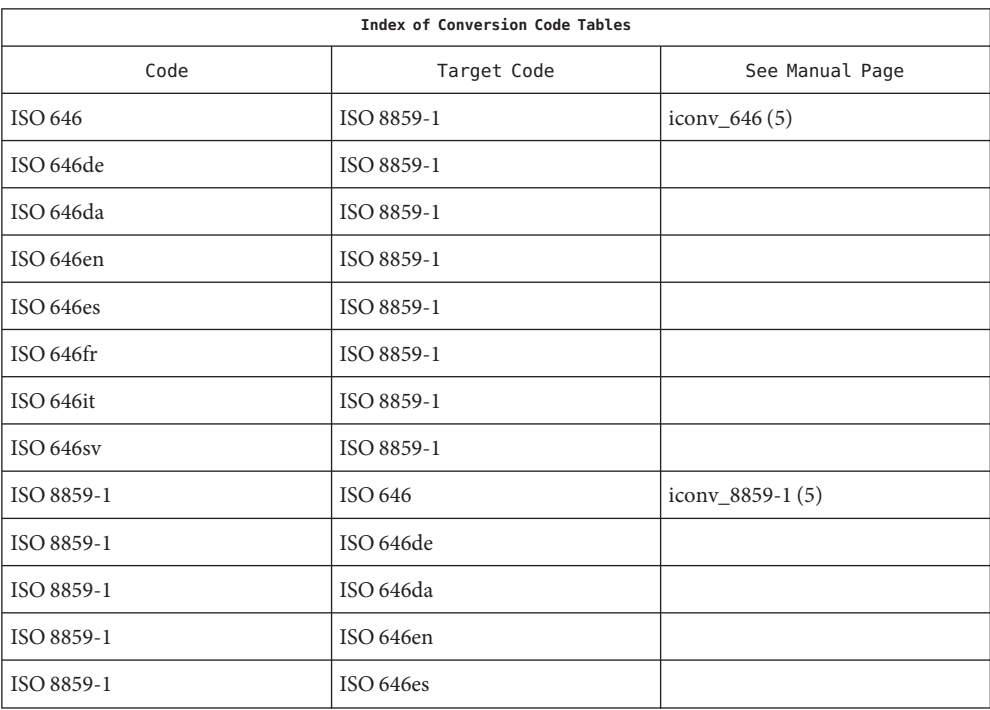

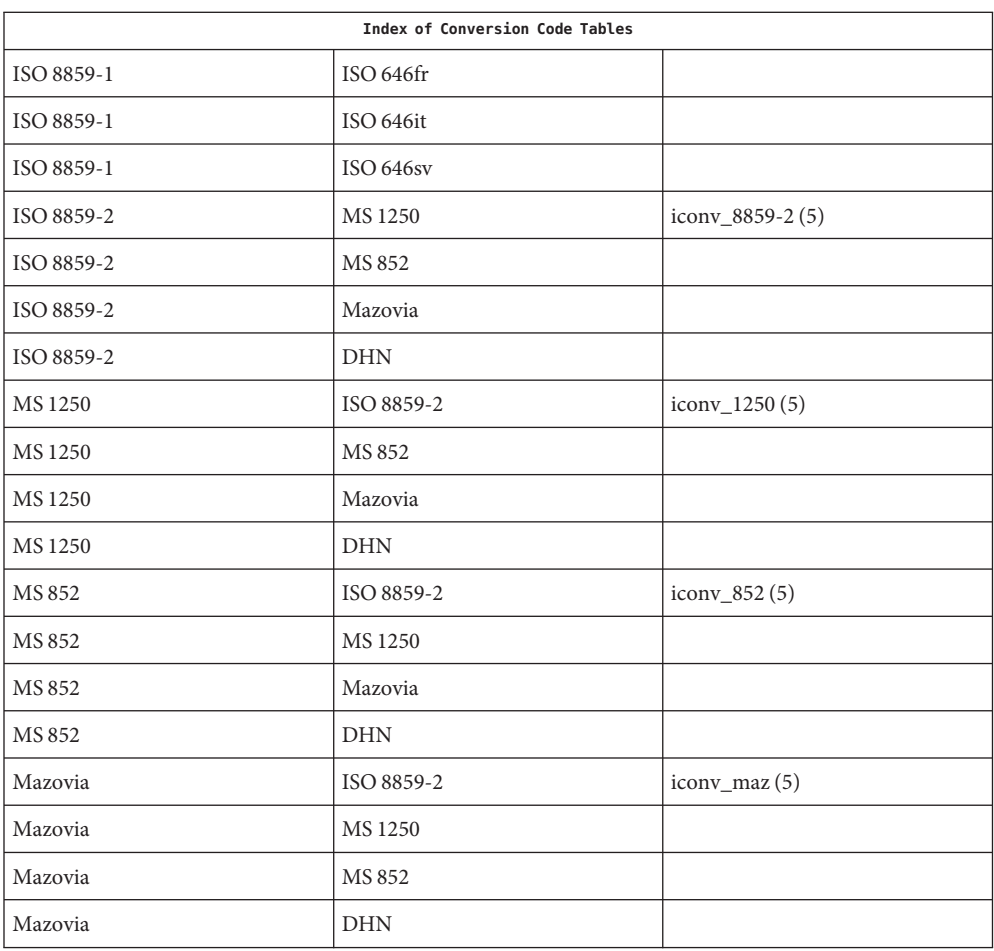

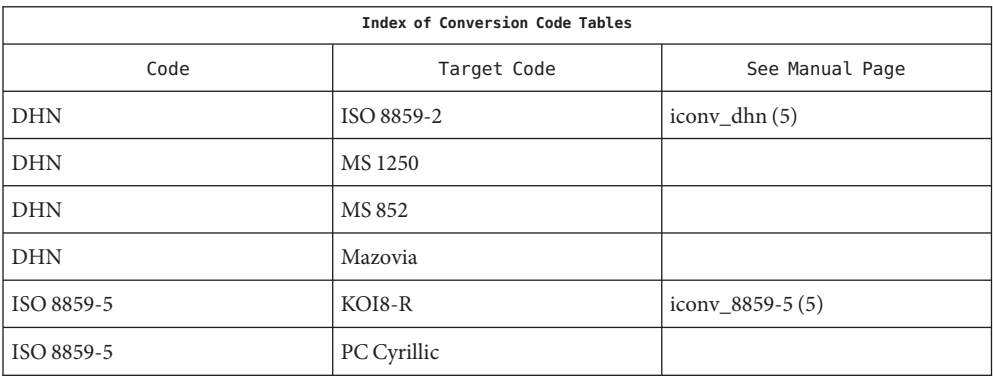

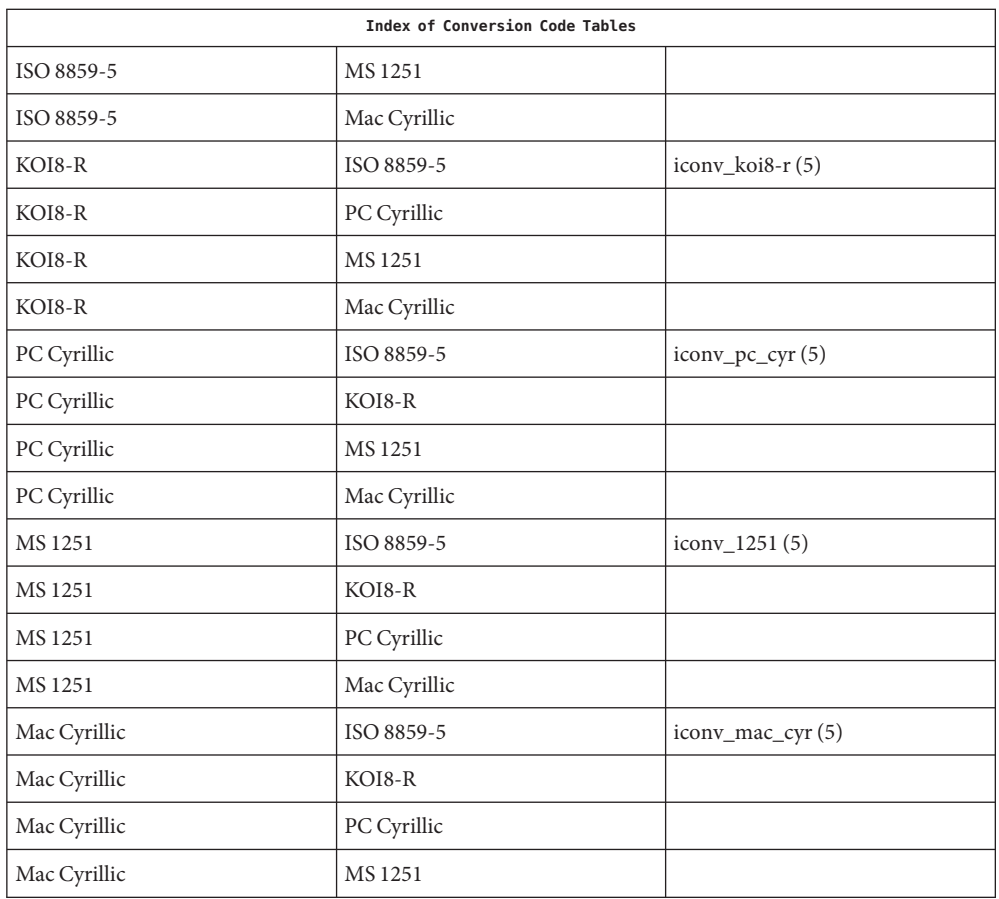

/usr/lib/iconv/\*.so **Files** conversion modules

> /usr/lib/iconv/\*.t Conversion tables.

/usr/lib/iconv/geniconvtbl/binarytables/\*.bt Conversion binary tables.

/usr/lib/iconv/iconv\_data

List of conversions supported by conversion tables.

**See Also** [iconv](http://www.oracle.com/pls/topic/lookup?ctx=E19963&id=REFMAN1iconv-3c)(1), iconv(3C), [iconv\\_1250](#page-122-0)(5), [iconv\\_1251](#page-128-0)(5), [iconv\\_646](#page-141-0)(5), [iconv\\_852](#page-144-0)(5), [iconv\\_8859-1](#page-151-0)(5), [iconv\\_8859-2](#page-158-0)(5), [iconv\\_8859-5](#page-164-0)(5), [iconv\\_dhn](#page-172-0)(5), [iconv\\_koi8-r](#page-176-0)(5), [iconv\\_mac\\_cyr](#page-184-0)(5), [iconv\\_maz](#page-192-0)(5), [iconv\\_pc\\_cyr](#page-196-0)(5), [iconv\\_unicode](#page-202-0)(5)

## Name iconv\_646 - code set conversion tables for ISO 646

<span id="page-141-0"></span>Description The following code set conversions are supported:

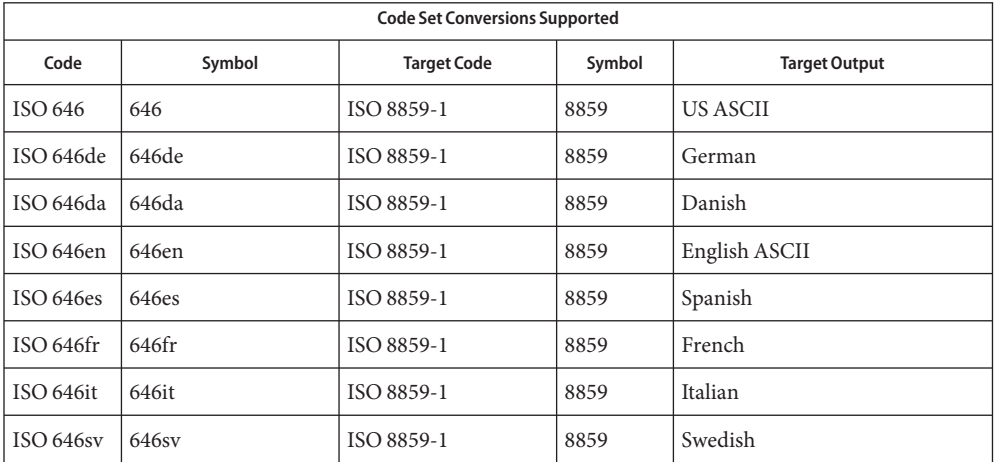

- Conversions The conversions are performed according to the following tables. All values in the tables are given in octal.
- For the conversion of ISO 646 to ISO 8859-1, all characters in ISO 646 can be mapped unchanged to ISO 8859-1 ISO 646 (US ASCII) to ISO 8859-1
- For the conversion of ISO 646de to ISO 8859-1, all characters not in the following table are mapped unchanged. ISO 646de (GERMAN) to ISO 8859-1

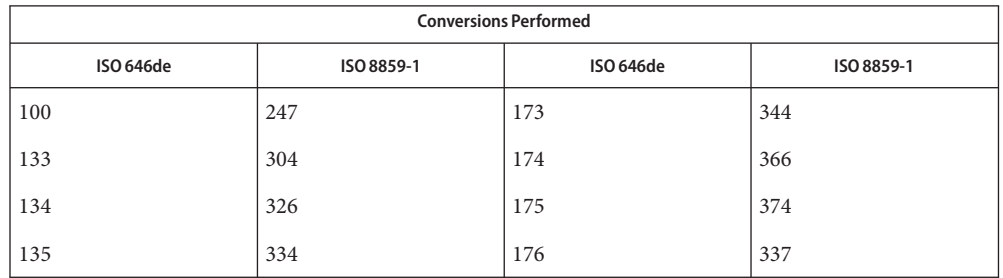

ISO 646da (DANISH) to For the conversion of ISO 646da to ISO 8859-1, all characters not in the following table are mapped unchanged. ISO 8859-1

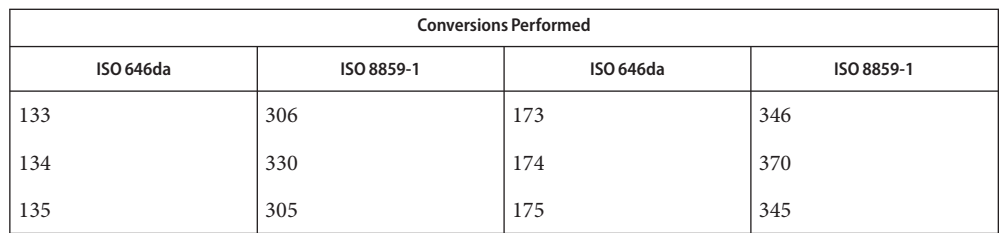

For the conversion of ISO 646en to ISO 8859-1, all characters not in the following table are mapped unchanged. ISO 646en (ENGLISH ASCII) to ISO 8859-1

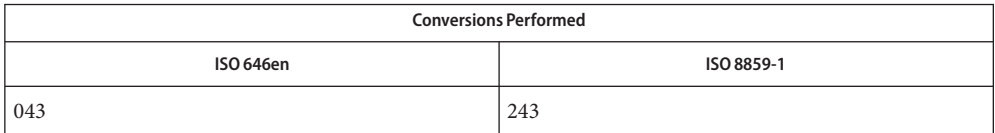

ISO 646es (SPANISH) to ISO 8859-1

For the conversion of ISO 646es to ISO 8859-1, all characters not in the following table are mapped unchanged.

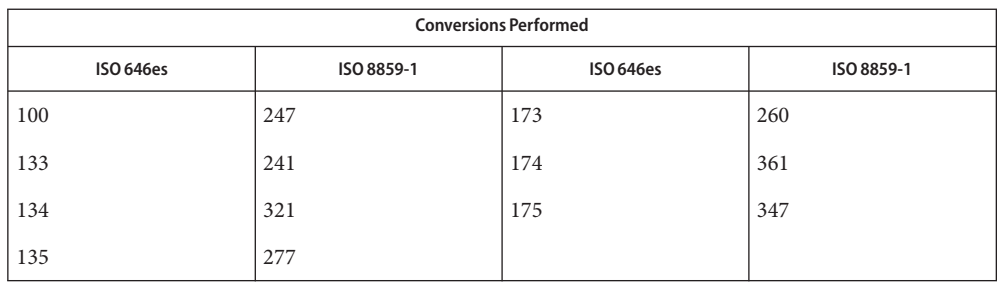

For the conversion of ISO 646fr to ISO 8859-1, all characters not in the following table are mapped unchanged. ISO 646fr (FRENCH) to ISO 8859-1

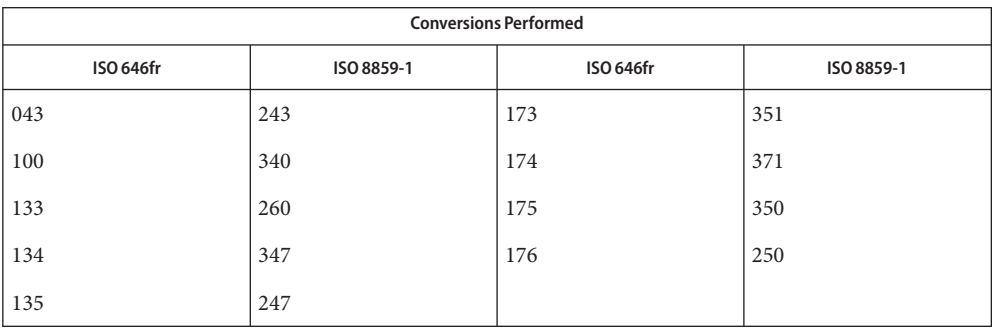

### ISO 646it (ITALIAN) to For the conversion of ISO 646it to ISO 8859-1, all characters not in the following table are mapped unchanged. ISO 8859-1

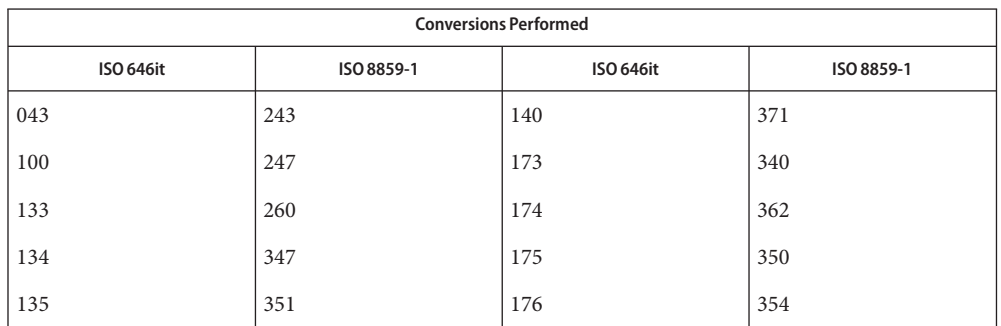

ISO 646sv (SWEDISH) to For the conversion of ISO 646sv to ISO 8859-1, all characters not in the following table are mapped unchanged. ISO 8859-1

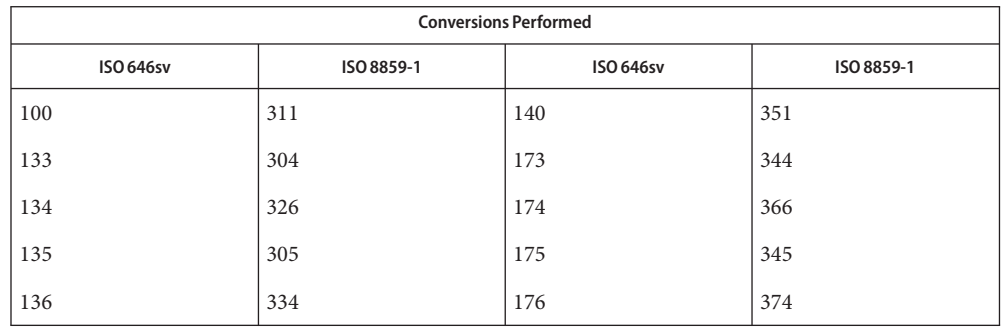

/usr/lib/iconv/\*.so conversion modules **Files**

/usr/lib/iconv/\*.t conversion tables

/usr/lib/iconv/iconv\_data list of conversions supported by conversion tables

See Also [iconv](#page-137-0)(1), iconv(3C), iconv(5)
Name iconv\_852 - code set conversion tables for MS 852 (MS-DOS Latin 2)

Description The following code set conversions are supported:

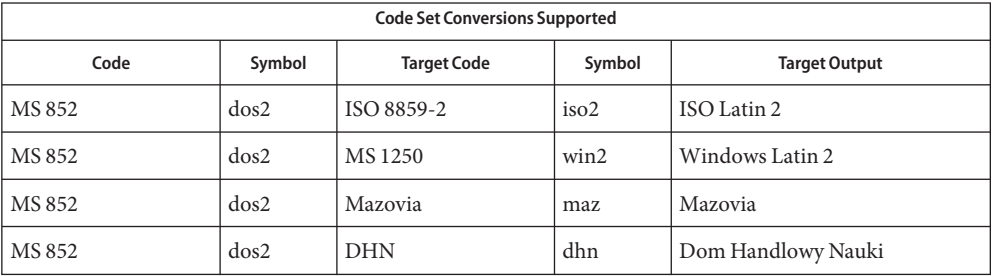

## **Conversions** The conversions are performed according to the following tables. All values in the tables are given in octal.

MS 852 to ISO 8859-2 For the conversion of MS 852 to ISO 8859-2, all characters not in the following table are mapped unchanged.

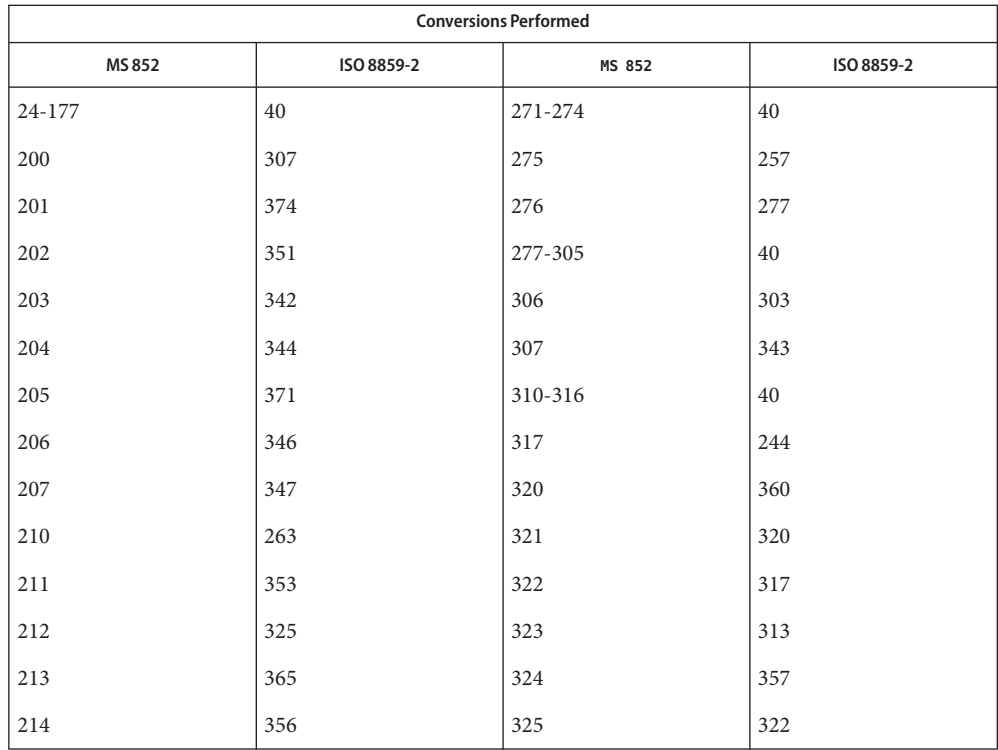

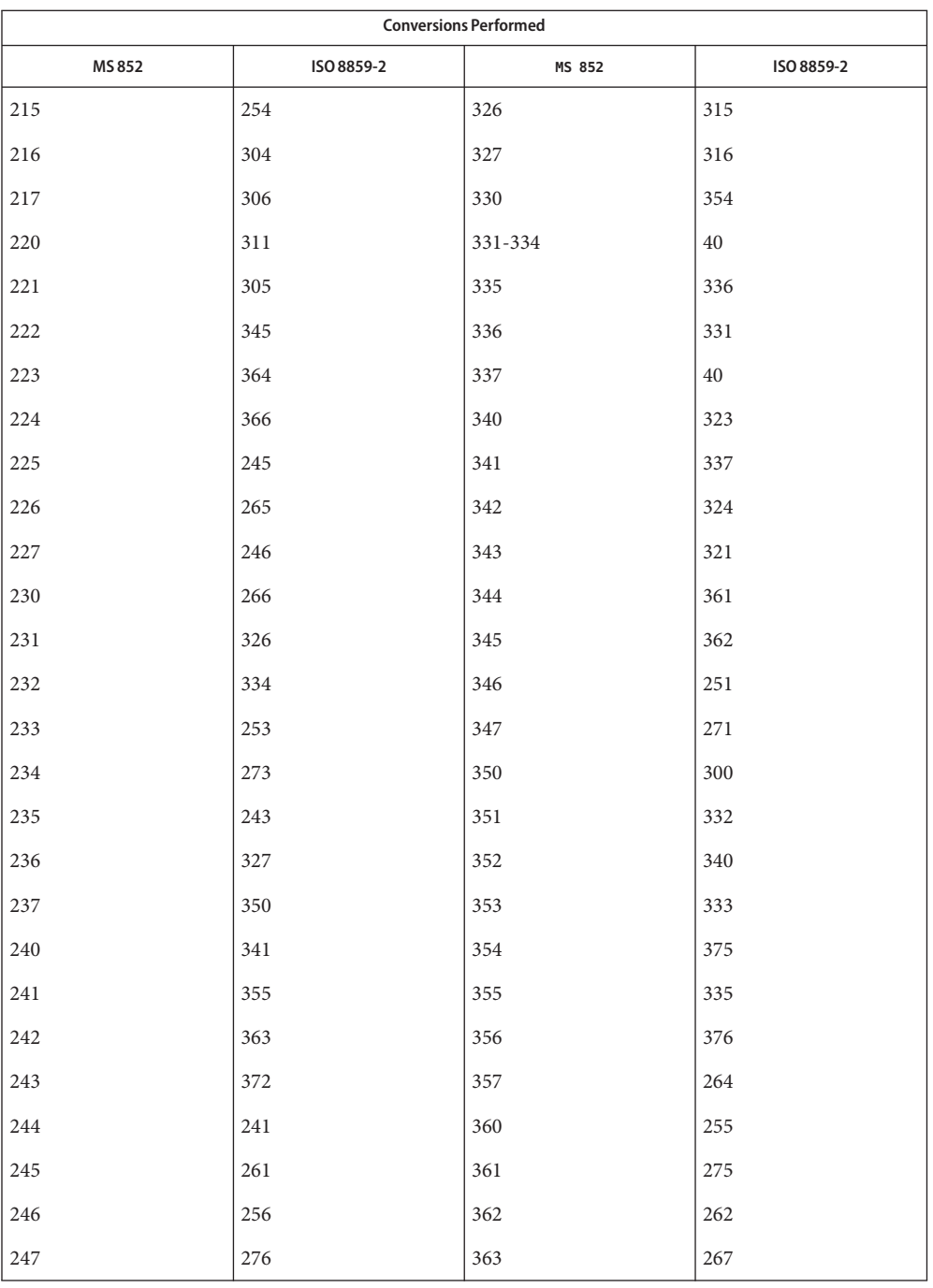

| <b>Conversions Performed</b> |            |        |            |  |
|------------------------------|------------|--------|------------|--|
| MS 852                       | ISO 8859-2 | MS 852 | ISO 8859-2 |  |
| 250                          | 312        | 364    | 242        |  |
| 251                          | 352        | 365    | 247        |  |
| 252                          | 40         | 366    | 367        |  |
| 253                          | 274        | 367    | 270        |  |
| 254                          | 310        | 370    | 260        |  |
| 255                          | 272        | 371    | 250        |  |
| 256-264                      | 40         | 372    | 377        |  |
| 265                          | 301        | 374    | 330        |  |
| 266                          | 302        | 375    | 370        |  |
| 267                          | 314        | 376    | 40         |  |
| 270                          | 252        |        |            |  |

MS 852 to MS 1250 For the conversion of MS 852 to MS 1250, all characters not in the following table are mapped unchanged.

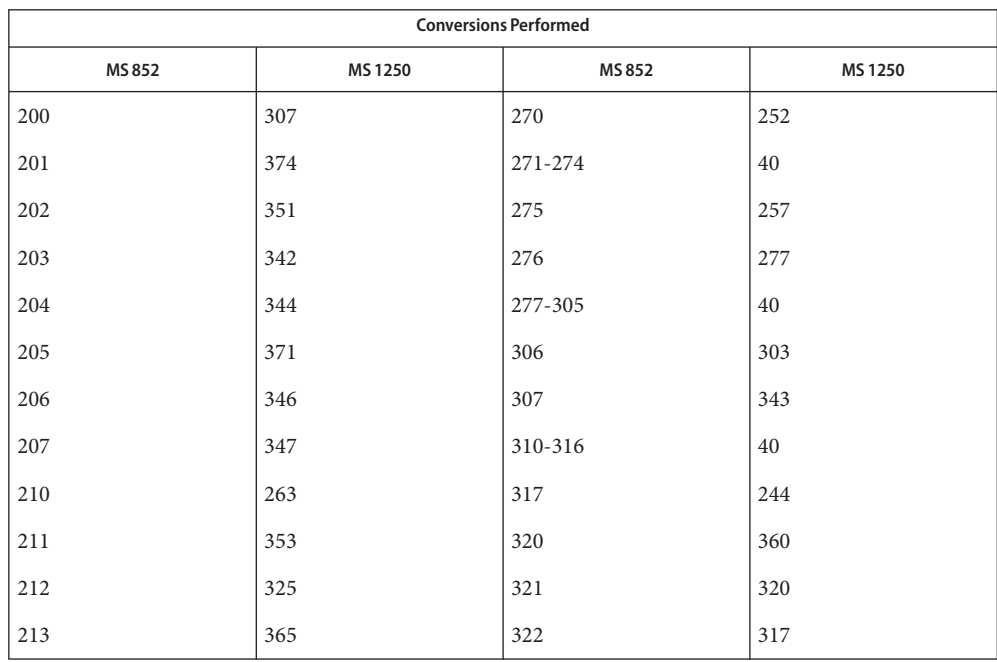

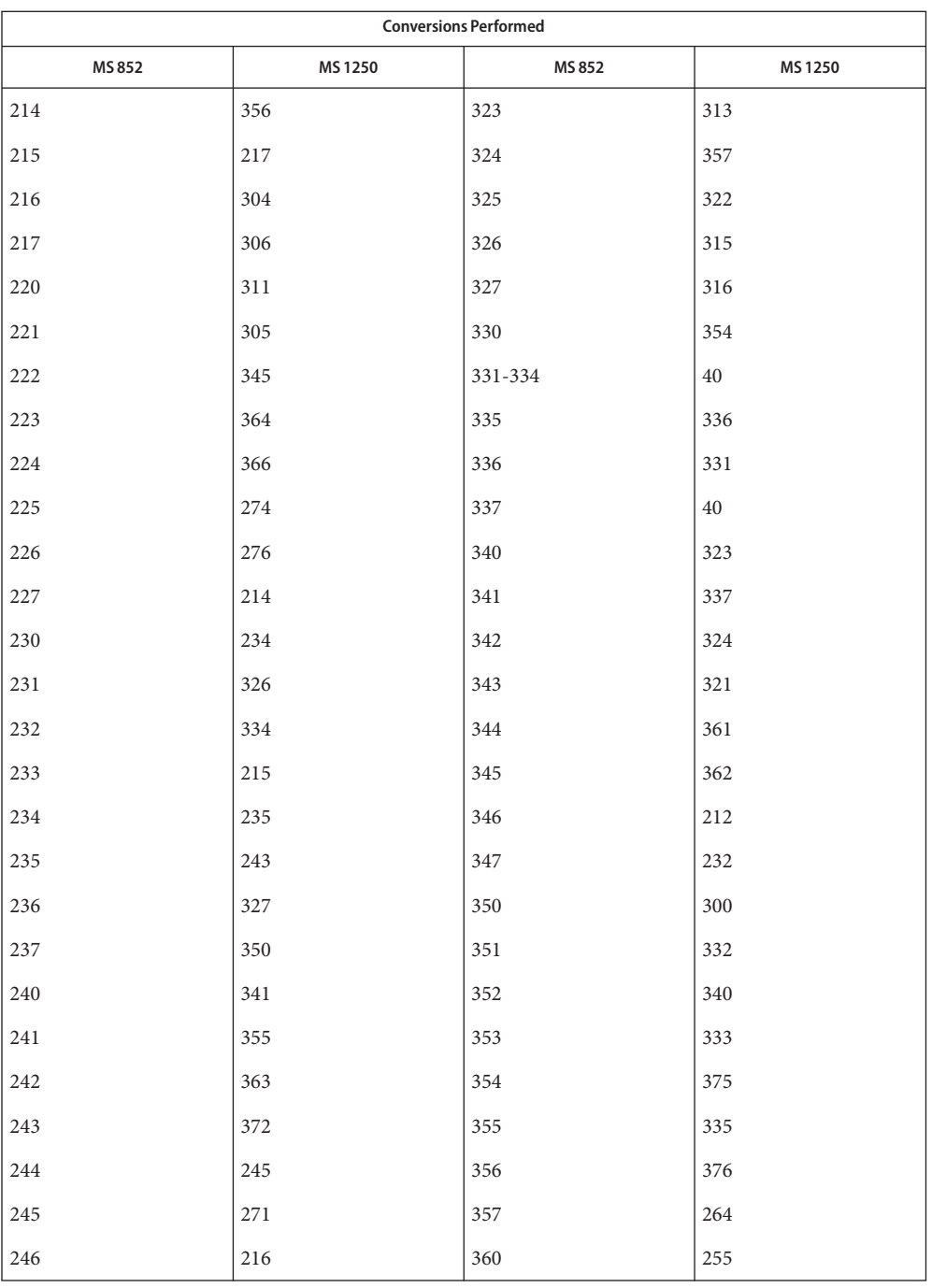

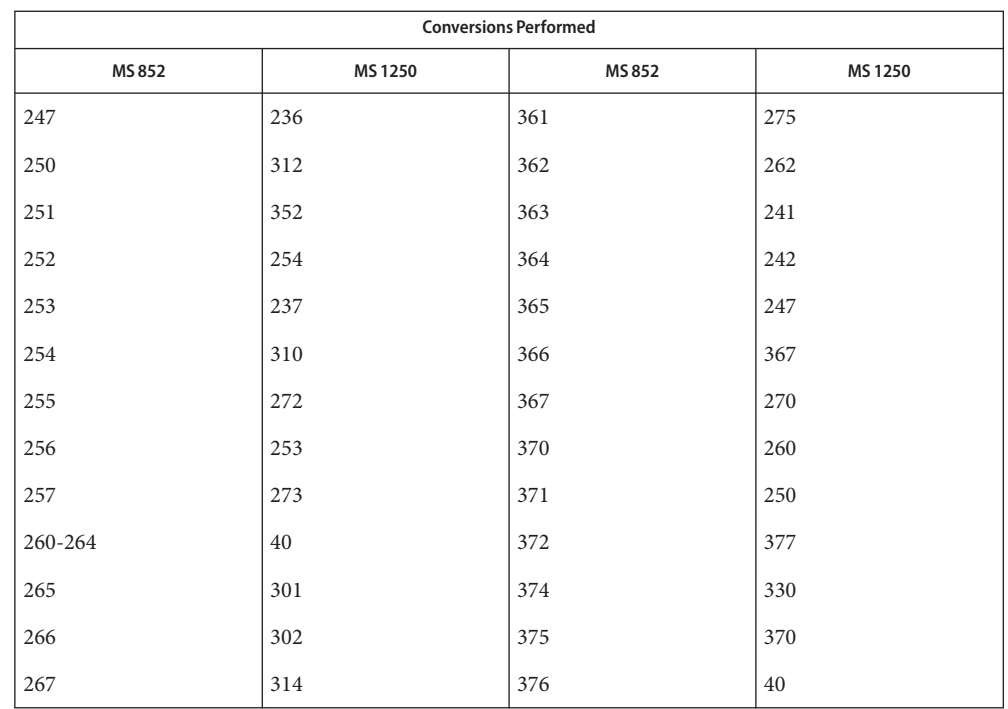

MS 852 to Mazovia For the conversion of MS 852 to Mazovia, all characters not in the following table are mapped unchanged.

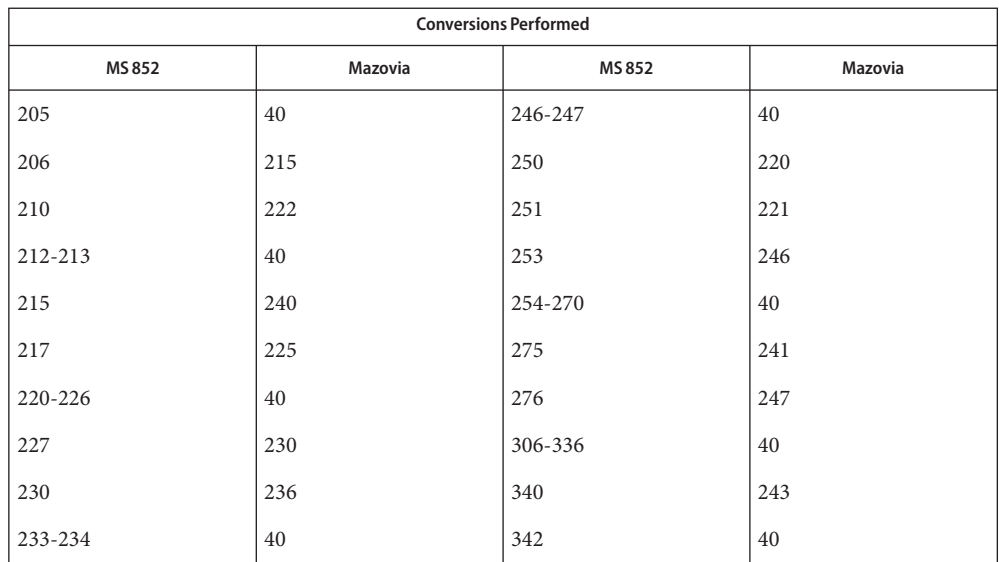

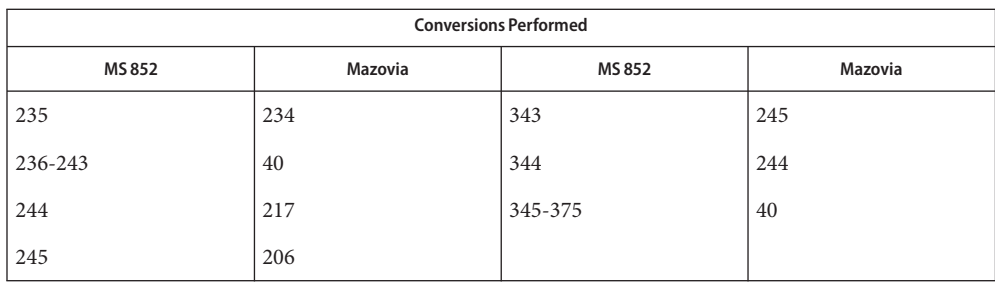

For the conversion of MS 852 to DHN, all characters not in the following table are mapped MS 852 to DHN unchanged.

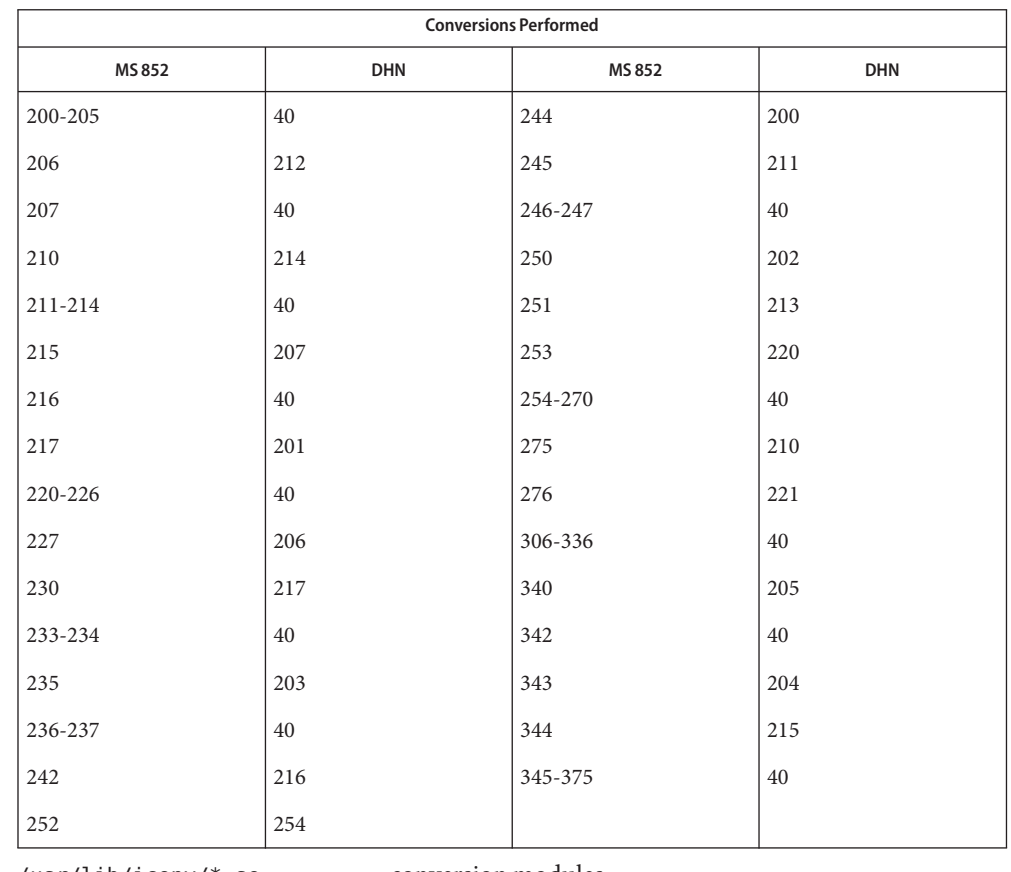

/usr/lib/iconv/\*.so conversion modules **Files**

/usr/lib/iconv/\*.t conversion tables

/usr/lib/iconv/iconv\_data list of conversions supported by conversion tables

See Also [iconv](#page-137-0)(1), iconv(3C), iconv(5)

Name iconv\_8859-1 – code set conversion tables for ISO 8859-1 (Latin 1)

Description The following code set conversions are supported:

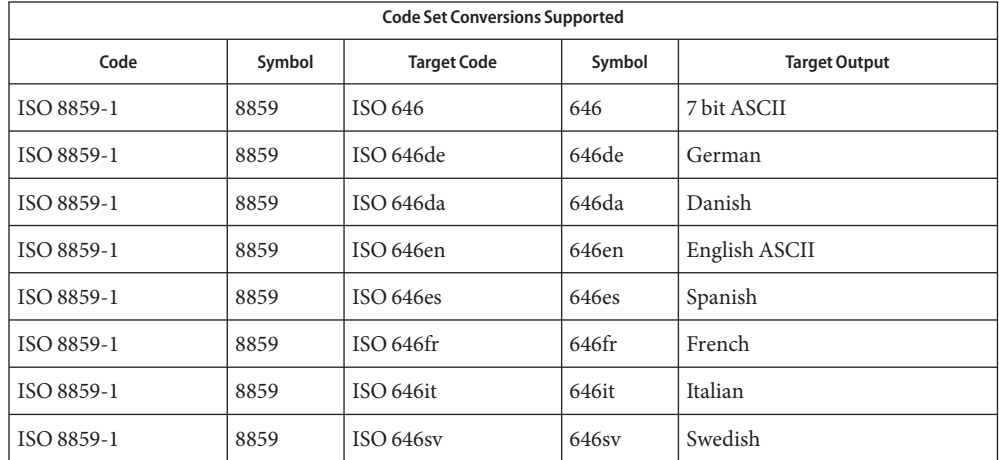

- **Conversions** The conversions are performed according to the following tables. All values in the tables are given in octal.
- ISO 8859-1 to ISO 646 For the conversion of ISO 8859-1 to ISO 646, all characters not in the following table are mapped unchanged. (7-bit ASCII)

ISO 8859-1 to ISO For the conversion of ISO 8859-1 to ISO 646de, all characters not in the following tables are mapped unchanged. 646de (GERMAN)

| <b>Conversions Performed</b>      |                  |            |                  |  |  |
|-----------------------------------|------------------|------------|------------------|--|--|
| ISO 8859-1                        | <b>ISO 646de</b> | ISO 8859-1 | <b>ISO 646de</b> |  |  |
| 247                               | 100              | 337        | 176              |  |  |
| 304                               | 133              | 344        | 173              |  |  |
| 326                               | 134              | 366        | 174              |  |  |
| 334                               | 135              | 374        | 175              |  |  |
| Converted to Underscore ' ' (137) |                  |            |                  |  |  |
|                                   |                  |            |                  |  |  |
| 100 133 134 135 173 174 175 176   |                  |            |                  |  |  |
| 200 201 202 203 204 205 206 207   |                  |            |                  |  |  |
| 210 211 212 213 214 215 216 217   |                  |            |                  |  |  |
| 220 221 222 223 224 225 226 227   |                  |            |                  |  |  |
| 230 231 232 233 234 235 236 237   |                  |            |                  |  |  |
| 240 241 242 243 244 245 246       |                  |            |                  |  |  |
| 250 251 252 253 254 255 256 257   |                  |            |                  |  |  |
| 260 261 262 263 264 265 266 267   |                  |            |                  |  |  |
| 270 271 272 273 274 275 276 277   |                  |            |                  |  |  |
| 300 301 302 303                   | 305 306 307      |            |                  |  |  |
| 310 311 312 313 314 315 316 317   |                  |            |                  |  |  |
| 320 321 322 323 324 325           | 327              |            |                  |  |  |
| 330 331 332 333                   | 335 336 337      |            |                  |  |  |
| 340 341 342 343                   | 345 346 347      |            |                  |  |  |
| 350 351 352 353 354 355 356 357   |                  |            |                  |  |  |
| 360 361 362 363 364 365           | 367              |            |                  |  |  |

ISO 8859-1 to ISO For the conversion of ISO 8859-1 to ISO 646da, all characters not in the following tables are mapped unchanged. 646da (DANISH)

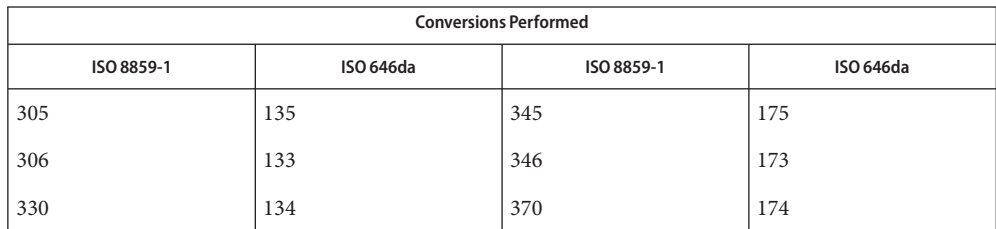

Converted to Underscore '\_' (137)

370 371 372 373 375 376 377

---------------------------------

133 134 135 173 174 175

ISO 8859-1 to ISO 646en (ENGLISH ASCII)

For the conversion of ISO 8859-1 to ISO 646en, all characters not in the following tables are mapped unchanged.

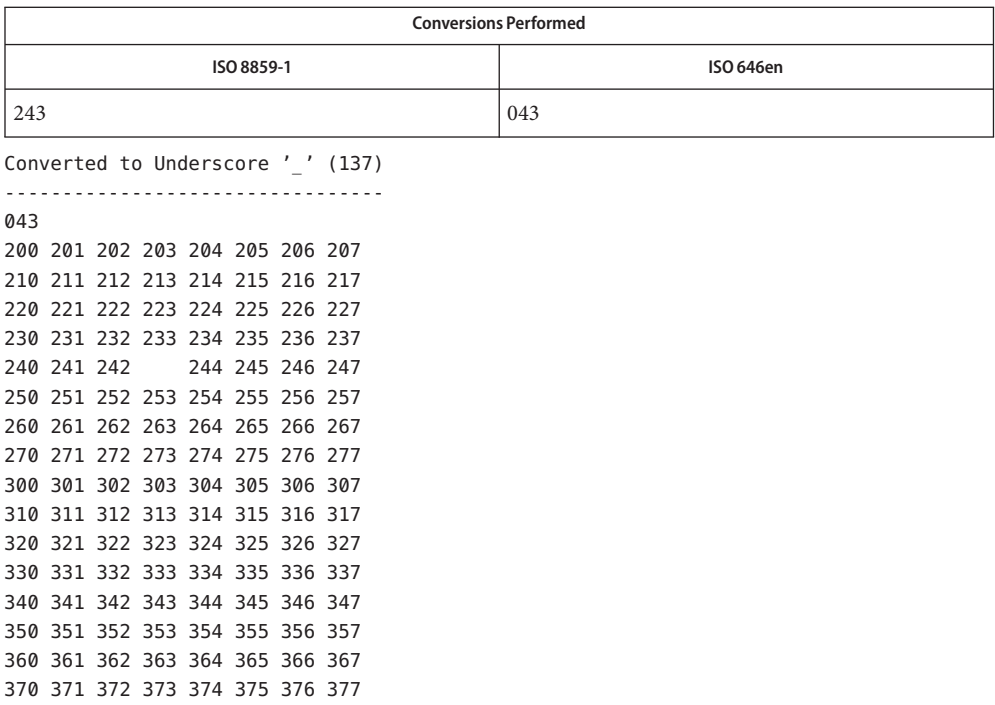

ISO 8859-1 to ISO 646fr For the conversion of ISO 8859-1 to ISO 646fr, all characters not in the following tables are mapped unchanged. (FRENCH)

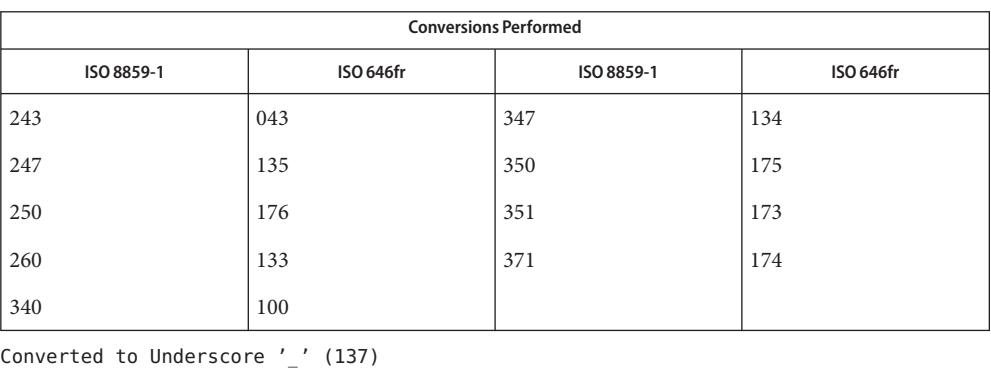

---------------------------------

 $0.42$ 

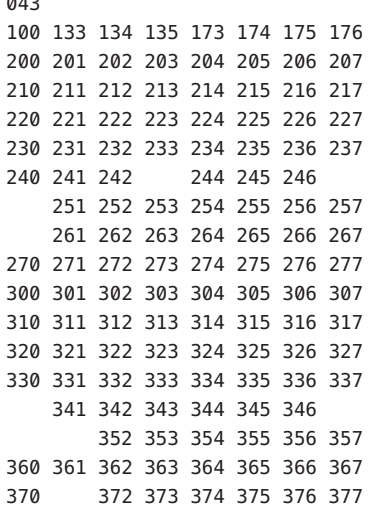

ISO 8859-1 to ISO 646it For the conversion of ISO 8859-1 to ISO 646it, all characters not in the following tables are mapped unchanged. (ITALIAN)

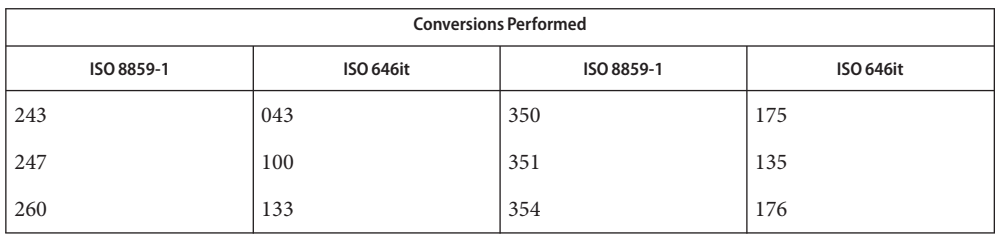

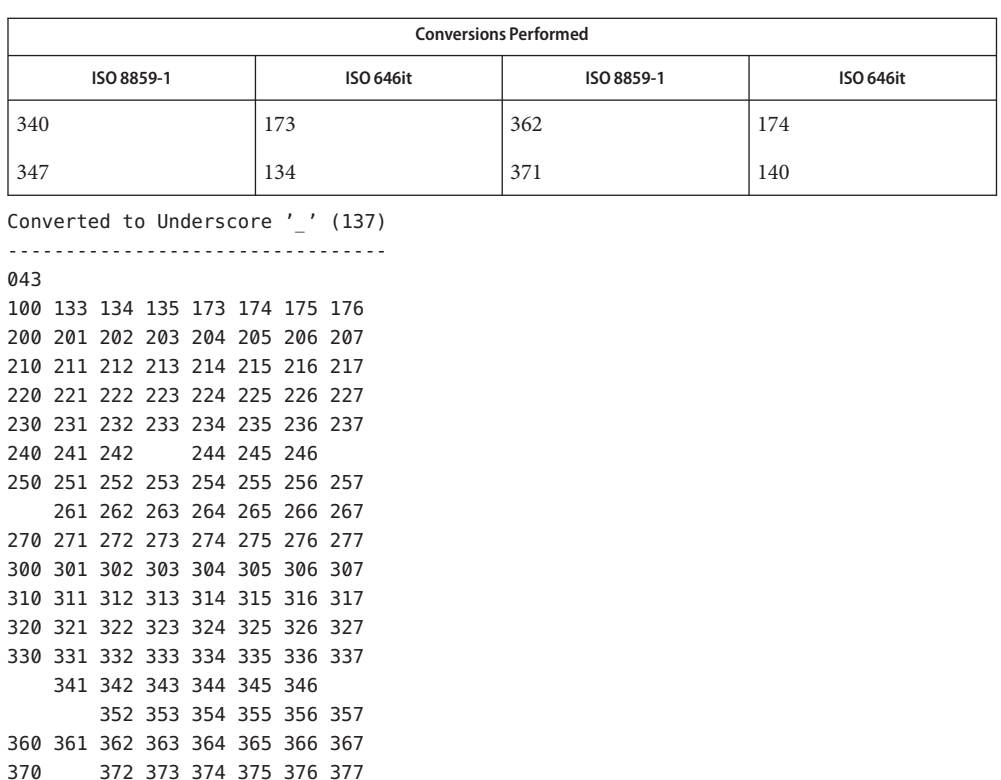

ISO 8859-1 to ISO 646es For the conversion of ISO 8859-1 to ISO 646es, all characters not in the following tables are mapped unchanged. (SPANISH)

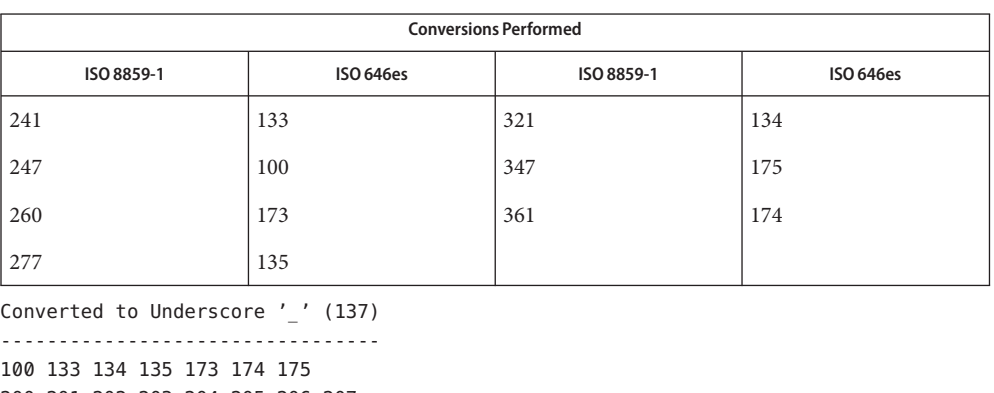

200 201 202 203 204 205 206 207 210 211 212 213 214 215 216 217 220 221 222 223 224 225 226 227 230 231 232 233 234 235 236 237 240 242 243 244 245 246 250 251 252 253 254 255 256 257 261 262 263 264 265 266 267 270 271 272 273 274 275 276 300 301 302 303 304 305 306 307 310 311 312 313 314 315 316 317 320 322 323 324 325 326 327 330 331 332 333 334 335 336 337 340 341 342 343 344 345 346 350 351 352 353 354 355 356 357 360 362 363 364 365 366 367 370 371 372 373 374 375 376 377

For the conversion of ISO 8859-1 to ISO 646sv, all characters not in the following tables are mapped unchanged. ISO 8859-1 to ISO 646sv (SWEDISH)

| <b>Conversions Performed</b> |                  |            |                  |  |  |
|------------------------------|------------------|------------|------------------|--|--|
| ISO 8859-1                   | <b>ISO 646sv</b> | ISO 8859-1 | <b>ISO 646sv</b> |  |  |
| 304                          | 133              | 344        | 173              |  |  |
| 305                          | 135              | 345        | 175              |  |  |
| 311                          | 100              | 351        | 140              |  |  |
| 326                          | 134              | 366        | 174              |  |  |
| 334                          | 136              | 374        | 176              |  |  |

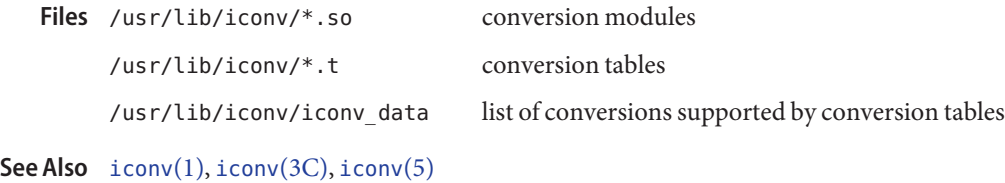

Name iconv\_8859-2 - code set conversion tables for ISO 8859-2 (Latin 2)

Description The following code set conversions are supported:

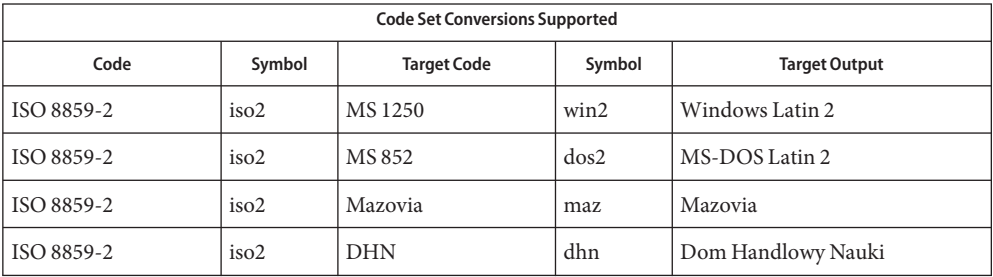

## **Conversions** The conversions are performed according to the following tables. All values in the tables are given in octal.

ISO 8859-2 to MS 1250 For the conversion of ISO 8859-2 to MS 1250, all characters not in the following table are mapped unchanged.

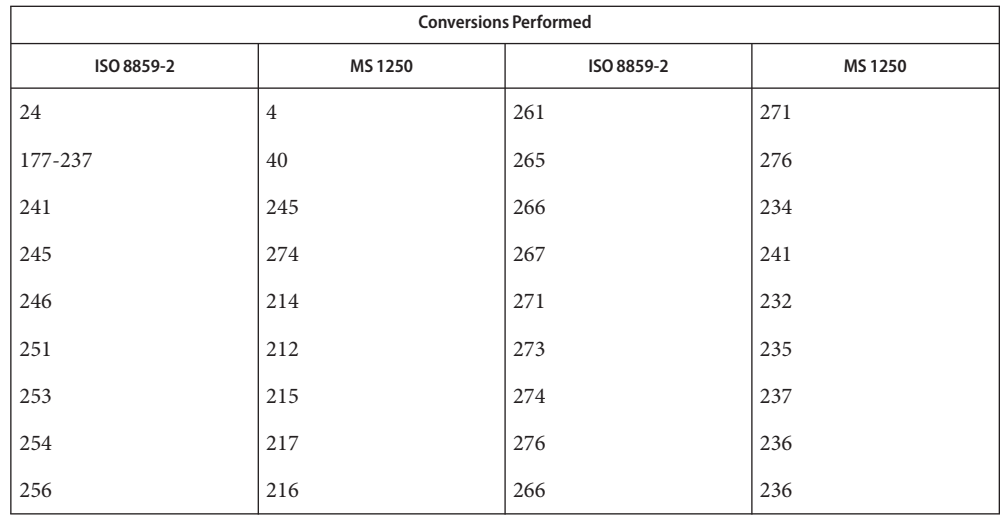

ISO 8859-2 to MS 852 For the conversion of ISO 8859-2 to MS 852, all characters not in the following table are mapped unchanged.

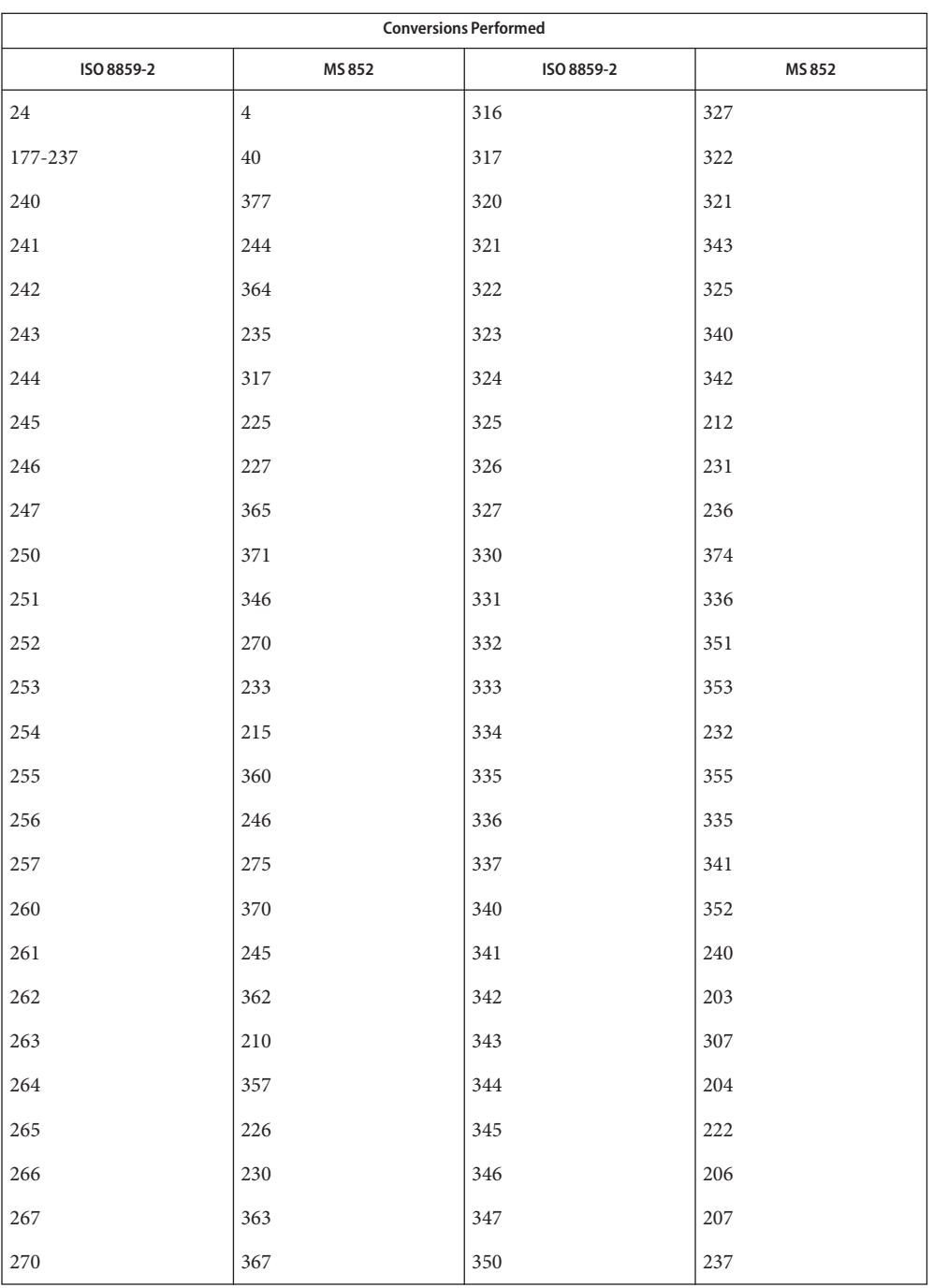

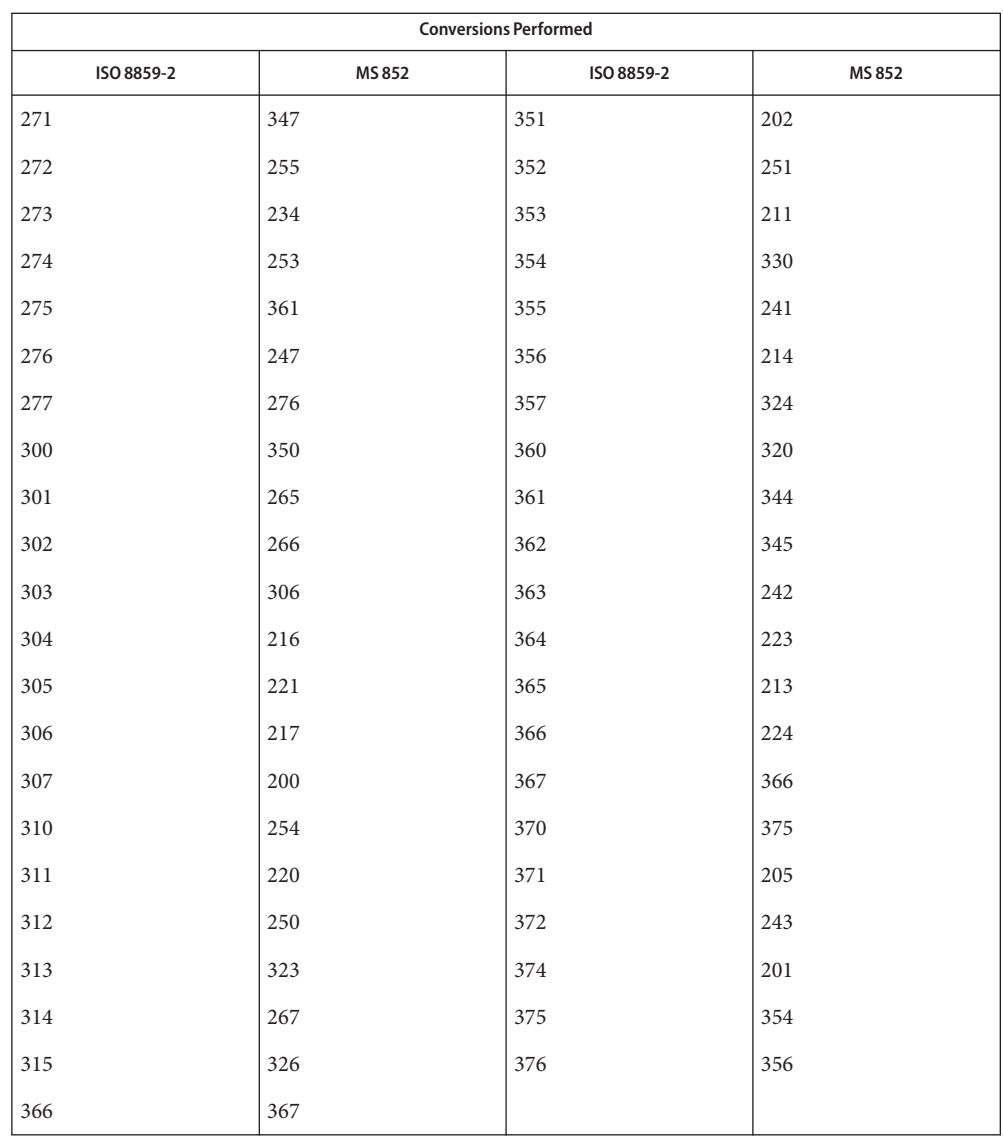

ISO 8859-2 to Mazovia For the conversion of ISO 8859-2 to Mazovia, all characters not in the following table are mapped unchanged.

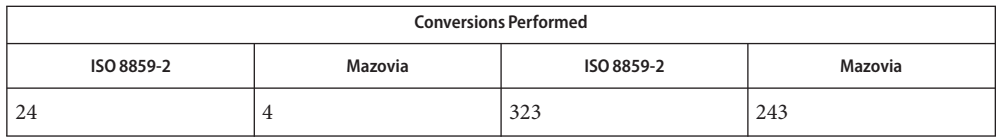

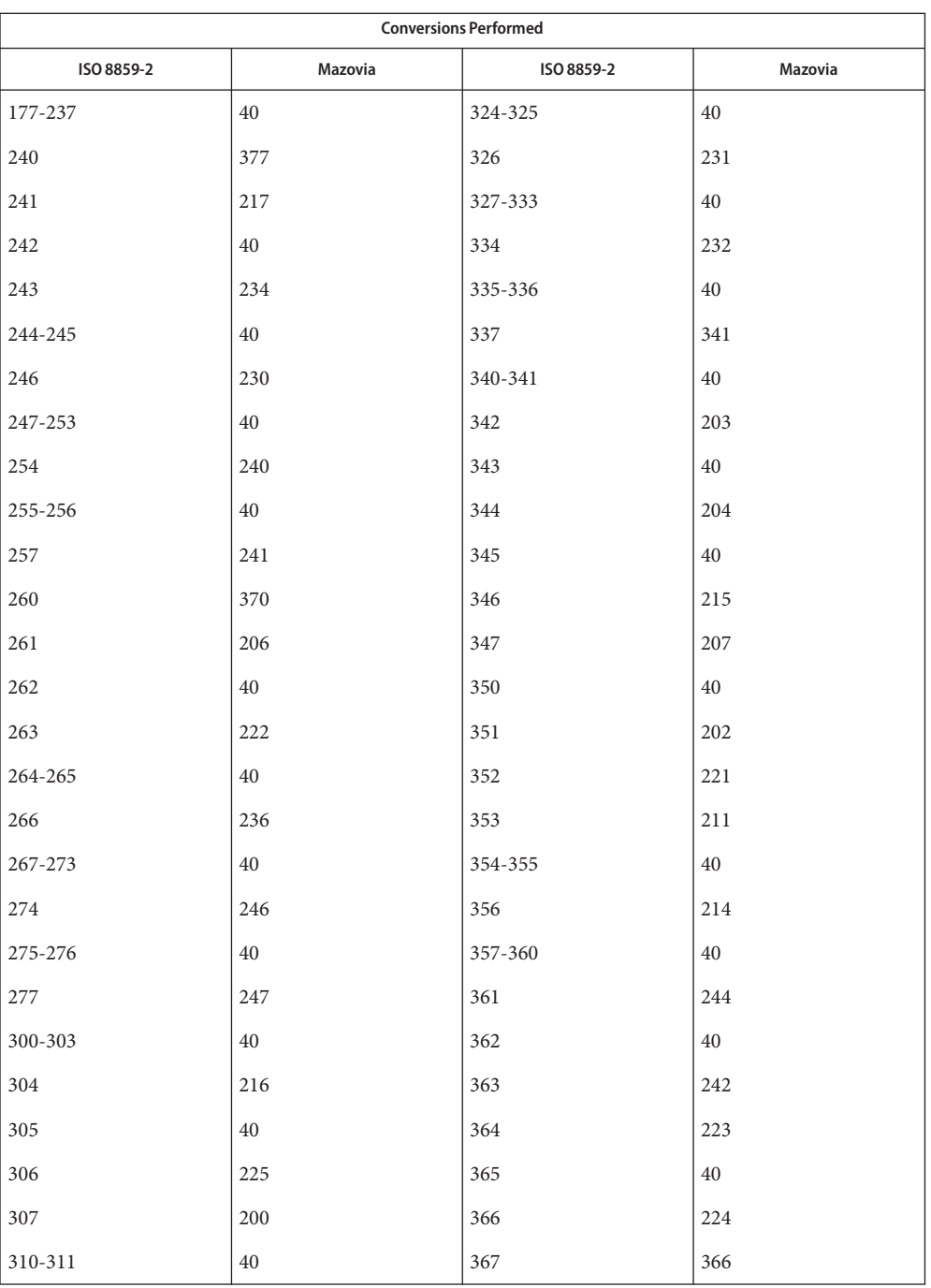

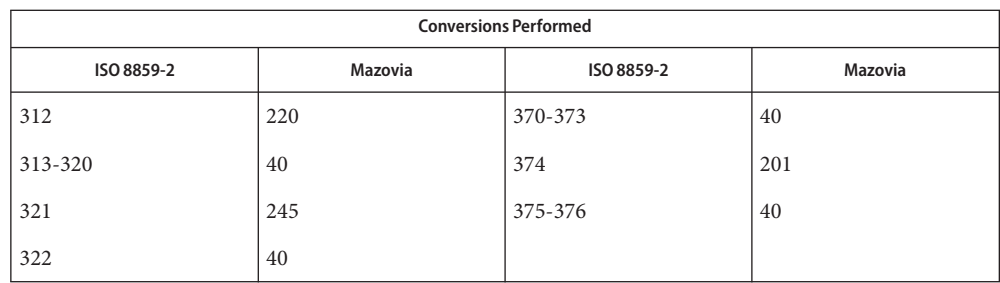

ISO 8859-2 to DHN For the conversion of ISO 8859-2 to DHN, all characters not in the following table are mapped unchanged.

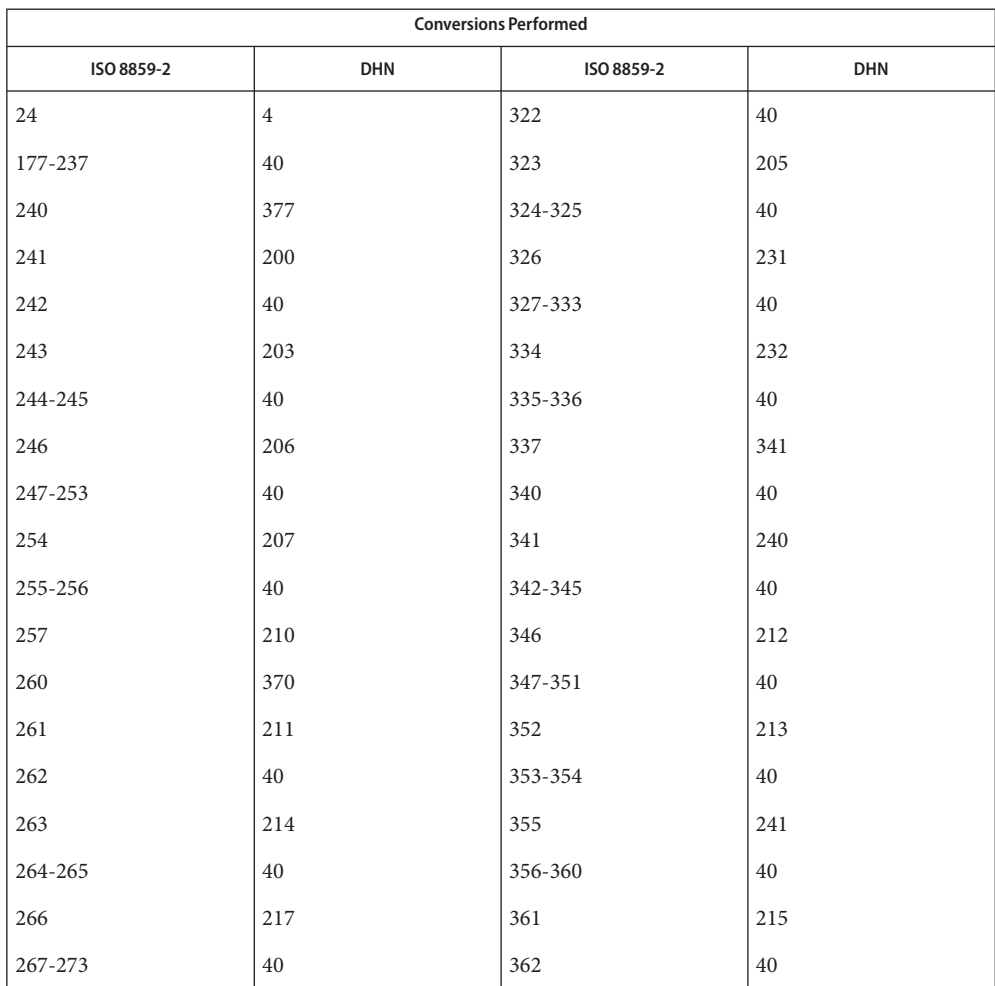

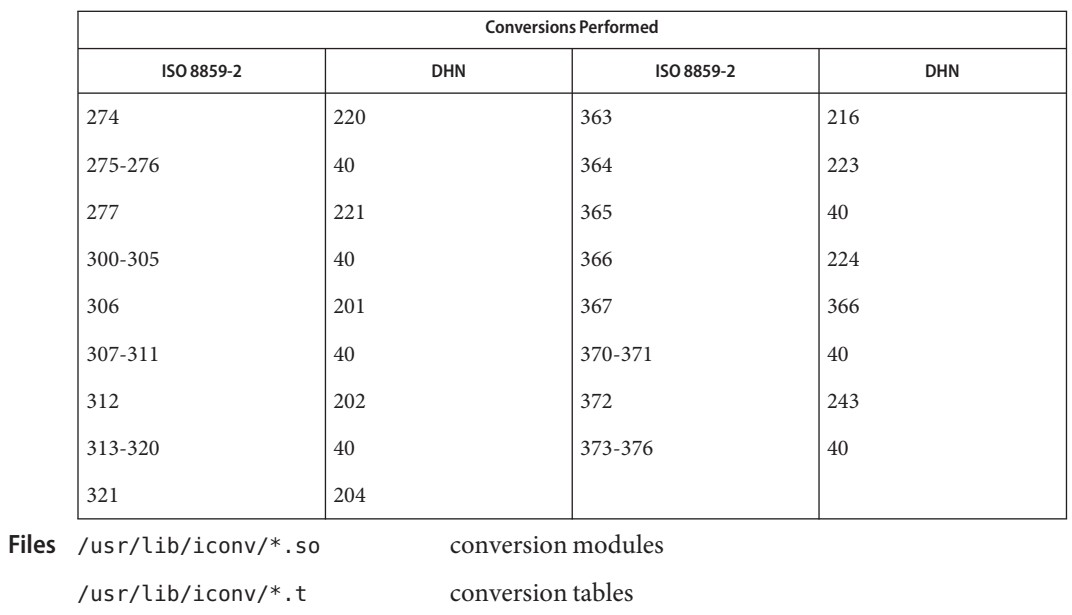

/usr/lib/iconv/iconv\_data list of conversions supported by conversion tables

See Also [iconv](#page-137-0)(1), iconv(3C), iconv(5)

Name iconv\_8859-5 – code set conversion tables for ISO 8859-5 (Cyrillic)

Description The following code set conversions are supported:

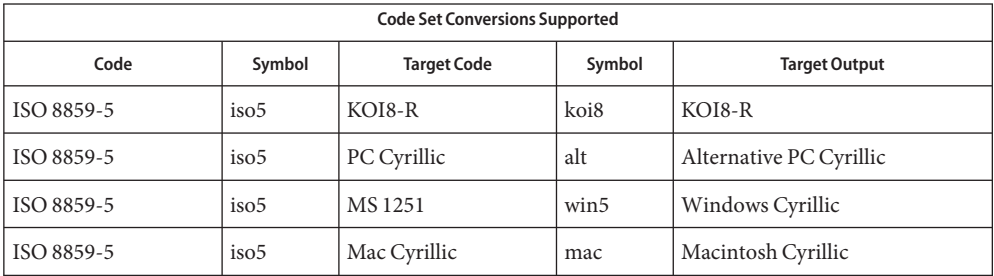

### **Conversions** The conversions are performed according to the following tables. All values in the tables are given in octal.

ISO 8859-5 to KOI8-R For the conversion of ISO 8859-5 to KOI8-R, all characters not in the following table are mapped unchanged.

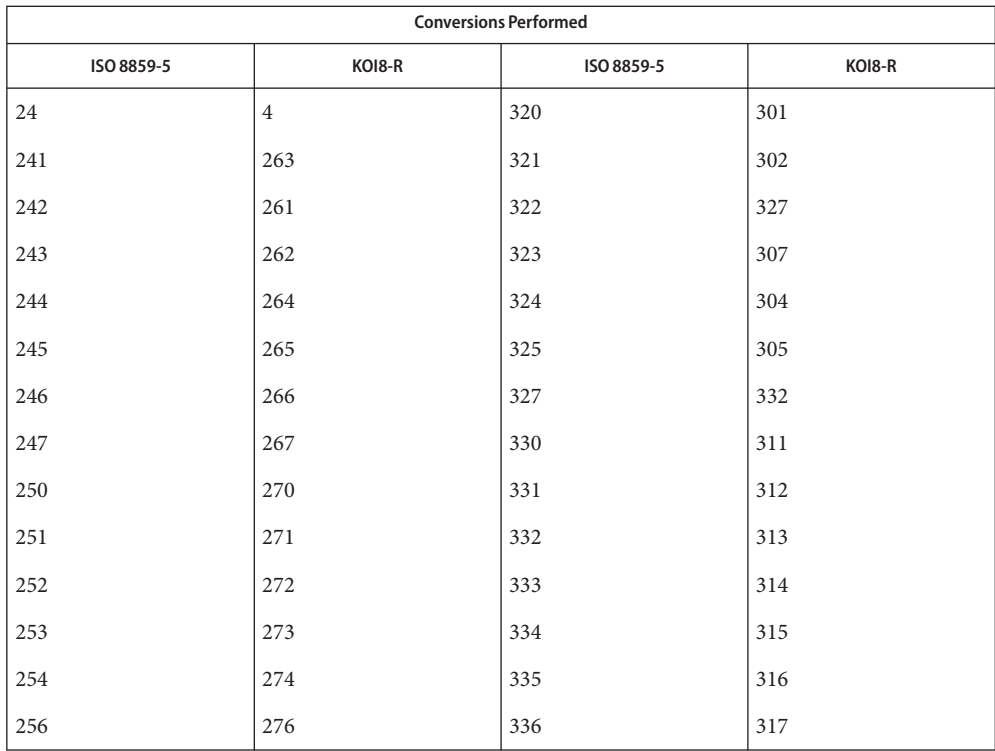

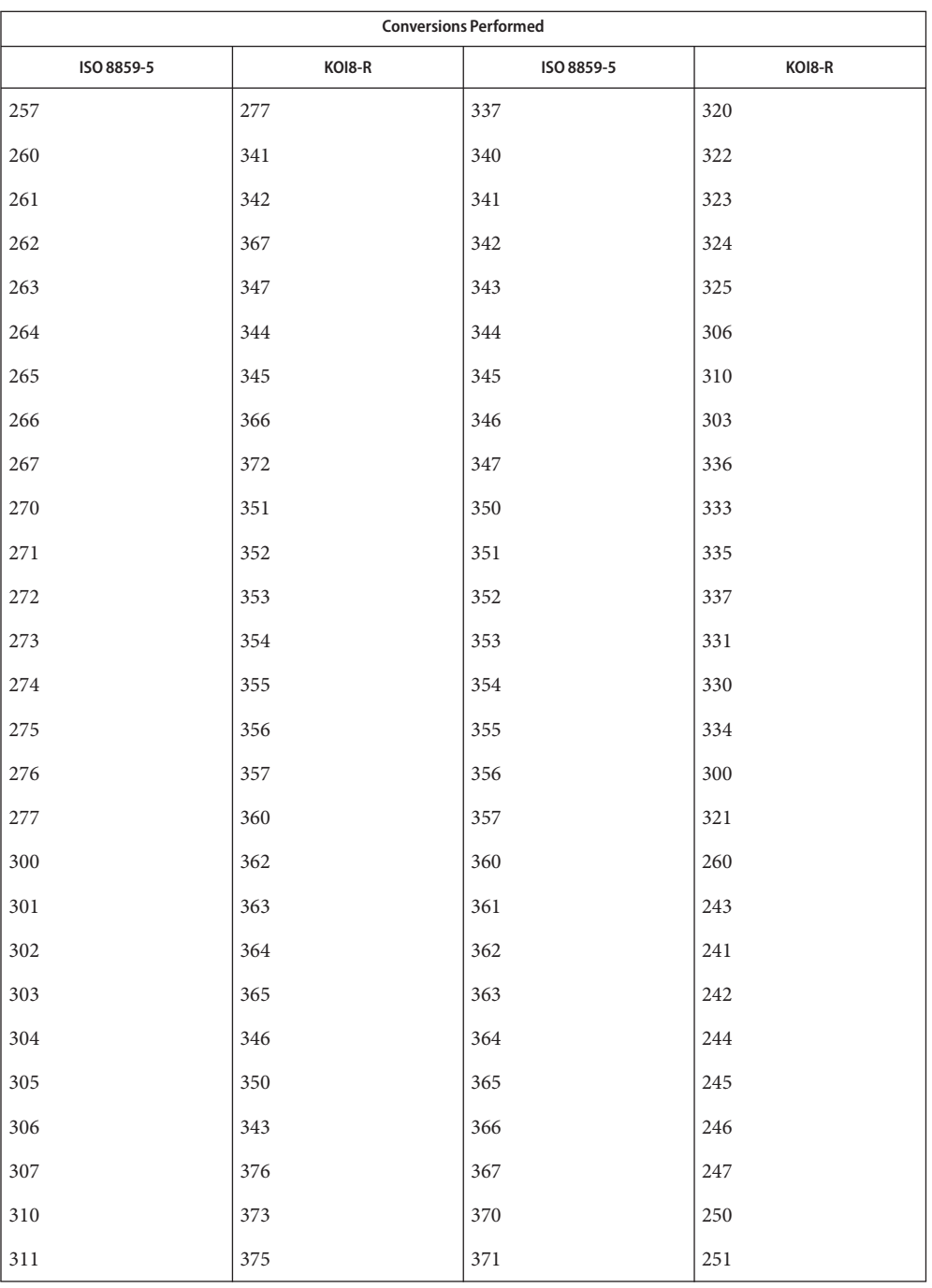

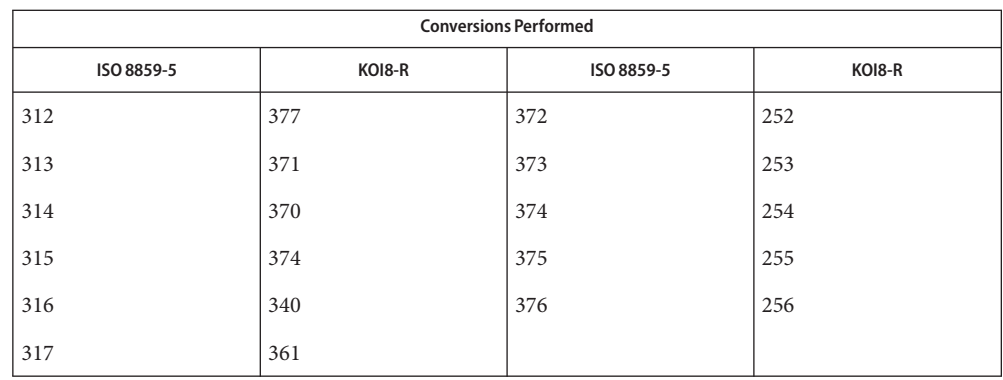

ISO 8859-5 to PC Cyrillic For the conversion of ISO 8859-5 to PC Cyrillic, all characters not in the following table are mapped unchanged.

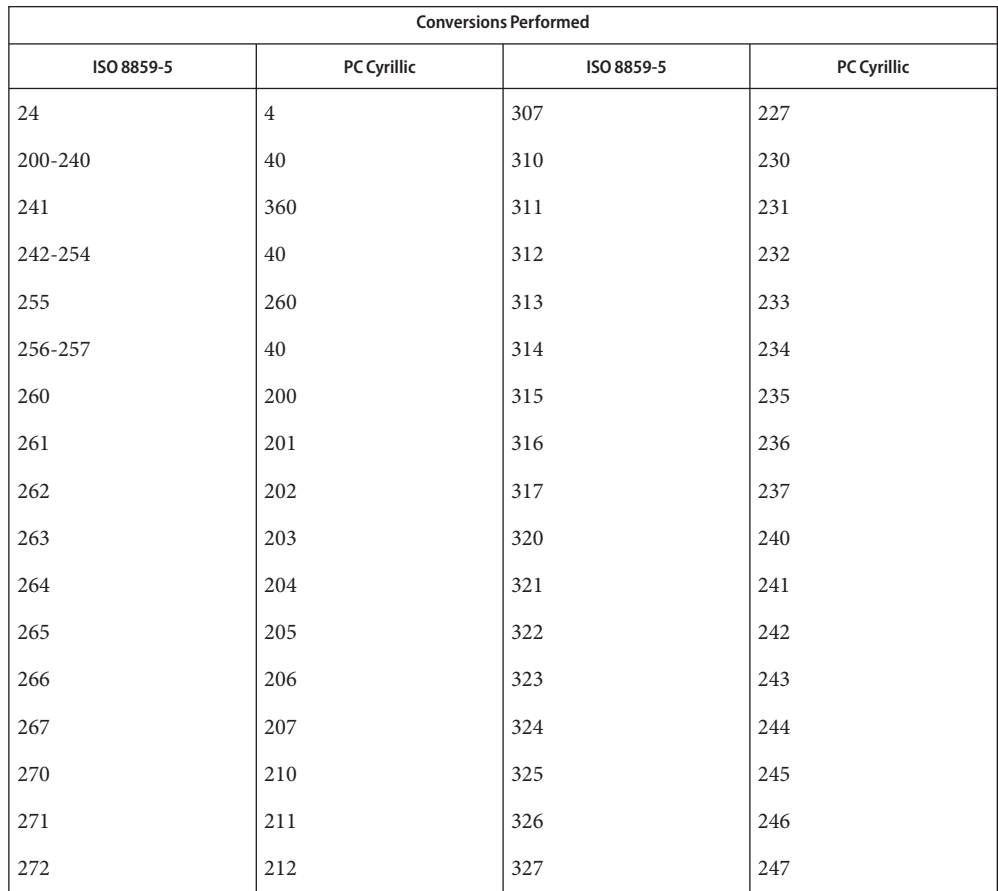

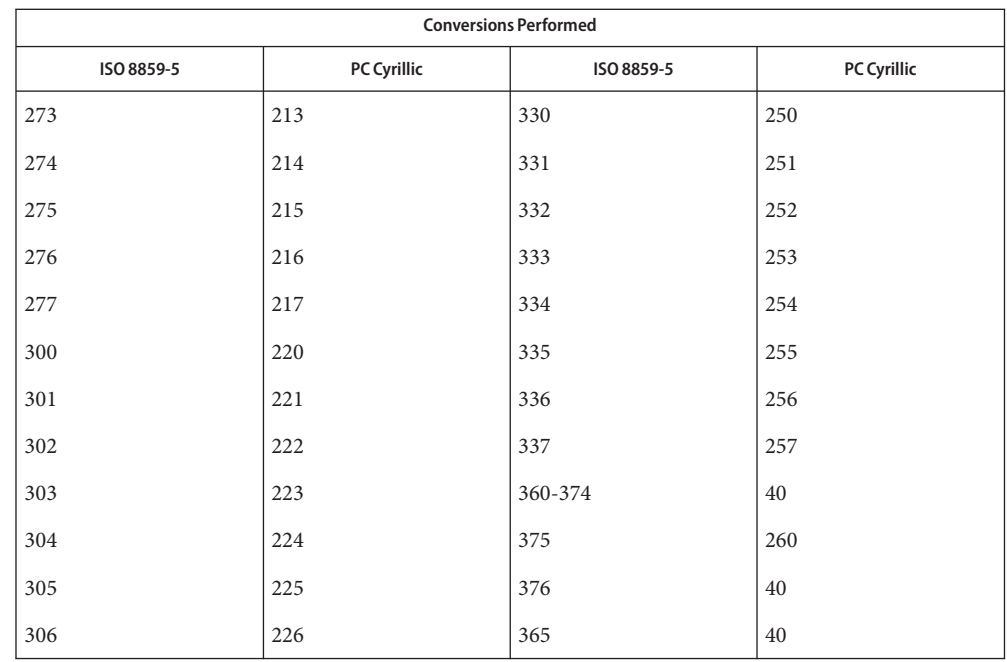

#### ISO 8859-5 to MS 1251 For the conversion of ISO 8859-5 to MS 1251, all characters not in the following table are mapped unchanged.

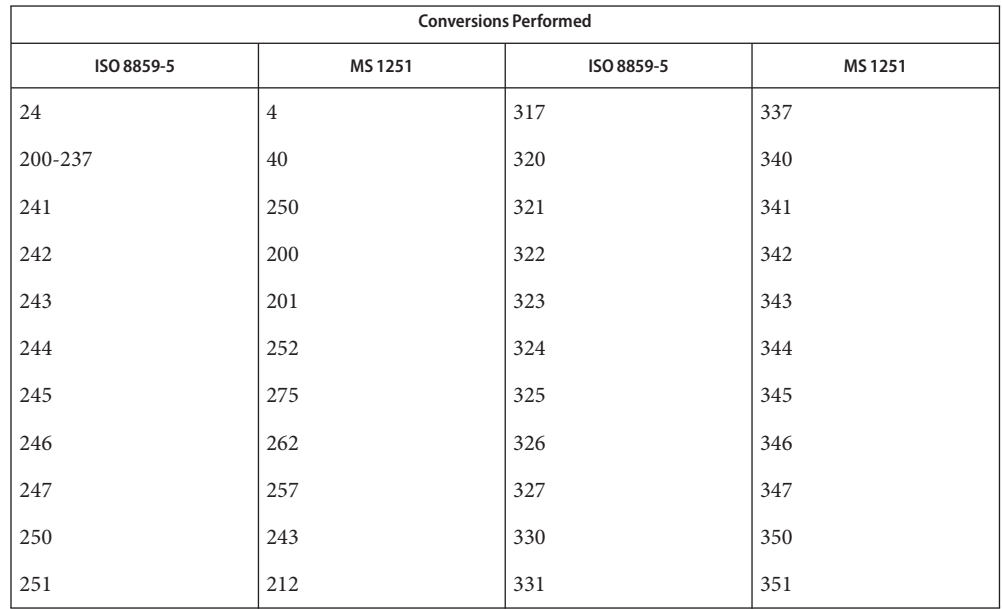

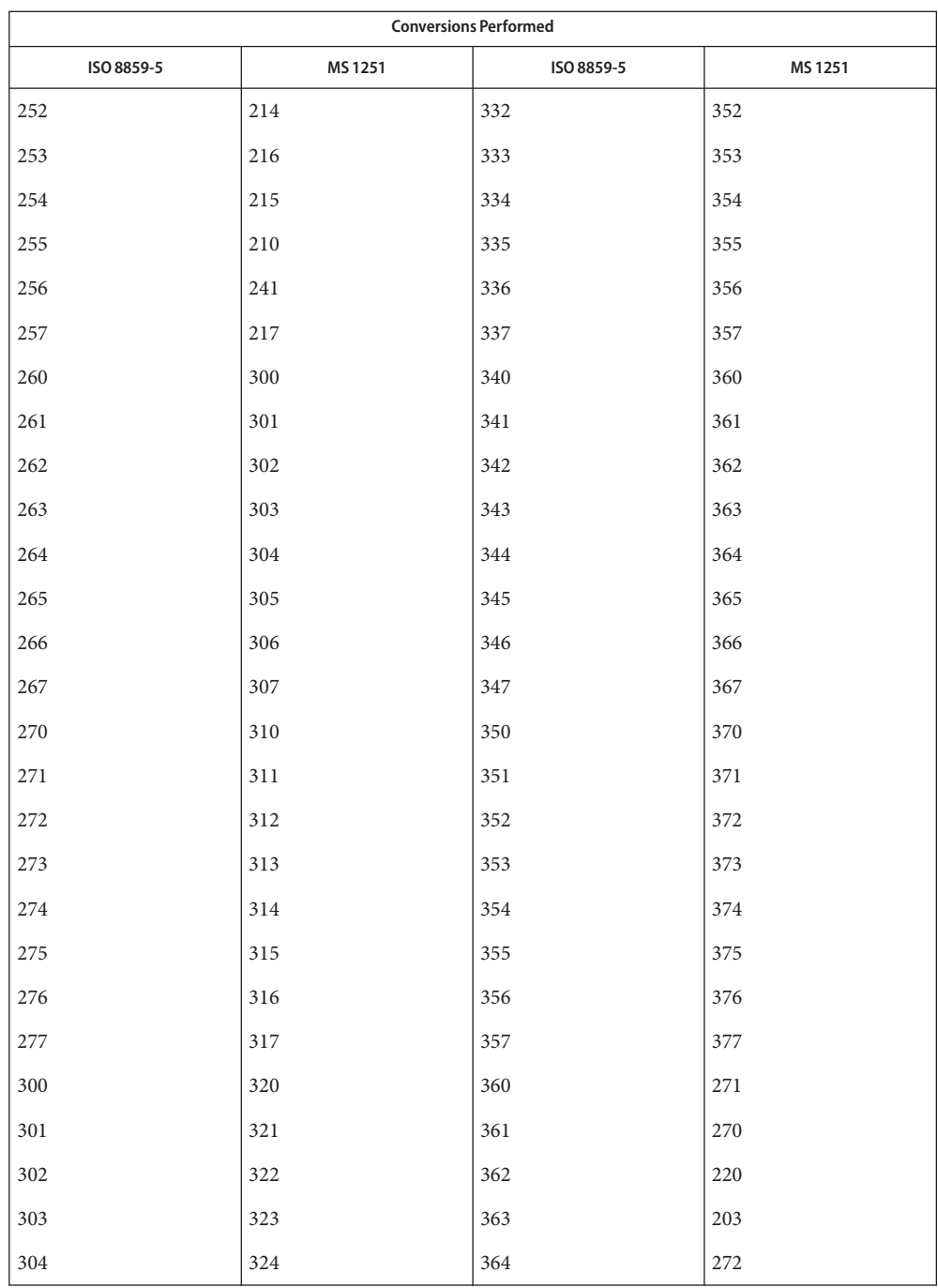

| <b>Conversions Performed</b> |        |            |        |  |  |
|------------------------------|--------|------------|--------|--|--|
| ISO 8859-5                   | MS1251 | ISO 8859-5 | MS1251 |  |  |
| 305                          | 325    | 365        | 276    |  |  |
| 306                          | 326    | 366        | 263    |  |  |
| 307                          | 327    | 367        | 277    |  |  |
| 310                          | 330    | 370        | 274    |  |  |
| 311                          | 331    | 371        | 232    |  |  |
| 312                          | 332    | 372        | 234    |  |  |
| 313                          | 333    | 373        | 236    |  |  |
| 314                          | 334    | 374        | 235    |  |  |
| 315                          | 335    | 375        | 210    |  |  |
| 316                          | 336    | 376        | 242    |  |  |
| 376                          | 331    |            |        |  |  |

ISO 8859-5 to Mac For the conversion of ISO 8859-5 to Mac Cyrillic, all characters not in the following table are Cyrillic mapped unchanged.

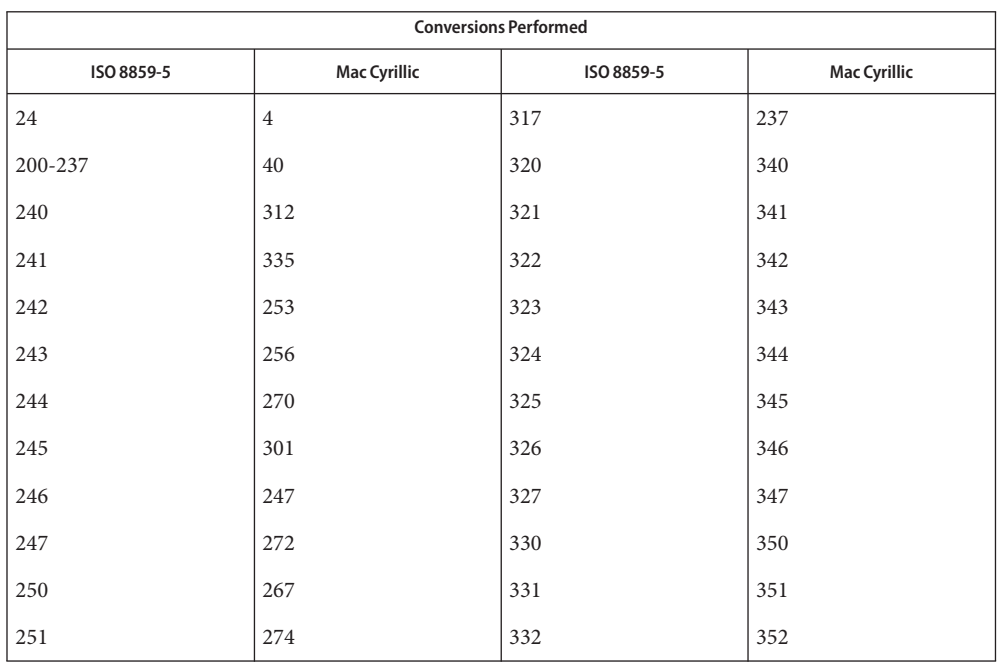

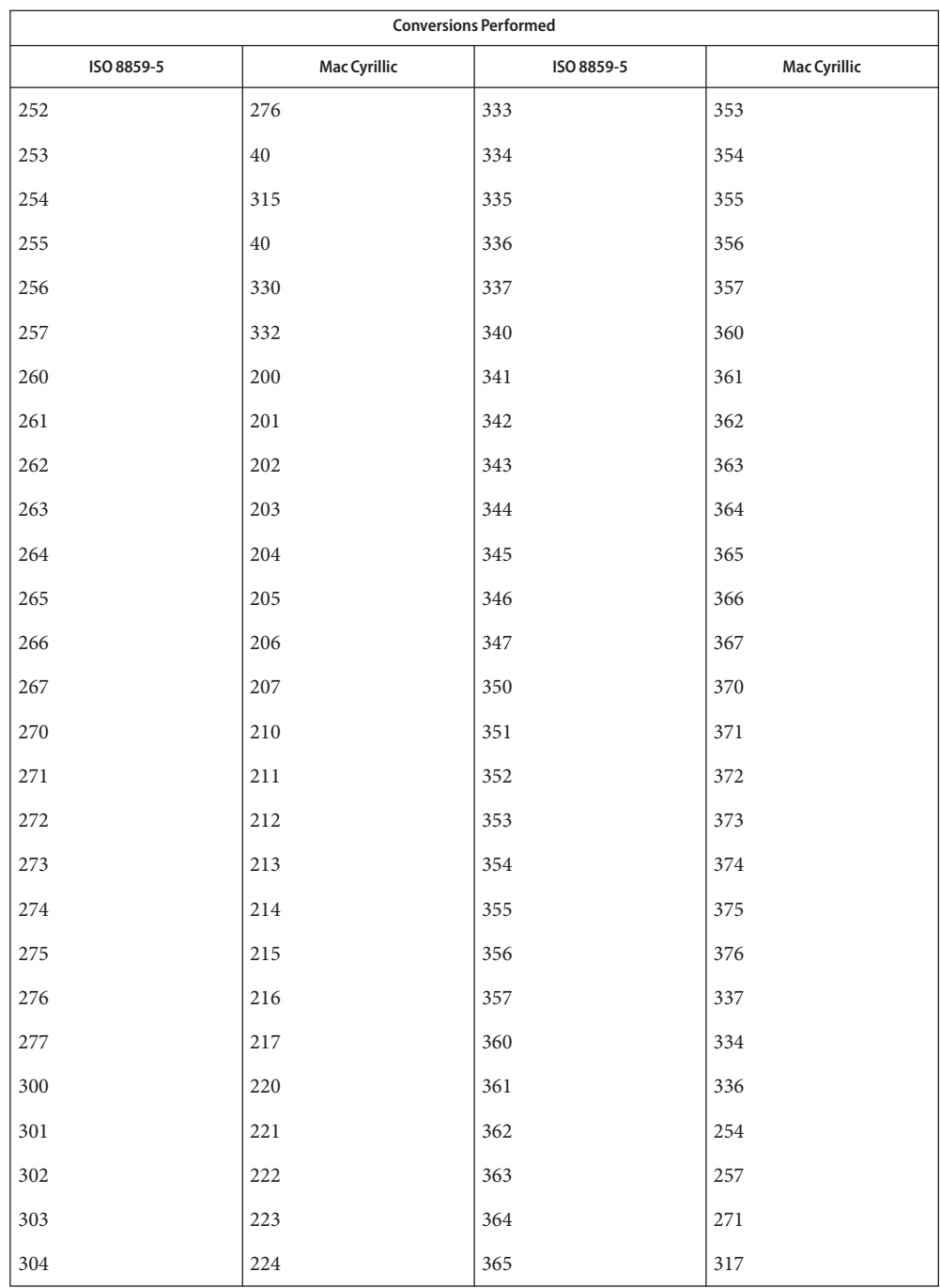

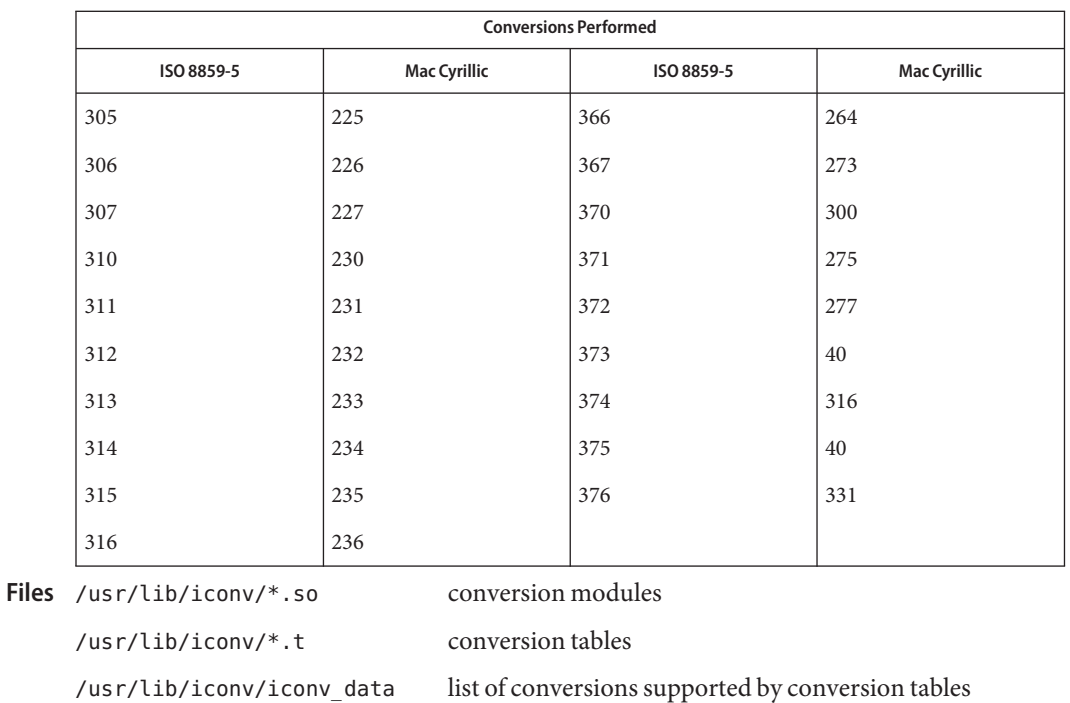

See Also [iconv](#page-137-0)(1), iconv(3C), iconv(5)

Name iconv\_dhn - code set conversion tables for DHN (Dom Handlowy Nauki)

Description The following code set conversions are supported:

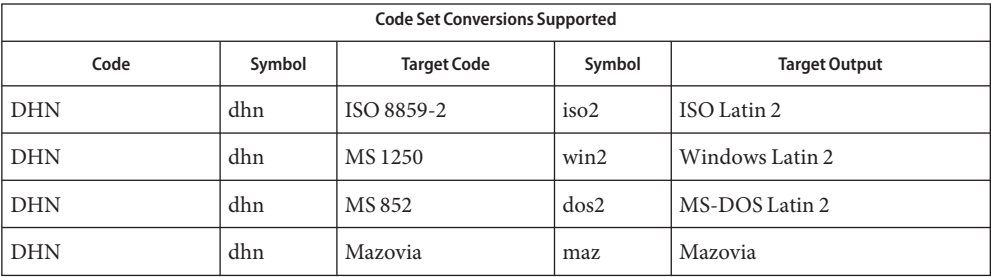

## **Conversions** The conversions are performed according to the following tables. All values in the tables are given in octal.

DHN to ISO 8859-2 For the conversion of DHN to ISO 8859-2, all characters not in the following table are mapped unchanged.

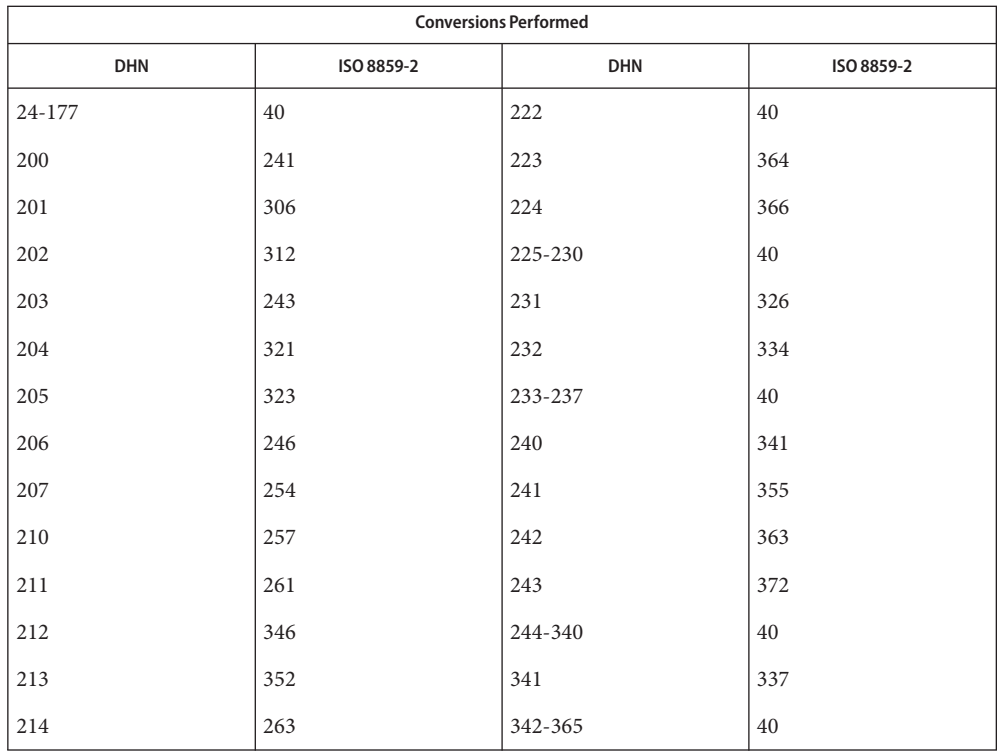

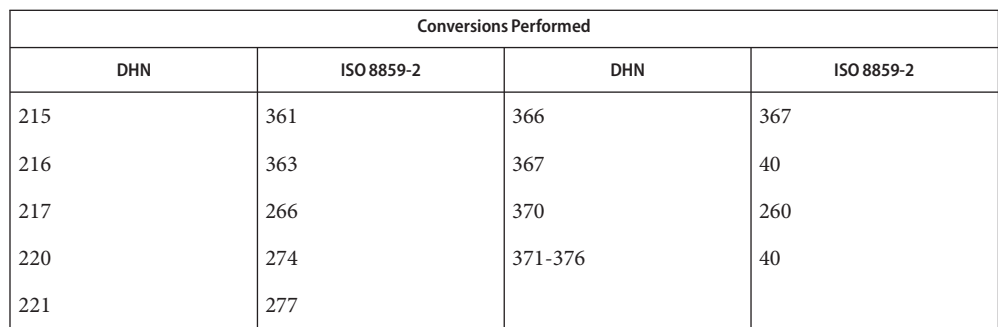

DHN to MS 1250 For the conversion of DHN to MS 1250, all characters not in the following table are mapped unchanged.

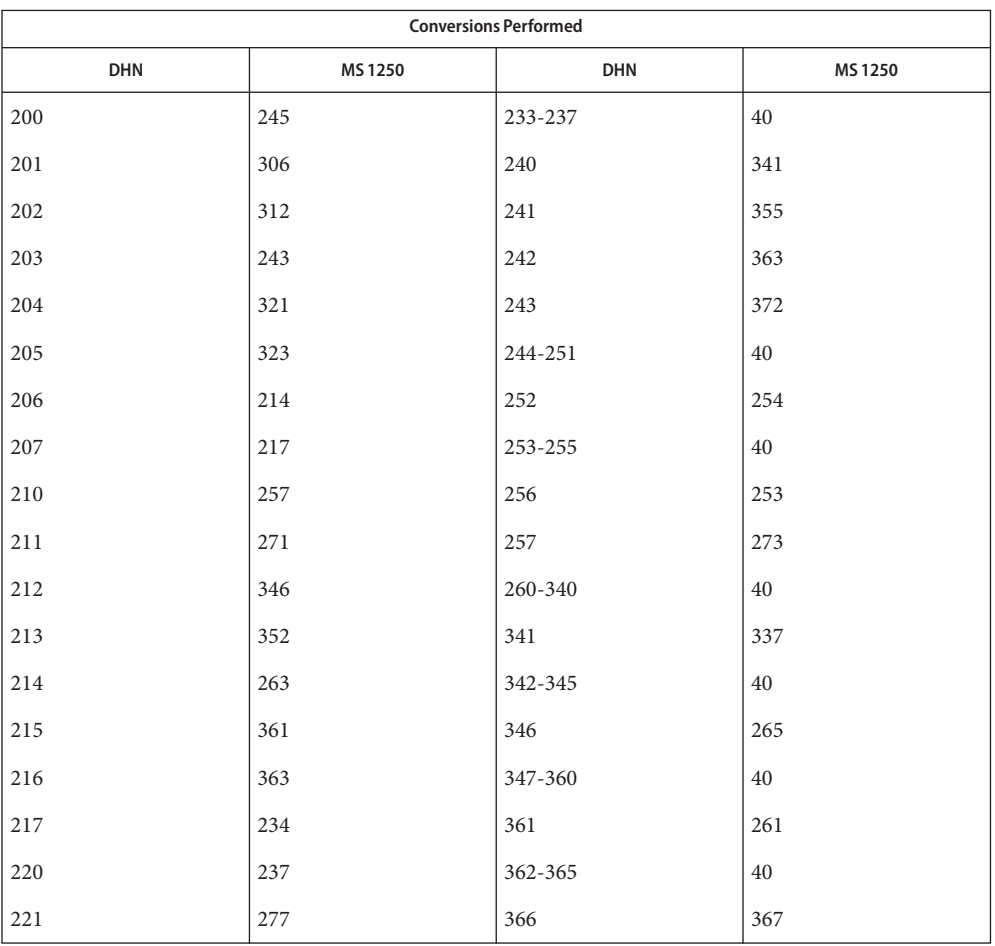

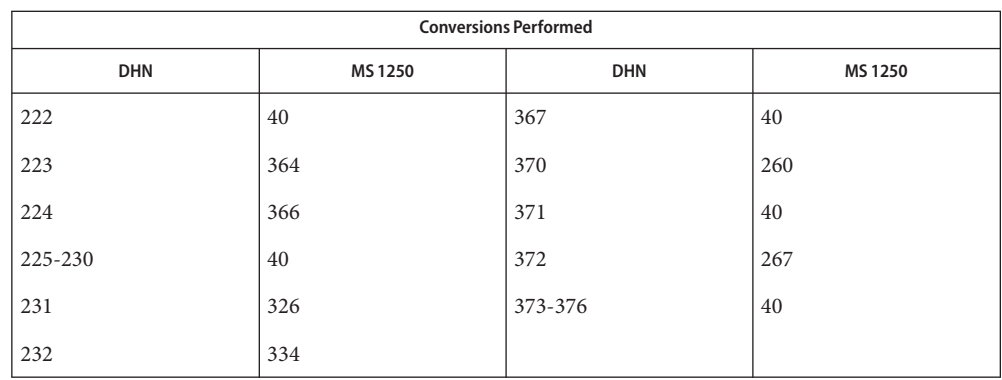

DHN to MS 852 For the conversion of DHN to MS 852, all characters not in the following table are mapped unchanged.

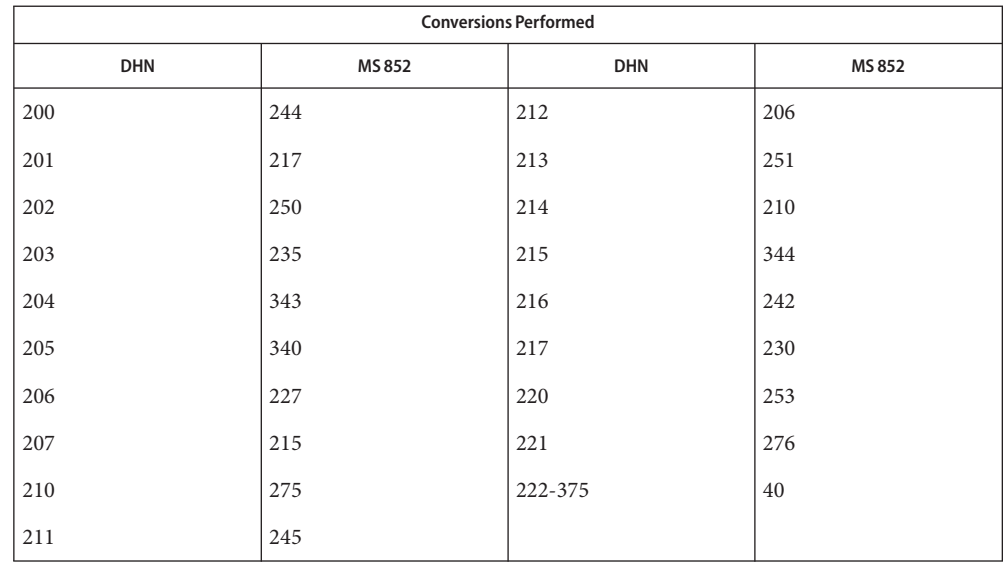

DHN to Mazovia For the conversion of DHN to Mazovia, all characters not in the following table are mapped unchanged.

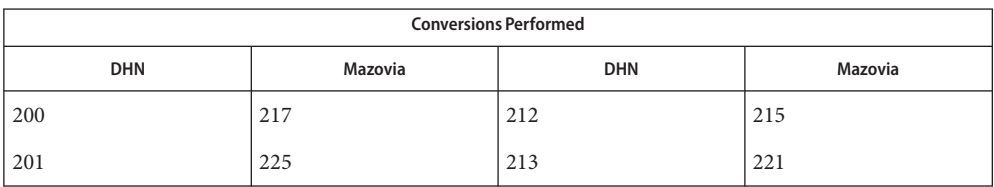

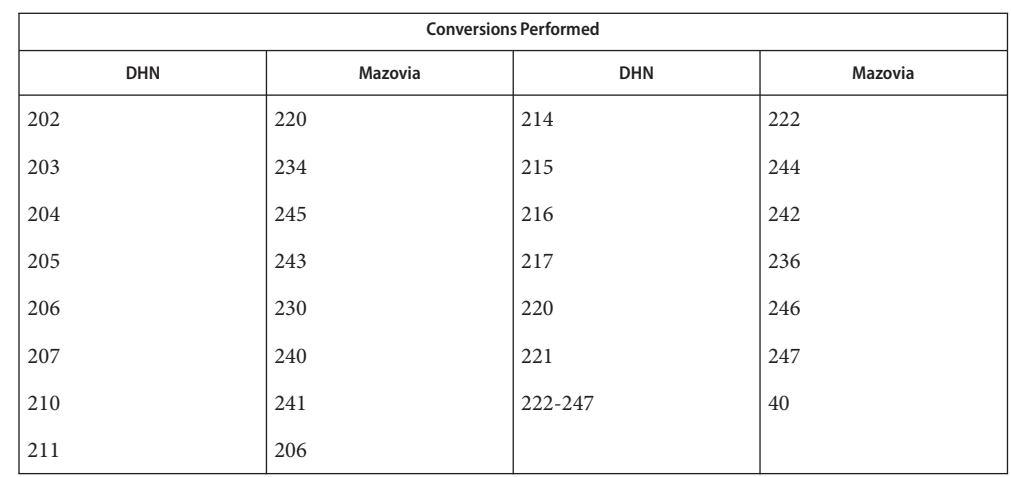

/usr/lib/iconv/\*.so conversion modules **Files**

/usr/lib/iconv/\*.t conversion tables

/usr/lib/iconv/iconv\_data list of conversions supported by conversion tables

See Also [iconv](#page-137-0)(1), iconv(3C), iconv(5)

Name iconv\_koi8-r - code set conversion tables for KOI8-R

Description The following code set conversions are supported:

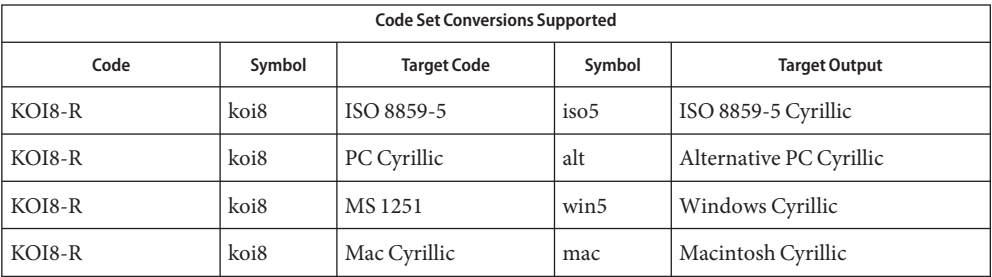

# **Conversions** The conversions are performed according to the following tables. All values in the tables are given in octal.

KOI8-R to ISO 8859-5 For the conversion of KOI8-R to ISO 8859-5, all characters not in the following table are mapped unchanged.

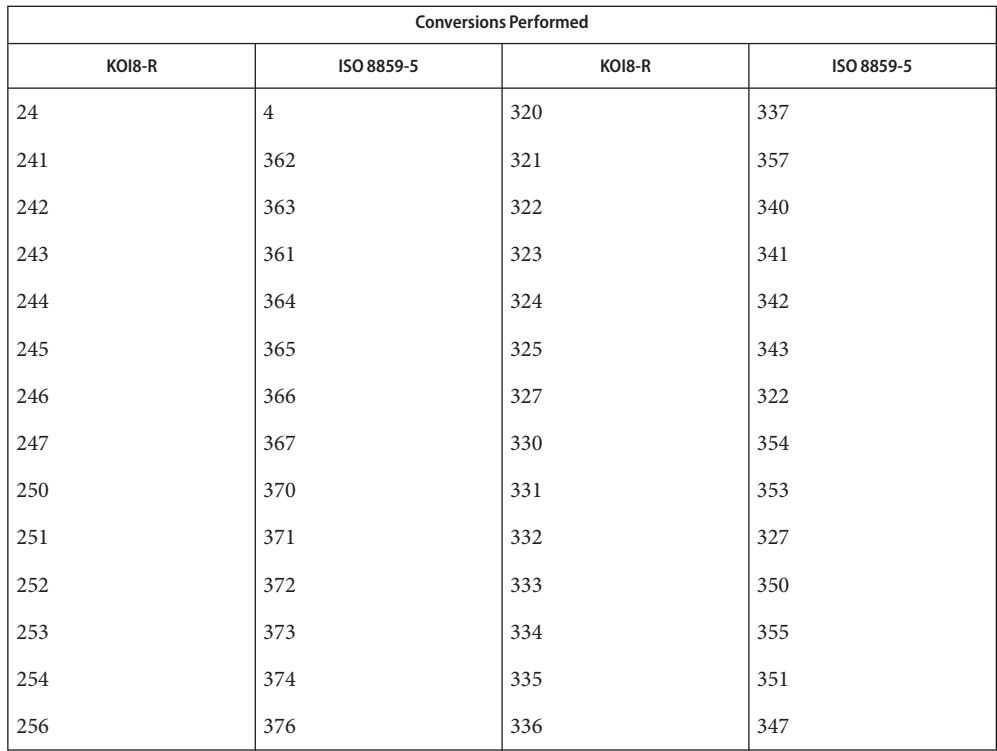

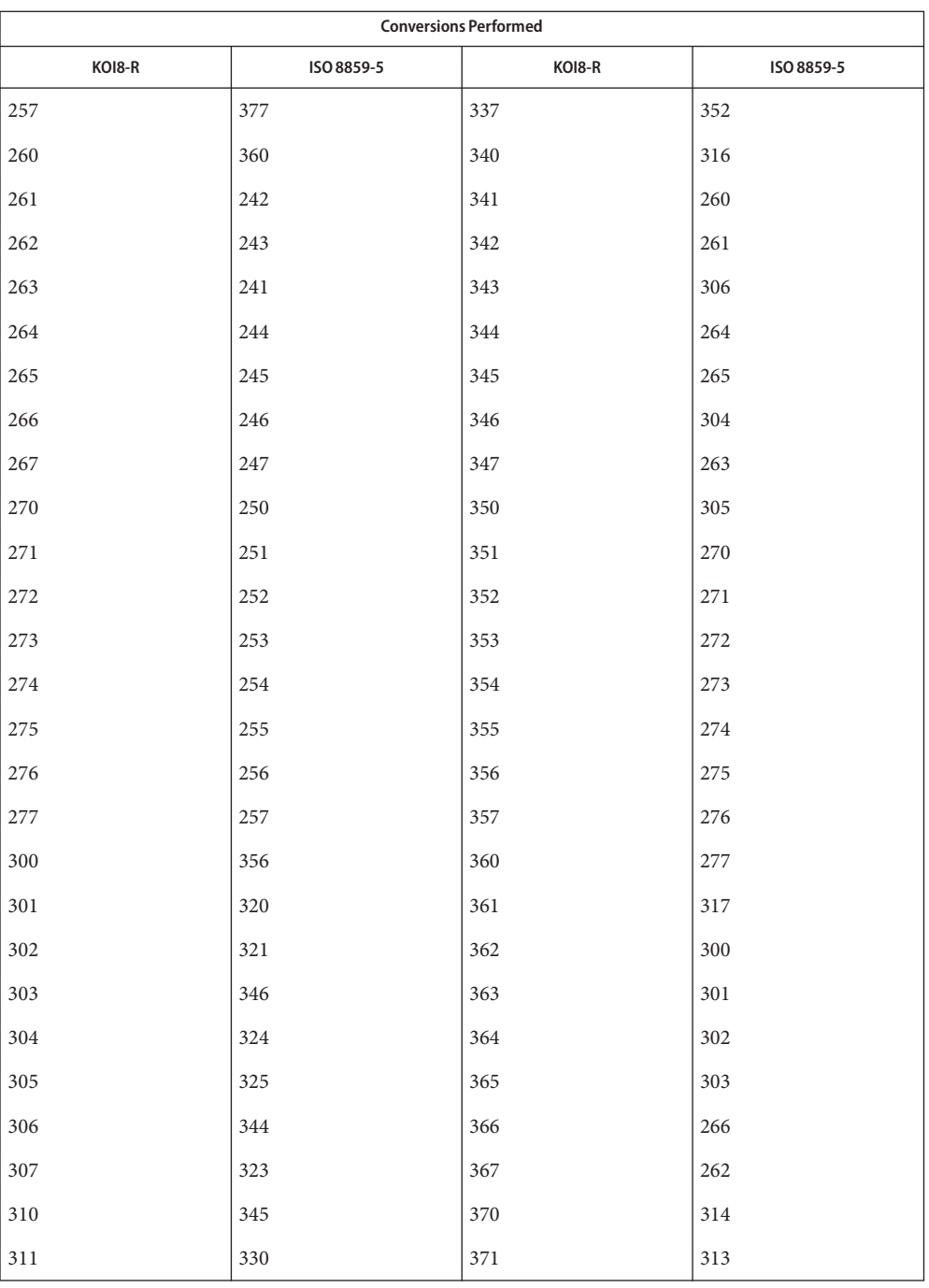

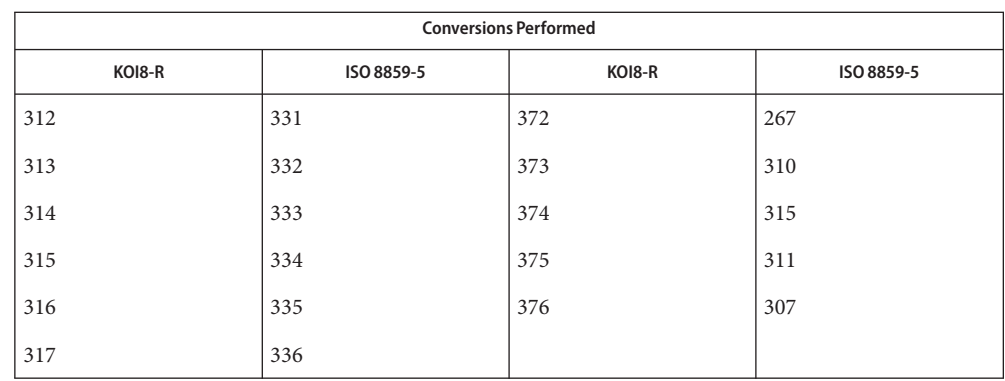

KOI8-R to PC Cyrillic For the conversion of KOI8-R to PC Cyrillic, all characters not in the following table are mapped unchanged.

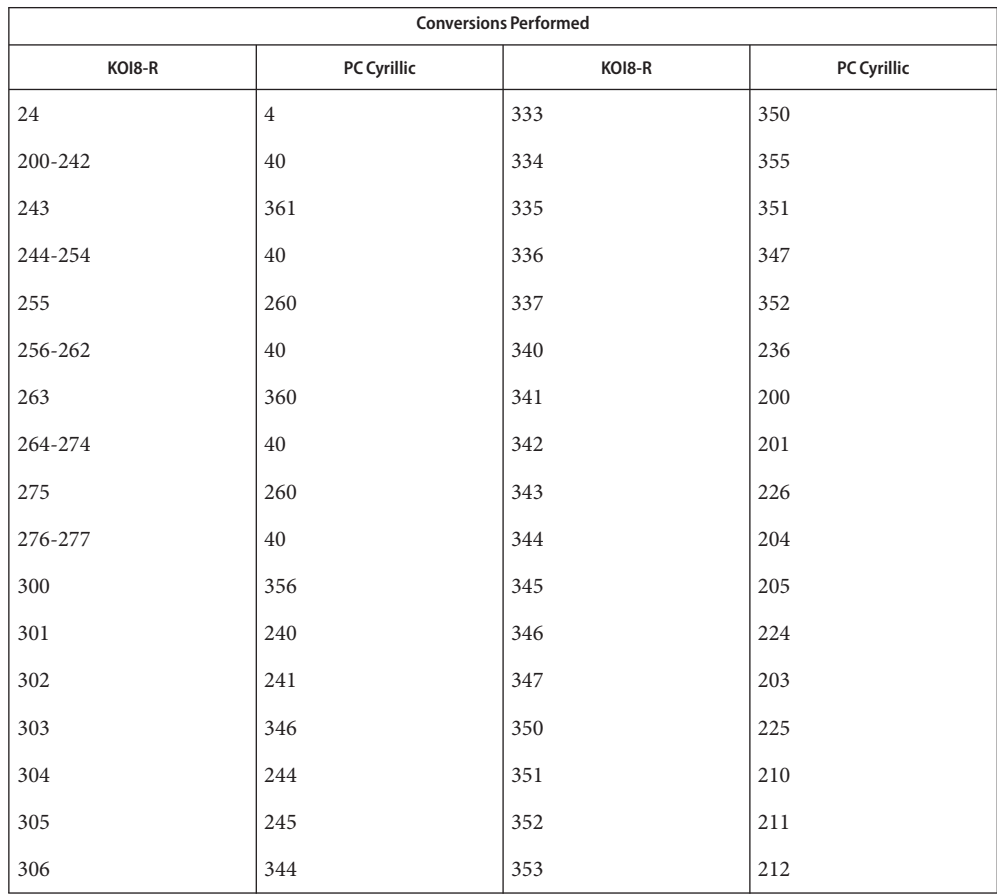

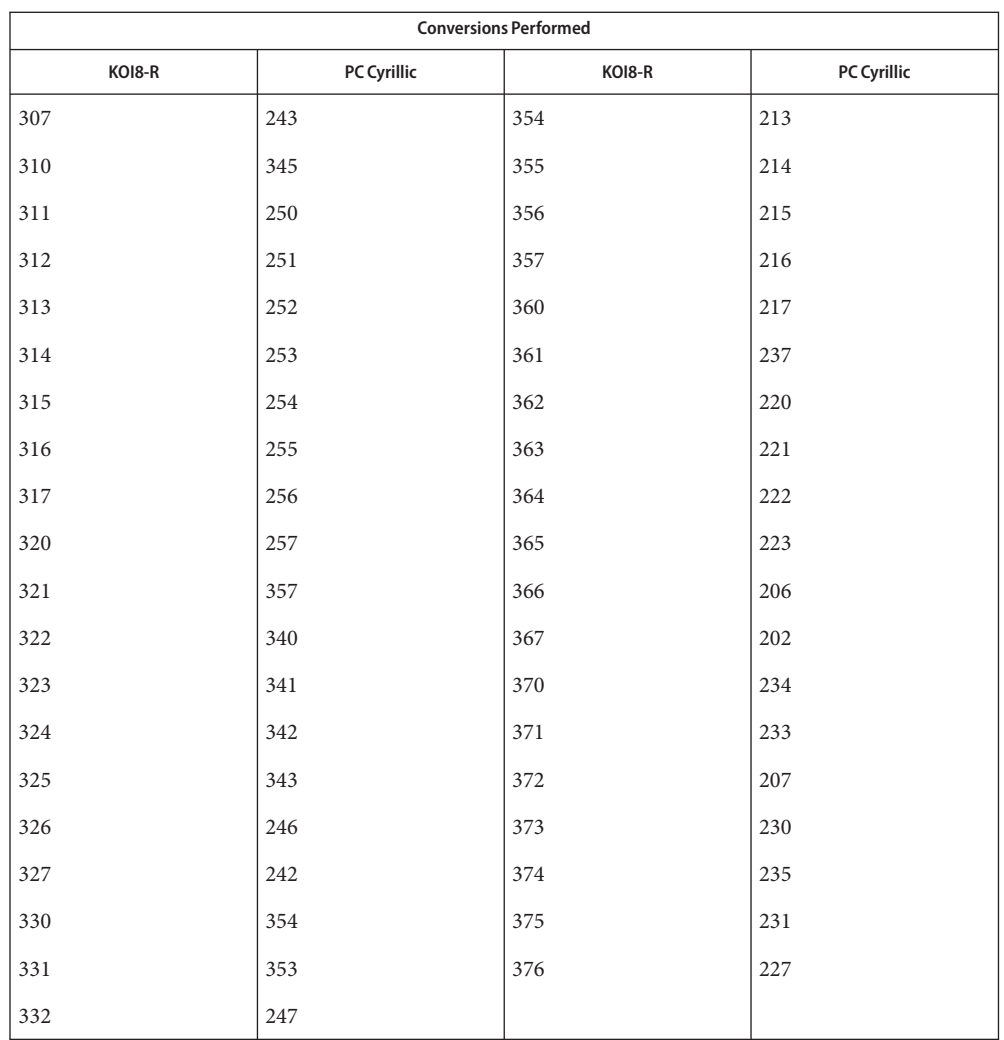

KOI8-R to MS 1251 For the conversion of KOI8-R to MS 1251, all characters not in the following table are mapped unchanged.

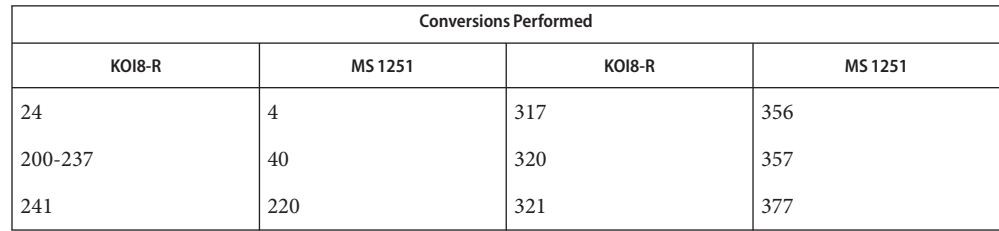
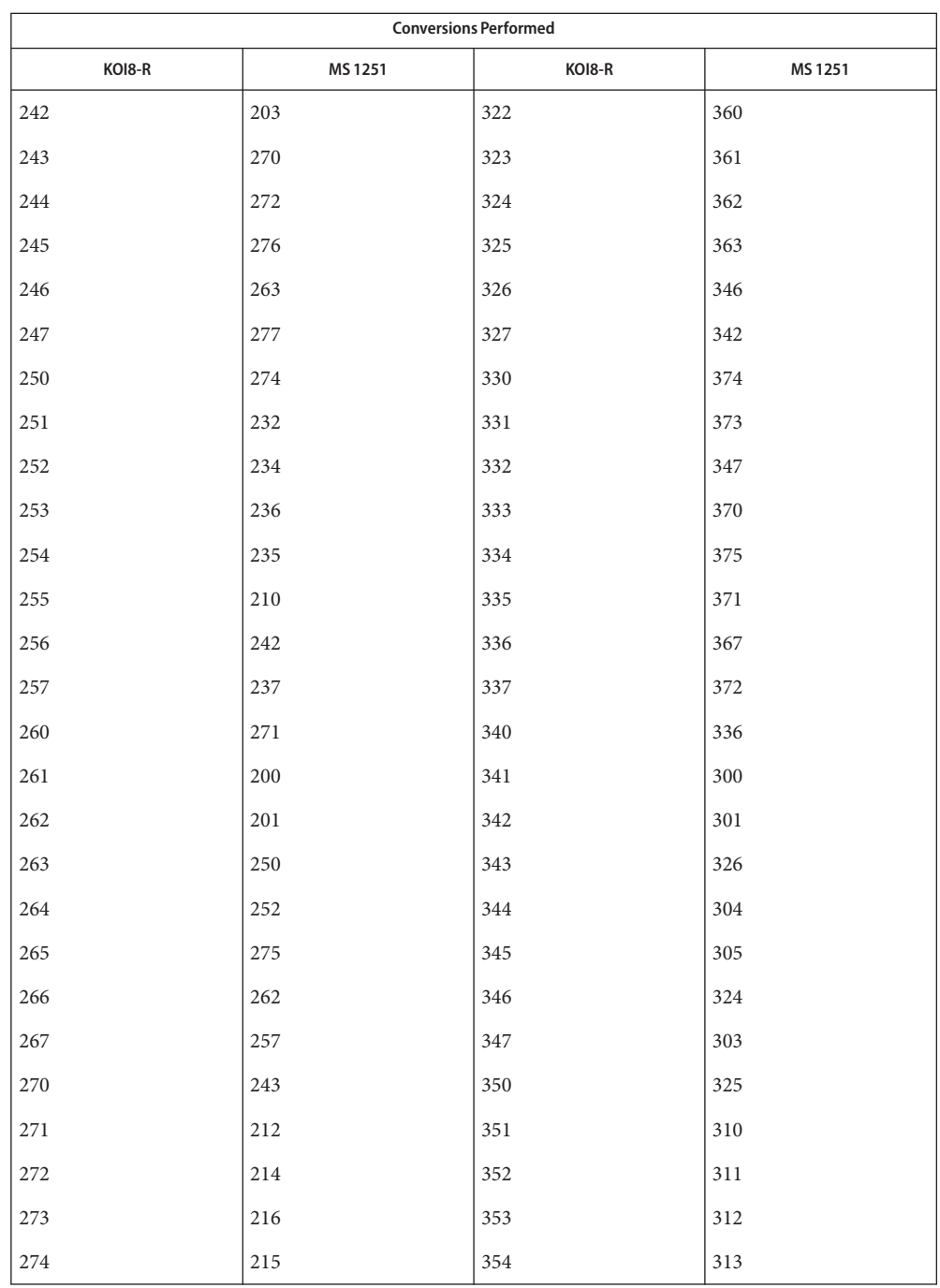

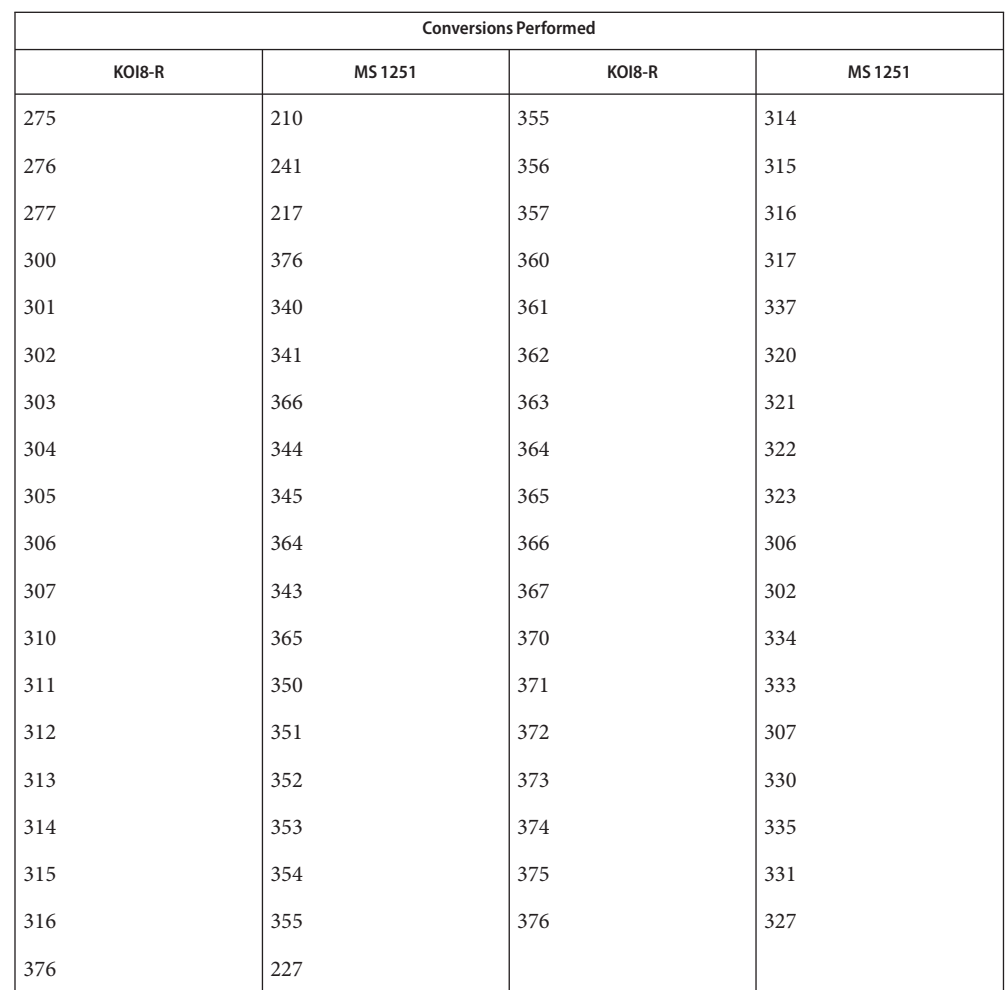

KOI8-R to Mac Cyrillic  $\;$  For the conversion of KOI8-R to Mac Cyrillic, all characters not in the following table are mapped unchanged.

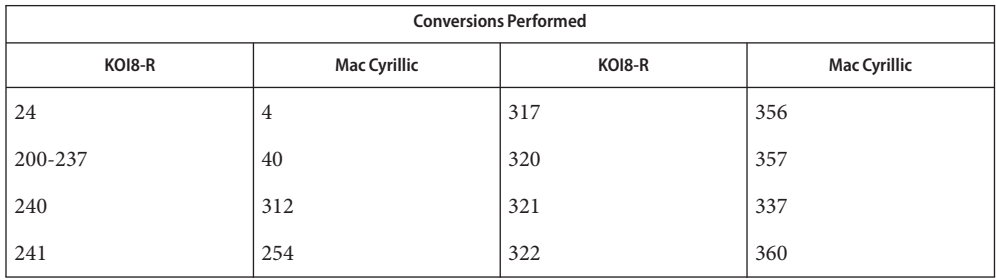

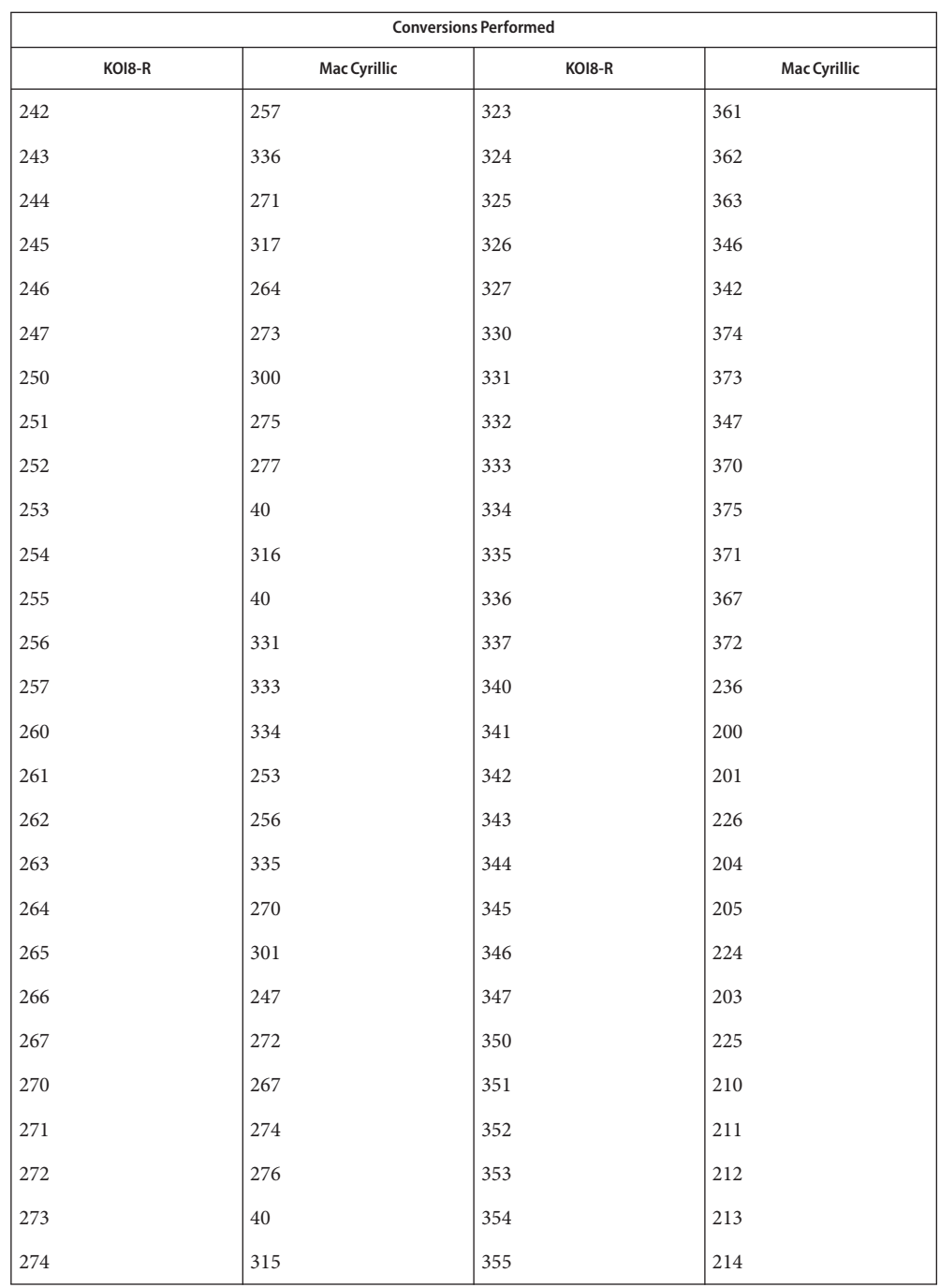

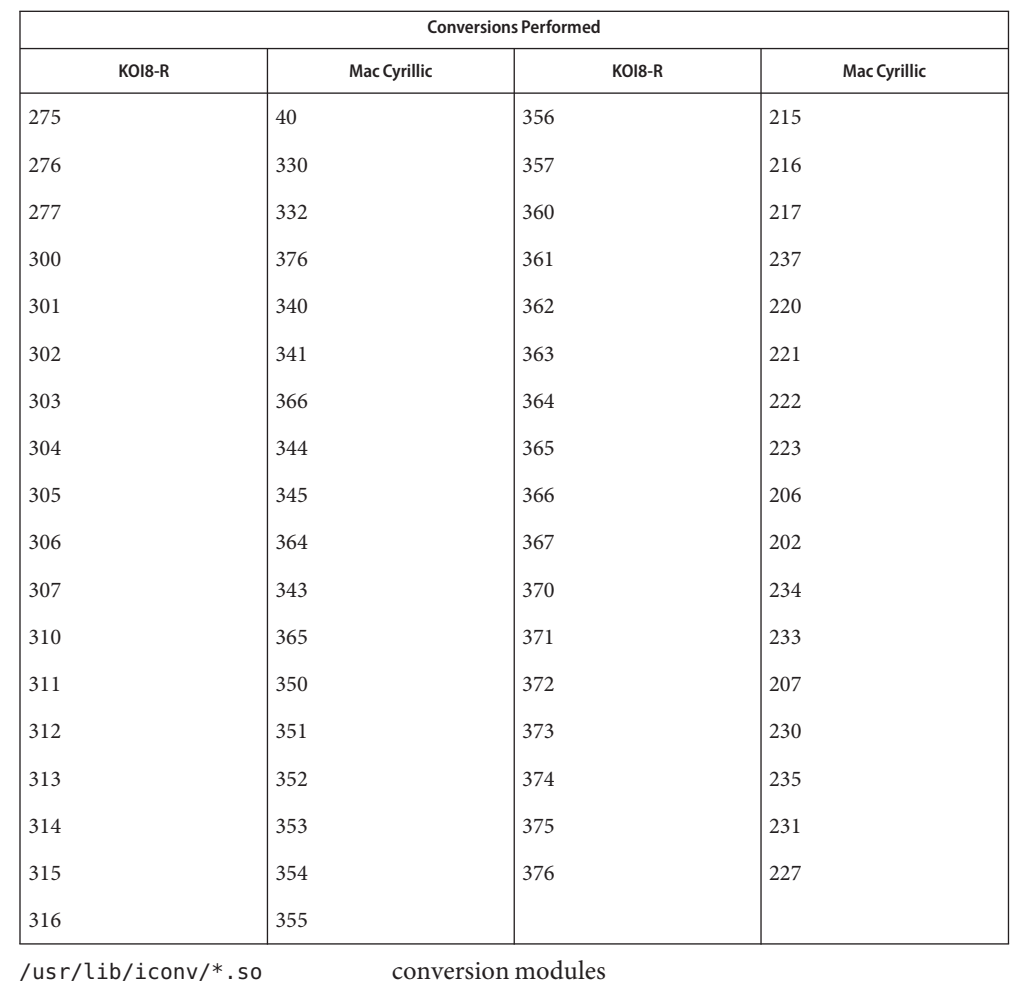

**Files**

/usr/lib/iconv/\*.t conversion tables

/usr/lib/iconv/iconv\_data list of conversions supported by conversion tables

See Also [iconv](#page-137-0)(1), iconv(3C), iconv(5)

Name iconv\_mac\_cyr - code set conversion tables for Macintosh Cyrillic

Description The following code set conversions are supported:

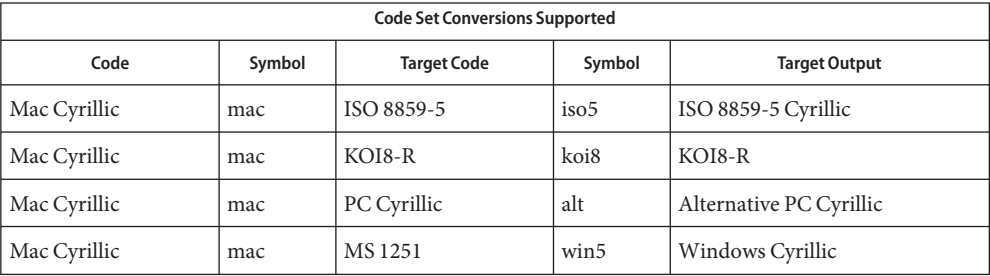

## **Conversions** The conversions are performed according to the following tables. All values in the tables are given in octal.

8859-5

Mac Cyrillic to ISO For the conversion of Mac Cyrillic to ISO 8859-5, all characters not in the following table are mapped unchanged.

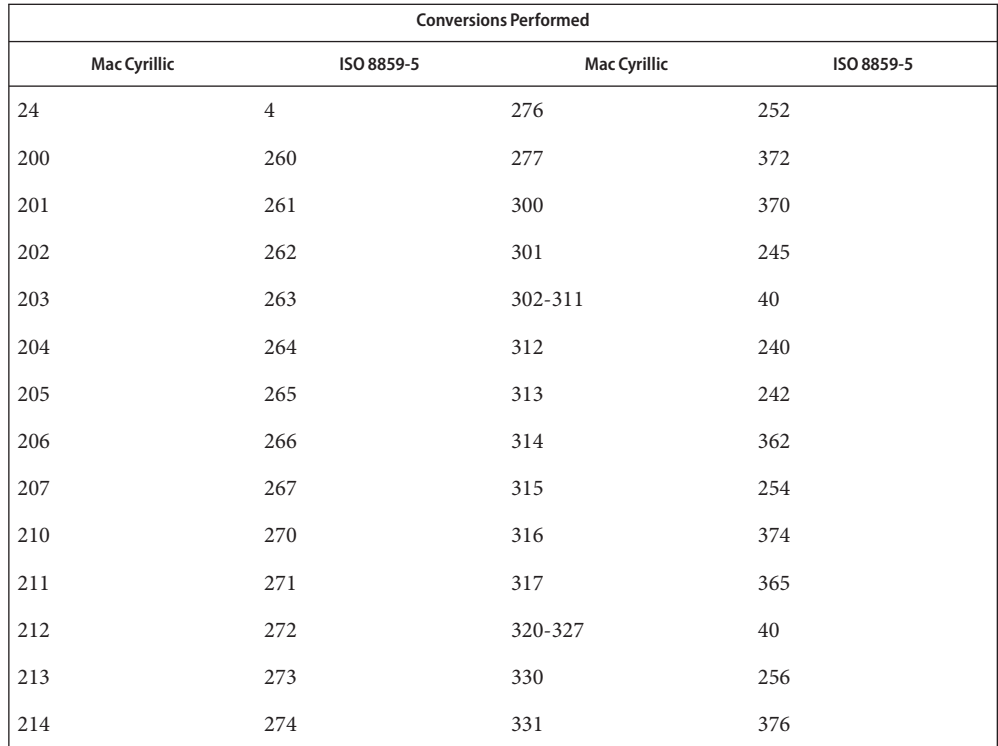

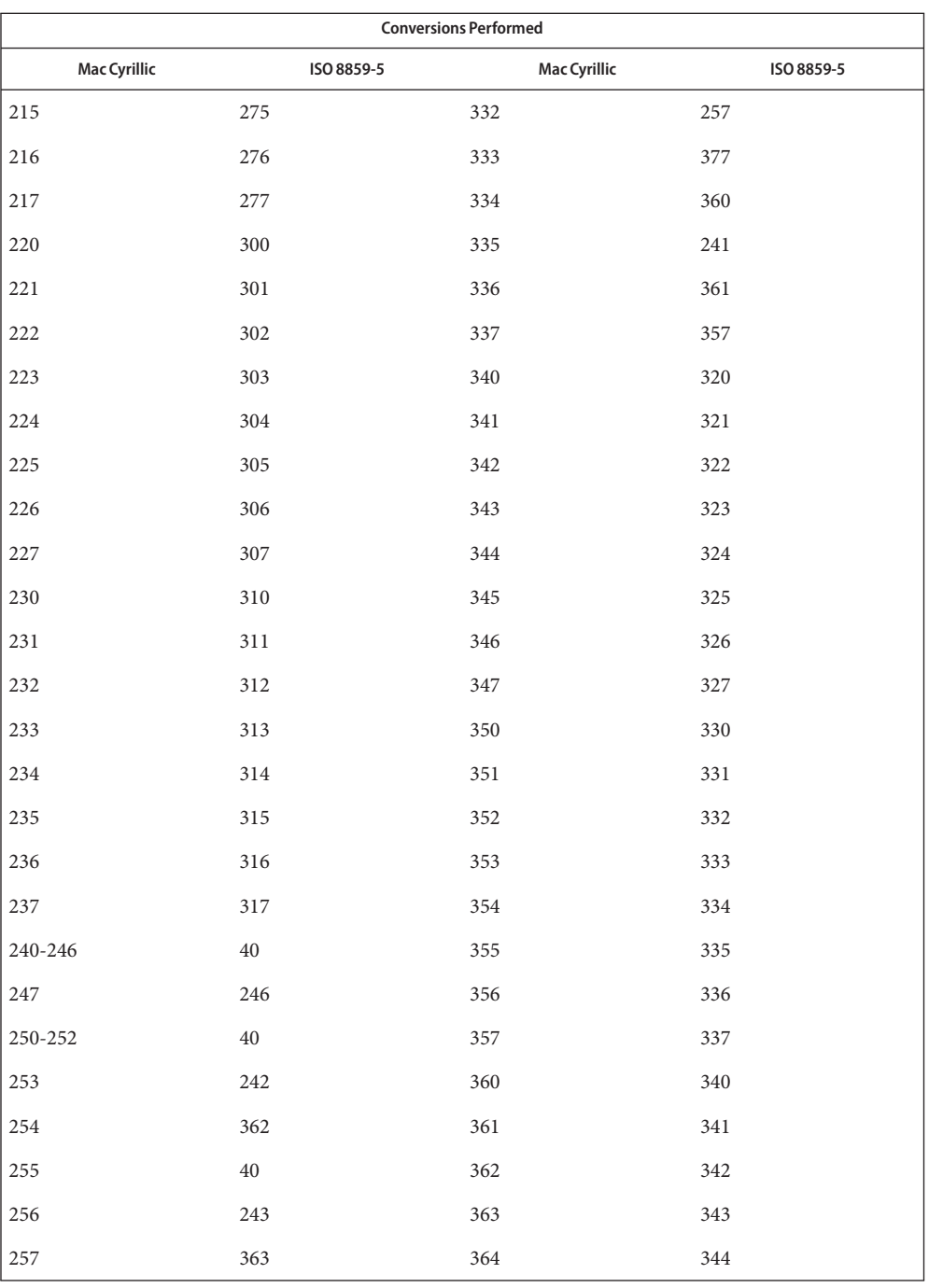

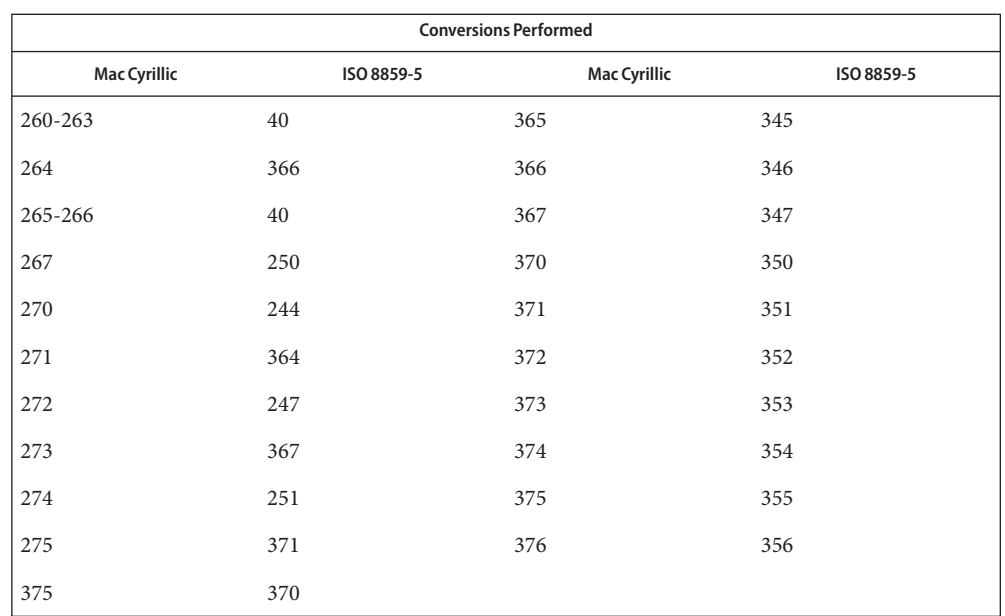

Mac Cyrillic to KO18-R For the conversion of Mac Cyrillic to KOI8-R, all characters not in the following table are mapped unchanged.

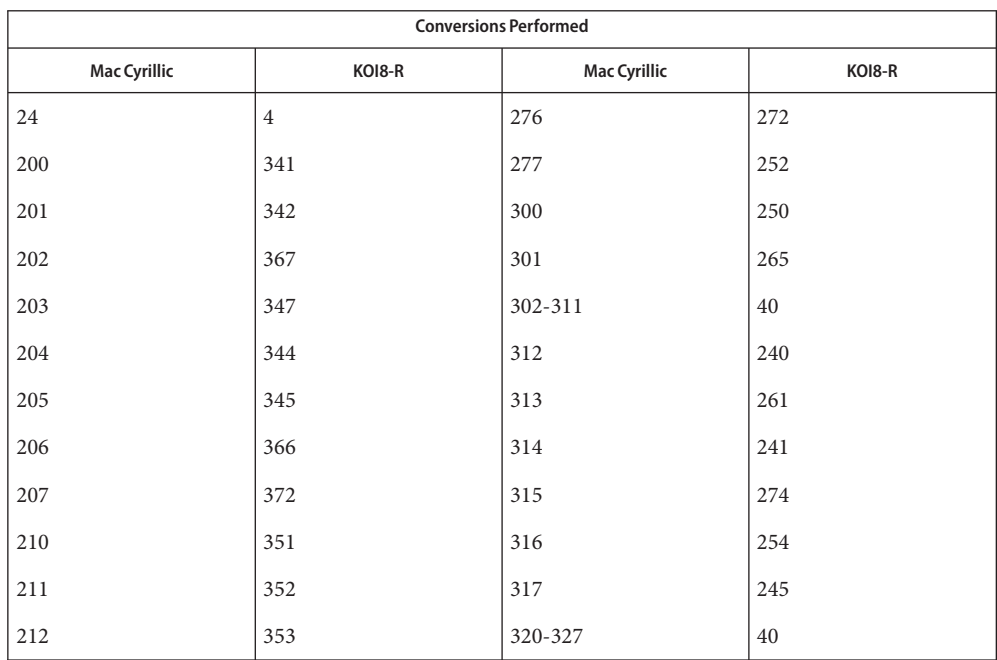

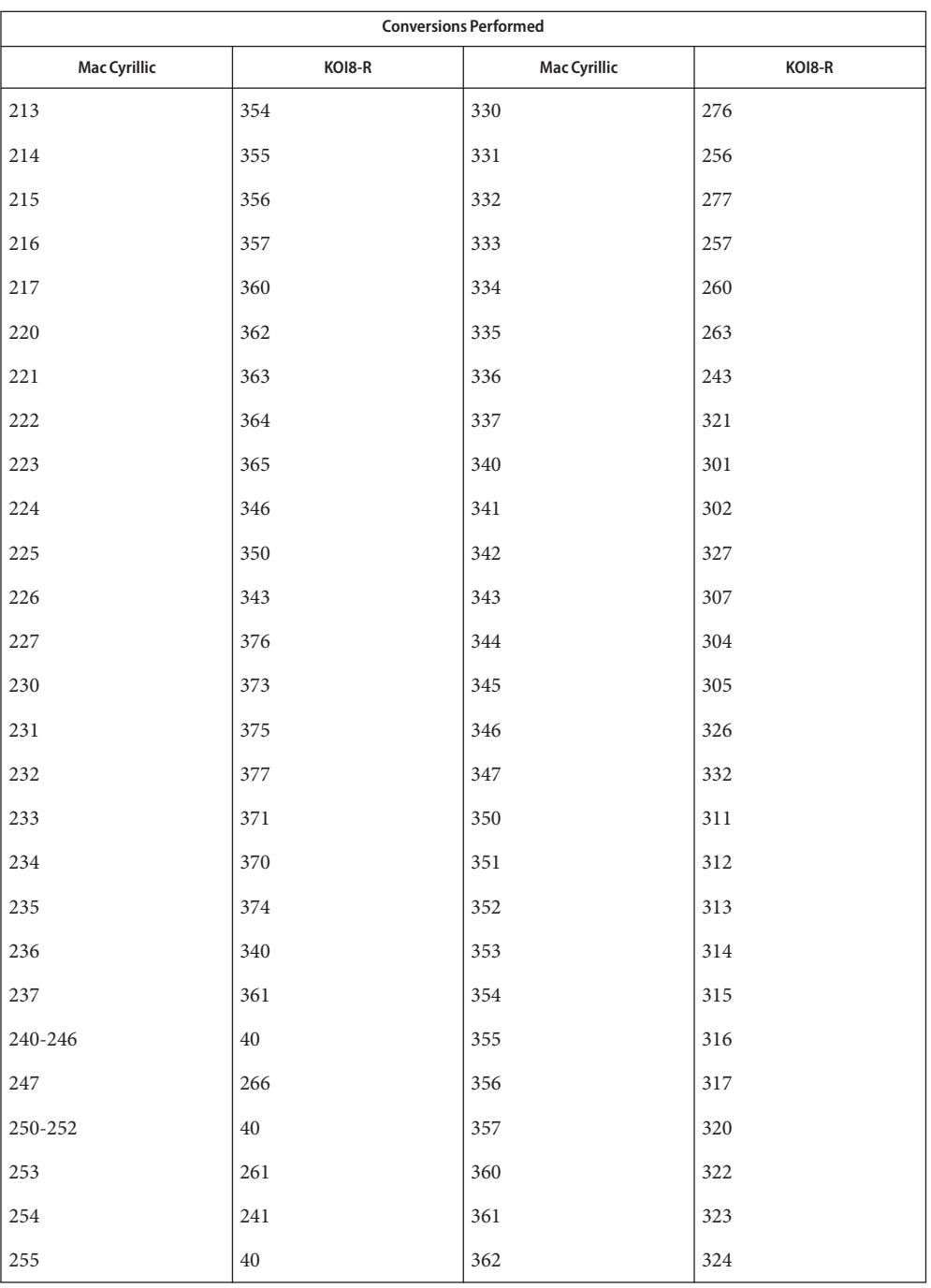

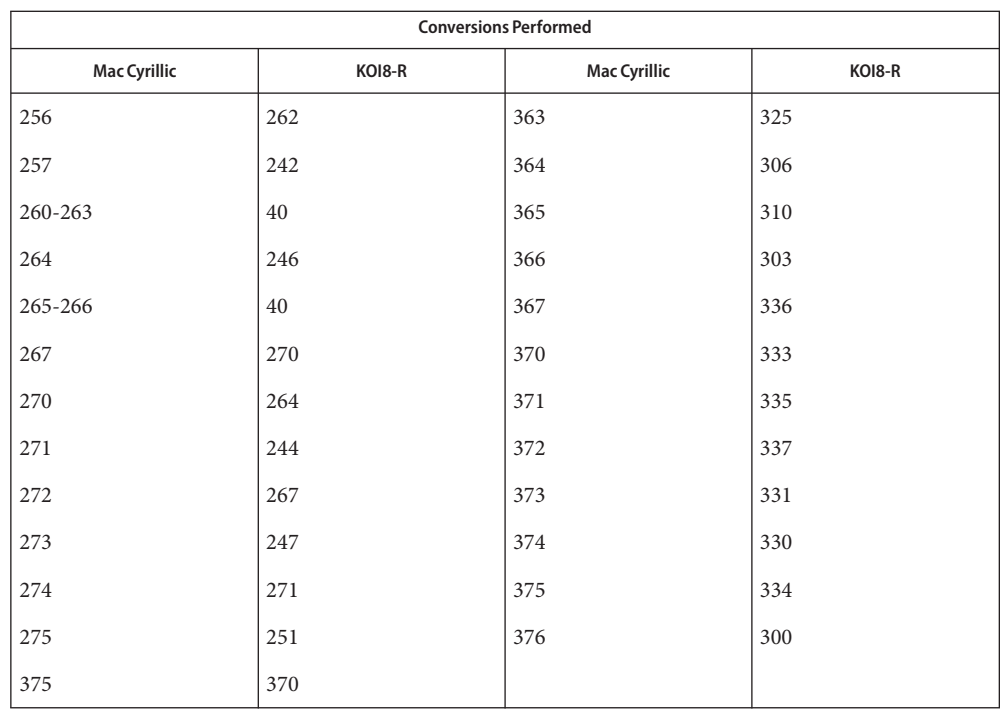

For the conversion of Mac Cyrillic to PC Cyrillic, all characters not in the following table are mapped unchanged. Mac Cyrillic to PC Cyrillic

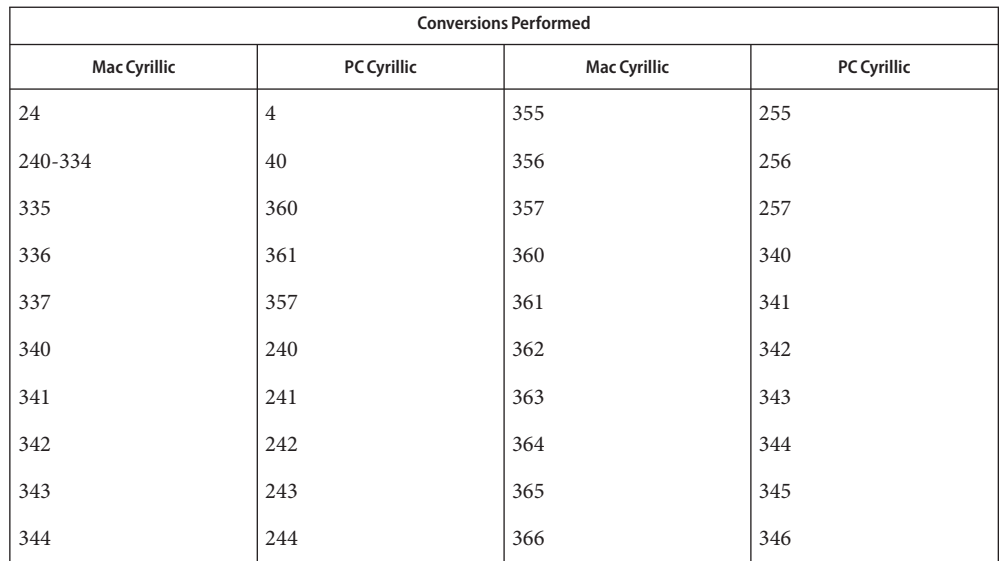

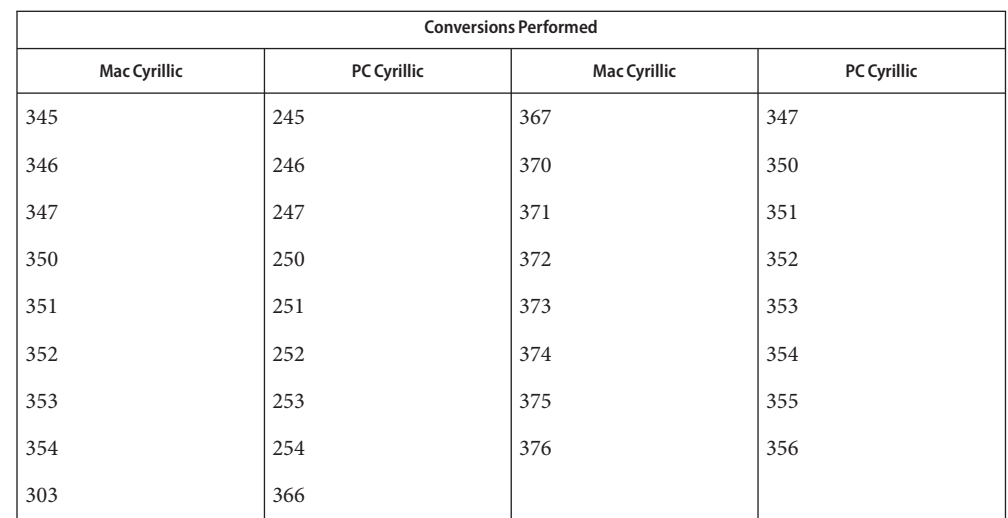

Mac Cyrillic to MS 1251 For the conversion of Mac Cyrillic to MS 1251, all characters not in the following table are mapped unchanged.

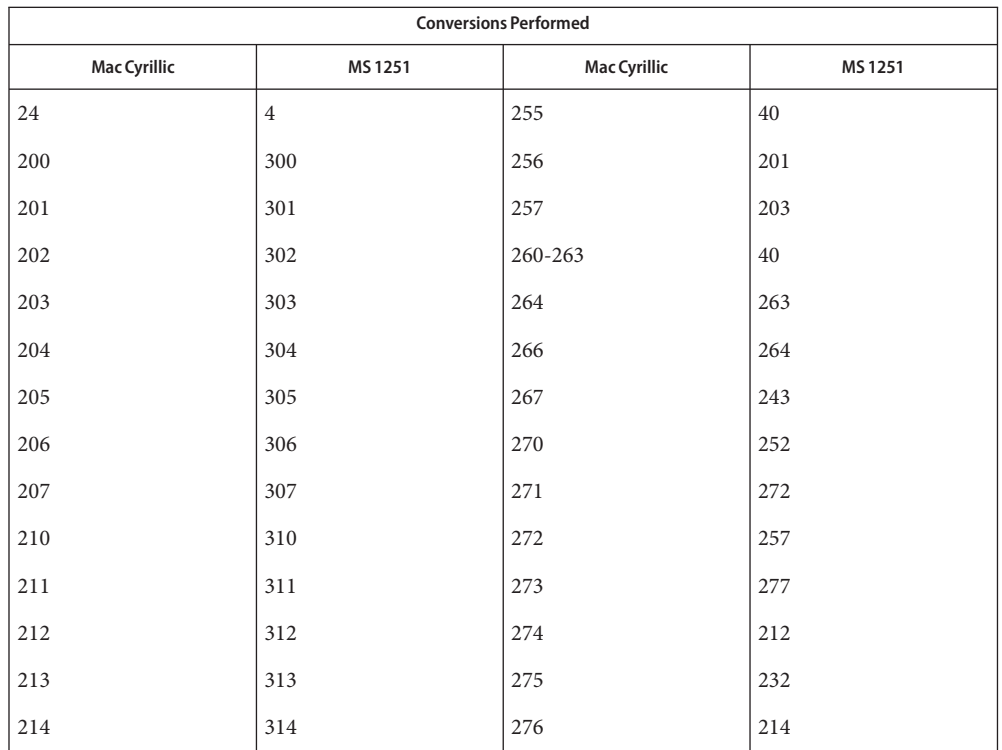

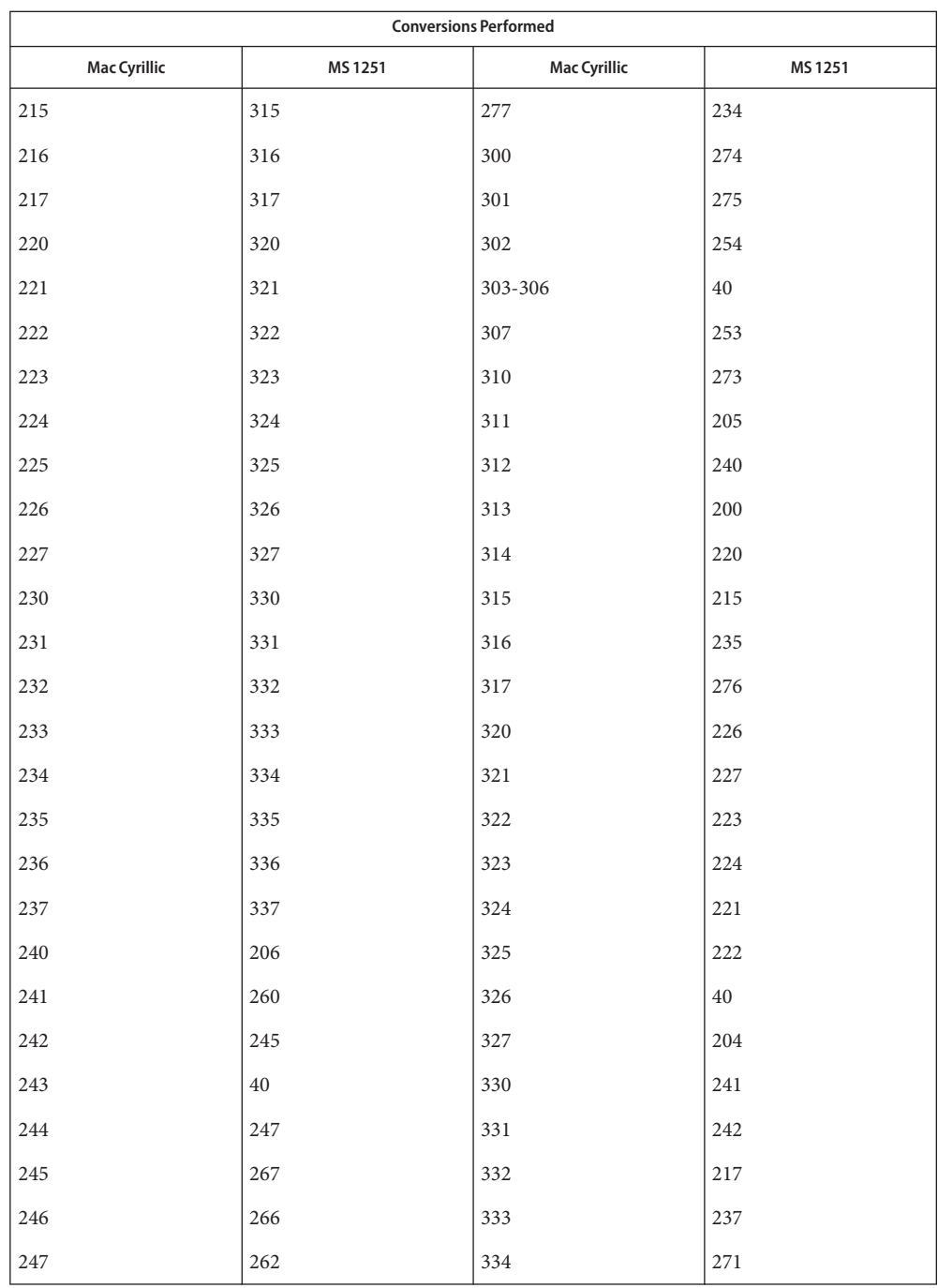

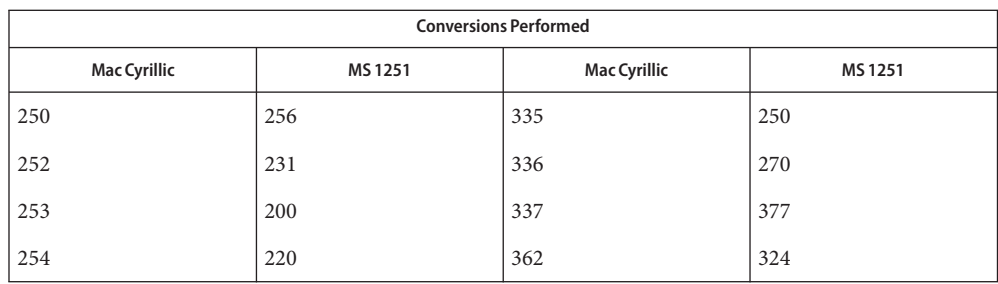

/usr/lib/iconv/\*.so conversion modules **Files**

/usr/lib/iconv/\*.t conversion tables

/usr/lib/iconv/iconv\_data list of conversions supported by conversion tables

See Also [iconv](#page-137-0)(1), iconv(3C), iconv(5)

Name iconv\_maz - code set conversion tables for Mazovia

Description The following code set conversions are supported:

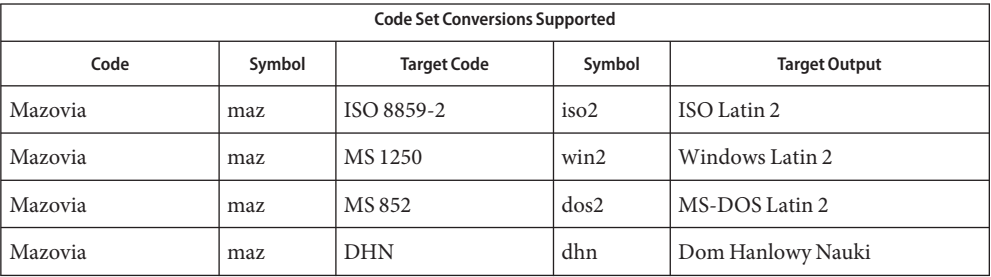

## **Conversions** The conversions are performed according to the following tables. All values in the tables are given in octal.

Mazovia to ISO 8859-2 For the conversion of Mazovia to ISO 8859-2, all characters not in the following table are mapped unchanged.

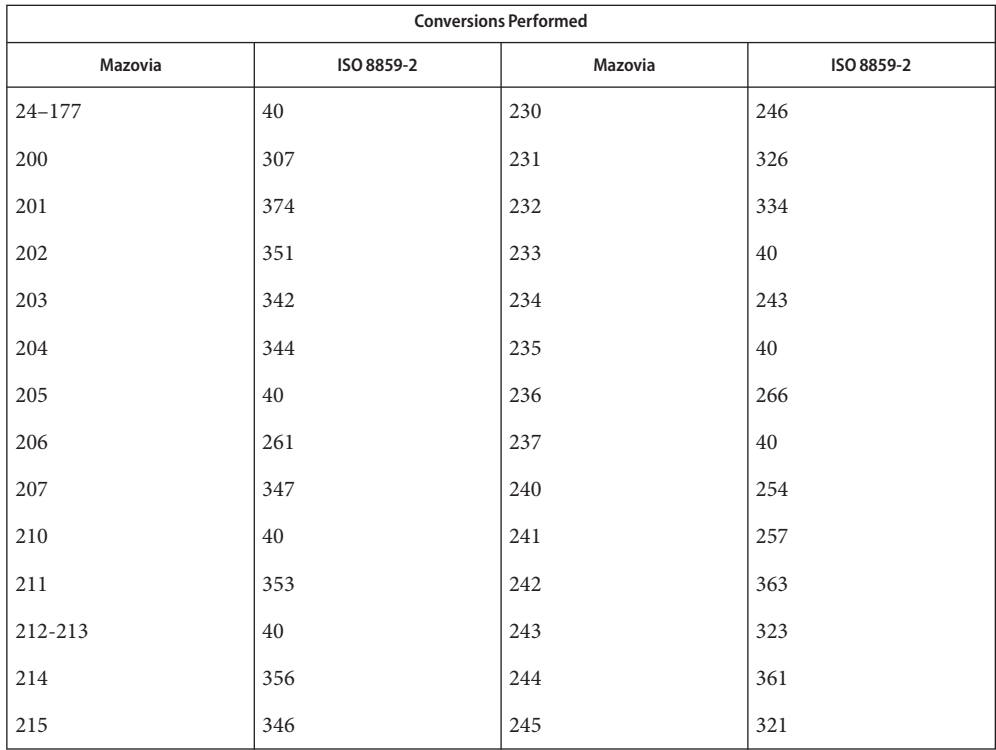

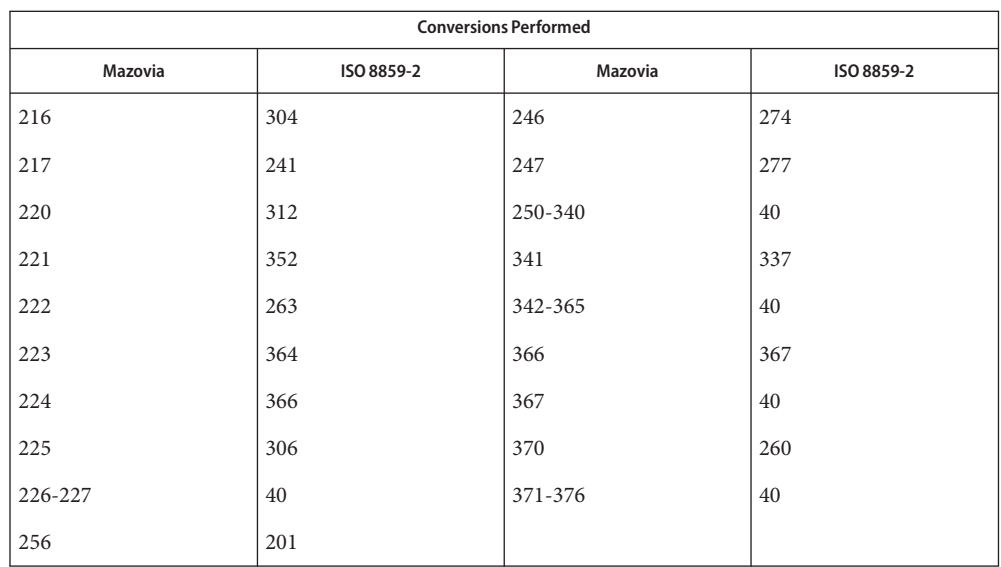

Mazovia to MS 1250 For the conversion of Mazovia to MS 1250, all characters not in the following table are mapped unchanged.

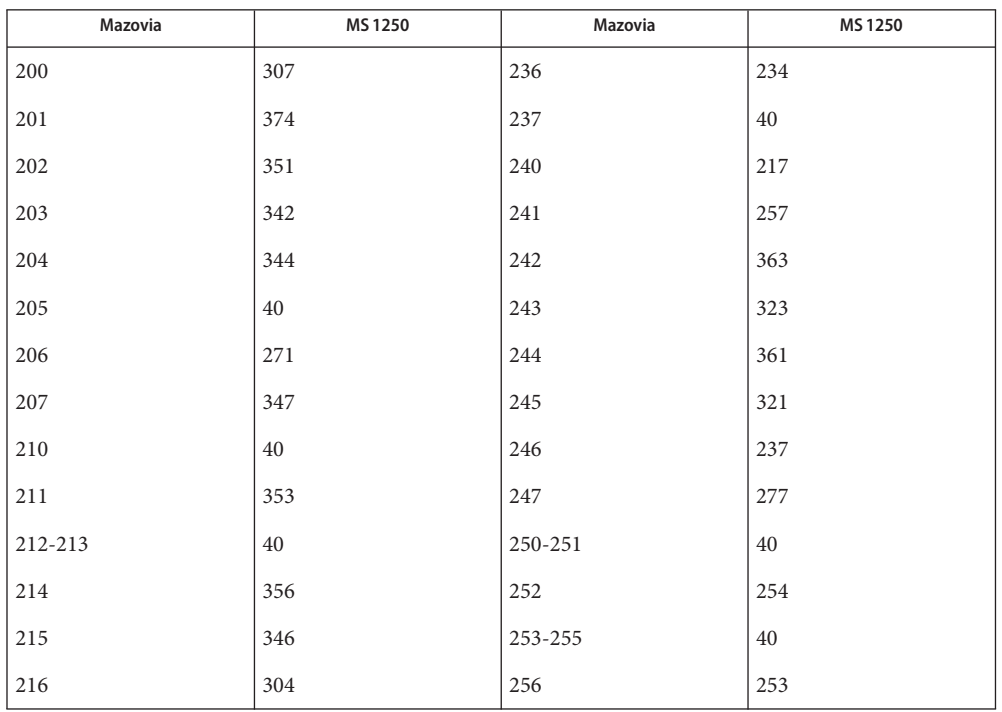

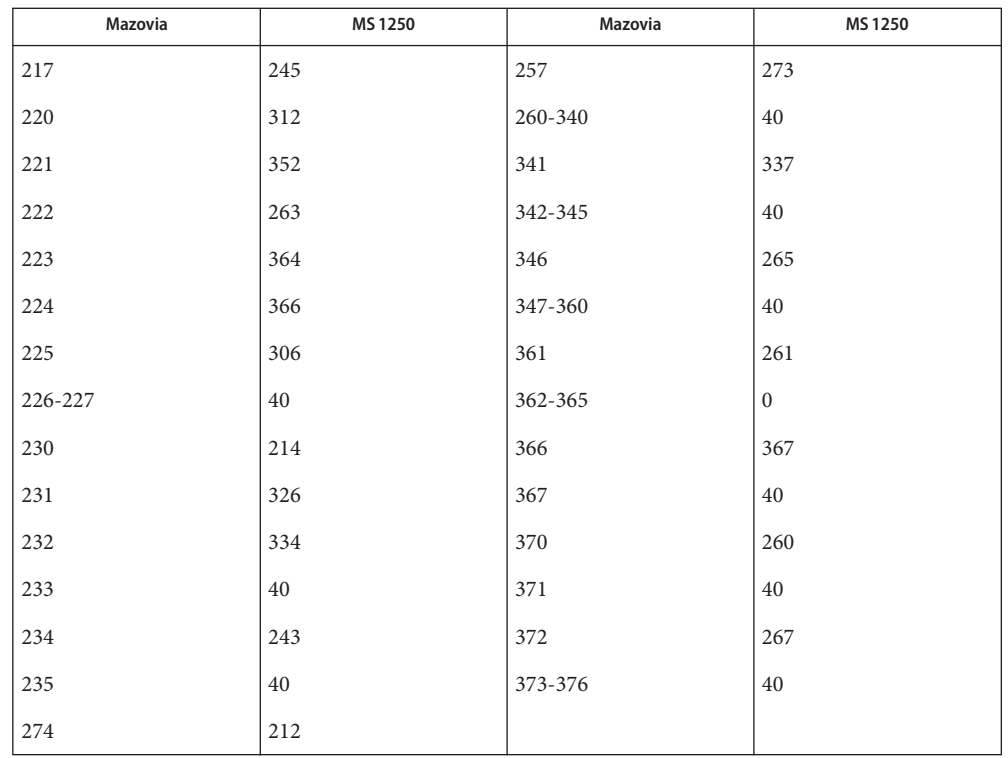

Mazovia to MS 852  $\;$  For the conversion of Mazovia to MS 852, all characters not in the following table are mapped unchanged.

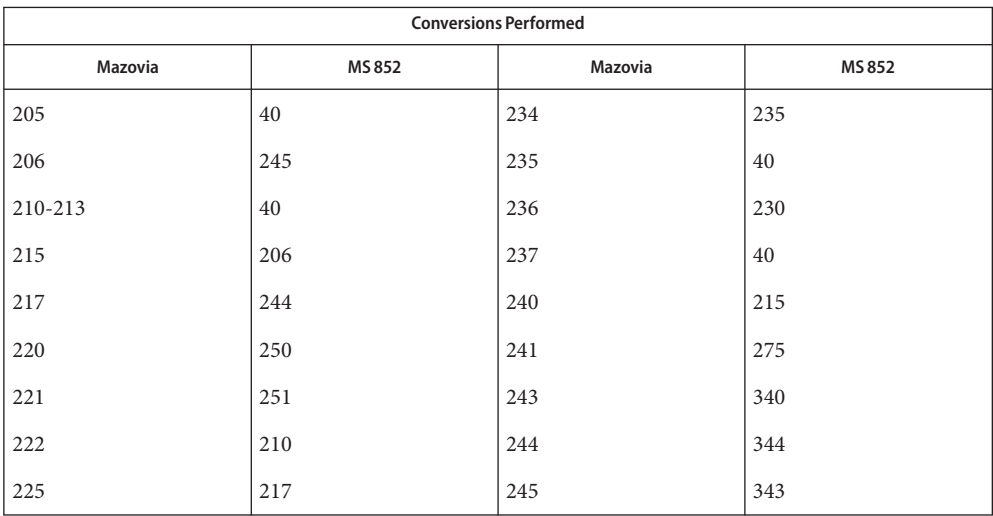

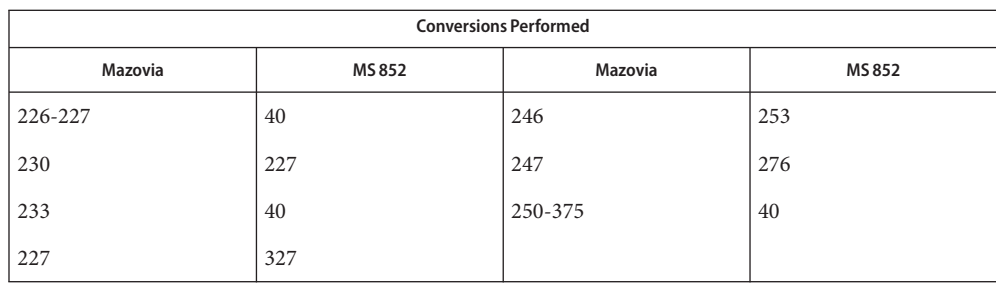

## Mazovia to DHN  $\;$  For the conversion of Mazovia to DHN, all characters not in the following table are mapped unchanged.

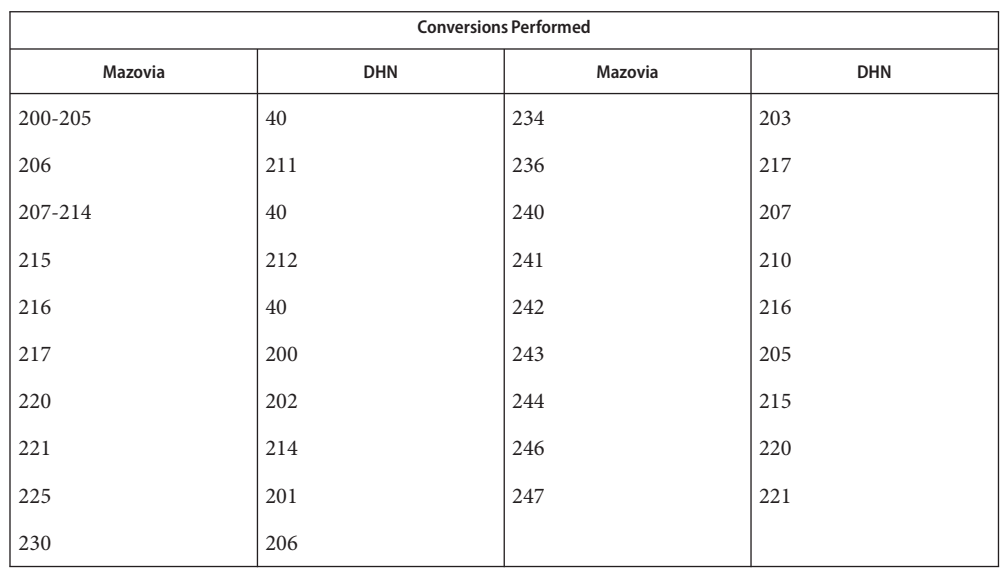

/usr/lib/iconv/\*.so conversion modules **Files**

/usr/lib/iconv/\*.t conversion tables

/usr/lib/iconv/iconv\_data list of conversions supported by conversion tables

See Also [iconv](#page-137-0)(1), iconv(3C), iconv(5)

Name iconv\_pc\_cyr – code set conversion tables for Alternative PC Cyrillic

Description The following code set conversions are supported:

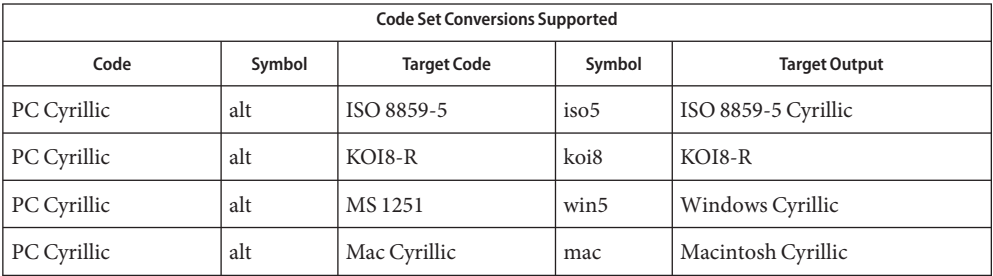

# **Conversions** The conversions are performed according to the following tables. All values in the tables are given in octal.

PC Cyrillic to ISO 8859-5 For the conversion of PC Cyrillic to ISO 8859-5, all characters not in the following table are mapped unchanged.

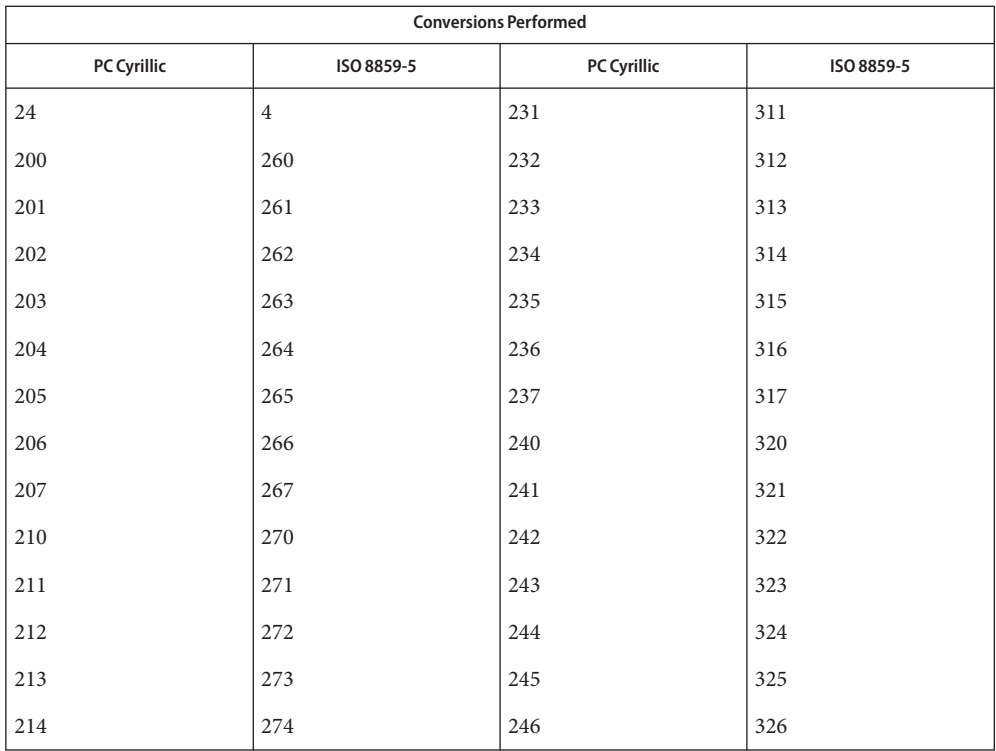

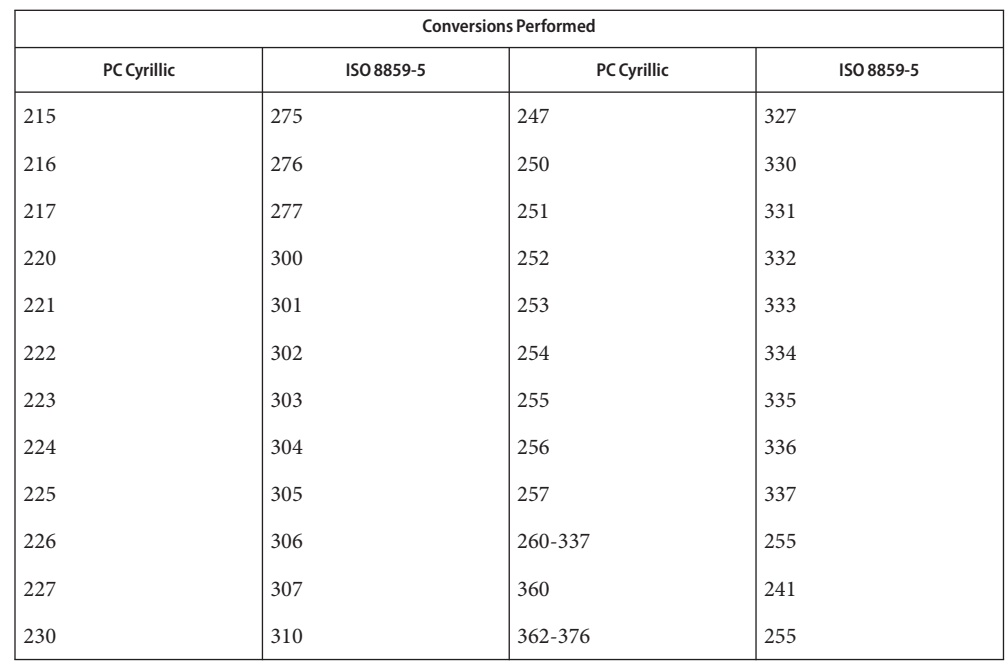

#### PC Cyrillic to KOI8-R For the conversion of PC Cyrillic to KOI8-R, all characters not in the following table are mapped unchanged.

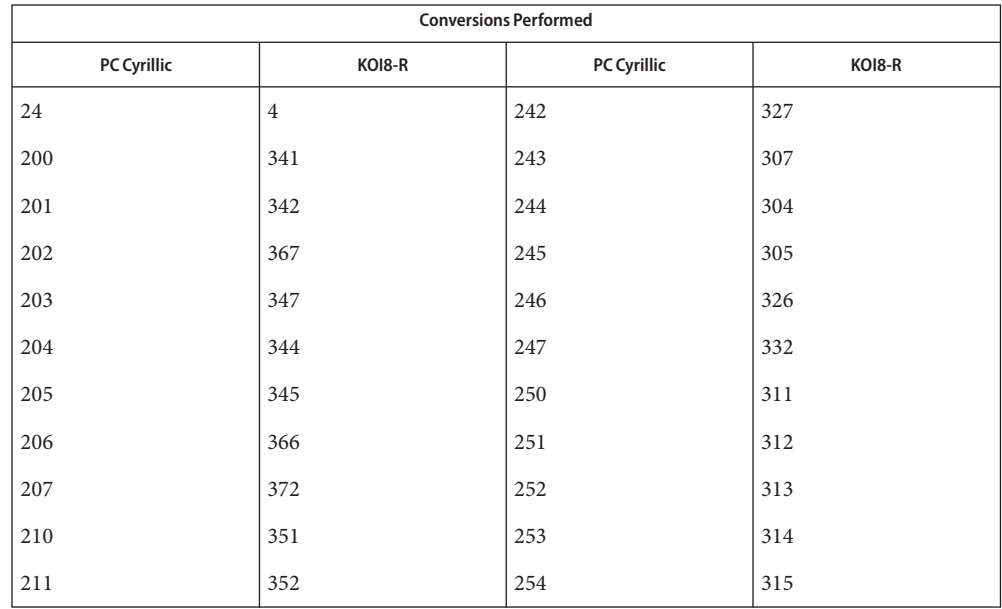

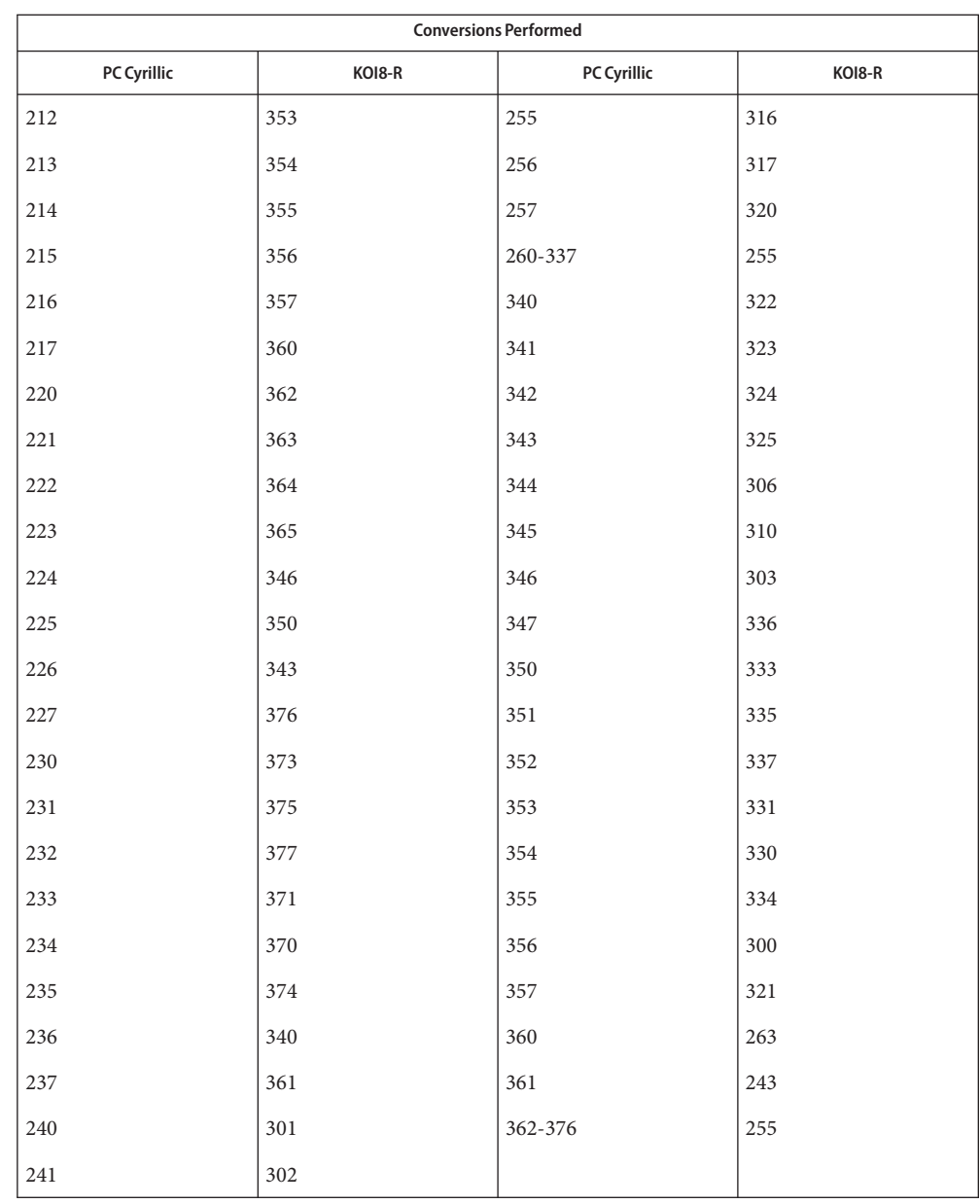

PC Cyrillic to MS 1251 For the conversion of PC Cyrillic to MS 1251, all characters not in the following table are mapped unchanged.

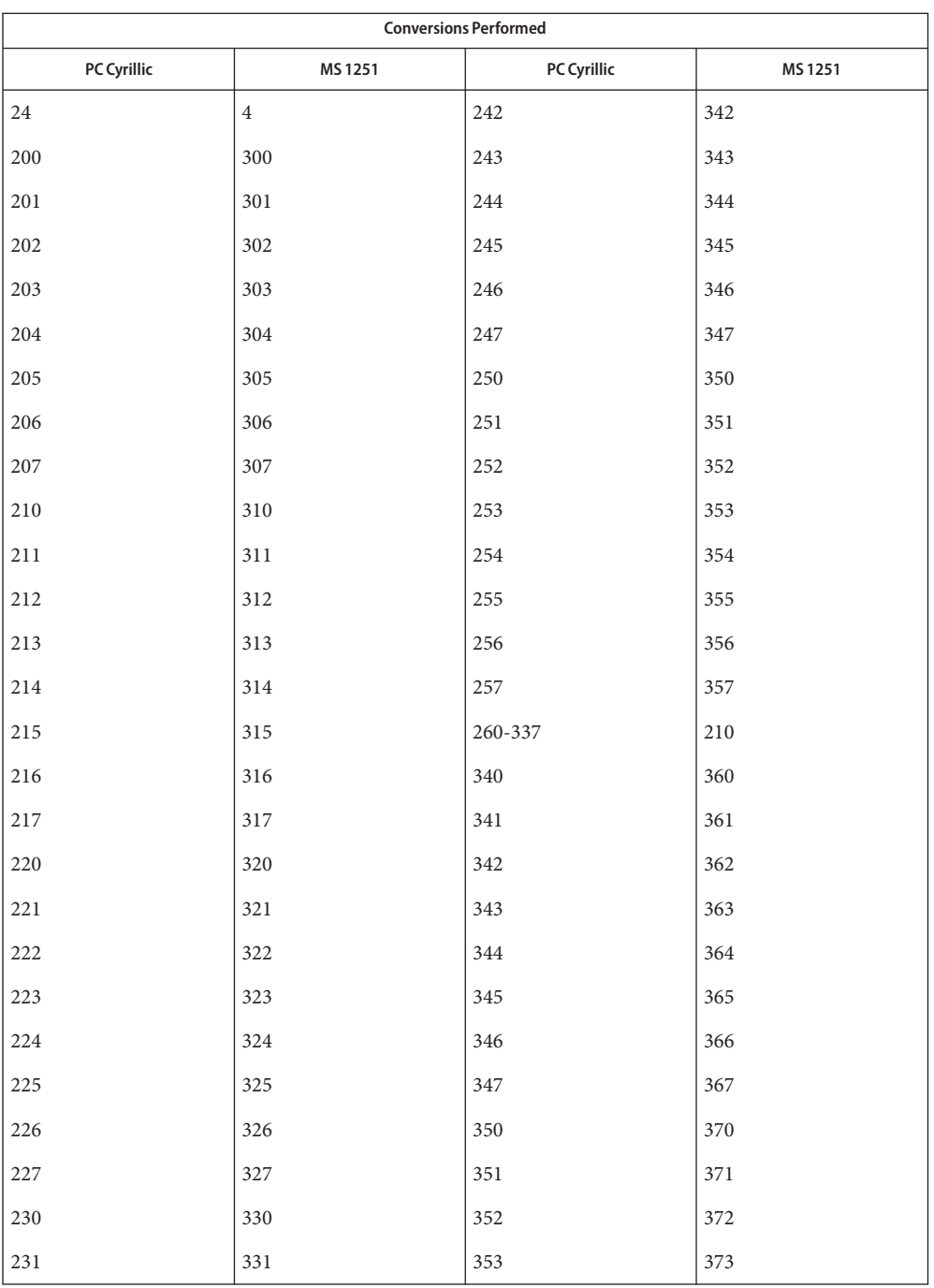

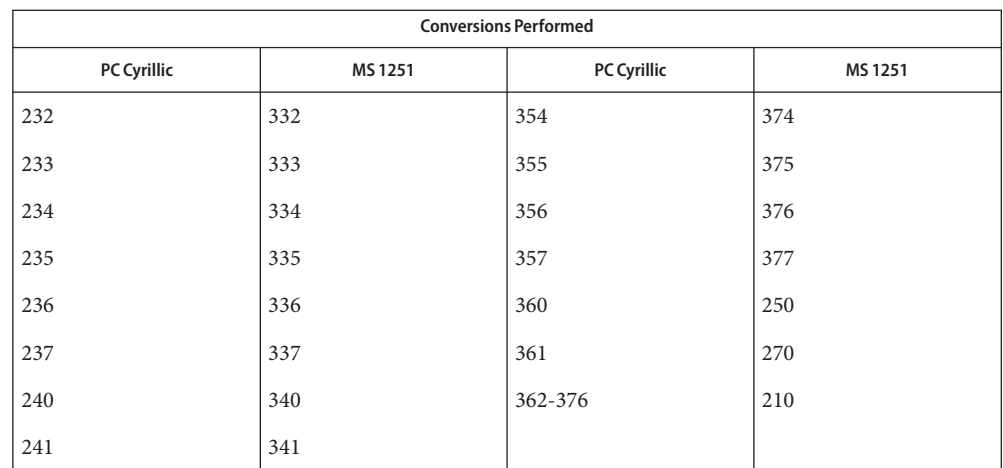

For the conversion of PC Cyrillic to Mac Cyrillic, all characters not in the following table are mapped unchanged. PC Cyrillic to Mac Cyrillic

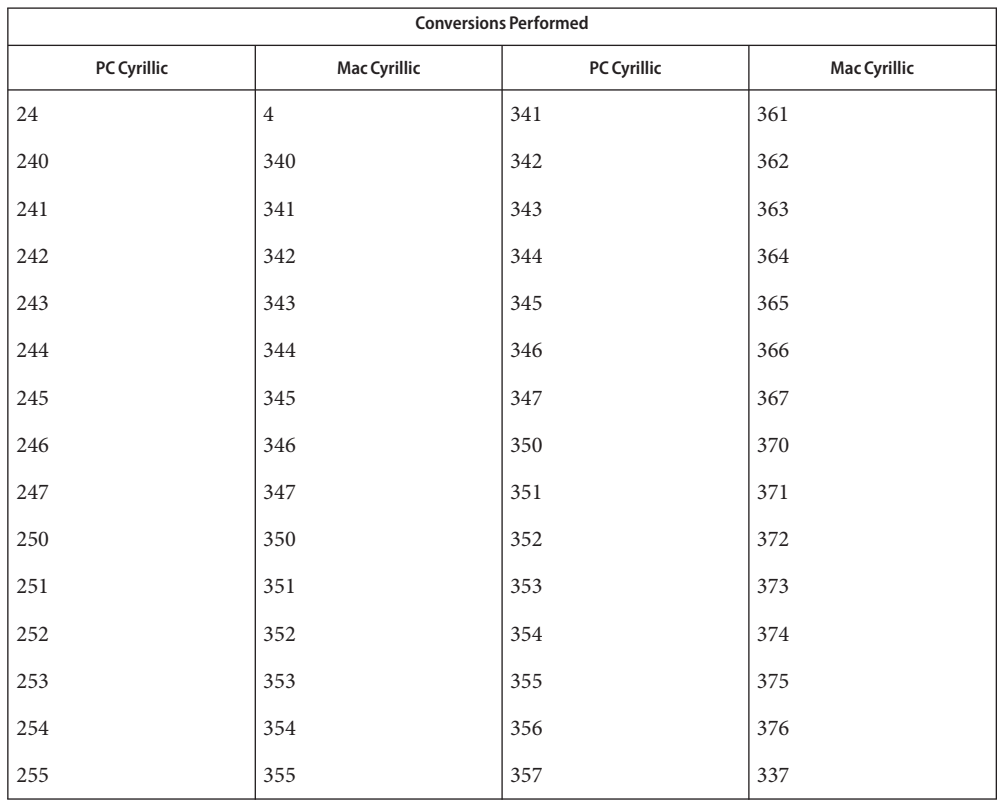

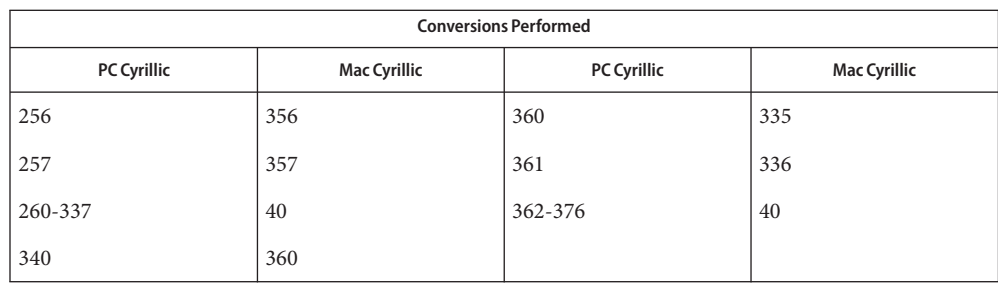

/usr/lib/iconv/\*.so conversion modules **Files**

/usr/lib/iconv/\*.t conversion tables

/usr/lib/iconv/iconv\_data list of conversions supported by conversion tables

See Also [iconv](#page-137-0)(1), iconv(3C), iconv(5)

Name iconv\_unicode - code set conversion tables for Unicode

Description The following code set conversions are supported:

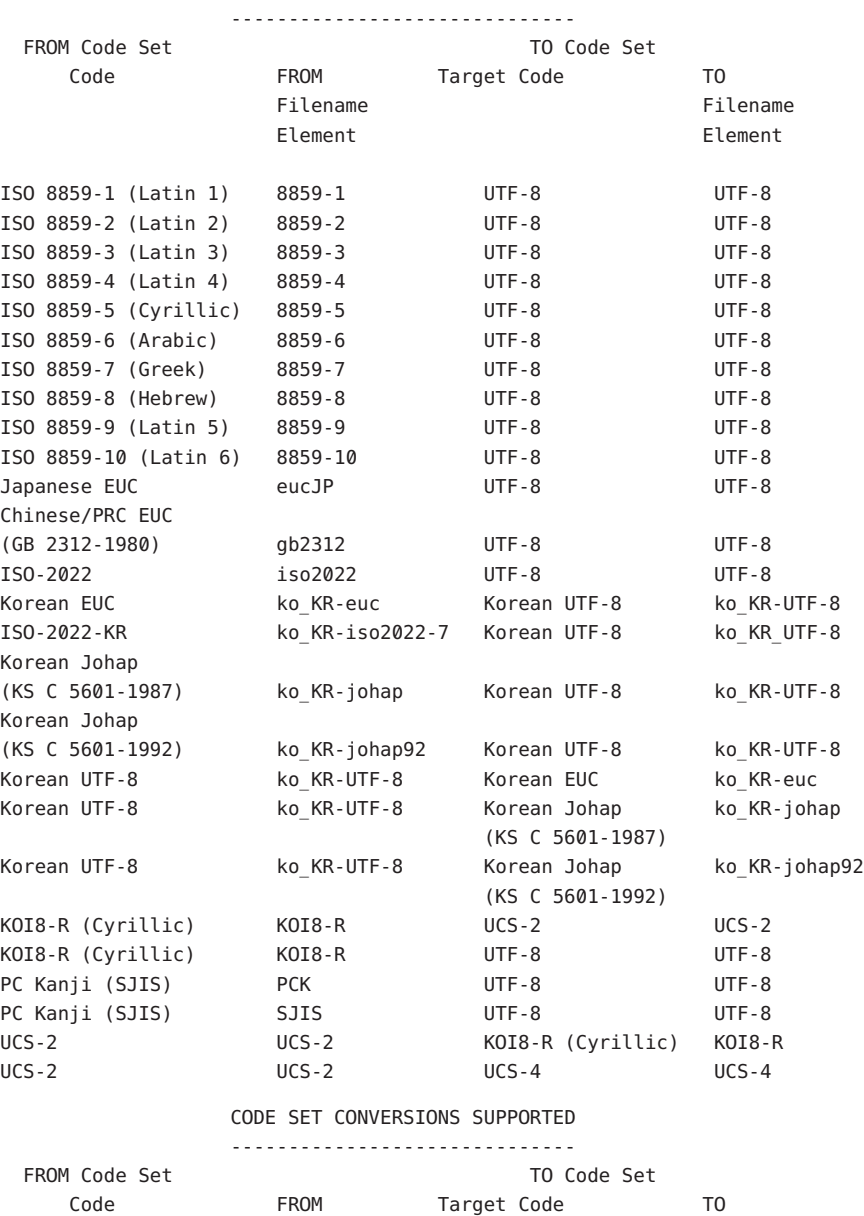

Filename Filename

CODE SET CONVERSIONS SUPPORTED

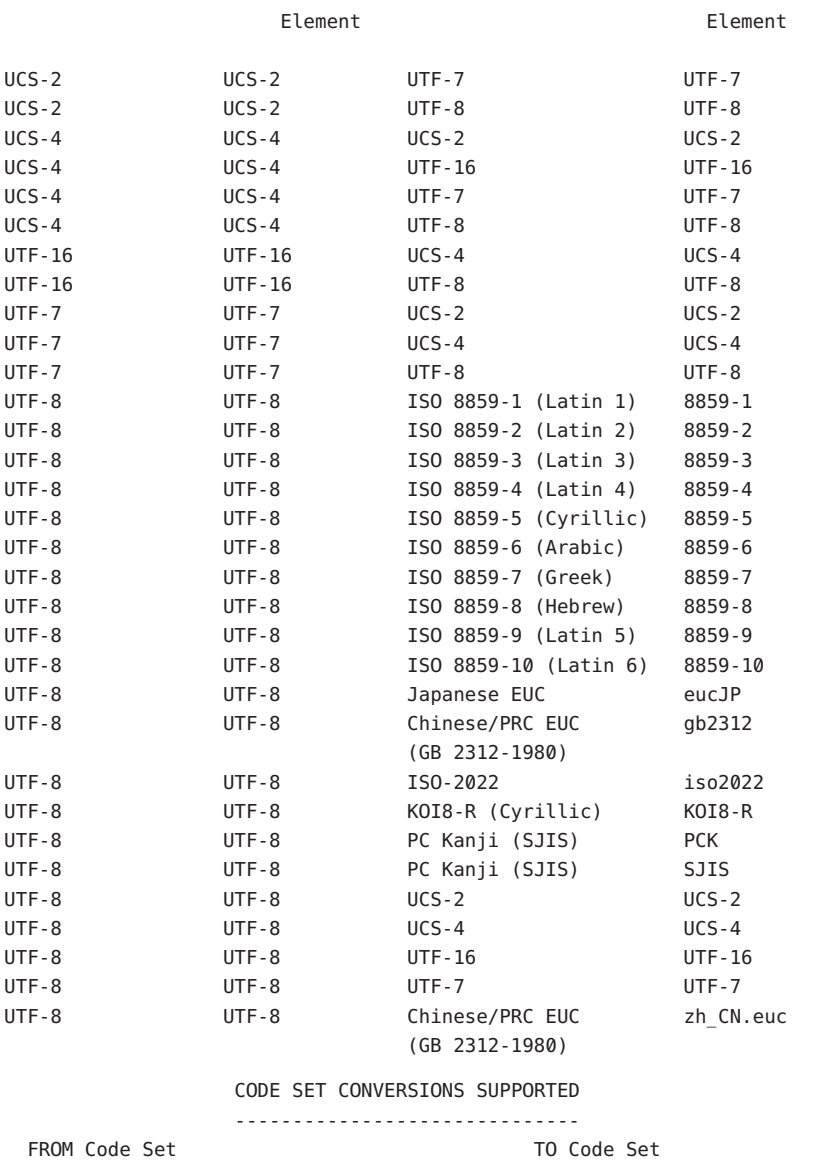

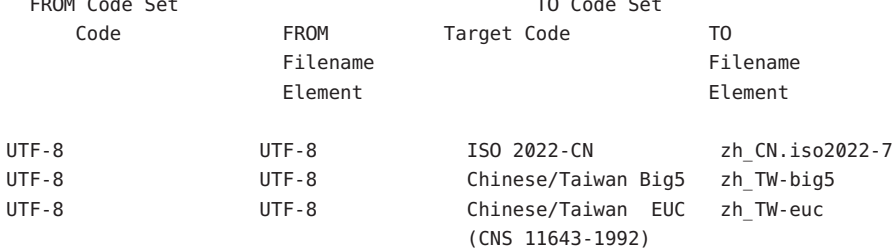

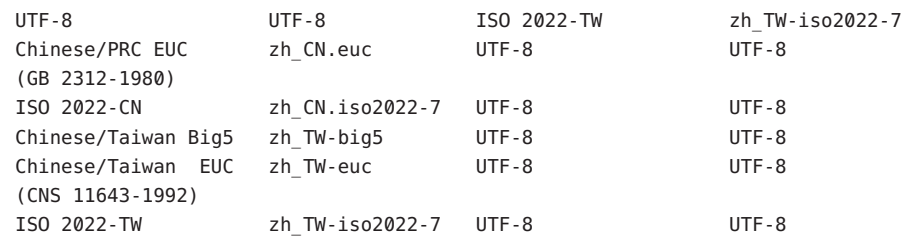

#### **EXAMPLE 1** The library module filename **Examples**

In the conversion library, /usr/lib/[iconv](http://www.oracle.com/pls/topic/lookup?ctx=E19963&id=REFMAN1iconv-3c) (see iconv(3C)), the library module filename is composed of two symbolic elements separated by the percent sign (%). The first symbol specifies the code set that is being converted; the second symbol specifies the *target code*, that is, the code set to which the first one is being converted.

In the conversion table above, the first symbol is termed the "FROM Filename Element". The second symbol, representing the target code set, is the "TO Filename Element".

For example, the library module filename to convert from the *Korean EUC* code set to the *Korean UTF-8* code set is

ko\_KR-euc%ko\_KR-UTF-8

/usr/lib/iconv/\*.so conversion modules **Files**

## See Also [iconv](#page-137-0)(1), iconv(3C), iconv(5)

Chernov, A., *Registration of a Cyrillic Character Set*, RFC 1489, RELCOM Development Team, July 1993.

Chon, K., H. Je Park, and U. Choi, *Korean Character Encoding for Internet Messages*, RFC 1557, Solvit Chosun Media, December 1993.

Goldsmith, D., and M. Davis, *UTF-7 – A Mail-Safe Transformation Format of Unicode*, RFC 1642, Taligent, Inc., July 1994.

Lee, F., *HZ – A Data Format for Exchanging Files of Arbitrarily Mixed Chinese and ASCII characters*, RFC 1843, Stanford University, August 1995.

Murai, J., M. Crispin, and E. van der Poel, *Japanese Character Encoding for Internet Messages*, RFC 1468, Keio University, Panda Programming, June 1993.

Nussbacher, H., and Y. Bourvine, *Hebrew Character Encoding for Internet Messages*, RFC 1555, Israeli Inter-University, Hebrew University, December 1993.

Ohta, M., *Character Sets ISO-10646 and ISO-10646-J-1*, RFC 1815, Tokyo Institute of Technology, July 1995.

Ohta, M., and K. Handa, *ISO-2022-JP-2: Multilingual Extension of ISO-2022-JP*, RFC 1554, Tokyo Institute of Technology, December 1993.

Reynolds, J., and J. Postel, *ASSIGNED NUMBERS*, RFC 1700, University of Southern California/Information Sciences Institute, October 1994.

Simonson, K., *Character Mnemonics & Character Sets*, RFC 1345, Rationel Almen Planlaegning, June 1992.

Spinellis, D., *Greek Character Encoding for Electronic Mail Messages*, RFC 1947, SENA S.A., May 1996.

The Unicode Consortium, *The Unicode Standard*, Version 2.0, Addison Wesley Developers Press, July 1996.

Wei, Y., Y. Zhang, J. Li, J. Ding, and Y. Jiang, *ASCII Printable Characters-Based Chinese Character Encoding for Internet Messages*, RFC 1842, AsiaInfo Services Inc., Harvard University, Rice University, University of Maryland, August 1995.

Yergeau, F., *UTF-8, a transformation format of Unicode and ISO 10646*, RFC 2044, Alis Technologies, October 1996.

Zhu, H., D. Hu, Z. Wang, T. Kao, W. Chang, and M. Crispin, *Chinese Character Encoding for Internet Messages*, RFC 1922, Tsinghua University, China Information Technology Standardization Technical Committee (CITS), Institute for Information Industry (III), University of Washington, March 1996.

ISO 8859 character sets using Latin alphabetic characters are distinguished as follows: **Notes**

ISO 8859-1 (Latin 1) For most West European languages, including:

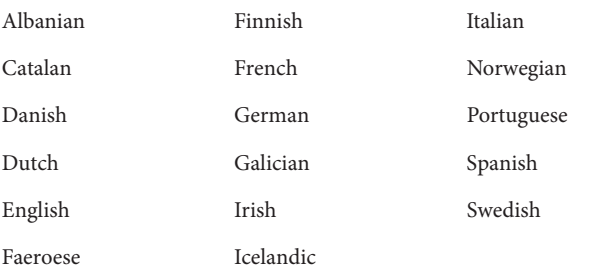

ISO 8859-2 (Latin 2) For most Latin-written Slavic and Central European languages:

Czech Polish Slovak

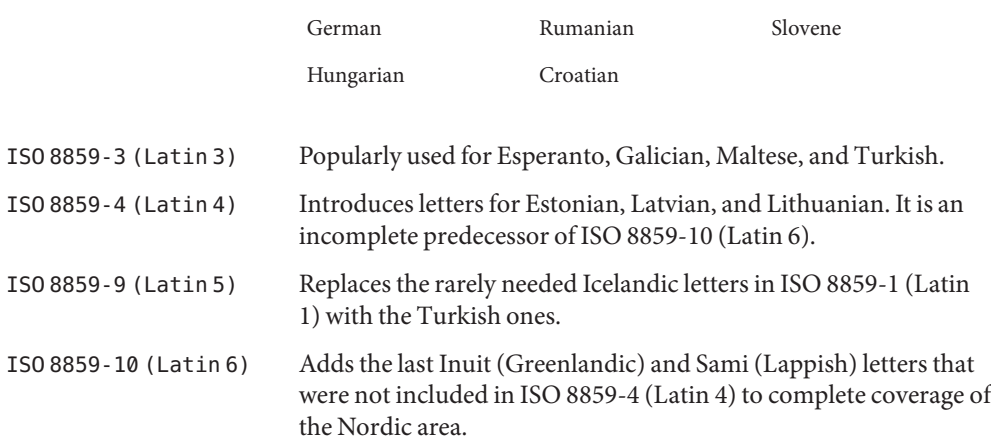

#### Name ieee802.11 - 802.11 kernel statistics

Description This page describes the kernel statistics that can be used to monitor attributes specific to the 802.11 physical layer. These statistics can be retrieved using [kstat](http://www.oracle.com/pls/topic/lookup?ctx=E19963&id=REFMAN1kstat-1m)(1M). Not all 802.11 devices will support all statistics.

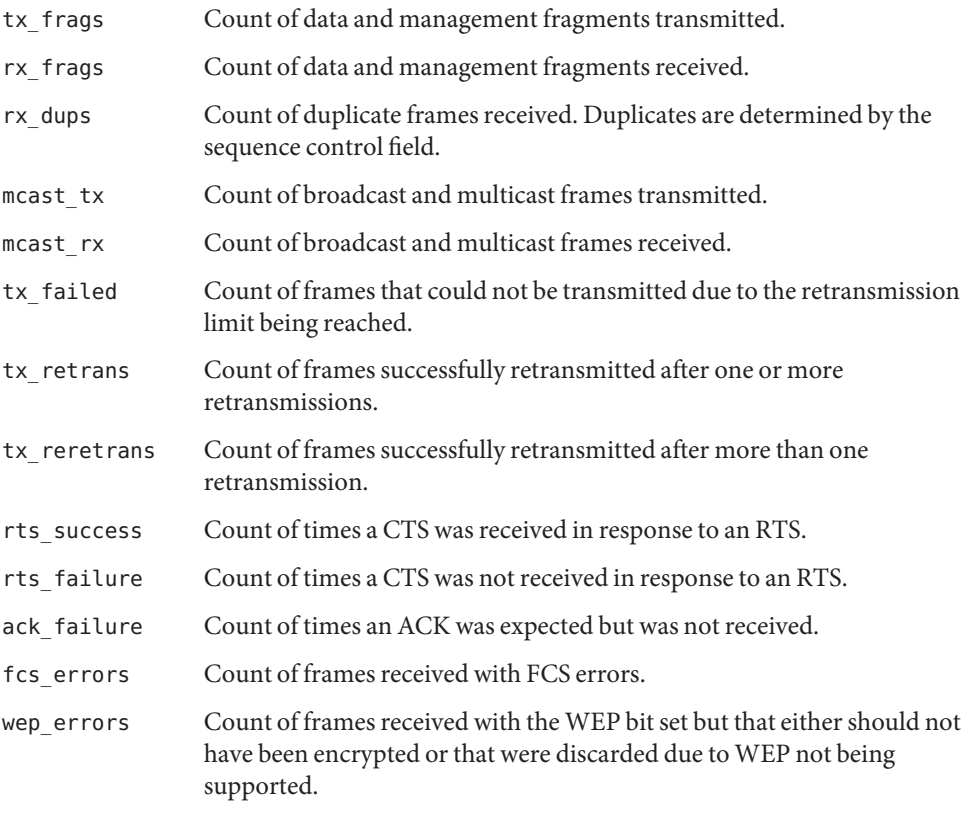

**See Also** [kstat](http://www.oracle.com/pls/topic/lookup?ctx=E19963&id=REFMAN1kstat-1m)(1M)

Name ieee802.3, cap\_autoneg, cap\_1000fdx, cap\_1000hdx, cap\_100fdx, cap\_100hdx, cap\_10fdx, cap\_10hdx, cap\_rem\_fault, cap\_pause, cap\_asym\_pause, adv\_cap\_autoneg, adv\_cap\_1000fdx, adv\_cap\_1000hdx, adv\_cap\_100fdx, adv\_cap\_100hdx, adv\_cap\_10fdx, adv\_cap\_10hdx, adv\_cap\_pause, adv\_cap\_asym\_pause, adv\_rem\_fault, lp\_cap\_autoneg, lp\_cap\_1000fdx, lp\_cap\_1000hdx, lp\_cap\_100fdx, lp\_cap\_100hdx, lp\_cap\_10fdx, lp\_cap\_10hdx, lp\_cap\_pause, lp\_cap\_asym\_pause, lp\_rem\_fault, xcvr\_addr, xcvr\_id, xcvr\_inuse, link\_up, link\_duplex, link\_tx\_pause, link\_rx\_pause – Ethernet mii kstat and dladm parameters

Description This page describes the kernel statistics and the [dladm](http://www.oracle.com/pls/topic/lookup?ctx=E19963&id=REFMAN1dladm-1m)(1M) configuration parameters used to monitor and configure the Ethernet physical layer.

> The cap \* parameters exist in the kernel statistics for an Ethernet device. The parameters describe the maximum capability of a device. When the value of a statistic is 1, the device has the capability described. When the value is 0, the device does not have the capability.

The exceptions to this rule are the cap asym pause and cap pause parameters which are explained later in this page.

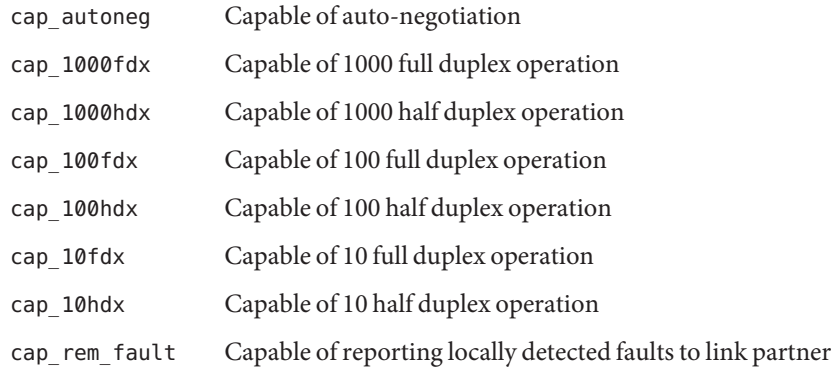

The adv\_cap\_\* parameters exist in the kernel statistics and represent a mirror image of the dladm adv\_\*\_cap parameter list for an Ethernet device. The dladm adv\_\*\_cap tuning parameters allow fine grain control of the Ethernet device physical layer. The parameters are also a subset of the cap\_\* statistics. If the cap\_\* value is 0, the corresponding adv\_cap\_\* must also be 0. The exceptions to this rule are the adv\_cap\_asym\_pause and adv\_cap\_pause parameters.

When auto-negotiation is enabled, the adv\_\*\_cap statistics show which capabilities are advertised to the link partner. When auto-negotiation is disabled in *forced mode*, the statistics precisely show how a link should function and that it must be matched on the link partner to achieve a valid link up.

Statistics with values other than 0 and 1 are also described in the following.

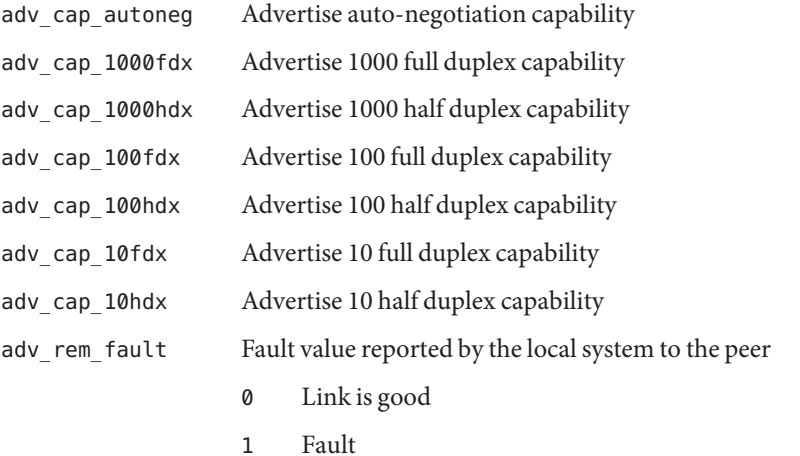

The lp\_cap\_\* parameters exist as kernel statistics for an Ethernet device. The statistics are the advertised capabilities provided by the link partner on completion of auto-negotiation. If the capabilities match the capabilities provided in the local advertisement, the link can proceed to a link up state. If no match is found, the link remains down. In two other instances,  $lp_{cap,*}$ values might all be zero: (1) when a cable is not present and (2) when forced mode is enabled.

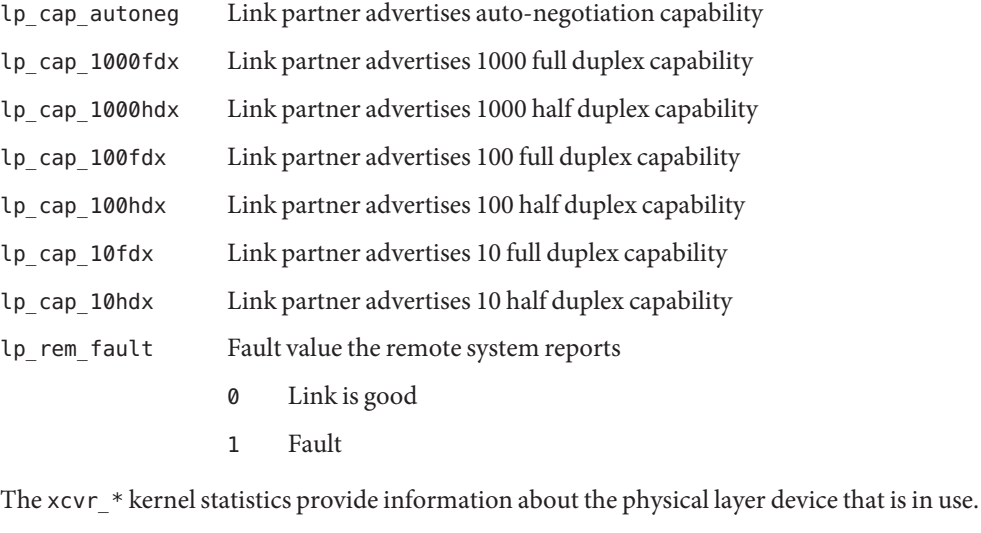

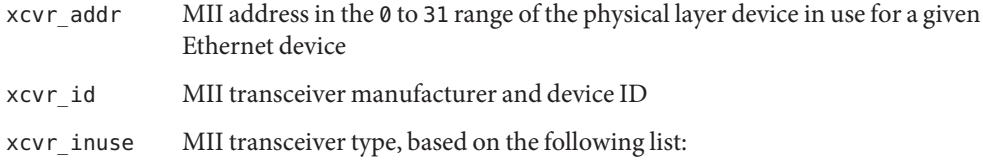

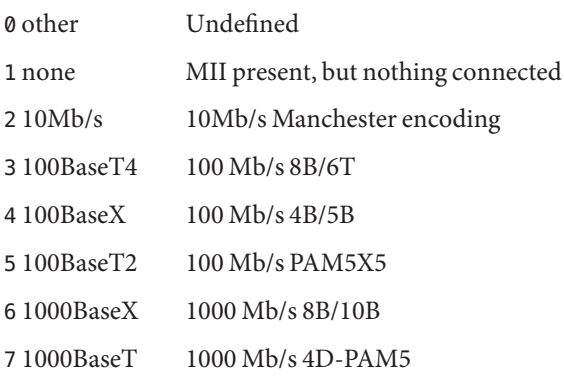

The above values define maximum capability. In many cases, lower speeds can occur. The cap\_\* statistics must be viewed to establish the range of capability.

The link \* kernel statistics show the link state at the local end of the connection.

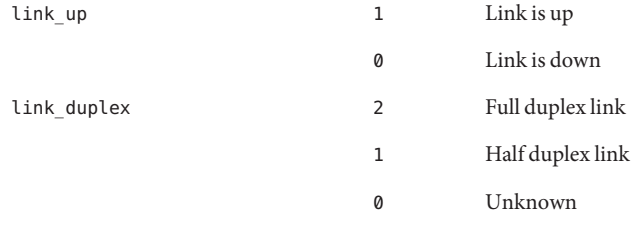

The cap\_asym\_pause, cap\_pause, adv\_cap\_asym\_pause, and adv\_cap\_pause parameters do not follow the rules of other cap\_\* and adv\_cap\_\* kstats or parameters. The cap\_\*pause kstats provide information about the capabilities supported by the device and constrain the values that may be set to the corresponding adv cap \*pause parameters.

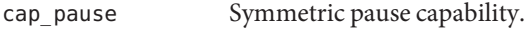

cap\_asym\_pause Asymmetric pause capability.

The adv\_cap\_pause and adv\_cap\_asym\_pause statistics are limited by the available settings for cap\_pause and cap\_asym\_pause. These statistics are read-only values whose settings may be administratively controlled by setting the flowctrl property supported by [dladm](http://www.oracle.com/pls/topic/lookup?ctx=E19963&id=REFMAN1dladm-1m)(1M). For a device that is fully capable of pausing both Rx (receive) and Tx (transmit) operations, the settings available are defined in the truth table that follows the adv\_cap\_pause and adv\_cap\_asm\_pause parameter descriptions below.

adv cap pause When adv\_cap\_pause is 1, the device can both assert and respond to flow control. This is the pre-Gigabit, symmetric mode of

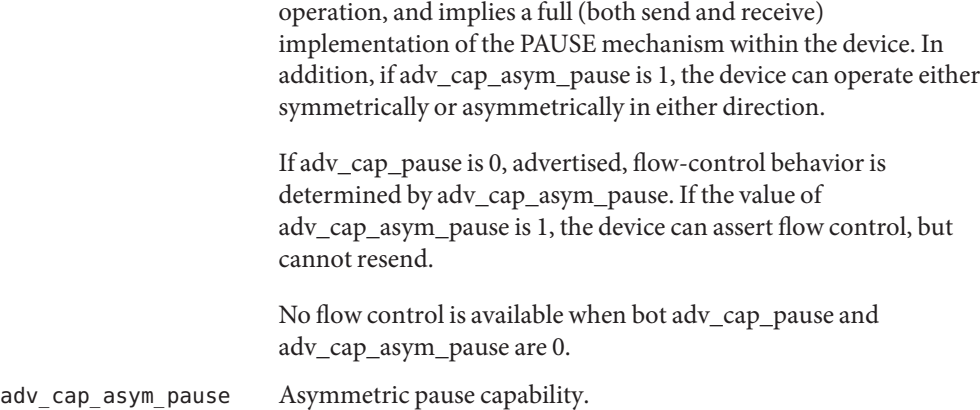

The cap\_asym\_pause and cap\_pause statistics show the capability of a device and also limit the legal setting for adv\_cap\_asym\_pause and adv\_cap\_pause. The following truth table describes the available adv\_cap\_asym\_pause and adv\_cap\_pause settings limited by cap\_asym\_pause and cap\_pause statistics. The abbreviations below are used in the table.

- CA cap\_asym\_pause
- CP cap pause
- AA adv\_cap\_asym\_pause
- AP adv\_cap\_pause

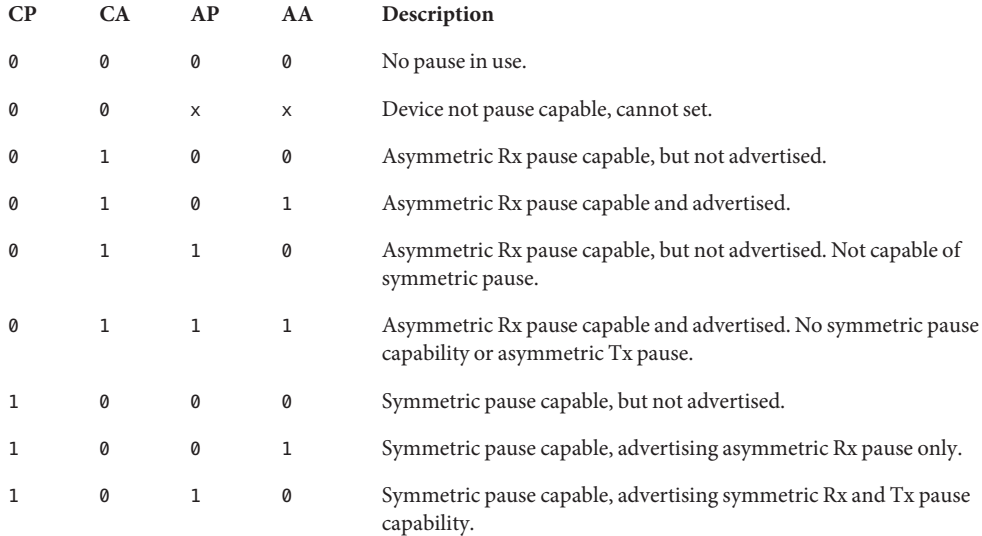

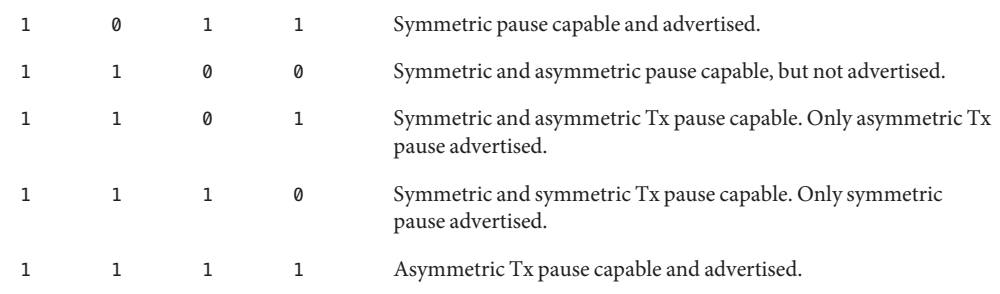

In the cases above, an error is posted when a device driver cannot advertise. A new setting is ignored and values revert to the previous setting.

The lp\_cap\_pause and the lp\_cap\_asym\_pause provide the advertised capabilities of the link partners.

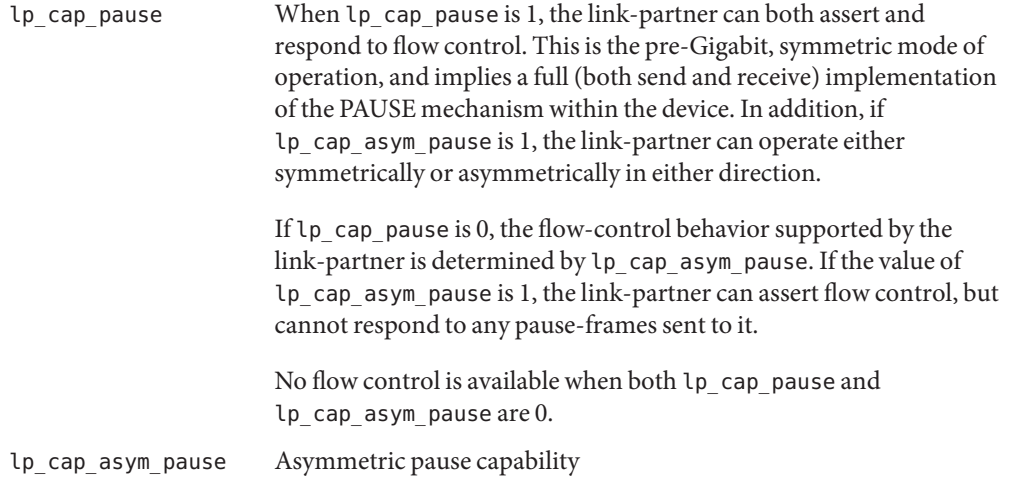

When adv\_\*pause\_cap and lp\_\*pause\_cap are compared on completion of auto-negotiation, the chosen flow control mechanism for the link depends on what is most meaningful.

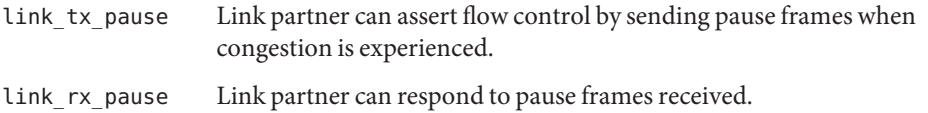

The following truth table illustrates the meaningful flow control combinations related to local and link partner configurations. The abbreviations below are used in the table.

AA adv\_cap\_asym\_pause

AP adv cap pause

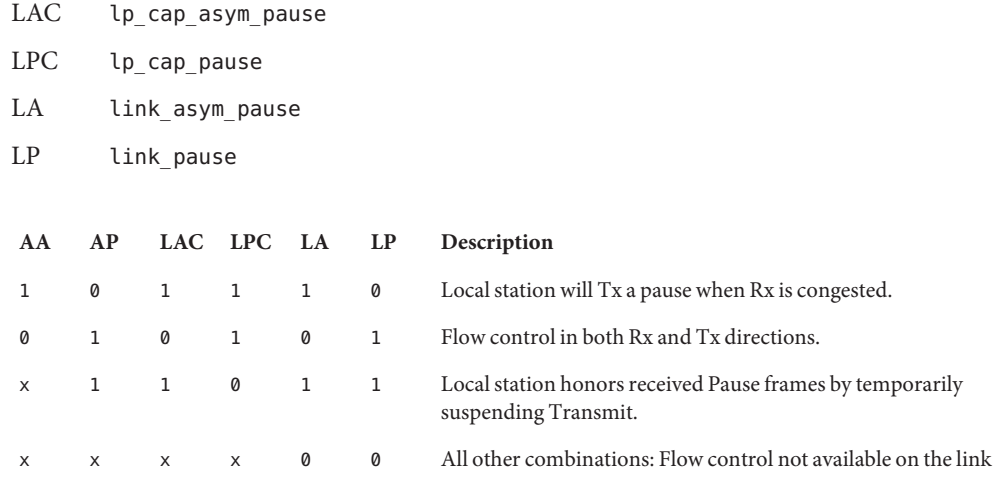

When forced mode is enabled, the current setting of adv\_cap\_asym\_pause and adv\_cap\_pause are used for the link. The link\_asym\_pause and link\_pause become equal to the current adv\_cap\_asym\_pause and adv\_cap\_pause settings. The above table also applies in forced mode, but the link partner configuration must be checked to verify that flow control is operating on the link.

#### See Also [dladm](http://www.oracle.com/pls/topic/lookup?ctx=E19963&id=REFMAN1dladm-1m)(1M), [driver.conf](http://www.oracle.com/pls/topic/lookup?ctx=E19963&id=REFMAN1driver.conf-4)(4), bge[\(7D\),](http://www.oracle.com/pls/topic/lookup?ctx=E19963&id=REFMAN1hme-7d) [dlpi](http://www.oracle.com/pls/topic/lookup?ctx=E19963&id=REFMAN1dlpi-7p)(7P), eri(7D), gld(7D), hme(7D), qfe[\(7d\)](http://www.oracle.com/pls/topic/lookup?ctx=E19963&id=REFMAN1qfe-7d)

When adv\_cap\_autoneg is set to 0, the highest priority speed and duplex is used for forced **Notes** mode.

The highest priority is the highest speed at full duplex. The lowest priority is the lowest speed at half duplex.

MII transceivers can exist internally to a system or can be connected to an external MII connector. Typically, an internal transceiver has an xcvr\_addr of 1, while an external connection has an xcvr\_addr of 0.

Name ipfilter - IP packet filtering software IP Filter is software that provides packet filtering capabilities on a Solaris system. On a properly setup system, it can be used to build a firewall. Solaris IP Filter is installed with the Solaris operating system. However, packet filtering is not enabled by default. See  $\text{ipf}(1M)$  $\text{ipf}(1M)$  for a procedure to enable and activate the IP Filter feature. Service The ipfilter SMF service supports the start, stop, restart, and refresh methods. The methods are invoked using [svcadm](http://www.oracle.com/pls/topic/lookup?ctx=E19963&id=REFMAN1svcadm-1m)(1M). start Loads the ipfilter kernel module and activates any firewall or NAT rules as per the configuration. stop Clears out all of the applied firewall and NAT rules and any active session information that has been created. Stopping the service with networking enabled should only be performed when there is no risk of any network traffic being able to enter the host. restart Performs a stop and then start of the ipfilter service. Using this method on an active firewall results in a window of exposure where traffic can enter and/or pass through the firewall without being filtered. refresh Loads the current configuration and switches over from the old configuration to the new one without there being a moment in time when neither security policy is in active use. Host-Based To simplify IP Filter configuration management, a firewall framework is created to allow users to configure IP Filter by expressing firewall policy at system and service level. Given the user-defined firewall policy, the framework generates a set of IP Filter rules to enforce the desired system behavior. Users specify system and service firewall policies that allow or deny network traffic from certain hosts, subnets, and interface(s). The policies are translated into a set of active IPF rules to enforce the specified firewall policies. Users can still specify their own ipf rule file if they choose not to take advantage of the framework. See  $ipf(1M)$  $ipf(1M)$  for how to enable customized rules and  $ipf(4)$  $ipf(4)$  to find out  $ipf$  rule syntax. This section describes the host-based firewall framework. See svc.ipfd(1M) for details on how Model to configure firewall policies. A three-layer approach with different precedence levels helps the user achieve the desired behaviors. **Description Firewall**

Global Default

Global Default - Default system-wide firewall policy. This policy is automatically inherited by all services unless services modify their firewall policy.

Network Services

Higher precedence than Global Default. A service's policy allows/disallows traffic to its specific ports, regardless of Global Default policy.

#### Global Override

Another system-wide policy that takes precedence over the needs of specific services in Network Services layer.

```
Global Override
       |
       |
Network Services
       |
       |
Global Default
```
A firewall policy includes a firewall mode and an optional set of network sources. Network sources are IP addresses, subnets, and local network interfaces, from all of which a system can receive incoming traffic. The basic set of firewall modes are:

#### None

No firewall, allow all incoming traffic.

Deny

Allow all incoming traffic but deny from specified source(s).

Allow

Deny all incoming traffic but allow from specified source(s).

The first system-wide layer, Global Default, defines a firewall policy that applies to *any* incoming traffic, for example, allowing or blocking all traffic from an IP address. This makes it simple to have a policy that blocks all incoming traffic or all incoming traffic from unwanted source(s). Layers in Detail

> The Network Services layer contains firewall policies for local programs that provide service to remote clients, for example, telnetd, sshd, and httpd. Each of these programs, a network service, has its own firewall policy that controls access to its service. Initially, a service's policy is set to inherit Global Default policy, a "Use Global Default" mode. This makes it simple to set a single policy, at the Global Default layer, that can be inherited by all services.

When a service's policy is different from Global Default policy, the service's policy has higher precedence. If Global Default policy is set to block all traffic from a subnet, the SSH service could be configured to allow access from certain hosts in that subnet. The set of all policies for all network services comprises the Network Service layer.

The second system-wide layer, Global Override, has a firewall policy that also applies to any incoming network traffic. This policy has highest precedence and overrides policies in the other layers, specifically overriding the needs of network services. The example is when it is desirable to block known malicious source(s) regardless of services' policies.
User Interaction This framework leverages IP Filter functionality and is active only when svc:/network/ipfilter is enabled and inactive when network/ipfilter is disabled. Similarly, a network service's firewall policy is only active when that service is enabled and inactive when the service is disabled. A system with an active firewall has IP Filter rules for each running/enabled network service and system-wide policy(s) whose firewall mode is not None.

> A user configures a firewall by setting the system-wide policies and policy for each network service. See svc.ipfd(1M) on how to configure a firewall policy.

The firewall framework composes of policy configuration and a mechanism to generate IP Filter rules from the policy and applying those rules to get the desired IP Filter configuration. A quick summary of the design and user interaction:

- $s$ ystem-wide policy(s) are stored in network/ipfilter
- network services' policies are stored in each SMF service
- a user activates a firewall by enabling network/ipfilter (see ipf[\(1M\)\)](http://www.oracle.com/pls/topic/lookup?ctx=E19963&id=REFMAN1ipf-1m)
- a user activates/deactivate a service's firewall by enabling/disabling that network service
- changes to system-wide or per-service firewall policy results in an update to the system's firewall rules

Attributes See [attributes](#page-23-0)(5) for a description of the following attributes:

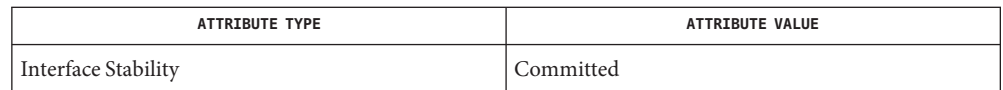

See Also [svcs](http://www.oracle.com/pls/topic/lookup?ctx=E19963&id=REFMAN1svcs-1)(1),  $\text{ipf}(1M)$  $\text{ipf}(1M)$  $\text{ipf}(1M)$ ,  $\text{ipnat}(1M)$  $\text{ipnat}(1M)$  $\text{ipnat}(1M)$ , [svcadm](http://www.oracle.com/pls/topic/lookup?ctx=E19963&id=REFMAN1svcadm-1m) $(1M)$ , svc. $\text{ipfd}(1M)$ ,  $\text{ipf}(4)$ ,  $\text{ipnat}(4)$ , [attributes](#page-23-0)(5),  $smf(5)$  $smf(5)$ 

*[Oracle Solaris Administration: IP Services](http://www.oracle.com/pls/topic/lookup?ctx=E19963&id=SYSADV3)*

The ipfilter service is managed by the service management facility, [smf](#page-457-0)(5), under the **Notes** service identifier:

svc:/network/ipfilter:default

Administrative actions on this service, such as enabling, disabling, or requesting restart, can be performed using [svcadm](http://www.oracle.com/pls/topic/lookup?ctx=E19963&id=REFMAN1svcadm-1m)(1M). The service's status can be queried using the [svcs](http://www.oracle.com/pls/topic/lookup?ctx=E19963&id=REFMAN1svcs-1)(1) command.

IP Filter startup configuration files are stored in /etc/ipf.

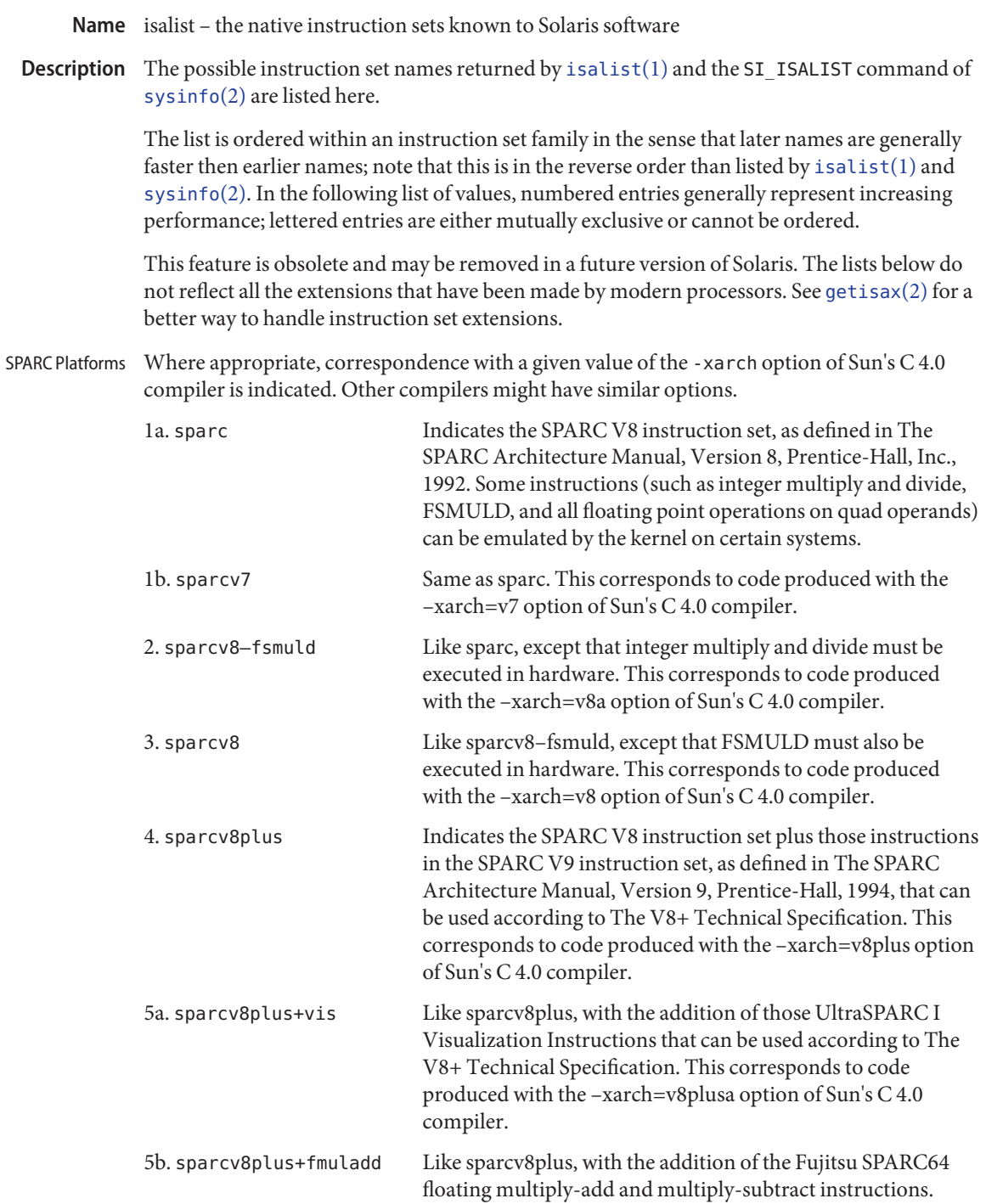

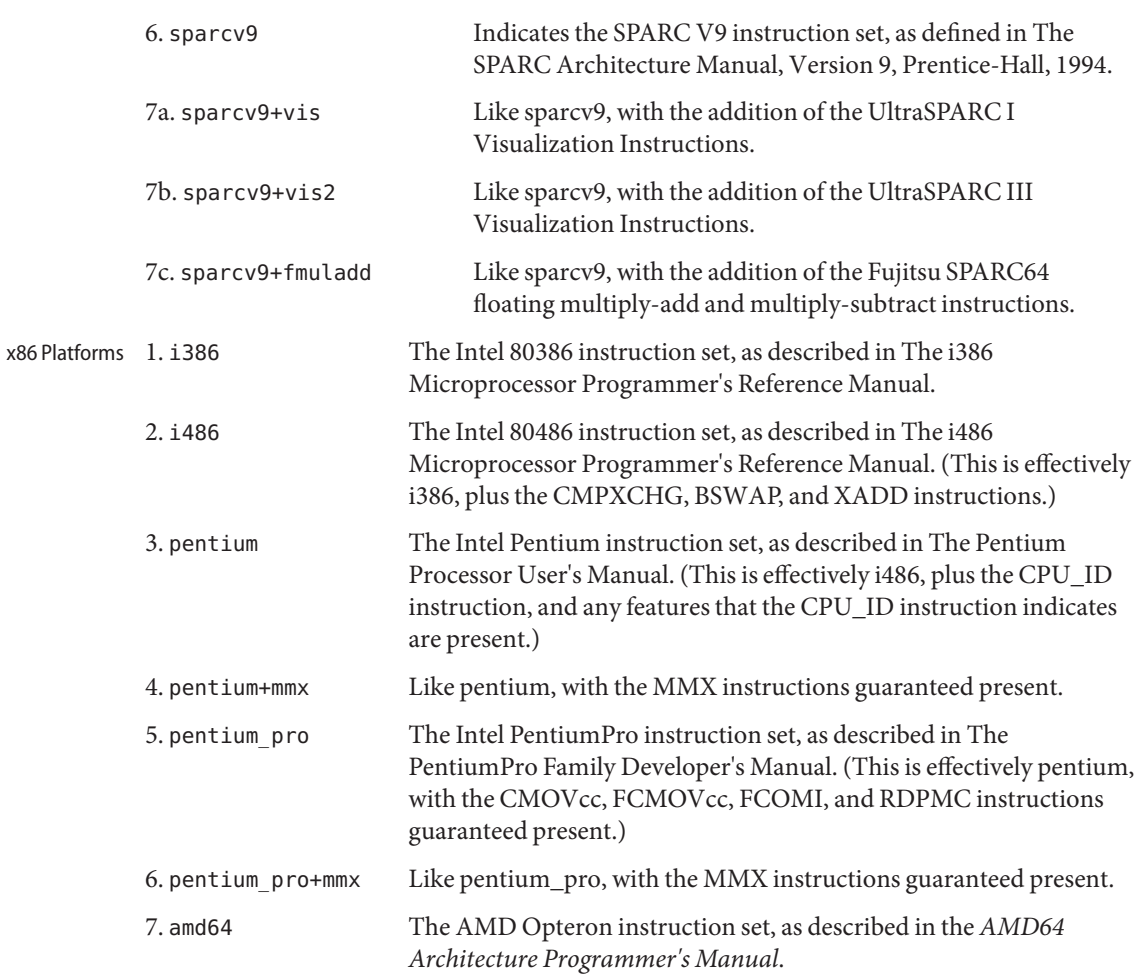

See Also [isalist](http://www.oracle.com/pls/topic/lookup?ctx=E19963&id=REFMAN1isalist-1)(1), [getisax](http://www.oracle.com/pls/topic/lookup?ctx=E19963&id=REFMAN4getisax-2)(2), [sysinfo](http://www.oracle.com/pls/topic/lookup?ctx=E19963&id=REFMAN1sysinfo-2)(2)

### Name kerberos - overview of Solaris Kerberos implementation

<span id="page-219-0"></span>Description The Solaris Kerberos implementation, hereafter sometimes shortened to "Kerberos," authenticates clients in a network environment, allowing for secure transactions. (A client may be a user or a network service.) Kerberos validates the identity of a client and the authenticity of transferred data. Kerberos is a *single-sign-on* system, meaning that a user needs to provide a password only at the beginning of a session. The Solaris Kerberos implementation is based on the Kerberos(TM) system developed at MIT, and is compatible with Kerberos V5 systems over heterogeneous networks.

> Kerberos works by granting clients*tickets*, which uniquely identify a client, and which have a finite lifetime. A client possessing a ticket is automatically validated for network services for which it is entitled; for example, a user with a valid Kerberos ticket may rlogin into another machine running Kerberos without having to identify itself. Because each client has a unique ticket, its identity is guaranteed.

To obtain tickets, a client must first initialize the Kerberos session, either by using the [kinit](http://www.oracle.com/pls/topic/lookup?ctx=E19963&id=REFMAN1kinit-1)(1) command or a PAM module. (See pam krb5(5)). kinit prompts for a password, and then communicates with a *Key Distribution Center*(KDC). The KDC returns a *Ticket-Granting Ticket* (TGT) and prompts for a confirmation password. If the client confirms the password, it can use the Ticket-Granting Ticket to obtain tickets for specific network services. Because tickets are granted transparently, the user need not worry about their management. Current tickets may be viewed by using the [klist](http://www.oracle.com/pls/topic/lookup?ctx=E19963&id=REFMAN1klist-1)(1) command.

Tickets are valid according to the system *policy* set up at installation time. For example, tickets have a default lifetime for which they are valid. A policy may further dictate that privileged tickets, such as those belonging to root, have very short lifetimes. Policies may allow some defaults to be overruled; for example, a client may request a ticket with a lifetime greater or less than the default.

Tickets can be renewed using kinit. Tickets are also *forwardable*, allowing you to use a ticket granted on one machine on a different host. Tickets can be destroyed by using [kdestroy](http://www.oracle.com/pls/topic/lookup?ctx=E19963&id=REFMAN1kdestroy-1)(1). It is a good idea to include a call to kdestroy in your .logout file.

Under Kerberos, a client is referred to as a *principal*. A principal takes the following form:

primary/instance@REALM

- primary A user, a host, or a service.
- instance A qualification of the primary. If the primary is a host indicated by the keyword host— then the instance is the fully-qualified domain name of that host. If the primary is a user or service, then the instance is optional. Some instances, such as admin or root, are privileged.
- realm The Kerberos equivalent of a domain; in fact, in most cases the realm is directly mapped to a DNS domain name. Kerberos realms are given in upper-case only.

For examples of principal names, see the EXAMPLES.

By taking advantage of the General Security Services API (GSS-API), Kerberos offers, besides user authentication, two other types of security service: *integrity*, which authenticates the validity of transmitted data, and *privacy*, which encrypts transmitted data. Developers can take advantage of the GSS-API through the use of the RPCSEC\_GSS API interface (see [rpcsec\\_gss](http://www.oracle.com/pls/topic/lookup?ctx=E19963&id=REFMAN1rpcsec-gss-3nsl)(3NSL)).

**EXAMPLE 1** Examples of valid principal names **Examples**

The following are examples of valid principal names:

joe joe/admin joe@ENG.ACME.COM joe/admin@ENG.ACME.COM rlogin/bigmachine.eng.acme.com@ENG.ACME.COM host/bigmachine.eng.acme.com@ENG.ACME.COM

The first four cases are *user principals*. In the first two cases, it is assumed that the user joe is in the same realm as the client, so no realm is specified. Note that joeand joe/admin are different principals, even if the same user uses them; joe/admin has different privileges from joe. The fifth case is a *service principal*, while the final case is a *host principal*. The word host is required for host principals. With host principals, the instance is the fully qualified hostname. Note that the words admin and host are reserved keywords.

# See Also [kdestroy](http://www.oracle.com/pls/topic/lookup?ctx=E19963&id=REFMAN1kdestroy-1)(1), [kinit](http://www.oracle.com/pls/topic/lookup?ctx=E19963&id=REFMAN1kinit-1)(1), [klist](http://www.oracle.com/pls/topic/lookup?ctx=E19963&id=REFMAN1klist-1)(1), [kpasswd](http://www.oracle.com/pls/topic/lookup?ctx=E19963&id=REFMAN1kpasswd-1)(1), [krb5.conf](http://www.oracle.com/pls/topic/lookup?ctx=E19963&id=REFMAN1krb5.conf-4)(4), [krb5envvar](#page-223-0)(5)

*[Oracle Solaris Administration: Security Services](http://www.oracle.com/pls/topic/lookup?ctx=E19963&id=SYSADV6)*

In previous releases of the Solaris operating system, the Solaris Kerberos implementation was **Notes** referred to as the "Sun Enterprise Authentication Mechanism" (SEAM).

If you enter your username and kinit responds with this message:

Principal unknown (kerberos)

you have not been registered as a Kerberos user. See your system administrator or the *[Oracle](http://www.oracle.com/pls/topic/lookup?ctx=E19963&id=SYSADV6) [Solaris Administration: Security Services](http://www.oracle.com/pls/topic/lookup?ctx=E19963&id=SYSADV6)*.

Name krb5\_auth\_rules - overview of Kerberos V5 authorization

Description When kerberized versions of the ftp, rcp, rlogin, rsh, telnet, or ssh clients are used to connect to a server, the identity of the originating user must be authenticated to the Kerberos V5 authentication system. Account access can then be authorized if appropriate entries exist in the ~/.k5login file, the gsscred table, or if the default GSS/Kerberos authentication rules successfully map the Kerberos principal name to Unix login name.

> To avoid security problems, the ~/.k5login file must be owned by the remote user on the server the client is attempting to access. The file should contain a private authorization list comprised of Kerberos principal names of the form *principal/instance*@*realm*. The */instance* variable is optional in Kerberos principal names. For example, different principal names such as jdb@ENG.ACME.COM and jdb/happy.eng.acme.com@ENG.ACME.COM would each be legal, though not equivalent, Kerberos principals. The client is granted access if the  $\sim$ /. k5login file is located in the login directory of the remote user account and if the originating user can be authenticated to one of the principals named in the file. See [gkadmin](http://www.oracle.com/pls/topic/lookup?ctx=E19963&id=REFMAN1gkadmin-1m)(1M) and [kadm5.acl](http://www.oracle.com/pls/topic/lookup?ctx=E19963&id=REFMAN1kadm5.acl-4)(4) for more information on Kerberos principal names.

When no  $\sim$  /. k5login file is found in the remote user's login account, the Kerberos V5 principal name associated with the originating user is checked against the gsscred table. If a gsscred table exists and the principal name is matched in the table, access is granted if the Unix user ID listed in the table corresponds to the user account the client is attempting to access. If the Unix user ID does not match, access is denied. See [gsscred](http://www.oracle.com/pls/topic/lookup?ctx=E19963&id=REFMAN1gsscred-1m)(1M).

For example, an originating user listed in the gsscred table with the principal name jdb@ENG.ACME.COM and the uid 23154 is granted access to the jdb-user account if 23154 is also the uid of jdb-user listed in the user account database. See [passwd](http://www.oracle.com/pls/topic/lookup?ctx=E19963&id=REFMAN1passwd-4)(4).

Finally, if there is no  $\sim$ /. k5login file and the Kerberos V5 identity of the originating user is not in the gsscred table, or if the gsscred table does not exist, the client is granted access to the account under the following conditions (default GSS/Kerberos auth rules):

- The user part of the authenticated principal name is the same as the Unix account name specified by the client.
- **The realm part of the client and server are the same, unless the [krb5.conf](http://www.oracle.com/pls/topic/lookup?ctx=E19963&id=REFMAN1krb5.conf-4)(4)** *auth\_to\_local\_realm* parameter is used to create equivalence.
- The Unix account name exists on the server.

For example, if the originating user has the principal name jdb@ENG.ACME.COM and if the server is in realm SALES.ACME.COM, the client would be denied access even if jdb is a valid account name on the server. This is because the realms SALES.ACME.COM and ENG.ACME.COM differ.

The [krb5.conf](http://www.oracle.com/pls/topic/lookup?ctx=E19963&id=REFMAN1krb5.conf-4)(4) *auth\_to\_local\_realm* parameter also affects authorization. Non-default realms can be equated with the default realm for authenticated name-to-local name mapping.

- Per user-account authorization file. **Files** ~/.k5login
	- /etc/passwd System account file. This information may also be in a directory service. See [passwd](http://www.oracle.com/pls/topic/lookup?ctx=E19963&id=REFMAN1passwd-4)(4).

Attributes See [attributes](#page-23-0)(5) for a description of the following attributes:

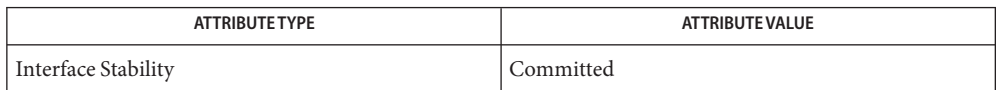

 $\textsf{See Also}\quad \textsf{ftp}(1), \textsf{rcp}(1), \textsf{rsh}(1), \textsf{telnet}(1), \textsf{gkadmin}(1\text{M}), \textsf{gsscred}(1\text{M}), \textsf{kadm5.} \textsf{acl}(4), \textsf{krb5.} \textsf{conf}(4),$  $\textsf{See Also}\quad \textsf{ftp}(1), \textsf{rcp}(1), \textsf{rsh}(1), \textsf{telnet}(1), \textsf{gkadmin}(1\text{M}), \textsf{gsscred}(1\text{M}), \textsf{kadm5.} \textsf{acl}(4), \textsf{krb5.} \textsf{conf}(4),$  $\textsf{See Also}\quad \textsf{ftp}(1), \textsf{rcp}(1), \textsf{rsh}(1), \textsf{telnet}(1), \textsf{gkadmin}(1\text{M}), \textsf{gsscred}(1\text{M}), \textsf{kadm5.} \textsf{acl}(4), \textsf{krb5.} \textsf{conf}(4),$  $\textsf{See Also}\quad \textsf{ftp}(1), \textsf{rcp}(1), \textsf{rsh}(1), \textsf{telnet}(1), \textsf{gkadmin}(1\text{M}), \textsf{gsscred}(1\text{M}), \textsf{kadm5.} \textsf{acl}(4), \textsf{krb5.} \textsf{conf}(4),$  $\textsf{See Also}\quad \textsf{ftp}(1), \textsf{rcp}(1), \textsf{rsh}(1), \textsf{telnet}(1), \textsf{gkadmin}(1\text{M}), \textsf{gsscred}(1\text{M}), \textsf{kadm5.} \textsf{acl}(4), \textsf{krb5.} \textsf{conf}(4),$  $\textsf{See Also}\quad \textsf{ftp}(1), \textsf{rcp}(1), \textsf{rsh}(1), \textsf{telnet}(1), \textsf{gkadmin}(1\text{M}), \textsf{gsscred}(1\text{M}), \textsf{kadm5.} \textsf{acl}(4), \textsf{krb5.} \textsf{conf}(4),$  $\textsf{See Also}\quad \textsf{ftp}(1), \textsf{rcp}(1), \textsf{rsh}(1), \textsf{telnet}(1), \textsf{gkadmin}(1\text{M}), \textsf{gsscred}(1\text{M}), \textsf{kadm5.} \textsf{acl}(4), \textsf{krb5.} \textsf{conf}(4),$  $\textsf{See Also}\quad \textsf{ftp}(1), \textsf{rcp}(1), \textsf{rsh}(1), \textsf{telnet}(1), \textsf{gkadmin}(1\text{M}), \textsf{gsscred}(1\text{M}), \textsf{kadm5.} \textsf{acl}(4), \textsf{krb5.} \textsf{conf}(4),$  $\textsf{See Also}\quad \textsf{ftp}(1), \textsf{rcp}(1), \textsf{rsh}(1), \textsf{telnet}(1), \textsf{gkadmin}(1\text{M}), \textsf{gsscred}(1\text{M}), \textsf{kadm5.} \textsf{acl}(4), \textsf{krb5.} \textsf{conf}(4),$  $\textsf{See Also}\quad \textsf{ftp}(1), \textsf{rcp}(1), \textsf{rsh}(1), \textsf{telnet}(1), \textsf{gkadmin}(1\text{M}), \textsf{gsscred}(1\text{M}), \textsf{kadm5.} \textsf{acl}(4), \textsf{krb5.} \textsf{conf}(4),$  $\textsf{See Also}\quad \textsf{ftp}(1), \textsf{rcp}(1), \textsf{rsh}(1), \textsf{telnet}(1), \textsf{gkadmin}(1\text{M}), \textsf{gsscred}(1\text{M}), \textsf{kadm5.} \textsf{acl}(4), \textsf{krb5.} \textsf{conf}(4),$  $\textsf{See Also}\quad \textsf{ftp}(1), \textsf{rcp}(1), \textsf{rsh}(1), \textsf{telnet}(1), \textsf{gkadmin}(1\text{M}), \textsf{gsscred}(1\text{M}), \textsf{kadm5.} \textsf{acl}(4), \textsf{krb5.} \textsf{conf}(4),$  $\textsf{See Also}\quad \textsf{ftp}(1), \textsf{rcp}(1), \textsf{rsh}(1), \textsf{telnet}(1), \textsf{gkadmin}(1\text{M}), \textsf{gsscred}(1\text{M}), \textsf{kadm5.} \textsf{acl}(4), \textsf{krb5.} \textsf{conf}(4),$ [passwd](http://www.oracle.com/pls/topic/lookup?ctx=E19963&id=REFMAN1passwd-4)(4), [attributes](#page-23-0)(5), [gss\\_auth\\_rules](#page-120-0)(5)

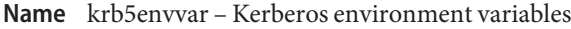

<span id="page-223-0"></span>Description The Kerberos mechanism provides a number of environment variables to configure different behavior in order to meet applications' needs. Environment variables used within the Kerberos mechanism are:

#### KRB5\_KTNAME

Used by the mechanism to specify the location of the key table file. The variable can be set to the following value:

[[*<kt type>*:]*<file name>*]

where <kt type> can be FILE or WRFILE. FILE is for read operations; WRFILE is for write operations. *<file name>* is the location of the keytab file.

r

If KRB5 KTNAME is not defined, the default value is:

FILE:/etc/krb5/krb5.keytab

The keytab file is used to store credentials persistently and is used commonly for service daemons.

Specifying the FILE type assumes that the subsequent operations on the associated file are readable by the invoking process. Care must be taken to ensure that the file is readable only by the set of principals that need to retrieve their unencrypted keys.

The WRFILE type is used by the [kadmin](http://www.oracle.com/pls/topic/lookup?ctx=E19963&id=REFMAN1kadmin-1m)(1M) command. Specifying this type allows the administrator to designate an alternate keytab file to write to without using extra command line arguments for file location.

#### KRB5CCNAME

Used by the mechanism to specify the location of the credential cache. The variable can be set to the following value:

[[*<cc type>*:]*<file name>*]

where *<cc type>* can be FILE or MEMORY. *<file name>* is the location of the principal's credential cache.

If KRB5CCNAME is not defined, the default value is:

FILE:/tmp/krb5cc\_*<uid>*

where *<uid*> is the user id of the process that created the cache file.

The credential cache file is used to store tickets that have been granted to the principal.

Specifying the FILE types assumes that subsequent operations on the associated file are readable and writable by the invoking process. Care must be taken to ensure that the file is accessible only by the set of principals that need to access their credentials. If the credential file is in a directory to which other users have write access, you need to set that directory's sticky bit (see [chmod](http://www.oracle.com/pls/topic/lookup?ctx=E19963&id=REFMAN1chmod-1)(1)).

The MEMORY credential cache type is used only in special cases, such as when making a temporary cache for the life of the invoking process.

KRB5RCNAME

Used by the mechanism to specify the type and location of the replay cache. The variable can be set to the following value:

[[*<rc type>*:]*<file name>*]

where *<rc type>* can be either FILE, MEMORY, or NONE. *<file name>* is relevant only when specifying the replay cache file type.

If not defined, the default value is:

FILE:/var/krb5/rcache/root/rc\_*<service>*

...if the process is owned by root, or:

FILE:/var/krb5/rcache/rc\_*<service>*

...if the process is owned by a user other than root. *<service>* is the service process name associated with the replay cache file.

The replay cache is used by Kerberos to detect the replay of authentication data. This prevents people who capture authentication messages on the network from authenticating to the server by resending these messages.

When specifying the FILE replay cache type, care must be taken to prevent the replay cache file from being deleted by another user. Make sure that every directory in the replay cache path is either writable only by the owner of the replay cache or that the sticky bit ("t") is set on every directory in the replay cache path to which others have write permission.

When specifying the MEMORY replay cache type you need to weigh the trade-off of performance against the slight security risk created by using a non-persistent cache. The risk occurs during system reboots when the following condition obtains:

The duration from the last write to the replay cache before reboot to the point when the Kerberized server applications are running is less than the Kerberos clockskew (see  $krb5.conf(4)$  $krb5.conf(4)$ ).

When specifying the NONE replay cache time you need to understand that this disables the replay cache, and all security risks that this presents. This includes all the risks outlined in this section of the man page.

Under this condition, the server applications can accept a replay of Kerberos authentication data (up to the difference between the time of the last write and the clockskew). Typically, this is a small window of time. If the server applications take longer than the clockskew to start accepting connections there is no replay risk.

krb5envvar(5)

The risk described above is the same when using FILE replay cache types when the replay cache resides on swap file systems, such as /tmp and /var/run.

The performance improvement in MEMORY replay cache types over FILE types is derived from the absence of disk I/O. This is true even if the FILE replay cache is on a memory-backed file system, such as swap (/tmp and /var/run).

Note that MEMORY-type caches are per-process caches, therefore use of these types of caches must be carefully considered. One example of where MEMORY-type caches can be problematic is when an application uses more than one process for establishing security contexts. In such a case, memory replay caches are not shared across the processes, thus allowing potential for replay attacks.

### KRB5\_CONFIG

Allows you to change the default location of the /etc/krb5/krb5.conf file to enable the Kerberos library code to read configuration parameters from another file specified by KRB5\_CONFIG. For example (using kinit from [ksh](http://www.oracle.com/pls/topic/lookup?ctx=E19963&id=REFMAN1ksh-1)(1)):

KRB5\_CONFIG=/var/tmp/krb5.conf kinit

Attributes See [attributes](#page-23-0)(5) for a description of the following attributes:

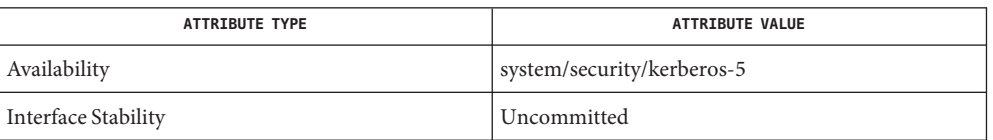

See Also [chmod](http://www.oracle.com/pls/topic/lookup?ctx=E19963&id=REFMAN1chmod-1)(1), [kinit](http://www.oracle.com/pls/topic/lookup?ctx=E19963&id=REFMAN1kinit-1)(1), [klist](http://www.oracle.com/pls/topic/lookup?ctx=E19963&id=REFMAN1klist-1)(1), [ksh](http://www.oracle.com/pls/topic/lookup?ctx=E19963&id=REFMAN1ksh-1)(1), [kadmin](http://www.oracle.com/pls/topic/lookup?ctx=E19963&id=REFMAN1kadmin-1m)(1M), [kadmind](http://www.oracle.com/pls/topic/lookup?ctx=E19963&id=REFMAN1kadmind-1m)(1M), [krb5.conf](http://www.oracle.com/pls/topic/lookup?ctx=E19963&id=REFMAN1krb5.conf-4)(4), [attributes](#page-23-0)(5), [kerberos](#page-219-0)(5)

Name kssl, KSSL - kernel SSL proxy

The KSSL is a transparent server side proxy for SSL/TLS protocol. It provides processing of SSL traffic in the kernel and thus improving performance by avoiding context switches and directly accessing kernel providers of Oracle Solaris Crypto Framework. With KSSL it is possible to provide SSL protection even for applications which are only able to communicate in clear text over TCP. **Description**

> KSSL is configured in the kernel and passes/accepts clear text data from an application. Together they are visible to the clients as single SSL server.

The server side application for which KSSL is configured is unaware that it is receiving data previously protected by SSL. KSSL receives SSL traffic on one port, for example, 443, performs processing and passes clear text data to the application listening on another port, for example, 8080. Similarly, for the outgress direction, application sends clear text data and KSSL produces SSL records and sends them to the client. Therefore, the application does not have to be setup for SSL.

Multiple KSSL instances can be configured on the system, each with separate set of properties such as port, certificate, key or cipher suites. See [ksslcfg](http://www.oracle.com/pls/topic/lookup?ctx=E19963&id=REFMAN4ksslcfg-1m)(1M). Each KSSL instance in the kernel is tracked as SMF service. See [smf](#page-457-0)(5).

KSSL provides SSL processing for records passed with TCP over both IPv4 and IPv6.

KSSL supports the following protocols: SSLv3, TLSv1.0

## See Also [ksslcfg](http://www.oracle.com/pls/topic/lookup?ctx=E19963&id=REFMAN4ksslcfg-1m)(1M), [smf](#page-457-0)(5)

T. Dierks, C. Allen, *RFC 2246, The TLS Protocol Version 1.0*, The Internet Society, 1999.

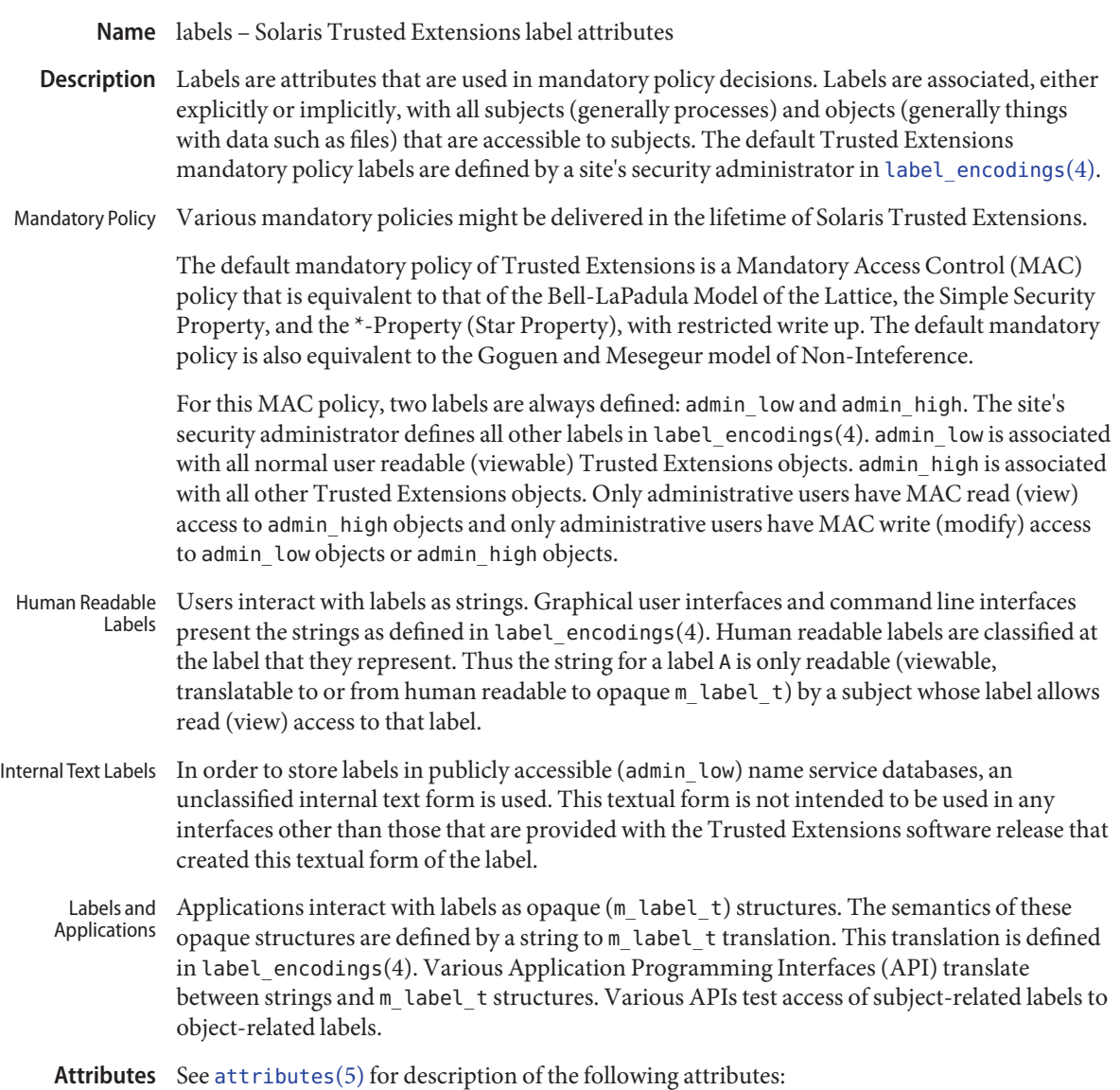

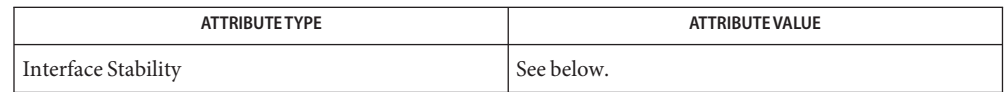

The labels implementation is Committed for systems that implement the Defense Intelligence Agency (DIA) MAC policy of [label\\_encodings](http://www.oracle.com/pls/topic/lookup?ctx=E19963&id=REFMAN1label-encodings-4)(4). Other policies might exist in a future release of Trusted Extensions that might make obsolete or supplement label\_encodings.

Internal text labels are Not-an-Interface and might change with any release of Trusted Extensions. They are intended only for input and generation on the same release of Trusted Extensions software.

As a potential porting aid for Trusted Solaris 8 applications, the opaque structure names bslabel\_t, blevel\_t, and bclear\_t are defined to be equivalent to m\_label\_t. Like m\_label\_t, these types must be ported as opaque pointers. The same must be done with the various Trusted Solaris 8 label interfaces. These Trusted Solaris 8 structures and interfaces are Obsolete and might be removed from a future release of Trusted Extensions.

 $\textsf{See Also}$   $\;\;$   $\;\;$   $\;\;$   $\;\;$   $\;\;$   $\;\;$   $\;\;$   $\;\;$   $\;\;$   $\;\;$   $\;\;$   $\;\;$   $\;\;$   $\;\;$   $\;\;$   $\;\;$   $\;\;$   $\;\;$   $\;\;$   $\;\;$   $\;\;$   $\;\;$   $\;\;$   $\;\;$   $\;\;$   $\;\;$   $\;\;$   $\;\;$   $\;\;$   $\;\;$   $\;\;$   $\;\;$   $\;\;$   $\;\;$   $\;\;$   $\$ [m\\_label\\_dup](http://www.oracle.com/pls/topic/lookup?ctx=E19963&id=REFMAN1m-label-dup-3tsol)(3TSOL), [m\\_label\\_free](http://www.oracle.com/pls/topic/lookup?ctx=E19963&id=REFMAN1m-label-free-3tsol)(3TSOL), [str\\_to\\_label](http://www.oracle.com/pls/topic/lookup?ctx=E19963&id=REFMAN1str-to-label-3tsol)(3TSOL), label encodings $(4)$ , [attributes](#page-23-0) $(5)$ 

Bell, D. E., and LaPadula, L. J. *Secure Computer Systems: Unified Exposition and Multics Interpretation*, MTR-2997 Rev. 2, MITRE Corp., Bedford Mass., March 1976. NTIS AD-A023 588/7.

Goguen, J. A., and Mesegeur, J.: *Security Policies and Security Models*, Proceedings 1982 Symposium on Security and Privacy, IEEE Computer Society Press, 1982, p 11-20.

Goguen, J. A., and Mesegeur, J.: *Unwinding and Interference Control*, Proceedings 1984 Symposium on Security and Privacy, IEEE Computer Society Press, 1984, p 75-86.

*[Compartmented Mode Workstation Labeling: Encodings Format](http://www.oracle.com/pls/topic/lookup?ctx=E19963&id=WSLBLENCODE)*

Notes The functionality described on this manual page is available only if the system is configured with Trusted Extensions.

Name largefile - large file status of utilities

- A *large file* is a regular file whose size is greater than or equal to 2 Gbyte ( 2<sup>31</sup> bytes). A *small file* **Description** is a regular file whose size is less than 2 Gbyte.
- A utility is called *large file aware* if it can process large files in the same manner as it does small files. A utility that is large file aware is able to handle large files as input and generate as output large files that are being processed. The exception is where additional files are used as system configuration files or support files that can augment the processing. For example, the file utility supports the -m option for an alternative "magic" file and the -f option for a support file that can contain a list of file names. It is unspecified whether a utility that is large file aware will accept configuration or support files that are large files. If a large file aware utility does not accept configuration or support files that are large files, it will cause no data loss or corruption upon encountering such files and will return an appropriate error. Large file aware utilities

The following /usr/bin utilities are large file aware:

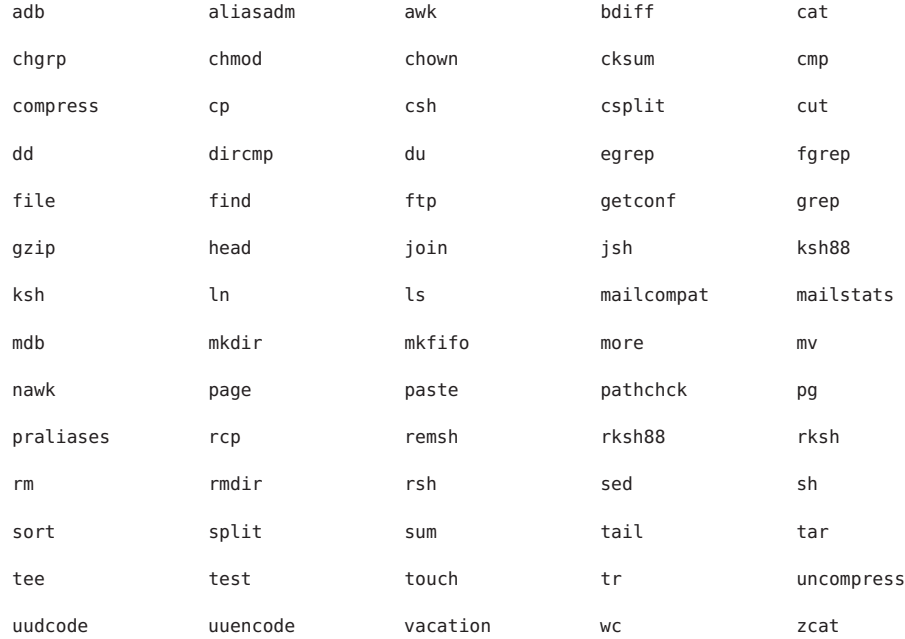

#### The following /usr/xpg4/bin utilities are large file aware:

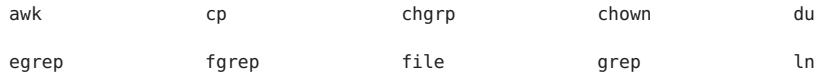

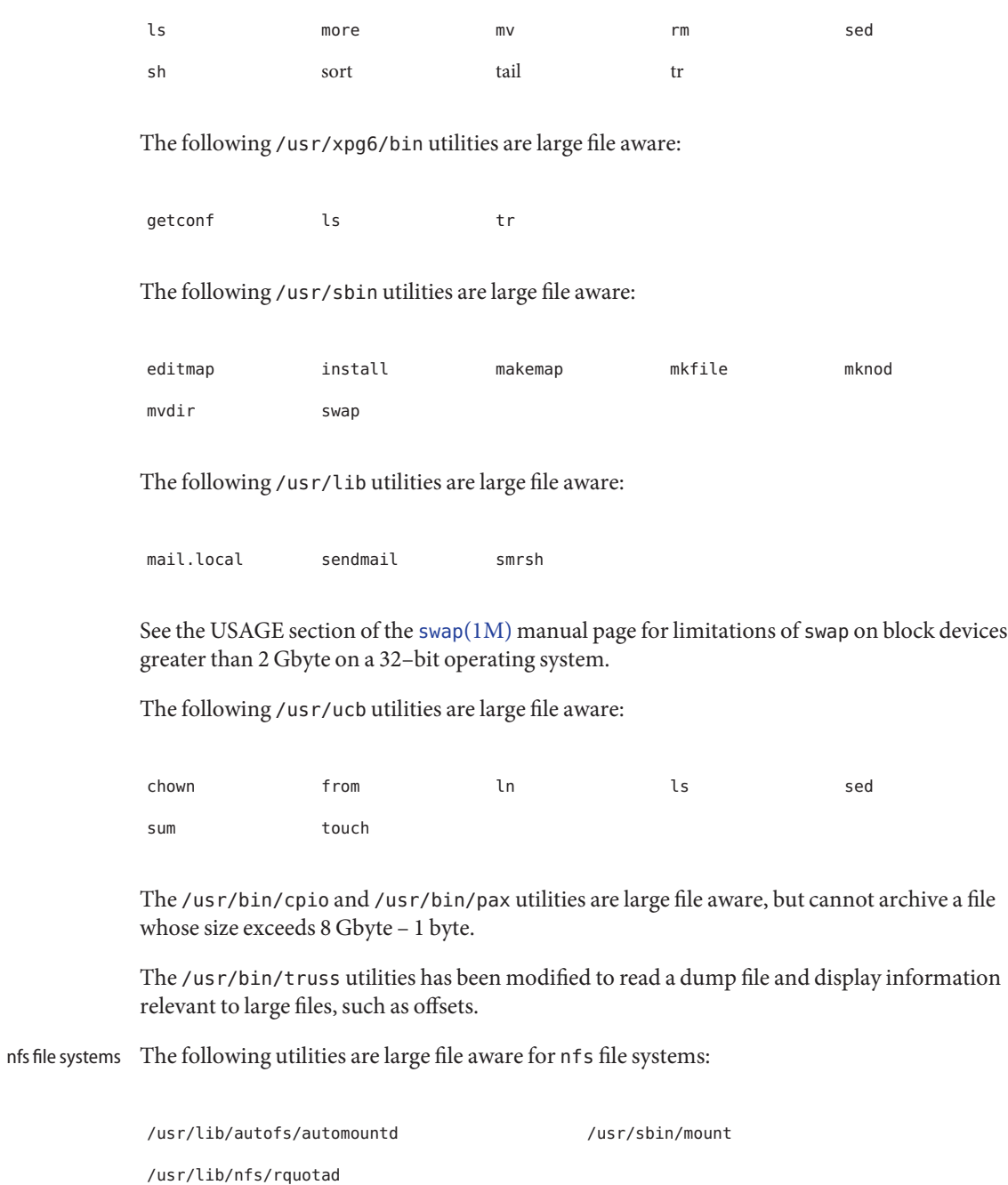

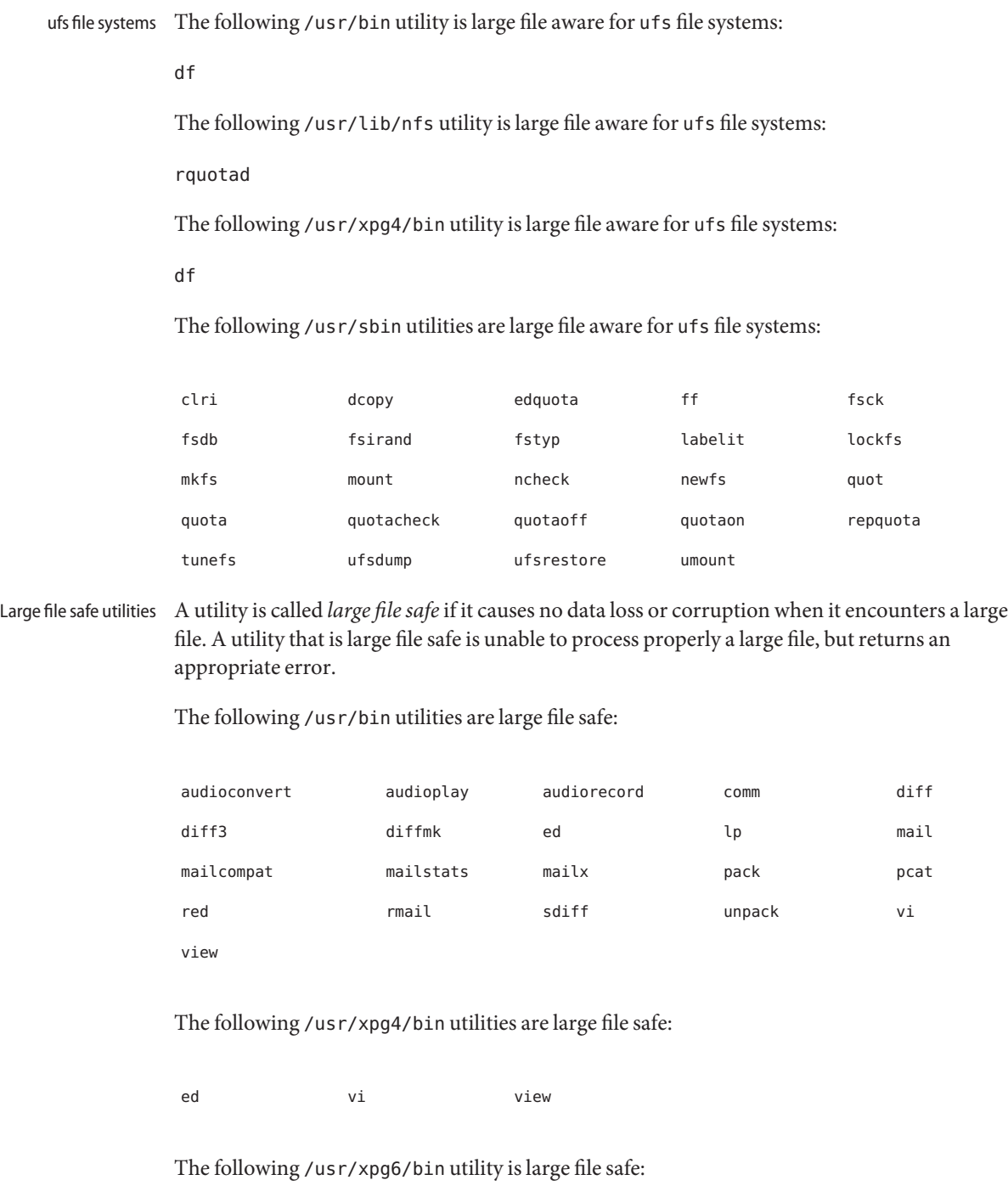

ed

The following /usr/sbin utilities are large file safe:

lpfilter lpforms

The following /usr/ucb utilities are large file safe:

Mail lpr

See Also [lf64](#page-237-0)(5), [lfcompile](#page-244-0)(5), [lfcompile64](#page-247-0)(5)

### Name ldap - LDAP as a naming repository

LDAP refers to Lightweight Directory Access Protocol, which is an industry standard for **Description** accessing directory servers. By initializing the client using [ldapclient](http://www.oracle.com/pls/topic/lookup?ctx=E19963&id=REFMAN1ldapclient-1m)(1M) and using the keyword ldap in the name service switch file, /etc/nsswitch.conf, Oracle Solaris clients can obtain naming information from an LDAP server. Information such as usernames, hostnames, and passwords are stored on the LDAP server in a Directory Information Tree or DIT. The DIT consists of entries which in turn are composed of attributes. Each attribute has a type and one or more values.

> Oracle Solaris LDAP clients use the LDAP v3 protocol to access naming information from LDAP servers. The LDAP server must support the object classes and attributes defined in *RFC2307bis (draft)*, which maps the naming service model on to LDAP. As an alternate to using the schema defined in *RFC2307bis (draft)*, the system can be configured to use other schema sets and the schema mapping feature is configured to map between the two. Refer to the *[Oracle Solaris Administration: Naming and Directory Services](http://www.oracle.com/pls/topic/lookup?ctx=E19963&id=SYSADV5)* for more details.

The [ldapclient](http://www.oracle.com/pls/topic/lookup?ctx=E19963&id=REFMAN1ldapclient-1m)(1M) utility can make an Oracle Solaris machine an LDAP client by setting up the appropriate directories, files, and configuration information. The LDAP client caches this configuration information in local cache files. This configuration information is accessed through the ldap  $c^{\text{c}}$  cachemgr(1M) daemon. This daemon also refreshes the information in the configuration files from the LDAP server, providing better performance and security. The ldap\_cachemgr must run at all times for the proper operation of the naming services.

There are two types of configuration information, the information available through a profile, and the information configured per client. The profile contains all the information as to how the client accesses the directory. The credential information for proxy user is configured on a per client basis and is not downloaded through the profile.

The profile contains server-specific parameters that are required by all clients to locate the servers for the desired LDAP domain. This information could be the server's IP address and the search base Distinguished Name (DN), for instance. It is configured on the client from the default profile during client initialization and is periodically updated by the ldap\_cachemgr daemon when the expiration time has elapsed.

Client profiles can be stored on the LDAP server and can be used by the ldapclient utility to initialize an LDAP client. Using the client profile is the easiest way to configure a client machine. See [ldapclient](http://www.oracle.com/pls/topic/lookup?ctx=E19963&id=REFMAN1ldapclient-1m)(1M).

Credential information includes client-specific parameters that are used by a client. This information could be the Bind DN (LDAP "login" name) of the client and the password. If these parameters are required, they are manually defined during the initialization through [ldapclient](http://www.oracle.com/pls/topic/lookup?ctx=E19963&id=REFMAN1ldapclient-1m)(1M).

The naming information is stored in containers on the LDAP server. A container is a non-leaf entry in the DIT that contains naming service information. Containers are similar to maps in

NIS. A default mapping between the NIS databases and the containers in LDAP is presented below. The location of these containers as well as their names can be overridden through the use of serviceSearchDescriptors. For more information, see [ldapclient](http://www.oracle.com/pls/topic/lookup?ctx=E19963&id=REFMAN1ldapclient-1m)(1M).

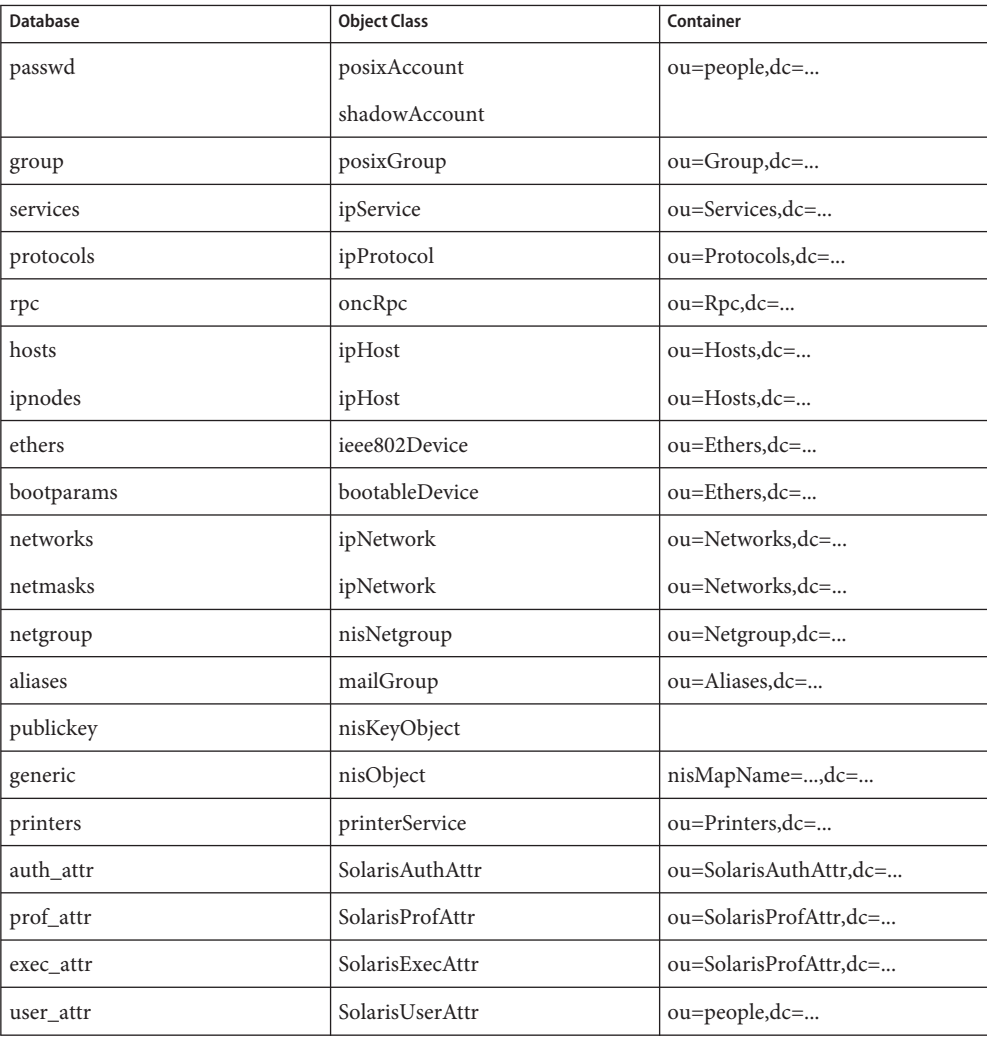

The security model for clients is defined by a combination of the credential level to be used, the authentication method, and the PAM modules to be used. The credential level defines what credentials the client should use to authenticate to the directory server, and the authentication method defines the method of choice. Both these can be set with multiple values. The Oracle Solaris LDAP supports the following values for credential level :

anonymous proxy self The Oracle Solaris LDAP supports the following values for authentication method:

none simple sasl/CRAM-MD5 sasl/DIGEST-MD5 sasl/GSSAPI tls:simple tls:sasl/CRAM-MD5 tls:sasl/DIGEST-MD5

When the credential level is configured as self, DNS must be configured and the authentication method must be sasl/GSSAPI. The hosts and ipnodes in /etc/nsswitch.conf must be configured to use DNS, for example hosts: dns files and ipnodes: dns files.

sasl/GSSAPI automatically uses GSSAPI confidentiality and integrity options, if they are configured on the directory server.

The credential level of self enables per-user naming service lookups, or lookups that use the GSSAPI credentials of the user when connecting to the directory server. Currently the only GSSAPI mechanism supported in this model is Kerberos V5. Kerberos must be configured before you can use this credential level. See [kerberos](#page-219-0)(5) for details.

More protection can be provided by means of access control, allowing the server to grant access for certain containers or entries. Access control is specified by Access Control Lists (ACLs) that are defined and stored in the LDAP server. The Access Control Lists on the LDAP server are called Access Control Instructions (ACIs) by the the SunOne Directory Server. Each ACL or ACI specifies one or more directory objects, for example, the cn attribute in a specific container, one or more clients to whom you grant or deny access, and one or more access rights that determine what the clients can do to or with the objects. Clients can be users or applications. Access rights can be specified as read and write, for example. Refer to the *[Oracle](http://www.oracle.com/pls/topic/lookup?ctx=E19963&id=SYSADV5) [Solaris Administration: Naming and Directory Services](http://www.oracle.com/pls/topic/lookup?ctx=E19963&id=SYSADV5)*regarding the restrictions on ACLs and ACIs when using LDAP as a naming repository.

A sample [nsswitch.conf](http://www.oracle.com/pls/topic/lookup?ctx=E19963&id=REFMAN1nsswitch.conf-4)(4) file called nsswitch.ldap is provided in the /etc directory. This is copied to /etc/nsswitch.conf by the  $ldapclient(1M)$  $ldapclient(1M)$  utility. This file uses LDAP as a repository for the different databases in the nsswitch.conf file.

The following is a list of the user commands related to LDAP:

[idsconfig](http://www.oracle.com/pls/topic/lookup?ctx=E19963&id=REFMAN1idsconfig-1m)(1M) Prepares a SunOne Directory Server to be ready to support Solaris LDAP clients.

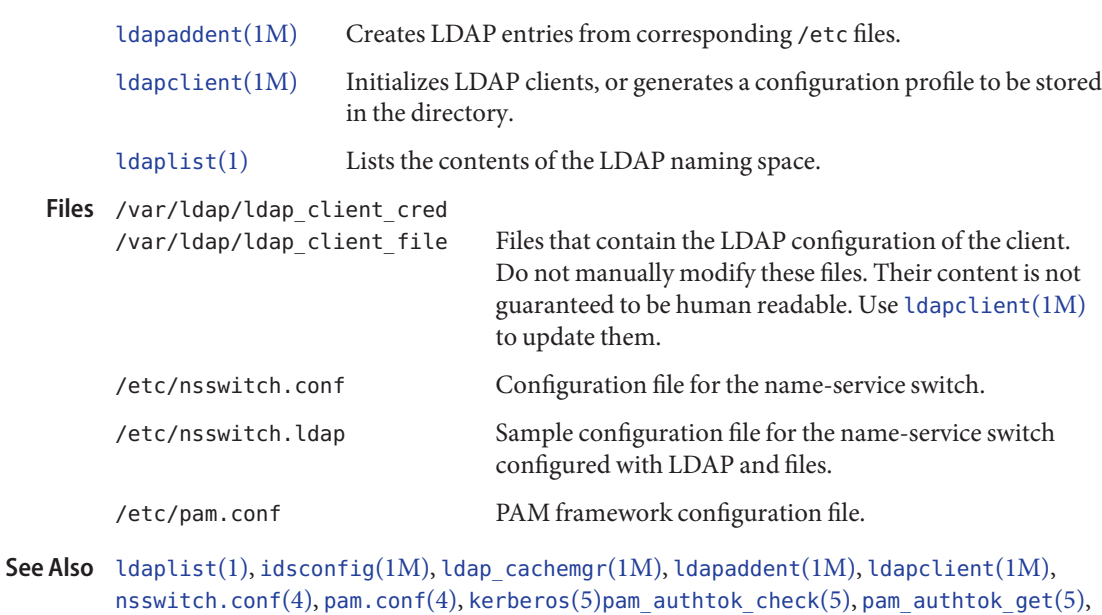

[pam\\_authtok\\_store](#page-345-0)(5), [pam\\_dhkeys](#page-348-0)(5), [pam\\_ldap](#page-364-0)(5), [pam\\_passwd\\_auth](#page-372-0)(5), [pam\\_unix\\_account](#page-389-0)(5), [pam\\_unix\\_auth](#page-391-0)(5), [pam\\_unix\\_session](#page-395-0)(5)

*[Oracle Solaris Administration: Naming and Directory Services](http://www.oracle.com/pls/topic/lookup?ctx=E19963&id=SYSADV5)*

Name lf64 - transitional interfaces for 64-bit file offsets

- <span id="page-237-0"></span>The data types, interfaces, and macros described on this page provide explicit access to 64-bit file offsets. They are accessible through the transitional compilation environment described on the [lfcompile64](#page-247-0)(5) manual page. The function prototype and semantics of a transitional interface are equivalent to those of the standard version of the call, except that relevant data types are 64-bit entities. **Description**
	- The following tables list the standard data or struct types in the left-hand column and their corresponding explicit 64-bit file offset types in the right-hand column, grouped by header. The absence of an entry in the left-hand column indicates that there is no existing explicit 32-bit type that corresponds to the 64–bit type listed in the right—hand column. Note that in a 64-bit application, the standard definition is equivalent to the 64-bit file offset definition. Data Types

**<aio.h>**

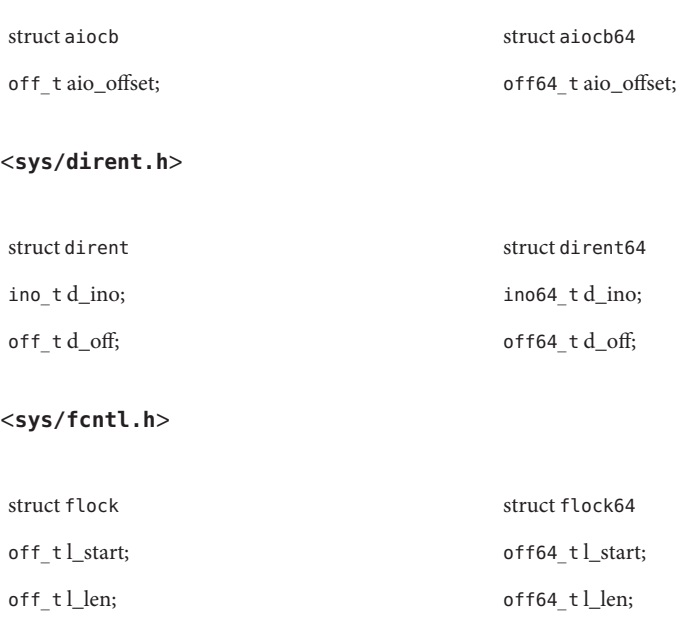

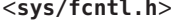

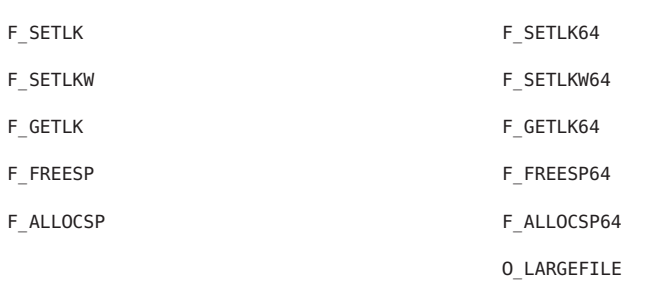

# **<sys/stdio.h>**

fpos t fpos64 t

## **<sys/resource.h>**

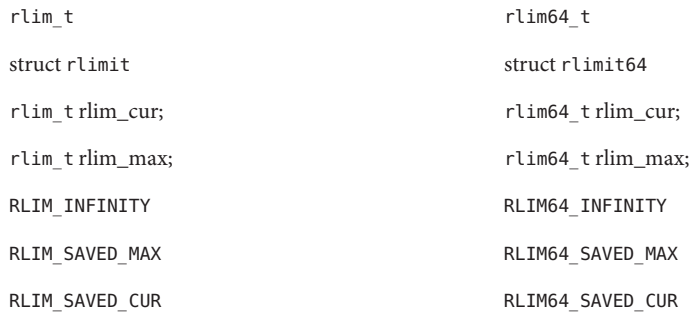

## **<sys/stat.h>**

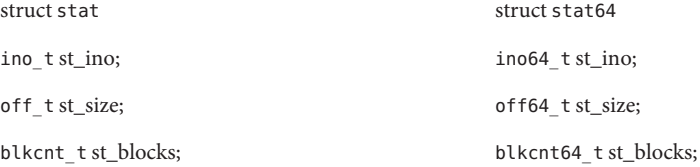

### **<sys/statvfs.h>**

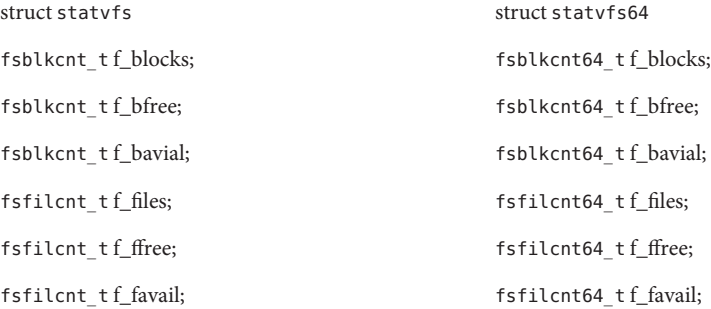

## **<sys/types.h>**

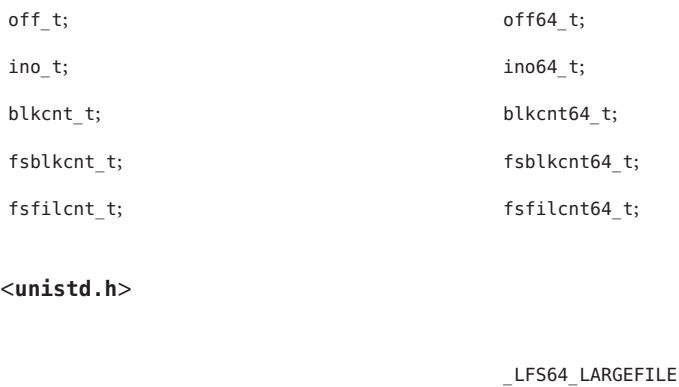

**<sys/unistd.h>**

\_CS\_LFS64\_CFLAGS \_CS\_LFS64\_LDFLAGS \_CS\_LFS64\_LIBS \_CS\_LFS64\_LINTFLAGS

 $-LF$ S64\_STDIO

System Interfaces The following tables display the standard API and the corresponding transitional interfaces for 64-bit file offsets. The interfaces are grouped by header. The interface name and the affected data types are displayed in courier font.

**<aio.h>**

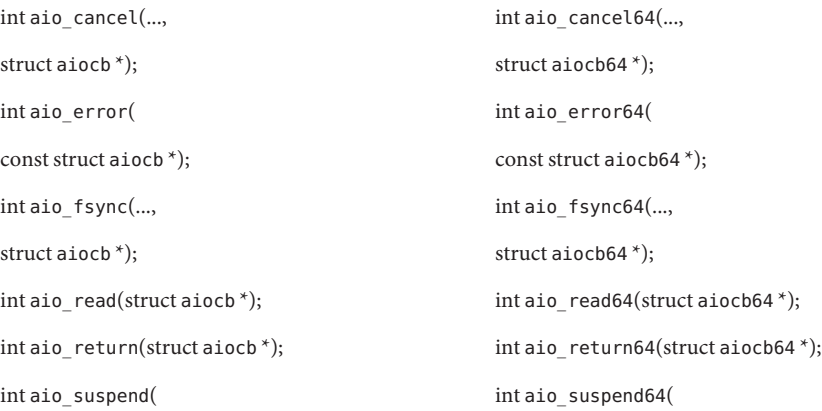

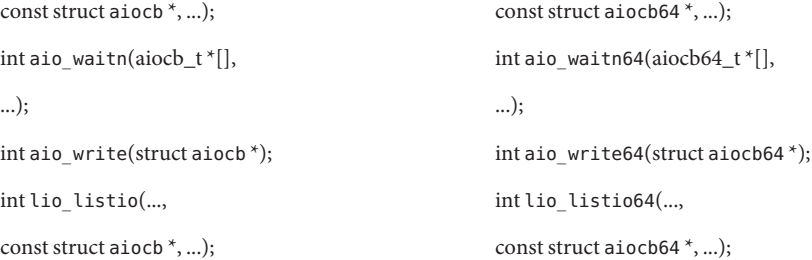

# **<dirent.h>**

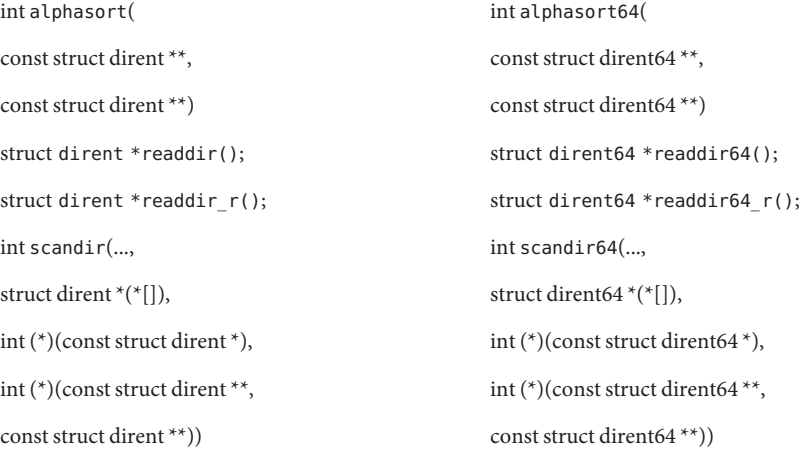

### **<fcntl.h>**

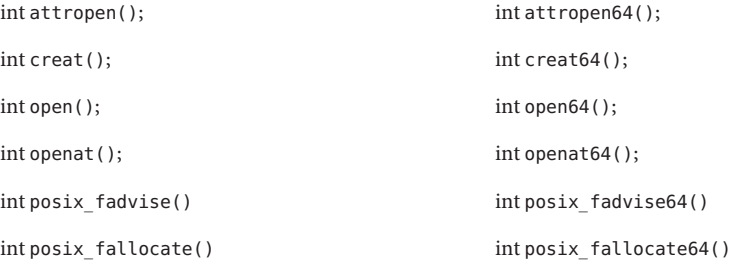

# **<ftw.h>**

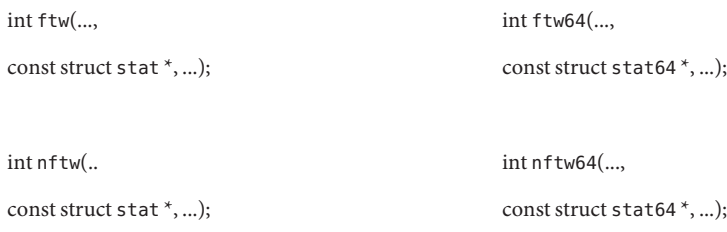

**<libgen.h>**

char \*copylist(..., off\_t); char \*copylist64(..., off64\_t);

## **<stdio.h>**

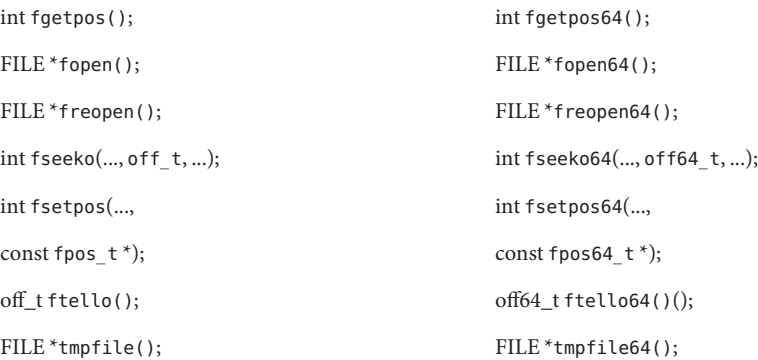

**<stdlib.h>**

#### int mkstemp(); int mkstemp64();

#### **<sys/async.h>**

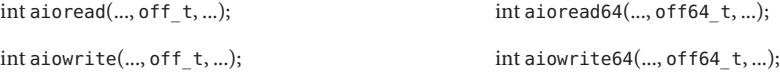

## **<sys/dirent.h>**

int getdents(..., dirent); int getdents64(..., dirent64);

**<sys/mman.h>**

void mmap(..., of f\_t); void mmap64(..., off64\_t);

### **<sys/resource.h>**

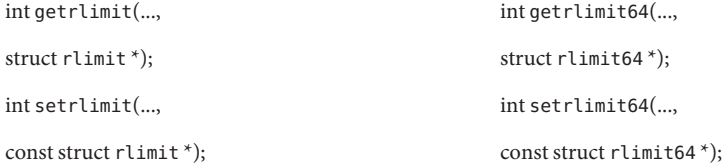

### **<sys/sendfile.h>**

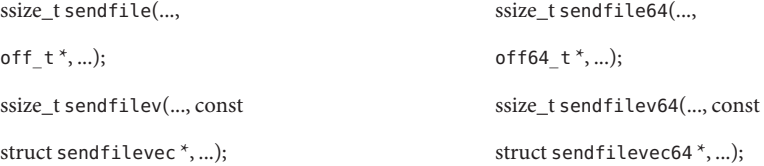

### **<sys/stat.h>**

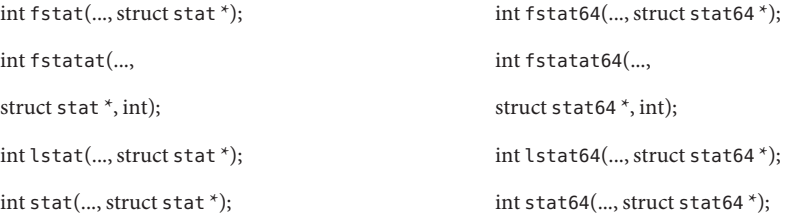

# **<sys/statvfs.h>**

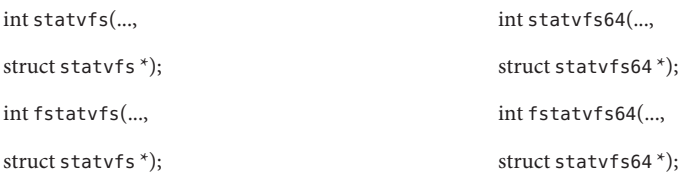

## **<ucbinclude/stdio.h>**

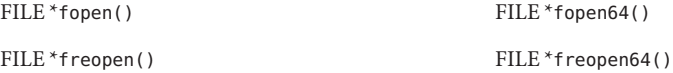

#### **<ucbinclude/sys/dir.h>**

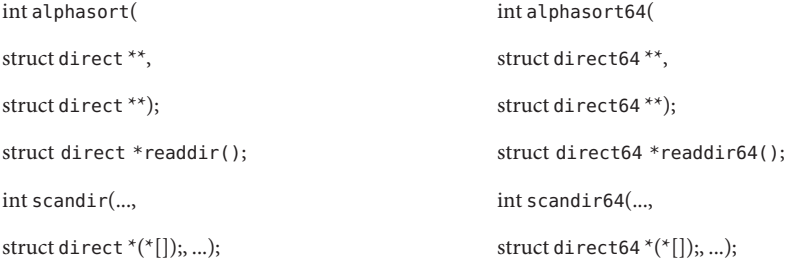

## **<unistd.h>**

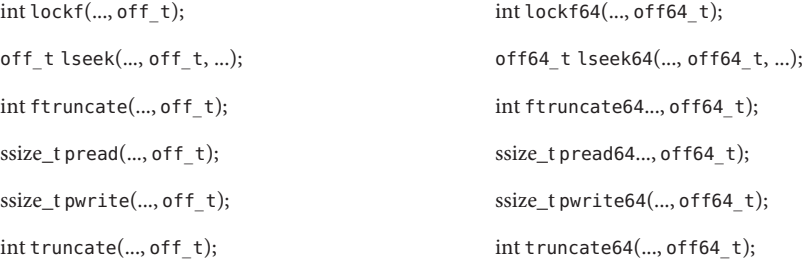

**See Also** [lfcompile](#page-244-0)(5), [lfcompile64](#page-247-0)(5)

Name Ifcompile - large file compilation environment for 32-bit applications

<span id="page-244-0"></span>All 64-bit applications can manipulate large files by default. The methods described on this page allow 32-bit applications to manipulate large files. **Description**

> In the large file compilation environment, source interfaces are bound to appropriate 64-bit functions, structures, and types. Compiling in this environment allows 32-bit applications to access files whose size is greater than or equal to 2 Gbyte ( $2^{31}$  bytes).

Each interface named *xxx*() that needs to access 64-bit entities to access large files maps to a *xxx*64() call in the resulting binary. All relevant data types are defined to be of correct size (for example, of f t has a typedef definition for a 64-bit entity).

An application compiled in this environment is able to use the *xxx*() source interfaces to access both large and small files, rather than having to explicitly utilize the transitional *xxx*64() interface calls to access large files. See the [lfcompile64](#page-247-0)(5) manual page for information regarding the transitional compilation environment.

Applications can be compiled in the large file compilation environment by using the following methods:

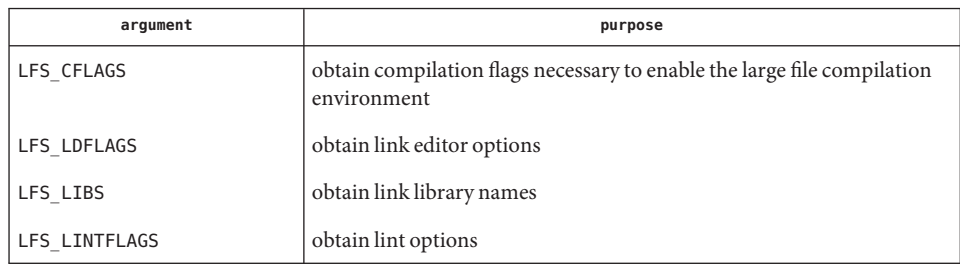

■ Use the [getconf](http://www.oracle.com/pls/topic/lookup?ctx=E19963&id=REFMAN1getconf-1)(1) utility with one or more of the arguments listed in the table below. This method is recommended for portable applications.

■ Set the compile-time flag FILE\_OFFSET\_BITS to 64 before including any headers. Applications may combine objects produced in the large file compilation environment with objects produced in the transitional compilation environment, but must be careful with respect to interoperability between those objects. Applications should not declare global variables of types whose sizes change between compilation environments.

The fseek() and ftell() functions *do not* map to functions named fseek64() and ftell64(); rather, the large file additions fseeko() and ftello(), have functionality identical to fseek() and ftell() and *do* map to the 64-bit functions fseeko64() and ftello64(). Applications wishing to access large files should use fseeko() and ftello() in place of fseek() and ftell(). See the [fseek](http://www.oracle.com/pls/topic/lookup?ctx=E19963&id=REFMAN1fseek-3c)(3C) and [ftell](http://www.oracle.com/pls/topic/lookup?ctx=E19963&id=REFMAN1ftell-3c)(3C) manual pages for information about fseeko() and ftello(). Access to Additional Large File Interfaces

Applications wishing to access fseeko() and ftello() as well as the POSIX and X/Open specification-conforming interfaces should define the macro LARGEFILE SOURCE to be 1 and set whichever feature test macros are appropriate to obtain the desired environment (see [standards](#page-494-0)(5)).

Examples In the following examples, the large file compilation environment is accessed by invoking the getconf utility with one of the arguments listed in the table above. The additional large file interfaces are accessed by specifying –D\_LARGEFILE\_SOURCE.

> The examples that use the form of command substitution specifying the command within parentheses preceded by a dollar sign can be executed only in a POSIX-conforming shell such as the Korn Shell (see [ksh](http://www.oracle.com/pls/topic/lookup?ctx=E19963&id=REFMAN1ksh-1)(1)). In a shell that is not POSIX-conforming, such as the Bourne Shell (see  $\text{sh}(1)$ ) and the C Shell (see  $\text{ch}(1)$ ), the getconf calls must be enclosed within grave accent marks, as shown in the second example.

EXAMPLE 1 Compile a program with a "large" off t that uses fseeko(), ftello(), and yacc.

The following example compiles a program with a "large" off\_t and uses fseeko(), ftello(), and [yacc](http://www.oracle.com/pls/topic/lookup?ctx=E19963&id=REFMAN1yacc-1)(1).

```
$ c89 -D_LARGEFILE_SOURCE \
 -D_FILE_OFFSET_BITS=64 -o_foo \
$(getconf LFS_CFLAGS) y.tab.c b.o \
 $(getconf LFS_LDFLAGS) \
 -ly $(getconf LFS_LIBS)
```
**EXAMPLE 2** Compile a program with a "large" off\_t that does not use fseeko() and ftello() and has no application specific libraries.

```
% c89 -D FILE OFFSET BITS=64
` getconf LFS_CFLAG`S a.c \
` getconf LFS_LDFLAG`S \
` getconf LFS_LIB`S \
```
**EXAMPLE 3** Compile a program with a "default" off\_t that uses fseeko() and ftello().

\$ c89 –D\_LARGEFILE\_SOURCE a.c

- **See Also** [csh](http://www.oracle.com/pls/topic/lookup?ctx=E19963&id=REFMAN1csh-1)(1), [getconf](http://www.oracle.com/pls/topic/lookup?ctx=E19963&id=REFMAN1getconf-1)(1), [ksh](http://www.oracle.com/pls/topic/lookup?ctx=E19963&id=REFMAN1ksh-1)(1), [yacc](http://www.oracle.com/pls/topic/lookup?ctx=E19963&id=REFMAN1yacc-1)[\(1\),](http://www.oracle.com/pls/topic/lookup?ctx=E19963&id=REFMAN1sh-1) sh(1), [fseek](http://www.oracle.com/pls/topic/lookup?ctx=E19963&id=REFMAN1fseek-3c)(3C), [ftell](http://www.oracle.com/pls/topic/lookup?ctx=E19963&id=REFMAN1ftell-3c)(3C), [lf64](#page-237-0)(5), [lfcompile64](#page-247-0)(5), [standards](#page-494-0)(5)
	- Certain system-specific or non-portable interfaces are not usable in the large file compilation **Notes** environment. Known cases are:
		- Kernel data structures read from /dev/kmem.
		- Interfaces in the kernel virtual memory library, -1kvm.
		- Interfaces in the ELF access library, -lelf.
		- Interfaces to /proc defined in <procfs.h>.
		- The [ustat](http://www.oracle.com/pls/topic/lookup?ctx=E19963&id=REFMAN1ustat-2) $(2)$  system call.

Programs that use these interfaces should not be compiled in the large file compilation environment. As a partial safeguard against making this mistake, including either of the <libelf.h> or <sys/procfs.h> header files will induce a compilation error when the large file compilation environment is enabled.

In general, caution should be exercised when using any separately-compiled library whose interfaces include data items of type off\_t or the other redefined types either directly or indirectly, such as with 'struct stat'. (The redefined types are off\_t, rlim\_t, ino\_t, blkcnt\_t, fsblkcnt\_t, and fsfilcnt\_t.) For the large file compilation environment to work correctly with such a library, the library interfaces must include the appropriate *xxx*64() binary entry points and must have them mapped to the corresponding primary functions when FILE OFFSET BITS is set to 64.

Care should be exercised using any of the printf() or scanf() routines on variables of the types mentioned above. In the large file compilation environment, these variables should be printed or scanned using long long formats.

Bugs Symbolic formats analogous to those found in <sys/int\_fmtio.h> do not exist for printing or scanning variables of the types that are redefined in the large file compilation environment.

<span id="page-247-0"></span>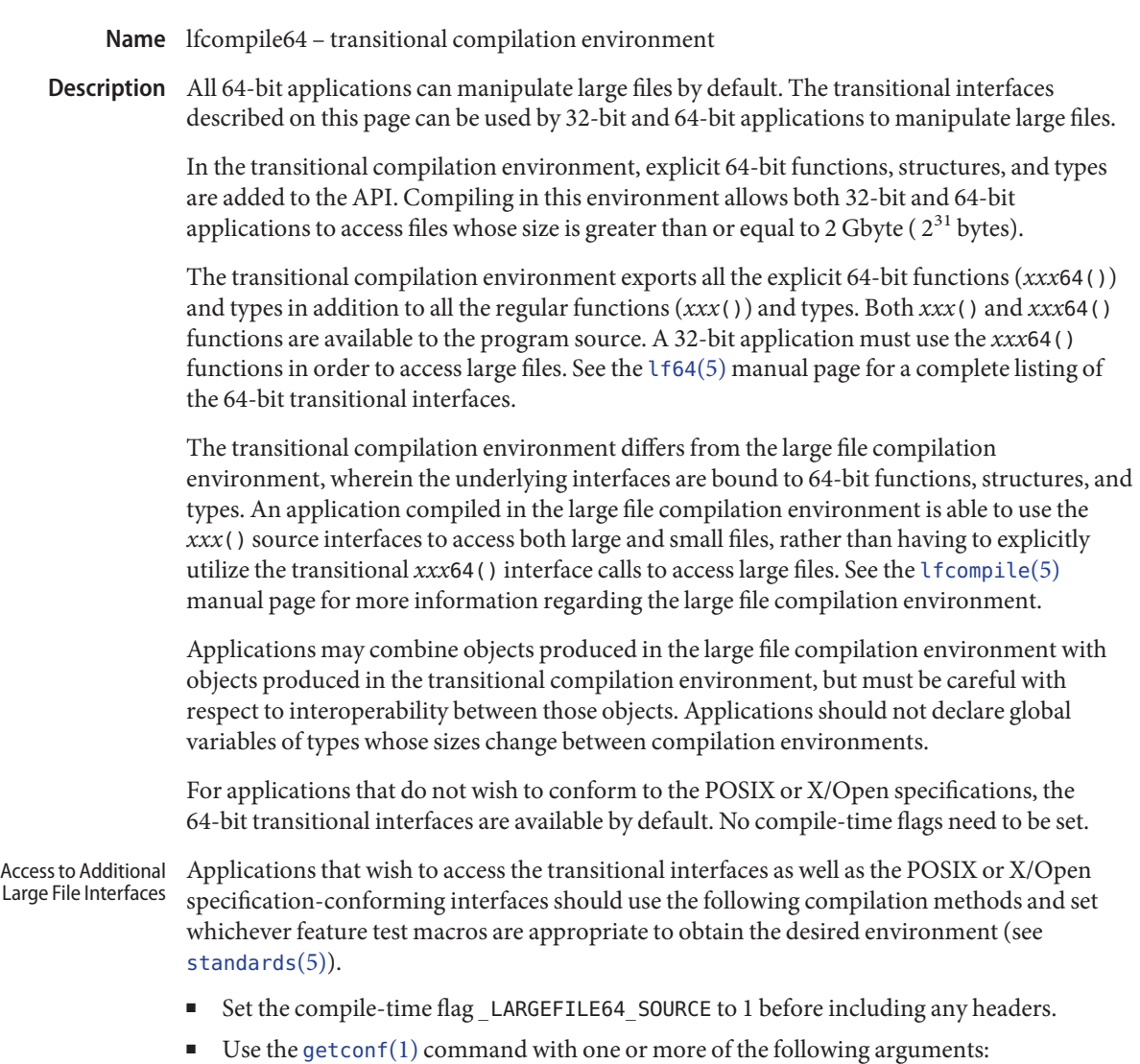

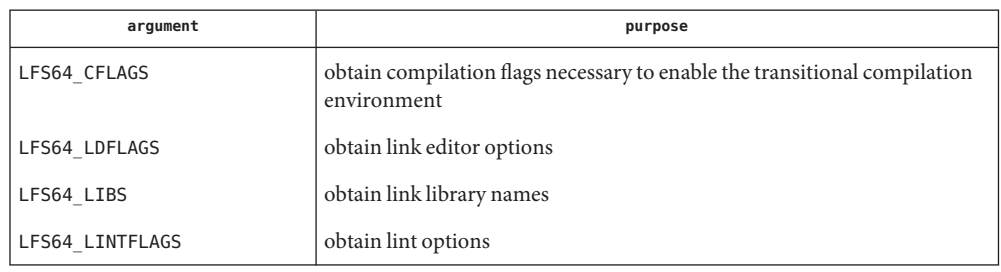

**Examples** In the following examples, the transitional compilation environment is accessed by invoking the getconf utility with one of the arguments listed in the table above. The additional large file interfaces are accessed either by specifying –D\_LARGEFILE64\_SOURCE or by invoking the getconf utility with the arguments listed above.

> The example that uses the form of command substitution specifying the command within parentheses preceded by a dollar sign can be executed only in a POSIX-conforming shell such as the Korn Shell (see [ksh](http://www.oracle.com/pls/topic/lookup?ctx=E19963&id=REFMAN1ksh-1)(1)). In a shell that is not POSIX-conforming, such as the Bourne Shell (see  $\text{sh}(1)$ ) and the C Shell (see  $\text{ch}(1)$ ), the command must be enclosed within grave accent marks.

**EXAMPLE 1** An example of compiling a program using transitional interfaces such as lseek64() and fopen64():

```
$ c89 -D_LARGEFILE64_SOURCE \
 $(getconf LFS64_CFLAGS) a.c \
 $(getconf LFS64_LDFLAGS) \
 $(getconf LFS64_LIBS)
```
**EXAMPLE 2** An example of running lint on a program using transitional interfaces:

```
% lint -D LARGEFILE64 SOURCE
` getconf LFS64 LINTFLAG`S ... \
` getconf LFS64_LIB`S
```
See Also [getconf](http://www.oracle.com/pls/topic/lookup?ctx=E19963&id=REFMAN1getconf-1)(1), [lseek](http://www.oracle.com/pls/topic/lookup?ctx=E19963&id=REFMAN1lseek-2)(2), [fopen](http://www.oracle.com/pls/topic/lookup?ctx=E19963&id=REFMAN1fopen-3c)(3C), [lf64](#page-237-0)(5), [standards](#page-494-0)(5)

Name locale - subset of a user's environment that depends on language and cultural conventions

A locale is the definition of the subset of a user's environment that depends on language and **Description** cultural conventions. It is made up from one or more categories. Each category is identified by its name and controls specific aspects of the behavior of components of the system. Category names correspond to the following environment variable names:

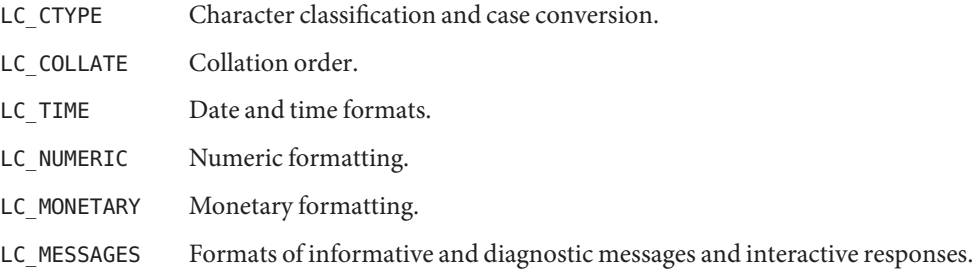

The standard utilities base their behavior on the current locale, as defined in the ENVIRONMENT VARIABLES section for each utility. The behavior of some of the C-language functions will also be modified based on the current locale, as defined by the last call to [setlocale](http://www.oracle.com/pls/topic/lookup?ctx=E19963&id=REFMAN1setlocale-3c)(3C).

Locales other than those supplied by the implementation can be created by the application via the [localedef](http://www.oracle.com/pls/topic/lookup?ctx=E19963&id=REFMAN1localedef-1) $(1)$  utility. The value that is used to specify a locale when using environment variables will be the string specified as the *name* operand to localedef when the locale was created. The strings "C" and "POSIX" are reserved as identifiers for the POSIX locale.

Applications can select the desired locale by invoking the setlocale() function with the appropriate value. If the function is invoked with an empty string, such as:

```
setlocale(LC ALL, "");
```
the value of the corresponding environment variable is used. If the environment variable is unset or is set to the empty string, the setlocale() function sets the appropriate environment.

Locale Definition Locales can be described with the file format accepted by the localedef utility.

The locale definition file must contain one or more locale category source definitions, and must not contain more than one definition for the same locale category.

A category source definition consists of a category header, a category body and a category trailer. A category header consists of the character string naming of the category, beginning with the characters LC. The category trailer consists of the string END, followed by one or more blank characters and the string used in the corresponding category header.

The category body consists of one or more lines of text. Each line contains an identifier, optionally followed by one or more operands. Identifiers are either keywords, identifying a particular locale element, or collating elements. Each keyword within a locale must have a unique name (that is, two categories cannot have a commonly-named keyword). No keyword can start with the characters LC\_. Identifiers must be separated from the operands by one or more blank characters.

Operands must be characters, collating elements, or strings of characters. Strings must be enclosed in double-quotes ("). Literal double-quotes within strings must be preceded by the <*escape character*>, as described below. When a keyword is followed by more than one operand, the operands must be separated by semicolons (;). Blank characters are allowed both before and after a semicolon.

The first category header in the file can be preceded by a line modifying the comment character. It has the following format, starting in column 1:

```
"comment_char %c\n",<comment character>
```
The comment character defaults to the number sign (#). Blank lines and lines containing the <*comment character*> in the first position are ignored.

The first category header in the file can be preceded by a line modifying the escape character to be used in the file. It has the following format, starting in column 1:

"escape\_char %c\n",<*escape character*>

The escape character defaults to backslash.

A line can be continued by placing an escape character as the last character on the line; this continuation character will be discarded from the input. Although the implementation need not accept any one portion of a continued line with a length exceeding {LINE\_MAX} bytes, it places no limits on the accumulated length of the continued line. Comment lines cannot be continued on a subsequent line using an escaped newline character.

Individual characters, characters in strings, and collating elements must be represented using symbolic names, as defined below. In addition, characters can be represented using the characters themselves or as octal, hexadecimal or decimal constants. When non-symbolic notation is used, the resultant locale definitions will in many cases not be portable between systems. The left angle bracket (<) is a reserved symbol, denoting the start of a symbolic name; when used to represent itself it must be preceded by the escape character. The following rules apply to character representation:

1. A character can be represented via a symbolic name, enclosed within angle brackets < and >. The symbolic name, including the angle brackets, must exactly match a symbolic name defined in the charmap file specified via the localedef -f option, and will be replaced by a character value determined from the value associated with the symbolic name in the charmap file. The use of a symbolic name not found in the charmap file constitutes an

error, unless the category is LC\_CTYPE or LC\_COLLATE, in which case it constitutes a warning condition (see [localedef](http://www.oracle.com/pls/topic/lookup?ctx=E19963&id=REFMAN1localedef-1)(1) for a description of action resulting from errors and warnings). The specification of a symbolic name in a collating-element or collating-symbol section that duplicates a symbolic name in the charmap file (if present) is an error. Use of the escape character or a right angle bracket within a symbolic name is invalid unless the character is preceded by the escape character.

Example:

```
<C>;<c-cedilla> "<M><a><y>"
```
2. A character can be represented by the character itself, in which case the value of the character is implementation-dependent. Within a string, the double-quote character, the escape character and the right angle bracket character must be escaped (preceded by the escape character) to be interpreted as the character itself. Outside strings, the characters

,;<> *escape\_char*

must be escaped to be interpreted as the character itself.

Example:

"May"

3. A character can be represented as an octal constant. An octal constant is specified as the escape character followed by two or more octal digits. Each constant represents a byte value. Multi-byte values can be represented by concatenated constants specified in byte order with the last constant specifying the least significant byte of the character.

Example:

```
\143;\347;\143\150 "\115\141\171"
```
4. A character can be represented as a hexadecimal constant. A hexadecimal constant is specified as the escape character followed by an x followed by two or more hexadecimal digits. Each constant represents a byte value. Multi-byte values can be represented by concatenated constants specified in byte order with the last constant specifying the least significant byte of the character.

Example:

```
\x63;\xe7;\x63\x68 "\x4d\x61\x79"
```
5. A character can be represented as a decimal constant. A decimal constant is specified as the escape character followed by a d followed by two or more decimal digits. Each constant represents a byte value. Multi-byte values can be represented by concatenated constants specified in byte order with the last constant specifying the least significant byte of the character.

Example:

\d99;\d231;\d99\d104 "\d77\d97\d121"
Only characters existing in the character set for which the locale definition is created can be specified, whether using symbolic names, the characters themselves, or octal, decimal or hexadecimal constants. If a charmap file is present, only characters defined in the charmap can be specified using octal, decimal or hexadecimal constants. Symbolic names not present in the charmap file can be specified and will be ignored, as specified under item 1 above.

LC\_CTYPE The LC\_CTYPE category defines character classification, case conversion and other character attributes. In addition, a series of characters can be represented by three adjacent periods representing an ellipsis symbol (...). The ellipsis specification is interpreted as meaning that all values between the values preceding and following it represent valid characters. The ellipsis specification is valid only within a single encoded character set, that is, within a group of characters of the same size. An ellipsis is interpreted as including in the list all characters with an encoded value higher than the encoded value of the character preceding the ellipsis and lower than the encoded value of the character following the ellipsis.

Example:

\x30;...;\x39;

includes in the character class all characters with encoded values between the endpoints.

The following keywords are recognized. In the descriptions, the term ''automatically included'' means that it is not an error either to include or omit any of the referenced characters.

The character classes digit, xdigit, lower, upper, and space have a set of automatically included characters. These only need to be specified if the character values (that is, encoding) differ from the implementation default values.

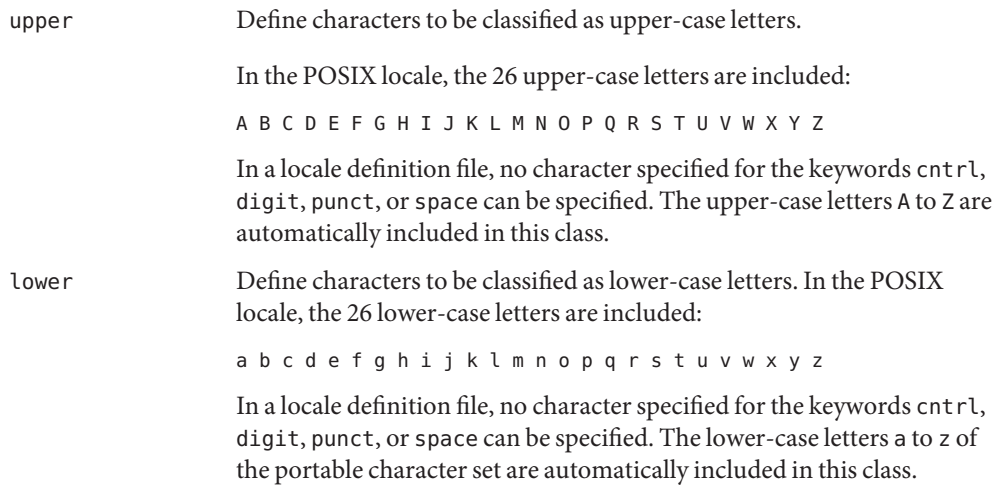

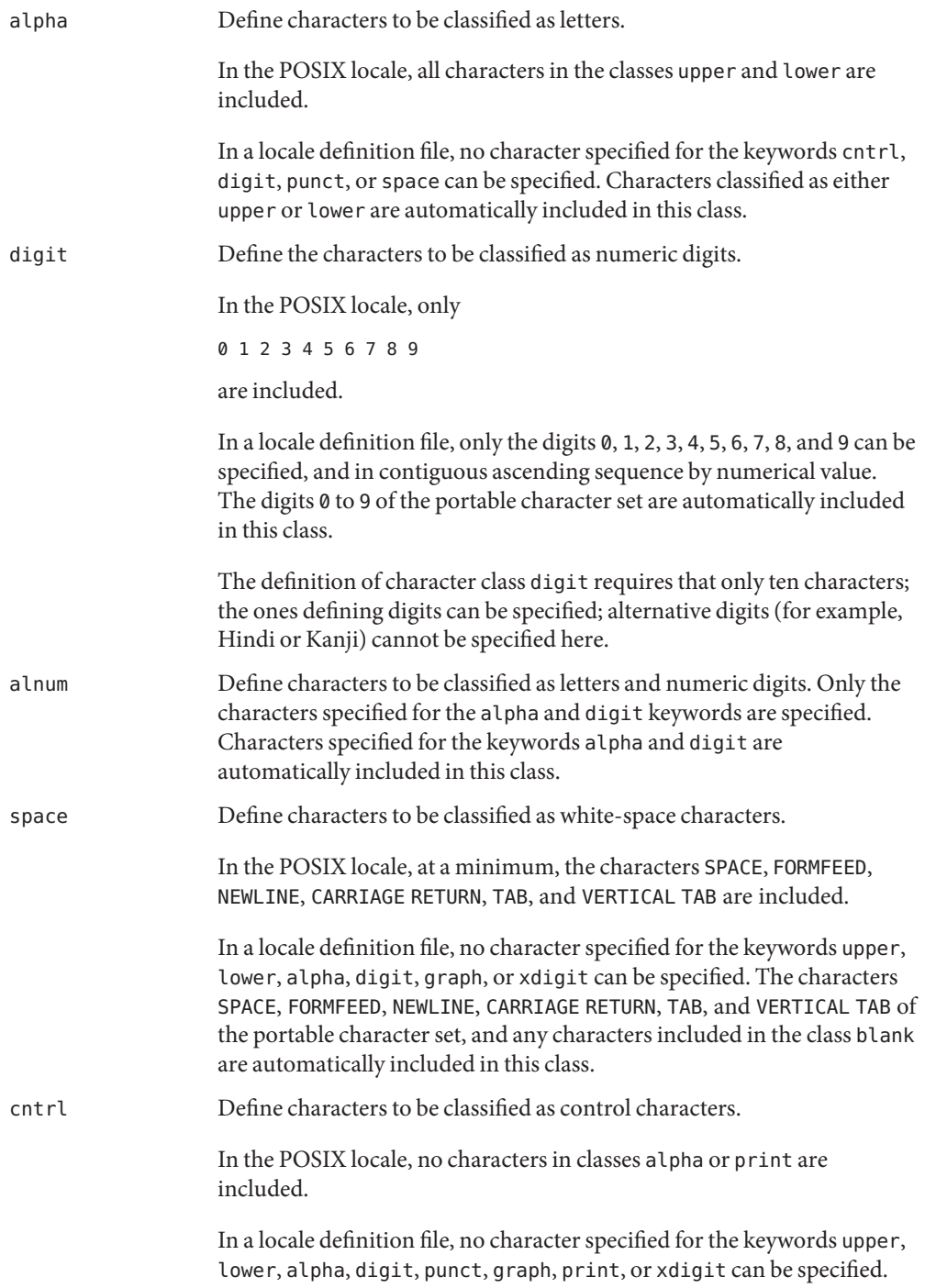

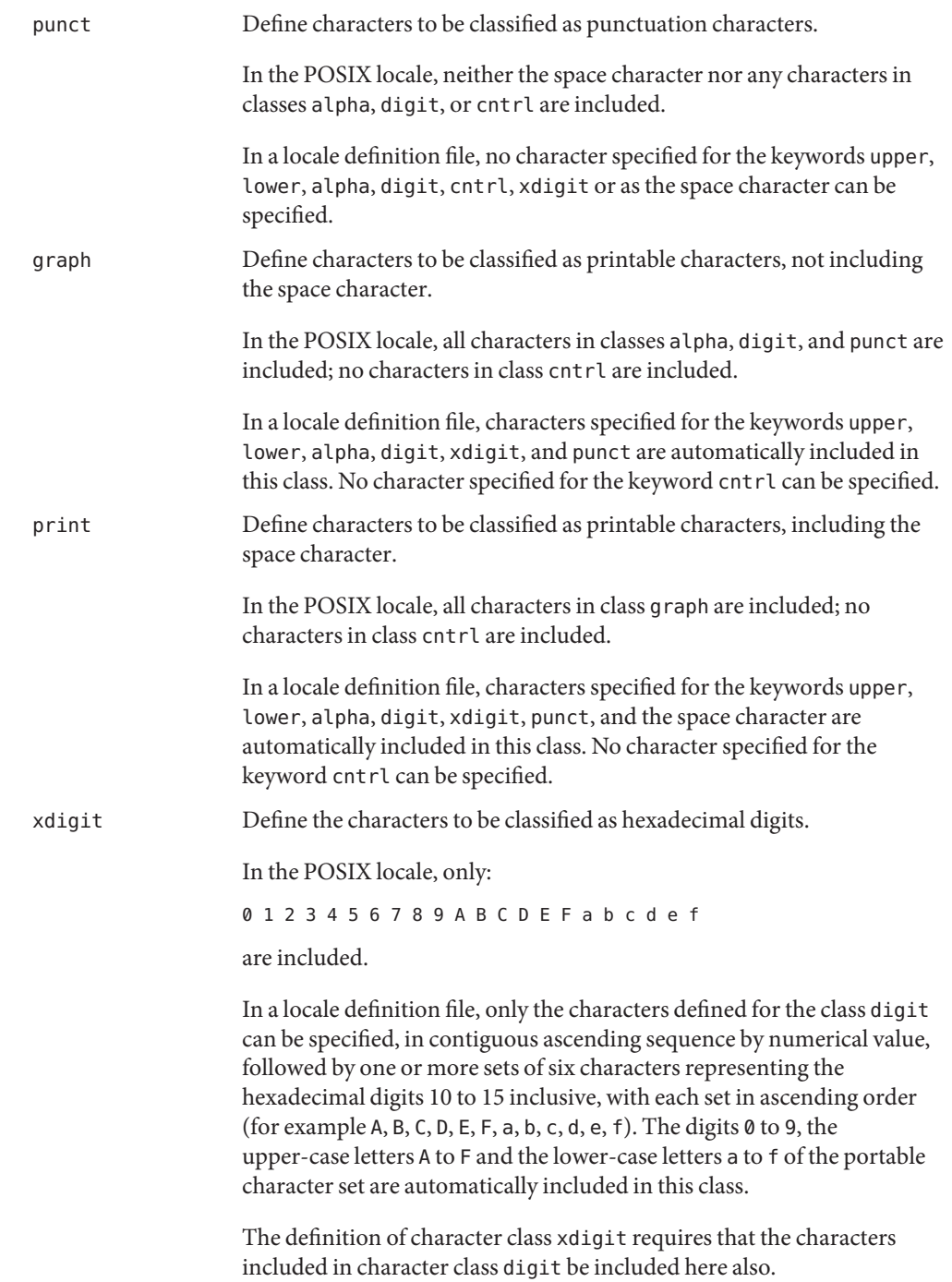

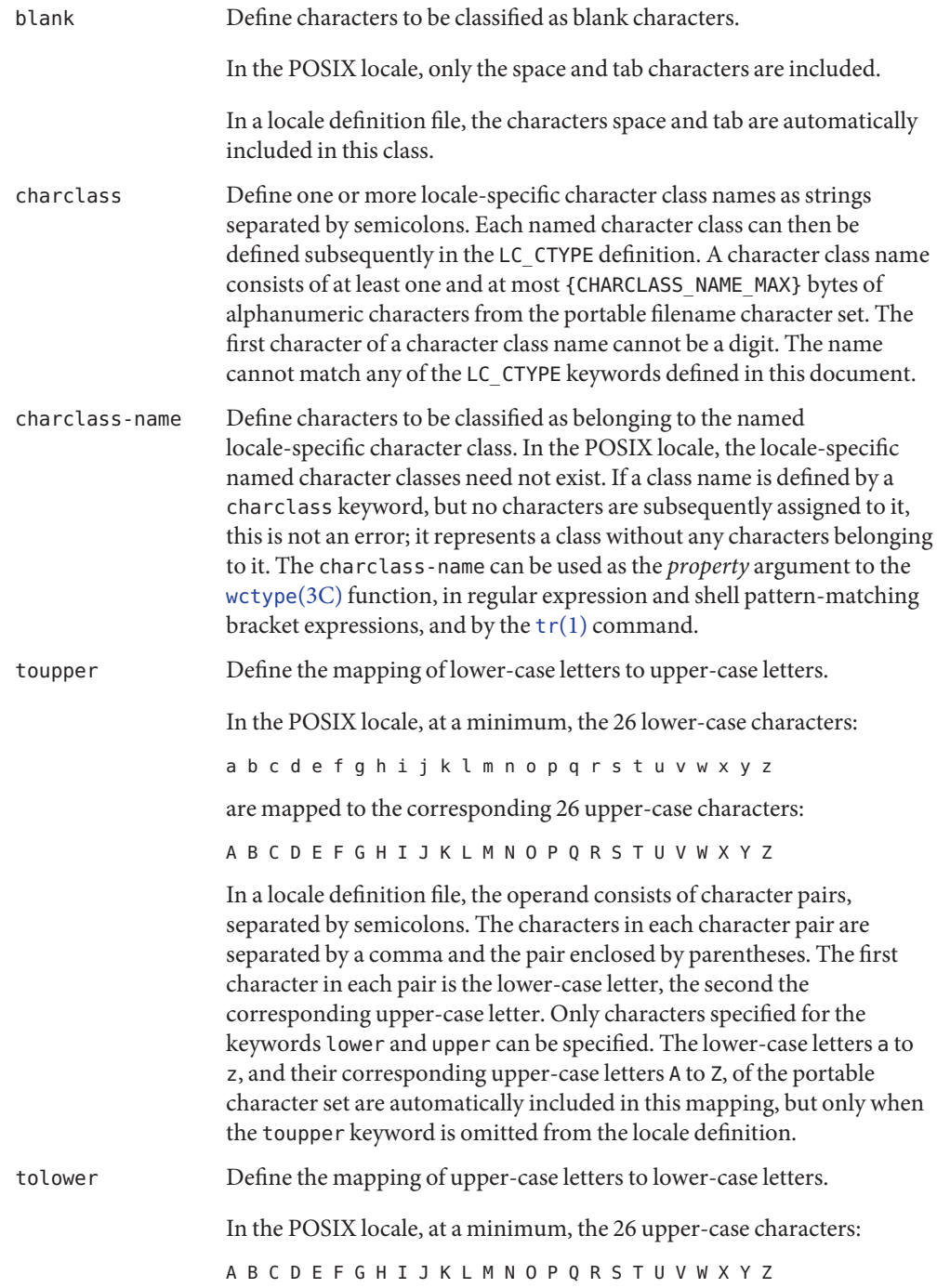

are mapped to the corresponding 26 lower-case characters:

abcdefghijklmnopqrstuvwxyz

In a locale definition file, the operand consists of character pairs, separated by semicolons. The characters in each character pair are separated by a comma and the pair enclosed by parentheses. The first character in each pair is the upper-case letter, the second the corresponding lower-case letter. Only characters specified for the keywords lower and upper can be specified. If the tolower keyword is omitted from the locale definition, the mapping will be the reverse mapping of the one specified for toupper.

LC\_COLLATE The LC\_COLLATE category provides a collation sequence definition for numerous utilities (such as [sort](http://www.oracle.com/pls/topic/lookup?ctx=E19963&id=REFMAN1sort-1)(1), [uniq](http://www.oracle.com/pls/topic/lookup?ctx=E19963&id=REFMAN1uniq-1)(1), and so forth), regular expression matching (see [regex](#page-428-0)(5)), and the [strcoll](http://www.oracle.com/pls/topic/lookup?ctx=E19963&id=REFMAN1strcoll-3c)(3C), [strxfrm](http://www.oracle.com/pls/topic/lookup?ctx=E19963&id=REFMAN1strxfrm-3c)(3C), [wcscoll](http://www.oracle.com/pls/topic/lookup?ctx=E19963&id=REFMAN1wcscoll-3c)(3C), and [wcsxfrm](http://www.oracle.com/pls/topic/lookup?ctx=E19963&id=REFMAN1wcsxfrm-3c)(3C) functions.

> A collation sequence definition defines the relative order between collating elements (characters and multi-character collating elements) in the locale. This order is expressed in terms of collation values, that is, by assigning each element one or more collation values (also known as collation weights). The following capabilities are provided:

- 1. Multi-character collating elements. Specification of multi-character collating elements (that is, sequences of two or more characters to be collated as an entity).
- 2. User-defined ordering of collating elements. Each collating element is assigned a collation value defining its order in the character (or basic) collation sequence. This ordering is used by regular expressions and pattern matching and, unless collation weights are explicity specified, also as the collation weight to be used in sorting.
- 3. Multiple weights and equivalence classes. Collating elements can be assigned one or more (up to the limit {COLL\_WEIGHTS\_MAX} ) collating weights for use in sorting. The first weight is hereafter referred to as the primary weight.
- 4. One-to-Many mapping. A single character is mapped into a string of collating elements.
- 5. Equivalence class definition. Two or more collating elements have the same collation value (primary weight).
- 6. Ordering by weights. When two strings are compared to determine their relative order, the two strings are first broken up into a series of collating elements. The elements in each successive pair of elements are then compared according to the relative primary weights for the elements. If equal, and more than one weight has been assigned, the pairs of collating elements are recompared according to the relative subsequent weights, until either a pair of collating elements compare unequal or the weights are exhausted.

The following keywords are recognized in a collation sequence definition. They are described in detail in the following sections.

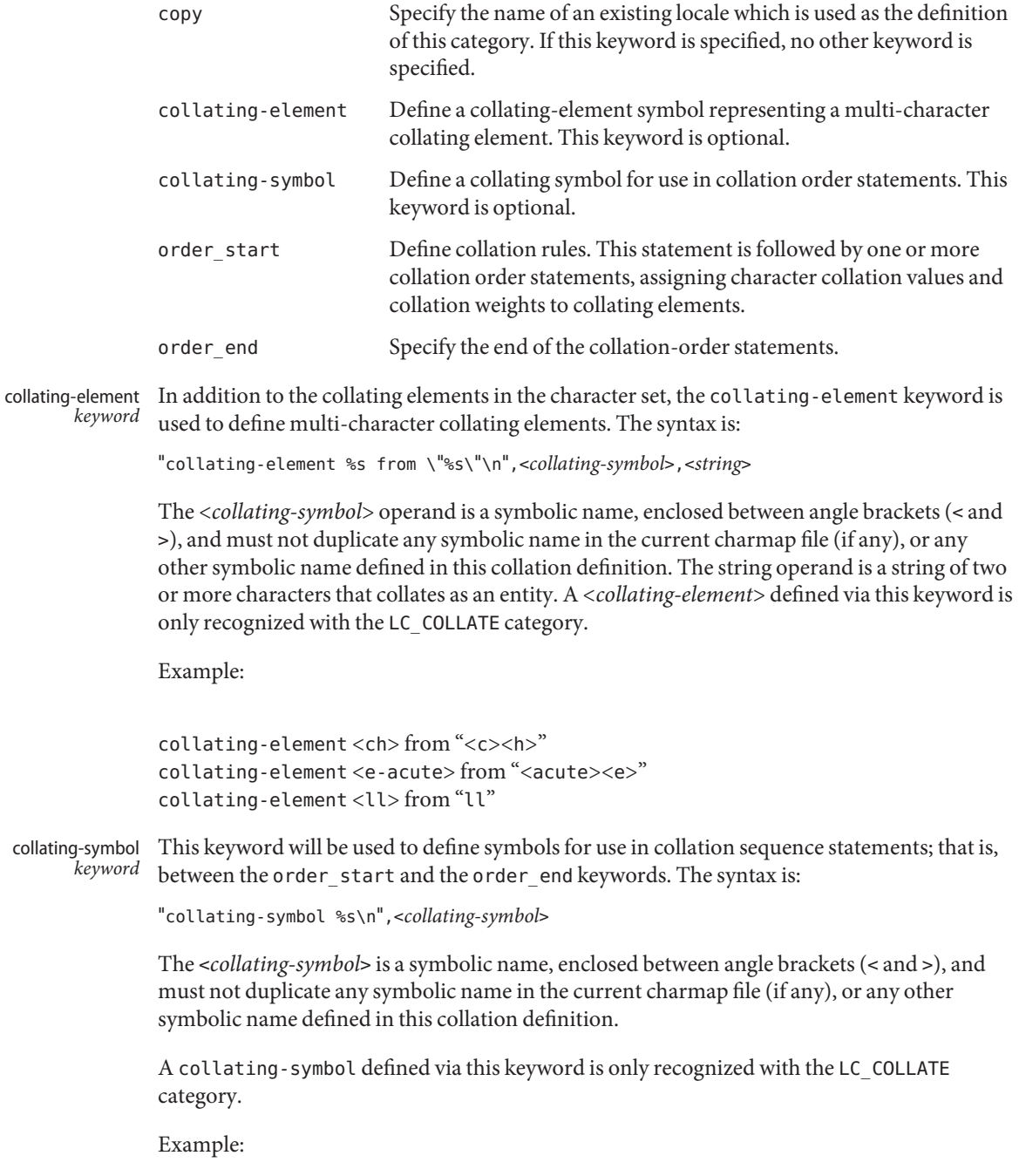

collating-symbol <UPPER\_CASE> collating-symbol <HIGH>

The collating-symbol keyword defines a symbolic name that can be associated with a relative position in the character order sequence. While such a symbolic name does not represent any collating element, it can be used as a weight.

The order\_start keyword must precede collation order entries and also defines the number of weights for this collation sequence definition and other collation rules. order\_start *keyword*

The syntax of the order start keyword is:

"order\_start %s;%s;...;%s\n",<*sort-rules*>,<*sort-rules*>

The operands to the order start keyword are optional. If present, the operands define rules to be applied when strings are compared. The number of operands define how many weights each element is assigned. If no operands are present, one forward operand is assumed. If present, the first operand defines rules to be applied when comparing strings using the first (primary) weight; the second when comparing strings using the second weight, and so on. Operands are separated by semicolons (;). Each operand consists of one or more collation directives, separated by commas (,). If the number of operands exceeds the {COLL\_WEIGHTS\_MAX} limit, the utility will issue a warning message. The following directives will be supported:

- forward Specifies that comparison operations for the weight level proceed from start of string towards the end of string.
- backward Specifies that comparison operations for the weight level proceed from end of string towards the beginning of string.
- position Specifies that comparison operations for the weight level will consider the relative position of elements in the strings not subject to IGNORE. The string containing an element not subject to IGNORE after the fewest collating elements subject to IGNORE from the start of the compare will collate first. If both strings contain a character not subject to IGNORE in the same relative position, the collating values assigned to the elements will determine the ordering. In case of equality, subsequent characters not subject to IGNORE are considered in the same manner.

The directives forward and backward are mutually exclusive.

Example:

order\_start forward;backward

If no operands are specified, a single forward operand is assumed.

Collation Order The order\_start keyword is followed by collating identifier entries. The syntax for the collating element entries is:

"%s %s;%s;...;%s\n"<*collating-identifier*>,<*weight*>,<*weight*>,...

Each *collating-identifier* consists of either a character described in Locale Definition above, a <*collating-element*>, a <*collating-symbol*>, an ellipsis, or the special symbol UNDEFINED. The order in which collating elements are specified determines the character order sequence, such that each collating element compares less than the elements following it. The NUL character compares lower than any other character.

A <*collating-element*> is used to specify multi-character collating elements, and indicates that the character sequence specified via the <*collating-element*> is to be collated as a unit and in the relative order specified by its place.

A <*collating-symbol*> is used to define a position in the relative order for use in weights. No weights are specified with a <*collating-symbol*>.

The ellipsis symbol specifies that a sequence of characters will collate according to their encoded character values. It is interpreted as indicating that all characters with a coded character set value higher than the value of the character in the preceding line, and lower than the coded character set value for the character in the following line, in the current coded character set, will be placed in the character collation order between the previous and the following character in ascending order according to their coded character set values. An initial ellipsis is interpreted as if the preceding line specified the NUL character, and a trailing ellipsis as if the following line specified the highest coded character set value in the current coded character set. An ellipsis is treated as invalid if the preceding or following lines do not specify characters in the current coded character set. The use of the ellipsis symbol ties the definition to a specific coded character set and may preclude the definition from being portable beween implementations.

The symbol UNDEFINED is interpreted as including all coded character set values not specified explicitly or via the ellipsis symbol. Such characters are inserted in the character collation order at the point indicated by the symbol, and in ascending order according to their coded character set values. If no UNDEFINED symbol is specified, and the current coded character set contains characters not specified in this section, the utility will issue a warning message and place such characters at the end of the character collation order.

The optional operands for each collation-element are used to define the primary, secondary, or subsequent weights for the collating element. The first operand specifies the relative primary weight, the second the relative secondary weight, and so on. Two or more collation-elements can be assigned the same weight; they belong to the same *equivalence class* if they have the same primary weight. Collation behaves as if, for each weight level, elements subject to IGNORE are removed, unless the position collation directive is specified for the corresponding level with the order\_start keyword. Then each successive pair of elements is

compared according to the relative weights for the elements. If the two strings compare equal, the process is repeated for the next weight level, up to the limit  ${COLL$  WEIGHTS MAX $}$ .

Weights are expressed as characters described in Locale Definition above, <*collating-symbol*>s, <*collating-element*>s, an ellipsis, or the special symbol IGNORE. A single character, a <*collating–symbol*> or a <*collating–element*> represent the relative position in the character collating sequence of the character or symbol, rather than the character or characters themselves. Thus, rather than assigning absolute values to weights, a particular weight is expressed using the relative order value assigned to a collating element based on its order in the character collation sequence.

One-to-many mapping is indicated by specifying two or more concatenated characters or symbolic names. For example, if the character <eszet> is given the string "<s><s>" as a weight, comparisons are performed as if all occurrences of the character <eszet> are replaced by  $\langle$ s> $\langle$ s> $\langle$  (assuming that  $\langle$ s> $\rangle$  has the collating weight  $\langle$ s> $\rangle$ . If it is necessary to define <eszet> and <s><s> as an equivalence class, then a collating element must be defined for the string ss.

All characters specified via an ellipsis will by default be assigned unique weights, equal to the relative order of characters. Characters specified via an explicit or implicit UNDEFINED special symbol will by default be assigned the same primary weight (that is, belong to the same equivalence class). An ellipsis symbol as a weight is interpreted to mean that each character in the sequence has unique weights, equal to the relative order of their character in the character collation sequence. The use of the ellipsis as a weight is treated as an error if the collating element is neither an ellipsis nor the special symbol UNDEFINED.

The special keyword IGNORE as a weight indicates that when strings are compared using the weights at the level where IGNORE is specified, the collating element is ignored; that is, as if the string did not contain the collating element. In regular expressions and pattern matching, all characters that are subject to IGNORE in their primary weight form an equivalence class.

An empty operand is interpreted as the collating element itself.

For example, the order statement:

 $\langle$ a> $\langle$ a>; $\langle$ a>; $\langle$ a>

is equal to:

 $<sub>az</sub>$ </sub>

An ellipsis can be used as an operand if the collating element was an ellipsis, and is interpreted as the value of each character defined by the ellipsis.

The collation order as defined in this section defines the interpretation of bracket expressions in regular expressions.

Example: order start forward;backward UNDEFINED IGNORE; IGNORE <LOW> <space> <LOW>;<space> . . . <LOW>;. . . <a> <a>;<a> <a-acute> <a>;<a-acute> <a-grave> <a>;<a-grave>  $<$ A> $<$ A $>$ <A-acute> <a>;<A-acute> <A-grave> <a>;<A-grave> <ch> <ch>;<ch> <Ch> <ch>;<Ch>  $<$ s> $<$ s>; $<$ s>; $<$ s>; $<$ s>; $<$ s>; $<$ s>; $<$ s>; $<$ s>; $<$ s>; $<$ s>; $<$ s>; $<$ s>; $<$ s>; $<$ s>; $<$ s>; $<$ s>; $<$ s>; $<$ s>; $<$ s>; $<$ s>; $<$ s>; $<$ s>; $<$ s>; $<$ s>; $<$ s>; $<$ s>; $<$ s>; $<$ s>; $<$ s>; $<$ s>; $<$ s>; $<$ s>; $<$ s>; $<$ s>; $<$ s>; $<$ s>; <eszet>";"<eszet><eszet>";"<eszet><eszet>";"</ order\_end

This example is interpreted as follows:

- 1. The UNDEFINED means that all characters not specified in this definition (explicitly or via the ellipsis) are ignored for collation purposes; for regular expression purposes they are ordered first.
- 2. All characters between <space> and <a> have the same primary equivalence class and individual secondary weights based on their ordinal encoded values.
- 3. All characters based on the upper– or lower–case character a belong to the same primary equivalence class.
- 4. The multi-character collating element <ch> is represented by the collating symbol <ch> and belongs to the same primary equivalence class as the multi-character collating element  $<$ Ch $>$ .

order\_end *keyword* The collating order entries must be terminated with an order\_end keyword.

LC\_MONETARY The LC\_MONETARY category defines the rules and symbols that are used to format monetary numeric information. This information is available through the [localeconv](http://www.oracle.com/pls/topic/lookup?ctx=E19963&id=REFMAN1localeconv-3c)(3C) function

> The following items are defined in this category of the locale. The item names are the keywords recognized by the  $localedef(1)$  $localedef(1)$  utility when defining a locale. They are also similar to the member names of the lconv structure defined in <locale.h>. The localeconv function returns {CHAR\_MAX} for unspecified integer items and the empty string ("") for unspecified or size zero string items.

> In a locale definition file the operands are strings. For some keywords, the strings can contain only integers. Keywords that are not provided, string values set to the empty string (""), or integer keywords set to –1, are used to indicate that the value is not available in the locale.

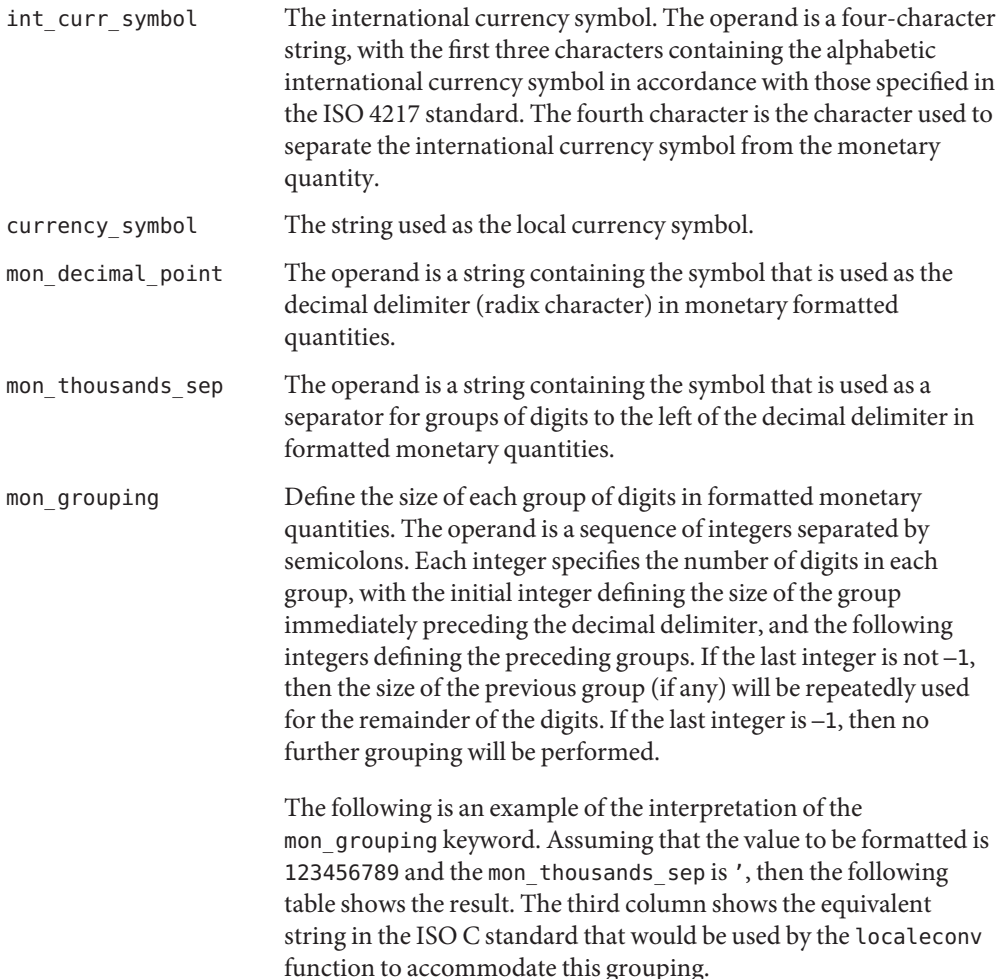

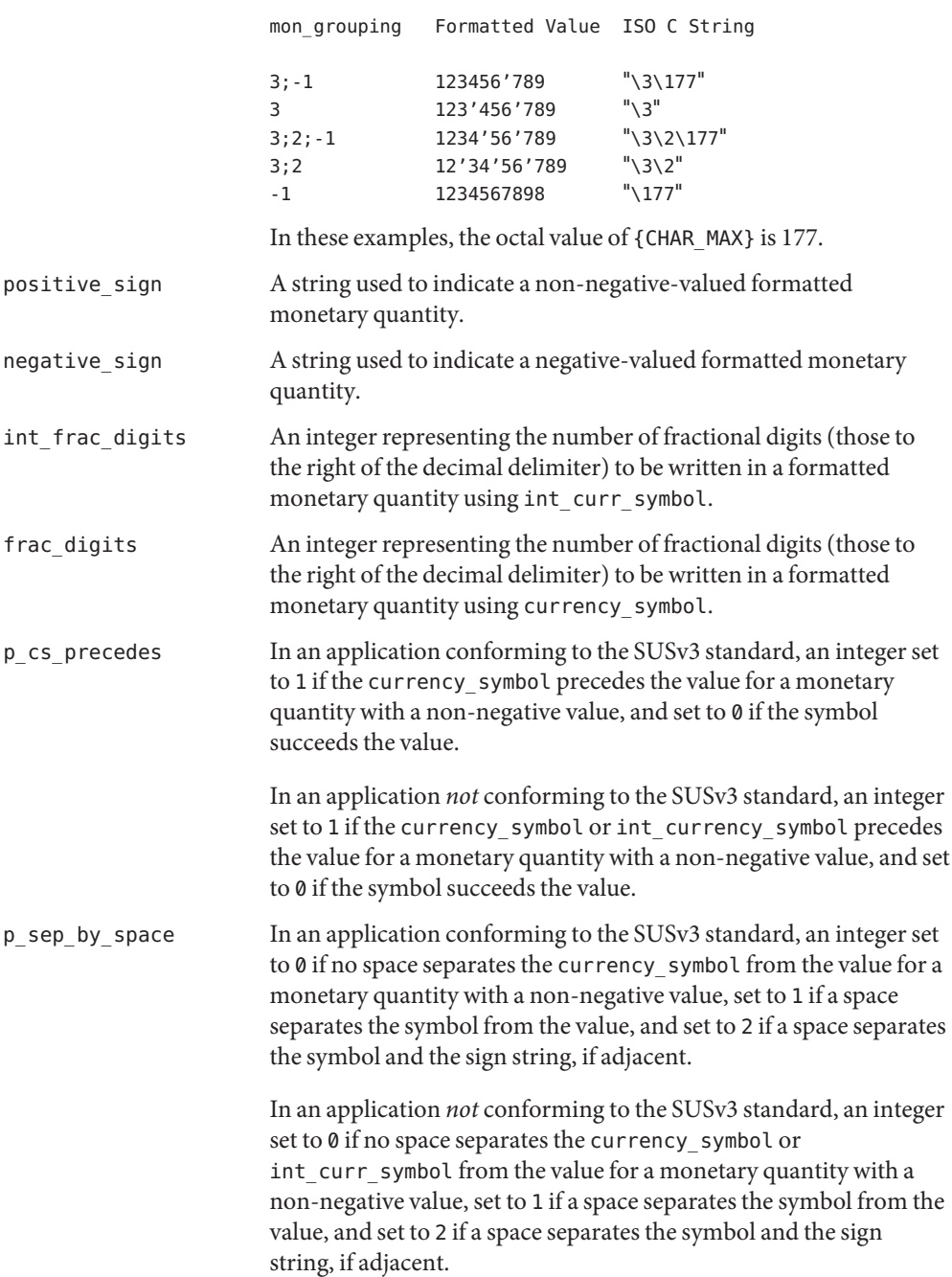

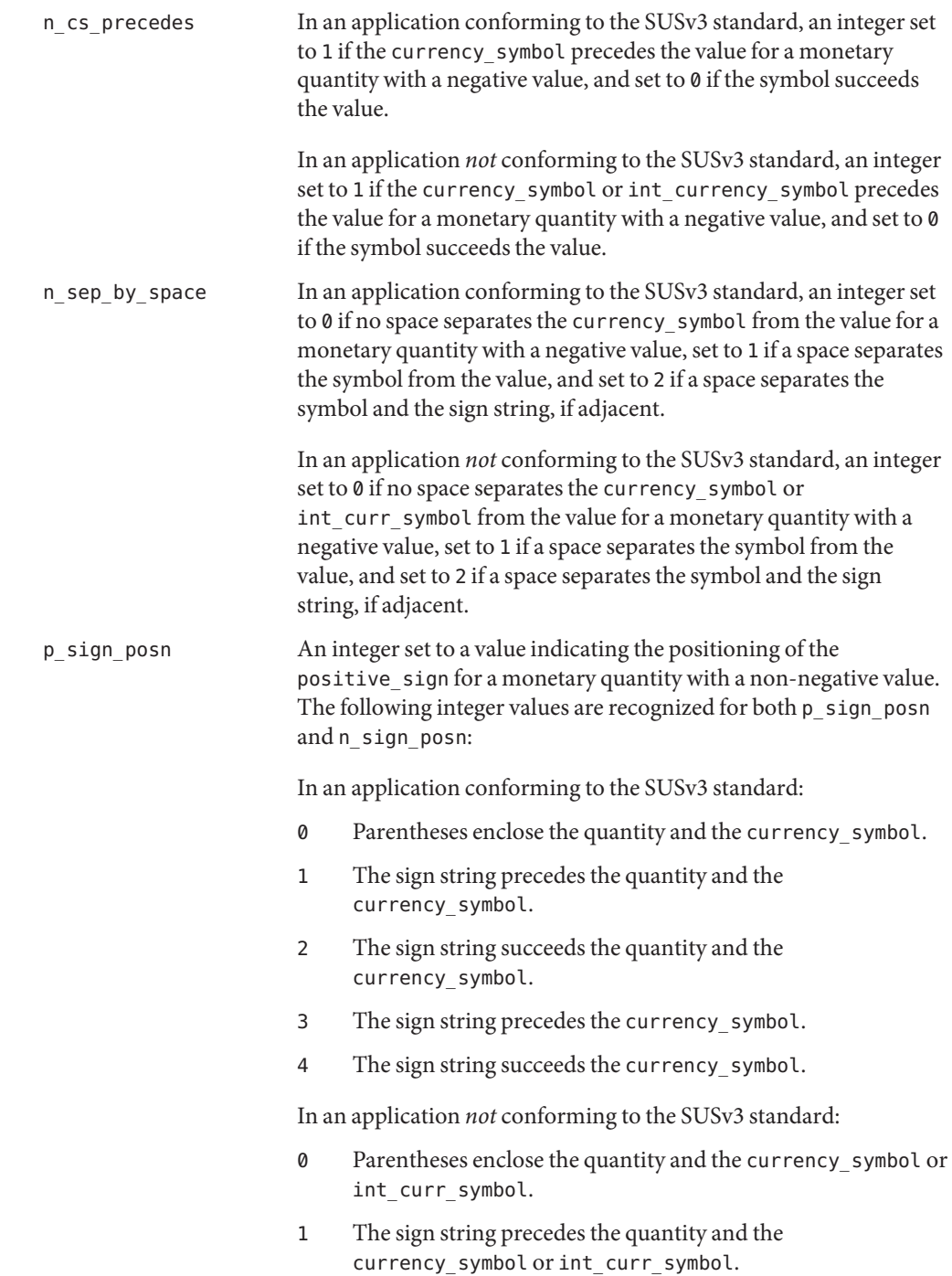

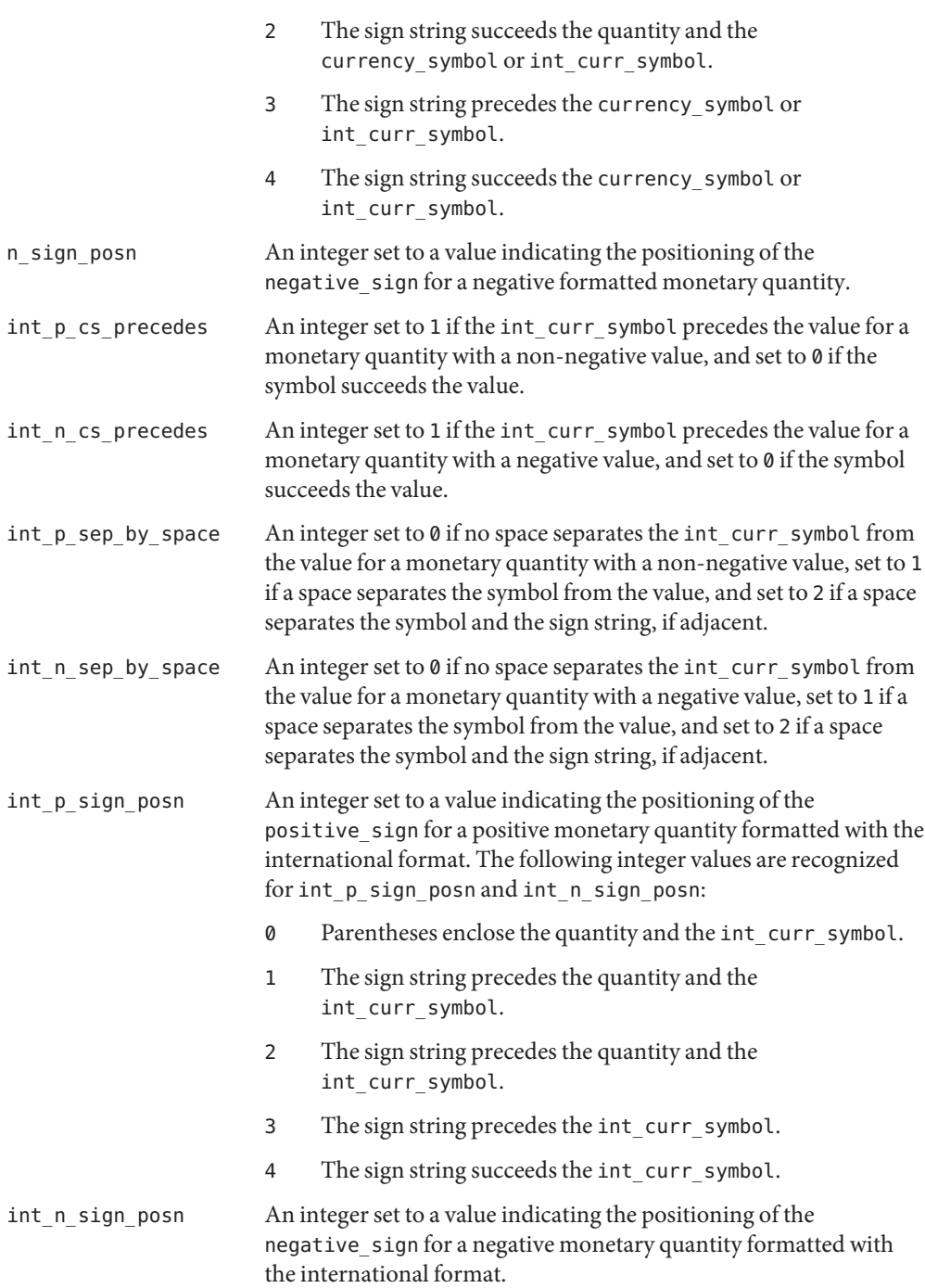

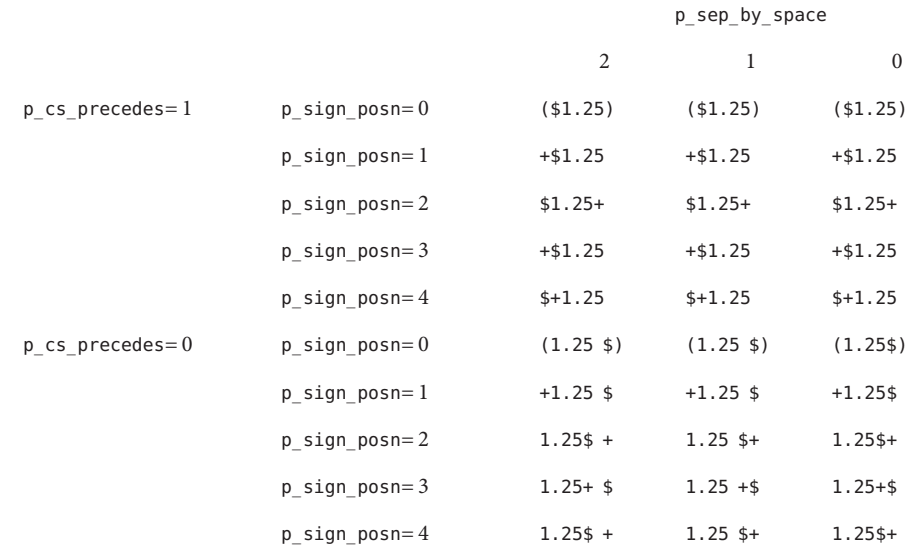

The following table shows the result of various combinations:

The monetary formatting definitions for the POSIX locale follow. The code listing depicts the [localedef](http://www.oracle.com/pls/topic/lookup?ctx=E19963&id=REFMAN1localedef-1)(1) input, the table representing the same information with the addition of [localeconv](http://www.oracle.com/pls/topic/lookup?ctx=E19963&id=REFMAN1localeconv-3c)(3C) and [nl\\_langinfo](http://www.oracle.com/pls/topic/lookup?ctx=E19963&id=REFMAN1nl-langinfo-3c)(3C) formats. All values are unspecified in the POSIX locale.

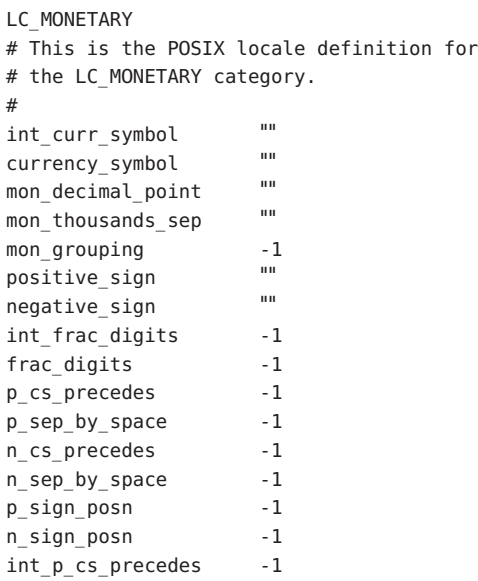

```
int_p_sep_by_space -1
int_n_cs_precedes -1
int n sep by space -1
int_p_sign_posn -1
int_n_sign_posn -1
#
END LC_MONETARY
```
The entry n/a indicates that the value is not available in the POSIX locale.

LC\_NUMERIC The LC\_NUMERIC category defines the rules and symbols that will be used to format non-monetary numeric information. This information is available through the [localeconv](http://www.oracle.com/pls/topic/lookup?ctx=E19963&id=REFMAN1localeconv-3c)(3C) function.

> The following items are defined in this category of the locale. The item names are the keywords recognized by the localedef utility when defining a locale. They are also similar to the member names of the *lconv* structure defined in <locale.h>. The localeconv() function returns {CHAR\_MAX} for unspecified integer items and the empty string ("") for unspecified or size zero string items.

> In a locale definition file the operands are strings. For some keywords, the strings only can contain integers. Keywords that are not provided, string values set to the empty string (""), or integer keywords set to –1, will be used to indicate that the value is not available in the locale. The following keywords are recognized:

decimal point The operand is a string containing the symbol that is used as the decimal delimiter (radix character) in numeric, non-monetary formatted quantities. This keyword cannot be omitted and cannot be set to the empty string. In contexts where standards limit the decimal point to a single byte, the result of specifying a multi-byte operand is unspecified. thousands sep The operand is a string containing the symbol that is used as a separator for groups of digits to the left of the decimal delimiter in numeric, non-monetary formatted monetary quantities. In contexts where standards limit the thousands\_sep to a single byte, the result of specifying a multi-byte operand is unspecified. grouping Define the size of each group of digits in formatted non-monetary quantities. The operand is a sequence of integers separated by semicolons. Each integer specifies the number of digits in each group, with the initial integer defining the size of the group immediately preceding the decimal delimiter, and the following integers defining the preceding groups. If the last integer is not −1, then the size of the previous group (if any) will be repeatedly used for the remainder of the digits. If the last integer is –1, then no further grouping will be performed. The non-monetary numeric formatting definitions for the POSIX locale follow. The code listing depicts the localedef input, the table representing the same information with the addition of localeconv values, and nl langinfo constants.

```
LC_NUMERIC
# This is the POSIX locale definition for
# the LC_NUMERIC category.
#
decimal_point "<period>"
thousands sep
grouping -1
#
END LC_NUMERIC
```
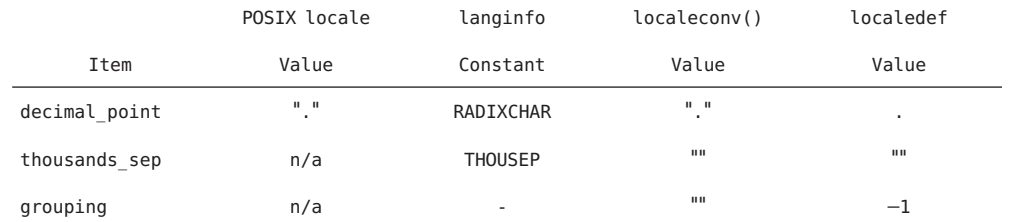

The entry n/a indicates that the value is not available in the POSIX locale.

LC\_TIME The LC\_TIME category defines the interpretation of the field descriptors supported by [date](http://www.oracle.com/pls/topic/lookup?ctx=E19963&id=REFMAN1date-1)(1) and affects the behavior of the [strftime](http://www.oracle.com/pls/topic/lookup?ctx=E19963&id=REFMAN1strftime-3c)(3C), [wcsftime](http://www.oracle.com/pls/topic/lookup?ctx=E19963&id=REFMAN1wcsftime-3c)(3C), [strptime](http://www.oracle.com/pls/topic/lookup?ctx=E19963&id=REFMAN1strptime-3c)(3C), and [nl\\_langinfo](http://www.oracle.com/pls/topic/lookup?ctx=E19963&id=REFMAN1nl-langinfo-3c)(3C) functions. Because the interfaces for C-language access and locale definition differ significantly, they are described separately. For locale definition, the following mandatory keywords are recognized:

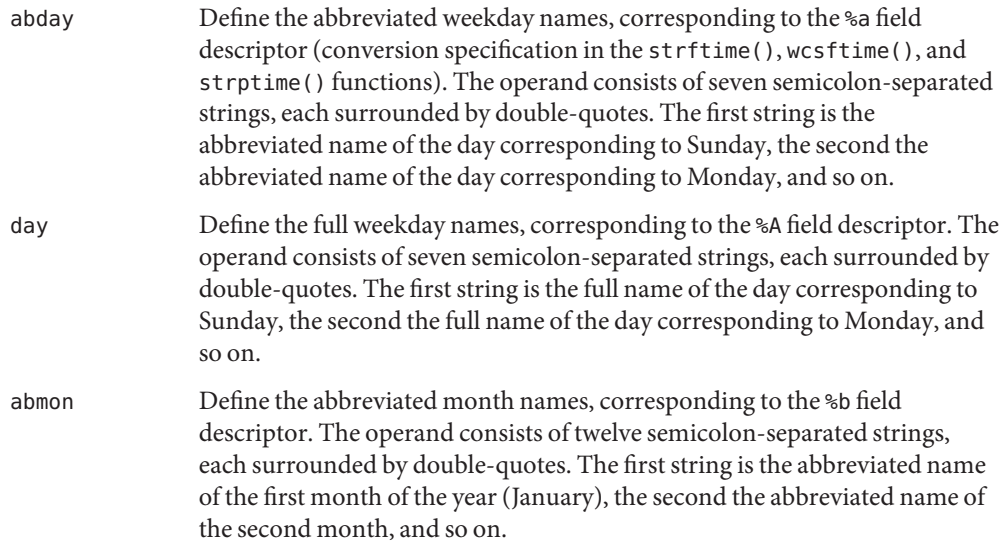

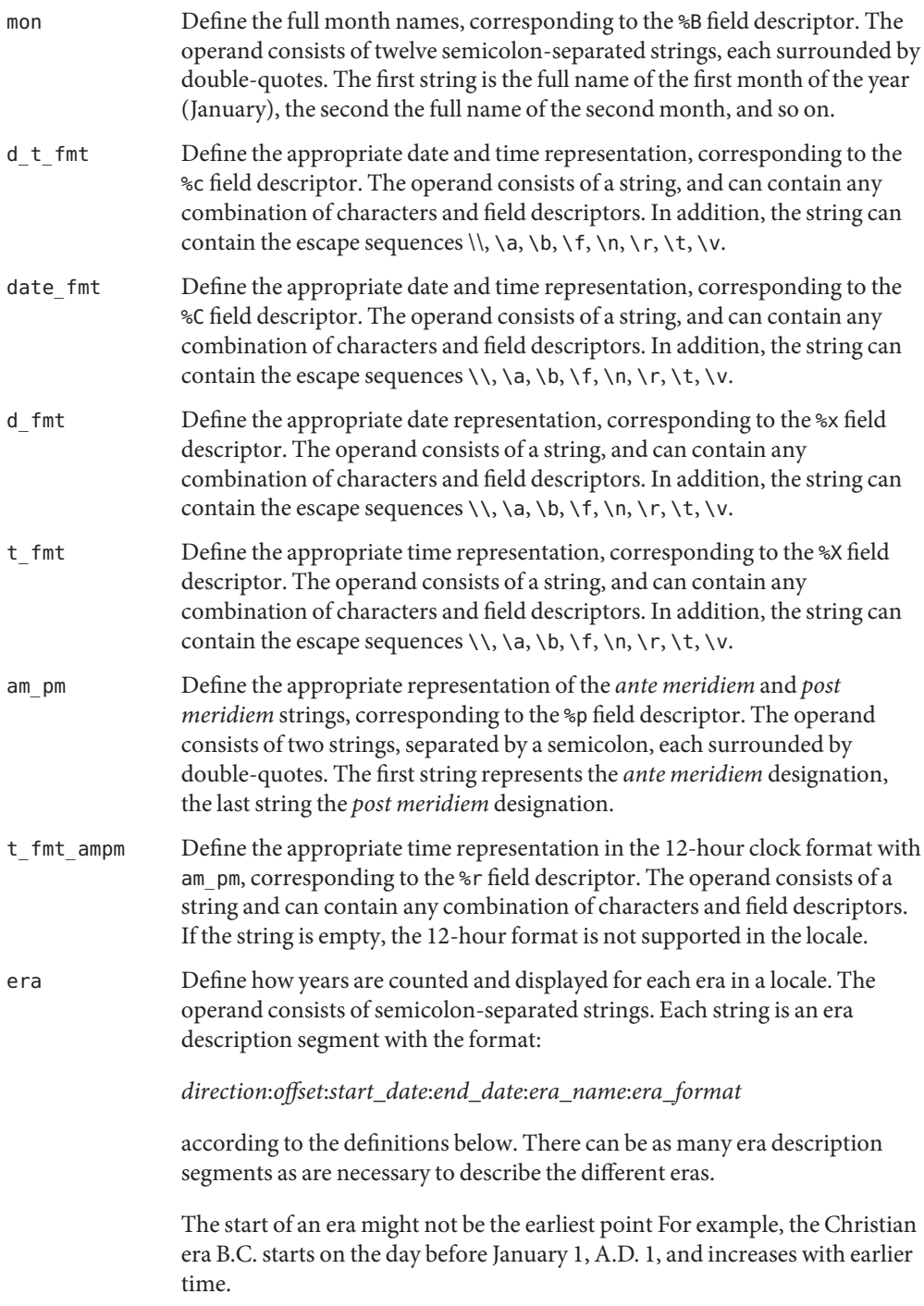

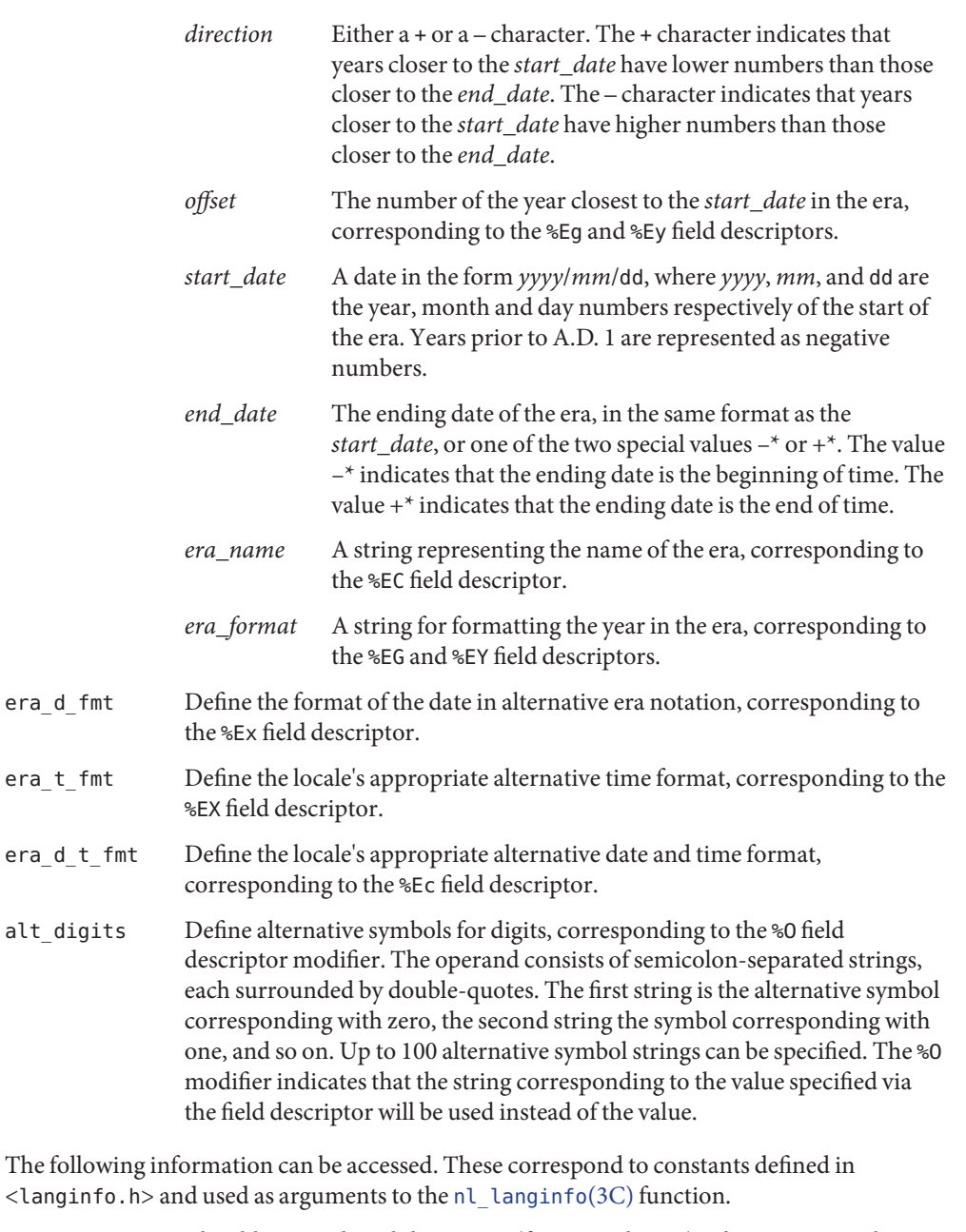

ABDAY<sub>\_x</sub> The abbreviated weekday names (for example Sun), where *x* is a number from 1 to 7.

LC\_TIME*C-language*

Access

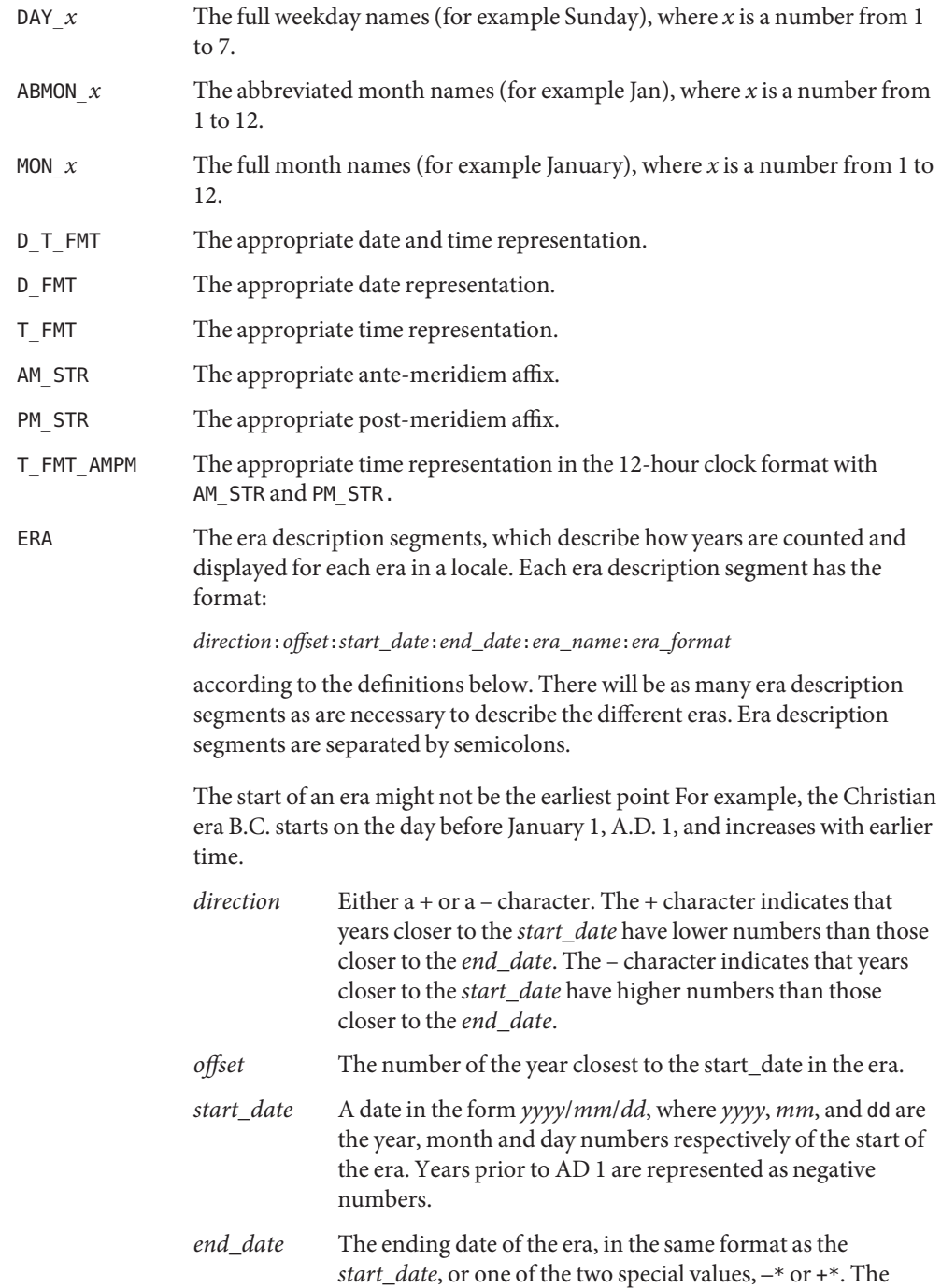

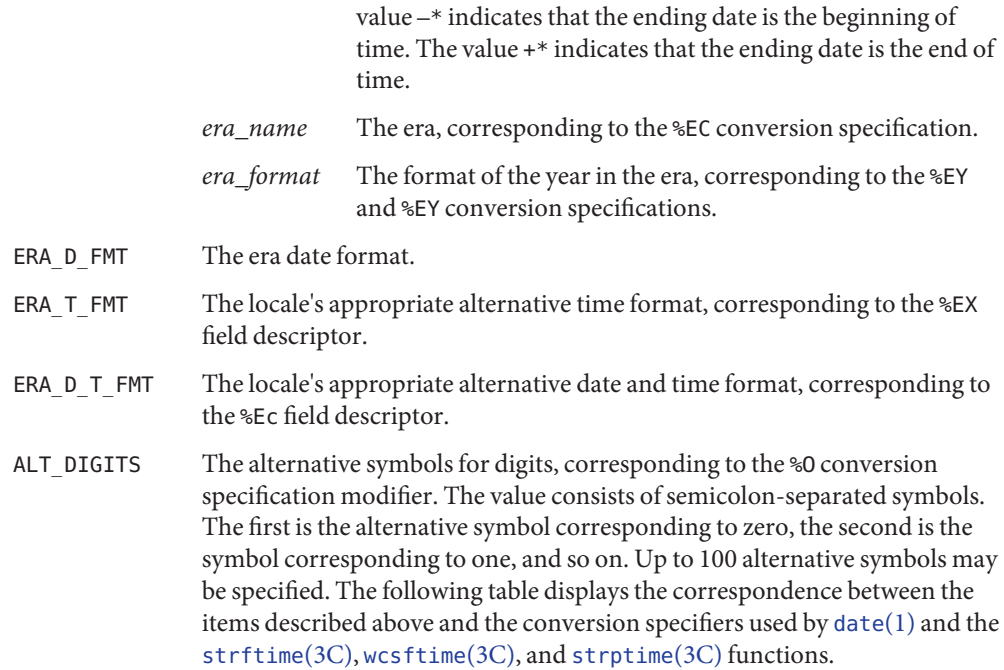

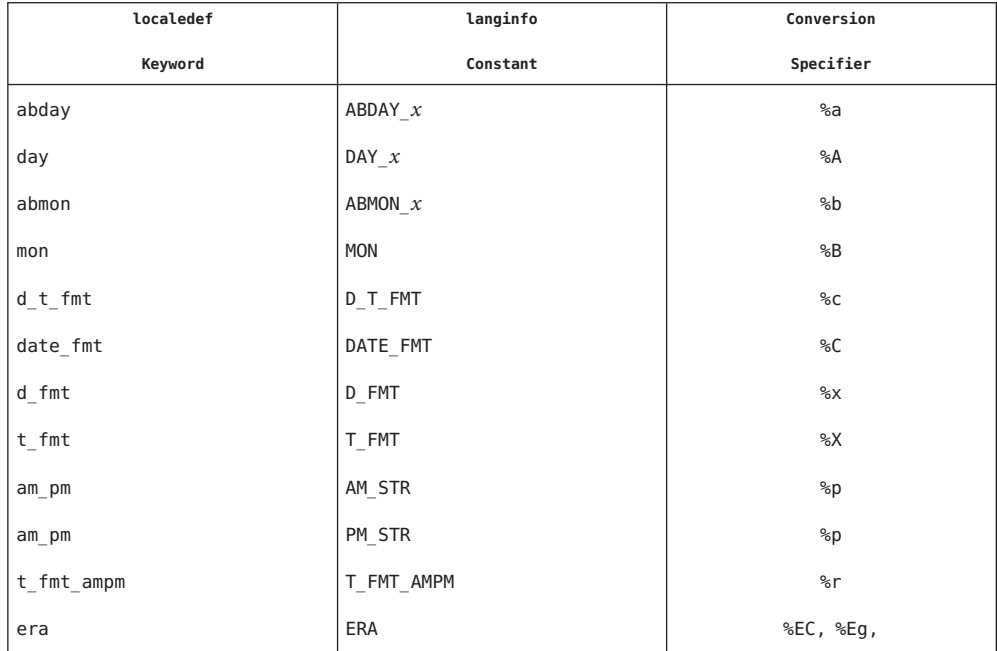

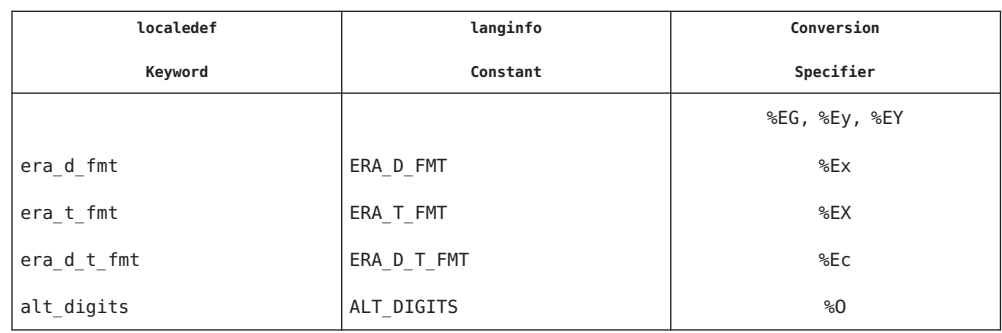

## Information

Although certain of the field descriptors in the POSIX locale (such as the name of the month) LC\_TIME*General* are shown with initial capital letters, this need not be the case in other locales. Programs using these fields may need to adjust the capitalization if the output is going to be used at the beginning of a sentence.

> The LC\_TIME descriptions of abday, day, mon, and abmon imply a Gregorian style calendar (7-day weeks, 12-month years, leap years, and so forth). Formatting time strings for other types of calendars is outside the scope of this document set.

As specified under date in Locale Definition and [strftime](http://www.oracle.com/pls/topic/lookup?ctx=E19963&id=REFMAN1strftime-3c)(3C), the field descriptors corresponding to the optional keywords consist of a modifier followed by a traditional field descriptor (for instance %Ex). If the optional keywords are not supported by the implementation or are unspecified for the current locale, these field descriptors are treated as the traditional field descriptor. For instance, assume the following keywords:

```
alt digits "0th" ; "1st" ; "2nd" ; "3rd" ; "4th" ; "5th" ; \setminus"6th" ; "7th" ; "8th" ; "9th" ; "10th">
d fmt "The %Od day of %B in %Y"
```
On 7/4/1776, the %x field descriptor would result in "The 4th day of July in 1776" while 7/14/1789 would come out as "The 14 day of July in 1789" The above example is for illustrative purposes only. The %O modifier is primarily intended to provide for Kanji or Hindi digits in date formats.

The LC\_MESSAGES category defines the format and values for affirmative and negative responses. LC\_MESSAGES

> The following keywords are recognized as part of the locale definition file. The [nl\\_langinfo](http://www.oracle.com/pls/topic/lookup?ctx=E19963&id=REFMAN1nl-langinfo-3c)(3C) function accepts upper-case versions of the first four keywords.

- yesexpr The operand consists of an extended regular expression (see [regex](#page-428-0)(5)) that describes the acceptable affirmative response to a question expecting an affirmative or negative response.
- noexpr The operand consists of an extended regular expression that describes the acceptable negative response to a question expecting an affirmative or negative response.

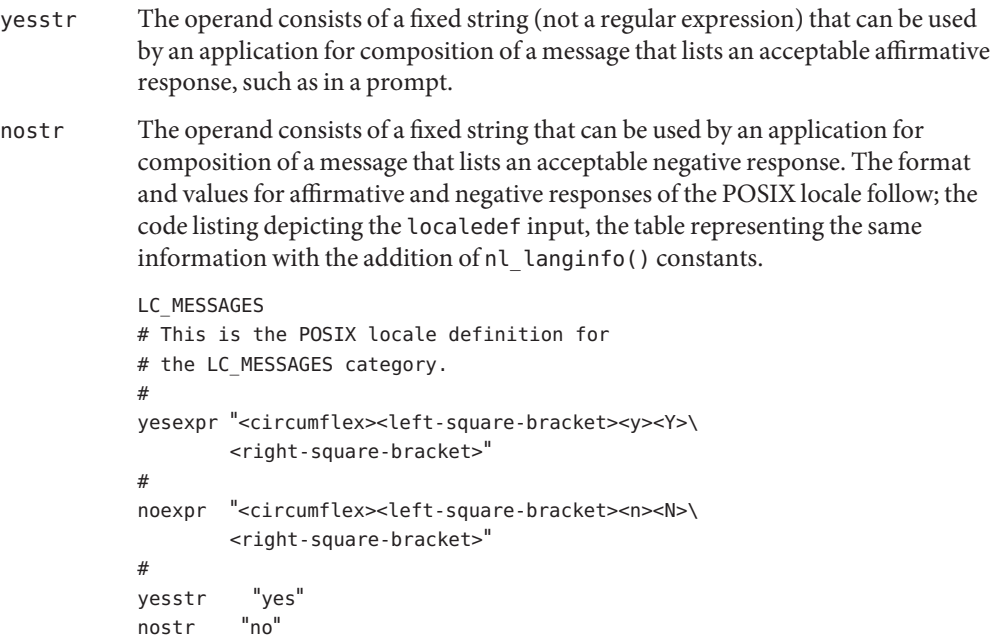

END LC\_MESSAGES

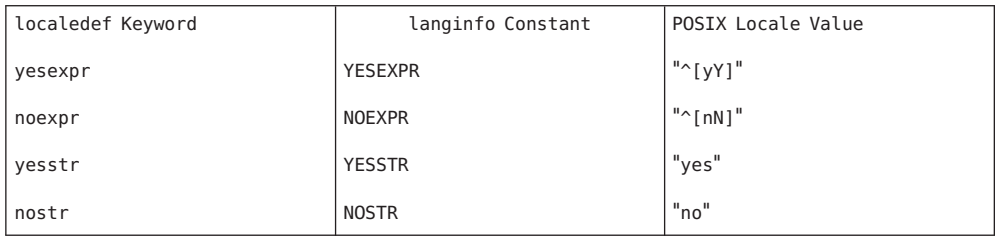

In an application conforming to the SUSv3 standard, the information on yesstr and nostr is not available.

```
datelocalelocaledefsort(1),uniqlocaleconv(3C),
      setlocalestrcollstrftimestrptime(3C),
      strxfrm(3C), wcscoll(3C), wcsftime(3C), wcsxfrm(3C), wctype(3C), attributes(5),
      charmap(5), extensions(5), regex(5)
```
Name locale\_alias - locale name aliases and their corresponding canonical locale names

Description There are two sets of locale name aliases that are accepted and supported in the system:

1. Locale name aliases that are accepted and mapped to corresponding canonical locale names, if any, during locale selection process as specified in [setlocale](http://www.oracle.com/pls/topic/lookup?ctx=E19963&id=REFMAN4setlocale-3c)(3C) and message object or message catalog processing as specified in [gettext](http://www.oracle.com/pls/topic/lookup?ctx=E19963&id=REFMAN4gettext-1)(1), [catopen](http://www.oracle.com/pls/topic/lookup?ctx=E19963&id=REFMAN4catopen-3c)(3C), and [gettext](http://www.oracle.com/pls/topic/lookup?ctx=E19963&id=REFMAN4gettext-3c)(3C).

During the mapping process, the codeset name portion of the locale name aliases are normalized by extracting only alphanumeric characters with to-lower case conversions to have a better success ratio of possible mappings. As an example, with this normalization, a locale name alias such as AR\_AA.UTF-8 is normalized into AR\_AA.utf8 as a search domain value prior to actual comparisons to a set of pre-normalized locale alias names in internal mapping table to find the canonical locale name.

The supported locale name aliases in machine order are shown at below:

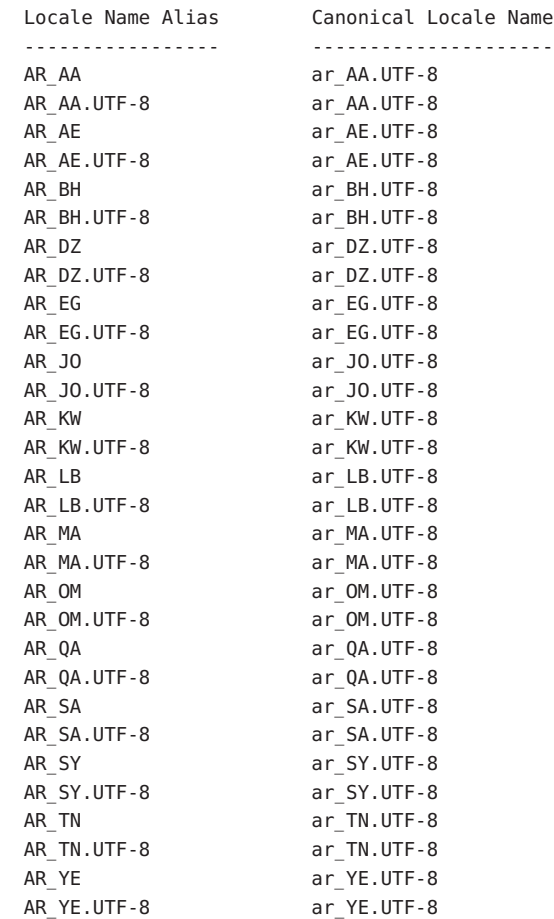

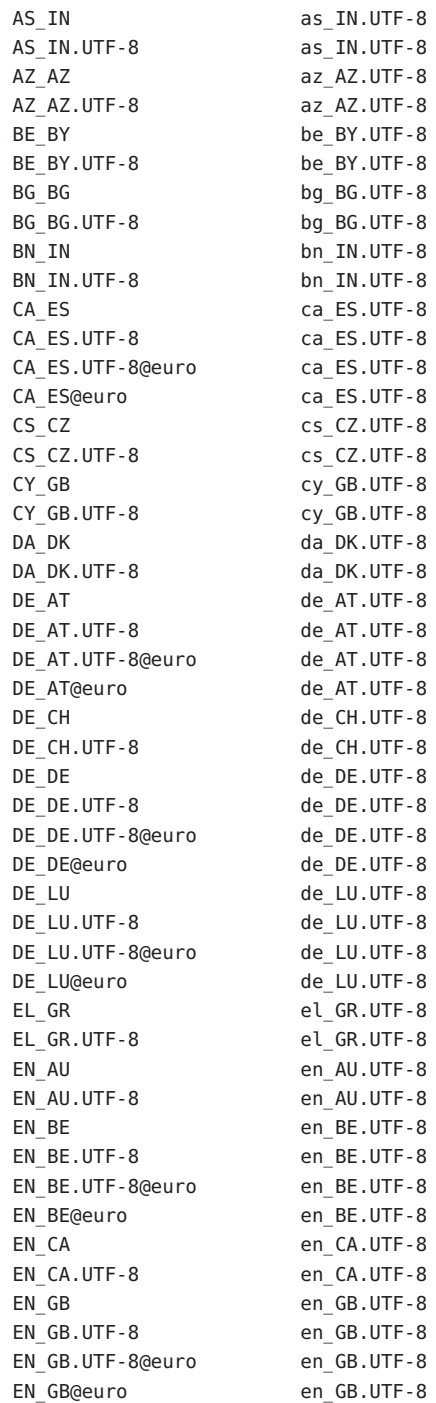

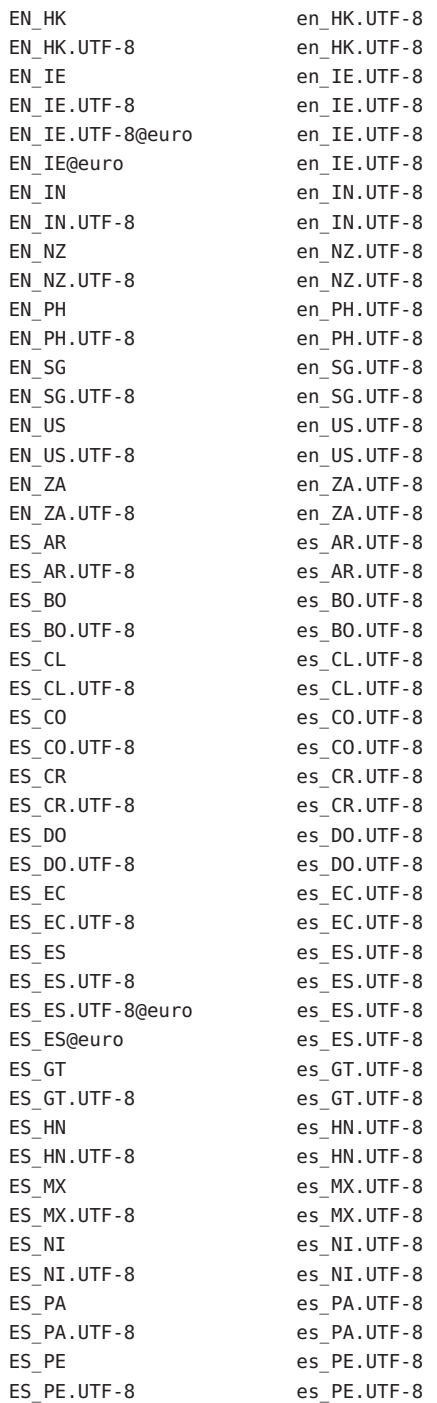

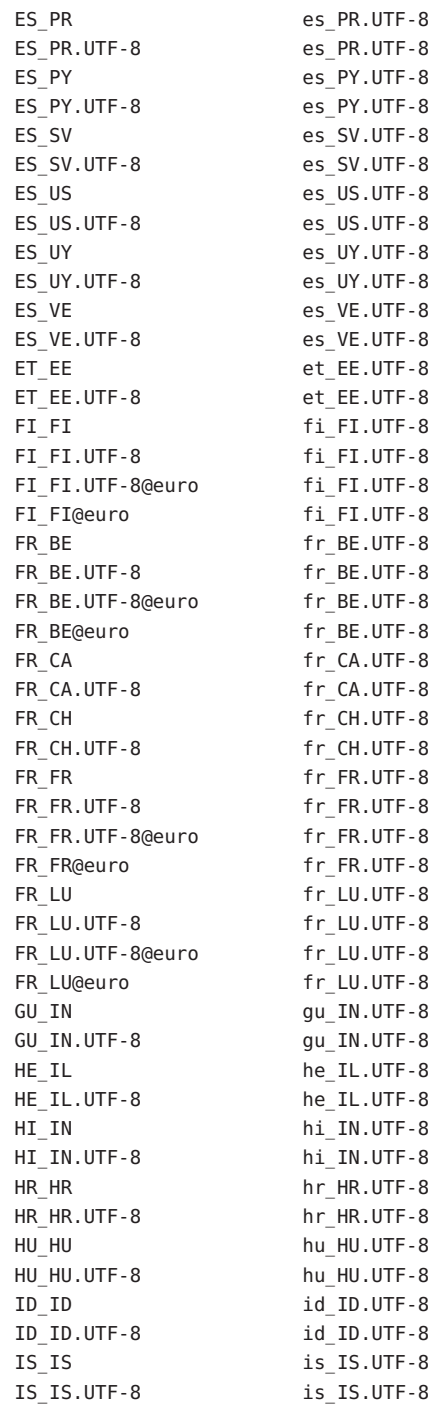

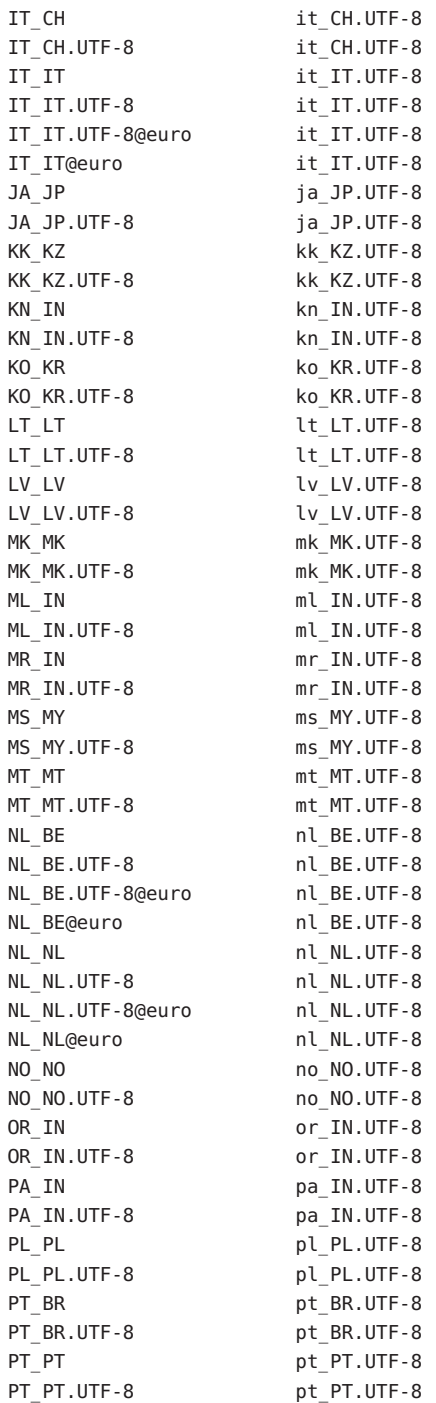

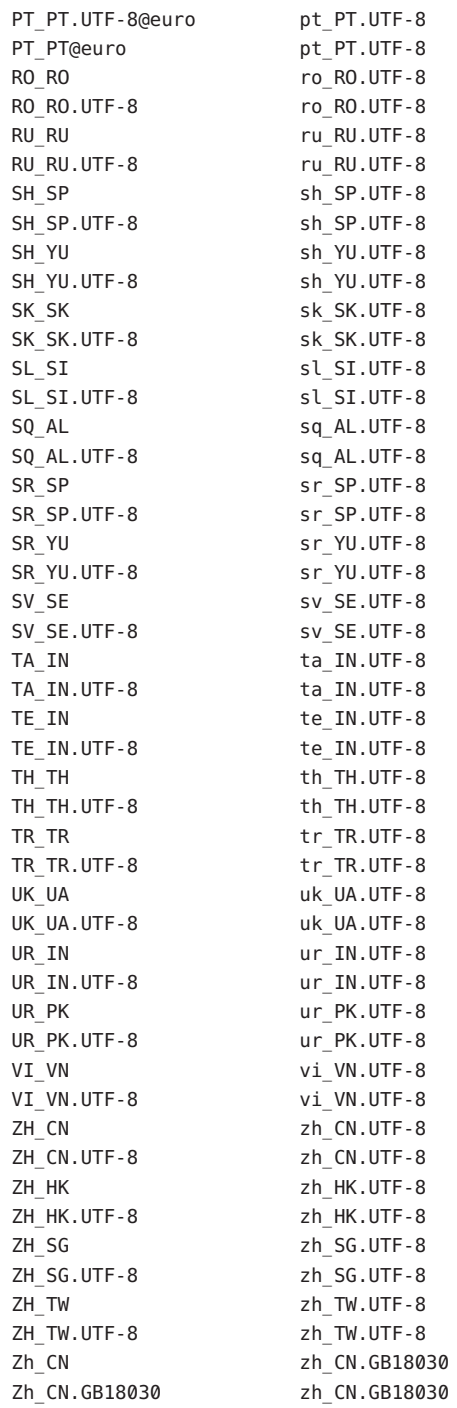

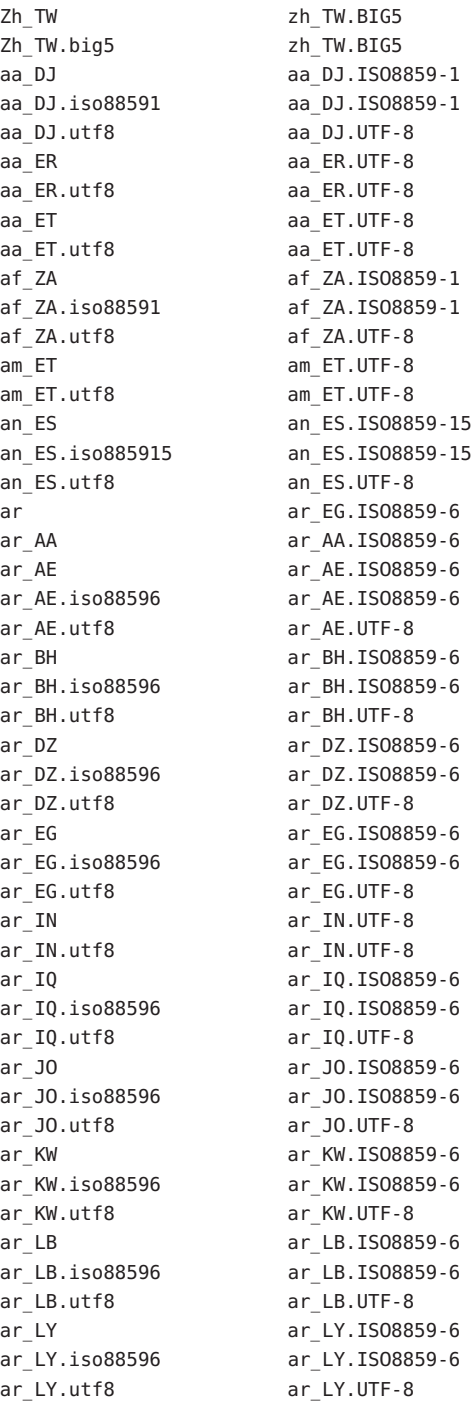

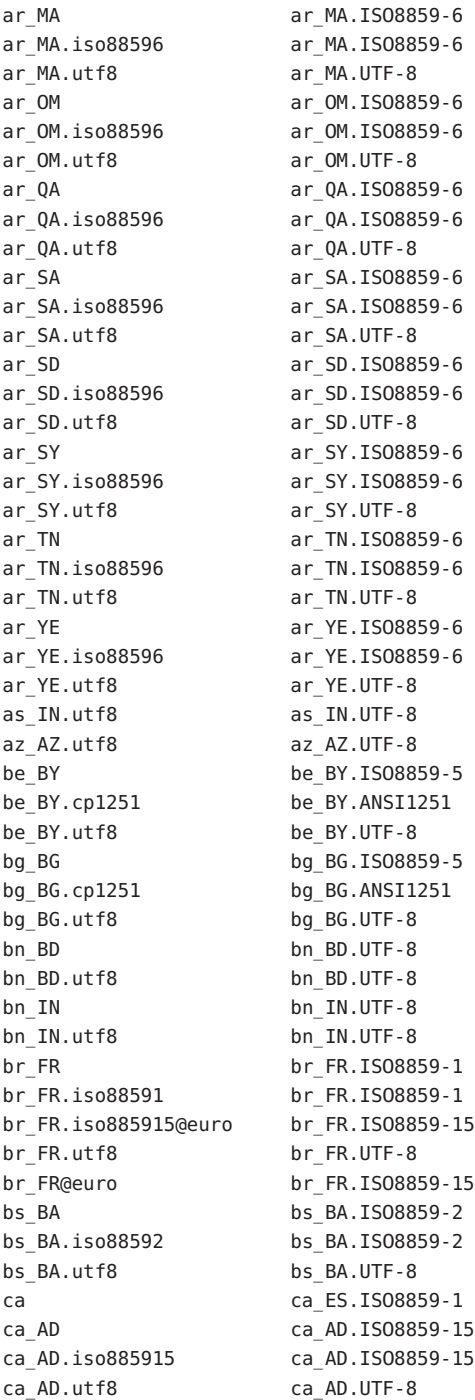

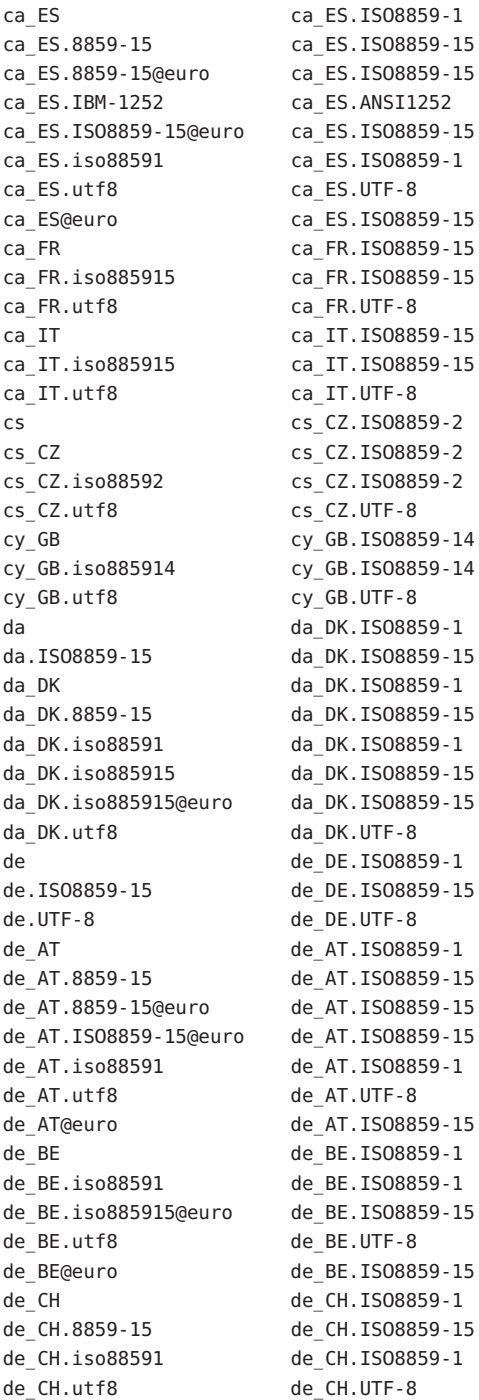

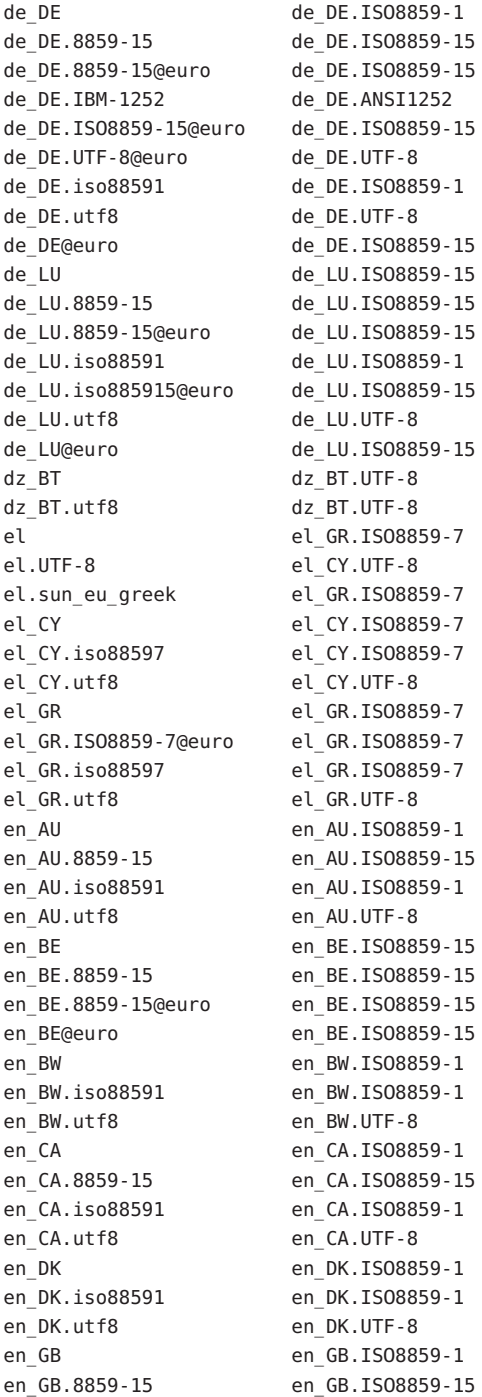

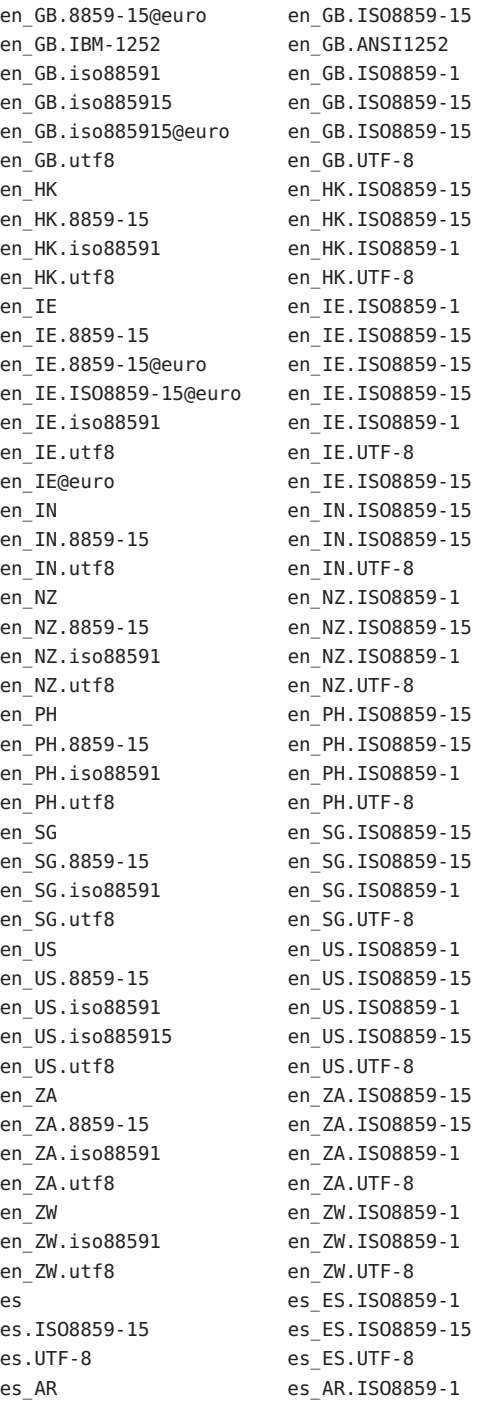

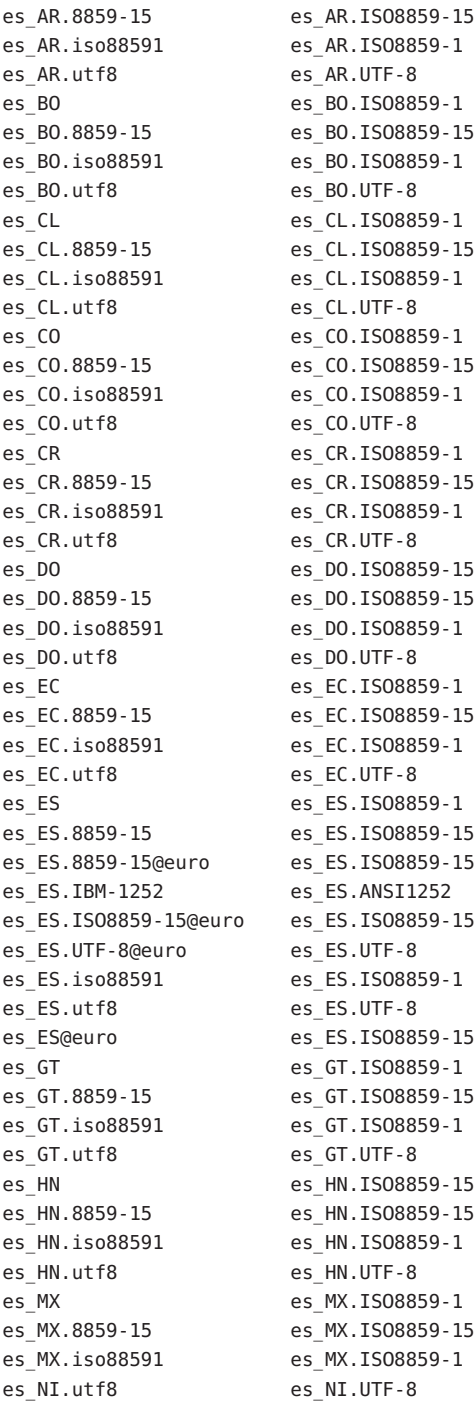

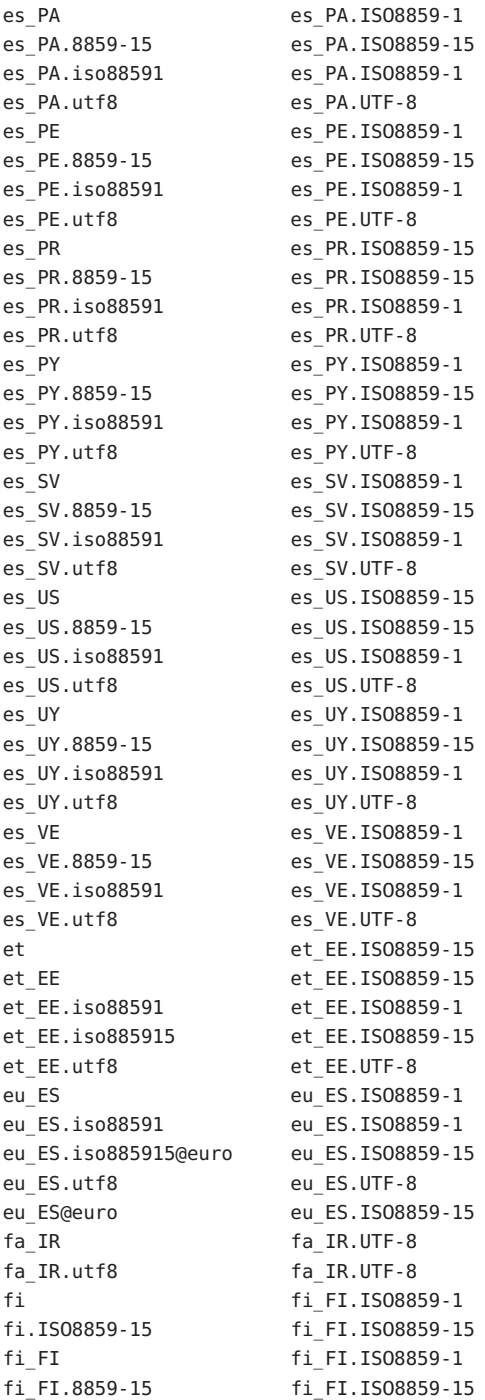
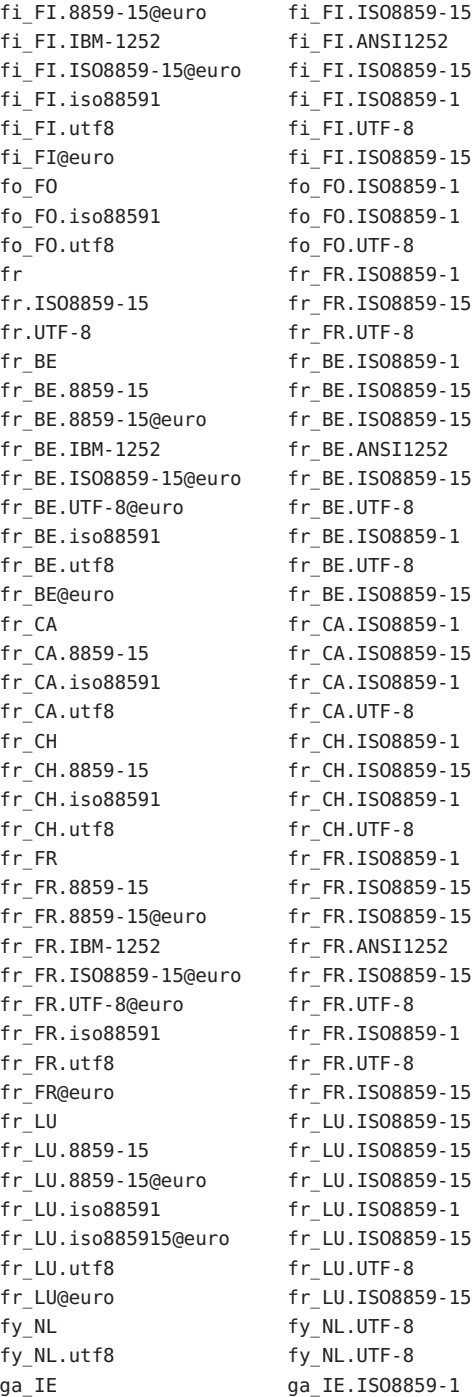

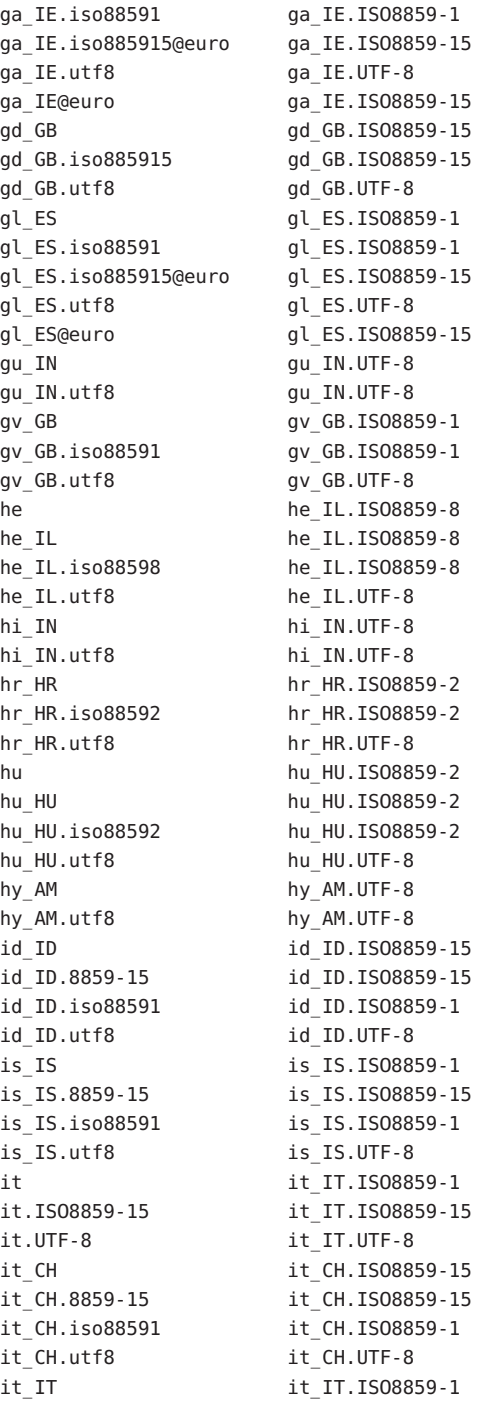

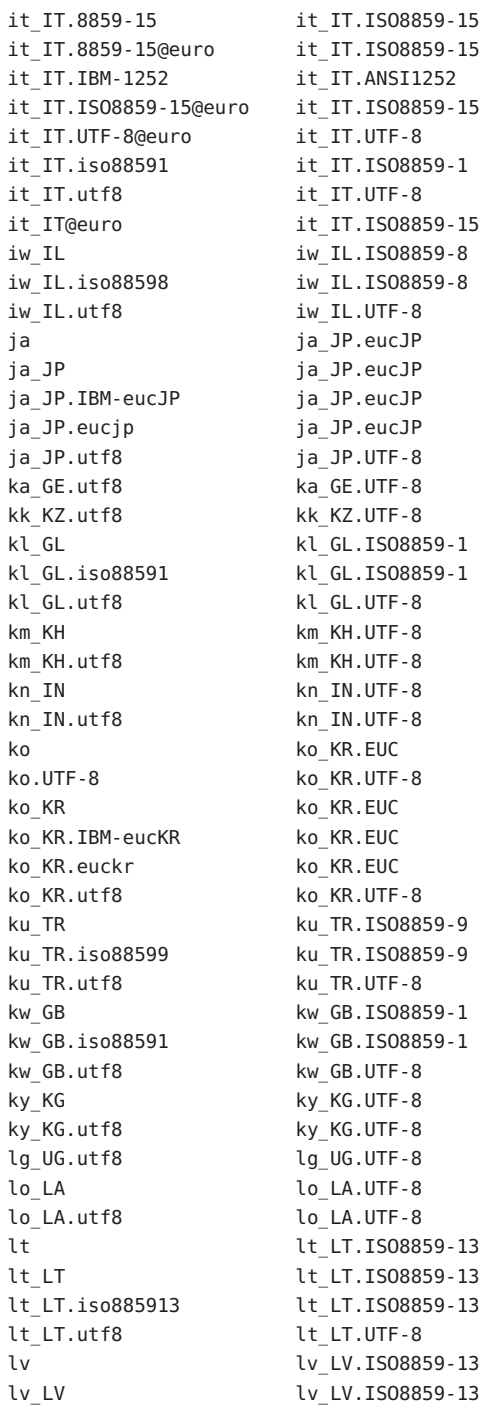

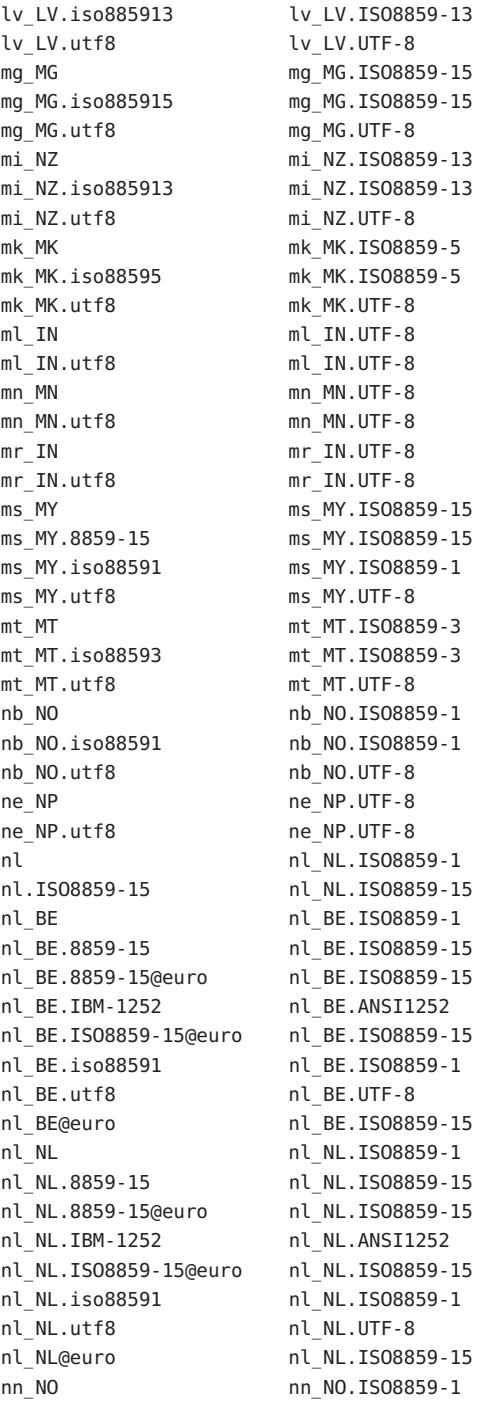

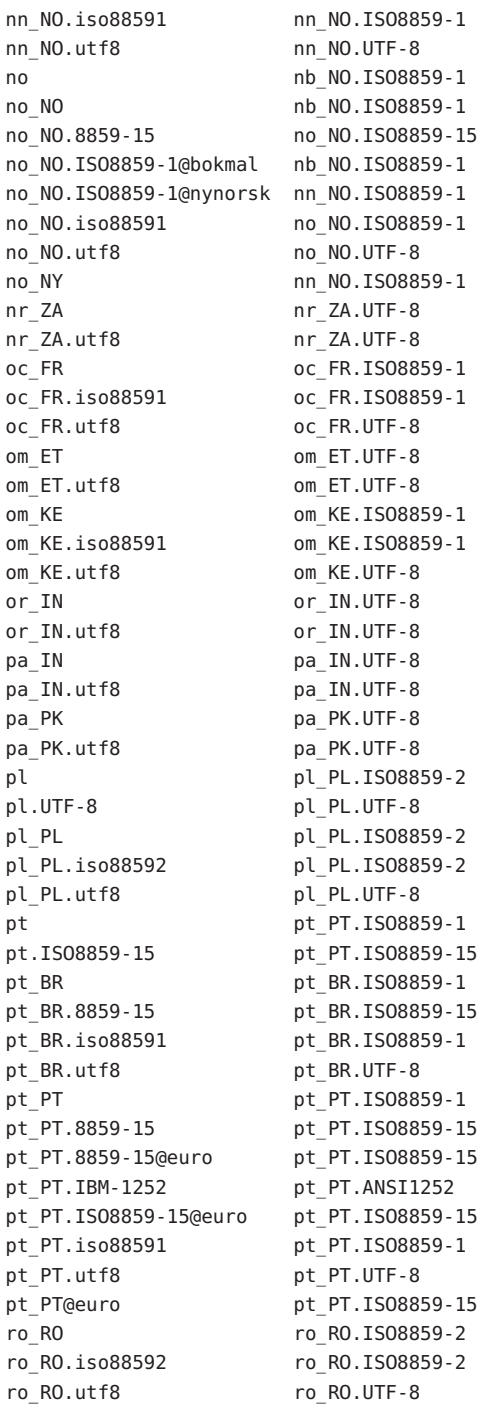

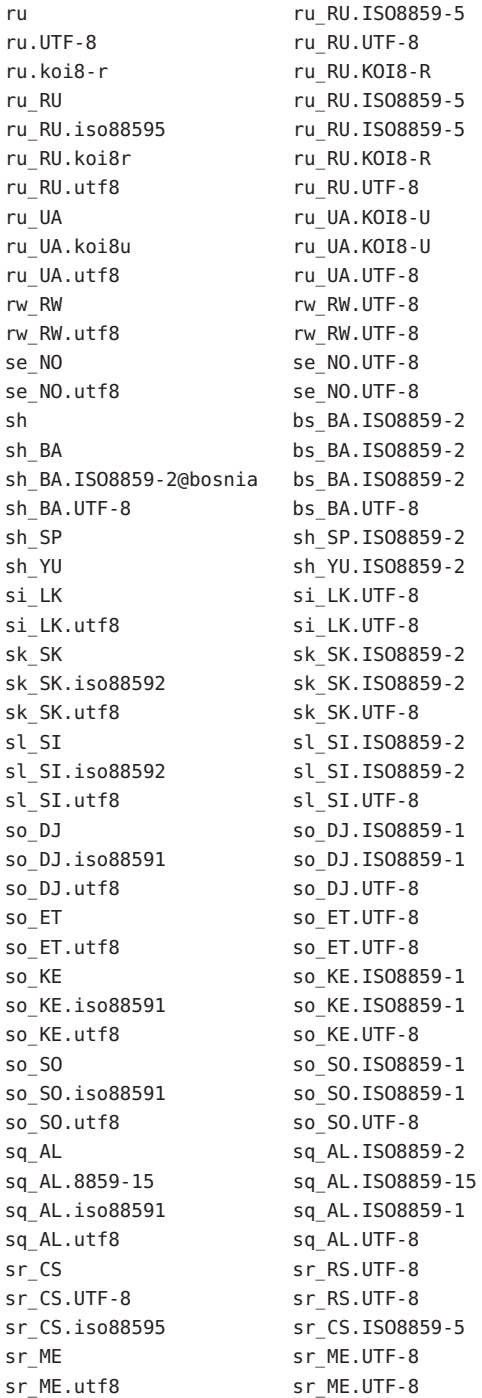

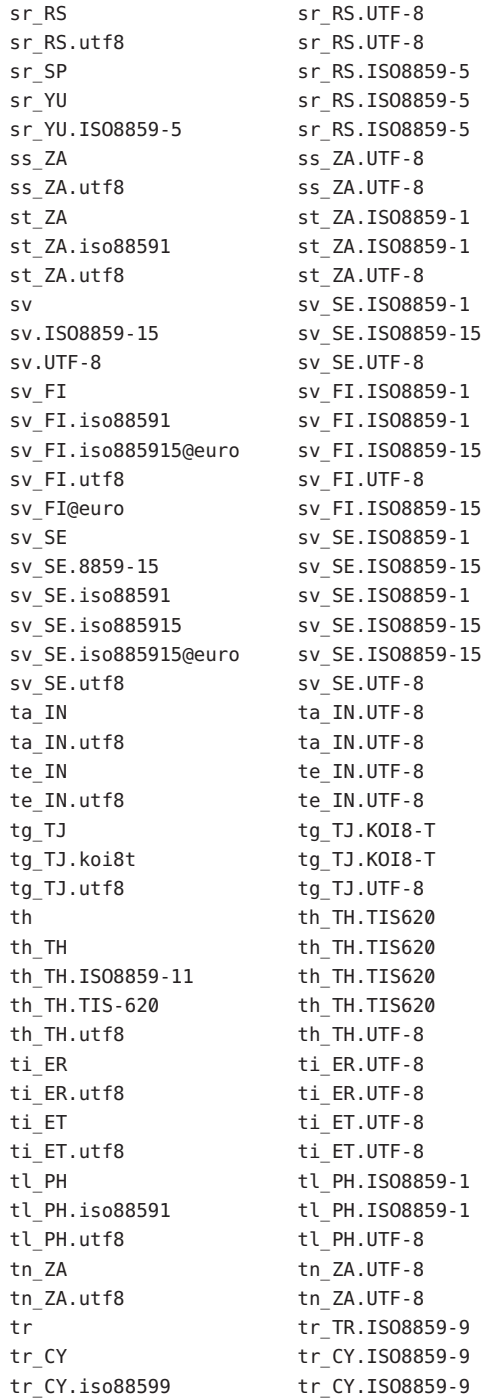

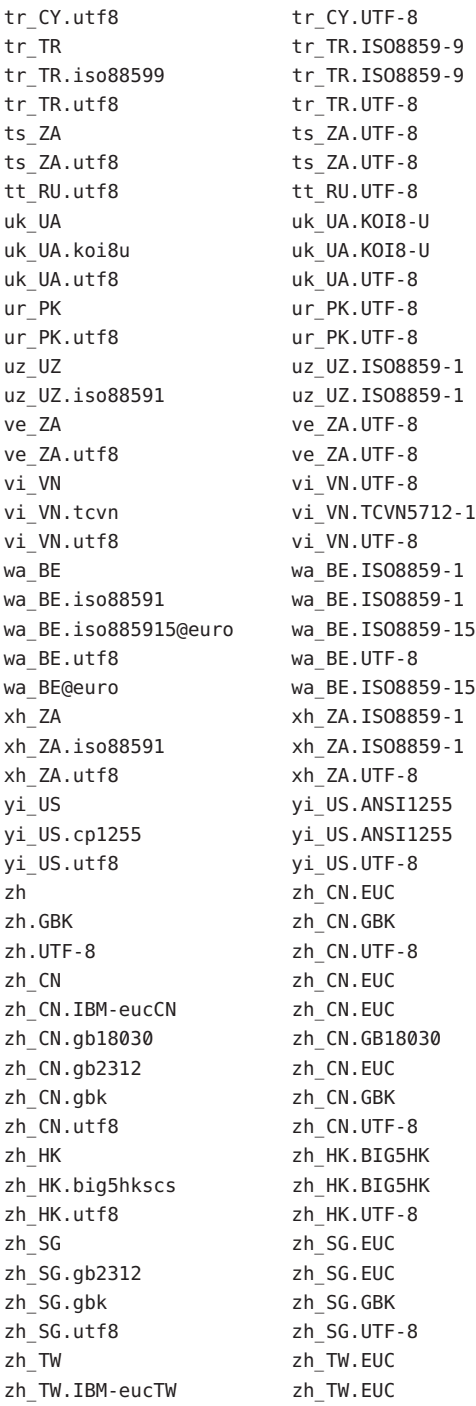

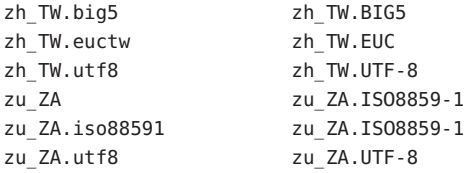

2. Obsoleted Solaris locale names that are additionally checked against to find message object or message catalog files asspecified in [gettext](http://www.oracle.com/pls/topic/lookup?ctx=E19963&id=REFMAN4gettext-1)(1), [catopen](http://www.oracle.com/pls/topic/lookup?ctx=E19963&id=REFMAN4catopen-3c)(3C), and [gettext](http://www.oracle.com/pls/topic/lookup?ctx=E19963&id=REFMAN4gettext-3c)(3C)

When the current locale is one of the listed canonical locales and there is no matching message object or message catalog file for the current running program to open with using the current locale name, the messaging functions additionally check on the existence of the message object or the message catalog file to open by utilizing the additional locale names shown at below as aliases:

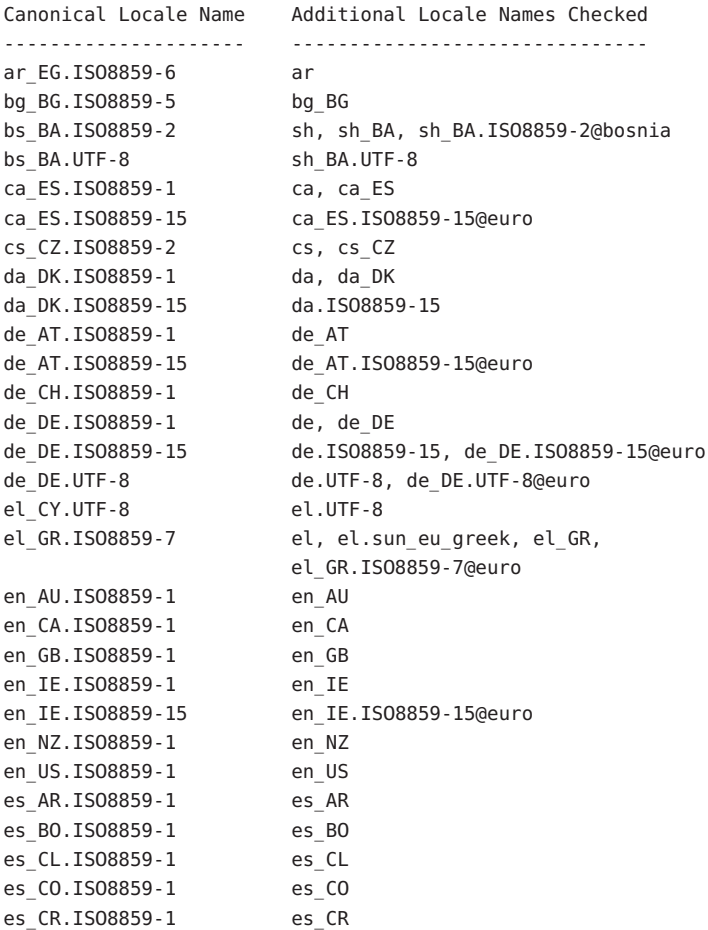

es\_EC.ISO8859-1 es\_EC es\_ES.ISO8859-1 es, es\_ES es\_ES.ISO8859-15 es.ISO8859-15, es\_ES.ISO8859-15@euro es ES.UTF-8 es.UTF-8, es ES.UTF-8@euro es\_GT.ISO8859-1 es\_GT es\_MX.ISO8859-1 es\_MX es\_NI.ISO8859-1 es\_NI es\_PA.ISO8859-1 es\_PA es\_PE.ISO8859-1 es\_PE es\_PY.ISO8859-1 es\_PY es\_SV.ISO8859-1 es\_SV es\_UY.ISO8859-1 es\_UY es\_VE.ISO8859-1 es\_VE et\_EE.ISO8859-15 et, et\_EE fi\_FI.ISO8859-1 fi, fi\_FI fi\_FI.ISO8859-15 fi.ISO8859-15, fi\_FI.ISO8859-15@euro fr\_BE.ISO8859-1 fr\_BE fr\_BE.ISO8859-15 fr\_BE.ISO8859-15@euro fr\_BE.UTF-8 fr\_BE.UTF-8@euro fr\_CA.ISO8859-1 fr\_CA fr CH.ISO8859-1 fr CH fr\_FR.ISO8859-1 fr, fr\_FR fr\_FR.ISO8859-15 fr.ISO8859-15, fr\_FR.ISO8859-15@euro fr\_FR.UTF-8 fr.UTF-8, fr\_FR.UTF-8@euro he IL.ISO8859-8 he, he IL hr\_HR.ISO8859-2 hr\_HR hu\_HU.ISO8859-2 hu, hu\_HU is IS.ISO8859-1 is IS it IT.IS08859-1 it, it IT it\_IT.ISO8859-15 it.ISO8859-15, it\_IT.ISO8859-15@euro it IT.UTF-8 it.UTF-8, it IT.UTF-8@euro ja\_JP.eucJP ja ko KR.EUC ko ko\_KR.UTF-8 ko.UTF-8 lt\_LT.ISO8859-13 lt, lt\_LT lv\_LV.ISO8859-13 lv, lv\_LV mk\_MK.ISO8859-5 mk\_MK nb\_NO.ISO8859-1 no, no\_NO, no\_NO.ISO8859-1@bokmal nl BE.ISO8859-1 nl BE nl BE.ISO8859-15 10 nl BE.ISO8859-15@euro nl NL.ISO8859-1 nl, nl NL nl\_NL.ISO8859-15 nl.ISO8859-15, nl\_NL.ISO8859-15@euro nn\_NO.ISO8859-1 no\_NO.ISO8859-1@nynorsk, no\_NY pl\_PL.ISO8859-2 pl, pl\_PL pl\_PL.UTF-8 pl.UTF-8 pt\_BR.ISO8859-1 pt\_BR pt PT.ISO8859-1 pt, pt PT pt\_PT.ISO8859-15 pt.ISO8859-15, pt\_PT.ISO8859-15@euro

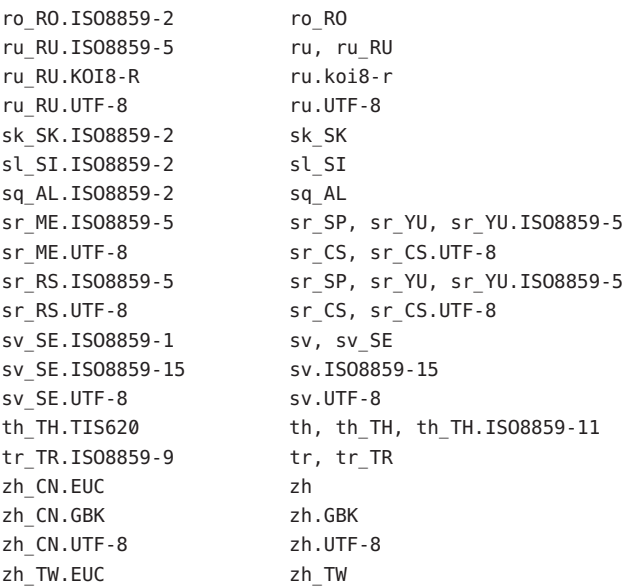

Attributes See [attributes](#page-23-0)(5) for descriptions of the following attributes:

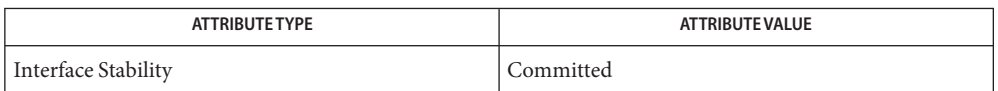

**See Also** [gettext](http://www.oracle.com/pls/topic/lookup?ctx=E19963&id=REFMAN4gettext-3c)(1), [catopen](http://www.oracle.com/pls/topic/lookup?ctx=E19963&id=REFMAN4catopen-3c)(3C), gettext(3C), [setlocale](http://www.oracle.com/pls/topic/lookup?ctx=E19963&id=REFMAN4setlocale-3c)(3C), [attributes](#page-23-0)(5), [environ](#page-67-0)(5)

Name man - macros to format Reference Manual pages

Synopsis nroff -man *filename*... troff -man *filename*...

Description These macros are used to lay out the reference pages in this manual. If *filename* contains format input for a preprocessor, the commands shown above must be piped through the appropriate preprocessor. This is handled automatically by the [man](http://www.oracle.com/pls/topic/lookup?ctx=E19963&id=REFMAN1man-1)(1) command. See the Conventions section.

> Any text argument *t* may be zero to six words. Quotes may be used to include SPACE characters in a "word". If *text* is empty, the special treatment is applied to the next input line with text to be printed. In this way .I may be used to italicize a whole line, or .SB may be used to make small bold letters.

> A prevailing indent distance is remembered between successive indented paragraphs, and is reset to default value upon reaching a non-indented paragraph. Default units for indents*i* are ens.

> Type font and size are reset to default values before each paragraph, and after processing font and size setting macros.

These strings are predefined by -man:

\\*R '®', '(Reg)' in nroff.

\\*S Change to default type size.

Requests  $*$  n.t.l. = next text line; p.i. = prevailing indent

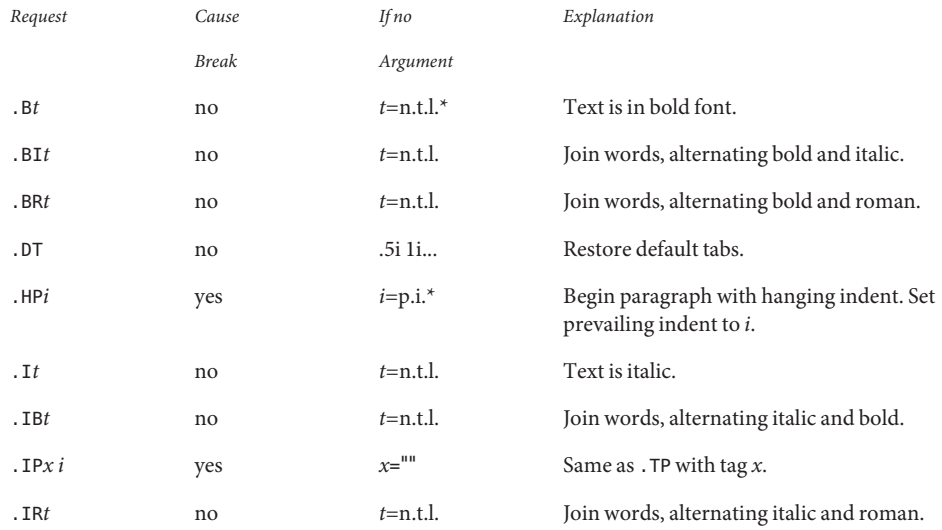

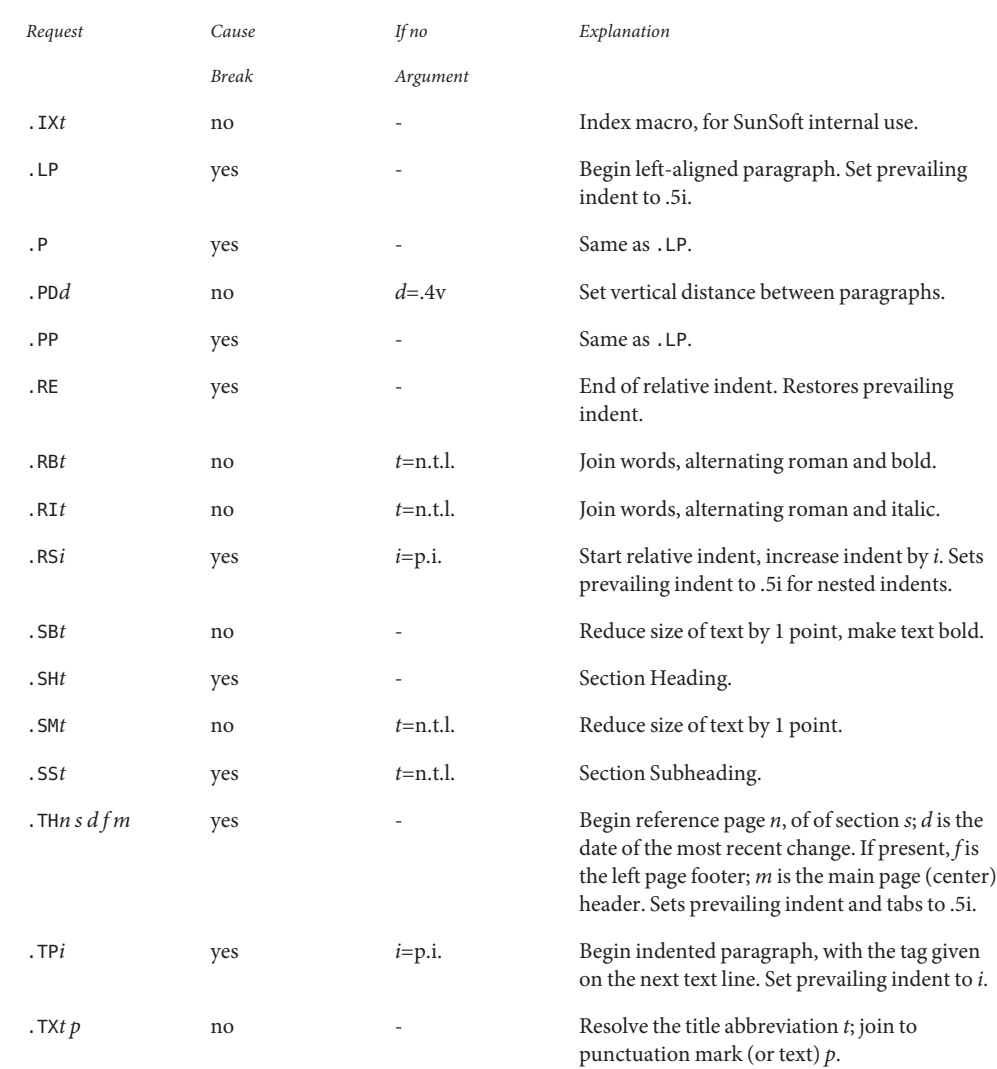

Conventions When formatting a manual page, man examines the first line to determine whether it requires special processing. For example a first line consisting of:

 $'\vee''$  t

indicates that the manual page must be run through the [tbl](http://www.oracle.com/pls/topic/lookup?ctx=E19963&id=REFMAN1tbl-1)(1) preprocessor.

A typical manual page for a command or function is laid out as follows:

#### .TH *title*[1-9]

The name of the command or function, which serves as the title of the manual page. This is followed by the number of the section in which it appears.

#### .SH NAME

The name, or list of names, by which the command is called, followed by a dash and then a one-line summary of the action performed. All in roman font, this section contains no [troff](http://www.oracle.com/pls/topic/lookup?ctx=E19963&id=REFMAN1troff-1)(1) commands or escapes, and no macro requests.

#### .SH SYNOPSIS

#### Commands:

The syntax of the command and its arguments, as typed on the command line. When in boldface, a word must be typed exactly as printed. When in italics, a word can be replaced with an argument that you supply. References to bold or italicized items are not capitalized in other sections, even when they begin a sentence.

Syntactic symbols appear in roman face:

 $\lceil$ 

An argument, when surrounded by brackets is optional.

|

Arguments separated by a vertical bar are exclusive. You can supply only one item from such a list.

...

Arguments followed by an ellipsis can be repeated. When an ellipsis follows a bracketed set, the expression within the brackets can be repeated.

#### Functions:

If required, the data declaration, or #include directive, is shown first, followed by the function declaration. Otherwise, the function declaration is shown.

#### .SH DESCRIPTION

A narrative overview of the command or function's external behavior. This includes how it interacts with files or data, and how it handles the standard input, standard output and standard error. Internals and implementation details are normally omitted. This section attempts to provide a succinct overview in answer to the question, *what does it do?*

Literal text from the synopsis appears in constant width, as do literal filenames and references to items that appear elsewhere in the reference manuals. Arguments are italicized.

If a command interprets either subcommands or an input grammar, its command interface or input grammar is normally described in a USAGE section, which follows the OPTIONS section. The DESCRIPTION section only describes the behavior of the command itself, not that of subcommands.

## .SH OPTIONS

The list of options along with a description of how each affects the command's operation.

# .SH RETURN VALUES

A list of the values the library routine returns to the calling program and the conditions that cause these values to be returned.

# .SH EXIT STATUS

A list of the values the utility returns to the calling program or shell, and the conditions that cause these values to be returned.

# .SH FILES

A list of files associated with the command or function.

## .SH SEE ALSO

A comma-separated list of related manual pages, followed by references to other published materials.

# .SH DIAGNOSTICS

A list of diagnostic messages and an explanation of each.

# .SH BUGS

A description of limitations, known defects, and possible problems associated with the command or function.

SMF service svc:/application/man-index is used to generate the index files for -f, -k, and -K options of man(1). The SMF service is online by default. The index files for the options are generated during package/system installation if the FMRI is specified as an restart\_fmri actuator. Any man page delivering packages that use the FMRI as restart\_fmri actuator for its file actions must deliver a unique symbolic link to their man page directory at the following directory:

#### /usr/share/man/index.d/

The unique symbolic link names should be of package FMRI without scheme, slash character (/) replaced with "%2F", and optionally have some or all sequences of numbers of version. For instance, for the following package FMRI:

```
pkg://opensolaris.org/library/libc@5.11,5.11-0.75:20071001T163427
```
could supply one of the symbolic link names such as:

```
opensolaris.org%2Flibrary%2Flibc
opensolaris.org%2Flibrary%2Flibc@5.11
```
The method of the SMF service, upon requested to generate index files using restart\_fmri during package install, checks the symbolic links. Based on the newness of the installed files, index files are generated only as necessary.

Unless used in an IPS package as restart\_fmri, by default, it generates index files in /usr/share/man/ and /usr/gnu/share/man/. When used in and IPS package as restart\_fmri, it generates and places index files in the same directory as the man page source directory of the package. Directory to save symbolic links to man page directories needing index files for -f, -k, and -K queries. /usr/share/man/man\_index/\* Table of Contents and keyword database. Generated files include: ■ /usr/share/man/man index/man.idx ■ /usr/share/man/man\_index/man.dic ■ /usr/share/man/man\_index/man.frq ■ /usr/share/man/man\_index/man.pos /usr/share/lib/tmac/an Files /usr/share/man/index.d/

See Also  $man(1)$  $man(1)$ , [nroff](http://www.oracle.com/pls/topic/lookup?ctx=E19963&id=REFMAN1nroff-1)(1), [troff](http://www.oracle.com/pls/topic/lookup?ctx=E19963&id=REFMAN1troff-1)(1), [whatis](http://www.oracle.com/pls/topic/lookup?ctx=E19963&id=REFMAN1whatis-1)(1)

Dale Dougherty and Tim O'Reilly, *Unix Text Processing*

Name mansun - macros to format Reference Manual pages

Synopsis nroff -mansun *filename*... troff -mansun *filename*...

These macros are used to lay out the reference pages in this manual. Note: if *filename* contains format input for a preprocessor, the commands shown above must be piped through the appropriate preprocessor. This is handled automatically by [man](http://www.oracle.com/pls/topic/lookup?ctx=E19963&id=REFMAN1man-1)(1). See the ''Conventions'' section. **Description**

> Any text argument *t* may be zero to six words. Quotes may be used to include SPACE characters in a "word". If *text* is empty, the special treatment is applied to the next input line with text to be printed. In this way .I may be used to italicize a whole line, or .SB may be used to make small bold letters.

> A prevailing indent distance is remembered between successive indented paragraphs, and is reset to default value upon reaching a non-indented paragraph. Default units for indents*i* are ens.

> Type font and size are reset to default values before each paragraph, and after processing font and size setting macros.

These strings are predefined by -mansun:

- \\*R '®', '(Reg)' in nroff.
- \\*S Change to default type size.

Requests  $*$  n.t.l. = next text line; p.i. = prevailing indent

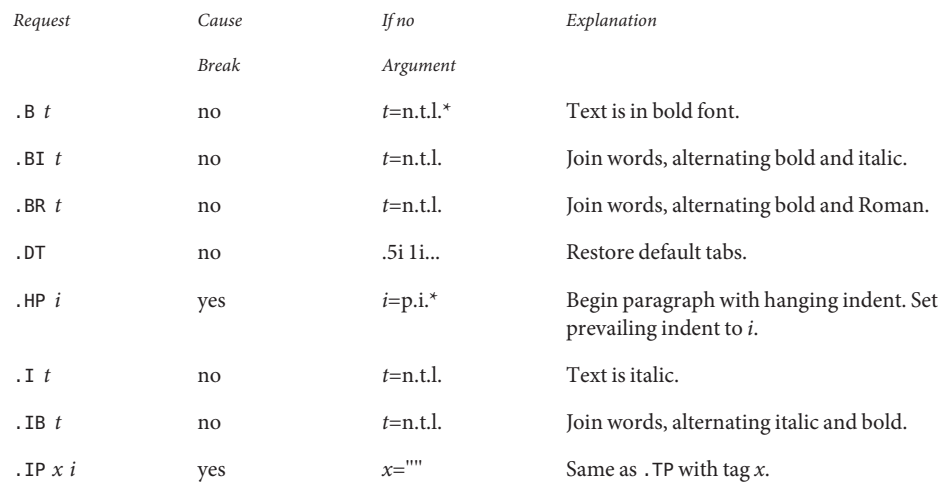

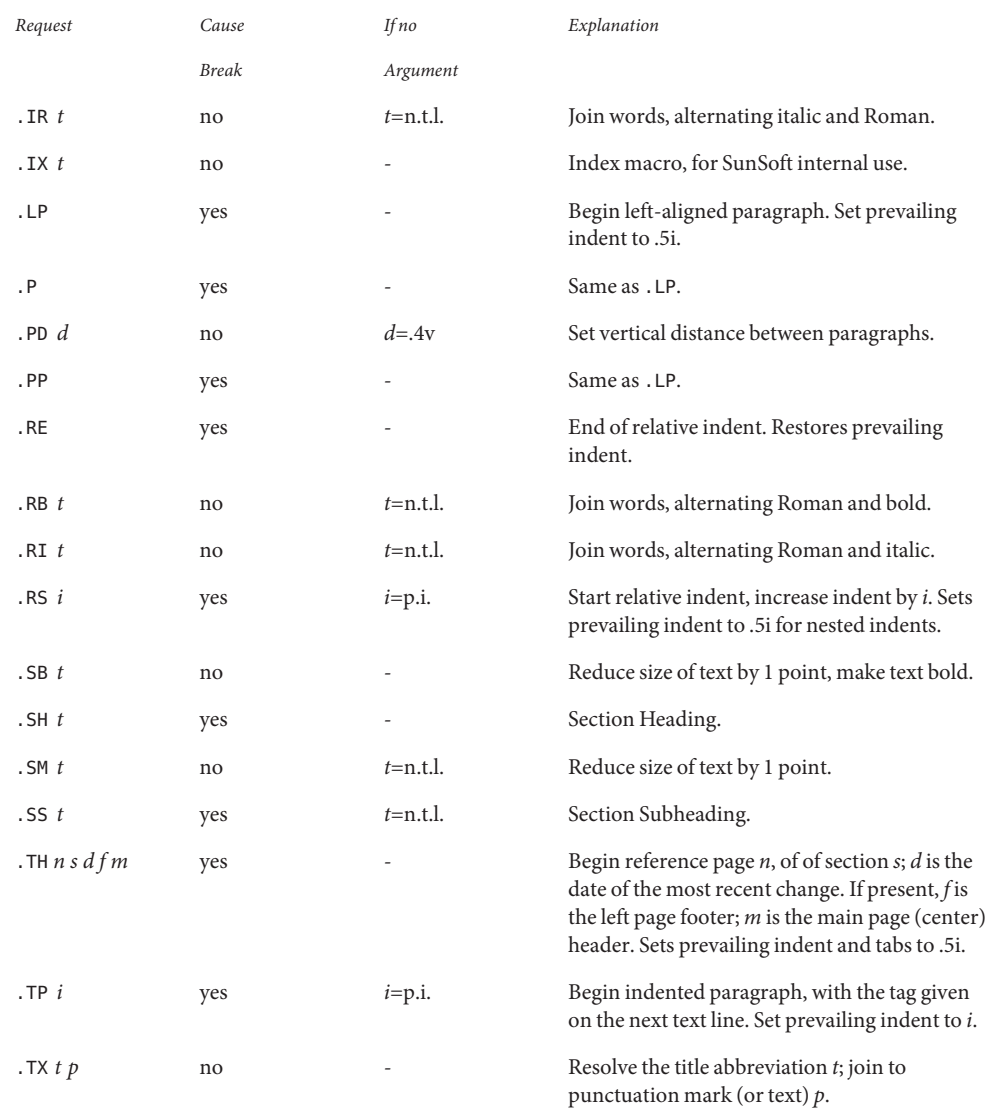

Conventions When formatting a manual page, mansun examines the first line to determine whether it requires special processing. For example a first line consisting of:

 $'\vee''$  t

indicates that the manual page must be run through the  $\text{tbl}(1)$  $\text{tbl}(1)$  $\text{tbl}(1)$  preprocessor.

A typical manual page for a command or function is laid out as follows:

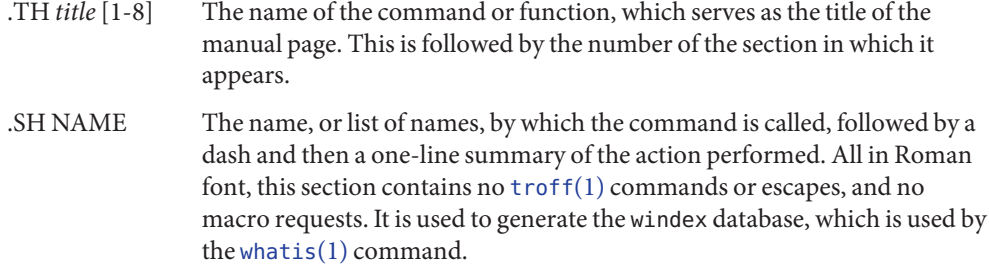

```
.SH SYNOPSIS
```
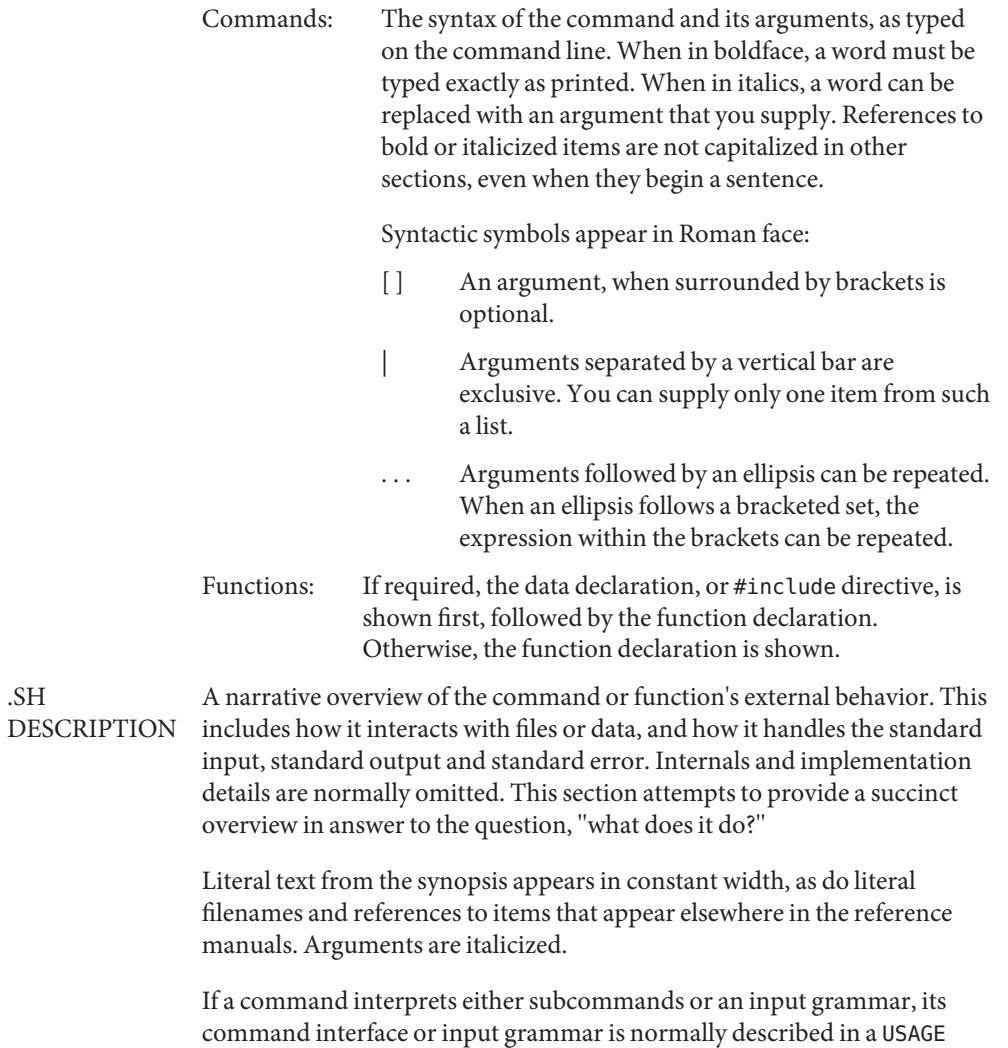

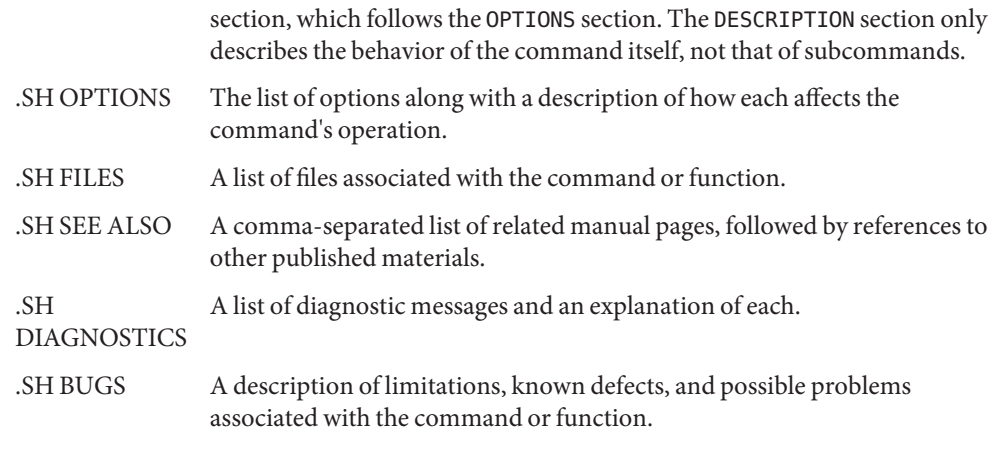

/usr/share/lib/tmac/ansun **Files**

/usr/share/man/windex

## See Also  $man(1)$  $man(1)$ , [nroff](http://www.oracle.com/pls/topic/lookup?ctx=E19963&id=REFMAN1nroff-1)(1), [troff](http://www.oracle.com/pls/topic/lookup?ctx=E19963&id=REFMAN1troff-1)(1), [whatis](http://www.oracle.com/pls/topic/lookup?ctx=E19963&id=REFMAN1whatis-1)(1)

Dale Dougherty and Tim O'Reilly, *Unix Text Processing*

Name me - macros for formatting papers

Synopsis nroff -me [options] filename... troff -me [*options*] *filename*...

Description This package of nroff and troff macro definitions provides a canned formatting facility for technical papers in various formats. When producing 2-column output on a terminal, filter the output through  $col(1)$  $col(1)$ .

> The macro requests are defined below. Many nroff and troff requests are unsafe in conjunction with this package, however, these requests may be used with impunity after the first .pp:

- .bp begin new page
- .br break output line here
- .sp *n* insert *n* spacing lines
- .ls *n* (line spacing) *n*=1 single, *n*=2 double space
- .na no alignment of right margin
- .ce *n* center next *n* lines
- .ul *n* underline next *n* lines
- $\text{.sz} + n$  add *n* to point size

Output of the [eqn](http://www.oracle.com/pls/topic/lookup?ctx=E19963&id=REFMAN1eqn-1)(1), [neqn](http://www.oracle.com/pls/topic/lookup?ctx=E19963&id=REFMAN1neqn-1)(1), [refer](http://www.oracle.com/pls/topic/lookup?ctx=E19963&id=REFMAN1refer-1)(1), and [tbl](http://www.oracle.com/pls/topic/lookup?ctx=E19963&id=REFMAN1tbl-1)(1) preprocessors for equations and tables is acceptable as input.

Requests In the following list, "initialization" refers to the first .pp, .lp, .ip, .np, .sh, or .uh macro. This list is incomplete.

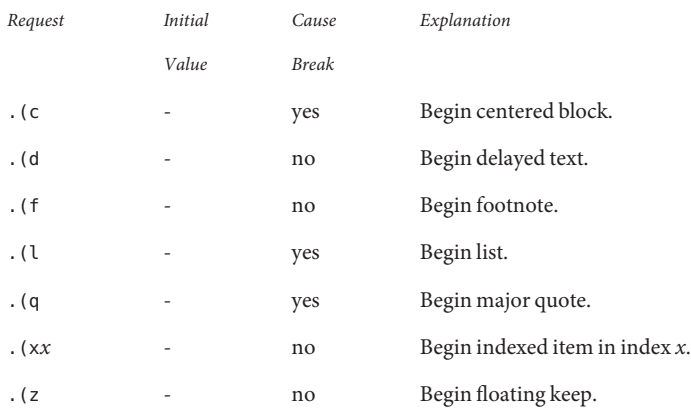

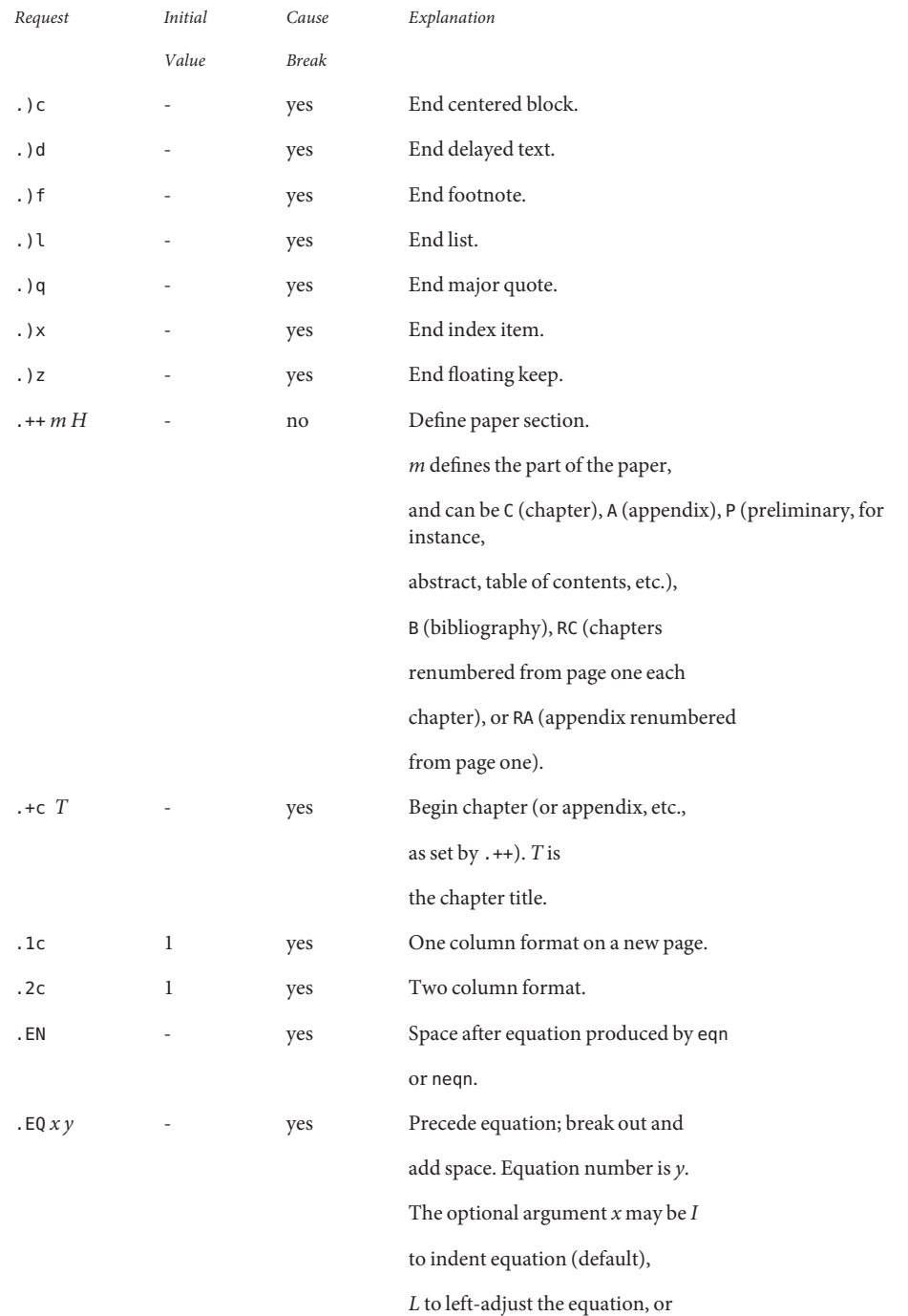

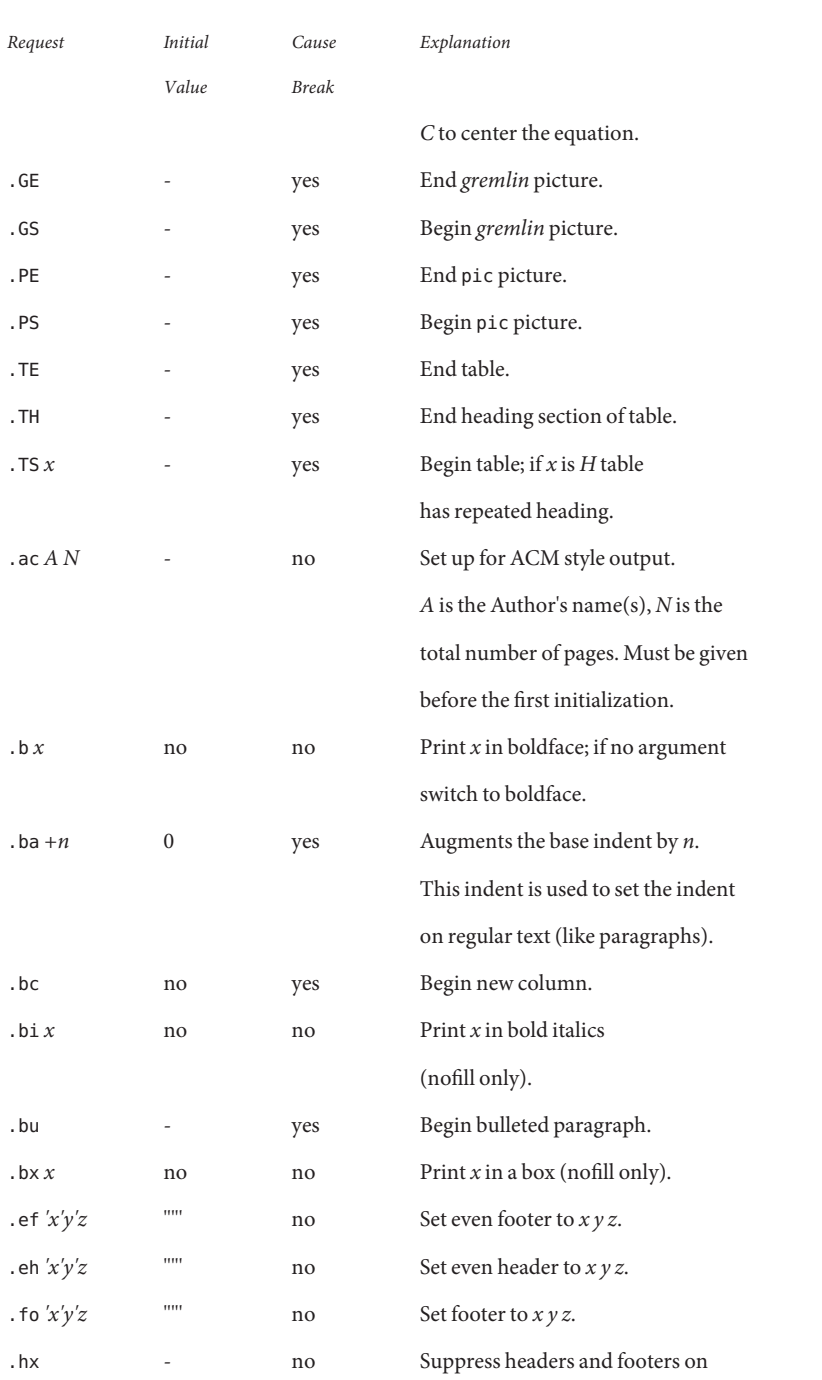

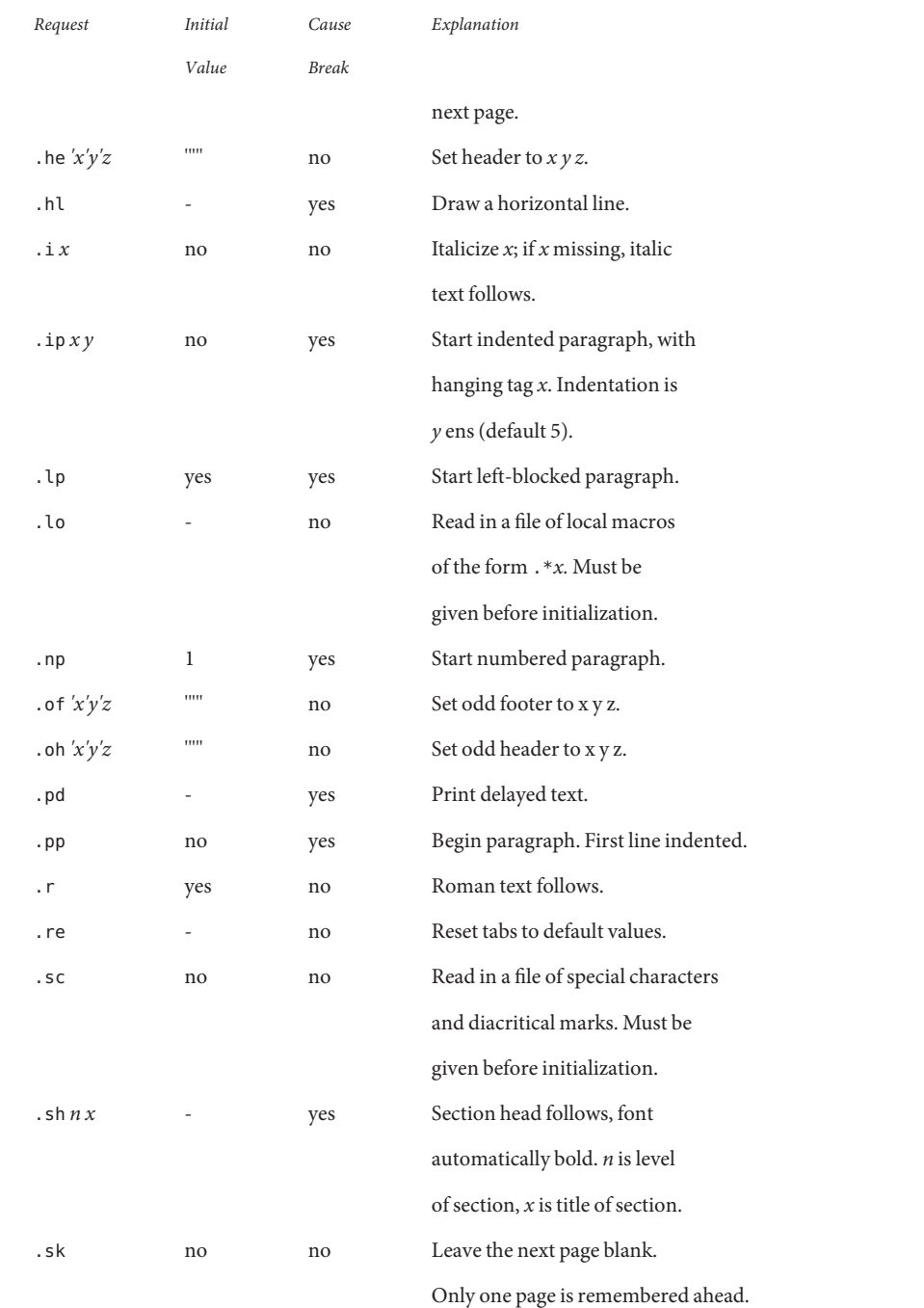

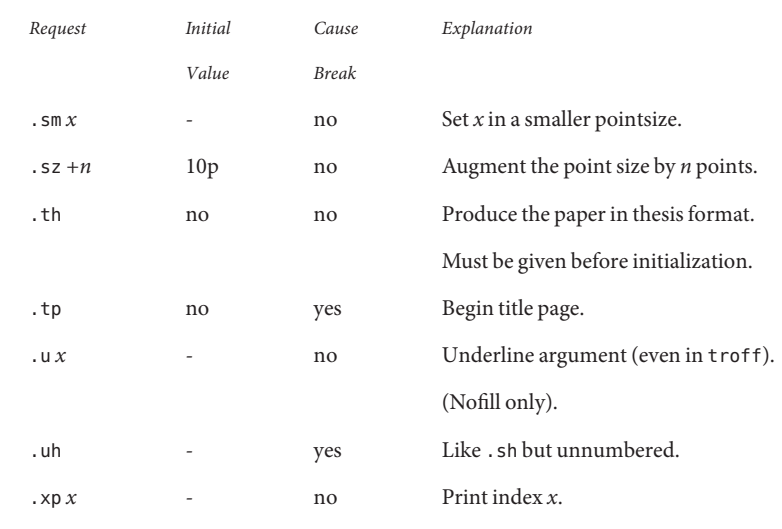

/usr/share/lib/tmac/e **Files**

/usr/share/lib/tmac/\*.me

**See Also** [col](http://www.oracle.com/pls/topic/lookup?ctx=E19963&id=REFMAN1col-1)(1), [eqn](http://www.oracle.com/pls/topic/lookup?ctx=E19963&id=REFMAN1eqn-1)(1), [nroff](http://www.oracle.com/pls/topic/lookup?ctx=E19963&id=REFMAN1nroff-1)(1), [refer](http://www.oracle.com/pls/topic/lookup?ctx=E19963&id=REFMAN1refer-1)(1), [tbl](http://www.oracle.com/pls/topic/lookup?ctx=E19963&id=REFMAN1tbl-1)(1), [troff](http://www.oracle.com/pls/topic/lookup?ctx=E19963&id=REFMAN1troff-1)(1)

Name mech\_spnego - Simple and Protected GSS-API Negotiation Mechanism

Synopsis /usr/lib/gss/mech\_spnego.so.1

Description The SPNEGO security mechanism for GSS-API allows GSS-API applications to negotiate the actual security mechanism to be used in the GSS-API session. mech\_spnego.so.1 is a shared object module that is dynamically opened by applications that specify the SPNEGO Object Identifier (OID) in calls to the GSS-API functions (see [libgss](http://www.oracle.com/pls/topic/lookup?ctx=E19963&id=REFMAN1libgss-3lib)(3LIB)).

> SPNEGO is described by IETF RFC 2478 and is intended to be used in environments where multiple GSS-API mechanisms are available to the client or server and neither side knows what mechanisms are supported by the other.

When SPNEGO is used, it selects the list of mechanisms to advertise by reading the GSS [mech](http://www.oracle.com/pls/topic/lookup?ctx=E19963&id=REFMAN1mech-4)anism configuration file, /etc/gss/mech (see mech(4)), and by listing all active mechanisms except for itself.

SPNEGO may be configured to function in two ways. The first way is to interoperate with **Options** Microsoft SSPI clients and servers that use the Microsoft"Negotiate" method, which is also based on SPNEGO. The Microsoft"Negotiate" mechanism does not strictly follow the IETF RFC. Therefore, use special handling in order to enable full interoperability. In order to interoperate, place option "[ msinterop ]" at the end of the SPNEGO line in /etc/gss/mech.

This is an example (from /etc/gss/mech):

**spnego 1.3.6.1.5.5.2 mech\_spnego.so [ msinterop ]**

Without the "[ msinterop ]" option, mech spnego will follow the strict IETF RFC 2478 specification and will not be able to negotiate with Microsoft applications that try to use the SSPI"Negotiate" mechanism.

Interfaces mech\_spnego.so.1 has no public interfaces. It is only activated and used through the GSS-API interface provided by libgss.so.1 (see [libgss](http://www.oracle.com/pls/topic/lookup?ctx=E19963&id=REFMAN1libgss-3lib)(3LIB)).

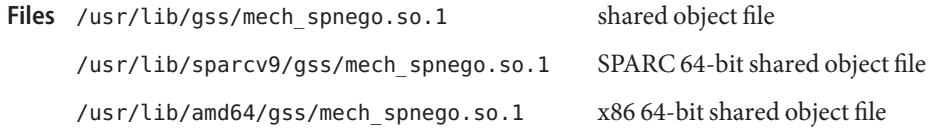

Attributes See [attributes](#page-23-0)(5) for descriptions of the following attributes:

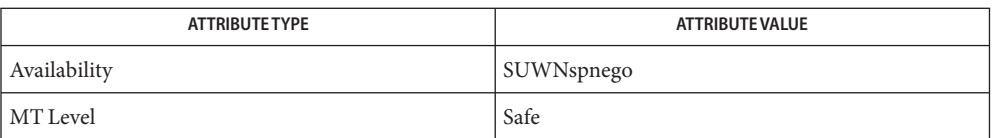

See Also [Intro](http://www.oracle.com/pls/topic/lookup?ctx=E19963&id=REFMAN1intro-3)(3), [libgss](http://www.oracle.com/pls/topic/lookup?ctx=E19963&id=REFMAN1libgss-3lib)(3LIB), [mech](http://www.oracle.com/pls/topic/lookup?ctx=E19963&id=REFMAN1mech-4)(4), [attributes](#page-23-0)(5)

*[Developer's Guide to Oracle Solaris 11 Security](http://www.oracle.com/pls/topic/lookup?ctx=E19963&id=GSSAPIPG)*

Name mm - text formatting (memorandum) macros

Synopsis nroff -mm [*options*] *filename...* troff -mm [*options*] *filename*...

Description This package of  $nref(1)$  and  $tref(1)$  macro definitions provides a formatting facility for various styles of articles, theses, and books. When producing 2-column output on a terminal or lineprinter, or when reverse line motions are needed, filter the output through  $col(1)$  $col(1)$ . All external -mm macros are defined below.

> Note: this -mm macro package is an extended version written at Berkeley and is a superset of the standard -mm macro packages as supplied by Bell Labs. Some of the Bell Labs macros have been removed; for instance, it is assumed that the user has little interest in producing headers stating that the memo was generated at Whippany Labs.

Many nroff and troff requests are unsafe in conjunction with this package. However, the first four requests below may be used with impunity after initialization, and the last two may be used even before initialization:

- .bp begin new page
- .br break output line
- .sp*n* insert n spacing lines
- .ce*n* center next n lines
- .ls*n* line spacing: *n*=1 single, *n*=2 double space
- .na no alignment of right margin

Font and point size changes with \f and \s are also allowed; for example, \fIword\fR will italicize *word*. Output of the [tbl](http://www.oracle.com/pls/topic/lookup?ctx=E19963&id=REFMAN1tbl-1) $(1)$ , [eqn](http://www.oracle.com/pls/topic/lookup?ctx=E19963&id=REFMAN1eqn-1) $(1)$  and [refer](http://www.oracle.com/pls/topic/lookup?ctx=E19963&id=REFMAN1refer-1) $(1)$  preprocessors for equations, tables, and references is acceptable as input.

## Requests Here is a table of macros.

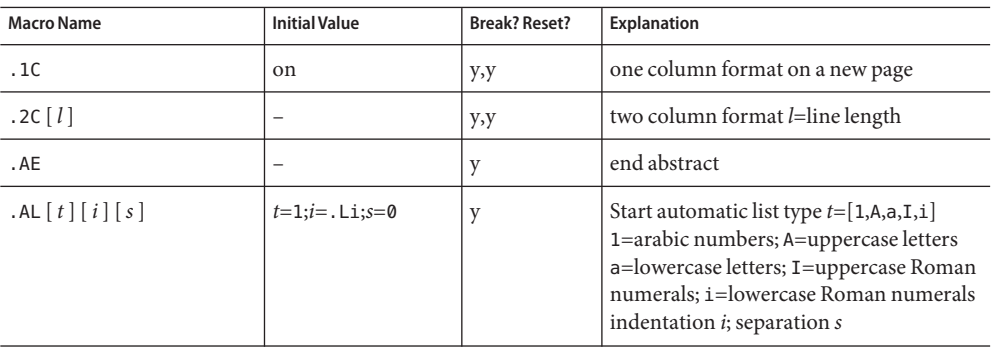

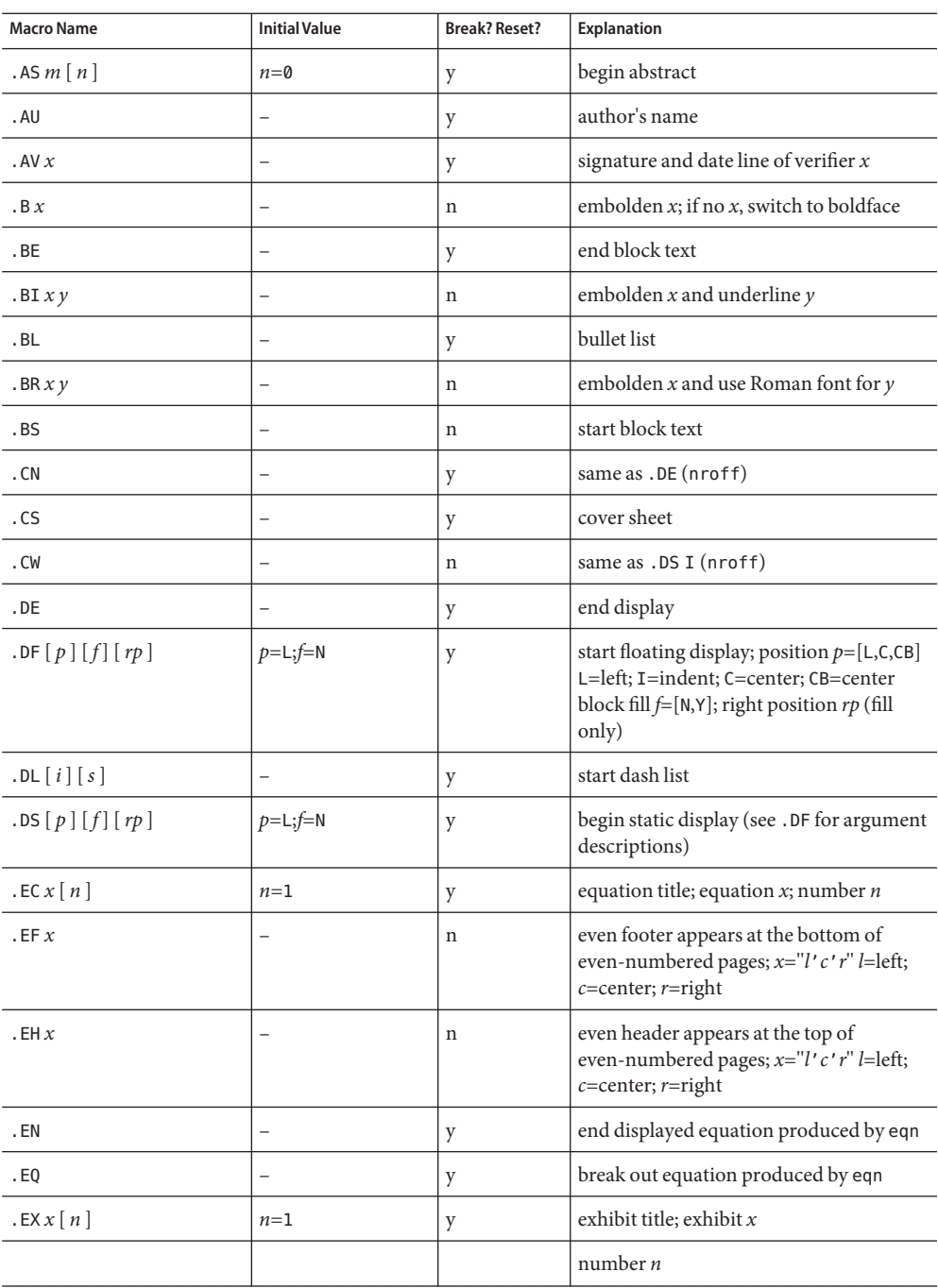

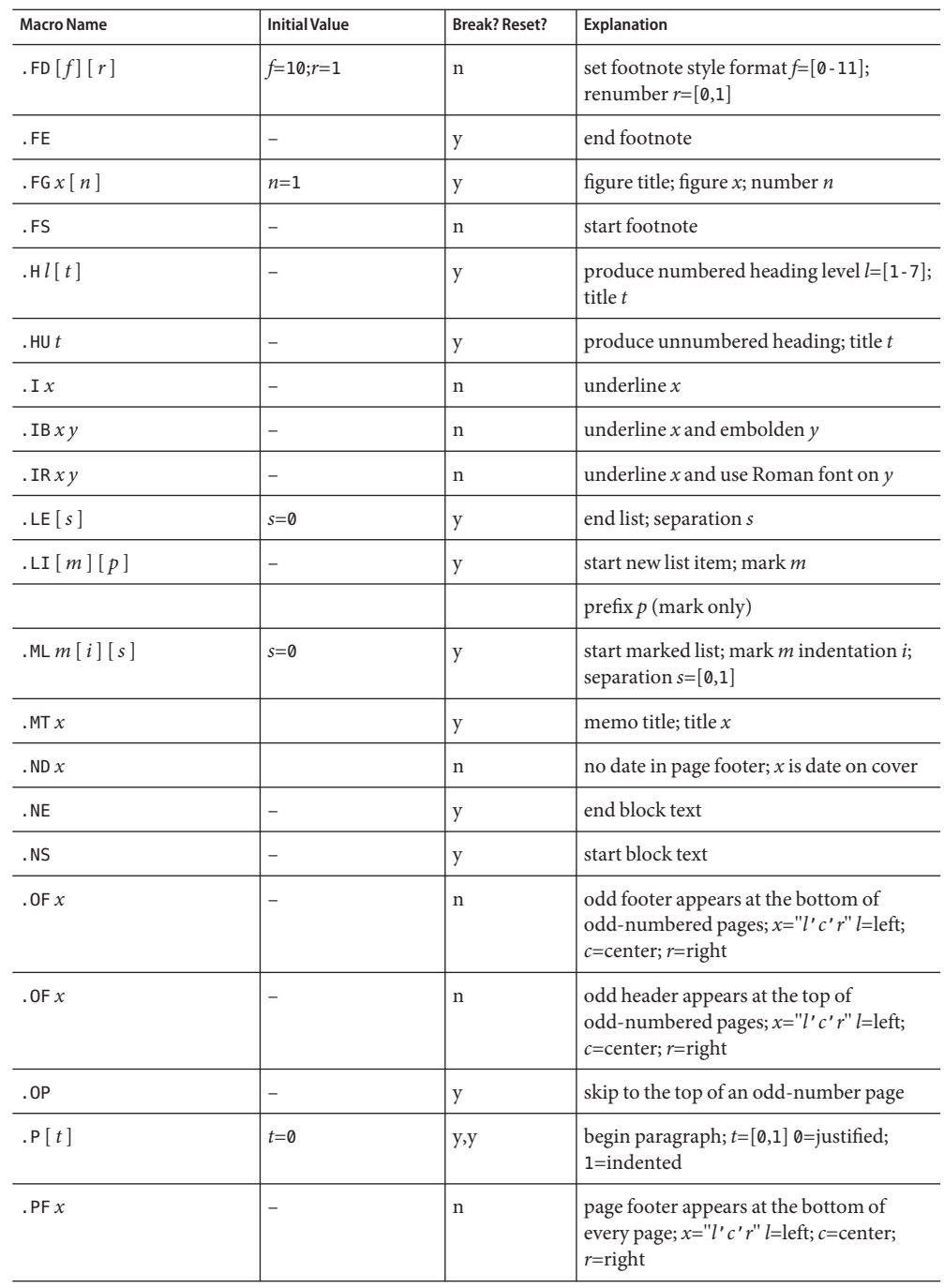

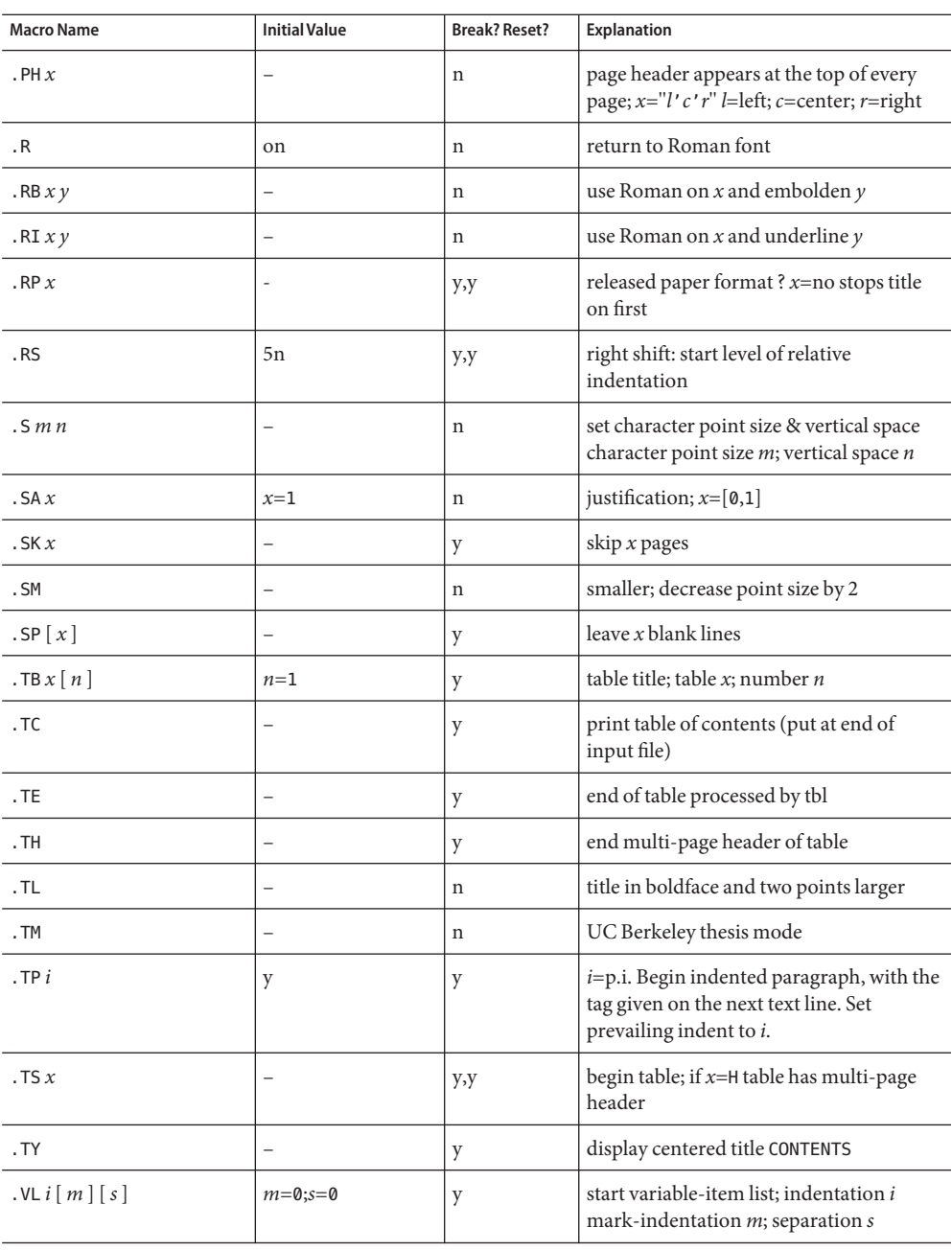

Registers Formatting distances can be controlled in -mm by means of built-in number registers. For example, this sets the line length to 6.5 inches:

.nr LL 6.5i

Here is a table of number registers and their default values:

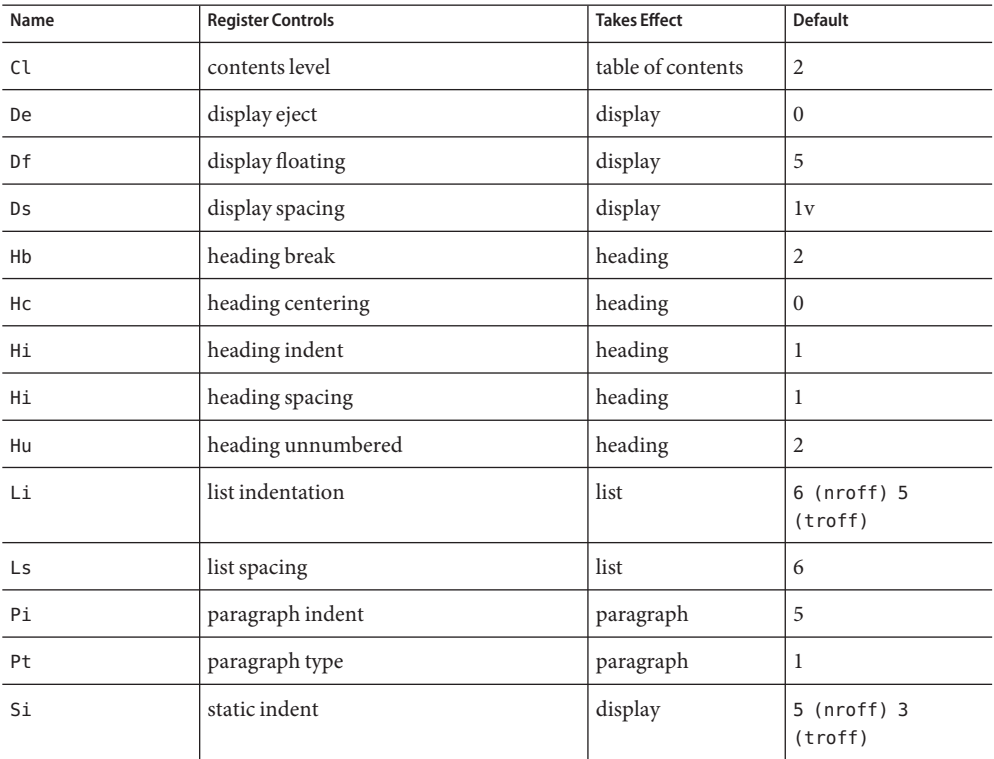

When resetting these values, make sure to specify the appropriate units. Setting the line length to 7, for example, will result in output with one character per line. Setting Pi to 0 suppresses paragraph indentation

Here is a list of string registers available in -mm; they may be used anywhere in the text:

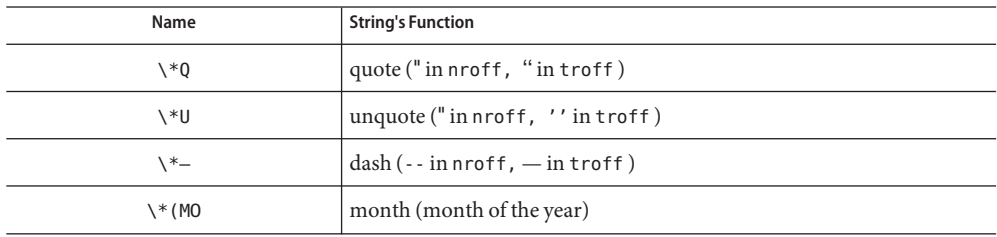

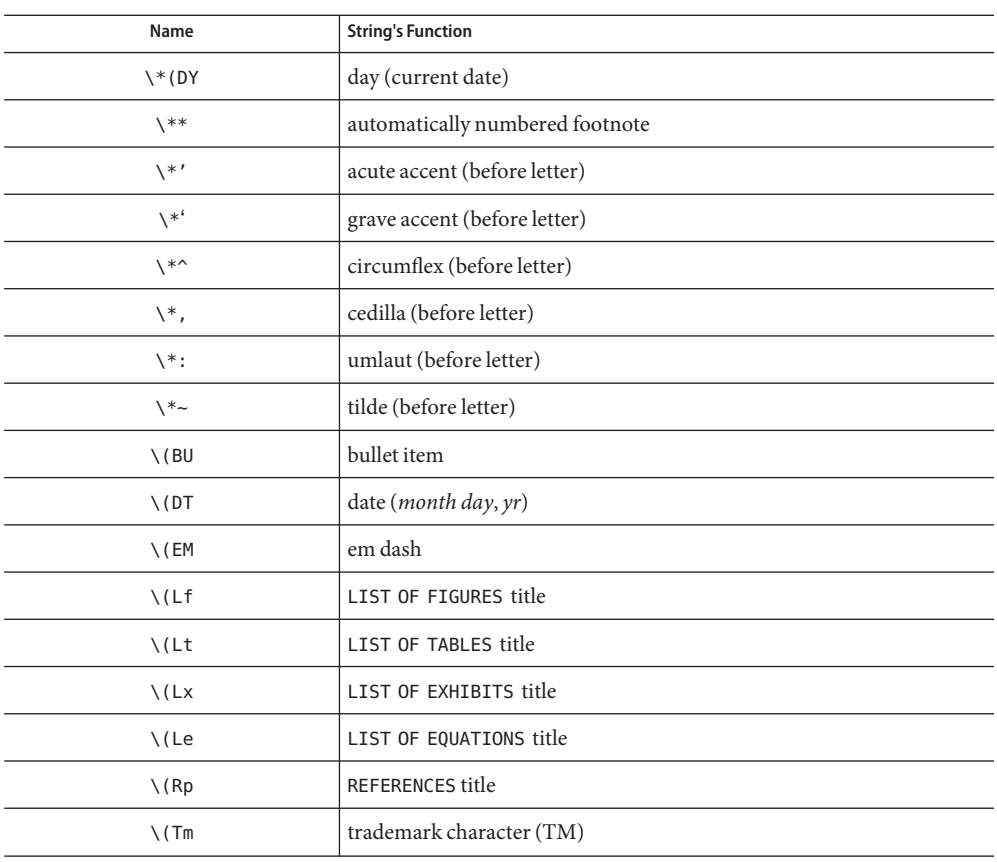

When using the extended accent mark definitions available with .AM, these strings should come after, rather than before, the letter to be accented.

/usr/share/lib/tmac/m **Files**

/usr/share/lib/tmac/mm.[nt] nroff and troff definitions of mm.

Attributes See [attributes](#page-23-0)(5) for descriptions of the following attributes:

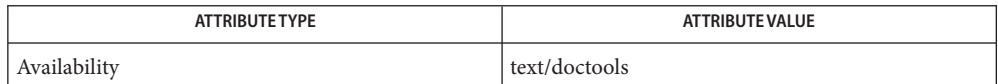

See Also [col](http://www.oracle.com/pls/topic/lookup?ctx=E19963&id=REFMAN1col-1)(1), [eqn](http://www.oracle.com/pls/topic/lookup?ctx=E19963&id=REFMAN1eqn-1)(1), [nroff](http://www.oracle.com/pls/topic/lookup?ctx=E19963&id=REFMAN1nroff-1)(1), [refer](http://www.oracle.com/pls/topic/lookup?ctx=E19963&id=REFMAN1refer-1)(1), [tbl](http://www.oracle.com/pls/topic/lookup?ctx=E19963&id=REFMAN1tbl-1)(1), [troff](http://www.oracle.com/pls/topic/lookup?ctx=E19963&id=REFMAN1troff-1)(1), [attributes](#page-23-0)(5)

Floating keeps and regular keeps are diverted to the same space, so they cannot be mixed **Bugs** together with predictable results.

Name ms-text formatting macros

Synopsis nroff -ms [options] filename... troff -ms [*options*] *filename*...

Description This package of [nroff](http://www.oracle.com/pls/topic/lookup?ctx=E19963&id=REFMAN1nroff-1)(1) and [troff](http://www.oracle.com/pls/topic/lookup?ctx=E19963&id=REFMAN1troff-1)(1) macro definitions provides a formatting facility for various styles of articles, theses, and books. When producing 2-column output on a terminal or lineprinter, or when reverse line motions are needed, filter the output through  $col(1)$  $col(1)$ . All external -ms macros are defined below.

> Note: this -ms macro package is an extended version written at Berkeley and is a superset of the standard -ms macro packages as supplied by Bell Labs. Some of the Bell Labs macros have been removed; for instance, it is assumed that the user has little interest in producing headers stating that the memo was generated at Whippany Labs.

> Many nroff and troff requests are unsafe in conjunction with this package. However, the first four requests below may be used with impunity after initialization, and the last two may be used even before initialization:

- .bp begin new page
- .br break output line
- .sp *n* insert n spacing lines
- .ce *n* center next n lines
- .ls *n* line spacing: *n*=1 single, *n*=2 double space
- .na no alignment of right margin

Font and point size changes with  $\$ f and  $\$ s are also allowed; for example,  $\frac{1}{R}$  will italicize *word*. Output of the  $\text{tb}(1)$ , [eqn](http://www.oracle.com/pls/topic/lookup?ctx=E19963&id=REFMAN1eqn-1)(1) and [refer](http://www.oracle.com/pls/topic/lookup?ctx=E19963&id=REFMAN1refer-1)(1) preprocessors for equations, tables, and references is acceptable as input.

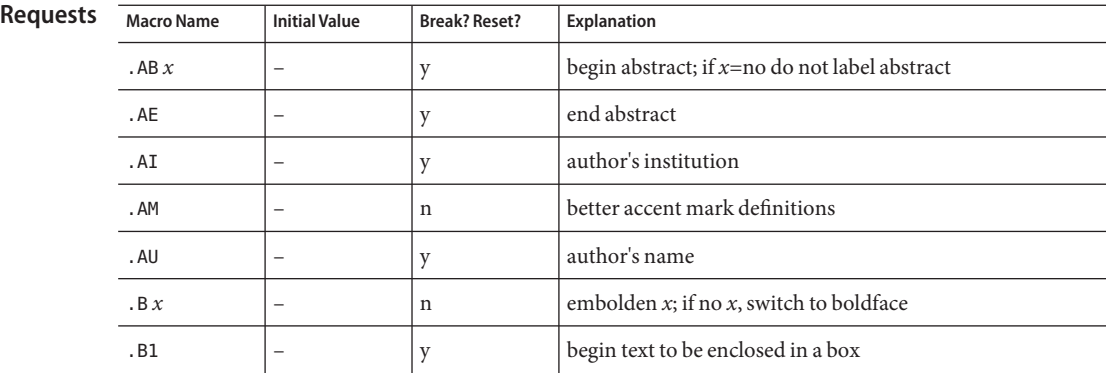

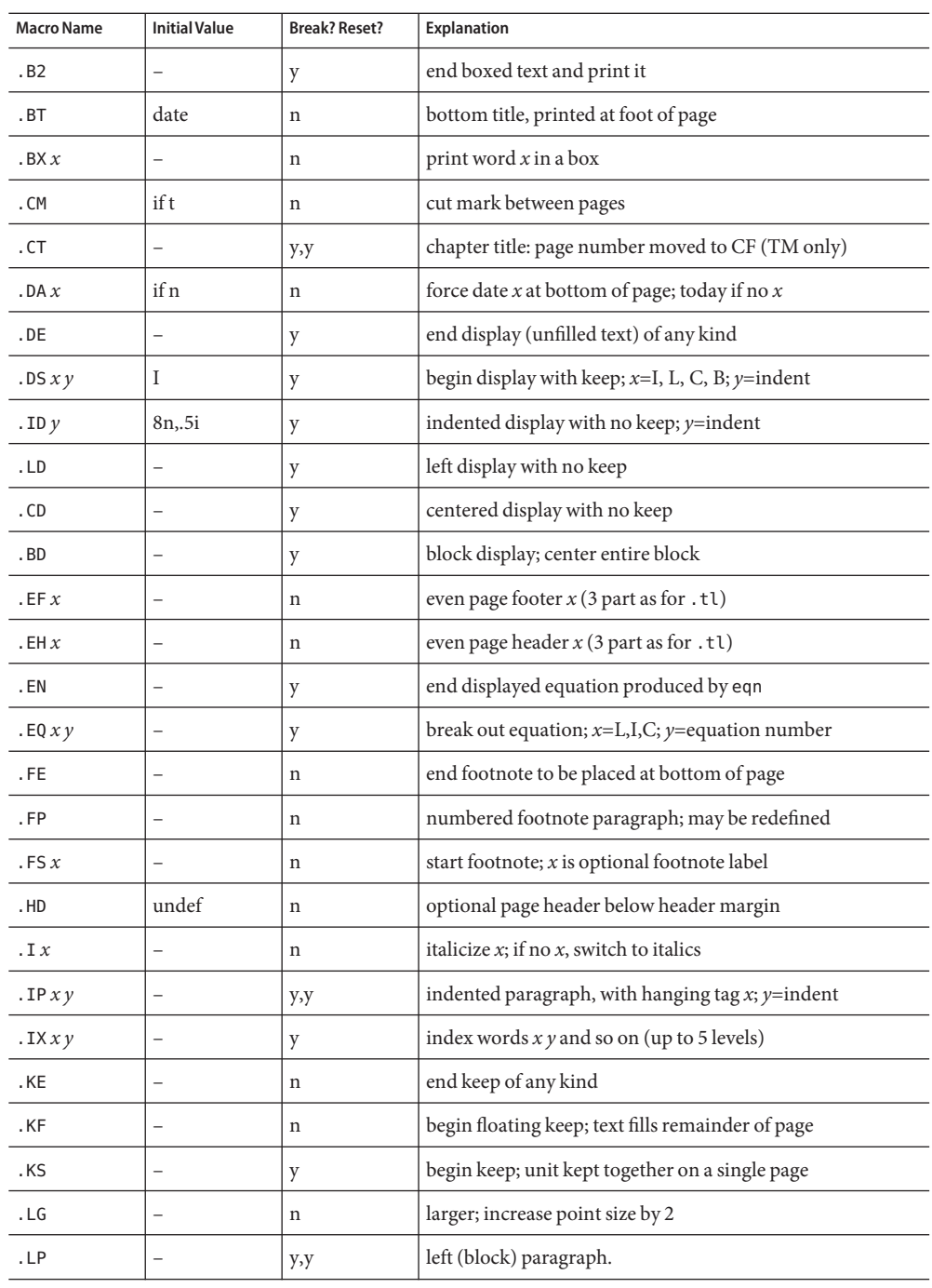
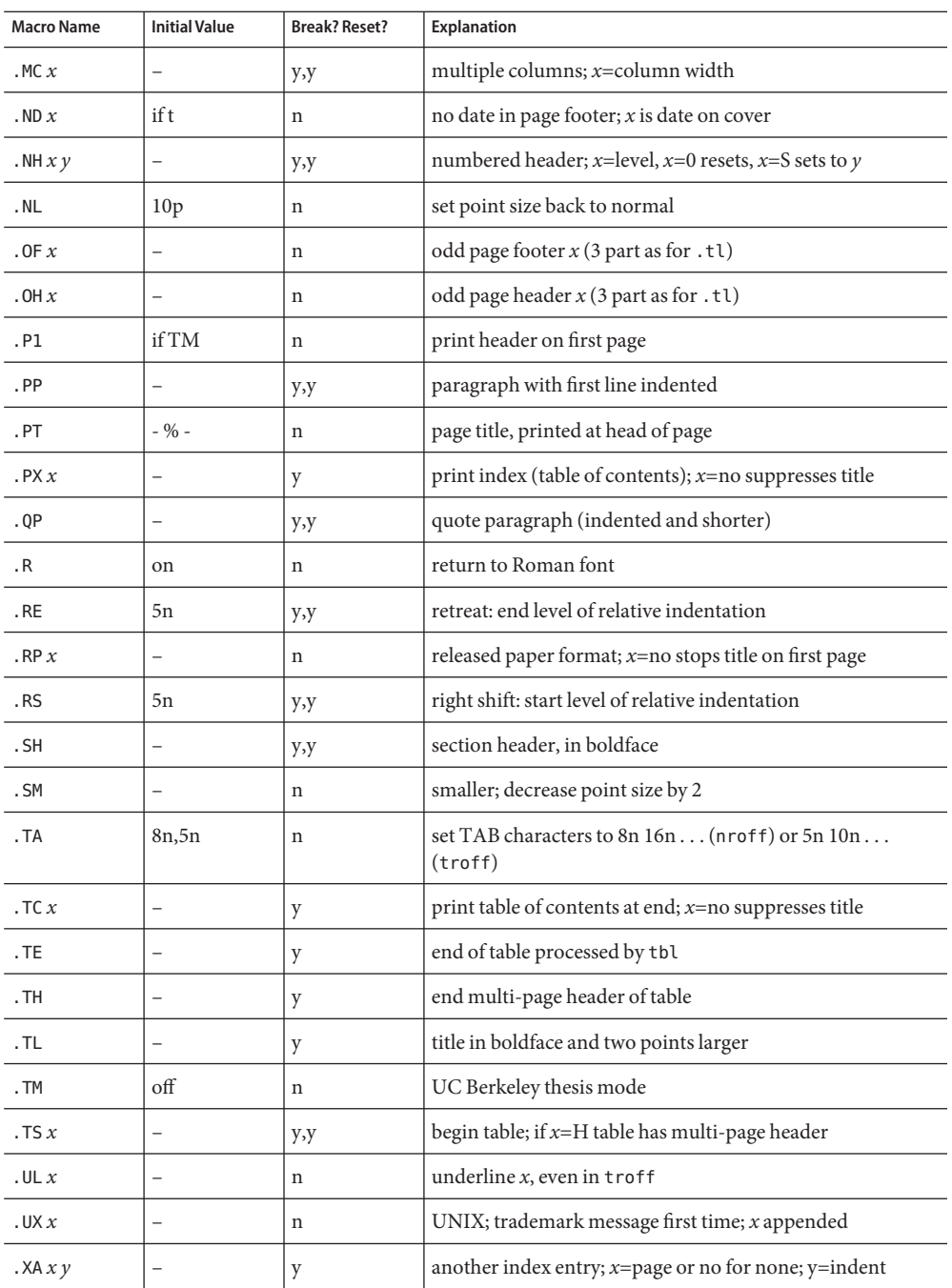

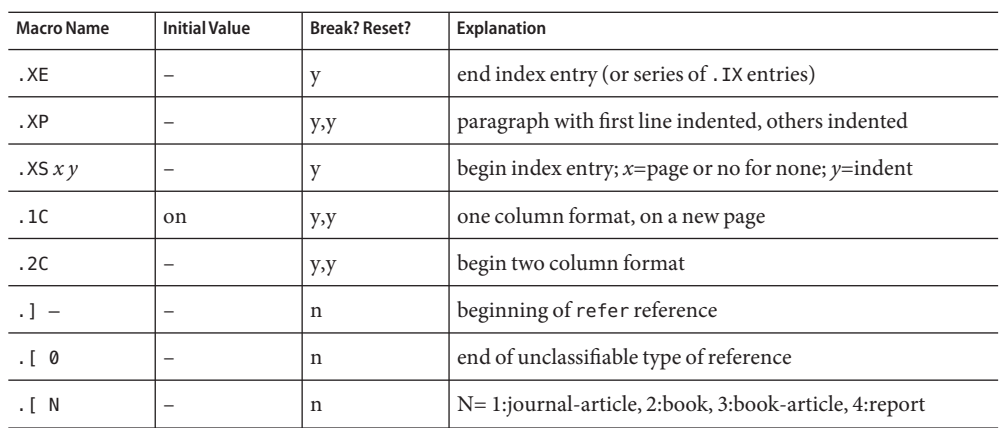

Registers Formatting distances can be controlled in -ms by means of built-in number registers. For example, this sets the line length to 6.5 inches:

.nr LL 6.5i

Here is a table of number registers and their default values:

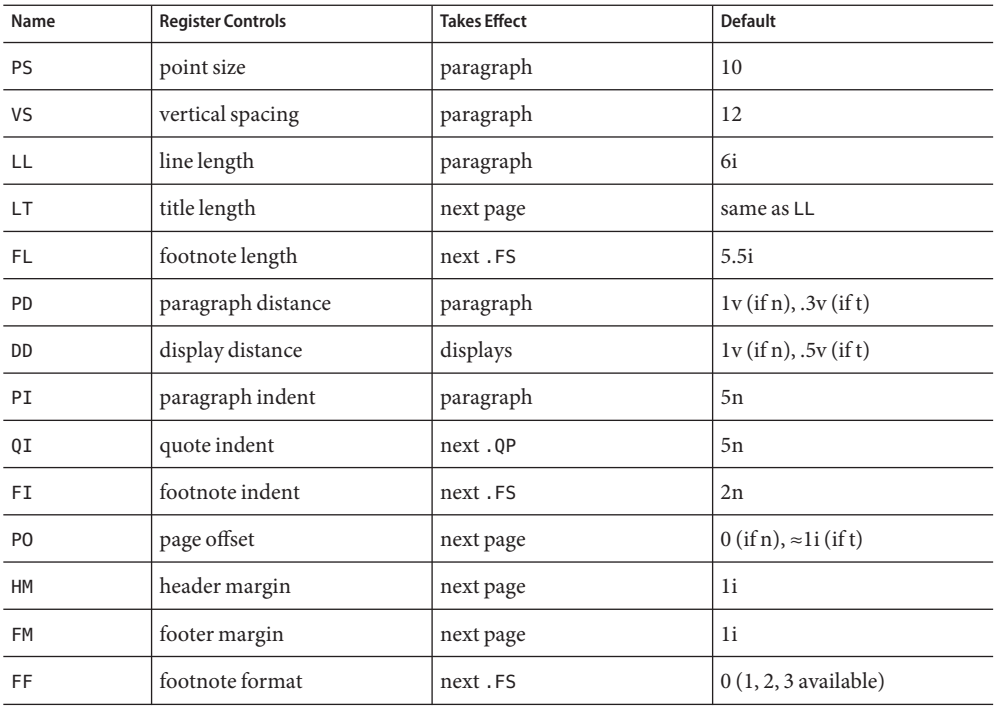

When resetting these values, make sure to specify the appropriate units. Setting the line length to 7, for example, will result in output with one character per line. Setting FF to 1 suppresses footnote superscripting; setting it to 2 also suppresses indentation of the first line; and setting it to 3 produces an .IP-like footnote paragraph.

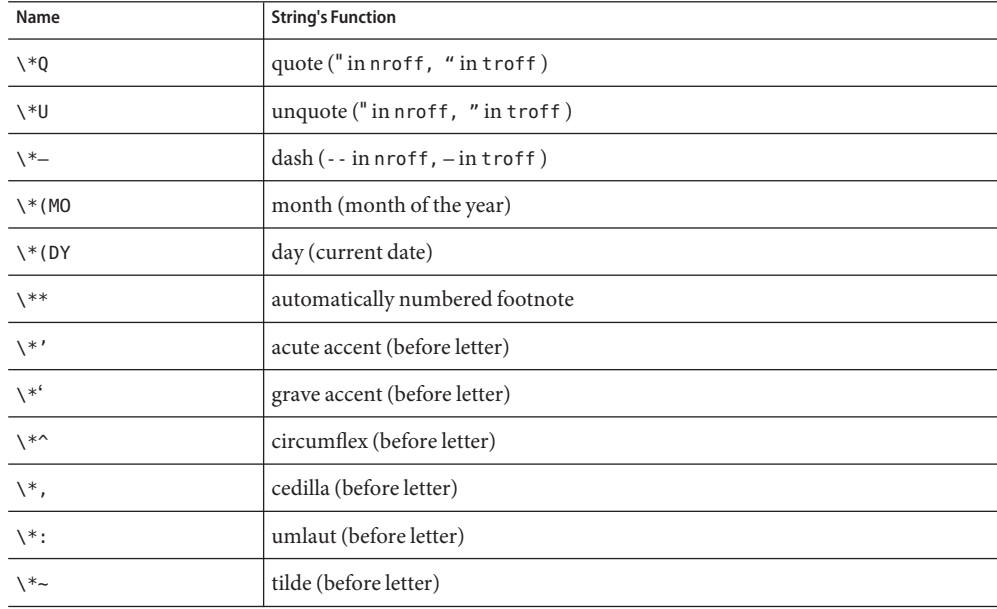

Here is a list of string registers available in -ms; they may be used anywhere in the text:

When using the extended accent mark definitions available with .AM, these strings should come after, rather than before, the letter to be accented.

/usr/share/lib/tmac/s **Files**

/usr/share/lib/tmac/ms.???

- **See Also** [col](http://www.oracle.com/pls/topic/lookup?ctx=E19963&id=REFMAN1col-1)(1), [eqn](http://www.oracle.com/pls/topic/lookup?ctx=E19963&id=REFMAN1eqn-1)(1), [nroff](http://www.oracle.com/pls/topic/lookup?ctx=E19963&id=REFMAN1nroff-1)(1), [refer](http://www.oracle.com/pls/topic/lookup?ctx=E19963&id=REFMAN1refer-1)(1), [tbl](http://www.oracle.com/pls/topic/lookup?ctx=E19963&id=REFMAN1tbl-1)(1), [troff](http://www.oracle.com/pls/topic/lookup?ctx=E19963&id=REFMAN1troff-1)(1)
	- Floating keeps and regular keeps are diverted to the same space, so they cannot be mixed **Bugs** together with predictable results.

#### Name mutex - concepts relating to mutual exclusion locks

Description Mutual exclusion locks (mutexes) prevent multiple threads from simultaneously executing critical sections of code which access shared data (that is, mutexes are used to serialize the execution of threads). All mutexes must be global. A successful call to acquire a mutex will cause another thread that is also trying to lock the same mutex to block until the owner thread unlocks the mutex.

> Mutexes can synchronize threads within the same process or in other processes. Mutexes can be used to synchronize threads between processes if the mutexes are allocated in writable memory and shared among the cooperating processes (see [mmap](http://www.oracle.com/pls/topic/lookup?ctx=E19963&id=REFMAN1mmap-2)(2)), and have been initialized for this task.

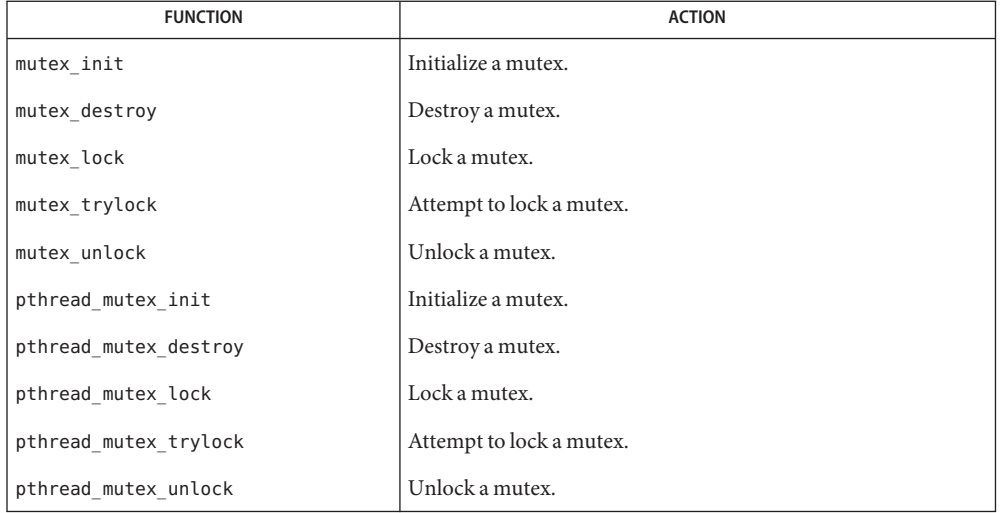

The following table lists mutex functions and the actions they perform.

Initialization Mutexes are either intra-process or inter-process, depending upon the argument passed implicitly or explicitly to the initialization of that mutex. A statically allocated mutex does not need to be explicitly initialized; by default, a statically allocated mutex is initialized with all zeros and its scope is set to be within the calling process.

> For inter-process synchronization, a mutex needs to be allocated in memory shared between these processes. Since the memory for such a mutex must be allocated dynamically, the mutex needs to be explicitly initialized with the appropriate attribute that indicates inter-process use.

A critical section of code is enclosed by a call to lock the mutex and the call to unlock the mutex to protect it from simultaneous access by multiple threads. Only one thread at a time may possess mutually exclusive access to the critical section of code that is enclosed by the mutex-locking call and the mutex-unlocking call, whether the mutex's scope is intra-process Locking and Unlocking

or inter-process. A thread calling to lock the mutex either gets exclusive access to the code starting from the successful locking until its call to unlock the mutex, or it waits until the mutex is unlocked by the thread that locked it.

Mutexes have ownership, unlike semaphores. Only the thread that locked a mutex, (that is, the owner of the mutex), should unlock it.

If a thread waiting for a mutex receives a signal, upon return from the signal handler, the thread resumes waiting for the mutex as if there was no interrupt.

- Mutexes are almost like data they can be embedded in data structures, files, dynamic or static Caveats memory, and so forth. Hence, they are easy to introduce into a program. However, too many mutexes can degrade performance and scalability of the application. Because too few mutexes can hinder the concurrency of the application, they should be introduced with care. Also, incorrect usage (such as recursive calls, or violation of locking order, and so forth) can lead to deadlocks, or worse, data inconsistencies.
- Attributes See [attributes](#page-23-0)(5) for descriptions of the following attributes:

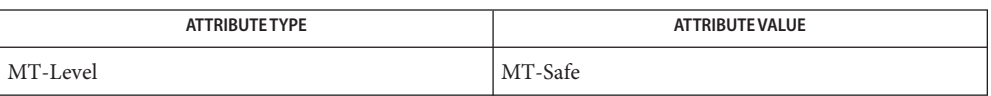

[mmap](http://www.oracle.com/pls/topic/lookup?ctx=E19963&id=REFMAN1mmap-2)(2), [shmop](http://www.oracle.com/pls/topic/lookup?ctx=E19963&id=REFMAN1shmop-2)(2), [mutex\\_destroy](http://www.oracle.com/pls/topic/lookup?ctx=E19963&id=REFMAN1mutex-destroy-3c)(3C), [mutex\\_init](http://www.oracle.com/pls/topic/lookup?ctx=E19963&id=REFMAN1mutex-init-3c)(3C), [mutex\\_lock](http://www.oracle.com/pls/topic/lookup?ctx=E19963&id=REFMAN1mutex-lock-3c)(3C), **See Also** mutex trylock(3C), mutex unlock(3C), pthread create(3C), pthread mutex destroy(3C), pthread mutex init(3C), pthread mutex lock(3C), pthread mutex trylock(3C), pthread mutex unlock(3C), pthread mutexattr init(3C), [attributes](#page-23-0)(5), [standards](#page-494-0)(5)

Notes In the current implementation of threads, pthread\_mutex\_lock(), pthread mutex unlock(), mutex lock() mutex unlock(), pthread mutex trylock(), and mutex trylock() do not validate the mutex type. Therefore, an uninitialized mutex or a mutex with an invalid type does not return EINVAL. Interfaces for mutexes with an invalid type have unspecified behavior.

By default, if multiple threads are waiting for a mutex, the order of acquisition is undefined.

The system does not support multiple mappings to the same logical synch object if it is initialized as process-private (USYNC\_THREAD for Solaris, PTHREAD\_PROCESS\_PRIVATE for POSIX). If you need to [mmap](http://www.oracle.com/pls/topic/lookup?ctx=E19963&id=REFMAN1mmap-2)(2)a synch object to different locations within the same address space, then the synch object should be initialized as a shared object (USYNC\_PROCESS for Solaris, PTHREAD PROCESS SHARED for POSIX).

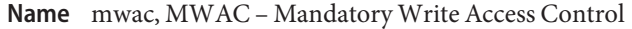

Mandatory Write Access Control (MWAC) implements a new policy in the Oracle Solaris **Description** operating environment, that allows for fine- grained control over the writability of objects on otherwise read-only file systems.

> In the current instance of the Oracle Solaris operating environment, MWAC is available only to non-global zones. The global zone implements the MWAC policy for non-global zones, preventing any overruling of the policy from within the non-global zone.

Zones marked as read-only have their root file system write-protected by MWAC. Only the file system objects that are write-listed by the read-only-profile are writable. See [zonecfg](http://www.oracle.com/pls/topic/lookup?ctx=E19963&id=REFMAN4zonecfg-1m) $(1M)$ . Other file system objects are read-only.

Creating links to objects that are read-only by virtue of the MWAC-policy is not allowed.

# See Also ln[\(1\),](http://www.oracle.com/pls/topic/lookup?ctx=E19963&id=REFMAN4ln-1) [zoneadm](http://www.oracle.com/pls/topic/lookup?ctx=E19963&id=REFMAN4zoneadm-1m)(1M), [zonecfg](http://www.oracle.com/pls/topic/lookup?ctx=E19963&id=REFMAN4zonecfg-1m)(1M), [link](http://www.oracle.com/pls/topic/lookup?ctx=E19963&id=REFMAN4link-2)(2), [pathconf](http://www.oracle.com/pls/topic/lookup?ctx=E19963&id=REFMAN4pathconf-2)(2)

*[Oracle Solaris Administration: Security Services](http://www.oracle.com/pls/topic/lookup?ctx=E19963&id=SYSADV6)*

Name nfssec - overview of NFS security modes

The mount  $nfs(1M)$  and share  $nfs(1M)$  commands each provide a way to specify the security mode to be used on an NFS file system through the sec=*mode* option. *mode* can be sys, dh, krb5, krb5i, krb5p, or none. These security modes can also be added to the automount maps. mount  $nfs(1M)$  allows you to specify a single security mode; share  $nfs(1M)$  allows you to specify multiple modes (or none). With multiple modes, an NFS client can choose any of the modes in the list. **Description**

> The sec= $mode$  option on the share  $nfs(1M)$  command line establishes the security mode ofNFS servers. If the NFS connection uses the NFS Version 3 protocol, the NFS clients must query the server for the appropriate *mode* to use. If the NFS connection uses the NFS Version 2 protocol, then the NFS client uses the default security mode, which is currently sys. NFS clients may force the use of a specific security mode by specifying the sec=*mode* option on the command line. However, if the file system on the server is not shared with that security mode, the client may be denied access.

> If the NFS client wants to authenticate the NFS server using a particular (stronger) security mode, the client wants to specify the security mode to be used, even if the connection uses the NFS Version 3 protocol. This guarantees that an attacker masquerading as the server does not compromise the client.

> The NFS security modes are described below. Of these, the krb5, krb5i, krb5p modes use the Kerberos V5 protocol for authenticating and protecting the shared filesystems. Before these can be used, the system must be configured to be part of a Kerberos realm. See [kerberos](#page-219-0)(5).

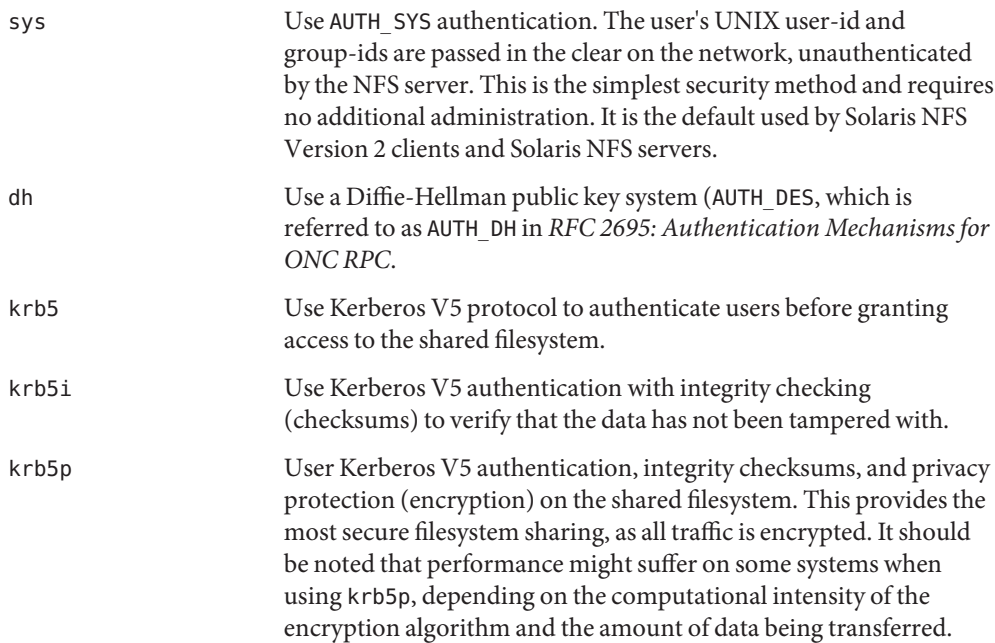

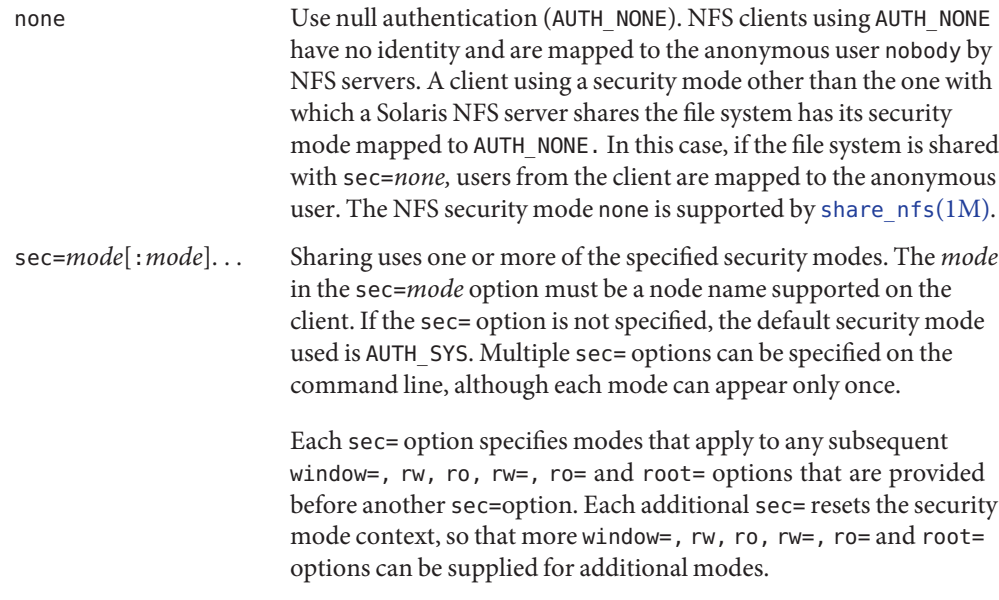

The NFSv4 server constructs a shared file system name space which is identical to the real file system name space on the server, including directories which are not actually shared, if they lead to shared directories. The constructed parts of the name space are known as the pseudo-fs. The pseudo-fs is always read-only.

As with NFSv3, the security mode of the shared directory is controlled using the sec=*mode* option of share  $nfs(1M)$ . However, the security mode of pseudo-fs objects is the union of the various security modes of the shared directories below.

When an NFSv4 client performs a mount, the client traverses the server's name space, from the root, down to the directory being mounted. Using the features of the NFSv4 protocol, the client may negotiate the security flavor of the directories as it proceeds down. If no sec=*mode* option is given to mount\_nfs or an automounter map entry, then the client will do full negotiation for each directory down to the mount point, changing security flavors as needed. If sec=*mode* option is given, the client is constrained to use the requested security mode for all operations.

Examples Example 1 Sharing / var with Kerberos Authentication and Integrity Protection

The following example shares /var with Kerberos authentication and integrity protection:

share -F nfs -o sec=krb5i /var

**EXAMPLE 2** Sharing / var with Kerberos Authentication and Privacy Protection

The following example shares/var with Kerberos authentication and privacy protection:

share -F nfs -o sec=krb5p /var

**EXAMPLE 3** Sharing /var with Kerberos Authentication and Optionally Falling Back to AUTH\_SYS Authentication

The following example shares /var with Kerberos authentication and optionally falls back to AUTH\_SYS authentication:

share -F nfs -o sec=krb5:sys /var

**EXAMPLE 4** Sharing /var with Kerberos Authentication Allowing read/write Operations for Kerberos Authenticated Users and Optionally Falling Back to AUTH\_SYS Authentication Allowing only Read Operations

The following example shares /var with Kerberos authentication allowing read/write operations for Kerberos authenticated users and optionally falls back to AUTH\_SYS authentication allowing only read operations:

share -F nfs -o sec=krb5,rw,sec=sys,ro /var

NFS security service configuration file Files /etc/nfssec.conf

Attributes See [attributes](#page-23-0)(5) for descriptions of the following attributes:

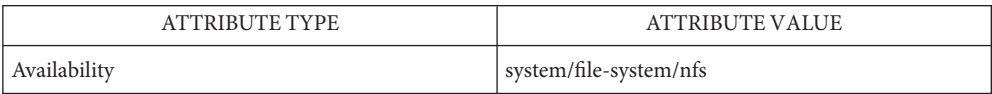

 $\textsf{See Also}\quad \textsf{automount}(1\text{M}), \textsf{kclient}(1\text{M}), \textsf{mount\_nfs}(1\text{M}), \textsf{share\_nfs}(1\text{M}), \textsf{rpc\_clnt\_auth}(3\text{NSL}),$  $\textsf{See Also}\quad \textsf{automount}(1\text{M}), \textsf{kclient}(1\text{M}), \textsf{mount\_nfs}(1\text{M}), \textsf{share\_nfs}(1\text{M}), \textsf{rpc\_clnt\_auth}(3\text{NSL}),$  $\textsf{See Also}\quad \textsf{automount}(1\text{M}), \textsf{kclient}(1\text{M}), \textsf{mount\_nfs}(1\text{M}), \textsf{share\_nfs}(1\text{M}), \textsf{rpc\_clnt\_auth}(3\text{NSL}),$  $\textsf{See Also}\quad \textsf{automount}(1\text{M}), \textsf{kclient}(1\text{M}), \textsf{mount\_nfs}(1\text{M}), \textsf{share\_nfs}(1\text{M}), \textsf{rpc\_clnt\_auth}(3\text{NSL}),$  $\textsf{See Also}\quad \textsf{automount}(1\text{M}), \textsf{kclient}(1\text{M}), \textsf{mount\_nfs}(1\text{M}), \textsf{share\_nfs}(1\text{M}), \textsf{rpc\_clnt\_auth}(3\text{NSL}),$ secure  $rpc(3NSL)$ , [nfssec.conf](http://www.oracle.com/pls/topic/lookup?ctx=E19963&id=REFMAN1nfssec.conf-4)(4), [attributes](#page-23-0)(5), [kerberos](#page-219-0)(5)

*RFC 2695: Authentication Mechanisms for ONC RPC*

Notes /etc/nfssec.conflists the NFS security services. Do not edit this file. It is not intended to be user-configurable. See [kclient](http://www.oracle.com/pls/topic/lookup?ctx=E19963&id=REFMAN1kclient-1m)(1M).

Name nis, NIS, NIS+ - network information name service

Description NIS, formerly known as the Yellow Pages or YP, is the name of the network information name service in common use in networks on which Sun and other vendors' network nodes reside. The most recent version of NIS is version 2.

> All commands and functions that use NIS version 2 are prefixed by the letters yp as in [ypmatch](http://www.oracle.com/pls/topic/lookup?ctx=E19963&id=REFMAN1ypmatch-1)(1), [ypcat](http://www.oracle.com/pls/topic/lookup?ctx=E19963&id=REFMAN1ypcat-1)(1), [yp\\_match](http://www.oracle.com/pls/topic/lookup?ctx=E19963&id=REFMAN1yp-match-3nsl)(3NSL), and [yp\\_first](http://www.oracle.com/pls/topic/lookup?ctx=E19963&id=REFMAN1yp-first-3nsl)(3NSL).

The NIS+ name service is no longer shipped with the Solaris operating system. Tools to aid the migration from NIS+ to LDAP are available in the current Solaris release.

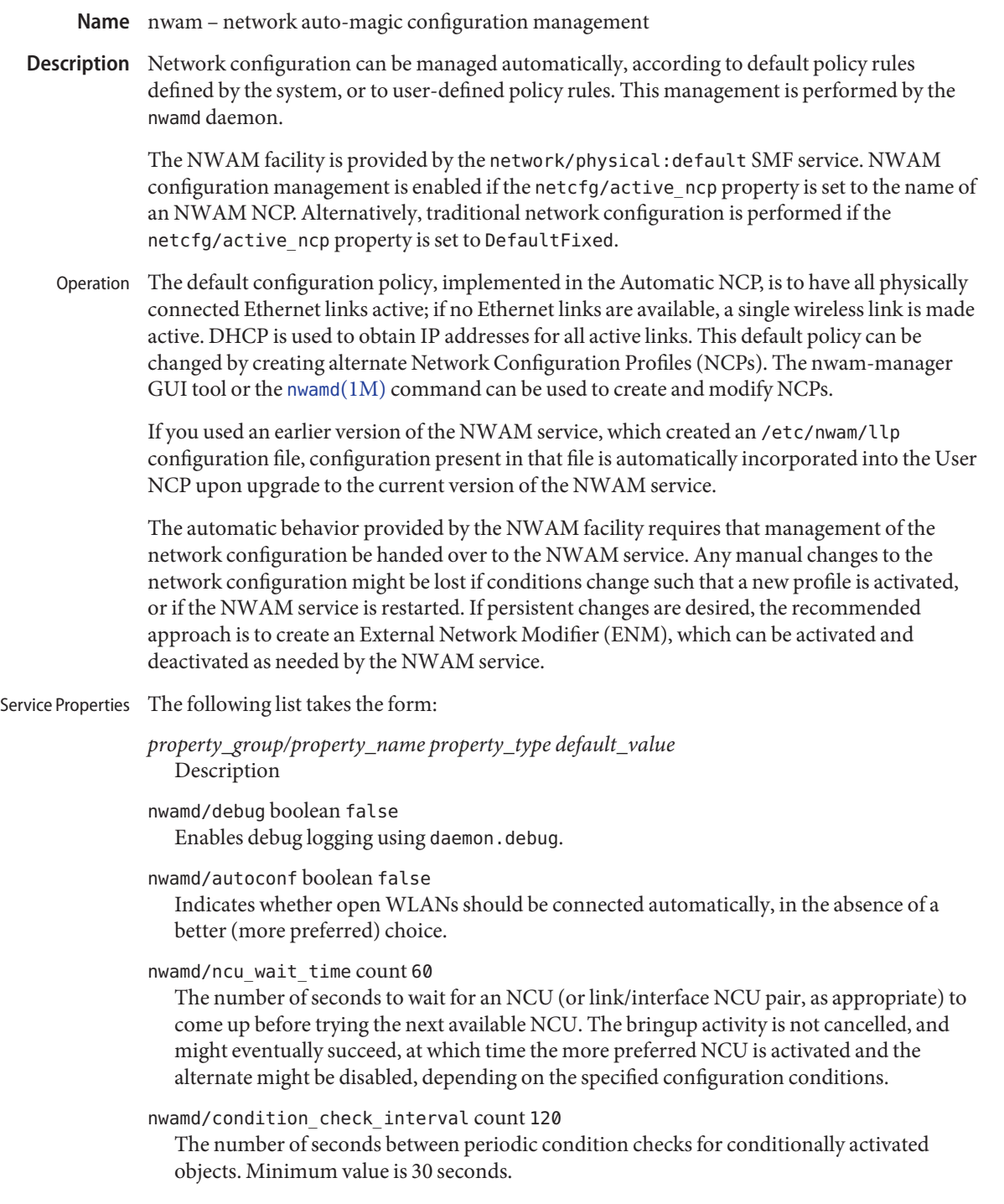

nwamd/scan\_interval count 120 The number of seconds between periodic wireless scans.

nwamd/scan\_level astring weak

A signal strength threshold; if the currently connected AP drops below this signal level, and equivalent APs (of the same ESSID) are available at higher signal strength, the existing connection is dropped in favor of a connection to an AP with stronger signal.

nwamd/strict\_bssid boolean false

If true, both ESSID and BSSID must be matched in order to connect to a previously connected WLAN. If false, only an ESSID match is required.

netcfg/active\_ncp astring Automatic

The currently active NCP. This property should not be set by the user; it is used internally by the NWAM service for persistence across restarts. The appropriate user interface to change the currently active NCP is by means of the nwam-manager GUI or the netadm command's enable subcommand.

Enabling the reserved NCP name DefaultFixed disables the NWAM automatic configuration management and enables traditional, fixed network configuration.

Attributes See [attributes](#page-23-0)(5) for descriptions of the following attributes:

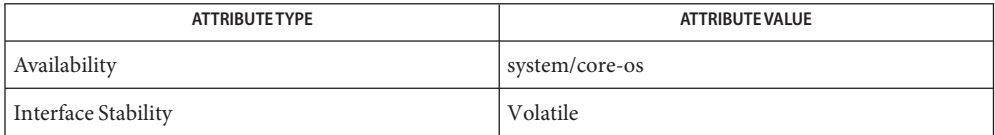

See Also [svcs](http://www.oracle.com/pls/topic/lookup?ctx=E19963&id=REFMAN4svcs-1)(1), [netcfgd](http://www.oracle.com/pls/topic/lookup?ctx=E19963&id=REFMAN4netcfgd-1m)(1M), [nwamd](http://www.oracle.com/pls/topic/lookup?ctx=E19963&id=REFMAN4nwamd-1m)(1M), [svadm](http://www.oracle.com/pls/topic/lookup?ctx=E19963&id=REFMAN4svadm-1m)(1M), [attributes](#page-23-0)(5), [smf](#page-457-0)(5)

See also nwam-manager(1M), available in the JDS/GNOME man page collection.

The networking service is managed by the service management facility, [smf](#page-457-0)(5), under the **Notes** service identifier:

svc:/network/physical:default

Administrative actions on this service, such as enabling, disabling, or requesting restart, can be performed using [svadm](http://www.oracle.com/pls/topic/lookup?ctx=E19963&id=REFMAN4svadm-1m)(1M). The service's status can be queried using the [svcs](http://www.oracle.com/pls/topic/lookup?ctx=E19963&id=REFMAN4svcs-1)(1) command.

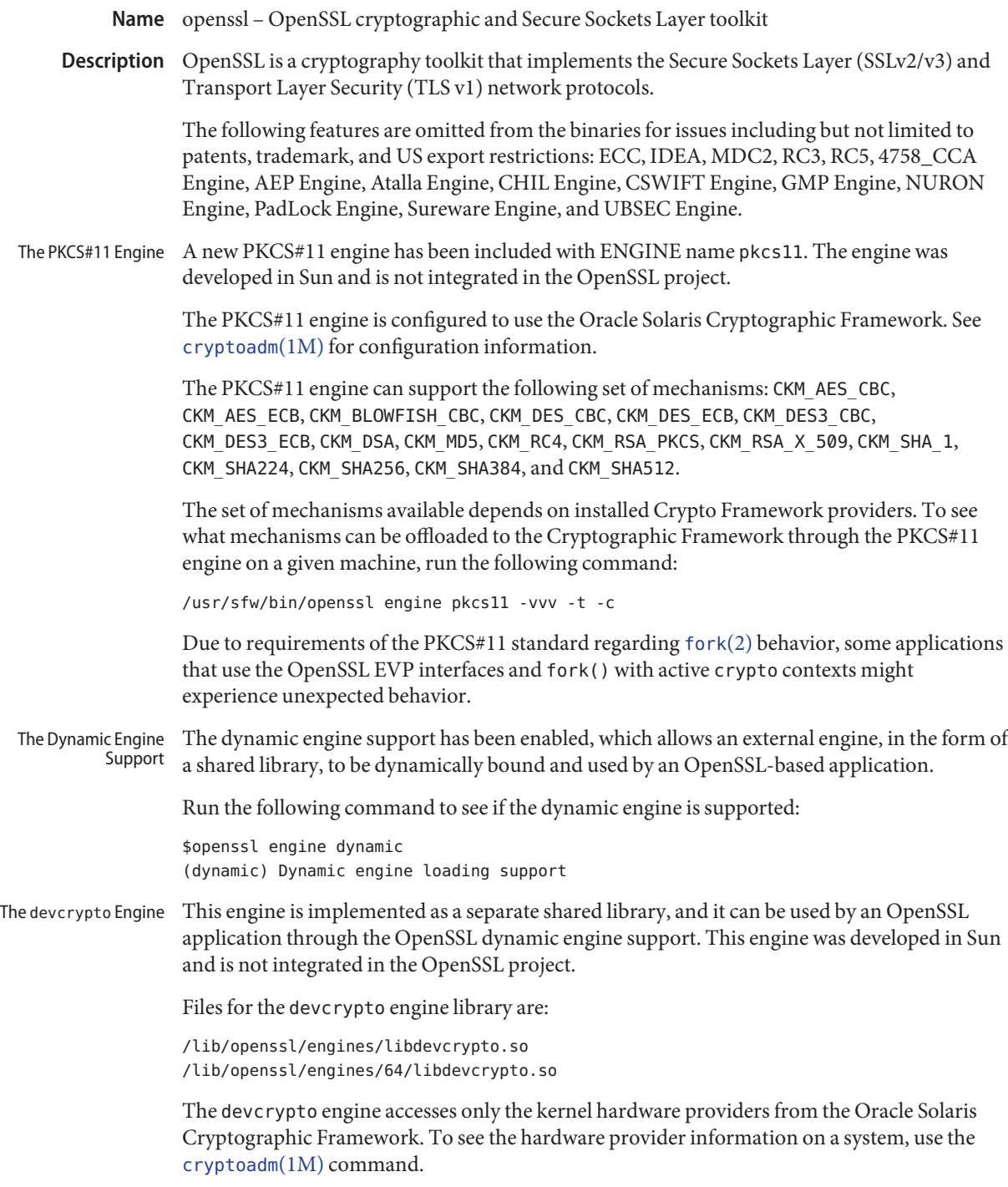

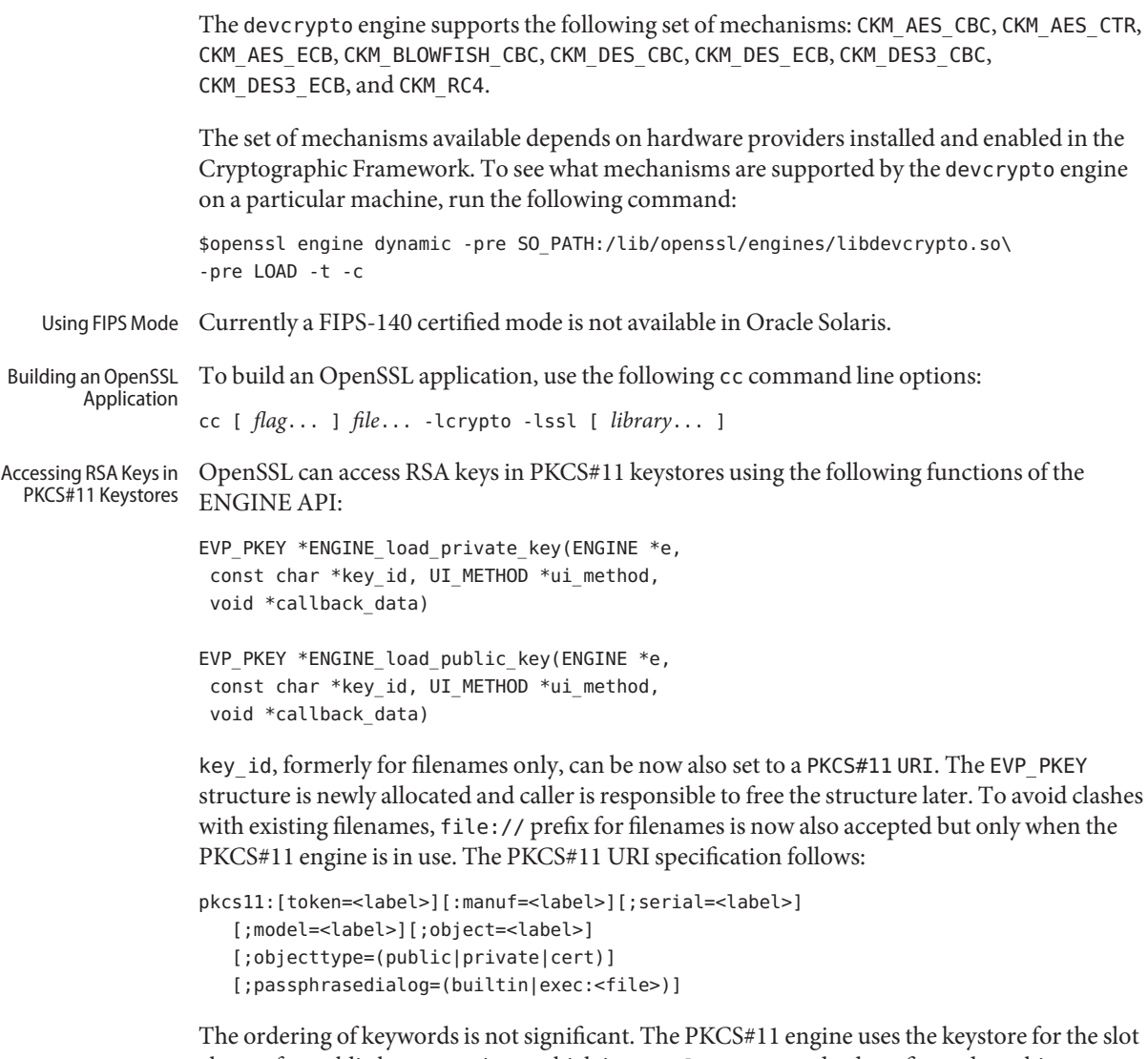

chosen for public key operations, which is metaslot on a standard configured machine. Currently, the PKCS#11 engine ignores the objecttype keyword. The only mandatory keyword is object which is the key object label. For information on how to use a different, possibly hardware, keystore with metaslot, see[libpkcs11](http://www.oracle.com/pls/topic/lookup?ctx=E19963&id=REFMAN1libpkcs11-3lib)(3LIB).

The token PIN is provided by way of the passphrasedialog keyword and is either read from the terminal (builtin) or from the output of an external command (exec:<file>). The PIN is used to log into the token and by default is deleted from the memory then. The keyword pin is intentionally not provided due to inherent security problems of possible use of a password in the process arguments.

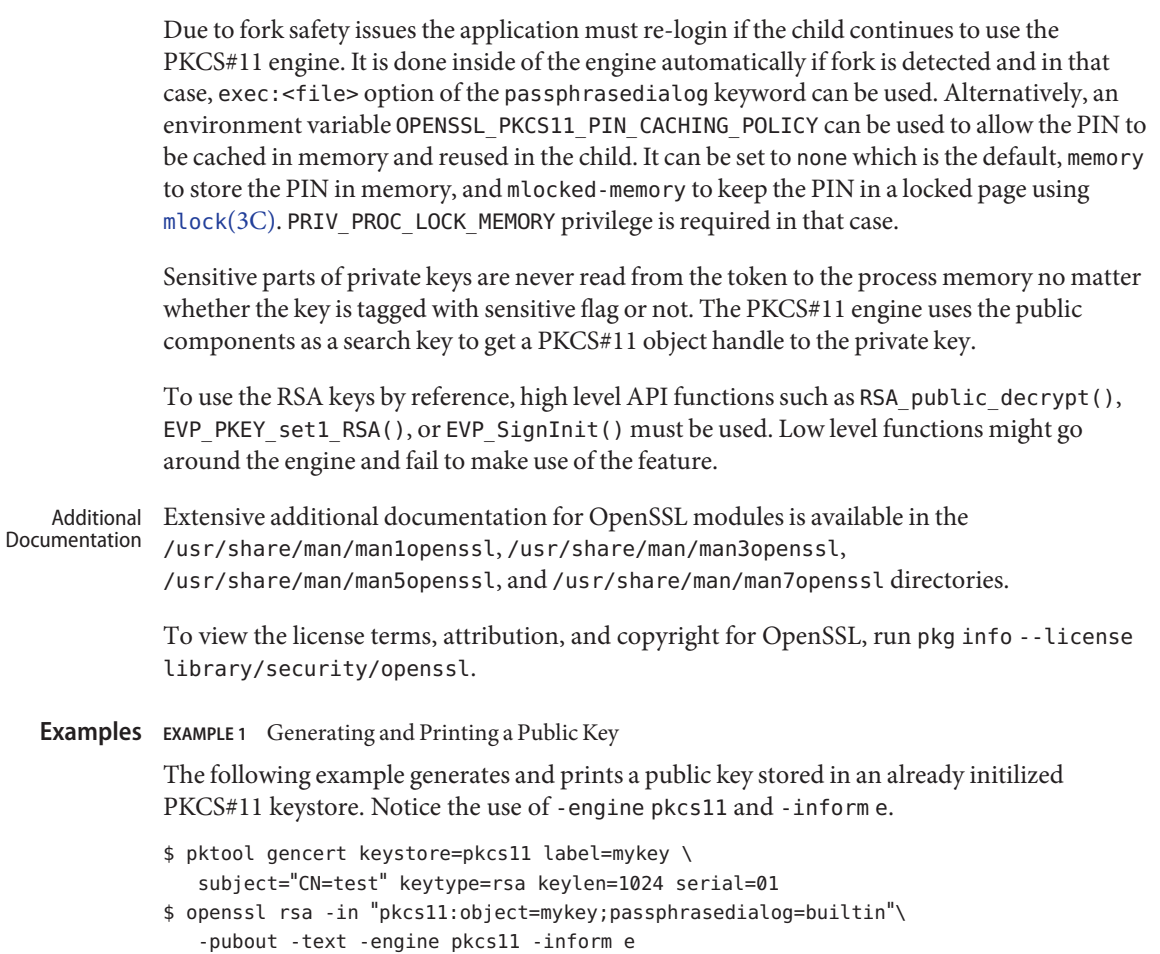

Attributes See [attributes](#page-23-0)(5) for a description of the following attributes:

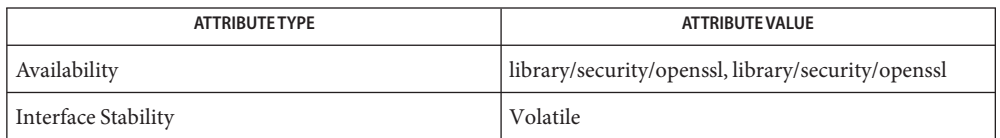

See Also [crle](http://www.oracle.com/pls/topic/lookup?ctx=E19963&id=REFMAN4crle-1)(1), [cryptoadm](http://www.oracle.com/pls/topic/lookup?ctx=E19963&id=REFMAN1cryptoadm-1m)(1M), [libpkcs11](http://www.oracle.com/pls/topic/lookup?ctx=E19963&id=REFMAN1libpkcs11-3lib)(3LIB), [attributes](#page-23-0)(5), [privileges](#page-411-0)(5)

/usr/share/man/man1openssl/openssl.1openssl, /usr/share/man/man1openssl/CRYPTO\_num\_locks.3openssl, /usr/share/man/man3openssl/engine.3, /usr/share/man/man3openssl/evp.3

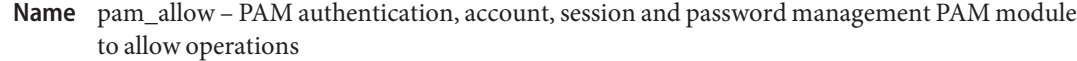

Synopsis pam\_allow.so.1

Description The pam\_allow module implements all the PAM service module functions and returns PAM SUCCESS for all calls. Opposite functionality is available in the pam  $\text{deny}(5)$  module.

> Proper Solaris authentication operation requires [pam\\_unix\\_cred](#page-393-0)(5) be stacked above pam\_allow.

The following options are interpreted:

debug Provides [syslog](http://www.oracle.com/pls/topic/lookup?ctx=E19963&id=REFMAN1syslog-3c)(3C) debugging information at the LOG AUTH | LOG DEBUG level.

- Errors PAM\_SUCCESS is always returned.
- **EXAMPLE 1** Allowing ssh none **Examples**

The following example is a pam.conf fragment that illustrates a sample for allowing ssh none authentication:

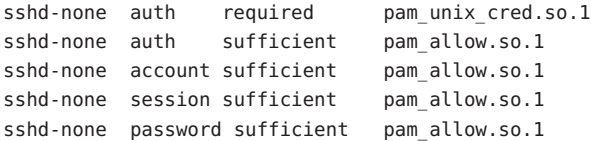

**EXAMPLE 2** Allowing Kiosk Automatic Login Service

The following is example is a pam.conf fragment that illustrates a sample for allowing gdm kiosk auto login:

gdm-autologin auth required pam\_unix\_cred.so.1 gdm-autologin auth sufficient pam\_allow.so.1

Attributes See [attributes](#page-23-0)(5) for descriptions of the following attributes:

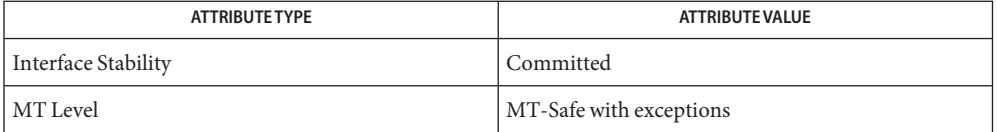

**See Also** [libpam](http://www.oracle.com/pls/topic/lookup?ctx=E19963&id=REFMAN1libpam-3lib)(3LIB), pam[\(3PAM\),](http://www.oracle.com/pls/topic/lookup?ctx=E19963&id=REFMAN1pam-sm-3pam) pam\_sm(3PAM), [syslog](http://www.oracle.com/pls/topic/lookup?ctx=E19963&id=REFMAN1syslog-3c)(3C), [pam.conf](http://www.oracle.com/pls/topic/lookup?ctx=E19963&id=REFMAN1pam.conf-4)(4), [attributes](#page-23-0)(5), pam deny(5), pam unix  $cred(5)$ 

The interfaces in [libpam](http://www.oracle.com/pls/topic/lookup?ctx=E19963&id=REFMAN1libpam-3lib)(3LIB) are MT-Safe only if each thread within the multi-threaded **Notes** application uses its own PAM handle.

This module is intended to be used to either allow access to specific services names, or to all service names not specified (by specifying it as the default service stack).

<span id="page-341-0"></span>Name pam\_authtok\_check - authentication and password management module

Synopsis pam\_authtok\_check.so.1

pam\_authtok\_check provides functionality to the Password Management stack. The implementation of pam\_sm\_chauthtok() performs a number of checks on the construction of the newly entered password. pam\_sm\_chauthtok() is invoked twice by the PAM framework, once with flags set to PAM\_PRELIM\_CHECK, and once with flags set to PAM\_UPDATE\_AUTHTOK. This module only performs its checks during the first invocation. This module expects the current authentication token in the PAM\_OLDAUTHTOK item, the new (to be checked) password in the PAM\_AUTHTOK item, and the login name in the PAM\_USER item. The checks performed by this module are: **Description**

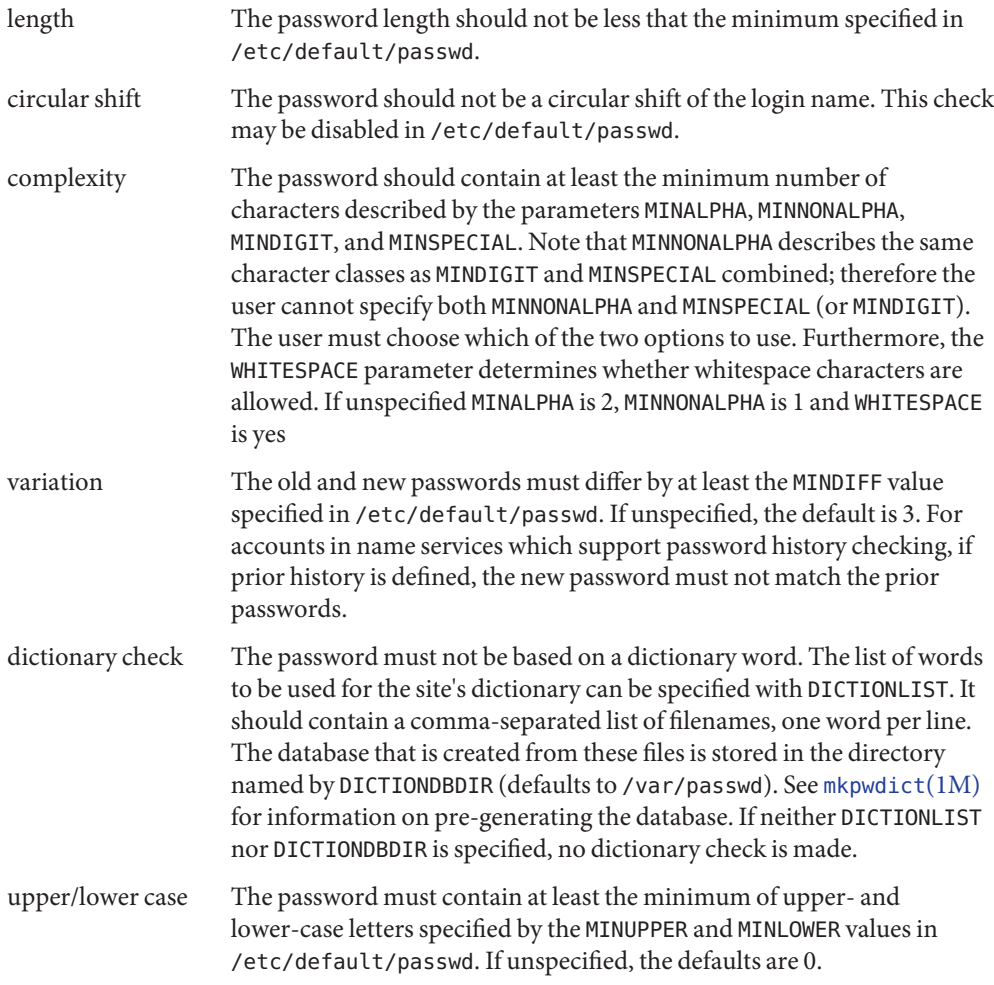

maximum repeats The password must not contain more consecutively repeating characters than specified by the MAXREPEATS value in /etc/default/passwd. If unspecified, no repeat character check is made.

The following option may be passed to the module:

- force\_check If the PAM\_NO\_AUTHTOK\_CHECK flag set, force\_check ignores this flag. The PAM\_NO\_AUTHTOK\_CHECK flag can be set to bypass password checks (see [pam\\_chauthtok](http://www.oracle.com/pls/topic/lookup?ctx=E19963&id=REFMAN1pam-chauthtok-3pam)(3PAM)).
- server policy If the account authority for the user, as specified by PAM\_USER, is not files or NIS, and if server\_policy is specified, this module does not perform any password-strength checks. Instead, it leaves it to the account authority to validate the new password against its own set of rules.
- debug [syslog](http://www.oracle.com/pls/topic/lookup?ctx=E19963&id=REFMAN1syslog-3c)(3C) debugging information at the LOG DEBUG level
- Return Values If the password in PAM\_AUTHTOK passes all tests, PAM\_SUCCESS is returned. If any of the tests fail, PAM\_AUTHTOK\_ERR is returned.
	- See [passwd](http://www.oracle.com/pls/topic/lookup?ctx=E19963&id=REFMAN1passwd-1) $(1)$  for a description of the contents. Files /etc/default/passwd

Attributes See [attributes](#page-23-0)(5) for descriptions of the following attributes:

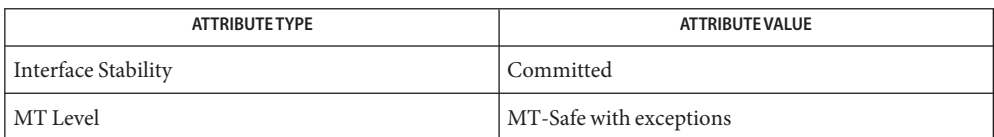

[passwd](http://www.oracle.com/pls/topic/lookup?ctx=E19963&id=REFMAN1passwd-1)(1), pam[\(3PAM\),](http://www.oracle.com/pls/topic/lookup?ctx=E19963&id=REFMAN1pam-3pam) [mkpwdict](http://www.oracle.com/pls/topic/lookup?ctx=E19963&id=REFMAN1mkpwdict-1m)(1M), [pam\\_chauthtok](http://www.oracle.com/pls/topic/lookup?ctx=E19963&id=REFMAN1pam-chauthtok-3pam)(3PAM), [syslog](http://www.oracle.com/pls/topic/lookup?ctx=E19963&id=REFMAN1syslog-3c)(3C), [libpam](http://www.oracle.com/pls/topic/lookup?ctx=E19963&id=REFMAN1libpam-3lib)(3LIB), **See Also** [pam.conf](http://www.oracle.com/pls/topic/lookup?ctx=E19963&id=REFMAN1pam.conf-4)(4), [passwd](http://www.oracle.com/pls/topic/lookup?ctx=E19963&id=REFMAN1passwd-4)(4), [shadow](http://www.oracle.com/pls/topic/lookup?ctx=E19963&id=REFMAN1shadow-4)(4), [attributes](#page-23-0)(5), [pam\\_authtok\\_get](#page-343-0)(5), pam authtok store(5), pam dhkeys(5), pam passwd auth(5), pam unix account(5), pam unix  $auth(5)$ , pam unix session(5)

The interfaces in [libpam](http://www.oracle.com/pls/topic/lookup?ctx=E19963&id=REFMAN1libpam-3lib)(3LIB) are MT-Safe only if each thread within the multi-threaded **Notes** application uses its own PAM handle.

<span id="page-343-0"></span>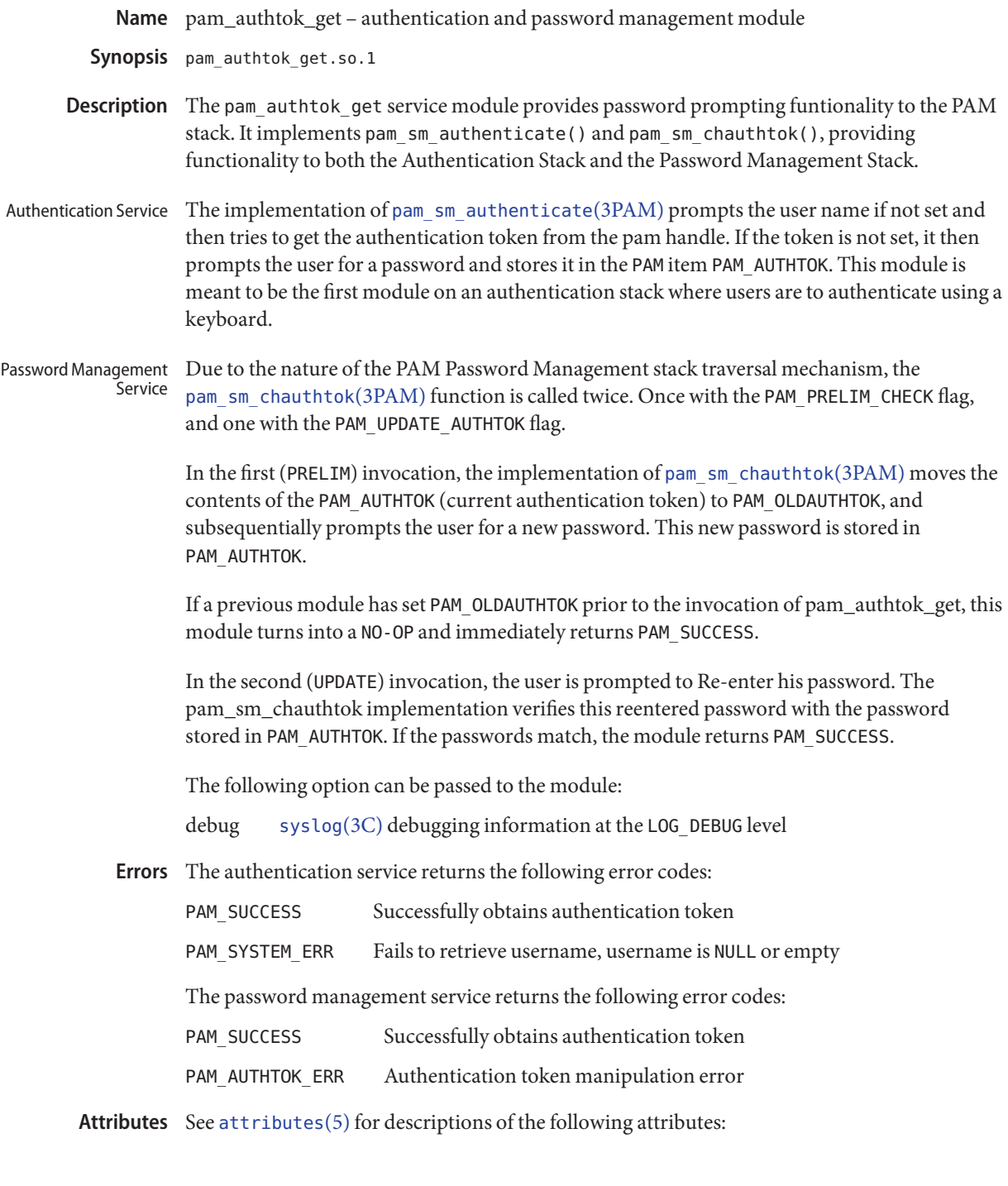

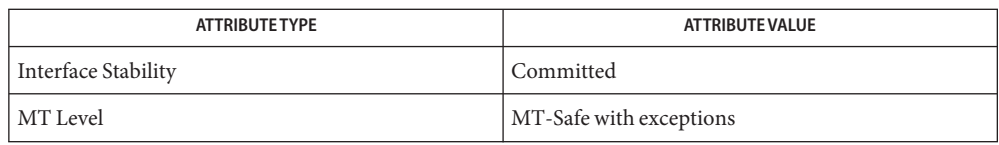

- pam[\(3PAM\),](http://www.oracle.com/pls/topic/lookup?ctx=E19963&id=REFMAN1pam-3pam) [pam\\_authenticate](http://www.oracle.com/pls/topic/lookup?ctx=E19963&id=REFMAN1pam-authenticate-3pam)(3PAM), [syslog](http://www.oracle.com/pls/topic/lookup?ctx=E19963&id=REFMAN1syslog-3c)(3C), [libpam](http://www.oracle.com/pls/topic/lookup?ctx=E19963&id=REFMAN1libpam-3lib)(3LIB), [pam.conf](http://www.oracle.com/pls/topic/lookup?ctx=E19963&id=REFMAN1pam.conf-4)(4), **See Also** [attributes](#page-23-0)(5), [pam\\_authtok\\_check](#page-341-0)(5), [pam\\_authtok\\_store](#page-345-0)(5), [pam\\_dhkeys](#page-348-0)(5), [pam\\_passwd\\_auth](#page-372-0)(5), [pam\\_unix\\_account](#page-389-0)(5), [pam\\_unix\\_auth](#page-391-0)(5), [pam\\_unix\\_session](#page-395-0)(5)
	- The interfaces in [libpam](http://www.oracle.com/pls/topic/lookup?ctx=E19963&id=REFMAN1libpam-3lib)(3LIB) are MT-Safe only if each thread within the multi-threaded **Notes** application uses its own PAM handle.

<span id="page-345-0"></span>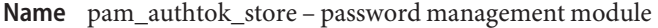

Synopsis pam\_authtok\_store.so.1

pam\_authtok\_store provides functionality to the PAM password management stack. It provides one function: pam\_sm\_chauthtok(). **Description**

> When invoked with flags set to PAM\_UPDATE\_AUTHTOK, this module updates the authentication token for the user specified by PAM\_USER.

> The authentication token PAM\_OLDAUTHTOK can be used to authenticate the user against repositories that need updating (NIS, LDAP). After successful updates, the new authentication token stored in PAM\_AUTHTOK is the user's valid password.

> This module honors the PAM\_REPOSITORY item, which, if set, specifies which repository is to be updated. If PAM\_REPOSITORY is unset, it follows the [nsswitch.conf](http://www.oracle.com/pls/topic/lookup?ctx=E19963&id=REFMAN1nsswitch.conf-4)(4).

The following option can be passed to the module:

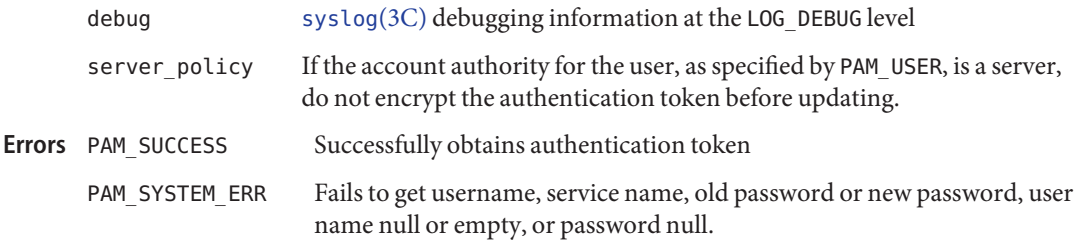

Attributes See [attributes](#page-23-0)(5) for descriptions of the following attributes:

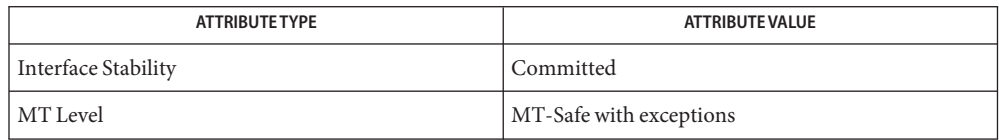

- pam[\(3PAM\),](http://www.oracle.com/pls/topic/lookup?ctx=E19963&id=REFMAN1pam-3pam) [pam\\_authenticate](http://www.oracle.com/pls/topic/lookup?ctx=E19963&id=REFMAN1pam-authenticate-3pam)(3PAM), [pam\\_chauthtok](http://www.oracle.com/pls/topic/lookup?ctx=E19963&id=REFMAN1pam-chauthtok-3pam)(3PAM), [syslog](http://www.oracle.com/pls/topic/lookup?ctx=E19963&id=REFMAN1syslog-3c)(3C), [libpam](http://www.oracle.com/pls/topic/lookup?ctx=E19963&id=REFMAN1libpam-3lib)(3LIB), **See Also** [pam.conf](http://www.oracle.com/pls/topic/lookup?ctx=E19963&id=REFMAN1pam.conf-4)(4), [attributes](#page-23-0)(5), [pam\\_authtok\\_check](#page-341-0)(5), [pam\\_authtok\\_get](#page-343-0)(5), [pam\\_dhkeys](#page-348-0)(5), [pam\\_passwd\\_auth](#page-372-0)(5), [pam\\_unix\\_account](#page-389-0)(5), [pam\\_unix\\_auth](#page-391-0)(5), [pam\\_unix\\_session](#page-395-0)(5)
	- The interfaces in [libpam](http://www.oracle.com/pls/topic/lookup?ctx=E19963&id=REFMAN1libpam-3lib)(3LIB) are MT-Safe only if each thread within the multi-threaded **Notes** application uses its own PAM handle.

If the PAM\_REPOSITORY *item\_type* is set and a service module does not recognize the type, the service module does not process any information, and returns PAM\_IGNORE. If the PAM\_REPOSITORY *item\_type* is not set, a service module performs its default action.

- <span id="page-346-0"></span>Name pam\_deny - PAM authentication, account, session and password management PAM module to deny operations
- Synopsis pam\_deny.so.1
- Description The pam\_deny module implements all the PAM service module functions and returns the module type default failure return code for all calls.

The following options are interpreted:

debug [syslog](http://www.oracle.com/pls/topic/lookup?ctx=E19963&id=REFMAN1syslog-3c)( $3C$ ) debugging information at the LOG AUTH|LOG DEBUG levels

The following error codes are returned: **Errors**

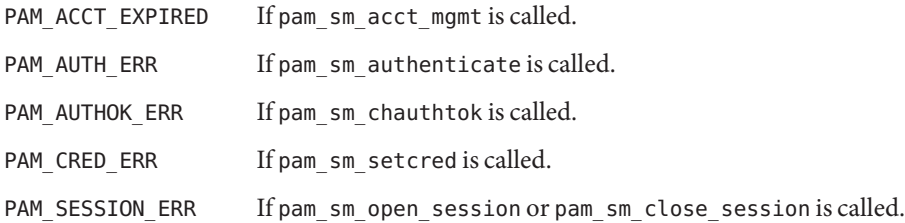

**EXAMPLE 1** Disallowing ssh none authentication **Examples**

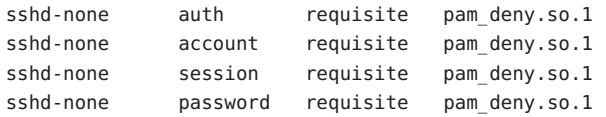

**EXAMPLE 2** Disallowing any service not explicitly defined

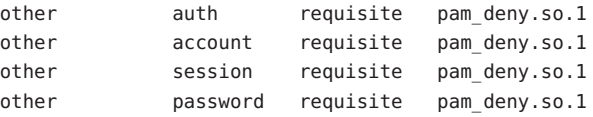

Attributes See [attributes](#page-23-0)(5) for a description of the following attributes:

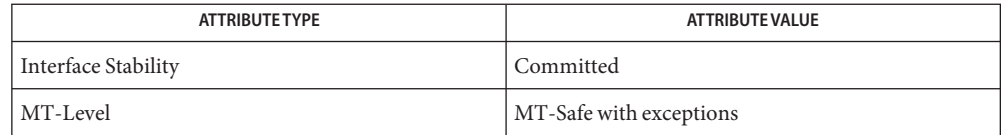

 $\textsf{See Also }$  su[\(1M\),](http://www.oracle.com/pls/topic/lookup?ctx=E19963&id=REFMAN1su-1m) [libpam](http://www.oracle.com/pls/topic/lookup?ctx=E19963&id=REFMAN1libpam-3lib)(3LIB), pam[\(3PAM\),](http://www.oracle.com/pls/topic/lookup?ctx=E19963&id=REFMAN1pam-3pam) [pam\\_sm\\_authenticate](http://www.oracle.com/pls/topic/lookup?ctx=E19963&id=REFMAN1pam-sm-authenticate-3pam)(3PAM), [syslog](http://www.oracle.com/pls/topic/lookup?ctx=E19963&id=REFMAN1syslog-3c)(3C), [pam.conf](http://www.oracle.com/pls/topic/lookup?ctx=E19963&id=REFMAN1pam.conf-4)(4), [nsswitch.conf](http://www.oracle.com/pls/topic/lookup?ctx=E19963&id=REFMAN1nsswitch.conf-4)(4), [attributes](#page-23-0)(5), [pam\\_authtok\\_check](#page-341-0)(5), pam authtok get(5), pam authtok store(5), pam dhkeys(5), pam passwd auth(5), pam unix  $account(5)$ , pam unix  $auth(5)$ , pam unix session(5), [privileges](#page-411-0)(5)

The interfaces in [libpam](http://www.oracle.com/pls/topic/lookup?ctx=E19963&id=REFMAN1libpam-3lib)(3LIB) are MT-Safe only if each thread within the multi-threaded **Notes** application uses its own PAM handle.

The pam\_deny module is intended to deny access to a specified service. The other service name may be used to deny access to services not explicitly specified.

<span id="page-348-0"></span>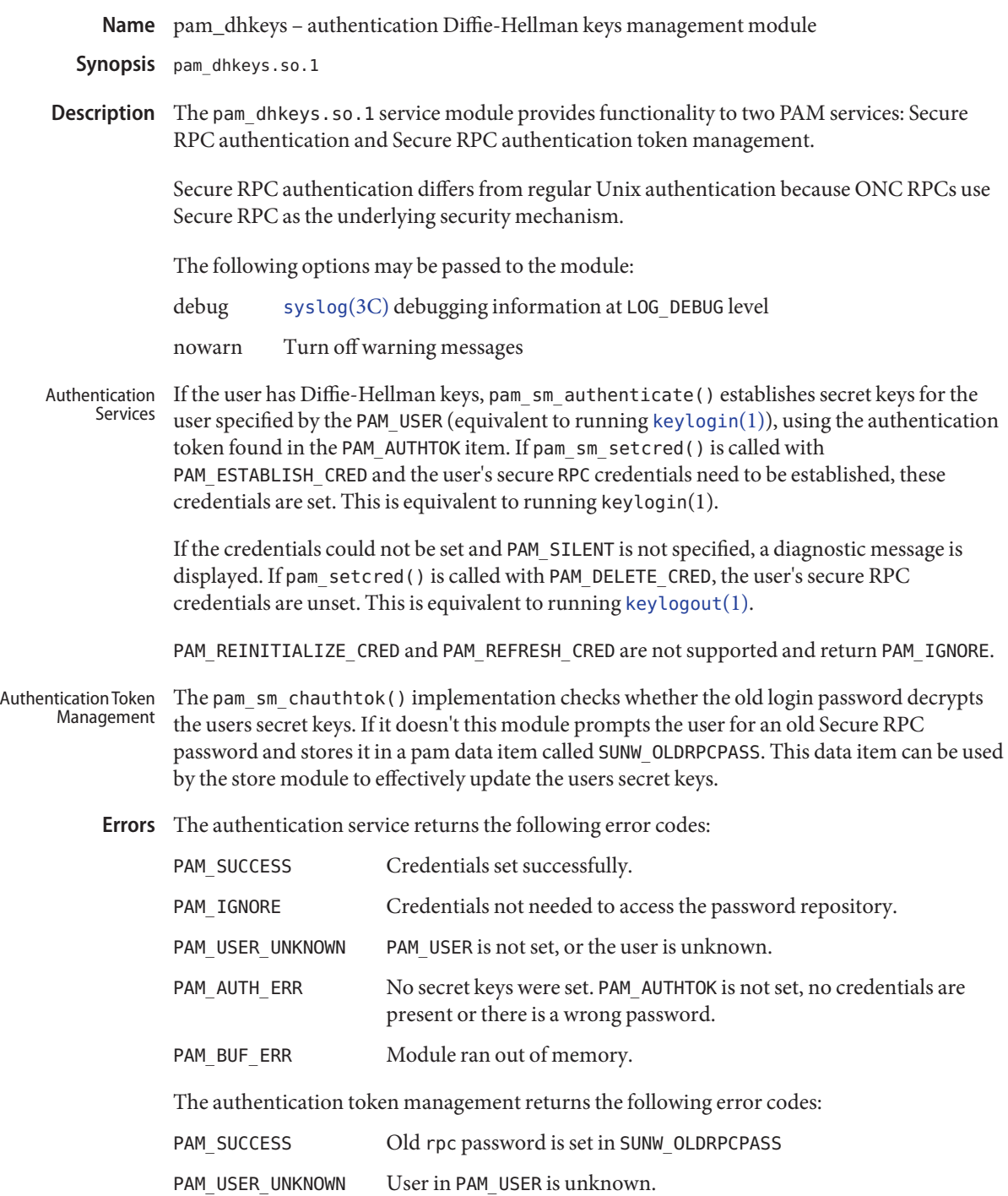

PAM\_AUTHTOK\_ERR User did not provide a password that decrypts the secret keys.

PAM\_BUF\_ERR Module ran out of memory.

Attributes See [attributes](#page-23-0)(5) for descriptions of the following attributes:

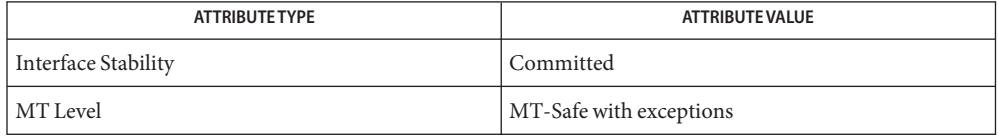

- See Also [keylogin](http://www.oracle.com/pls/topic/lookup?ctx=E19963&id=REFMAN1keylogin-1)(1), [keylogout](http://www.oracle.com/pls/topic/lookup?ctx=E19963&id=REFMAN1keylogout-1)(1), pam[\(3PAM\),](http://www.oracle.com/pls/topic/lookup?ctx=E19963&id=REFMAN1pam-3pam) [pam\\_authenticate](http://www.oracle.com/pls/topic/lookup?ctx=E19963&id=REFMAN1pam-authenticate-3pam)(3PAM), [pam\\_chauthtok](http://www.oracle.com/pls/topic/lookup?ctx=E19963&id=REFMAN1pam-chauthtok-3pam)(3PAM), [pam\\_setcred](http://www.oracle.com/pls/topic/lookup?ctx=E19963&id=REFMAN1pam-setcred-3pam)(3PAM), [pam\\_get\\_item](http://www.oracle.com/pls/topic/lookup?ctx=E19963&id=REFMAN1pam-get-item-3pam)(3PAM), [pam\\_set\\_data](http://www.oracle.com/pls/topic/lookup?ctx=E19963&id=REFMAN1pam-set-data-3pam)(3PAM), [pam\\_get\\_data](http://www.oracle.com/pls/topic/lookup?ctx=E19963&id=REFMAN1pam-get-data-3pam)(3PAM), [syslog](http://www.oracle.com/pls/topic/lookup?ctx=E19963&id=REFMAN1syslog-3c)(3C), [libpam](http://www.oracle.com/pls/topic/lookup?ctx=E19963&id=REFMAN1libpam-3lib)(3LIB), [pam.conf](http://www.oracle.com/pls/topic/lookup?ctx=E19963&id=REFMAN1pam.conf-4)(4), [attributes](#page-23-0)(5), pam\_authtok check(5), pam\_authtok get(5), pam\_authtok store(5), pam passwd auth(5), pam unix account(5), pam unix auth(5), pam unix session(5)
	- The interfaces in [libpam](http://www.oracle.com/pls/topic/lookup?ctx=E19963&id=REFMAN1libpam-3lib)(3LIB) are MT-Safe only if each thread within the multi-threaded **Notes** application uses its own PAM handle.

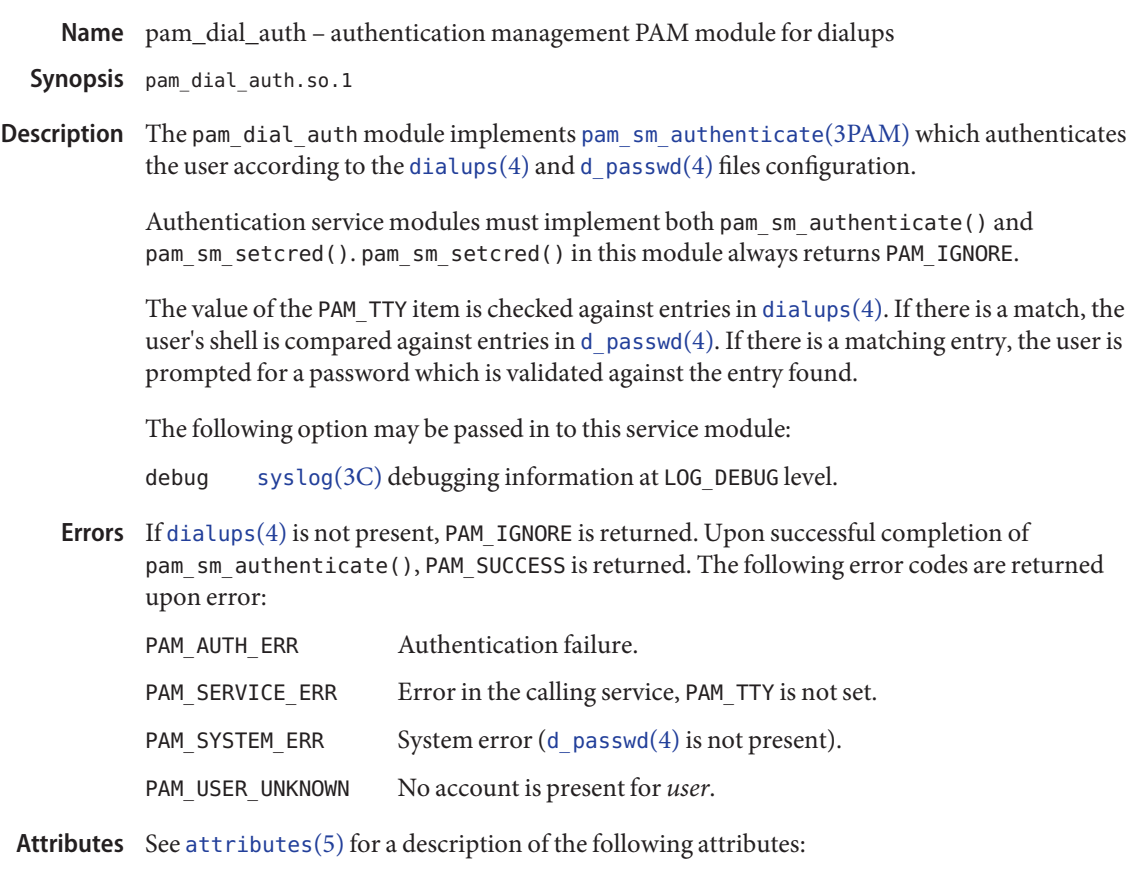

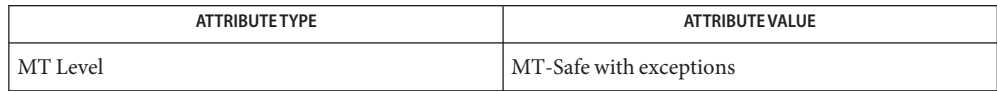

- pam[\(3PAM\),](http://www.oracle.com/pls/topic/lookup?ctx=E19963&id=REFMAN1pam-3pam) [pam\\_authenticate](http://www.oracle.com/pls/topic/lookup?ctx=E19963&id=REFMAN1pam-authenticate-3pam)(3PAM), [pam\\_sm\\_authenticate](http://www.oracle.com/pls/topic/lookup?ctx=E19963&id=REFMAN1pam-sm-authenticate-3pam)(3PAM), [d\\_passwd](http://www.oracle.com/pls/topic/lookup?ctx=E19963&id=REFMAN1d-passwd-4)(4), **See Also** [dialups](http://www.oracle.com/pls/topic/lookup?ctx=E19963&id=REFMAN1dialups-4)(4), [libpam](http://www.oracle.com/pls/topic/lookup?ctx=E19963&id=REFMAN1libpam-3lib)(3LIB), [pam.conf](http://www.oracle.com/pls/topic/lookup?ctx=E19963&id=REFMAN1pam.conf-4)(4), [attributes](#page-23-0)(5), [pam\\_authtok\\_check](#page-341-0)(5), [pam\\_authtok\\_get](#page-343-0)(5), [pam\\_authtok\\_store](#page-345-0)(5), [pam\\_dhkeys](#page-348-0)(5), [pam\\_passwd\\_auth](#page-372-0)(5), [pam\\_unix\\_account](#page-389-0)(5), [pam\\_unix\\_auth](#page-391-0)(5), [pam\\_unix\\_session](#page-395-0)(5)
	- The interfaces in [libpam](http://www.oracle.com/pls/topic/lookup?ctx=E19963&id=REFMAN1libpam-3lib)(3LIB) are MT-Safe only if each thread within the multi-threaded **Notes** application uses its own PAM handle.
- Name pam\_krb5 authentication, account, session, and password management PAM modules for Kerberos V5
- Synopsis /usr/lib/security/pam\_krb5.so.1
- Description The Kerberos V5 service module for PAM provides functionality for all four PAM modules: authentication, account management, session management, and password management. The service module is a shared object that can be dynamically loaded to provide the necessary functionality upon demand. Its path is specified in the PAM configuration file.

The Kerberos V5 authentication component provides functions to verify the identity of a user, pam\_sm\_authenticate(), and to manage the Kerberos credentials cache, pam\_sm\_setcred(). Kerberos Authentication Module

> pam\_sm\_authenticate() authenticates a user principal through the Kerberos authentication service. If the authentication request is successful, the authentication service sends a ticket-granting ticket (TGT) back to the service module, which then verifies that the TGT came from a valid Key Distribution Center (KDC) by attempting to get a service ticket for the local host service. For this to succeed, the local host's keytab file (/etc/krb5/krb5.keytab) must contain the entry for the local host service. For example, in the file host/*hostname.com*@*REALM*, *hostname.com* is the fully qualified local hostname and *REALM* is the default realm of the local host as defined in /etc/krb5/krb5.conf. If the host entry is not found in the keytab file, the authentication fails. Administrators can optionally disable this "strict" verification by setting "verify\_ap\_req\_nofail = false" in /etc/krb5/krb5.conf. See [krb5.conf](http://www.oracle.com/pls/topic/lookup?ctx=E19963&id=REFMAN1krb5.conf-4)(4) for more details on this option. This allows TGT verification to succeed in the absence of a keytab host principal entry.

> If pam sm authenticate() is called and the pkinit module option is set, the Kerberos V5 authentication module tries to do PKINIT authentication, assuming that both the system and the KDC are configured to support this type of authentication. This form of authentication uses a user's certificate and private key to acquire the user's initial Kerberos credential (TGT). One of the keystore formats supported is PKCS11 which supports use of any PKCS11 compatible keystore capable of storing the required credential and private key needed for PKINIT authentication (PKCS11 compatible smartcards are an example). See [krb5.conf](http://www.oracle.com/pls/topic/lookup?ctx=E19963&id=REFMAN1krb5.conf-4)(4) for more details on PKINIT configuration. This form of authentication is typically useful for services where the system on which the auth stack is being processed has access to the user's certificate and private key.

If pam\_sm\_authenticate() is called and the pkinit module option is not set then the Kerberos V5 authentication module does password based authentication.

In either case, if the PAM\_AUTHTOK password item has been set when pam\_sm\_authenticate() is called, which is the case when pam krb5 is stacked after pam authtok get in the auth stack, the Kerberos V5 authentication module uses that PAM\_AUTHTOK password for either PKINIT or password based Kerberos authentication.

If the PAM\_USER item is not set pam\_krb5 with the pkinit option prompts for and set that item.

If the PAM\_AUTHTOK password item has not been set when pam\_sm\_authenticate() is called, which is the case when pam krb5 is stacked before pam authtok get in the auth stack, and the pkinit option is present the Kerberos V5 authentication module allows the Kerberos pkinit preauth plugin to prompt for whatever information is needed to perform PKINIT (typically this is for the user's PIN). No PAM items are set by way of this prompting. See [krb5.conf](http://www.oracle.com/pls/topic/lookup?ctx=E19963&id=REFMAN1krb5.conf-4)(4) for more information on PKINIT configuration options.

If it is desirable to initially have the Kerberos V5 authentication module try PKINIT Kerberos authentication and fall back to password based Kerberos authentication then either the sufficient or optional control flags must be provided for the instance of pam\_krb5 with the pkinit module option set and another instance of pam\_krb5 without the pkinit module option must be stacked below pam\_authtok\_get. If there are PAM modules other than pam\_krb5 that must be evaluated below pam\_authtok\_get then the control flag should be set to optional for the instance of pam\_krb5 with the pkinit module option set otherwise the control flag should be set to sufficient.

Only two instances of pam\_krb5 are supported in a auth stack.

### pam sm authenticate(3PAM) can be passed the following flag:

### PAM\_DISALLOW\_NULL\_AUTHTOK

This flag is ignored. The Kerberos authentication mechanism does not allow an empty password string by default.

pam\_sm\_setcred() creates and modifies the user's credential cache. This function initializes the user's credential cache, if it does not already exist, and stores the initial credentials for later use by Kerberos network applications. The following flags can be set in the flags field. They are best described by their effect on the user's credential cache.

# PAM\_ESTABLISH\_CRED

Stores the initial credentials in the user's credential cache so that the user can access Kerberos network services. If a successful authentication pass was made, the new credentials are stored in the credential cache, overwriting any existing credentials that were previously stored. If an unsuccessful authentication pass was made, PAM\_CRED\_UNAVAIL is returned.

# PAM\_DELETE\_CRED

This flag has no effect on the credential cache and always returns PAM\_SUCCESS. The credential cache is not deleted because there is no accurate method to determine if the credentials are needed by another process. The credential cache can be deleted with the [kdestroy](http://www.oracle.com/pls/topic/lookup?ctx=E19963&id=REFMAN1kdestroy-1)(1) command.

### PAM\_REINITIALIZE\_CRED

Deletes the user's existing credential cache, if it exists, and creates a new credential cache. The new credentials are stored in the new cache and the user's ticket lifetime and renewable life time values are reset.

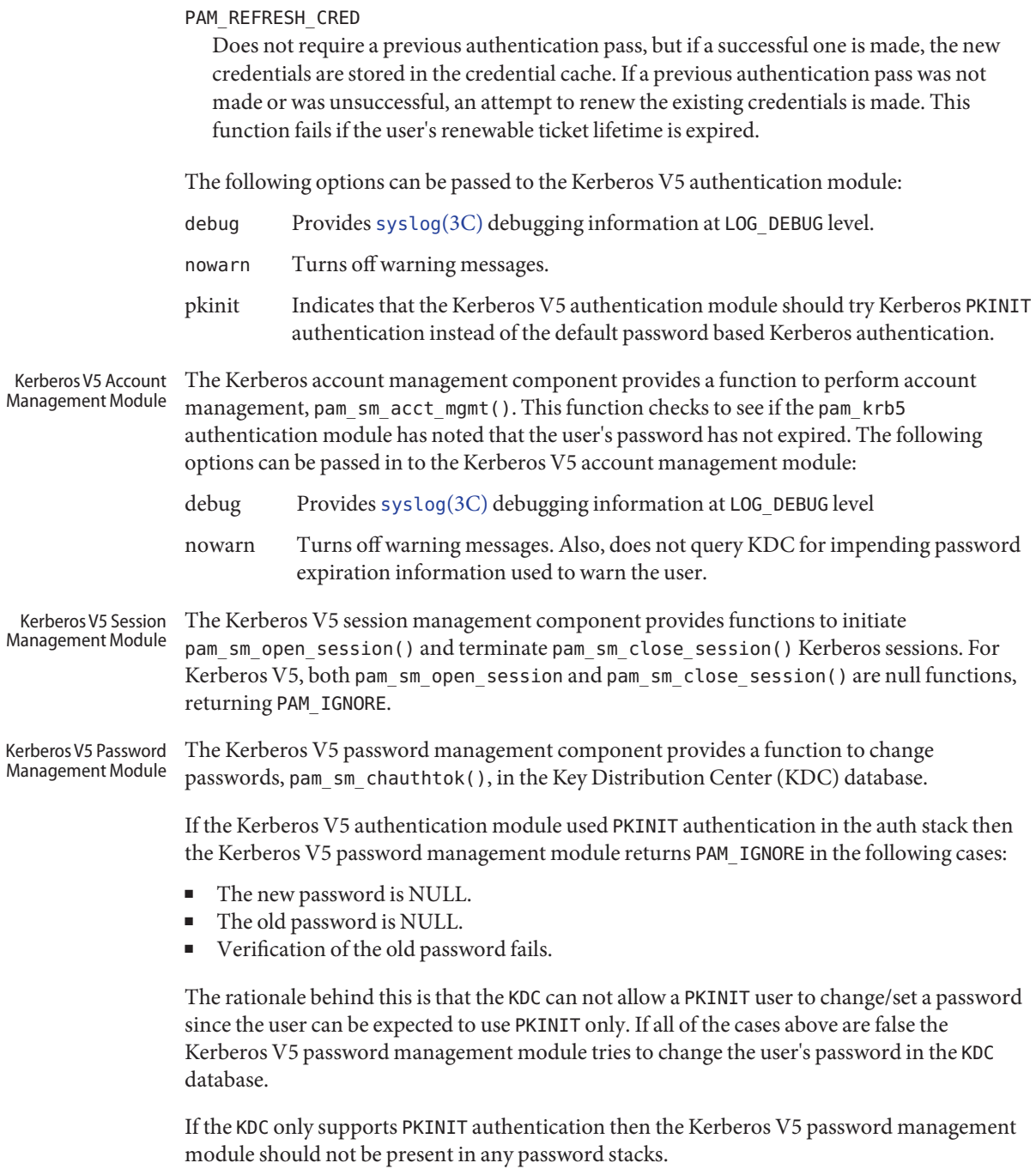

Related to PKINIT the Kerberos V5 password management module does not support changing the key store PIN used to access a user's private key and certificate.

The following flags can be passed to [pam\\_sm\\_chauthtok](http://www.oracle.com/pls/topic/lookup?ctx=E19963&id=REFMAN1pam-sm-chauthtok-3pam)(3PAM):

PAM\_CHANGE\_EXPIRED\_AUTHTOK

The password service should only update the user's Kerberos password if it is expired. Otherwise, this function returns PAM\_IGNORE. The default behaviour is to always change the user's Kerberos password.

#### PAM\_PRELIM\_CHECK

This is a null function that always returns PAM\_IGNORE.

#### PAM\_UPDATE\_AUTHTOK

This flag is necessary to change the user's Kerberos password. If this flag is not set, pam\_krb5 returns PAM\_SYSTEM\_ERR.

The following option can be passed to the Kerberos V5 password module:

debug Provides [syslog](http://www.oracle.com/pls/topic/lookup?ctx=E19963&id=REFMAN1syslog-3c)(3C) debugging information at LOG DEBUG level.

The following error codes are returned for pam\_sm\_authenticate(): **Errors**

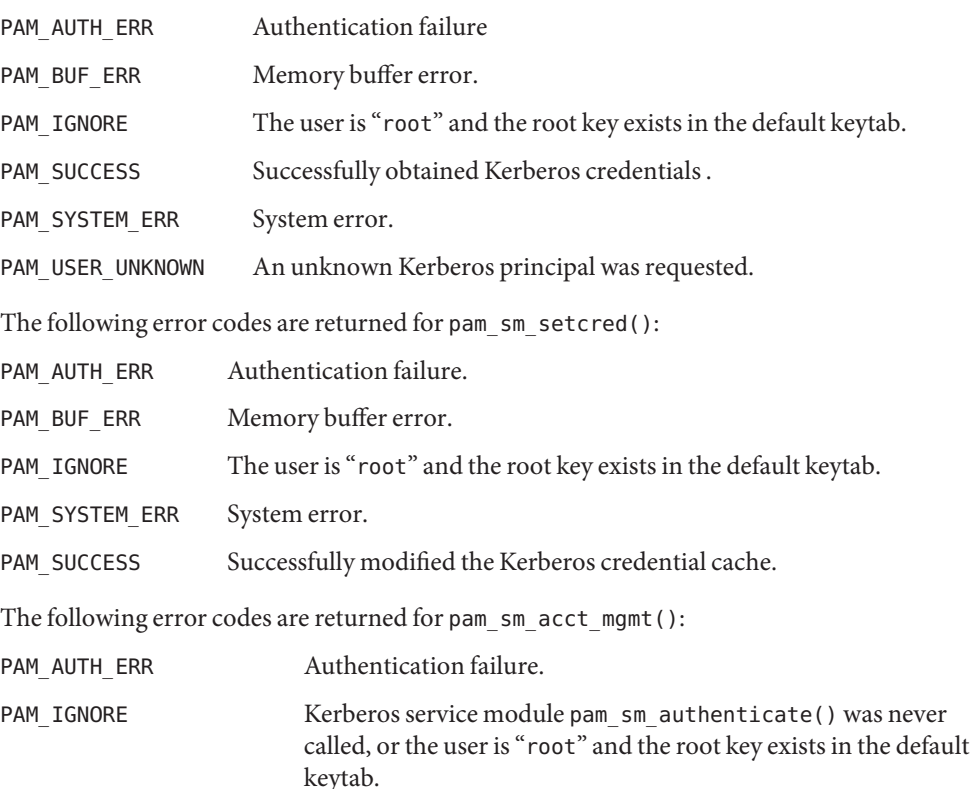

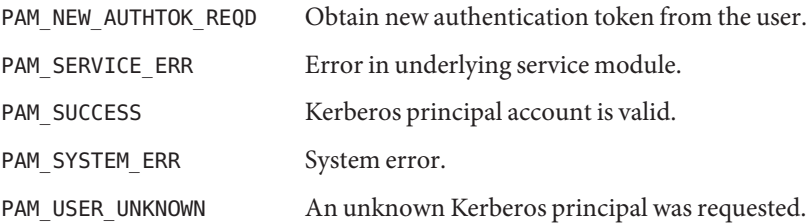

The following error code is returned for pam\_sm\_open\_session() and pam sm close session():

PAM\_IGNORE These two functions are null functions in pam\_krb5:

The following error codes are returned for pam\_sm\_chauthtok():

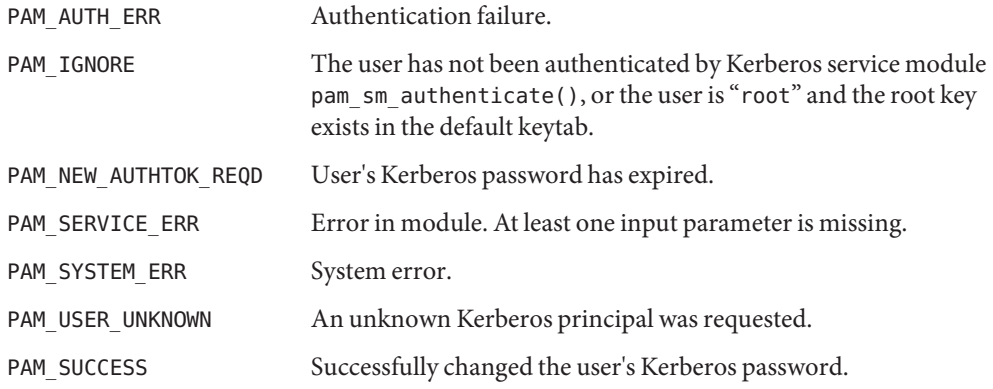

**EXAMPLE 1** Authenticating Users Through Kerberos as First Choice Using Password-based **Examples** Authentication

> The following is an excerpt of a sample pam.conf configuration file that authenticates users through the Kerberos authentication service and authenticates through the Unix login only if the Kerberos authentication fails. This arrangement is helpful when a majority of the users are networked by means of Kerberos and when there are only a few non-Kerberos type user accounts, such as root. The service illustrated below is for gdm.

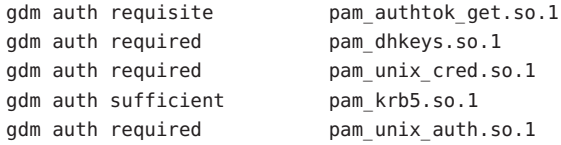

These changes should not be made to the existing krlogin, krsh, and ktelnet service entries. Those services require Kerberos authentication, so using a seemingly sufficient control flag would not provide the necessary functionality for privacy and integrity. There should be no need to change those entries.

**EXAMPLE 1** Authenticating Users Through Kerberos as First Choice Using Password-based Authentication *(Continued)*

The following entries check for password expiration when dealing with Kerberos and Unix password aging policies:

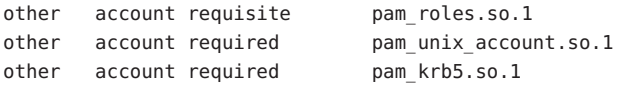

The following entries would change the Kerberos password of the user and continue to change the Unix login password only if the Kerberos password change had failed:

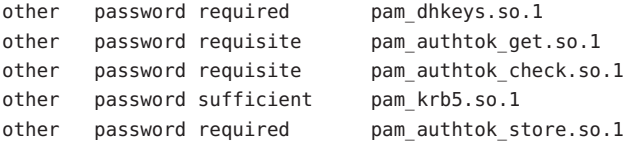

When changing Kerberos based user's password, use [kpasswd](http://www.oracle.com/pls/topic/lookup?ctx=E19963&id=REFMAN1kpasswd-1)(1). When changing a non-Kerberos user's password, it is recommended that the repository is specified (-r) with the [passwd](http://www.oracle.com/pls/topic/lookup?ctx=E19963&id=REFMAN1passwd-1)(1) command.

**EXAMPLE 2** Authenticating Users Through Kerberos Only Using Password-based Authentication

The following example allows authentication only to users that have Kerberos-based accounts.

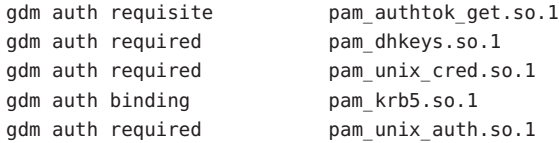

Typically, you would have another service specified in the pam.conf file that would allow local users, such as database, web server, system administrator accounts, to log in to the host machine. For example, the service name "login" could be used for these users. These users should not belong to any roles.

The rest of the module types look similar to that shown in the previous example:

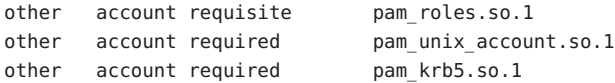

With binding specified in the following, it is important that non-Kerberos users specify the repository in which they reside using the -r option with the [passwd](http://www.oracle.com/pls/topic/lookup?ctx=E19963&id=REFMAN1passwd-1)(1) command. This configuration is also based on the assumptions that:

Kerberos users maintain only their Kerberos passwords;

**EXAMPLE 2** Authenticating Users Through Kerberos Only Using Password-based Authentication *(Continued)*

changing their Unix password is not necessary, given that they are authenticated only through their Kerberos passwords when logging in.

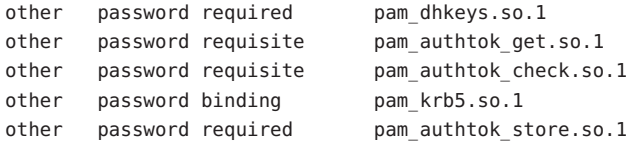

**EXAMPLE 3** Authenticating Through Kerberos Optionally Using Password-based Authentication

This configuration is helpful when the majority of users are non-Kerberos users and would like to authenticate through Kerberos if they happened to exist in the Kerberos database. The effect of this is similar to users voluntarily executing  $kinit(1)$  $kinit(1)$  after they have successfully logged in:

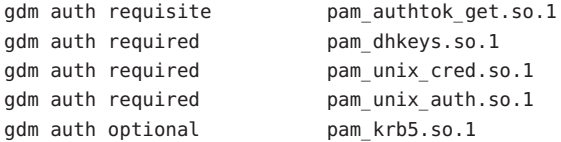

The rest of the configuration is as follows:

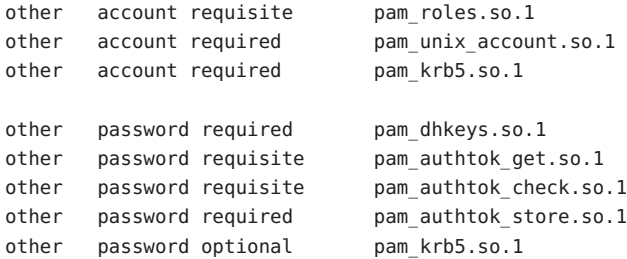

Non-Kerberos users should specify their respective repositories by using the -r option when changing their password with the [passwd](http://www.oracle.com/pls/topic/lookup?ctx=E19963&id=REFMAN1passwd-1)(1) command.

**EXAMPLE 4** Authenticating Users Through Kerberos PKINIT as First Choice

The following is an excerpt of a sample pam.conf configuration file that authenticates users through the Kerberos authentication service and authenticates through the Unix login only if the Kerberos authentication (using PKINIT) fails. This arrangement is helpful when a majority of the users are networked by means of Kerberos and when there are only a few non-Kerberos type user accounts, such as root. The service illustrated below is for login. The user is prompted once for the PIN by pam\_krb5.

**EXAMPLE 4** Authenticating Users Through Kerberos PKINIT as First Choice *(Continued)*

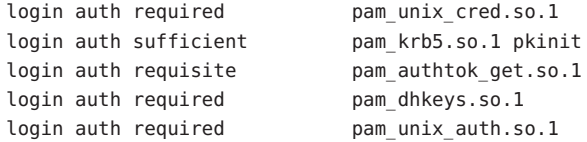

**EXAMPLE 5** Authenticating Users Through Kerberos PKINIT Only

The following example allows authentication only to users that have kerberos-based accounts requiring PKINIT authentication.

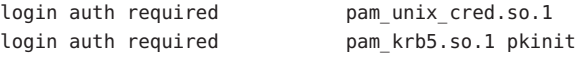

**EXAMPLE 6** Authenticating Users Through Kerberos PKINIT Optionally

The following example allows users to acquire a Kerberos credential using PKINIT authentication if they have a Kerberos account. Whether pam\_krb5 succeeds or fails the user must provide their Unix password to login.

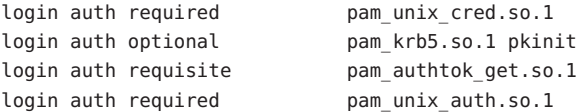

**EXAMPLE 7** Authenticating Users Through Kerberos PKINIT as a Requirement

The following example allows users to login if pam\_krb5 is able to acquire a Kerberos credential using PKINT authentication and in addition must provide their Unix password to pam\_unix\_auth.

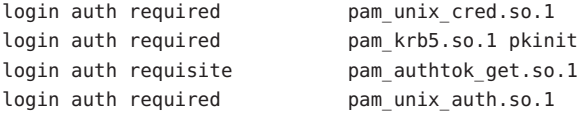

**EXAMPLE 8** Authenticating Users Through Kerberos PKINIT as a Requirement

The following example allows users to login using their PAM\_AUTHTOK password acquired by pam\_authtok\_get. This password is used by pam\_krb5 to try PKINIT authentication and is also used by pam unix auth to authenticate the user using the user's Unix account. If PKINIT requires a password/PIN that differs from the user's Unix password then pam\_krb5 must be stacked above pam\_authtok\_get.

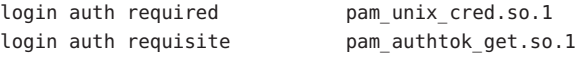

**EXAMPLE 8** Authenticating Users Through Kerberos PKINIT as a Requirement *(Continued)*

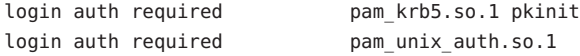

**EXAMPLE 9** Authenticating Users Through Kerberos PKINIT with a Fall Back to Password-based krb auth

The following example allows users to acquire a Kerberos credential using PKINIT authentication or using password based authentication if PKINIT fails. If PKINIT succeeds the user is not prompted for their password. If pam krb5 PKINIT succeeds, the second instance of pam krb5 does not try password authentication and returns success. If PKINIT fails the user is prompted for their Kerberos password.

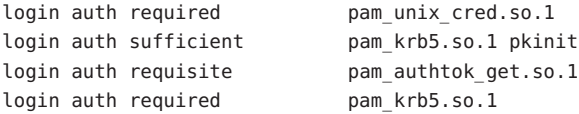

**EXAMPLE 10** Authenticating Users Through Kerberos Requiring Users to Authenticate Either through Kerberos PKINIT or Fall Back to Password-based krb auth

The following example allows users to acquire a Kerberos credential using PKINIT authentication or using password based authentication if PKINIT fails. If pam\_krb5 PKINIT succeeds, the second instance of pam\_krb5 does not try password authentication and returns ignore. If pam\_krb5 PKINIT fails the second instance of pam\_krb5 tries password based authentication and return success or failure.

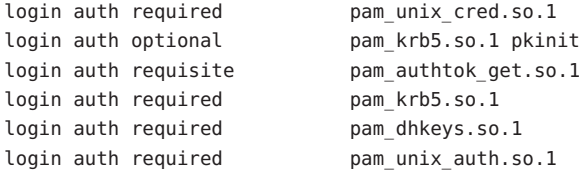

**EXAMPLE 11** Authenticating Users Through Kerberos Requiring Users to Authenticate Either through Kerberos PKINIT or Fall Back to pam\_pkcs11

The following example allows users to acquire a Kerberos credential using PKINIT authentication or if that fails use pam\_pkcs11 to validate the user's PIN using their certificate and private key.

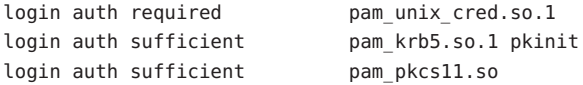

**Attributes** See [attributes](#page-23-0)(5) for descriptions of the following attributes:
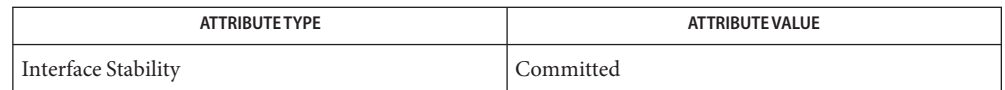

- $\textsf{See Also} \quad \textsf{kdestroy}(1), \textsf{kinit}(1), \textsf{kpasswd}(1), \textsf{passwd}(1), \textsf{ktkt\_warmd}(1M), \textsf{libpam}(3LIB), \textsf{pam}(3PAM),$  $\textsf{See Also} \quad \textsf{kdestroy}(1), \textsf{kinit}(1), \textsf{kpasswd}(1), \textsf{passwd}(1), \textsf{ktkt\_warmd}(1M), \textsf{libpam}(3LIB), \textsf{pam}(3PAM),$  $\textsf{See Also} \quad \textsf{kdestroy}(1), \textsf{kinit}(1), \textsf{kpasswd}(1), \textsf{passwd}(1), \textsf{ktkt\_warmd}(1M), \textsf{libpam}(3LIB), \textsf{pam}(3PAM),$  $\textsf{See Also} \quad \textsf{kdestroy}(1), \textsf{kinit}(1), \textsf{kpasswd}(1), \textsf{passwd}(1), \textsf{ktkt\_warmd}(1M), \textsf{libpam}(3LIB), \textsf{pam}(3PAM),$  $\textsf{See Also} \quad \textsf{kdestroy}(1), \textsf{kinit}(1), \textsf{kpasswd}(1), \textsf{passwd}(1), \textsf{ktkt\_warmd}(1M), \textsf{libpam}(3LIB), \textsf{pam}(3PAM),$  $\textsf{See Also} \quad \textsf{kdestroy}(1), \textsf{kinit}(1), \textsf{kpasswd}(1), \textsf{passwd}(1), \textsf{ktkt\_warmd}(1M), \textsf{libpam}(3LIB), \textsf{pam}(3PAM),$  $\textsf{See Also} \quad \textsf{kdestroy}(1), \textsf{kinit}(1), \textsf{kpasswd}(1), \textsf{passwd}(1), \textsf{ktkt\_warmd}(1M), \textsf{libpam}(3LIB), \textsf{pam}(3PAM),$  $\textsf{See Also} \quad \textsf{kdestroy}(1), \textsf{kinit}(1), \textsf{kpasswd}(1), \textsf{passwd}(1), \textsf{ktkt\_warmd}(1M), \textsf{libpam}(3LIB), \textsf{pam}(3PAM),$  $\textsf{See Also} \quad \textsf{kdestroy}(1), \textsf{kinit}(1), \textsf{kpasswd}(1), \textsf{passwd}(1), \textsf{ktkt\_warmd}(1M), \textsf{libpam}(3LIB), \textsf{pam}(3PAM),$  $\textsf{See Also} \quad \textsf{kdestroy}(1), \textsf{kinit}(1), \textsf{kpasswd}(1), \textsf{passwd}(1), \textsf{ktkt\_warmd}(1M), \textsf{libpam}(3LIB), \textsf{pam}(3PAM),$  $\textsf{See Also} \quad \textsf{kdestroy}(1), \textsf{kinit}(1), \textsf{kpasswd}(1), \textsf{passwd}(1), \textsf{ktkt\_warmd}(1M), \textsf{libpam}(3LIB), \textsf{pam}(3PAM),$  $\textsf{See Also} \quad \textsf{kdestroy}(1), \textsf{kinit}(1), \textsf{kpasswd}(1), \textsf{passwd}(1), \textsf{ktkt\_warmd}(1M), \textsf{libpam}(3LIB), \textsf{pam}(3PAM),$ pam\_sm[\(3PAM\),](http://www.oracle.com/pls/topic/lookup?ctx=E19963&id=REFMAN1pam-sm-3pam) [pam\\_sm\\_acct\\_mgmt](http://www.oracle.com/pls/topic/lookup?ctx=E19963&id=REFMAN1pam-sm-acct-mgmt-3pam)(3PAM), [pam\\_sm\\_authenticate](http://www.oracle.com/pls/topic/lookup?ctx=E19963&id=REFMAN1pam-sm-authenticate-3pam)(3PAM), [pam\\_sm\\_chauthtok](http://www.oracle.com/pls/topic/lookup?ctx=E19963&id=REFMAN1pam-sm-chauthtok-3pam)(3PAM), [pam\\_sm\\_close\\_session](http://www.oracle.com/pls/topic/lookup?ctx=E19963&id=REFMAN1pam-sm-close-session-3pam)(3PAM), [pam\\_sm\\_open\\_session](http://www.oracle.com/pls/topic/lookup?ctx=E19963&id=REFMAN1pam-sm-open-session-3pam)(3PAM), [pam\\_sm\\_setcred](http://www.oracle.com/pls/topic/lookup?ctx=E19963&id=REFMAN1pam-sm-setcred-3pam)(3PAM), [syslog](http://www.oracle.com/pls/topic/lookup?ctx=E19963&id=REFMAN1syslog-3c)(3C), [krb5.conf](http://www.oracle.com/pls/topic/lookup?ctx=E19963&id=REFMAN1krb5.conf-4)(4), [pam.conf](http://www.oracle.com/pls/topic/lookup?ctx=E19963&id=REFMAN1pam.conf-4)(4), [attributes](#page-23-0)(5), [kerberos](#page-219-0)(5), [krb5envvar](#page-223-0)(5), [pam\\_krb5\\_migrate](#page-361-0)(5)
	- The interfaces in [libpam](http://www.oracle.com/pls/topic/lookup?ctx=E19963&id=REFMAN1libpam-3lib)(3LIB) are MT-Safe only if each thread within the multi-threaded **Notes** application uses its own PAM handle.

On successful acquisition of initial credentials (ticket-granting ticket), [ktkt\\_warnd](http://www.oracle.com/pls/topic/lookup?ctx=E19963&id=REFMAN1ktkt-warnd-1m)(1M) is notified, to alert the user when the initial credentials are about to expire.

<span id="page-361-0"></span>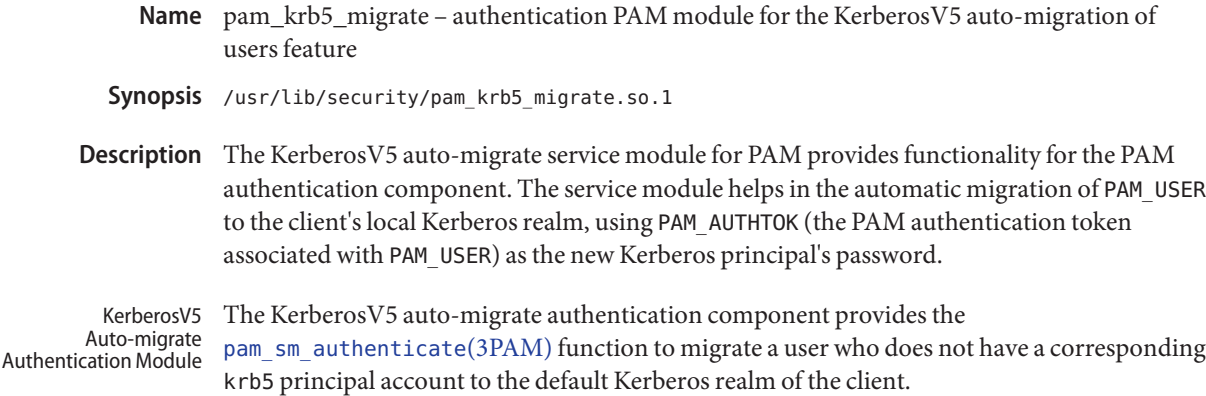

[pam\\_sm\\_authenticate](http://www.oracle.com/pls/topic/lookup?ctx=E19963&id=REFMAN1pam-sm-authenticate-3pam)(3PAM) uses a host-based client service principal, present in the local keytab (/etc/krb5/krb5.keytab) to authenticate to [kadmind](http://www.oracle.com/pls/topic/lookup?ctx=E19963&id=REFMAN1kadmind-1m)(1M) (defaults to the host/nodename. fqdn service principal), for the principal creation operation. Also, for successful creation of the krb5 user principal account, the host-based client service principal being used needs to be assigned the appropriate privilege on the master KDC's [kadm5.acl](http://www.oracle.com/pls/topic/lookup?ctx=E19963&id=REFMAN1kadm5.acl-4)(4) file. [kadmind](http://www.oracle.com/pls/topic/lookup?ctx=E19963&id=REFMAN1kadmind-1m)( $1M$ ) checks for the appropriate privilege and validates the user password using PAM by calling [pam\\_authenticate](http://www.oracle.com/pls/topic/lookup?ctx=E19963&id=REFMAN1pam-authenticate-3pam)(3PAM) and [pam\\_acct\\_mgmt](http://www.oracle.com/pls/topic/lookup?ctx=E19963&id=REFMAN1pam-acct-mgmt-3pam)(3PAM) for the k5migrate service.

If migration of the user to the KerberosV5 infrastructure is successful, the module will inform users about it by means of a PAM\_TEXT\_INFO message, unless instructed otherwise by the presence of the quiet option.

The authentication component always returns PAM\_IGNORE and is meant to be stacked in pam.conf with a requirement that it be listed below pam\_authtok\_get(5) in the authentication stack. Also, if pam\_krb5\_migrate is used in the authentication stack of a particular service, it is mandatory that [pam\\_krb5](#page-351-0)(5) be listed in the PAM account stack of that service for proper operation (see EXAMPLES).

The following options can be passed to the KerberosV5 auto-migrate authentication module: **Options**

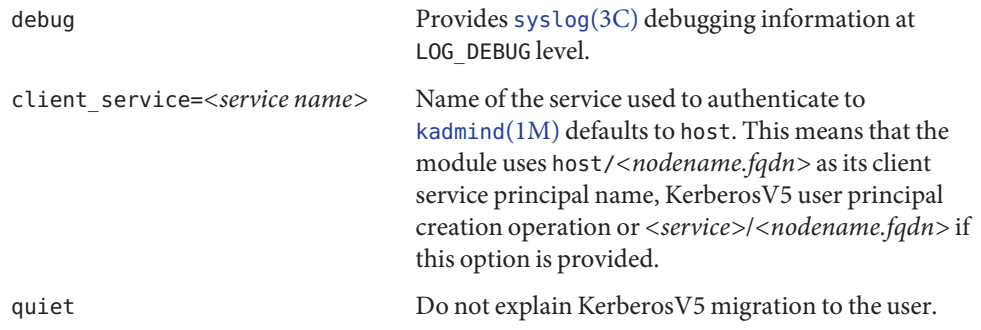

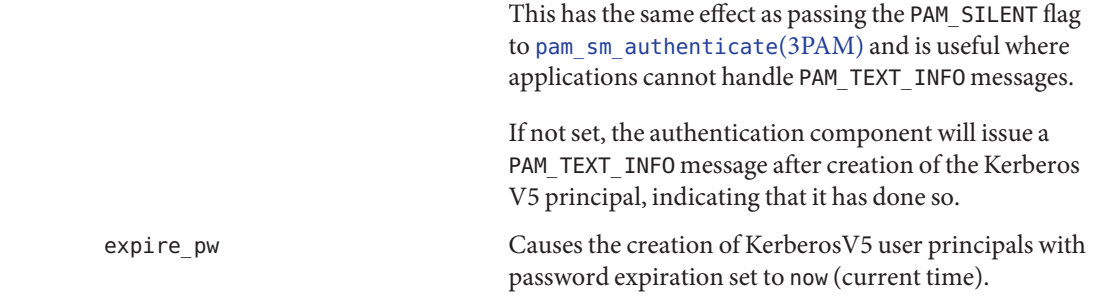

**EXAMPLE 1** Sample Entries from pam.conf **Examples**

The following entries from [pam.conf](http://www.oracle.com/pls/topic/lookup?ctx=E19963&id=REFMAN1pam.conf-4) $(4)$  demonstrate the use of the pam\_krb5\_migrate.so.1 module:

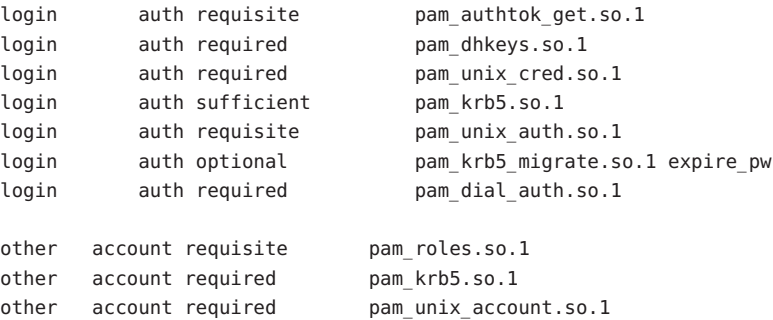

The pam\_krb5\_migrate module can generally be present on the authentication stack of any service where the application calls [pam\\_sm\\_authenticate](http://www.oracle.com/pls/topic/lookup?ctx=E19963&id=REFMAN1pam-sm-authenticate-3pam)(3PAM) and an authentication token (in the preceding example, the authentication token would be the user's Unix password) is available for use as a Kerberos V5 password.

**EXAMPLE 2** Sample Entries from kadm5.acl

The following entries from [kadm5.acl](http://www.oracle.com/pls/topic/lookup?ctx=E19963&id=REFMAN1kadm5.acl-4)(4) permit or deny privileges to the host client service principal:

host/\*@ACME.COM U root host/\*@ACME.COM ui \*

The preceding entries permit the pam\_krb5\_migrate add privilege to the host client service principal of any machine in the ACME.COM KerberosV5 realm, but denies the add privilege to all host service principals for addition of the root user account.

**EXAMPLE 3** Sample Entries in pam.conf of the Master KDC

The entries below enable [kadmind](http://www.oracle.com/pls/topic/lookup?ctx=E19963&id=REFMAN1kadmind-1m)(1M) on the master KDC to use the k5migrate PAM service in order to validate Unix user passwords for accounts that require migration to the Kerberos realm.

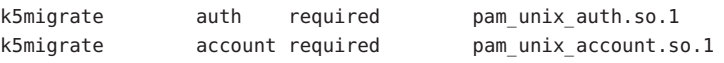

Attributes See [attributes](#page-23-0)(5) for a description of the following attribute:

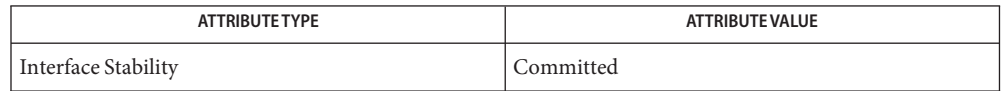

See Also [kadmind](http://www.oracle.com/pls/topic/lookup?ctx=E19963&id=REFMAN1kadmind-1m)(1M), [syslog](http://www.oracle.com/pls/topic/lookup?ctx=E19963&id=REFMAN1syslog-3c)(3C), [pam\\_authenticate](http://www.oracle.com/pls/topic/lookup?ctx=E19963&id=REFMAN1pam-authenticate-3pam)(3PAM), [pam\\_acct\\_mgmt](http://www.oracle.com/pls/topic/lookup?ctx=E19963&id=REFMAN1pam-acct-mgmt-3pam)(3PAM), pam sm authenticate(3PAM), [kadm5.acl](http://www.oracle.com/pls/topic/lookup?ctx=E19963&id=REFMAN1kadm5.acl-4)(4), [pam.conf](http://www.oracle.com/pls/topic/lookup?ctx=E19963&id=REFMAN1pam.conf-4)(4), [attributes](#page-23-0)(5), pam authtok  $get(5)$ , pam  $krb5(5)$ 

Name pam\_ldap - authentication and account management PAM module for LDAP

Synopsis /usr/lib/security/pam\_ldap.so.1

The pam\_ldap module implements [pam\\_sm\\_authenticate](http://www.oracle.com/pls/topic/lookup?ctx=E19963&id=REFMAN1pam-sm-authenticate-3pam)(3PAM) and [pam\\_sm\\_acct\\_mgmt](http://www.oracle.com/pls/topic/lookup?ctx=E19963&id=REFMAN1pam-sm-acct-mgmt-3pam)(3PAM), the functions that provide functionality for the PAM authentication and account management stacks. The pam\_ldap module ties the authentication and account management functionality to the functionality of the supporting LDAP server. For authentication, pam\_ldap can authenticate the user directly to any LDAP directory server by using any supported authentication mechanism, such as DIGEST-MD5. However, the account management component of pam\_ldap will work only with the Sun Java System Directory Server. The server's user account management must be properly configured before it can be used by pam\_ldap. Refer to the *Sun Java System Directory Server Administration Guide* for information on how to configure user account management, including password and account lockout policy. **Description**

> pam\_ldap must be used in conjunction with the modules that support the UNIX authentication, password, and account management, which are pam authtok  $get(5)$ , pam passwd auth(5), pam unix account(5), and pam unix auth(5). pam ldap is designed to be stacked directly below these modules. If other modules are designed to be stacked in this manner, the modules can be stacked below the pam\_ldap module. The [Examples](#page-365-0) section shows how the UNIX modules are stacked with pam\_ldap. When stacked together, the UNIX modules are used to control local accounts, such as root. pam\_ldap is used to control network accounts, that is, LDAP users. For the stacks to work, pam\_unix\_auth, pam\_unix\_account, and pam passwd auth must be configured with the binding control flag and the server policy option. This configuration allows local account override of a network account.

#### The LDAP authentication module verifies the identity of a user. The pam sm authenticate(3PAM) function uses the password entered by the user to attempt to authenticate to the LDAP server. If successful, the user is authenticated. See NOTES for information on password prompting. LDAP Authentication Module

The authentication method used is either defined in the client profile , or the authentication method is configured by using the  $ldapclient(1M)$  $ldapclient(1M)$  command. To determine the authentication method to use, this module first attempts to use the authentication method that is defined, for service pam\_ldap, for example,

serviceAuthenticationMethod:pam\_ldap:sasl/DIGEST-MD5. If no authentication method is defined, pam\_ldap uses the default authentication method. If neither are set, the authentication fails. This module skips the configured authentication method if the authentication method is set to none.

The following options can be passed to the LDAP service module:

debug [syslog](http://www.oracle.com/pls/topic/lookup?ctx=E19963&id=REFMAN1syslog-3c)(3C) debugging information at LOG DEBUG level.

nowarn Turn off warning messages.

<span id="page-365-0"></span>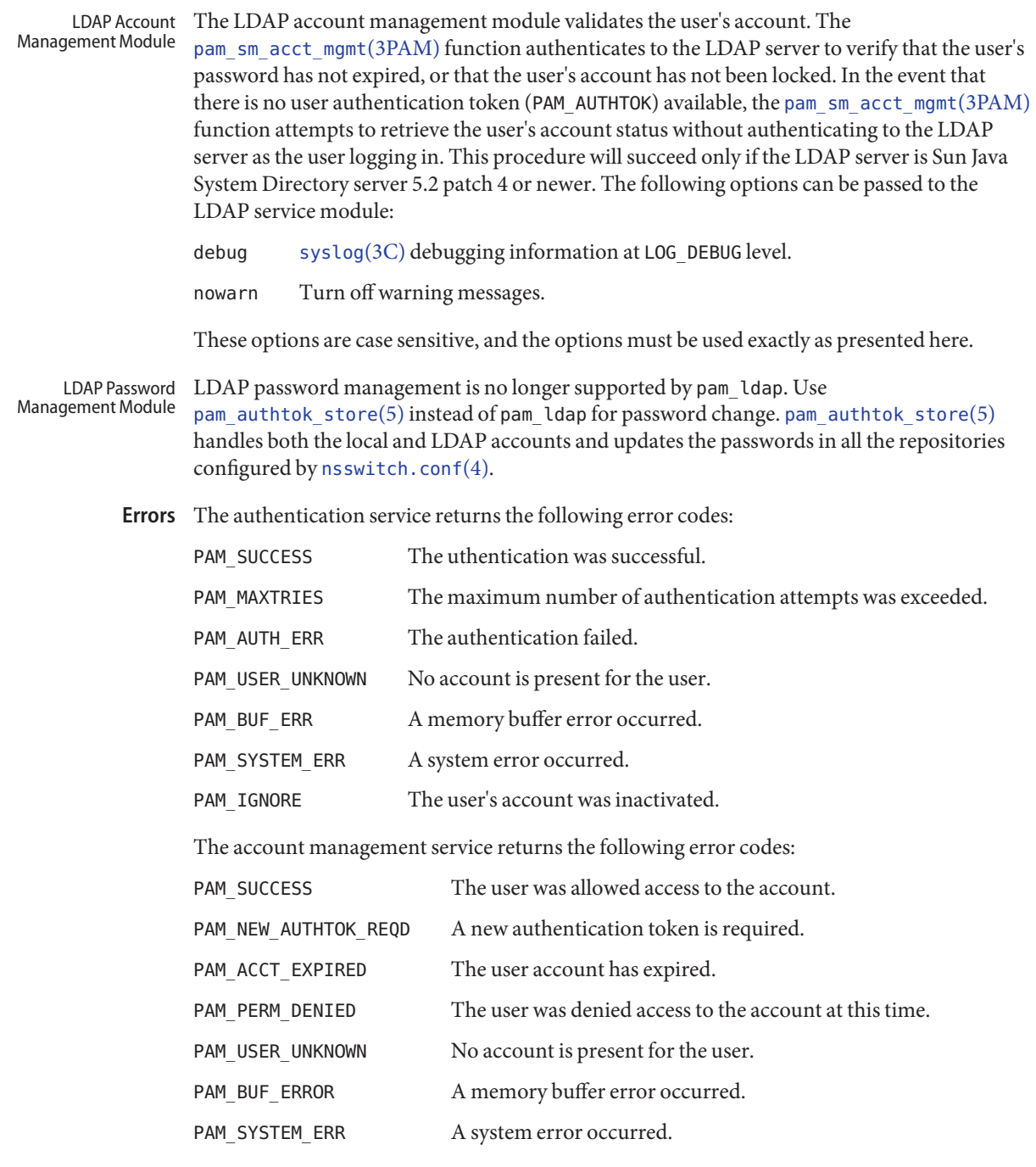

These options are case sensitive and must be used exactly as presented here.

**EXAMPLE 1** Using pam\_ldapWith Authentication **Examples**

The following is a configuration for the login service when using pam\_ldap. The service name login can be substituted for any other authentication service such as dtlogin or su. Lines that begin with the # symbol are comments and are ignored.

```
# Authentication management for login service is stacked.
# If pam_unix_auth succeeds, pam_ldap is not invoked.
# The control flag "binding" provides a local overriding
# remote (LDAP) control. The "server policy" option is used
# to tell pam_unix_auth.so.1 to ignore the LDAP users.
login auth requisite pam_authtok_get.so.1
login auth required pam_dhkeys.so.1
login auth required pam unix cred.so.1
login auth binding pam unix auth.so.1 server policy
login auth required pam_ldap.so.1
```
**EXAMPLE 2** Using pam ldap With Account Management

The following is a configuration for account management when using pam\_ldap. Lines that begin with the # symbol are comments and are ignored.

```
# Account management for all services is stacked
# If pam unix account succeeds, pam ldap is not invoked.
# The control flag "binding" provides a local overriding
# remote (LDAP) control. The "server_policy" option is used
# to tell pam_unix_account.so.1 to ignore the LDAP users.
other account requisite pam roles.so.1
other account binding pam unix account.so.1 server policy
other account required pam_ldap.so.1
```
**EXAMPLE 3** Using pam\_authtok\_store With Password Management For Both Local and LDAP Accounts

The following is a configuration for password management when using pam authtok store. Lines that begin with the # symbol are comments and are ignored.

```
# Password management (authentication)
# The control flag "binding" provides a local overriding
# remote (LDAP) control. The server policy option is used
# to tell pam_passwd_auth.so.1 to ignore the LDAP users.
passwd auth binding pam passwd auth.so.1 server policy
passwd auth required pam_ldap.so.1
# Password management (updates)
# This updates passwords stored both in the local /etc
# files and in the LDAP directory. The "server policy"
# option is used to tell pam_authtok_store to
```
**EXAMPLE 3** Using pam\_authtok\_store With Password Management For Both Local and LDAP Accounts *(Continued)* # follow the LDAP server's policy when updating # passwords stored in the LDAP directory other password required pam dhkeys.so.1 other password requisite pam authtok get.so.1 other password requisite pam authtok check.so.1 other password required pam\_authtok\_store.so.1 server\_policy /var/ldap/ldap\_client\_file **Files** /var/ldap/ldap\_client\_cred The LDAP configuration files of the client. Do not manually modify these files, as these files might not be human readable. Use [ldapclient](http://www.oracle.com/pls/topic/lookup?ctx=E19963&id=REFMAN1ldapclient-1m)(1M) to update these files. /etc/pam.conf PAM configuration file.

Attributes See [attributes](#page-23-0)(5) for descriptions of the following attributes:

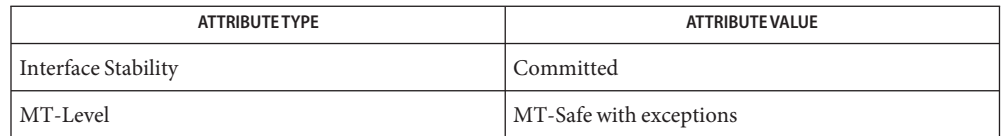

[idsconfig](http://www.oracle.com/pls/topic/lookup?ctx=E19963&id=REFMAN1idsconfig-1m)(1M), [ldap\\_cachemgr](http://www.oracle.com/pls/topic/lookup?ctx=E19963&id=REFMAN1ldap-cachemgr-1m)(1M), [ldapclient](http://www.oracle.com/pls/topic/lookup?ctx=E19963&id=REFMAN1ldapclient-1m)(1M), [libpam](http://www.oracle.com/pls/topic/lookup?ctx=E19963&id=REFMAN1libpam-3lib)(3LIB), pam[\(3PAM\),](http://www.oracle.com/pls/topic/lookup?ctx=E19963&id=REFMAN1pam-3pam) **See Also** pam sm acct mgmt(3PAM), pam sm authenticate(3PAM), pam sm chauthtok(3PAM), pam sm close session(3PAM), pam sm open session(3PAM), pam sm setcred(3PAM), [syslog](http://www.oracle.com/pls/topic/lookup?ctx=E19963&id=REFMAN1syslog-3c)(3C), [pam.conf](http://www.oracle.com/pls/topic/lookup?ctx=E19963&id=REFMAN1pam.conf-4)(4), [attributes](#page-23-0)(5), [ldap](#page-233-0)(5), [pam\\_authtok\\_check](#page-341-0)(5), pam authtok get(5), pam authtok store(5), pam passwd auth(5), pam unix account(5), pam unix  $auth(5)$ 

The interfaces in [libpam](http://www.oracle.com/pls/topic/lookup?ctx=E19963&id=REFMAN1libpam-3lib)(3LIB) are MT-Safe only if each thread within the multi-threaded **Notes** application uses its own PAM handle.

The previously supported use\_first\_pass and try\_first\_pass options are obsolete in this version, are no longer needed, can safely be removed from [pam.conf](http://www.oracle.com/pls/topic/lookup?ctx=E19963&id=REFMAN1pam.conf-4)(4), and are silently ignored. They might be removed in a future release. Password prompting must be provided for by stacking [pam\\_authtok\\_get](#page-343-0)(5) before pam\_ldap in the auth and password module stacks and [pam\\_passwd\\_auth](#page-372-0)(5) in the passwd service auth stack (as described in the EXAMPLES section). The previously supported password update function is replaced in this release by the previously recommended use of pam\_authtok\_store with the server\_policy option (as described in the EXAMPLES section).

```
The functions: pam_sm_setcred(3PAM), pam_sm_chauthtok(3PAM),
pam_sm_open_session(3PAM), and pam_sm_close_session(3PAM) do nothing and return
PAM_IGNORE in pam_ldap.
```
Name pam\_list - PAM account management module for UNIX

pam\_list.so.1 **Synopsis**

The pam\_list module implements [pam\\_sm\\_acct\\_mgmt](http://www.oracle.com/pls/topic/lookup?ctx=E19963&id=REFMAN4pam-sm-acct-mgmt-3pam)(3PAM), which provides functionality to the PAM account management stack. The module provides functions to validate that the user's account is valid on this host based on a list of users and/or netgroups in the given file. The users and netgroups are separated by newline character. Netgroups are specified with character '@' as prefix before name of netgroup in the list. The maximum line length is 1023 characters. **Description**

> The username is the value of PAM\_USER. The host is the value of PAM\_RHOST or, if PAM\_RHOST is not set, the value of the localhost as returned by [gethostname](http://www.oracle.com/pls/topic/lookup?ctx=E19963&id=REFMAN4gethostname-3c)(3C) is used.

If neither of the allow, deny, or compat options are specified, the module will look for +/ entries in the local /etc/passwd file. If this style is used, [nsswitch.conf](http://www.oracle.com/pls/topic/lookup?ctx=E19963&id=REFMAN4nsswitch.conf-4)(4) must not be configured with compat for the passwd database. If no relevant +/- entry exists for the user, pam\_list is not participating in result.

If compat option is specified then the module will look for +/- entries in the local /etc/passwd file. Other entries in this file will be counted as + entries. If no relevant entry exits for the user, pam list will deny the access.

The following options can be passed to the module:

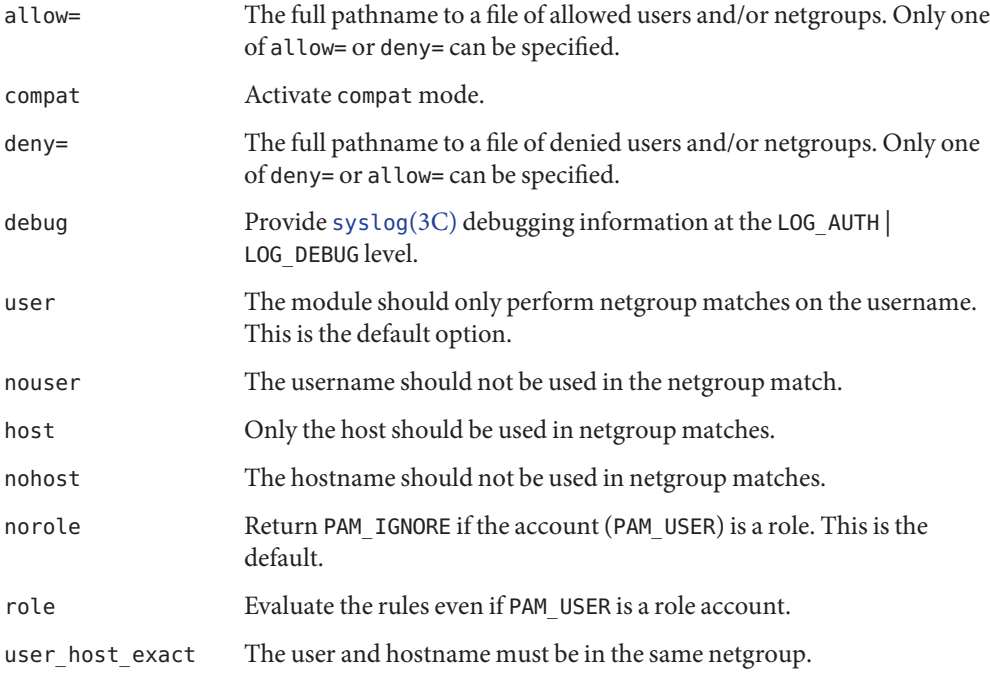

Errors The following error values are returned:

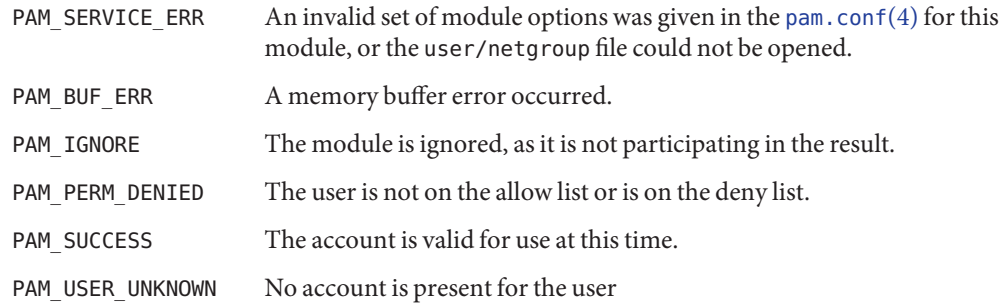

**EXAMPLE 1** Using pam\_list in default mode **Examples**

/etc/pam.conf modification looks like:

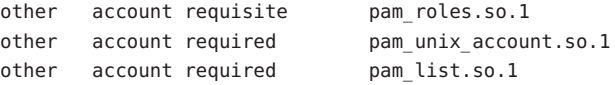

In the case of default mode or compat mode, the important lines in /etc/passwd appear as follows:

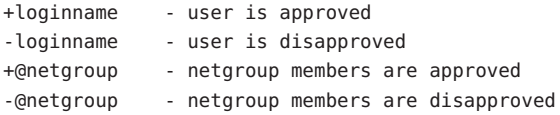

**EXAMPLE 2** Using pam\_listwith allow file

/etc/pam.conf modification looks like:

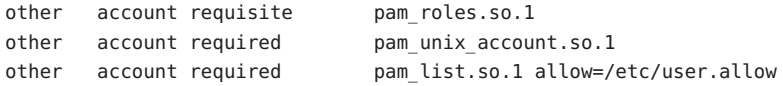

/etc/users.allow contains:

root localloginname remoteloginname @netgroup

Attributes See [attributes](#page-23-0)(5) for descriptions of the following attributes:

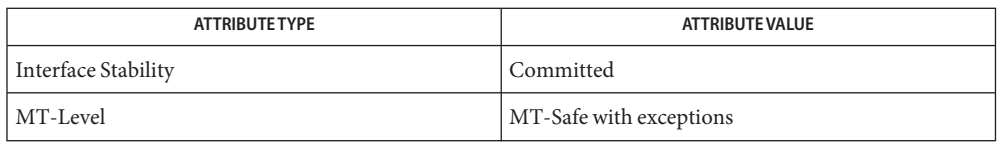

The interfaces in [libpam](http://www.oracle.com/pls/topic/lookup?ctx=E19963&id=REFMAN4libpam-3lib)(3LIB) are MT-Safe only if each thread within the multithreaded application uses its own PAM handle.

pam[\(3PAM\),](http://www.oracle.com/pls/topic/lookup?ctx=E19963&id=REFMAN4pam-3pam) [pam\\_authenticate](http://www.oracle.com/pls/topic/lookup?ctx=E19963&id=REFMAN4pam-authenticate-3pam)(3PAM), [pam\\_sm\\_acct\\_mgmt](http://www.oracle.com/pls/topic/lookup?ctx=E19963&id=REFMAN4pam-sm-acct-mgmt-3pam)(3PAM), [syslog](http://www.oracle.com/pls/topic/lookup?ctx=E19963&id=REFMAN4syslog-3c)(3C), **See Also** [libpam](http://www.oracle.com/pls/topic/lookup?ctx=E19963&id=REFMAN4libpam-3lib)(3LIB), [nsswitch.conf](http://www.oracle.com/pls/topic/lookup?ctx=E19963&id=REFMAN4nsswitch.conf-4)(4), [pam.conf](http://www.oracle.com/pls/topic/lookup?ctx=E19963&id=REFMAN4pam.conf-4)(4), [attributes](#page-23-0)(5)

Name pam\_passwd\_auth - authentication module for password

<span id="page-372-0"></span>Synopsis pam\_passwd\_auth.so.1

pam\_passwd\_auth provides authentication functionality to the password service as implemented by  $p$ asswd $(1)$ . It differs from the standard PAM authentication modules in its prompting behavior. It should be the first module on the password service authentication stack. **Description**

> The name of the user whose password attributes are to be updated must be present in the PAM\_USER item. This can be accomplished due to a previous call to [pam\\_start](http://www.oracle.com/pls/topic/lookup?ctx=E19963&id=REFMAN1pam-start-3pam)(3PAM), or explicitly set by [pam\\_set\\_item](http://www.oracle.com/pls/topic/lookup?ctx=E19963&id=REFMAN1pam-set-item-3pam)(3PAM). Based on the current user-id and the repository that is to by updated, the module determines whether a password is necessary for a successful update of the password repository, and if so, which password is required.

The following options can be passed to the module:

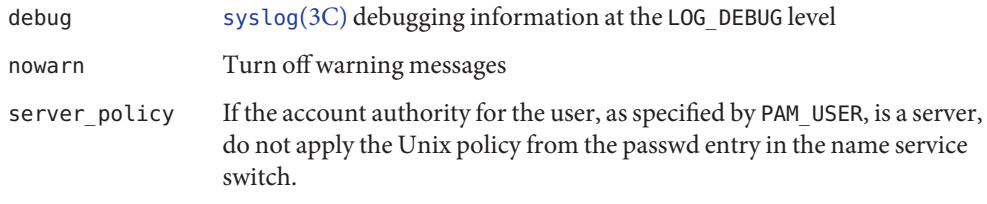

The following error codes are returned: **Errors**

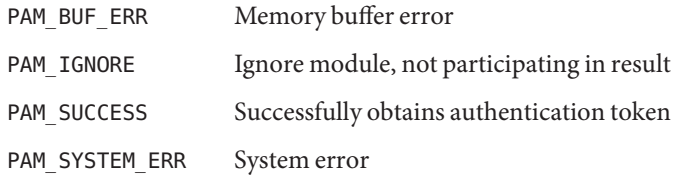

Attributes See [attributes](#page-23-0)(5) for descriptions of the following attributes:

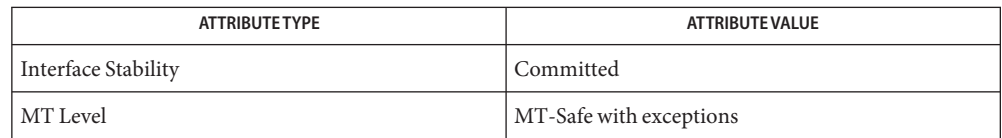

[passwd](http://www.oracle.com/pls/topic/lookup?ctx=E19963&id=REFMAN1passwd-1)(1), pam[\(3PAM\),](http://www.oracle.com/pls/topic/lookup?ctx=E19963&id=REFMAN1pam-3pam) [pam\\_authenticate](http://www.oracle.com/pls/topic/lookup?ctx=E19963&id=REFMAN1pam-authenticate-3pam)(3PAM), [pam\\_start](http://www.oracle.com/pls/topic/lookup?ctx=E19963&id=REFMAN1pam-start-3pam)(3PAM), **See Also** [pam\\_set\\_item](http://www.oracle.com/pls/topic/lookup?ctx=E19963&id=REFMAN1pam-set-item-3pam)(3PAM), [syslog](http://www.oracle.com/pls/topic/lookup?ctx=E19963&id=REFMAN1syslog-3c)(3C), [libpam](http://www.oracle.com/pls/topic/lookup?ctx=E19963&id=REFMAN1libpam-3lib)(3LIB), [pam.conf](http://www.oracle.com/pls/topic/lookup?ctx=E19963&id=REFMAN1pam.conf-4)(4), [attributes](#page-23-0)(5), pam authtok check(5), pam authtok get(5), pam authtok store(5), pam dhkeys(5), pam unix  $account(5)$ , pam unix  $auth(5)$ , pam unix session(5)

The interfaces in [libpam](http://www.oracle.com/pls/topic/lookup?ctx=E19963&id=REFMAN1libpam-3lib)(3LIB) are MT-Safe only if each thread within the multi-threaded **Notes** application uses its own PAM handle.

This module relies on the value of the current real UID, this module is only safe for MT-applications that don't change UIDs during the call to [pam\\_authenticate](http://www.oracle.com/pls/topic/lookup?ctx=E19963&id=REFMAN1pam-authenticate-3pam)(3PAM).

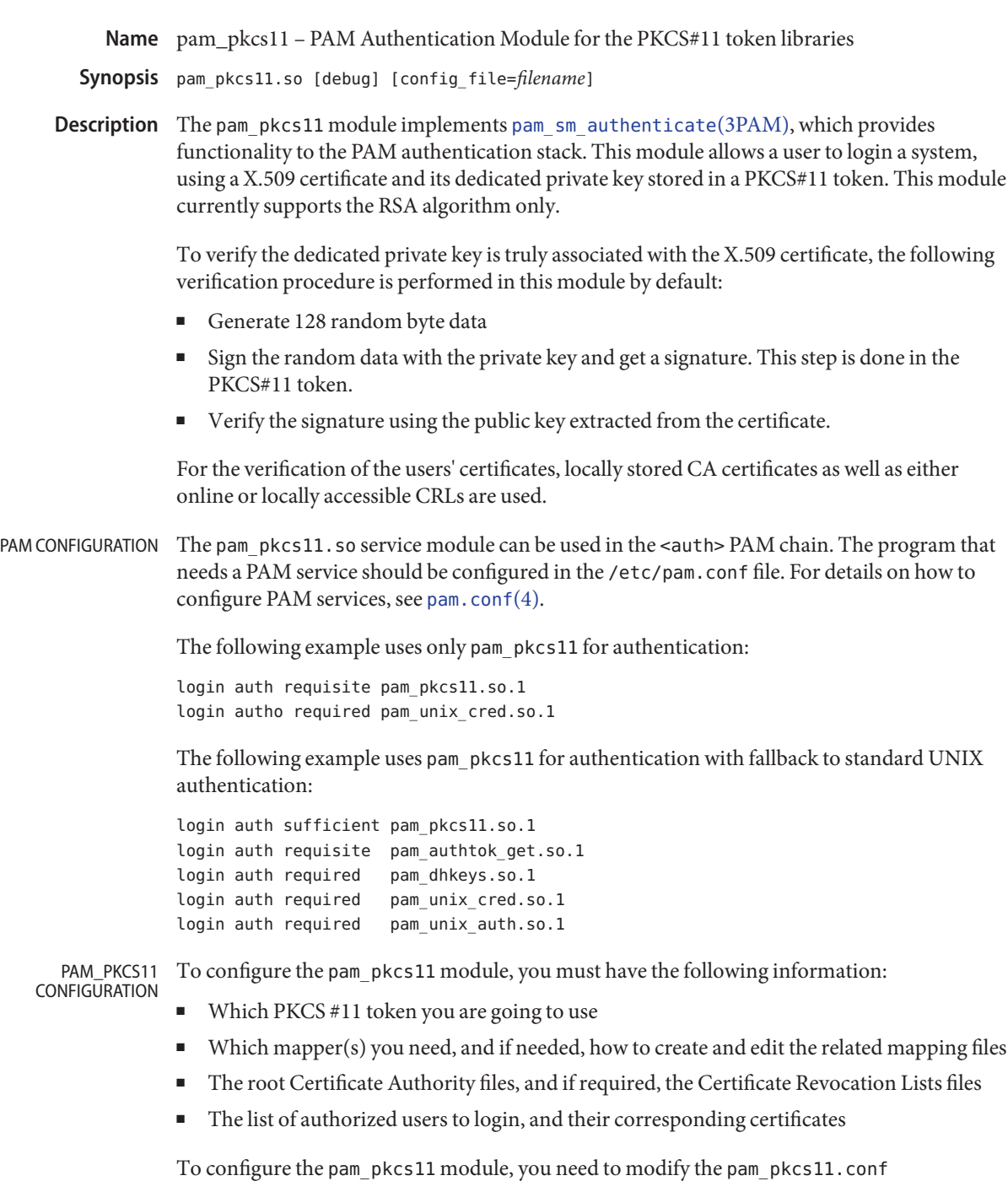

configuration file which is in the /etc/security/pam\_pkcs11 directory by default. For

detailed information on how to configure the pam\_pkcs11 module, see the *PAM-PKCS11 User Manual*, available at the http://www.opensc-project.org/ web site, under the PAM PKCS#11 link.

The following example illustrates how to configure the pam\_pkcs11 module for a user whose certificate and private key are stored in the Solaris pkcs11\_softtoken keystore. This example uses the default certificate verification policy.

Set up the PKCS#11 module.

On Solaris, the PKCS#11 module should be set to /usr/lib/libpkcs11.so.1, the PKCS#11 Cryptographic Framework library.

■ Set up the slot description entry.

Specifies the slot to be used. For example, slot\_description = "Sun Crypto Softtoken". The default value for this entry is none which means to use the first slot with an available token.

An administrator can use the cryptoadm list -vcommand to find all the available slots and their slot descriptions. For more information, see [libpkcs11](http://www.oracle.com/pls/topic/lookup?ctx=E19963&id=REFMAN4libpkcs11-3lib)(3LIB) and [cryptoadm](http://www.oracle.com/pls/topic/lookup?ctx=E19963&id=REFMAN4cryptoadm-1m)(1M).

- Install or create user certificates and its dedicated private keys in the specific PKCS#11 token.
- Set up the certificate verification policy (cert\_policy). If needed, set up CA certificate and CRL files.

The certificate verification policy includes:

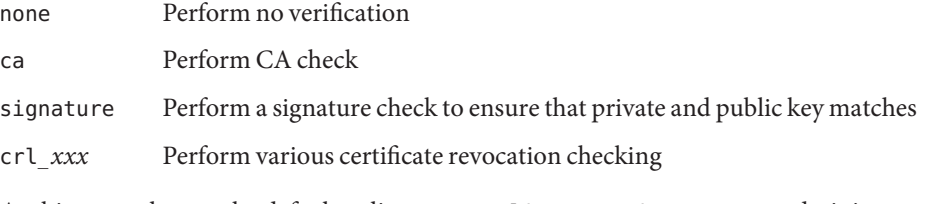

As this example uses the default policy, cert\_policy = ca,signature, an administer needs to set up the CA certificates.

– Copy the CA certificate to the /etc/security/pam\_pkcs11/cacerts directory.

A certificate that is self-signed is its own CA certificate. Therefore, in this example, the certificate is placed both in the Softtoken keystore and in the CA certificate directory.

– Make hash links for CA certificates

\$ /etc/security/pam\_pkcs11/make\_hash\_link.sh \ /etc/security/pam\_pkcs11/cacerts

Set up the mappers and mapfiles.

When a X509 certificate is provided, there are no direct ways to map a certificate to a login. The pam pkcs11 module provides a configurable way with mappers to specify cert-to-user mapping.

Many mappers are provided by the pam\_pkcs11 module, for example, the common name (CN) mapper, the digest mapper, the Email mapper, or the LDAP mapper.

A user can configure a mapper list in the pam\_pkcs11.conf file. The mappers in the list are used sequentially until the certificate is successfully matched with the user.

The default mapper list is as follows:

use mappers = digest, cn, pwent, uid, mail, subject, null;

Some mappers do not require the specification of a mapfile, for example, the common name mapper. Other mappers require mapfiles, for example, the digest mapper. Some sample mapping files can be found in the /etc/security/pam\_pkcs11 directory.

The following options are supported: **Options**

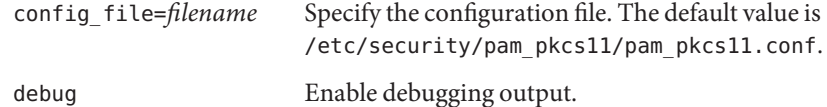

- /usr/lib/security/pam\_pkcs11.so **Files** pam\_pkcs11 module
	- /usr/lib/pam\_pkcs11/ldap\_mapper.so Mapper module.
	- /usr/lib/pam\_pkcs11/opensc\_mapper.so Mapper module.
	- /usr/lib/pam\_pkcs11/openssh\_mapper.so Mapper module.
	- /etc/security/pam\_pkcs11/pam\_pkcs11.conf Configuration file.
	- /etc/security/pam\_pkcs11/cacerts Configuration directory. Stores the CA certificates.
	- /etc/security/pam\_pkcs11/crls
		- Configuration directory. Stores the CRL files.
	- /etc/security/pam\_pkcs11/digest\_mapping.example Sample mapfile.
	- /etc/security/pam\_pkcs11/subject\_mapping.example Sample mapfile.
- /etc/security/pam\_pkcs11/mail\_mapping.example Sample mapfile.
- /etc/security/pam\_pkcs11/make\_hash\_link.sh Sample script.
- Authors PAM-pkcs11 was originally written by MarioStrasser, mast@gmx.net.

Newer versions are from Juan Antonio Martinez, jonsito@teleline.es

Attributes See [attributes](#page-23-0)(5) for a description of the following attributes:

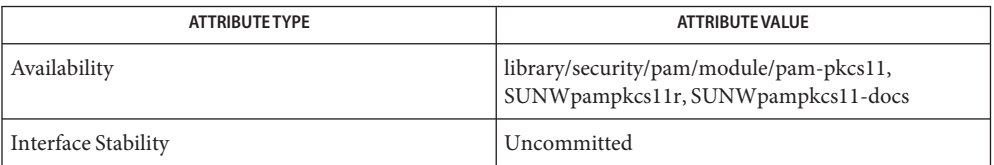

[pkcs11\\_inspect](http://www.oracle.com/pls/topic/lookup?ctx=E19963&id=REFMAN4pkcs11-inspect-1)(1), [pklogin\\_finder](http://www.oracle.com/pls/topic/lookup?ctx=E19963&id=REFMAN4pklogin-finder-1)(1), [cryptoadm](http://www.oracle.com/pls/topic/lookup?ctx=E19963&id=REFMAN4cryptoadm-1m)(1M), **See Also** [libpkcs11](http://www.oracle.com/pls/topic/lookup?ctx=E19963&id=REFMAN4libpkcs11-3lib)(3LIB)[libpkcs11](http://www.oracle.com/pls/topic/lookup?ctx=E19963&id=REFMAN4libpkcs11-3lib)(3LIB)[pam\\_sm\\_authenticate](http://www.oracle.com/pls/topic/lookup?ctx=E19963&id=REFMAN4pam-sm-authenticate-3pam)(3PAM), [pam.conf](http://www.oracle.com/pls/topic/lookup?ctx=E19963&id=REFMAN4pam.conf-4)(4), [attributes](#page-23-0)(5), pkcs11 softtoken(5)

> *PAM-PKCS11 User Manual*, available at the http://www.opensc-project.org/ web site, under the PAM PKCS#11 link.

Name pam\_rhosts\_auth - authentication management PAM module using ruserok()

Synopsis /usr/lib/security/pam\_rhosts\_auth.so.1

Description The rhosts PAM module, /usr/lib/security/pam\_rhosts\_auth.so.1, authenticates a user via the rlogin authentication protocol. Only pam\_sm\_authenticate() is implemented within this module. pam\_sm\_authenticate() uses the ruserok[\(3SOCKET\)](http://www.oracle.com/pls/topic/lookup?ctx=E19963&id=REFMAN1ruserok-3socket) library function to authenticate the rlogin or rsh user. pam\_sm\_setcred() is a null function.

> /usr/lib/security/pam\_rhosts\_auth.so.1 is designed to be stacked on top of the /usr/lib/security/pam\_unix.so.1 module for both the rlogin and rsh services. This module is normally configured as*sufficient*so that subsequent authentication is performed only on failure of pam\_sm\_authenticate(). The following option may be passed in to this service module:

debug [syslog](http://www.oracle.com/pls/topic/lookup?ctx=E19963&id=REFMAN1syslog-3c)(3C) debugging information at LOG\_DEBUG level.

Attributes See [attributes](#page-23-0)(5) for descriptions of the following attributes:

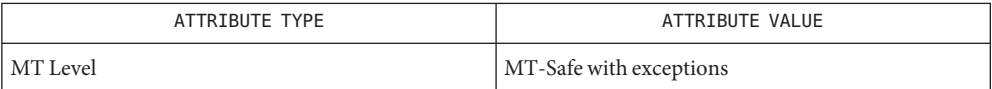

- pam[\(3PAM\),](http://www.oracle.com/pls/topic/lookup?ctx=E19963&id=REFMAN1pam-3pam) [pam\\_authenticate](http://www.oracle.com/pls/topic/lookup?ctx=E19963&id=REFMAN1pam-authenticate-3pam)(3PAM), ruserok[\(3SOCKET\),](http://www.oracle.com/pls/topic/lookup?ctx=E19963&id=REFMAN1ruserok-3socket) [syslog](http://www.oracle.com/pls/topic/lookup?ctx=E19963&id=REFMAN1syslog-3c)(3C), [libpam](http://www.oracle.com/pls/topic/lookup?ctx=E19963&id=REFMAN1libpam-3lib)(3LIB), **See Also** [pam.conf](http://www.oracle.com/pls/topic/lookup?ctx=E19963&id=REFMAN1pam.conf-4)(4), [attributes](#page-23-0)(5)
	- The interfaces in libpam() are MT-Safe only if each thread within the multi-threaded **Notes** application uses its own PAM handle.

Name pam\_roles - Solaris Roles account management module

Synopsis pam\_roles.so.1

Description The pam\_roles module implements [pam\\_sm\\_acct\\_mgmt](http://www.oracle.com/pls/topic/lookup?ctx=E19963&id=REFMAN1pam-sm-acct-mgmt-3pam)(3PAM). It provides functionality to verify that a user is authorized to assume a role. It also prevents direct logins to a role. The user  $attr(4)$  database is used to determine which users can assume which roles.

> The PAM items PAM\_USER and PAM\_AUSER, and PAM\_RHOST are used to determine the outcome of this module. PAM\_USER represents the new identity being verified. PAM\_AUSER, if set, represents the user asserting a new identity. If PAM\_AUSER is not set, the real user ID of the calling service implies that the user is asserting a new identity. Notice that root can never have roles.

This module is generally stacked above the pam unix  $\alpha$  account(5) module.

The following options are interpreted:

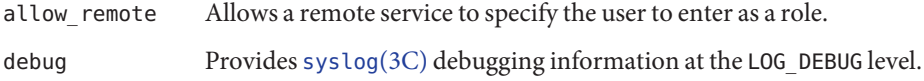

Errors The following values are returned:

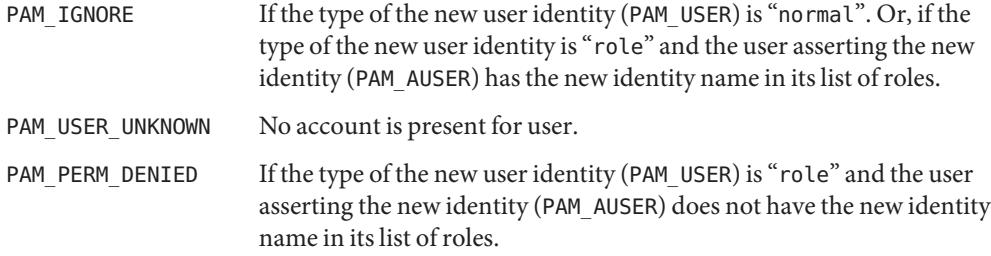

**EXAMPLE 1** Using the pam\_roles.so.1 Module **Examples**

The following are sample entries from  $pam \cdot conf(4)$ . These entries demonstrate the use of the pam\_roles.so.1 module:

```
cron account required pam_unix_account.so.1
#
other account requisite pam_roles.so.1
other account required pam unix account.so.1
#
```
The cron service does not invoke pam\_roles.so.1. Delayed jobs are independent of role assumption. All other services verify that roles cannot directly login. The "su" service (covered by the "other" service entry) verifies that if the new user is a role, the calling user is authorized for that role.

**EXAMPLE 2** Allowing Remote Roles

Remote roles should only be allowed from remote services that can be trusted to provide an accurate PAM\_AUSERname. This trust is a function of the protocol (such as sshd-hostbased).

The following is a sample entry for a pam.  $\text{conf}(4)$  file. It demonstrates the use of pam roles configuration for remote roles for the sshd-hostbased service.

sshd-hostbased account requisite pam\_roles.so.1 allow\_remote sshd-hostbased account required pam\_unix\_account

Attributes See [attributes](#page-23-0)(5) for descriptions of the following attributes:

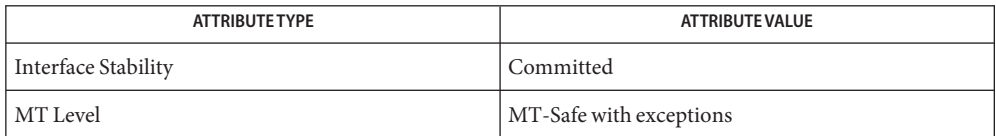

See Also [roles](http://www.oracle.com/pls/topic/lookup?ctx=E19963&id=REFMAN1roles-1)(1), sshd[\(1M\),](http://www.oracle.com/pls/topic/lookup?ctx=E19963&id=REFMAN1su-1m) su(1M), [libpam](http://www.oracle.com/pls/topic/lookup?ctx=E19963&id=REFMAN1libpam-3lib)(3LIB), pam[\(3PAM\),](http://www.oracle.com/pls/topic/lookup?ctx=E19963&id=REFMAN1pam-3pam) [pam\\_acct\\_mgmt](http://www.oracle.com/pls/topic/lookup?ctx=E19963&id=REFMAN1pam-acct-mgmt-3pam)(3PAM), [pam\\_setcred](http://www.oracle.com/pls/topic/lookup?ctx=E19963&id=REFMAN1pam-setcred-3pam)(3PAM), [pam\\_set\\_item](http://www.oracle.com/pls/topic/lookup?ctx=E19963&id=REFMAN1pam-set-item-3pam)(3PAM), [pam\\_sm\\_acct\\_mgmt](http://www.oracle.com/pls/topic/lookup?ctx=E19963&id=REFMAN1pam-sm-acct-mgmt-3pam)(3PAM), [syslog](http://www.oracle.com/pls/topic/lookup?ctx=E19963&id=REFMAN1syslog-3c)(3C), [pam.conf](http://www.oracle.com/pls/topic/lookup?ctx=E19963&id=REFMAN1pam.conf-4)(4), user  $attr(4)$ , [attributes](#page-23-0)(5), pam authtok check(5), pam authtok get(5), pam authtok store(5), pam dhkeys(5), pam passwd auth(5), pam unix account(5), [pam\\_unix\\_auth](#page-391-0)(5), [pam\\_unix\\_session](#page-395-0)(5)

The interfaces in [libpam](http://www.oracle.com/pls/topic/lookup?ctx=E19963&id=REFMAN1libpam-3lib)(3LIB) are MT-Safe only if each thread within the multi-threaded **Notes** application uses its own PAM handle.

This module should never be stacked alone. It never returns PAM\_SUCCESS, as it never makes a positive decision.

The allow remote option should only be specified for services that are trusted to correctly identify the remote user (that is, sshd-hostbased).

PAM\_AUSER has replaced PAM\_RUSER whose definition is limited to the rlogin/rsh untrusted remote user name. See [pam\\_set\\_item](http://www.oracle.com/pls/topic/lookup?ctx=E19963&id=REFMAN1pam-set-item-3pam)(3PAM).

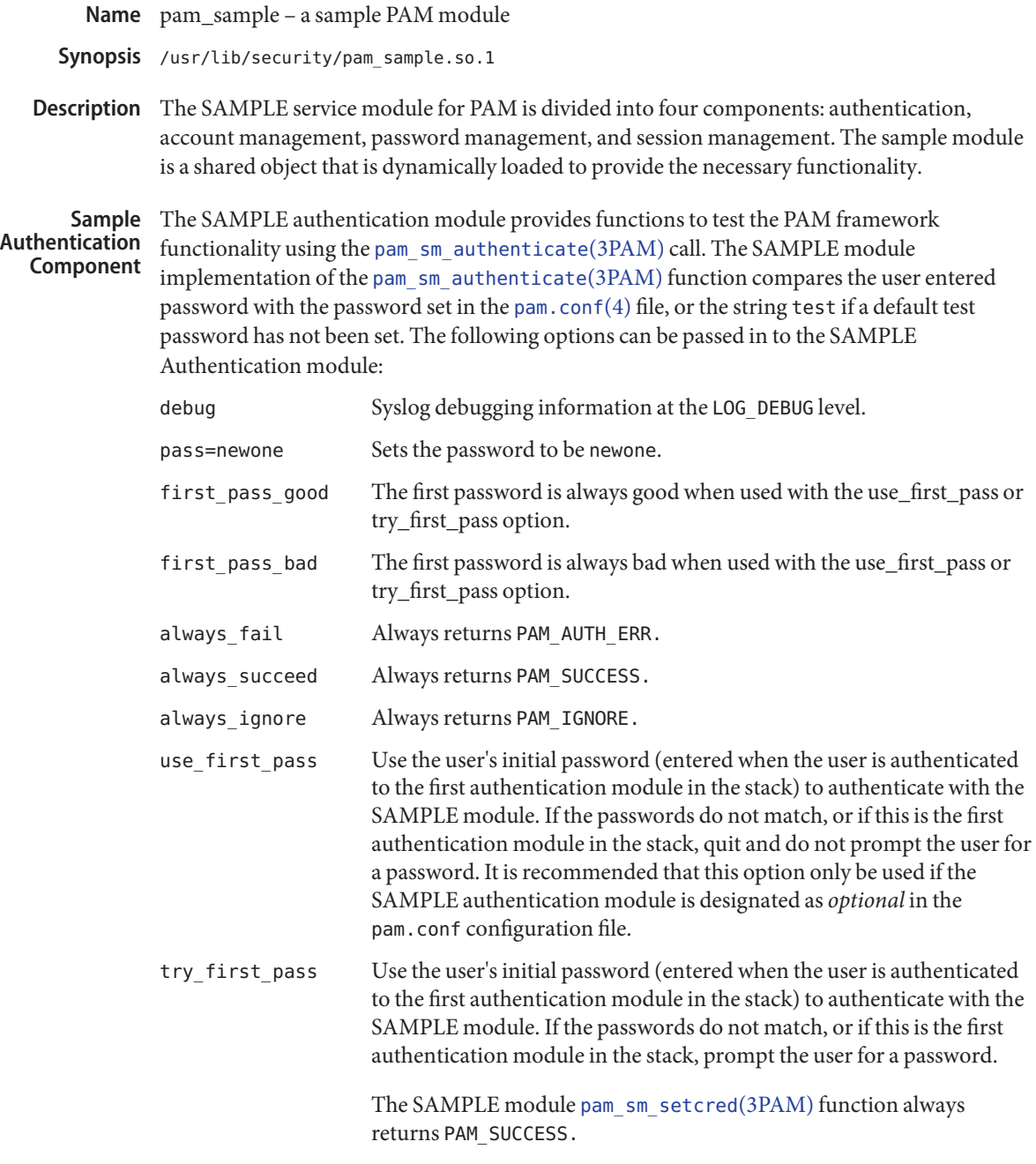

Sample Account The SAMPLE Account Management Component implements a simple access control scheme that limits machine access to a list of authorized users. The list of authorized users is supplied **Management Component**

as option arguments to the entry for the SAMPLE account management PAM module in the pam.conf file. Note that the module always permits access to the root super user.

The option field syntax to limit access is shown below: allow= *name[,name]* allow= *name [allow=name]*

The example pam.conf show below permits only larry to login directly. rlogin is allowed only for don and larry. Once a user is logged in, the user can use su if the user are sam or eric.

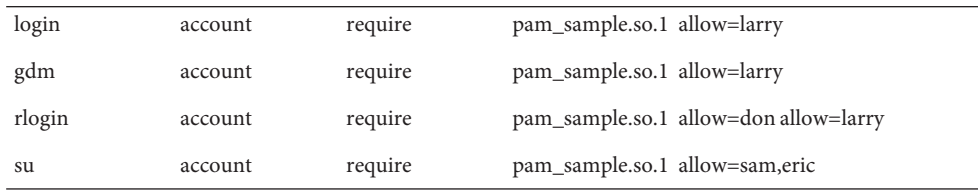

The debug and nowarn options are also supported.

The SAMPLE Password Management Component function ( [pam\\_sm\\_chauthtok](http://www.oracle.com/pls/topic/lookup?ctx=E19963&id=REFMAN1pam-sm-chauthtok-3pam)(3PAM)), always returns PAM\_SUCCESS. The SAMPLE Session Management Component functions ( [pam\\_sm\\_open\\_session](http://www.oracle.com/pls/topic/lookup?ctx=E19963&id=REFMAN1pam-sm-open-session-3pam)(3PAM), [pam\\_sm\\_close\\_session](http://www.oracle.com/pls/topic/lookup?ctx=E19963&id=REFMAN1pam-sm-close-session-3pam)(3PAM)) always return PAM\_SUCCESS. Attributes See [attributes](#page-23-0)(5) for description of the following attributes: **Sample Password Management Component Sample Session Management Component**

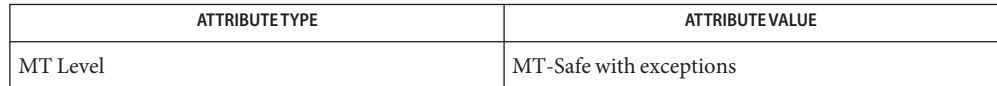

- pam[\(3PAM\),](http://www.oracle.com/pls/topic/lookup?ctx=E19963&id=REFMAN1pam-3pam) [pam\\_sm\\_authenticate](http://www.oracle.com/pls/topic/lookup?ctx=E19963&id=REFMAN1pam-sm-authenticate-3pam)(3PAM), [pam\\_sm\\_chauthtok](http://www.oracle.com/pls/topic/lookup?ctx=E19963&id=REFMAN1pam-sm-chauthtok-3pam)(3PAM), **See Also** [pam\\_sm\\_close\\_session](http://www.oracle.com/pls/topic/lookup?ctx=E19963&id=REFMAN1pam-sm-close-session-3pam)(3PAM), [pam\\_sm\\_open\\_session](http://www.oracle.com/pls/topic/lookup?ctx=E19963&id=REFMAN1pam-sm-open-session-3pam)(3PAM), [pam\\_sm\\_setcred](http://www.oracle.com/pls/topic/lookup?ctx=E19963&id=REFMAN1pam-sm-setcred-3pam)(3PAM),  $libpam(3LIB),$  $libpam(3LIB),$  [pam.conf](http://www.oracle.com/pls/topic/lookup?ctx=E19963&id=REFMAN1pam.conf-4) $(4)$ , [attributes](#page-23-0) $(5)$
- Warnings This module should never be used outside of a closed debug environment. The examples of the use first pass and try first pass options are obsolete for all other Solaris delivered PAM service modules
	- The interfaces in libpam() are MT-Safe only if each thread within the multi-threaded **Notes** application uses its own PAM handle.

pam\_smbfs\_login – PAM user credential authentication module for SMB/CIFS client login **Name**

Synopsis pam\_smb\_cred.so.1

The pam\_smbfs\_login module implements [pam\\_sm\\_setcred](http://www.oracle.com/pls/topic/lookup?ctx=E19963&id=REFMAN4pam-sm-setcred-3pam)(3PAM) to provide functions **Description** that act equivalently to the  $\mathsf{smbadm}(1\mathsf{M})$  $\mathsf{smbadm}(1\mathsf{M})$  $\mathsf{smbadm}(1\mathsf{M})$  add-key command.

> This optional functionality is meant to be used only in environments that do not run Active Directory or Kerberos, but which synchronize passwords between Solaris clients and their CIFS/SMB servers.

This module permits the login password to be stored as if the [smbadm](http://www.oracle.com/pls/topic/lookup?ctx=E19963&id=REFMAN4smbadm-1m)(1M) add-key command was used to store a password for PAM\_USER in the user or system default domain.

To use this functionality, add the following line to the /etc/pam.conf file:

login auth optional pam\_smbfs\_login.so.1

Authentication service modules must implement both [pam\\_sm\\_authenticate](http://www.oracle.com/pls/topic/lookup?ctx=E19963&id=REFMAN4pam-sm-authenticate-3pam)(3PAM) and [pam\\_sm\\_setcred](http://www.oracle.com/pls/topic/lookup?ctx=E19963&id=REFMAN4pam-sm-setcred-3pam)(3PAM). In this module, [pam\\_sm\\_authenticate](http://www.oracle.com/pls/topic/lookup?ctx=E19963&id=REFMAN4pam-sm-authenticate-3pam)(3PAM) always returns PAM\_IGNORE.

The [pam\\_sm\\_setcred](http://www.oracle.com/pls/topic/lookup?ctx=E19963&id=REFMAN4pam-sm-setcred-3pam)(3PAM) function accepts the following flags:

PAM\_REFRESH\_CRED Returns PAM\_IGNORE.

PAM\_SILENT Suppresses messages.

PAM\_ESTABLISH\_CRED

PAM\_REINITIALIZE\_CRED

Stores the authentication token for PAM\_USER in the same manner as the [smbadm](http://www.oracle.com/pls/topic/lookup?ctx=E19963&id=REFMAN4smbadm-1m)(1M) add-key command.

## PAM\_DELETE\_CRED

Deletes the stored password for PAM\_USER in the same manner as the  $\mathsf{smbadm}(1\mathsf{M})$  $\mathsf{smbadm}(1\mathsf{M})$  $\mathsf{smbadm}(1\mathsf{M})$ remove-key command.

The following options can be passed to the pam\_smbfs\_login module:

debug

Produces [syslog](http://www.oracle.com/pls/topic/lookup?ctx=E19963&id=REFMAN1syslog-3c)(3C) debugging information at the LOG AUTH or LOG DEBUG level.

nowarn

Suppresses warning messages.

Upon successful completion of [pam\\_sm\\_setcred](http://www.oracle.com/pls/topic/lookup?ctx=E19963&id=REFMAN4pam-sm-setcred-3pam)(3PAM), PAM\_SUCCESS is returned. The **Errors** following error codes are returned upon error:

PAM\_USER\_UNKNOWN User is unknown. PAM\_AUTHTOK\_ERR Password is bad.

PAM\_AUTH\_ERR Domain is bad.

PAM\_SYSTEM\_ERR System error.

Attributes See [attributes](#page-23-0)(5) for descriptions of the following attribute:

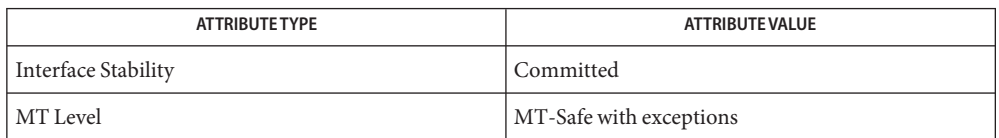

- $\textsf{See Also}$  [smbadm](http://www.oracle.com/pls/topic/lookup?ctx=E19963&id=REFMAN4smbadm-1m)(1M), [syslog](http://www.oracle.com/pls/topic/lookup?ctx=E19963&id=REFMAN1syslog-3c)(3C), [libpam](http://www.oracle.com/pls/topic/lookup?ctx=E19963&id=REFMAN1libpam-3lib)(3LIB), pam[\(3PAM\),](http://www.oracle.com/pls/topic/lookup?ctx=E19963&id=REFMAN4pam-sm-3pam) [pam\\_setcred](http://www.oracle.com/pls/topic/lookup?ctx=E19963&id=REFMAN4pam-setcred-3pam)(3PAM), pam\_sm(3PAM), [pam\\_sm\\_authenticate](http://www.oracle.com/pls/topic/lookup?ctx=E19963&id=REFMAN4pam-sm-authenticate-3pam)(3PAM), [pam\\_sm\\_chauthtok](http://www.oracle.com/pls/topic/lookup?ctx=E19963&id=REFMAN4pam-sm-chauthtok-3pam)(3PAM), [pam\\_sm\\_setcred](http://www.oracle.com/pls/topic/lookup?ctx=E19963&id=REFMAN4pam-sm-setcred-3pam)(3PAM), [pam.conf](http://www.oracle.com/pls/topic/lookup?ctx=E19963&id=REFMAN1pam.conf-4)(4), [attributes](#page-23-0)(5), [smbfs](http://www.oracle.com/pls/topic/lookup?ctx=E19963&id=REFMAN4smbfs-7fs)(7FS)
	- The interfaces in [libpam](http://www.oracle.com/pls/topic/lookup?ctx=E19963&id=REFMAN1libpam-3lib)(3LIB) are MT-Safe only if each thread within the multi-threaded **Notes** application uses its own PAM handle.

Name pam\_smb\_passwd - SMB password management module

Synopsis pam\_smb\_passwd.so.1

Description The pam\_smb\_passwd module enhances the PAM password management stack. This functionality supports the changing or adding of SMB passwords for local Solaris users. The Solaris SMB server uses SMB passwords to authenticate connected Solaris users. This module includes the [pam\\_sm\\_chauthtok](http://www.oracle.com/pls/topic/lookup?ctx=E19963&id=REFMAN4pam-sm-chauthtok-3pam)(3PAM) function.

The pam\_sm\_chauthtok() function accepts the following flags:

PAM\_PRELIM\_CHECK Always returns PAM\_IGNORE.

PAM\_SILENT Suppresses messages.

#### PAM\_UPDATE\_AUTHTOK

Updates or creates a new SMB local LM/NTLM hash for the user that is specified in PAM\_USER by using the authentication information found in PAM\_AUTHTOK. The LM hash is only created if the smbd/lmauth level property value of the smb/server service is set to 3 or less. PAM\_IGNORE is returned if the user is not in the local /etc/passwd repository.

The following options can be passed to the pam\_smb\_passwd module:

### debug

Produces [syslog](http://www.oracle.com/pls/topic/lookup?ctx=E19963&id=REFMAN4syslog-3c)(3C) debugging information at the LOG\_AUTH or LOG\_DEBUG level.

#### nowarn

Suppresses warning messages.

# /var/smb/smbpasswd **Files**

Stores SMB passwords for Solaris users.

- Upon successful completion of pam\_sm\_chauthtok(), PAM\_SUCCESS is returned. The **Errors** following error codes are returned upon error:
	- PAM\_AUTHTOK\_ERR Authentication token manipulation error

PAM\_AUTHTOK\_LOCK\_BUSY SMB password file is locked

- PAM\_PERM\_DENIED Permissions are insufficient for accessing the SMB password file
- PAM\_SYSTEM\_ERR System error

PAM\_USER\_UNKNOWN User is unknown Attributes See the [attributes\(5\)](http://www.oracle.com/pls/topic/lookup?ctx=E19963&id=REFMAN4attributes-5) man page for descriptions of the following attributes:

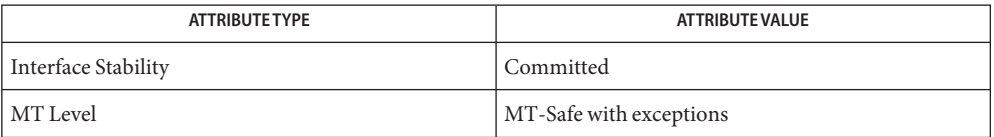

 $\textsf{See Also }$   $\textsf{smbd}(\textup{1M}), \textsf{syslog}(3C), \textsf{libpam}(3LIB), \textsf{pam}(3PAM), \textsf{pam\_chauthtok}(3PAM), \textsf{pam\_sm}(3PAM),$  $\textsf{smbd}(\textup{1M}), \textsf{syslog}(3C), \textsf{libpam}(3LIB), \textsf{pam}(3PAM), \textsf{pam\_chauthtok}(3PAM), \textsf{pam\_sm}(3PAM),$  $\textsf{smbd}(\textup{1M}), \textsf{syslog}(3C), \textsf{libpam}(3LIB), \textsf{pam}(3PAM), \textsf{pam\_chauthtok}(3PAM), \textsf{pam\_sm}(3PAM),$  $\textsf{smbd}(\textup{1M}), \textsf{syslog}(3C), \textsf{libpam}(3LIB), \textsf{pam}(3PAM), \textsf{pam\_chauthtok}(3PAM), \textsf{pam\_sm}(3PAM),$  $\textsf{smbd}(\textup{1M}), \textsf{syslog}(3C), \textsf{libpam}(3LIB), \textsf{pam}(3PAM), \textsf{pam\_chauthtok}(3PAM), \textsf{pam\_sm}(3PAM),$  $\textsf{smbd}(\textup{1M}), \textsf{syslog}(3C), \textsf{libpam}(3LIB), \textsf{pam}(3PAM), \textsf{pam\_chauthtok}(3PAM), \textsf{pam\_sm}(3PAM),$  $\textsf{smbd}(\textup{1M}), \textsf{syslog}(3C), \textsf{libpam}(3LIB), \textsf{pam}(3PAM), \textsf{pam\_chauthtok}(3PAM), \textsf{pam\_sm}(3PAM),$ [pam\\_sm\\_chauthtok](http://www.oracle.com/pls/topic/lookup?ctx=E19963&id=REFMAN4pam-sm-chauthtok-3pam)(3PAM), [pam.conf](http://www.oracle.com/pls/topic/lookup?ctx=E19963&id=REFMAN4pam.conf-4)(4), [attributes\(5\)](http://www.oracle.com/pls/topic/lookup?ctx=E19963&id=REFMAN4attributes-5)

The interfaces in [libpam](http://www.oracle.com/pls/topic/lookup?ctx=E19963&id=REFMAN4libpam-3lib)(3LIB) are MT-Safe *only* if each thread within the multi-threaded **Notes** application uses its own PAM handle.

The pam\_smb\_passwd.so.1 module should be stacked following all password qualification modules in the PAM password stack.

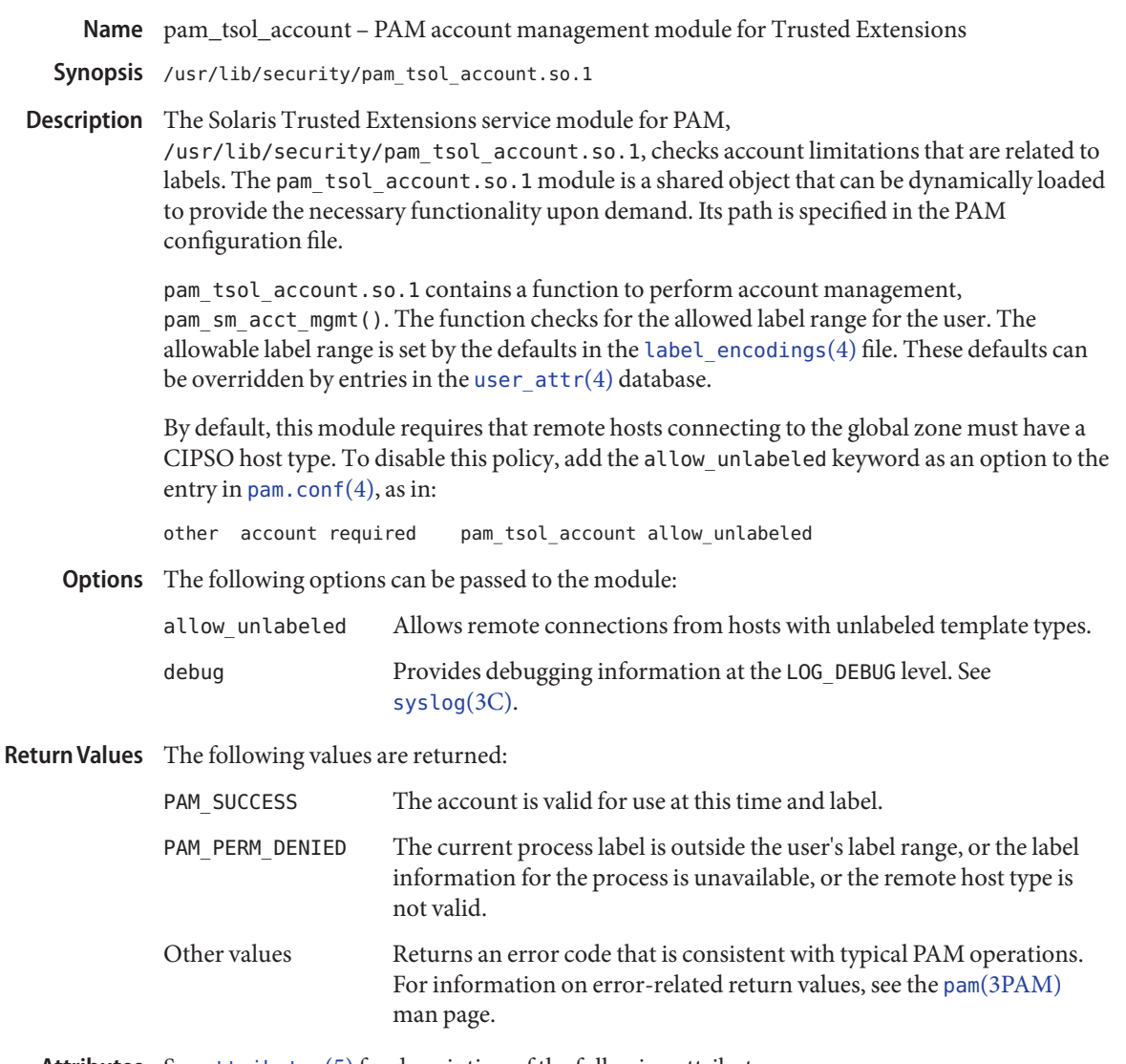

Attributes See [attributes](#page-23-0)(5) for description of the following attributes:

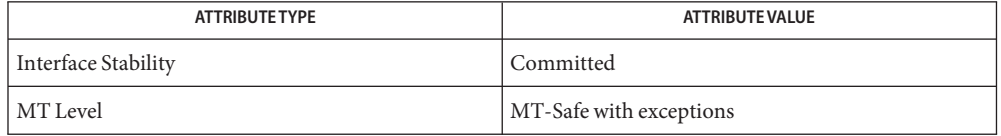

The interfaces in [libpam](http://www.oracle.com/pls/topic/lookup?ctx=E19963&id=REFMAN1libpam-3lib)(3LIB) are MT-Safe only if each thread within the multi-threaded application uses its own PAM handle.

[keylogin](http://www.oracle.com/pls/topic/lookup?ctx=E19963&id=REFMAN1keylogin-1)(1), [libpam](http://www.oracle.com/pls/topic/lookup?ctx=E19963&id=REFMAN1libpam-3lib)(3LIB), pam[\(3PAM\),](http://www.oracle.com/pls/topic/lookup?ctx=E19963&id=REFMAN1pam-3pam) [pam\\_sm\\_acct\\_mgmt](http://www.oracle.com/pls/topic/lookup?ctx=E19963&id=REFMAN1pam-sm-acct-mgmt-3pam)(3PAM), [pam\\_start](http://www.oracle.com/pls/topic/lookup?ctx=E19963&id=REFMAN1pam-start-3pam)(3PAM), **See Also** [syslog](http://www.oracle.com/pls/topic/lookup?ctx=E19963&id=REFMAN1syslog-3c)(3C), [label\\_encodings](http://www.oracle.com/pls/topic/lookup?ctx=E19963&id=REFMAN1label-encodings-4)(4), [pam.conf](http://www.oracle.com/pls/topic/lookup?ctx=E19963&id=REFMAN1pam.conf-4)(4), [user\\_attr](http://www.oracle.com/pls/topic/lookup?ctx=E19963&id=REFMAN1user-attr-4)(4), [attributes](#page-23-0)(5)

Chapter 15, "Using PAM," in *[Oracle Solaris Administration: Security Services](http://www.oracle.com/pls/topic/lookup?ctx=E19963&id=SYSADV6pam-1)*

Notes The functionality described on this manual page is available only if the system is configured with Trusted Extensions.

<span id="page-389-0"></span>Name pam\_unix\_account - PAM account management module for UNIX

Synopsis pam\_unix\_account.so.1

Description pam\_unix\_account module implements pam\_sm\_acct\_mgmt(), which provides functionality to the PAM account management stack. The module provides functions to validate that the user's account is not locked or expired and that the user's password does not need to be changed. The module retrieves account information from the configured databases in [nsswitch.conf](http://www.oracle.com/pls/topic/lookup?ctx=E19963&id=REFMAN1nsswitch.conf-4)(4).

The following options can be passed to the module:

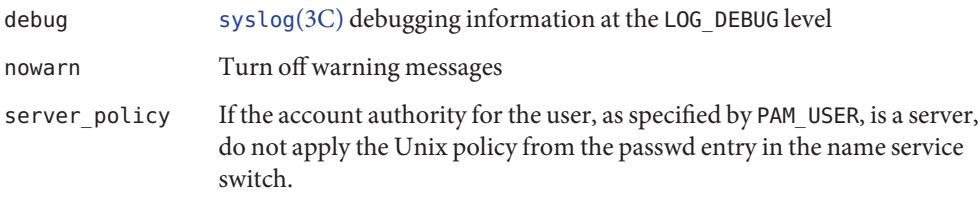

Errors The following values are returned:

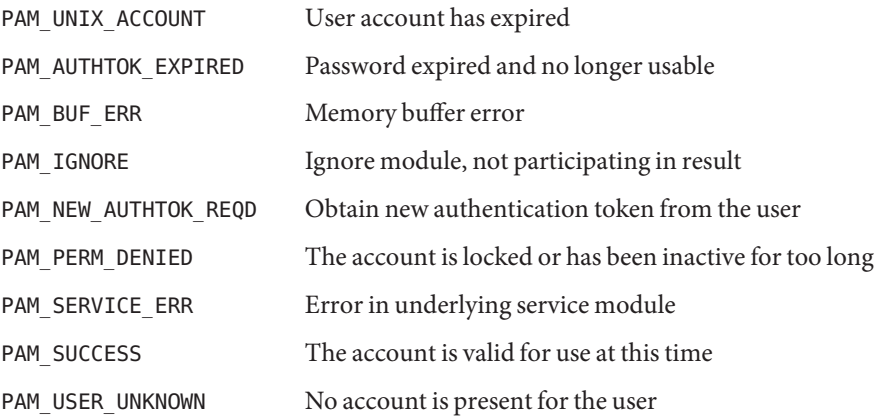

Attributes See [attributes](#page-23-0)(5) for descriptions of the following attributes:

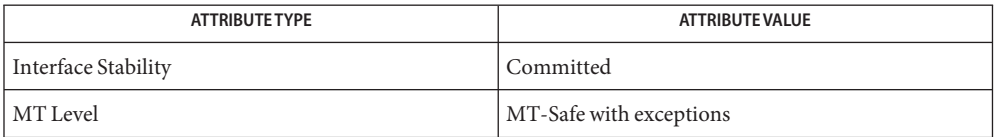

pam[\(3PAM\),](http://www.oracle.com/pls/topic/lookup?ctx=E19963&id=REFMAN1pam-3pam) [pam\\_authenticate](http://www.oracle.com/pls/topic/lookup?ctx=E19963&id=REFMAN1pam-authenticate-3pam)(3PAM), [syslog](http://www.oracle.com/pls/topic/lookup?ctx=E19963&id=REFMAN1syslog-3c)(3C), [libpam](http://www.oracle.com/pls/topic/lookup?ctx=E19963&id=REFMAN1libpam-3lib)(3LIB), [pam.conf](http://www.oracle.com/pls/topic/lookup?ctx=E19963&id=REFMAN1pam.conf-4)(4), **See Also** [nsswitch.conf](http://www.oracle.com/pls/topic/lookup?ctx=E19963&id=REFMAN1nsswitch.conf-4)(4), [attributes](#page-23-0)(5)

The interfaces in [libpam](http://www.oracle.com/pls/topic/lookup?ctx=E19963&id=REFMAN1libpam-3lib)(3LIB) are MT-Safe only if each thread within the multi-threaded **Notes** application uses its own PAM handle.

Attempts to validate locked accounts are logged via [syslog](http://www.oracle.com/pls/topic/lookup?ctx=E19963&id=REFMAN1syslog-3c)(3C) to the LOG\_AUTH facility with a LOG\_NOTICE severity.

<span id="page-391-0"></span>Name pam\_unix\_auth - PAM authentication module for UNIX

Synopsis pam\_unix\_auth.so.1

Description The pam\_unix\_auth module implements pam\_sm\_authenticate(), which provides functionality to the PAM authentication stack. It provides functions that use  $\text{crypt}(3C)$  $\text{crypt}(3C)$  $\text{crypt}(3C)$  to verify that the password contained in the PAM item PAM\_AUTHTOK is the correct password for the user specified in the item PAM\_USER.

> If PAM\_AUSER and PAM\_USER are both specified and PAM\_USER is a role, the [user\\_attr](http://www.oracle.com/pls/topic/lookup?ctx=E19963&id=REFMAN1user-attr-4)(4) keyword roleauth is checked to determine if the password that is checked is for the role (PAM\_USER) or the assuming user (PAM\_AUSER). If PAM\_REPOSITORY is specified, the user's pass word is fetched from that repository. Otherwise, the default  $n$ s witch.conf(4) repository is searched for that user.

For accounts in the name services which support automatic account locking, the account can be configured to be automatically locked (see user  $attr(4)$  and [policy.conf](http://www.oracle.com/pls/topic/lookup?ctx=E19963&id=REFMAN1policy.conf-4)(4)) after multiple failed login attempts. For accounts that are configured for automatic locking, if authentication failure is to be returned, the failed login counter is incremented upon each failure. If the number of successive failures equals or exceeds RETRIES as defined in [login](http://www.oracle.com/pls/topic/lookup?ctx=E19963&id=REFMAN1login-1)(1), the account is locked and PAM\_MAXTRIES is returned. Currently, only the "files" repository (see  $passwd(4)$  $passwd(4)$  and  $shadow(4)$  $shadow(4)$ ) supports automatic account locking. A successful authentication by this module clears the failed login counter and reports the number of failed attempts since the last successful authentication.

Authentication service modules must implement both pam\_sm\_authenticate() and pam\_sm\_setcred(). To allow the authentication portion of UNIX authentication to be replaced, pam\_sm\_setcred() in this module always returns PAM\_IGNORE. This module should be stacked with [pam\\_unix\\_cred](#page-393-0)(5) to ensure a successful return from [pam\\_setcred](http://www.oracle.com/pls/topic/lookup?ctx=E19963&id=REFMAN1pam-setcred-3pam)(3PAM).

The following options can be passed to the module:

nowarn

Turn off warning messages.

server\_policy

If the account authority for the user, as specified by PAM\_USER, is a server, do not apply the UNIX policy from the passwd entry in the name service switch.

nolock

Regardless of the automatic account locking setting for the account, do not lock the account, increment or clear the failed login count. The nolock option allows for exempting account locking on a per service basis.

Errors The following error codes are returned from pam\_sm\_authenticate():

PAM\_AUTH\_ERR

Authentication failure.

PAM\_BUF\_ERR Memory buffer error.

PAM\_IGNORE Ignores module, not participating in result.

PAM\_MAXTRIES Maximum number of retries exceeded.

PAM\_PERM\_DENIED Permission denied.

PAM\_SUCCESS Successfully obtains authentication token.

PAM\_SYSTEM\_ERR System error.

PAM\_USER\_UNKNOWN No account present for user.

The following error codes are returned from pam\_sm\_setcred():

PAM\_IGNORE

Ignores this module regardless of the control flag.

Attributes See [attributes](#page-23-0)(5) for descriptions of the following attributes:

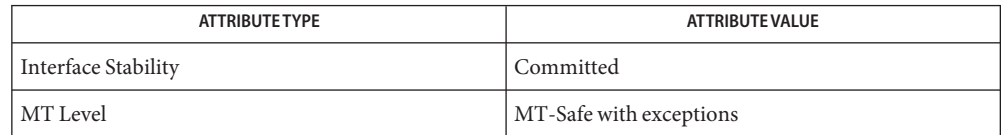

- See Also [login](http://www.oracle.com/pls/topic/lookup?ctx=E19963&id=REFMAN1login-1)(1), [passwd](http://www.oracle.com/pls/topic/lookup?ctx=E19963&id=REFMAN1passwd-1)(1), [useradd](http://www.oracle.com/pls/topic/lookup?ctx=E19963&id=REFMAN1useradd-1m)(1M), [usermod](http://www.oracle.com/pls/topic/lookup?ctx=E19963&id=REFMAN1usermod-1m)(1M), [roleadd](http://www.oracle.com/pls/topic/lookup?ctx=E19963&id=REFMAN1roleadd-1m)(1M), [rolemod](http://www.oracle.com/pls/topic/lookup?ctx=E19963&id=REFMAN1rolemod-1m)(1M), [crypt](http://www.oracle.com/pls/topic/lookup?ctx=E19963&id=REFMAN4crypt-3c)(3C), [libpam](http://www.oracle.com/pls/topic/lookup?ctx=E19963&id=REFMAN1libpam-3lib)(3LIB), pam[\(3PAM\),](http://www.oracle.com/pls/topic/lookup?ctx=E19963&id=REFMAN1pam-3pam) [pam\\_authenticate](http://www.oracle.com/pls/topic/lookup?ctx=E19963&id=REFMAN1pam-authenticate-3pam)(3PAM), [pam\\_setcred](http://www.oracle.com/pls/topic/lookup?ctx=E19963&id=REFMAN1pam-setcred-3pam)(3PAM), [syslog](http://www.oracle.com/pls/topic/lookup?ctx=E19963&id=REFMAN1syslog-3c)(3C), [pam.conf](http://www.oracle.com/pls/topic/lookup?ctx=E19963&id=REFMAN1pam.conf-4)(4),  $passwd(4)$  $passwd(4)$ ,  $policy.conf(4)$  $policy.conf(4)$ ,  $nsswitch.conf(4)$  $nsswitch.conf(4)$ ,  $shadow(4)$  $shadow(4)$ ,  $user\_attr(4)$ , [attributes](#page-23-0)(5), [pam\\_authtok\\_check](#page-341-0)(5), [pam\\_authtok\\_get](#page-343-0)(5), [pam\\_authtok\\_store](#page-345-0)(5), [pam\\_dhkeys](#page-348-0)(5), [pam\\_passwd\\_auth](#page-372-0)(5), [pam\\_unix\\_account](#page-389-0)(5), [pam\\_unix\\_session](#page-395-0)(5)
	- The interfaces in [libpam](http://www.oracle.com/pls/topic/lookup?ctx=E19963&id=REFMAN1libpam-3lib)(3LIB) are MT-Safe only if each thread within the multi-threaded **Notes** application uses its own PAM handle.

If the PAM\_REPOSITORY *item\_type* is set and a service module does not recognize the type, the service module does not process any information, and returns PAM\_IGNORE. If the PAM\_REPOSITORY *item\_type* is not set, a service module performs its default action.

<span id="page-393-0"></span>Name pam\_unix\_cred - PAM user credential authentication module for UNIX

Synopsis pam\_unix\_cred.so.1

Description The pam\_unix\_cred module implements [pam\\_sm\\_setcred](http://www.oracle.com/pls/topic/lookup?ctx=E19963&id=REFMAN1pam-sm-setcred-3pam)(3PAM). It provides functions that establish user credential information. It is a module separate from the [pam\\_unix\\_auth](#page-391-0)(5) module to allow replacement of the authentication functionality independently from the credential functionality.

> The pam\_unix\_cred module must always be stacked along with whatever authentication module is used to ensure correct credential setting.

Authentication service modules must implement both pam\_sm\_authenticate() and pam sm setcred().

pam\_sm\_authenticate() in this module always returns PAM\_IGNORE.

pam\_sm\_setcred() initializes the user's project, privilege sets and initializes or updates the user's audit context if it hasn't already been initialized. The following flags may be set in the flags field:

```
PAM_ESTABLISH_CRED
PAM_REFRESH_CRED
```
PAM\_REINITIALIZE\_CRED

Initializes the user's project to the project specified in PAM\_RESOURCE, or if PAM\_RESOURCE is not specified, to the user's default project. Establishes the user's privilege sets.

If the audit context is not already initialized and auditing is configured, these flags cause the context to be initialized to that of the user specified in PAM\_AUSER (if any) merged with the user specified in PAM\_USER and host specified in PAM\_RHOST. If PAM\_RHOST is not specified, PAM\_TTY specifies the local terminal name. Attributing audit to PAM\_AUSER and merging PAM\_USER is required for correctly attributing auditing when the system entry is performed by another user that can be identified as trustworthy.

If the audit context is already initialized, the PAM\_REINITIALIZE\_CRED flag merges the current audit context with that of the user specified in PAM\_USER. PAM\_REINITIALIZE\_CRED is useful when a user is assuming a new identity, as with su[\(1M\).](http://www.oracle.com/pls/topic/lookup?ctx=E19963&id=REFMAN1su-1m)

#### PAM\_DELETE\_CRED

This flag has no effect and always returns PAM\_SUCCESS.

The following options are interpreted:

debug Provides [syslog](http://www.oracle.com/pls/topic/lookup?ctx=E19963&id=REFMAN1syslog-3c)( $3C$ ) debugging information at the LOG DEBUG level.

nowarn Disables any warning messages.

Upon successful completion of pam\_sm\_setcred(), PAM\_SUCCESS is returned. The following **Errors** error codes are returned upon error:

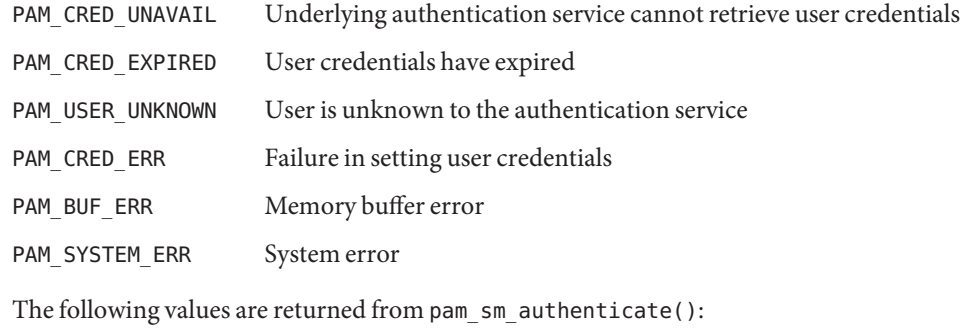

PAM\_IGNORE Ignores this module regardless of the control flag

Attributes See [attributes](#page-23-0)(5) for descriptions of the following attributes:

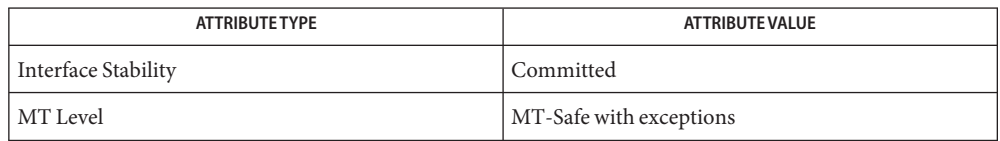

- [ssh](http://www.oracle.com/pls/topic/lookup?ctx=E19963&id=REFMAN1ssh-1)(1), su[\(1M\),](http://www.oracle.com/pls/topic/lookup?ctx=E19963&id=REFMAN1su-1m) [settaskid](http://www.oracle.com/pls/topic/lookup?ctx=E19963&id=REFMAN1settaskid-2)(2), [libpam](http://www.oracle.com/pls/topic/lookup?ctx=E19963&id=REFMAN1libpam-3lib)(3LIB), getprojent[\(3PROJECT\),](http://www.oracle.com/pls/topic/lookup?ctx=E19963&id=REFMAN1getprojent-3project) pam[\(3PAM\),](http://www.oracle.com/pls/topic/lookup?ctx=E19963&id=REFMAN1pam-3pam) **See Also** [pam\\_set\\_item](http://www.oracle.com/pls/topic/lookup?ctx=E19963&id=REFMAN1pam-set-item-3pam)(3PAM), [pam\\_sm\\_authenticate](http://www.oracle.com/pls/topic/lookup?ctx=E19963&id=REFMAN1pam-sm-authenticate-3pam)(3PAM), [syslog](http://www.oracle.com/pls/topic/lookup?ctx=E19963&id=REFMAN1syslog-3c)(3C), setproject[\(3PROJECT\),](http://www.oracle.com/pls/topic/lookup?ctx=E19963&id=REFMAN1setproject-3project)[pam.conf](http://www.oracle.com/pls/topic/lookup?ctx=E19963&id=REFMAN1pam.conf-4)(4), [nsswitch.conf](http://www.oracle.com/pls/topic/lookup?ctx=E19963&id=REFMAN1nsswitch.conf-4)(4), [project](http://www.oracle.com/pls/topic/lookup?ctx=E19963&id=REFMAN1project-4)(4), [attributes](#page-23-0)(5), pam authtok check(5), pam authtok  $get(5)$ , pam authtok store(5), pam dhkeys(5), [pam\\_passwd\\_auth](#page-372-0)(5), [pam\\_unix\\_auth](#page-391-0)(5), [pam\\_unix\\_account](#page-389-0)(5), [pam\\_unix\\_session](#page-395-0)(5), [privileges](#page-411-0)(5)
	- The interfaces in [libpam](http://www.oracle.com/pls/topic/lookup?ctx=E19963&id=REFMAN1libpam-3lib)(3LIB) are MT-Safe only if each thread within the multi-threaded **Notes** application uses its own PAM handle.

If this module is replaced, the audit context and credential may not be correctly configured.

<span id="page-395-0"></span>Name pam\_unix\_session - session management PAM module for UNIX

Synopsis pam\_unix\_session.so.1

Description The pam\_unix\_session module implements [pam\\_sm\\_open\\_session](http://www.oracle.com/pls/topic/lookup?ctx=E19963&id=REFMAN1pam-sm-open-session-3pam)(3PAM) and [pam\\_sm\\_close\\_session](http://www.oracle.com/pls/topic/lookup?ctx=E19963&id=REFMAN1pam-sm-close-session-3pam)(3PAM).

> pam\_sm\_open\_session() updates the /var/adm/lastlog file with the information contained in the PAM\_USER, PAM\_TTY, and PAM\_RHOST items. [pam\\_unix\\_account](#page-389-0)(5) uses this account to determine the previous time the user logged in.

pam sm close session() is a null function.

The following options can be passed to the module:

debug [syslog](http://www.oracle.com/pls/topic/lookup?ctx=E19963&id=REFMAN1syslog-3c)(3C) debugging information at the LOG DEBUG level

Upon successful completion, PAM\_SUCCESS is returned. The following error codes are returned **Errors** upon error:

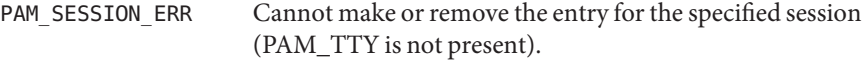

- PAM\_USER\_UNKNOWN No account is present for *user*.
- Attributes See [attributes](#page-23-0)(5) for descriptions of the following attributes:

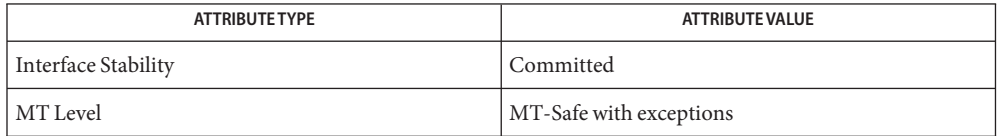

- pam[\(3PAM\),](http://www.oracle.com/pls/topic/lookup?ctx=E19963&id=REFMAN1pam-3pam) [pam\\_authenticate](http://www.oracle.com/pls/topic/lookup?ctx=E19963&id=REFMAN1pam-authenticate-3pam)(3PAM), [syslog](http://www.oracle.com/pls/topic/lookup?ctx=E19963&id=REFMAN1syslog-3c)(3C), [libpam](http://www.oracle.com/pls/topic/lookup?ctx=E19963&id=REFMAN1libpam-3lib)(3LIB), [pam.conf](http://www.oracle.com/pls/topic/lookup?ctx=E19963&id=REFMAN1pam.conf-4)(4), **See Also** [nsswitch.conf](http://www.oracle.com/pls/topic/lookup?ctx=E19963&id=REFMAN1nsswitch.conf-4)(4), [attributes](#page-23-0)(5), [pam\\_authtok\\_check](#page-341-0)(5), [pam\\_authtok\\_get](#page-343-0)(5), pam authtok store(5), pam dhkeys(5), pam passwd auth(5), pam unix  $account(5)$ , pam unix  $auth(5)$ ,
	- The interfaces in [libpam](http://www.oracle.com/pls/topic/lookup?ctx=E19963&id=REFMAN1libpam-3lib)(3LIB) are MT-Safe only if each thread within the multi-threaded **Notes** application uses its own PAM handle.
Name pam\_zfs\_key - PAM user credential module for ZFS

Synopsis pam\_zfs\_key.so.1 [create] [homes=]

#### The pam\_zfs\_key module implements [pam\\_sm\\_setcred](http://www.oracle.com/pls/topic/lookup?ctx=E19963&id=REFMAN4pam-sm-setcred-3pam)(3PAM) and pam sm chauthtok(3PAM). **Description**

The pam zfs key module provides functions that allow loading and changing of the ZFS encryption passphrase for encrypted file systems that are mounted at the users home directory location. Authentication service modules must implement both pam\_sm\_authenticate() and pam sm setcred().

pam sm authenticate() in this module always returns PAM\_IGNORE. If they are located at a different location then the module option, homes= can be used to specify that. It is the ZFS dataset name, not the mountpoint, which would usually be /export/home/.

The last component of the ZFS dataset name must match the value of PAM\_USER, that is, the users login name. If the users home directory is a local ZFS filesystem with encryption enabled and the ZFS keysource property is set to passphrase, prompt, on pam\_sm\_setcred() this module manages the keys as follows:

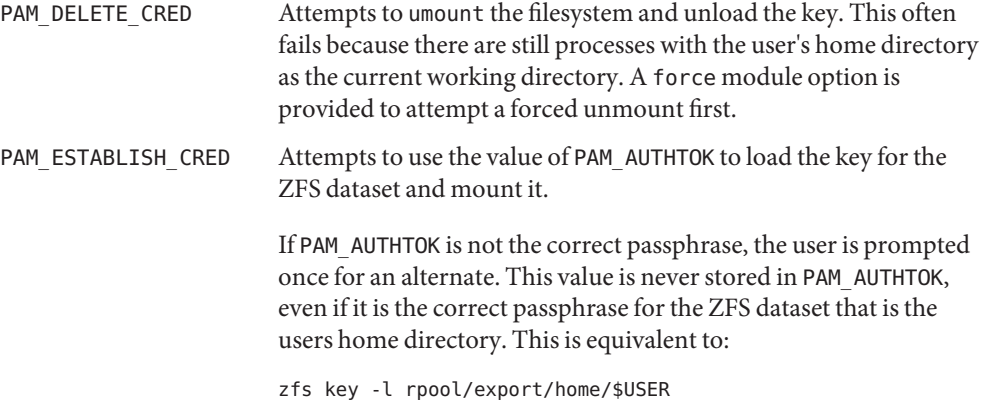

If no ZFS file system exists for the user and the create module option is provided, a new one is created. The ZFS encryption property defaults to on in this case unless the encryption= property is set for the module to override it.

If the create module option is not provided and no ZFS file system exists for the user, the module returns PAM\_IGNORE.

The newly created ZFS file system has the following ZFS delegations specified for the user for which it is created: key, keychange, mount. In these cases keysource is always set to passphrase,prompt.

When [pam\\_sm\\_chauthtok](http://www.oracle.com/pls/topic/lookup?ctx=E19963&id=REFMAN4pam-sm-chauthtok-3pam)(3PAM) is called, for example, on password change, this module attempts to change the passphrase for the ZFS dataset to match the value in PAM\_AUTHTOK. This is equivalent to running:

zfs key -c rpool/export/home/\$USER

This requires that the user have the keychange delegation, as password change usually runs as the user.

The following mount options are supported:

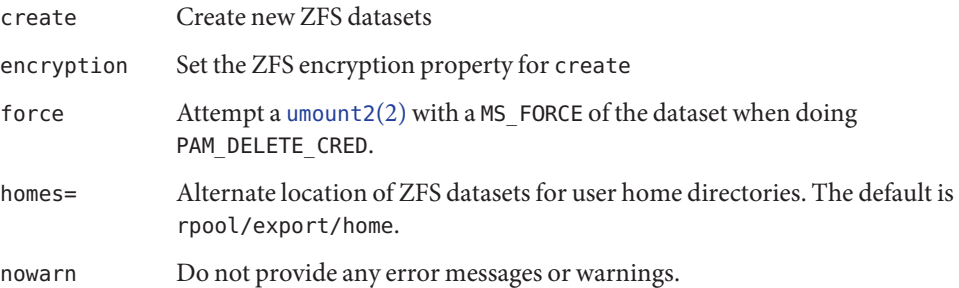

## **EXAMPLE 1** Using pam\_zfs\_key in Default Mode **Examples**

The following example uses pam\_zfs\_key in default mode.

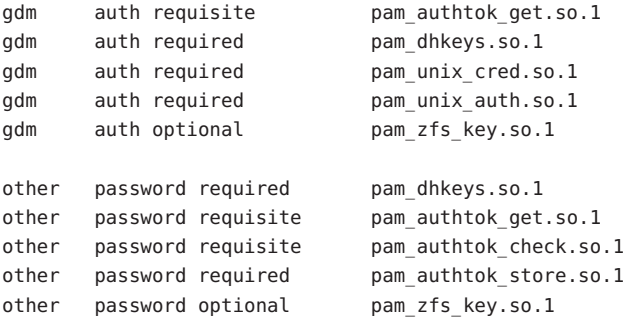

**EXAMPLE 2** Specifying an Alternate ZFS Dataset

The following example specifies an alternate ZFS dataset location for the home directory file systems. New entries should be created if they are not present using aes-256-gcm as the ZFS encryption property setting.

```
gdm auth requisite pam_authtok_get.so.1
gdm auth required pam dhkeys.so.1
gdm auth required pam unix cred.so.1
gdm auth required pam_unix_auth.so.1
gdm auth optional pam_zfs_key.so.1 homes=tank/users \
create encryption=aes-256-gcm
```
**EXAMPLE 3** Making it Mandatory for the ZFS Dataset to Mount

The following example makes it mandatory for the ZFS dataset to mount and ensures the passphrase always stays in sync with the login password.

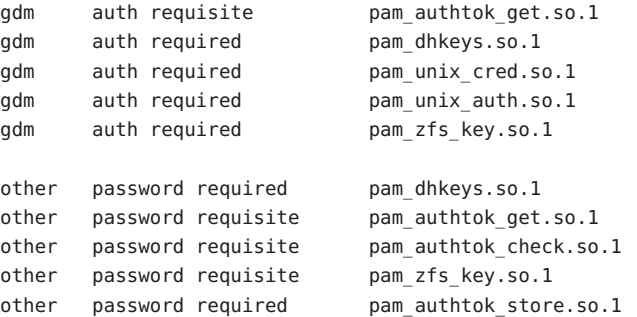

Attributes See [attributes](#page-23-0)(5) for descriptions of the following attributes:

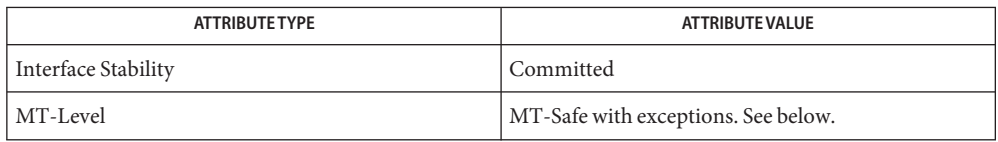

The interfaces in [libpam](http://www.oracle.com/pls/topic/lookup?ctx=E19963&id=REFMAN4libpam-3lib)(3LIB) are MT-Safe only if each thread within the multi-threaded application uses its own PAM handle.

 $\textsf{See Also}\ \ zfs(1M),$  $\textsf{See Also}\ \ zfs(1M),$ [umount2](http://www.oracle.com/pls/topic/lookup?ctx=E19963&id=REFMAN4umount2-2) $(2),$ [pam.conf](http://www.oracle.com/pls/topic/lookup?ctx=E19963&id=REFMAN4pam.conf-4) $(4),$  [libpam](http://www.oracle.com/pls/topic/lookup?ctx=E19963&id=REFMAN4libpam-3lib) $(3\text{LIB}),$  pam $(3\text{PAM}),$  [pam\\_sm\\_chauthtok](http://www.oracle.com/pls/topic/lookup?ctx=E19963&id=REFMAN4pam-sm-chauthtok-3pam) $(3\text{PAM}),$ [pam\\_sm\\_setcred](http://www.oracle.com/pls/topic/lookup?ctx=E19963&id=REFMAN4pam-sm-setcred-3pam)(3PAM), [attributes](#page-23-0)(5)

<span id="page-399-0"></span>pkcs11\_kernel – PKCS#11 interface to Kernel Cryptographic Framework **Name** Synopsis /usr/lib/security/pkcs11\_kernel.so /usr/lib/security/64/pkcs11\_kernel.so Description The pkcs11\_kernel.so object implements the RSA Security Inc. PKCS#11 Cryptographic Token Interface (Cryptoki), v2.20, specification by using a private interface to communicate with the Kernel Cryptographic Framework. Each unique hardware provider is represented by a PKCS#11 slot. In a system with no hardware Kernel Cryptographic Framework providers, this PKCS#11 library presents no slots. The PKCS#11 mechanisms provided by this library is determined by the available hardware providers. Application developers should link to libpkcs11.so rather than link directly to pkcs11\_kernel.so. See [libpkcs11](http://www.oracle.com/pls/topic/lookup?ctx=E19963&id=REFMAN1libpkcs11-3lib)(3LIB). All of the Standard PKCS#11 functions listed on [libpkcs11](http://www.oracle.com/pls/topic/lookup?ctx=E19963&id=REFMAN1libpkcs11-3lib)(3LIB) are implemented except for the following: C\_DecryptDigestUpdate C\_DecryptVerifyUpdate C\_DigestEncryptUpdate C\_GetOperationState C\_InitToken C\_InitPIN C\_SetOperationState C\_SignEncryptUpdate C\_WaitForSlotEvent A call to these functions returns CKR\_FUNCTION\_NOT\_SUPPORTED. Buffers cannot be greater than 2 megabytes. For example, C\_Encrypt() can be called with a 2 megabyte buffer of plaintext and a 2 megabyte buffer for the ciphertext. The maximum number of object handles that can be returned by a call to C\_FindObjects() is 512. The maximum amount of kernel memory that can be used for crypto operations is limited by the project.max-crypto-memory resource control. Allocations in the kernel for buffers and session-related structures are charged against this resource control. Return Values The return values of each of the implemented functions are defined and listed in the RSA

PKCS#11 v2.20 specification. See [http://www.rsasecurity.com.](http://www.rsasecurity.com)

Attributes See [attributes](#page-23-0)(5) for a description of the following attributes:

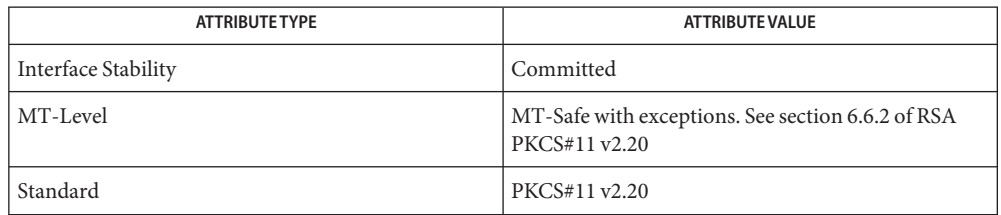

[cryptoadm](http://www.oracle.com/pls/topic/lookup?ctx=E19963&id=REFMAN1cryptoadm-1m)(1M), [rctladm](http://www.oracle.com/pls/topic/lookup?ctx=E19963&id=REFMAN1rctladm-1m)(1M), [libpkcs11](http://www.oracle.com/pls/topic/lookup?ctx=E19963&id=REFMAN1libpkcs11-3lib)(3LIB), [attributes](#page-23-0)(5), [pkcs11\\_softtoken](#page-404-0)(5) **See Also**

RSA PKCS#11 v2.20 <http://www.rsasecurity.com>

Applications that have an open session to a PKCS#11 slot make the corresponding hardware **Notes** provider driver not unloadable. An administrator must close the applications that have an PKCS#11 session open to the hardware provider to make the driver unloadable.

Name pkcs11\_kms - RSA PKCS#11 provider for the Oracle Key Manager

Synopsis /usr/lib/security/pkcs11\_kms.so /usr/lib/security/64/pkcs11\_kms.so

The pkcs11 kms.so object implements the RSA Security Inc. PKCS#11 Cryptographic Token Interface (Cryptoki), v2.20, specification using the Oracle Key Manager (OKM) KMS agent protocol to talk to an Oracle Key Manager appliance (KMA). This provider implements the PKCS#11 specification and communicates to a remote OKM using the (private) KMS client protocol. **Description**

> The following PKCS#11 mechanisms are supported in this provider: CKM\_AES\_KEY\_GEN, CKM\_AES\_CBC\_PAD, and CKM\_AES\_CBC.

The following PKCS#11 interfaces are supported by this provider:

C\_Initialize C\_Finalize C\_GetInfo C\_GetAttributeValue C\_SetAttributeValue C\_GetFunctionList C\_GetSlotList C\_GetSlotInfo C\_GetTokenInfo C\_GetMechanismList C\_GetMechanismInfo C\_InitToken C\_SetPIN C\_Login C\_Logout C\_FindObjectsInit/C\_FindObjects/C\_FindObjectsFinal C\_GenerateKey C\_EncryptInit/C\_Encrypt/C\_EncryptFinal C\_DecryptInit/C\_Decrypt/C\_DecryptFinal C\_DestroyObject C\_OpenSession C\_CloseSession C\_CloseAllSessions C\_GetSessionInfo C\_CreateObject C\_CopyObject C\_GetObjectSize C\_EncryptUpdate C\_DecryptUpdate

All other functions return CKR\_FUNCTION\_NOT\_SUPPORTED when called.

Prerequisites The pkcs11\_kms provider can only be used on a system that has access to an OKM. The OKM administrator must configure a an agent ID for each user (or application) that is accessing the OKM. This is done through the OKM utilities that are part of the OKM administrative tools and are not bundled in Oracle Solaris.

> Once the OKM administrator has configured the KMA for use and communicated the parameters to the client, that is, an Oracle Solaris user or application, the Oracle Solaris PKCS#11 KMS provider can be initialized for use.

Initializing the KMS provider is done through the use of the  $km\epsilon\epsilon\eta$  (1M) utility. At a minimum, kmscfg requires the user to enter the name of a profile, the OKM Agent ID, the initial password used to secure the profile, and the IP address of the KMA in order to initialize the local provider configuration files for further use. See the [kmscfg](http://www.oracle.com/pls/topic/lookup?ctx=E19963&id=REFMAN4kmscfg-1m) $(1M)$  manual page for details.

Once kmscfg has been run and the local token namespace has been configured, the user can then initialize the token for use. Initializing the token is done using the  $\frac{pt}{1}$  command as follows:

\$ pktool inittoken currlabel=KMS

The user has to supply the default SO (security officer) PIN before being able to initialize the KMS provider for use. The default SO PIN is whatever was used by the OKM administrator when initially setting up the OKM Agent. The user initializing the token must know this passphrase in order to initialize the provider.

Once the provider is initialized, the user PIN can be changed from the default values. Again, [pktool](http://www.oracle.com/pls/topic/lookup?ctx=E19963&id=REFMAN4pktool-1)(1) is used to change the PIN value.

Use the following command to change the local PIN:

\$ pktool setpin token=KMS

The PIN provided for the pktool setpin operation or by calling C\_Login() and C\_SetPIN() functions can be any string of characters with a length between 1 and 256 and no embedded nulls.

Accessing the Token

After a user initializes their token, they can begin using it with  $\beta$ tool(1), [decrypt](http://www.oracle.com/pls/topic/lookup?ctx=E19963&id=REFMAN4decrypt-1)(1), [encrypt](http://www.oracle.com/pls/topic/lookup?ctx=E19963&id=REFMAN4encrypt-1) $(1)$ , or by writing PKCS11 applications and specifying the KMS token.

**EXAMPLE 1** Creating a Key on an Oracle Key Manager **Examples**

The following command creates a key on an Oracle Key Manager:

\$ pktool genkey token=KMS label=mykey1 keytype=aes keylen=256

**EXAMPLE 2** Encrypting a File Using a Key from an Oracle Key Manager The following command encrypts a file using a key from an Oracle Key Manager: \$ encrypt -a aes -K mykey1 -T KMS -i input.txt -o output.enc **EXAMPLE 3** Decrypting a File Using a Key From an Oracle Key Manager The following command decrypts a file using a key from an Oracle Key Manger:

\$ decrypt -a aes -K mykey1 -T KMS -i output.enc -o output.txt

Attributes See [attributes](#page-23-0)(5) for a description of the following attributes:

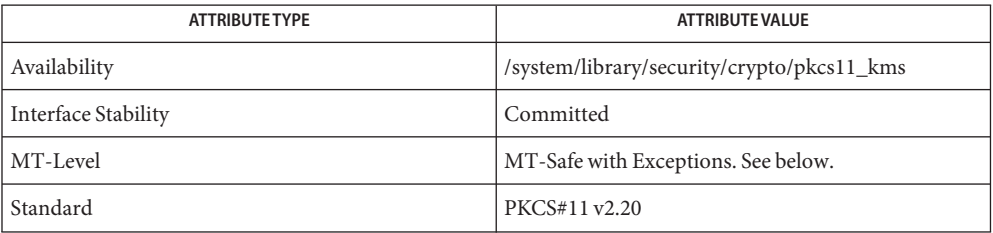

Exceptions to MT-Safe attribute are documented in section 6.6.2 of RSA PKCS#11 v2.20.

## [decrypt](http://www.oracle.com/pls/topic/lookup?ctx=E19963&id=REFMAN4decrypt-1)(1), [encrypt](http://www.oracle.com/pls/topic/lookup?ctx=E19963&id=REFMAN4encrypt-1)(1), [pktool](http://www.oracle.com/pls/topic/lookup?ctx=E19963&id=REFMAN4pktool-1)(1), [cryptoadm](http://www.oracle.com/pls/topic/lookup?ctx=E19963&id=REFMAN4cryptoadm-1m)(1M), [kmscfg](http://www.oracle.com/pls/topic/lookup?ctx=E19963&id=REFMAN4kmscfg-1m)(1M), [libpkcs11](http://www.oracle.com/pls/topic/lookup?ctx=E19963&id=REFMAN4libpkcs11-3lib)(3LIB), **See Also** [attributes](#page-23-0)(5)

*KMS 2.2: Administration Guide*

*Oracle Key Manager (OKM) Administration Guide*

Notes pkcs11\_kms.so uses a private directory for holding configuration files and other data needed to initialize the connection to a KMA. The private directory is local to the host on which it was first created. By default, the KMS token directory space is in /var/user/kms/\$USERNAME. The default KMS directory can be overridden by setting the KMSTOKEN\_DIR environment variable prior to using the [kmscfg](http://www.oracle.com/pls/topic/lookup?ctx=E19963&id=REFMAN4kmscfg-1m)(1M), [decrypt](http://www.oracle.com/pls/topic/lookup?ctx=E19963&id=REFMAN4decrypt-1)(1), [encrypt](http://www.oracle.com/pls/topic/lookup?ctx=E19963&id=REFMAN4encrypt-1)(1), and  ${\rm pk}$  tool(1) commands.

PKCS#11 clients require that Oracle Key Manager Software Version 2.4 be installed.

If PKCS#11 clients use the same Agent ID from multiple systems, that agent should be created without the One Time Passphrase flag set. This option is not be available in OKM clusters with some members running versions of the OKM software prior to 2.4. Refer to the*Oracle Key Manager (OKM) Administration Guide* for assistance in creating Agents.

OKM Agents must have a Default Key Group assigned prior to being used to create keys with a PKCS#11 client. If a Default Key Group is not assigned to the Agent, operations fail with a CKR\_PIN\_INCORRECT error. Refer to the*Oracle Key Manager (OKM) Administration Guide* for assistance in assigning key groups to agents.

pkcs11\_softtoken – Software RSA PKCS#11 softtoken **Name**

- <span id="page-404-0"></span>Synopsis /usr/lib/security/pkcs11\_softtoken.so /usr/lib/security/64/pkcs11\_softtoken.so
- Description The pkcs11\_softtoken.so object implements the RSA Security Inc. PKCS#11 Cryptographic Token Interface (Cryptoki), v2.20, specification in software. Persistent storage for token objects is provided by this PKCS#11 implementation.

Application developers should link to libpkcs11.so rather than link directly to pkcs11 softtoken.so. See [libpkcs11](http://www.oracle.com/pls/topic/lookup?ctx=E19963&id=REFMAN1libpkcs11-3lib)(3LIB).

The following cryptographic algorithms are implemented: DES, 3DES, AES, Blowfish, RC4, MD5, SHA1, SHA256, SHA384, SHA512, RSA, DSA, DH, and ECC.

All of the Standard PKCS#11 functions listed on [libpkcs11](http://www.oracle.com/pls/topic/lookup?ctx=E19963&id=REFMAN1libpkcs11-3lib)(3LIB) are implemented except for the following:

C\_GetObjectSize C\_InitPIN C\_InitToken C\_WaitForSlotEvent

A call to these functions returns CKR\_FUNCTION\_NOT\_SUPPORTED.

The following RSA PKCS#11 v2.20 mechanisms are supported:

CKM\_RSA\_PKCS\_KEY\_PAIR\_GEN CKM\_RSA\_PKCS CKM\_RSA\_X\_509

CKM\_DSA\_KEY\_PAIR\_GEN CKM\_DSA CKM\_DSA\_SHA1

CKM\_DH\_PKCS\_KEY\_PAIR\_GEN CKM\_DH\_PKCS\_DERIVE

CKM\_EC\_KEY\_PAIR\_GEN CKM\_ECDSA CKM\_ECDSA\_SHA1 CKM\_ECDH1\_DERIVE

CKM\_DES\_KEY\_GEN CKM\_DES\_ECB CKM\_DES\_CBC CKM\_DES\_CBC\_PAD

CKM\_DES3\_KEY\_GEN CKM\_DES3\_ECB

CKM\_DES3\_CBC CKM\_DES3\_CBC\_PAD CKM\_AES\_KEY\_GEN CKM\_AES\_ECB CKM\_AES\_CBC CKM\_AES\_CBC\_PAD CKM\_AES\_CTR CKM\_BLOWFISH\_KEY\_GEN CKM\_BLOWFISH\_CBC CKM\_RC4\_KEY\_GEN CKM\_RC4 CKM\_MD5\_RSA\_PKCS CKM\_SHA1\_RSA\_PKCS CKM\_SHA256\_RSA\_PKCS CKM\_SHA384\_RSA\_PKCS CKM\_SHA512\_RSA\_PKCS CKM\_MD5 CKM\_SHA\_1 CKM\_SHA256 CKM\_SHA384 CKM\_SHA512 CKM\_MD5\_HMAC CKM\_MD5\_HMAC\_GENERAL CKM\_SHA\_1\_HMAC CKM\_SHA\_1\_HMAC\_GENERAL CKM\_SHA256\_HMAC CKM\_SHA256\_HMAC\_GENERAL CKM\_SHA384\_HMAC CKM\_SHA384\_HMAC\_GENERAL CKM\_MD5\_KEY\_DERIVATION CKM\_SHA1\_KEY\_DERIVATION CKM\_SHA256\_KEY\_DERIVATION CKM\_SHA384\_KEY\_DERIVATION CKM\_SHA512\_KEY\_DERIVATION CKM\_SSL3\_PRE\_MASTER\_KEY\_GEN CKM\_SSL3\_MASTER\_KEY\_DERIVE CKM\_SSL3\_KEY\_AND\_MAC\_DERIVE CKM\_SSL3\_MASTER\_KEY\_DERIVE\_DH CKM\_TLS\_PRE\_MASTER\_KEY\_GEN CKM\_TLS\_MASTER\_KEY\_DERIVE

CKM\_TLS\_KEY\_AND\_MAC\_DERIVE CKM\_TLS\_MASTER\_KEY\_DERIVE\_DH

Each of the following types of key objects has certain token-specific attributes that are set to true by default as a result of object creation, key/key pair generation, and key derivation.

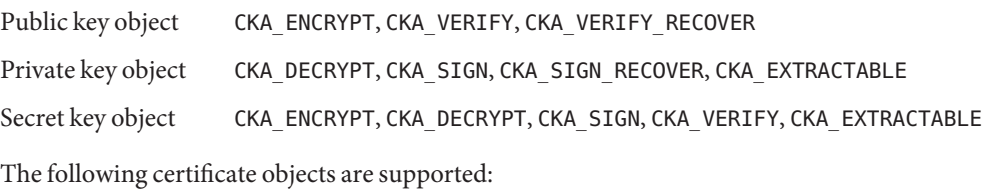

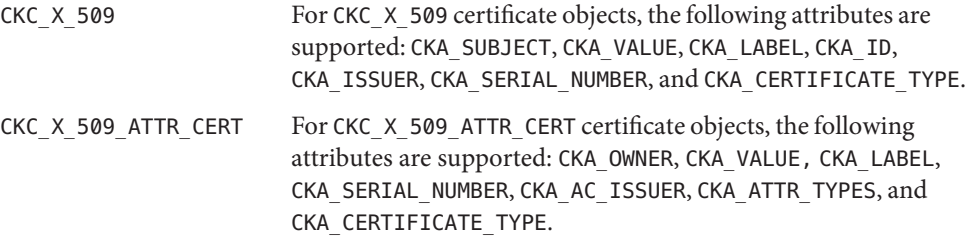

The search operation of objects matching the template is performed at C\_FindObjectsInit. The matched objects are cached for subsequent C\_FindObjects operations.

The pkcs11 softtoken.so object provides a filesystem-based persistent token object store for storing token objects. The default location of the token object store is the user's home directory returned by getpwuid  $r()$ . The user can override the default location by using the \${SOFTTOKEN\_DIR} environment variable.

If the token object store has never been initialized, the C\_Login() function might return CKR\_OK but the user is not able to create, generate, derive or find any private token object and receives CKR\_PIN\_EXPIRED.

The user must use the  *setpin command with the default passphrase "changeme" as* the old passphrase to change the passphrase of the object store. This action is needed to initialize and set the passphrase to a newly created token object store.

After logging into object store with the new passphrase that was set by the pktool setpin command, the user can create and store the private token object in this newly created object store. Until the token object store is initialized by setpin, the C\_Login() function is allowed, but all attempts by the user to create, generate, derive or find any private token object fails with a CKR\_PIN\_EXPIRED error.

The PIN provided for C\_Login() and C\_SetPIN() functions can be any string of characters with lengths between 1 and 256 and no embedded nulls.

The default location of the token object store is in the user's home directory returned by gerpwuid\_r(). It is followed by /.sunw/pkcs11\_softtoken/, and the default location is ~/.sunw/pkcs11\_softtoken(). The user can override the default location by using the \${SOFTTOKEN\_DIR} environment variable. The location for the alternate token object store is

\${SOFTTOKEN\_DIR}/pkcs11\_softtoken/.

- Return Values The return values for each of the implemented functions are defined and listed in the RSA PKCS#11 v2.20 specification. See <http://www.rsasecurity.com>
	- *user\_home\_directory*/.sunw/pkcs11\_softtoken user's default token object store **Files** \${SOFTTOKEN\_DIR}/pkcs11\_softtoken alternate token object store

Attributes See [attributes](#page-23-0)(5) for a description of the following attributes:

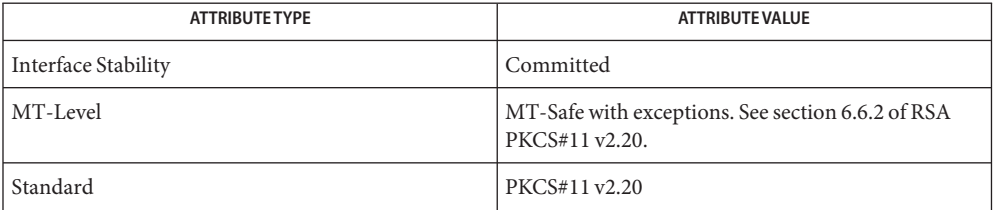

[pktool](http://www.oracle.com/pls/topic/lookup?ctx=E19963&id=REFMAN1pktool-1)(1), [cryptoadm](http://www.oracle.com/pls/topic/lookup?ctx=E19963&id=REFMAN1cryptoadm-1m)(1M), [libpkcs11](http://www.oracle.com/pls/topic/lookup?ctx=E19963&id=REFMAN1libpkcs11-3lib)(3LIB), [attributes](#page-23-0)(5), [pkcs11\\_kernel](#page-399-0)(5) **See Also**

RSA PKCS#11 v2.20 <http://www.rsasecurity.com>

pkcs11\_tpm – RSA PKCS#11 token for Trusted Platform Modules (TPM) **Name**

- Synopsis /usr/lib/security/pkcs11\_tpm.so /usr/lib/security/64/pkcs11\_tpm.so
- The pkcs11 tpm.so object implements the RSA Security Inc. PKCS#11 Cryptographic Token Interface (Cryptoki), v2.20, specification using Trusted Computing Group protocols to talk to a TPM security device. This provider implements the PKCS#11 specification and uses the TCG Software Stack (TSS) APIs in the SUNWtss package. **Description**

Application developers should link to libpkcs11.so.1 rather than link directly with pkcs11 tpm.so. See [libpkcs11](http://www.oracle.com/pls/topic/lookup?ctx=E19963&id=REFMAN1libpkcs11-3lib)(3LIB).

The following cryptographic algorithms are implemented: RSA, SHA1, and MD5.

All of the standard PKCS#11 functions listed in [libpkcs11](http://www.oracle.com/pls/topic/lookup?ctx=E19963&id=REFMAN1libpkcs11-3lib)(3LIB) are implemented except for the following:

- C\_EncryptUpdate
- C\_EncryptFinal
- C\_DecryptUpdate
- C\_DecryptFinal
- C\_DigestEncryptUpdate
- C\_DecryptDigestUpdate
- C\_SignEncryptUpdate
- C\_DecryptVerifyUpdate
- C\_GetFunctionStatus
- C\_CancelFunction
- C\_WaitForSlotEvent
- C\_GenerateKey
- C\_DeriveKey

The following RSA PKCS#11 v2.20 mechanisms are supported:

CKM\_RSA\_PKCS\_KEY\_PAIR\_GEN CKM\_RSA\_PKCS CKM\_RSA\_PKCS\_OAEP CKM\_RSA\_X\_509 CKM\_MD5\_RSA\_PKCS CKM\_SHA1\_RSA\_PKCS CKM\_SHA\_1 CKM\_SHA\_1\_HMAC CKM\_SHA\_1\_HMAC\_GENERAL CKM\_MD5 CKM\_MD5\_HMAC CKM\_MD5\_HMAC\_GENERAL

Per-User Initialization The pkcs11\_tpm provider can only be used on a system which has a TPM device and which also has the SUNWtss package installed. If those prerequisites are met, users can create their own private tokens using *, which will allow them to perform operations using the* TPM device and protect their private data with TPM-protected keys.

To prepare and initialize a user's TPM token, the following steps must be performed:

- 1. Initialize the token.
- 2. Set the SO (security officer) PIN.
- 3. Set the user's unique PIN.

Initializing the token is done using the  *command as follows:* 

### \$ **pktool inittoken currlabel=TPM newlabel=tpm/myname**

- By default, an uninitialized TPM is recognized by the name TPM. When a user initializes their own private token, it can either be renamed to something else (for example, tpm/joeuser) or kept as TPM (in which case the newlabel argument would be omitted).
- The user will have to supply the default SO PIN before being able to initialize his or her token. The default SO PIN is 87654321. It is changed in step 2, above.

Once the token is initialized, the SO and user PINs must be changed from the default values. Again, [pktool](http://www.oracle.com/pls/topic/lookup?ctx=E19963&id=REFMAN1pktool-1)(1) is used to change these PIN values.

Changing the SO PIN:

```
$ pktool setpin token=tpm/joeuser so
```
The so option indicates that this "setpin" operation is to change the SO PIN and must be present. The user must then enter the default SO PIN (87654321) and then enter (and confirm) a new PIN.

Once the SO PIN is reset from the default, the user's unique PIN must also be changed.

Changing the user's PIN:

### \$ **pktool setpin token=tmp/joeuser**

The default PIN for a non-SO user is 12345678. The user must enter the default PIN and then enter (and confirm) a new, unique PIN.

The PIN provided for the pktool setpin operation or by calling C\_Login() and C\_SetPIN() functions can be any string of characters with a length between 1 and 256 and no embedded nulls.

After a user initializes their token, they can begin using it with [pktool](http://www.oracle.com/pls/topic/lookup?ctx=E19963&id=REFMAN1pktool-1)(1) or by writing PKCS11 applications and locating the token using the name created above (tpm/joeuser in the examples above). Accessing the Token

Examples:

\$ **pktool gencert token=tpm/joeuser -i** \$ **pktool list token=tpm/joeuser**

Notes pkcs11\_tpm.so provides object storage in a filesystem-specific token object storage area. Private objects are protected by encryption with private keys and can only be decrypted by loading the token's private key into the TPM and performing the decryption entirely in the TPM. The user's private key is generated by the TPM when the user sets their personal PIN (see above). The keys for both the SO and users are stored in the TSS persistent storage database and are referenced by a unique UUID value. All user tokens have a unique SO key and unique user key so that the PINs for one user's token will not unlock private data in another user's token on the same machine.

Each TPM is unique and the token keys created on one TPM may not be used on another TPM. The pkcs11\_tpm.so token data is all managed on the system where the TPM resides and may not be moved to other systems. If the TPM is reset and the SRK (Storage Root Key) is changed, all of the keys previously generated for that TPM will no longer be valid.

pkcs11\_tpm.so creates a private workspace to manage administrative files for each token created. By default, this area is created as /var/tpm/pkcs11/\$USERNAME. However, users may override this by setting the PKCS11\_TPM\_DIR environment variable prior to initializing or using the token.

- Return Values The return values for each of the implemented functions are defined and listed in the RSA PKCS#11 v2.20 specification. See http://www.rsasecurity.com.
	- /var/tpm/pkcs11/USERNAME **Files** User's default token object store.

\${PKCS11\_TPM\_DIR} Alternate token object store.

Attributes See [attributes](#page-23-0)(5) for descriptions of the following attributes:

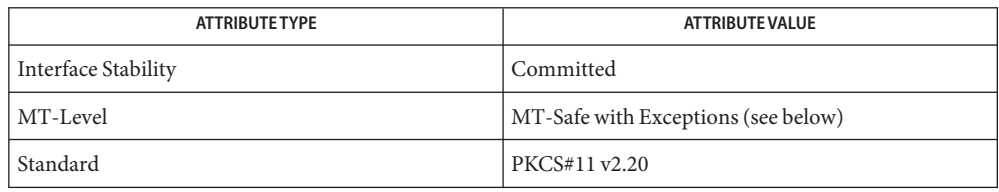

Exceptions to MT-Safe attribute are documented in section 6.6.2 of RSA PKCS#11 v2.20.

# See Also [pktool](http://www.oracle.com/pls/topic/lookup?ctx=E19963&id=REFMAN1pktool-1)(1), [cryptoadm](http://www.oracle.com/pls/topic/lookup?ctx=E19963&id=REFMAN1cryptoadm-1m)(1M), [libpkcs11](http://www.oracle.com/pls/topic/lookup?ctx=E19963&id=REFMAN1libpkcs11-3lib)(3LIB), [attributes](#page-23-0)(5)

TCG Software Stack (TSS) Specifications, [https://www.trustedcomputinggroup.org/specs/](https://www.trustedcomputinggroup.org/specs/TSS) [TSS](https://www.trustedcomputinggroup.org/specs/TSS) (as of the date of publication)

RSA PKCS#11 v2.20, <http://www.rsasecurity.com>

## Name privileges - process privilege model

Solaris software implements a set of privileges that provide fine-grained control over the actions of processes. The possession of a certain privilege allows a process to perform a specific set of restricted operations. **Description**

> The change to a primarily privilege-based security model in the Solaris operating system gives developers an opportunity to restrict processes to those privileged operations actually needed instead of all (super-user) or no privileges (non-zero UIDs). Additionally, a set of previously unrestricted operations now requires a privilege; these privileges are dubbed the "basic" privileges and are by default given to all processes.

> Taken together, all defined privileges with the exception of the "basic" privileges compose the set of privileges that are traditionally associated with the root user. The "basic" privileges are "privileges" unprivileged processes were accustomed to having.

The defined privileges are:

#### PRIV\_CONTRACT\_EVENT

Allow a process to request reliable delivery of events to an event endpoint.

Allow a process to include events in the critical event set term of a template which could be generated in volume by the user.

#### PRIV CONTRACT IDENTITY

Allows a process to set the service FMRI value of a process contract template.

#### PRIV CONTRACT OBSERVER

Allow a process to observe contract events generated by contracts created and owned by users other than the process's effective user ID.

Allow a process to open contract event endpoints belonging to contracts created and owned by users other than the process's effective user ID.

### PRIV\_CPC\_CPU

Allow a process to access per-CPU hardware performance counters.

### PRIV DTRACE KERNEL

Allow DTrace kernel-level tracing.

#### PRIV\_DTRACE\_PROC

Allow DTrace process-level tracing. Allow process-level tracing probes to be placed and enabled in processes to which the user has permissions.

### PRIV DTRACE USER

Allow DTrace user-level tracing. Allow use of the syscall and profile DTrace providers to examine processes to which the user has permissions.

## PRIV FILE CHOWN

Allow a process to change a file's owner user ID. Allow a process to change a file's group ID to one other than the process's effective group ID or one of the process's supplemental group IDs.

## PRIV FILE CHOWN SELF

Allow a process to give away its files. A process with this privilege runs as if {\_POSIX\_CHOWN\_RESTRICTED} is not in effect.

## PRIV FILE DAC EXECUTE

Allow a process to execute an executable file whose permission bits or ACL would otherwise disallow the process execute permission.

## PRIV\_FILE\_DAC\_READ

Allow a process to read a file or directory whose permission bits or ACL would otherwise disallow the process read permission.

## PRIV FILE DAC SEARCH

Allow a process to search a directory whose permission bits or ACL would not otherwise allow the process search permission.

## PRIV FILE DAC WRITE

Allow a process to write a file or directory whose permission bits or ACL do not allow the process write permission. All privileges are required to write files owned by UID 0 in the absence of an effective UID of 0.

## PRIV FILE DOWNGRADE SL

Allow a process to set the sensitivity label of a file or directory to a sensitivity label that does not dominate the existing sensitivity label.

This privilege is interpreted only if the system is configured with Trusted Extensions.

## PRIV FILE FLAG SET

Allows a process to set immutable, nounlink or appendonly file attributes.

## PRIV FILE LINK ANY

Allow a process to create hardlinks to files owned by a UID different from the process's effective UID.

## PRIV FILE OWNER

Allow a process that is not the owner of a file to modify that file's access and modification times. Allow a process that is not the owner of a directory to modify that directory's access and modification times. Allow a process that is not the owner of a file or directory to remove or rename a file or directory whose parent directory has the "save text image after execution" (sticky) bit set. Allow a process that is not the owner of a file to mount a namefs upon that file. Allow a process that is not the owner of a file or directory to modify that file's or directory's permission bits or ACL.

#### PRIV FILE READ

Allow a process to read a file or directory whose permission or ACL allow the process read permission.

## PRIV\_FILE\_SETID

Allow a process to change the ownership of a file or write to a file without the set-user-ID and set-group-ID bits being cleared. Allow a process to set the set-group-ID bit on a file or directory whose group is not the process's effective group or one of the process's supplemental groups. Allow a process to set the set-user-ID bit on a file with different ownership in the presence of PRIV\_FILE\_OWNER. Additional restrictions apply when creating or modifying a setuid 0 file.

#### PRIV FILE UPGRADE SL

Allow a process to set the sensitivity label of a file or directory to a sensitivity label that dominates the existing sensitivity label.

This privilege is interpreted only if the system is configured with Trusted Extensions.

### PRIV FILE WRITE

Allow a process to write a file or directory whose permission or ACL allow the process write permission. +

#### PRIV\_GRAPHICS\_ACCESS

Allow a process to make privileged ioctls to graphics devices. Typically only an xserver process needs to have this privilege. A process with this privilege is also allowed to perform privileged graphics device mappings.

### PRIV GRAPHICS MAP

Allow a process to perform privileged mappings through a graphics device.

#### PRIV\_IPC\_DAC\_READ

Allow a process to read a System V IPC Message Queue, Semaphore Set, or Shared Memory Segment whose permission bits would not otherwise allow the process read permission.

#### PRIV\_IPC\_DAC\_WRITE

Allow a process to write a System V IPC Message Queue, Semaphore Set, or Shared Memory Segment whose permission bits would not otherwise allow the process write permission.

#### PRIV\_IPC\_OWNER

Allow a process that is not the owner of a System V IPC Message Queue, Semaphore Set, or Shared Memory Segment to remove, change ownership of, or change permission bits of the Message Queue, Semaphore Set, or Shared Memory Segment.

#### PRIV\_NET\_ACCESS

Allow a process to open a TCP, UDP, SDP or SCTP network endpoint.

## PRIV\_NET\_BINDMLP

Allow a process to bind to a port that is configured as a multi-level port (MLP) for the process's zone. This privilege applies to both shared address and zone-specific address MLPs. See tnzonecfg(4) from the Trusted Extensions manual pages for information on configuring MLP ports.

This privilege is interpreted only if the system is configured with Trusted Extensions.

## PRIV NET ICMPACCESS

Allow a process to send and receive ICMP packets.

### PRIV\_NET\_MAC\_AWARE

Allow a process to set the NET MAC AWARE process flag by using [setpflags](http://www.oracle.com/pls/topic/lookup?ctx=E19963&id=REFMAN1setpflags-2) $(2)$ . This privilege also allows a process to set the SO\_MAC\_EXEMPT socket option by using setsockopt[\(3SOCKET\).](http://www.oracle.com/pls/topic/lookup?ctx=E19963&id=REFMAN1setsockopt-3socket) The NET\_MAC\_AWARE process flag and the SO\_MAC\_EXEMPT socket option both allow a local process to communicate with an unlabeled peer if the local process's label dominates the peer's default label, or if the local process runs in the global zone.

This privilege is interpreted only if the system is configured with Trusted Extensions.

### PRIV\_NET\_OBSERVABILITY

Allow a process to open a device for just receiving network traffic, sending traffic is disallowed.

### PRIV\_NET\_PRIVADDR

Allow a process to bind to a privileged port number. The privilege port numbers are 1-1023 (the traditional UNIX privileged ports) as well as those ports marked as "udp/tcp\_extra\_priv\_ports" with the exception of the ports reserved for use by NFS and SMB.

### PRIV\_NET\_RAWACCESS

Allow a process to have direct access to the network layer.

### PRIV\_PROC\_AUDIT

Allow a process to generate audit records. Allow a process to get its own audit pre-selection information.

## PRIV\_PROC\_CHROOT

Allow a process to change its root directory.

## PRIV\_PROC\_CLOCK\_HIGHRES

Allow a process to use high resolution timers.

## PRIV PROC\_EXEC

Allow a process to call [exec](http://www.oracle.com/pls/topic/lookup?ctx=E19963&id=REFMAN1exec-2)(2).

### PRIV\_PROC\_FORK

Allow a process to call  $fork(2)$  $fork(2)$ ,  $fork(2)$ , or  $vfork(2)$  $vfork(2)$ .

## PRIV PROC INFO

Allow a process to examine the status of processes other than those to which it can send signals. Processes that cannot be examined cannot be seen in /proc and appear not to exist.

### PRIV\_PROC\_LOCK\_MEMORY

Allow a process to lock pages in physical memory.

### PRIV\_PROC\_OWNER

Allow a process to send signals to other processes and inspect and modify the process state in other processes, regardless of ownership. When modifying another process, additional restrictions apply: the effective privilege set of the attaching process must be a superset of the target process's effective, permitted, and inheritable sets; the limit set must be a superset of the target's limit set; if the target process has any UID set to 0 all privilege must be asserted unless the effective UID is 0. Allow a process to bind arbitrary processes to CPUs.

#### PRIV\_PROC\_PRIOCNTL

Allow a process to elevate its priority above its current level. Allow a process to change its scheduling class to any scheduling class, including the RT class.

### PRIV PROC SESSION

Allow a process to send signals or trace processes outside its session.

### PRIV\_PROC\_SETID

Allow a process to set its UIDs at will, assuming UID 0 requires all privileges to be asserted.

### PRIV PROC TASKID

Allow a process to assign a new task ID to the calling process.

#### PRIV\_PROC\_ZONE

Allow a process to trace or send signals to processes in other zones. See [zones](#page-541-0)(5).

#### PRIV STORAGE CONFIG

Allows a process to perform storage configuration, such as disk labelling.

## PRIV\_STORAGE\_RAW

Allows a process to perform raw storage management, such as USCSICMD.

#### PRIV SYS ACCT

Allow a process to enable and disable and manage accounting through [acct](http://www.oracle.com/pls/topic/lookup?ctx=E19963&id=REFMAN1acct-2)(2).

#### PRIV\_SYS\_ADMIN

Allow a process to perform system administration tasks such as setting node and domain name and specifying [coreadm](http://www.oracle.com/pls/topic/lookup?ctx=E19963&id=REFMAN1coreadm-1m)( $1M$ ) and nscd( $1M$ ) settings

#### PRIV SYS AUDIT

Allow a process to start the (kernel) audit daemon. Allow a process to view and set audit state (audit user ID, audit terminal ID, audit sessions ID, audit pre-selection mask). Allow a process to turn off and on auditing. Allow a process to configure the audit parameters (cache and queue sizes, event to class mappings, and policy options).

## PRIV SYS CONFIG

Allow a process to perform various system configuration tasks. Allow filesystem-specific administrative procedures, such as filesystem configuration ioctls, quota calls, creation and deletion of snapshots, and manipulating the PCFS bootsector.

## PRIV\_SYS\_DEVICES

Allow a process to create device special files. Allow a process to successfully call a kernel module that calls the kernel drv  $\pi$ priv(9F) function to check for allowed access. Allow a process to open the real console device directly. Allow a process to open devices that have been exclusively opened.

## PRIV SYS DL CONFIG

Allow a process to configure a system's datalink interfaces.

## PRIV SYS IP CONFIG

Allow a process to configure a system's IP interfaces and routes. Allow a process to configure TCP/IP parameters. Allow a process to pop anchored STREAMs modules with matching zoneid.

## PRIV\_SYS\_IPC\_CONFIG

Allow a process to increase the size of a System V IPC Message Queue buffer.

## PRIV SYS LINKDIR

Allow a process to unlink and link directories.

## PRIV\_SYS\_MOUNT

Allow a process to mount and unmount filesystems that would otherwise be restricted (that is, most filesystems except namefs). Allow a process to add and remove swap devices.

## PRIV SYS NET CONFIG

Allow a process to do all that PRIV\_SYS\_IP\_CONFIG, PRIV\_SYS\_DL\_CONFIG, and PRIV\_SYS\_PPP\_CONFIG allow, plus the following: use the rpcmod STREAMS module and insert/remove STREAMS modules on locations other than the top of the module stack.

## PRIV SYS NFS

Allow a process to provide NFS service: start NFS kernel threads, perform NFS locking operations, bind to NFS reserved ports: ports 2049 (nfs) and port 4045 (lockd).

# PRIV SYS PPP CONFIG

Allow a process to create, configure, and destroy PPP instances with  $ppp d(1M)$  $ppp d(1M)$  pppd $(1M)$ and control PPPoE plumbing with [sppptun](http://www.oracle.com/pls/topic/lookup?ctx=E19963&id=REFMAN4sppptun-1m)(1M)sppptun(1M). This privilege is granted by default to exclusive IP stack instance zones.

## PRIV SYS RES\_BIND

Allow a process to bind processes to processor sets.

## PRIV SYS RES CONFIG

Allow a process to bind processes to processor sets, as PRIV SYS RES BIND, in addition to the following outlined in this paragraph. Allow a process to create and delete processor sets, assign CPUs to processor sets and override the PSET\_NOESCAPE property. Allow a

process to change the operational status of CPUs in the system using  $p$  online(2). Allow a process to configure filesystem quotas. Allow a process to configure resource pools and bind processes to pools.

## PRIV\_SYS\_RESOURCE

Allow a process to exceed the resource limits imposed on it by [setrlimit](http://www.oracle.com/pls/topic/lookup?ctx=E19963&id=REFMAN1setrlimit-2)(2) and [setrctl](http://www.oracle.com/pls/topic/lookup?ctx=E19963&id=REFMAN1setrctl-2)(2).

#### PRIV\_SYS\_SHARE

Allow a process to share and unshare filesystems.

### PRIV SYS SMB

Allow a process to provide NetBIOS or SMB services: start SMB kernel threads or bind to NetBIOS or SMB reserved ports: ports 137, 138, 139 (NetBIOS) and 445 (SMB).

#### PRIV\_SYS\_SUSER\_COMPAT

Allow a process to successfully call a third party loadable module that calls the kernel suser() function to check for allowed access. This privilege exists only for third party loadable module compatibility and is not used by Solaris proper.

#### PRIV SYS TIME

Allow a process to manipulate system time using any of the appropriate system calls: [stime](http://www.oracle.com/pls/topic/lookup?ctx=E19963&id=REFMAN1stime-2)(2), [adjtime](http://www.oracle.com/pls/topic/lookup?ctx=E19963&id=REFMAN1adjtime-2)(2), and [ntp\\_adjtime](http://www.oracle.com/pls/topic/lookup?ctx=E19963&id=REFMAN1ntp-adjtime-2)(2).

#### PRIV SYS TRANS LABEL

Allow a process to translate labels that are not dominated by the process's sensitivity label to and from an external string form.

This privilege is interpreted only if the system is configured with Trusted Extensions.

#### PRIV\_VIRT\_MANAGE

Allows a process to manage virtualized environments.

### PRIV\_WIN\_COLORMAP

Allow a process to override colormap restrictions.

Allow a process to install or remove colormaps.

Allow a process to retrieve colormap cell entries allocated by other processes.

This privilege is interpreted only if the system is configured with Trusted Extensions.

#### PRIV\_WIN\_CONFIG

Allow a process to configure or destroy resources that are permanently retained by the X server.

Allow a process to use SetScreenSaver to set the screen saver timeout value

Allow a process to use ChangeHosts to modify the display access control list.

Allow a process to use GrabServer.

Allow a process to use the SetCloseDownMode request that can retain window, pixmap, colormap, property, cursor, font, or graphic context resources.

This privilege is interpreted only if the system is configured with Trusted Extensions.

## PRIV WIN DAC READ

Allow a process to read from a window resource that it does not own (has a different user ID).

This privilege is interpreted only if the system is configured with Trusted Extensions.

## PRIV\_WIN\_DAC\_WRITE

Allow a process to write to or create a window resource that it does not own (has a different user ID). A newly created window property is created with the window's user ID.

This privilege is interpreted only if the system is configured with Trusted Extensions.

## PRIV\_WIN\_DEVICES

Allow a process to perform operations on window input devices.

Allow a process to get and set keyboard and pointer controls.

Allow a process to modify pointer button and key mappings.

This privilege is interpreted only if the system is configured with Trusted Extensions.

## PRIV\_WIN\_DGA

Allow a process to use the direct graphics access (DGA) X protocol extensions. Direct process access to the frame buffer is still required. Thus the process must have MAC and DAC privileges that allow access to the frame buffer, or the frame buffer must be allocated to the process.

This privilege is interpreted only if the system is configured with Trusted Extensions.

## PRIV WIN DOWNGRADE SL

Allow a process to set the sensitivity label of a window resource to a sensitivity label that does not dominate the existing sensitivity label.

This privilege is interpreted only if the system is configured with Trusted Extensions.

## PRIV\_WIN\_FONTPATH

Allow a process to set a font path.

This privilege is interpreted only if the system is configured with Trusted Extensions.

## PRIV\_WIN\_MAC\_READ

Allow a process to read from a window resource whose sensitivity label is not equal to the process sensitivity label.

This privilege is interpreted only if the system is configured with Trusted Extensions.

#### PRIV\_WIN\_MAC\_WRITE

Allow a process to create a window resource whose sensitivity label is not equal to the process sensitivity label. A newly created window property is created with the window's sensitivity label.

This privilege is interpreted only if the system is configured with Trusted Extensions.

PRIV WIN SELECTION

Allow a process to request inter-window data moves without the intervention of the selection confirmer.

This privilege is interpreted only if the system is configured with Trusted Extensions.

```
PRIV WIN UPGRADE SL
```
Allow a process to set the sensitivity label of a window resource to a sensitivity label that dominates the existing sensitivity label.

This privilege is interpreted only if the system is configured with Trusted Extensions.

Of the privileges listed above, the privileges PRIV\_FILE\_LINK\_ANY, PRIV\_FILE\_READ, PRIV\_FILE\_WRITE, PRIV\_PROC\_INFO, PRIV\_PROC\_SESSION, PRIV\_NET\_ACCESS, PRIV\_PROC\_FORK, and PRIV\_PROC\_EXEC are considered "basic" privileges. These are privileges that used to be always available to unprivileged processes. By default, processes still have the basic privileges.

The privileges PRIV\_PROC\_SETID and PRIV\_PROC\_AUDIT must be present in the Limit set (see below) of a process in order for setuid root execs to be successful; that is, get an effective UID of 0 and additional privileges.

The privilege implementation in Solaris extends the process credential with four privilege sets:

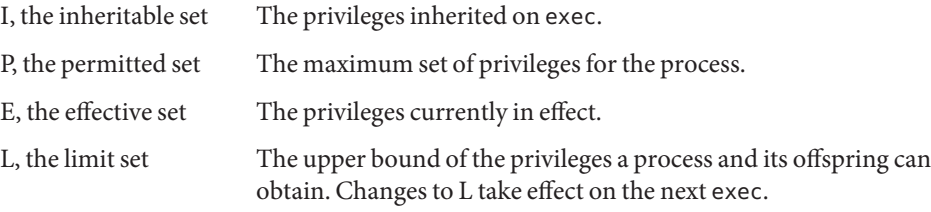

The sets I, P and E are typically identical to the basic set of privileges for unprivileged processes. The limit set is typically the full set of privileges.

Each process has a Privilege Awareness State (PAS) that can take the value PA (privilege-aware) and NPA (not-PA). PAS is a transitional mechanism that allows a choice between full compatibility with the old superuser model and completely ignoring the effective UID.

To facilitate the discussion, we introduce the notion of "observed effective set" (oE) and "observed permitted set" (oP) and the implementation sets iE and iP.

A process becomes privilege-aware either by manipulating the effective, permitted, or limit privilege sets through [setppriv](http://www.oracle.com/pls/topic/lookup?ctx=E19963&id=REFMAN1setppriv-2)(2) or by using [setpflags](http://www.oracle.com/pls/topic/lookup?ctx=E19963&id=REFMAN1setpflags-2)(2). In all cases, oE and oP are invariant in the process of becoming privilege-aware. In the process of becoming privilege-aware, the following assignments take place:

 $iE = oE$  $iP = oP$ 

When a process is privilege-aware, oE and oP are invariant under UID changes. When a process is not privilege-aware, oE and oP are observed as follows:

```
oE = euid == 0 ? L : iE
oP = (euid == 0 || ruid == 0 || suid == 0) ? L : iP
```
When a non-privilege-aware process has an effective UID of 0, it can exercise the privileges contained in its limit set, the upper bound of its privileges. If a non-privilege-aware process has any of the UIDs 0, it appears to be capable of potentially exercising all privileges in L.

It is possible for a process to return to the non-privilege aware state using setpflags(). The kernel always attempts this on  $exec(2)$  $exec(2)$ . This operation is permitted only if the following conditions are met:

- If any of the UIDs is equal to 0, P must be equal to L.
- If the effective UID is equal to 0, E must be equal to L.

When a process gives up privilege awareness, the following assignments take place:

if (euid ==  $0$ ) iE = L & I if (any uid ==  $\theta$ ) iP = L & I

The privileges obtained when not having a UID of 0 are the inheritable set of the process restricted by the limit set.

Only privileges in the process's (observed) effective privilege set allow the process to perform restricted operations. A process can use any of the privilege manipulation functions to add or remove privileges from the privilege sets. Privileges can be removed always. Only privileges found in the permitted set can be added to the effective and inheritable set. The limit set cannot grow. The inheritable set can be larger than the permitted set.

When a process performs an  $exec(2)$  $exec(2)$ , the kernel first tries to relinquish privilege awareness before making the following privilege set modifications:

 $E' = P' = I' = L \& I$ L is unchanged

If a process has not manipulated its privileges, the privilege sets effectively remain the same, as E, P and I are already identical.

The limit set is enforced at exec time.

To run a non-privilege-aware application in a backward-compatible manner, a privilege-aware application should start the non-privilege-aware application with I=basic.

For most privileges, absence of the privilege simply results in a failure. In some instances, the absense of a privilege can cause system calls to behave differently. In other instances, the removal of a privilege can force a set-uid application to seriously malfunction. Privileges of this type are considered "unsafe". When a process is lacking any of the unsafe privileges from its limit set, the system does not honor the set-uid bit of set-uid root applications. The following unsafe privileges have been identified: proc\_setid, sys\_resource and proc\_audit.

In certain circumstances, a single privilege could lead to a process gaining one or more additional privileges that were not explicitly granted to that process. To prevent such an escalation of privileges, the security policy requires explicit permission for those additional privileges. Privilege Escalation

> Common examples of escalation are those mechanisms that allow modification of system resources through "raw'' interfaces; for example, changing kernel data structures through /dev/kmem or changing files through /dev/dsk/\*. Escalation also occurs when a process controls processes with more privileges than the controlling process. A special case of this is manipulating or creating objects owned by UID 0 or trying to obtain UID 0 using [setuid](http://www.oracle.com/pls/topic/lookup?ctx=E19963&id=REFMAN1setuid-2)(2). The special treatment of UID 0 is needed because the UID 0 owns all system configuration files and ordinary file protection mechanisms allow processes with UID 0 to modify the system configuration. With appropriate file modifications, a given process running with an effective UID of 0 can gain all privileges.

In situations where a process might obtain UID 0, the security policy requires additional privileges, up to the full set of privileges. Such restrictions could be relaxed or removed at such time as additional mechanisms for protection of system files became available. There are no such mechanisms in the current Solaris release.

The use of UID 0 processes should be limited as much as possible. They should be replaced with programs running under a different UID but with exactly the privileges they need.

Daemons that never need to exec subprocesses should remove the PRIV\_PROC\_EXEC privilege from their permitted and limit sets.

- When privileges are assigned to a user, the system administrator could give that user more powers than intended. The administrator should consider whether safeguards are needed. For example, if the PRIV\_PROC\_LOCK\_MEMORY privilege is given to a user, the administrator should consider setting the project.max-locked-memory resource control as well, to prevent that user from locking all memory. Assigned Privileges and Safeguards
- When a system call fails with a permission error, it is not always immediately obvious what caused the problem. To debug such a problem, you can use a tool called *privilege debugging*. When privilege debugging is enabled for a process, the kernel reports missing privileges on the Privilege Debugging

controlling terminal of the process. (Enable debugging for a process with the -D option of [ppriv](http://www.oracle.com/pls/topic/lookup?ctx=E19963&id=REFMAN1ppriv-1)(1).) Additionally, the administrator can enable system-wide privilege debugging by setting the [system](http://www.oracle.com/pls/topic/lookup?ctx=E19963&id=REFMAN1system-4)(4) variable priv\_debug using:

set priv\_debug = 1

On a running system, you can use  $mdb(1)$  $mdb(1)$  to change this variable.

Use [usermod](http://www.oracle.com/pls/topic/lookup?ctx=E19963&id=REFMAN1usermod-1m)( $1M$ ) or [rolemod](http://www.oracle.com/pls/topic/lookup?ctx=E19963&id=REFMAN1rolemod-1m)( $1M$ ) to assign privileges to assign or modify privileges to, respectively, a user or a role. Use  $ppriv(1)$  $ppriv(1)$  to enumerate the privileges supported on a system and [truss](http://www.oracle.com/pls/topic/lookup?ctx=E19963&id=REFMAN1truss-1)(1) to determine which privileges a program requires. Privilege Administration

[mdb](http://www.oracle.com/pls/topic/lookup?ctx=E19963&id=REFMAN1mdb-1)(1), [ppriv](http://www.oracle.com/pls/topic/lookup?ctx=E19963&id=REFMAN1ppriv-1)(1), [add\\_drv](http://www.oracle.com/pls/topic/lookup?ctx=E19963&id=REFMAN1add-drv-1m)(1M), [ifconfig](http://www.oracle.com/pls/topic/lookup?ctx=E19963&id=REFMAN1ifconfig-1m)(1M), [lockd](http://www.oracle.com/pls/topic/lookup?ctx=E19963&id=REFMAN1lockd-1m)(1M), nfsd[\(1M\),](http://www.oracle.com/pls/topic/lookup?ctx=E19963&id=REFMAN1nfsd-1m) pppd[\(1M\),](http://www.oracle.com/pls/topic/lookup?ctx=E19963&id=REFMAN4pppd-1m) **See Also** rem  $\text{drv}(1M)$ , smbd[\(1M\),](http://www.oracle.com/pls/topic/lookup?ctx=E19963&id=REFMAN1smbd-1m) [sppptun](http://www.oracle.com/pls/topic/lookup?ctx=E19963&id=REFMAN4sppptun-1m)(1M), update  $\text{drv}(1M)$ , [Intro](http://www.oracle.com/pls/topic/lookup?ctx=E19963&id=REFMAN1intro-2)(2), [access](http://www.oracle.com/pls/topic/lookup?ctx=E19963&id=REFMAN1access-2)(2), [acct](http://www.oracle.com/pls/topic/lookup?ctx=E19963&id=REFMAN1acct-2)(2),  $\texttt{acl}(2), \texttt{adjtime}(2), \texttt{chmod}(2), \texttt{chown}(2), \texttt{chroot}(2), \texttt{creat}(2), \texttt{exec}(2), \texttt{fcnt}(2), \texttt{fork}(2),$  $\texttt{acl}(2), \texttt{adjtime}(2), \texttt{chmod}(2), \texttt{chown}(2), \texttt{chroot}(2), \texttt{creat}(2), \texttt{exec}(2), \texttt{fcnt}(2), \texttt{fork}(2),$  $\texttt{acl}(2), \texttt{adjtime}(2), \texttt{chmod}(2), \texttt{chown}(2), \texttt{chroot}(2), \texttt{creat}(2), \texttt{exec}(2), \texttt{fcnt}(2), \texttt{fork}(2),$  $\texttt{acl}(2), \texttt{adjtime}(2), \texttt{chmod}(2), \texttt{chown}(2), \texttt{chroot}(2), \texttt{creat}(2), \texttt{exec}(2), \texttt{fcnt}(2), \texttt{fork}(2),$  $\texttt{acl}(2), \texttt{adjtime}(2), \texttt{chmod}(2), \texttt{chown}(2), \texttt{chroot}(2), \texttt{creat}(2), \texttt{exec}(2), \texttt{fcnt}(2), \texttt{fork}(2),$  $\texttt{acl}(2), \texttt{adjtime}(2), \texttt{chmod}(2), \texttt{chown}(2), \texttt{chroot}(2), \texttt{creat}(2), \texttt{exec}(2), \texttt{fcnt}(2), \texttt{fork}(2),$  $\texttt{acl}(2), \texttt{adjtime}(2), \texttt{chmod}(2), \texttt{chown}(2), \texttt{chroot}(2), \texttt{creat}(2), \texttt{exec}(2), \texttt{fcnt}(2), \texttt{fork}(2),$  $\texttt{acl}(2), \texttt{adjtime}(2), \texttt{chmod}(2), \texttt{chown}(2), \texttt{chroot}(2), \texttt{creat}(2), \texttt{exec}(2), \texttt{fcnt}(2), \texttt{fork}(2),$  $\texttt{acl}(2), \texttt{adjtime}(2), \texttt{chmod}(2), \texttt{chown}(2), \texttt{chroot}(2), \texttt{creat}(2), \texttt{exec}(2), \texttt{fcnt}(2), \texttt{fork}(2),$  $\texttt{acl}(2), \texttt{adjtime}(2), \texttt{chmod}(2), \texttt{chown}(2), \texttt{chroot}(2), \texttt{creat}(2), \texttt{exec}(2), \texttt{fcnt}(2), \texttt{fork}(2),$  $\texttt{acl}(2), \texttt{adjtime}(2), \texttt{chmod}(2), \texttt{chown}(2), \texttt{chroot}(2), \texttt{creat}(2), \texttt{exec}(2), \texttt{fcnt}(2), \texttt{fork}(2),$  $\texttt{acl}(2), \texttt{adjtime}(2), \texttt{chmod}(2), \texttt{chown}(2), \texttt{chroot}(2), \texttt{creat}(2), \texttt{exec}(2), \texttt{fcnt}(2), \texttt{fork}(2),$  $\texttt{acl}(2), \texttt{adjtime}(2), \texttt{chmod}(2), \texttt{chown}(2), \texttt{chroot}(2), \texttt{creat}(2), \texttt{exec}(2), \texttt{fcnt}(2), \texttt{fork}(2),$  $\texttt{acl}(2), \texttt{adjtime}(2), \texttt{chmod}(2), \texttt{chown}(2), \texttt{chroot}(2), \texttt{creat}(2), \texttt{exec}(2), \texttt{fcnt}(2), \texttt{fork}(2),$  $\texttt{acl}(2), \texttt{adjtime}(2), \texttt{chmod}(2), \texttt{chown}(2), \texttt{chroot}(2), \texttt{creat}(2), \texttt{exec}(2), \texttt{fcnt}(2), \texttt{fork}(2),$  $\texttt{acl}(2), \texttt{adjtime}(2), \texttt{chmod}(2), \texttt{chown}(2), \texttt{chroot}(2), \texttt{creat}(2), \texttt{exec}(2), \texttt{fcnt}(2), \texttt{fork}(2),$  $\texttt{acl}(2), \texttt{adjtime}(2), \texttt{chmod}(2), \texttt{chown}(2), \texttt{chroot}(2), \texttt{creat}(2), \texttt{exec}(2), \texttt{fcnt}(2), \texttt{fork}(2),$  $f$ pathconf(2),  $getactor(2)$ ,  $getpflags(2)$  $getpflags(2)$ ,  $getppriv(2)$  $getppriv(2)$ ,  $qetsid(2)$ ,  $kil(2)$ ,  $link(2)$  $link(2)$ , [memcntl](http://www.oracle.com/pls/topic/lookup?ctx=E19963&id=REFMAN1memcntl-2)(2), [mknod](http://www.oracle.com/pls/topic/lookup?ctx=E19963&id=REFMAN1mknod-2)(2), [mount](http://www.oracle.com/pls/topic/lookup?ctx=E19963&id=REFMAN1mount-2)(2), [msgctl](http://www.oracle.com/pls/topic/lookup?ctx=E19963&id=REFMAN1msgctl-2)(2), [nice](http://www.oracle.com/pls/topic/lookup?ctx=E19963&id=REFMAN1nice-2)(2), [ntp\\_adjtime](http://www.oracle.com/pls/topic/lookup?ctx=E19963&id=REFMAN1ntp-adjtime-2)(2), [open](http://www.oracle.com/pls/topic/lookup?ctx=E19963&id=REFMAN1open-2)(2), [p\\_online](http://www.oracle.com/pls/topic/lookup?ctx=E19963&id=REFMAN1p-online-2)(2), [priocntl](http://www.oracle.com/pls/topic/lookup?ctx=E19963&id=REFMAN1priocntl-2)(2), [priocntlset](http://www.oracle.com/pls/topic/lookup?ctx=E19963&id=REFMAN1priocntlset-2)(2), [processor\\_bind](http://www.oracle.com/pls/topic/lookup?ctx=E19963&id=REFMAN1processor-bind-2)(2), [pset\\_bind](http://www.oracle.com/pls/topic/lookup?ctx=E19963&id=REFMAN1pset-bind-2)(2), [pset\\_create](http://www.oracle.com/pls/topic/lookup?ctx=E19963&id=REFMAN1pset-create-2)(2), [readlink](http://www.oracle.com/pls/topic/lookup?ctx=E19963&id=REFMAN1readlink-2)(2), [resolvepath](http://www.oracle.com/pls/topic/lookup?ctx=E19963&id=REFMAN1resolvepath-2)(2), [rmdir](http://www.oracle.com/pls/topic/lookup?ctx=E19963&id=REFMAN1rmdir-2)(2), [semctl](http://www.oracle.com/pls/topic/lookup?ctx=E19963&id=REFMAN1semctl-2)(2), [setegid](http://www.oracle.com/pls/topic/lookup?ctx=E19963&id=REFMAN1setegid-2)(2), [seteuid](http://www.oracle.com/pls/topic/lookup?ctx=E19963&id=REFMAN1seteuid-2)(2), [setgid](http://www.oracle.com/pls/topic/lookup?ctx=E19963&id=REFMAN1setgid-2)(2),  $setgroups(2), setpflags(2), setppriv(2), setrctl(2), setreqid(2), setreuid(2),$  $setgroups(2), setpflags(2), setppriv(2), setrctl(2), setreqid(2), setreuid(2),$  $setgroups(2), setpflags(2), setppriv(2), setrctl(2), setreqid(2), setreuid(2),$  $setgroups(2), setpflags(2), setppriv(2), setrctl(2), setreqid(2), setreuid(2),$  $setgroups(2), setpflags(2), setppriv(2), setrctl(2), setreqid(2), setreuid(2),$  $setgroups(2), setpflags(2), setppriv(2), setrctl(2), setreqid(2), setreuid(2),$  $setgroups(2), setpflags(2), setppriv(2), setrctl(2), setreqid(2), setreuid(2),$  $setgroups(2), setpflags(2), setppriv(2), setrctl(2), setreqid(2), setreuid(2),$  $setgroups(2), setpflags(2), setppriv(2), setrctl(2), setreqid(2), setreuid(2),$  $setgroups(2), setpflags(2), setppriv(2), setrctl(2), setreqid(2), setreuid(2),$ [setrlimit](http://www.oracle.com/pls/topic/lookup?ctx=E19963&id=REFMAN1setrlimit-2)(2), [settaskid](http://www.oracle.com/pls/topic/lookup?ctx=E19963&id=REFMAN1settaskid-2)(2), [setuid](http://www.oracle.com/pls/topic/lookup?ctx=E19963&id=REFMAN1setuid-2)(2), [shmctl](http://www.oracle.com/pls/topic/lookup?ctx=E19963&id=REFMAN1shmctl-2)(2), [shmget](http://www.oracle.com/pls/topic/lookup?ctx=E19963&id=REFMAN1shmget-2)(2), [shmop](http://www.oracle.com/pls/topic/lookup?ctx=E19963&id=REFMAN1shmop-2)(2), [sigsend](http://www.oracle.com/pls/topic/lookup?ctx=E19963&id=REFMAN1sigsend-2)(2), [stat](http://www.oracle.com/pls/topic/lookup?ctx=E19963&id=REFMAN1stat-2)(2), [statvfs](http://www.oracle.com/pls/topic/lookup?ctx=E19963&id=REFMAN1statvfs-2)(2), [stime](http://www.oracle.com/pls/topic/lookup?ctx=E19963&id=REFMAN1stime-2)(2), [swapctl](http://www.oracle.com/pls/topic/lookup?ctx=E19963&id=REFMAN1swapctl-2)(2), [sysinfo](http://www.oracle.com/pls/topic/lookup?ctx=E19963&id=REFMAN1sysinfo-2)(2), [uadmin](http://www.oracle.com/pls/topic/lookup?ctx=E19963&id=REFMAN1uadmin-2)(2), [ulimit](http://www.oracle.com/pls/topic/lookup?ctx=E19963&id=REFMAN1ulimit-2)(2), [umount](http://www.oracle.com/pls/topic/lookup?ctx=E19963&id=REFMAN1umount-2)(2), [unlink](http://www.oracle.com/pls/topic/lookup?ctx=E19963&id=REFMAN1unlink-2)(2), [utime](http://www.oracle.com/pls/topic/lookup?ctx=E19963&id=REFMAN1utime-2)(2), [utimes](http://www.oracle.com/pls/topic/lookup?ctx=E19963&id=REFMAN1utimes-2)(2), bind[\(3SOCKET\),](http://www.oracle.com/pls/topic/lookup?ctx=E19963&id=REFMAN1bind-3socket) [door\\_ucred](http://www.oracle.com/pls/topic/lookup?ctx=E19963&id=REFMAN1door-ucred-3c)(3C), [priv\\_addset](http://www.oracle.com/pls/topic/lookup?ctx=E19963&id=REFMAN1priv-addset-3c)(3C), [priv\\_set](http://www.oracle.com/pls/topic/lookup?ctx=E19963&id=REFMAN1priv-set-3c)(3C), [priv\\_getbyname](http://www.oracle.com/pls/topic/lookup?ctx=E19963&id=REFMAN1priv-getbyname-3c)(3C), [priv\\_getbynum](http://www.oracle.com/pls/topic/lookup?ctx=E19963&id=REFMAN1priv-getbynum-3c)(3C), [priv\\_set\\_to\\_str](http://www.oracle.com/pls/topic/lookup?ctx=E19963&id=REFMAN1priv-set-to-str-3c)(3C), priv str to set(3C), socket[\(3SOCKET\),](http://www.oracle.com/pls/topic/lookup?ctx=E19963&id=REFMAN1socket-3socket) t\_bind[\(3NSL\),](http://www.oracle.com/pls/topic/lookup?ctx=E19963&id=REFMAN1t-bind-3nsl) [timer\\_create](http://www.oracle.com/pls/topic/lookup?ctx=E19963&id=REFMAN1timer-create-3c)(3C), [ucred\\_get](http://www.oracle.com/pls/topic/lookup?ctx=E19963&id=REFMAN1ucred-get-3c)(3C), [exec\\_attr](http://www.oracle.com/pls/topic/lookup?ctx=E19963&id=REFMAN1exec-attr-4)(4), [proc](http://www.oracle.com/pls/topic/lookup?ctx=E19963&id=REFMAN1proc-4)(4), [system](http://www.oracle.com/pls/topic/lookup?ctx=E19963&id=REFMAN1system-4)(4), [user\\_attr](http://www.oracle.com/pls/topic/lookup?ctx=E19963&id=REFMAN1user-attr-4)(4), [ddi\\_cred](http://www.oracle.com/pls/topic/lookup?ctx=E19963&id=REFMAN1ddi-cred-9f)(9F), [drv\\_priv](http://www.oracle.com/pls/topic/lookup?ctx=E19963&id=REFMAN1drv-priv-9f)(9F), [priv\\_getbyname](http://www.oracle.com/pls/topic/lookup?ctx=E19963&id=REFMAN1priv-getbyname-9f)(9F), [priv\\_policy](http://www.oracle.com/pls/topic/lookup?ctx=E19963&id=REFMAN1priv-policy-9f)(9F), [priv\\_policy\\_choice](http://www.oracle.com/pls/topic/lookup?ctx=E19963&id=REFMAN1priv-policy-choice-9f)(9F), [priv\\_policy\\_only](http://www.oracle.com/pls/topic/lookup?ctx=E19963&id=REFMAN1priv-policy-only-9f)(9F)

*[Oracle Solaris Administration: Security Services](http://www.oracle.com/pls/topic/lookup?ctx=E19963&id=SYSADV6)*

Removal of any of the basic privileges from a process leaves it in a non-standards compliant **Notes** state, may cause unexpected application failures, and should only be performed with full knowledge of the potential side effects.

Name prof - profile within a function

Synopsis #define MARK #include <prof.h>

void MARK(*name*);

Description MARK introduces a mark called *name* that is treated the same as a function entry point. Execution of the mark adds to a counter for that mark, and program-counter time spent is accounted to the immediately preceding mark or to the function if there are no preceding marks within the active function.

> *name* may be any combination of letters, numbers, or underscores. Each *name* in a single compilation must be unique, but may be the same as any ordinary program symbol.

For marks to be effective, the symbol MARK must be defined before the header prof.h is included, either by a preprocessor directive as in the synopsis, or by a command line argument:

cc –p –DMARK work.c

If MARK is not defined, the MARK(*name*) statements may be left in the source files containing them and are ignored. prof –g must be used to get information on all labels.

Examples In this example, marks can be used to determine how much time is spent in each loop. Unless this example is compiled with MARK defined on the command line, the marks are ignored.

```
#include <prof.h>
        work( )
        {
                int i, j;
                ...
                MARK(loop1);
                for (i = 0; i < 2000; i++) {
                       ...
                }
                MARK(loop2);
                for (j = 0; j < 2000; j++) {
                        ...
                }
        }
profilmonitor(3C)
```
Name rbac, RBAC - role-based access control

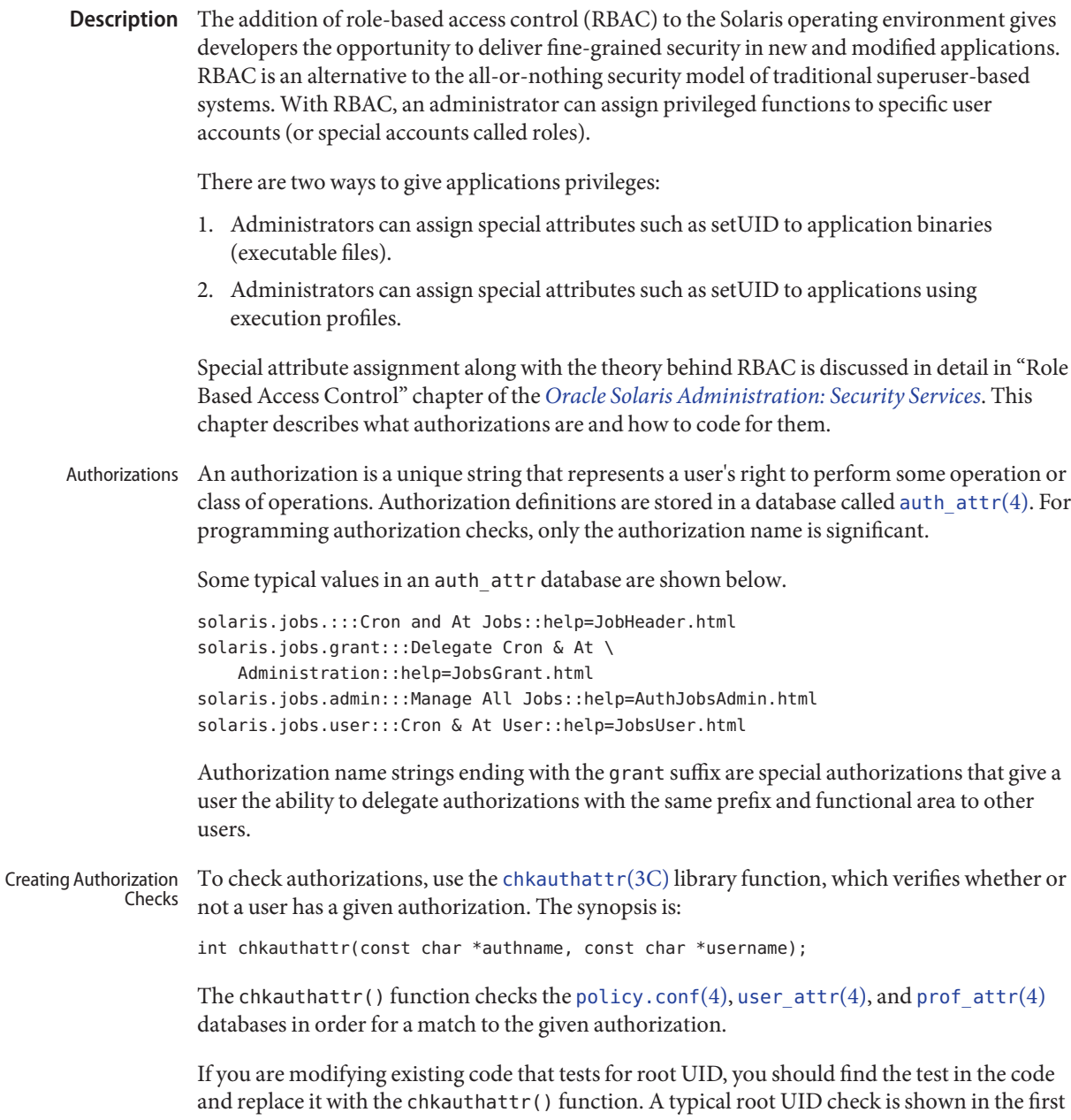

code segment below. An authorization check replacing it is shown in the second code segment; it uses the solaris.jobs.admin authorization and a variable called real login representing the user.

```
EXAMPLE 1 Standard root check
ruid = qetuid();
if ((eflag || lflag || rflag) && argc == 1) {
        if ((pwp = qetpwnam(*arqv)) == NULL)crabort(INVALIDUSER);
        if (ruid != 0) {
                if (pwp->pw_uid != ruid)
                        crabort(NOTROOT);
                else
                        pp = getuser(ruid);
        } else
                pp = *argv++;} else {
EXAMPLE 2 Authorization check
ruid = qetuid();
if ((pwp = getpwuid(ruid)) == NULL)crabort(INVALIDUSER);
strcpy(real_login, pwp->pw_name);
if ((eflag || lflag || rflag) && argc == 1) {
        if ((pwp = getpwnam(*argv)) == NULL)crabort(INVALIDUSER);
        if (!chkauthattr("solaris.jobs.admin", real_login)) {
                if (pwp->pw uid != ruid)
                        crabort(NOTROOT);
                else
                        pp = getuser(ruid);
        } else
                pp = *argv++;} else {
```
For new applications, find an appropriate location for the test and use chkauthattr() as shown above. Typically the authorization check makes an access decision based on the identity of the calling user to determine if a privileged action (for example, a system call) should be taken on behalf of that user.

Applications that perform a test to restrict who can perform their security-relevant functionality are generally setuid to root. Programs that were written prior to RBAC and that are only available to the root user may not have such checks. In most cases, the kernel requires an effective user ID of root to override policy enforcement. Therefore, authorization checking is most useful in programs that are setuid to root.

For instance, if you want to write a program that allows authorized users to set the system date, the command must be run with an effective user ID of root. Typically, this means that the file modes for the file would be -rwsr-xr-x with root ownership.

Use caution, though, when making programs setuid to root. For example, the effective UID should be set to the real UID as early as possible in the program's initialization function. The effective UID can then be set back to root after the authorization check is performed and before the system call is made. On return from the system call, the effective UID should be set back to the real UID again to adhere to the principle of least privilege.

Another consideration is that LD\_LIBRARY path is ignored for setuid programs (see SECURITY section in [ld.so.1](http://www.oracle.com/pls/topic/lookup?ctx=E19963&id=REFMAN1ld.so.1-1)(1)) and that shell scripts must be modified to work properly when the effective and real UIDs are different. For example, the -p flag in Bourne shell is required to avoid resetting the effective UID back to the real UID.

Using an effective UID of root instead of the real UID requires extra care when writing shell scripts. For example, many shell scripts check to see if the user is root before executing their functionality. With RBAC, these shell scripts may be running with the effective UID of root and with a real UID of a user or role. Thus, the shell script should check euid instead of uid. For example,

```
WHO='id | cut -f1 -d" "'
if [ ! "$WHO" = "uid=0(root)" ]then
       echo "$PROG: ERROR: you must be super-user to run this script."
       exit 1
fi
```
should be changed to

```
WHO='/usr/xpg4/bin/id -n -u'
if [ ! "$WHO" = "root" ]then
       echo "$PROG: ERROR: you are not authorized to run this script."
       exit 1
fi
```
Authorizations can be explicitly checked in shell scripts by checking the output of the [auths](http://www.oracle.com/pls/topic/lookup?ctx=E19963&id=REFMAN1auths-1)(1) utility. For example,

```
for auth in 'auths | tr , " "' NOTFOUND
do
```

```
[ "$auth" = "solaris.date" ] && break # authorization found
done
if [ "$auth" != "solaris.date" ]
then
   echo >&2 "$PROG: ERROR: you are not authorized to set the date"
   exit 1
fi
```
See Also [ld.so.1](http://www.oracle.com/pls/topic/lookup?ctx=E19963&id=REFMAN1ld.so.1-1)(1), [chkauthattr](http://www.oracle.com/pls/topic/lookup?ctx=E19963&id=REFMAN1chkauthattr-3c)(3C), [auth\\_attr](http://www.oracle.com/pls/topic/lookup?ctx=E19963&id=REFMAN1auth-attr-4)(4), [policy.conf](http://www.oracle.com/pls/topic/lookup?ctx=E19963&id=REFMAN1policy.conf-4)(4), [prof\\_attr](http://www.oracle.com/pls/topic/lookup?ctx=E19963&id=REFMAN1prof-attr-4)(4), [user\\_attr](http://www.oracle.com/pls/topic/lookup?ctx=E19963&id=REFMAN1user-attr-4)(4) *[Oracle Solaris Administration: Security Services](http://www.oracle.com/pls/topic/lookup?ctx=E19963&id=SYSADV6)*

Name regex - internationalized basic and extended regular expression matching

- Description Regular Expressions (REs) provide a mechanism to select specific strings from a set of character strings. The Internationalized Regular Expressions described below differ from the Simple Regular Expressions described on the [regexp](#page-437-0)(5) manual page in the following ways:
	- both Basic and Extended Regular Expressions are supported
	- the Internationalization features—character class, equivalence class, and multi-character collation—are supported.

The Basic Regular Expression (BRE) notation and construction rules described in the BASIC REGULAR EXPRESSIONS section apply to most utilities supporting regular expressions. Some utilities, instead, support the Extended Regular Expressions (ERE) described in the EXTENDED REGULAR EXPRESSIONS section; any exceptions for both cases are noted in the descriptions of the specific utilities using regular expressions. Both BREs and EREs are supported by the

# Regular Expression Matching interfaces [regcomp](http://www.oracle.com/pls/topic/lookup?ctx=E19963&id=REFMAN1regcomp-3c)(3C) and [regexec](http://www.oracle.com/pls/topic/lookup?ctx=E19963&id=REFMAN1regexec-3c)(3C). A BRE ordinary character, a special character preceded by a backslash, or a period matches a single character. A bracket expression matches a single character or a single collating element. See RE Bracket Expression, below. BRE Ordinary An ordinary character is a BRE that matches itself: any character in the supported character set, except for the BRE special characters listed in BRE Special Characters, below. The interpretation of an ordinary character preceded by a backslash (\) is undefined, except for: 1. the characters , , , , and  $}$ 2. the digits 1 to 9 inclusive (see BREs Matching Multiple Characters, below) 3. a character inside a bracket expression. A BRE *special character* has special properties in certain contexts. Outside those contexts, or when preceded by a backslash, such a character will be a BRE that matches the special character itself. The BRE special characters and the contexts in which they have their special meaning are: . [ \ The period, left-bracket, and backslash are special except when used in a bracket expression (see RE Bracket Expression, below). An expression containing a [ that is not preceded by a backslash and is not part of a bracket expression produces undefined results. **Basic Regular Expressions** BREs Matching a Single Character **Characters** BRE Special Characters

- The asterisk is special except when used:
	- in a bracket expression
	- as the first character of an entire BRE (after an initial  $\land$ , if any)
- as the first character of a subexpression (after an initial ^, if any); see BREs Matching Multiple Characters, below.
- *^* The circumflex is special when used:
	- as an anchor (see BRE Expression Anchoring, below).
	- as the first character of a bracket expression (see RE Bracket Expression, below).
- \$ The dollar sign is special when used as an anchor.
- Periods in BREs  $\;$  A period ( . ), when used outside a bracket expression, is a BRE that matches any character in the supported character set except NUL.
- A bracket expression (an expression enclosed in square brackets, [ ]) is an RE that matches a single collating element contained in the non-empty set of collating elements represented by the bracket expression. RE Bracket Expression

The following rules and definitions apply to bracket expressions:

1. A *bracket expression* is either a matching list expression or a non-matching list expression. It consists of one or more expressions: collating elements, collating symbols, equivalence classes, character classes, or range expressions (see rule 7 below). Portable applications must not use range expressions, even though all implementations support them. The right-bracket (]) loses its special meaning and represents itself in a bracket expression if it occurs first in the list (after an initial circumflex  $(\wedge)$ , if any). Otherwise, it terminates the bracket expression, unless it appears in a collating symbol (such as [.].]) or is the ending right-bracket for a collating symbol, equivalence class, or character class. The special characters:

.  $*$  [  $\setminus$ 

(period, asterisk, left-bracket and backslash, respectively) lose their special meaning within a bracket expression.

The character sequences:

 $\begin{bmatrix} . & \end{bmatrix} = \begin{bmatrix} . & \end{bmatrix}$ 

(left-bracket followed by a period, equals-sign, or colon) are special inside a bracket expression and are used to delimit collating symbols, equivalence class expressions, and character class expressions. These symbols must be followed by a valid expression and the matching terminating sequence  $.$ ], =] or :], as described in the following items.

- 2. A *matching list* expression specifies a list that matches any one of the expressions represented in the list. The first character in the list must not be the circumflex. For example, [abc] is an RE that matches any of the characters a, b or c.
- 3. A *non-matching list* expression begins with a circumflex (^), and specifies a list that matches any character or collating element except for the expressions represented in the list after the leading circumflex. For example, [^abc] is an RE that matches any character or

collating element except the characters a, b, or c. The circumflex will have this special meaning only when it occurs first in the list, immediately following the left-bracket.

- 4. A *collating symbol* is a collating element enclosed within bracket-period ([..]) delimiters. Multi-character collating elements must be represented as collating symbols when it is necessary to distinguish them from a list of the individual characters that make up the multi-character collating element. For example, if the string ch is a collating element in the current collation sequence with the associated collating symbol <ch>, the expression [[.ch.]] will be treated as an RE matching the character sequence ch, while [ch] will be treated as an RE matching c or h. Collating symbols will be recognized only inside bracket expressions. This implies that the RE  $[[.ch.]]*c$  matches the first to fifth character in the string chchch. If the string is not a collating element in the current collating sequence definition, or if the collating element has no characters associated with it, the symbol will be treated as an invalid expression.
- 5. An *equivalence class expression* represents the set of collating elements belonging to an equivalence class. Only primary equivalence classes will be recognised. The class is expressed by enclosing any one of the collating elements in the equivalence class within bracket-equal  $([-=])$  delimiters. For example, if a and b belong to the same equivalence class, then  $[[-a=]b]$ ,  $[[-a=]b]$  and  $[[-a=]b]$  will each be equivalent to [ab]. If the collating element does not belong to an equivalence class, the equivalence class expression will be treated as a *collating symbol*.
- 6. A *character class expression* represents the set of characters belonging to a character class, as defined in the LC\_CTYPE category in the current locale. All character classes specified in the current locale will be recognized. A character class expression is expressed as a character class name enclosed within bracket-colon ([::]) delimiters.

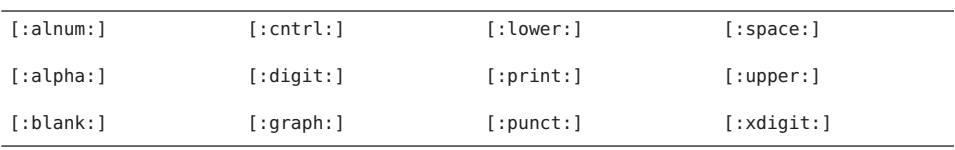

The following character class expressions are supported in all locales:

In addition, character class expressions of the form:

[:name:]

are recognized in those locales where the *name* keyword has been given a charclass definition in the LC\_CTYPE category.

7. A *range expression* represents the set of collating elements that fall between two elements in the current collation sequence, inclusively. It is expressed as the starting point and the ending point separated by a hyphen (–).

Range expressions must not be used in portable applications because their behavior is dependent on the collating sequence. Ranges will be treated according to the current collating sequence, and include such characters that fall within the range based on that collating sequence, regardless of character values. This, however, means that the interpretation will differ depending on collating sequence. If, for instance, one collating sequence defines as a variant of a, while another defines it as a letter following z, then the expression [–z] is valid in the first language and invalid in the second.

In the following, all examples assume the collation sequence specified for the POSIX locale, unless another collation sequence is specifically defined.

The starting range point and the ending range point must be a collating element or collating symbol. An equivalence class expression used as a starting or ending point of a range expression produces unspecified results. An equivalence class can be used portably within a bracket expression, but only outside the range. For example, the unspecified expression  $[[-e=-]$ -f] should be given as  $[[-e=-]e-f]$ . The ending range point must collate equal to or higher than the starting range point; otherwise, the expression will be treated as invalid. The order used is the order in which the collating elements are specified in the current collation definition. One-to-many mappings (see [locale](#page-249-0)(5)) will not be performed. For example, assuming that the character eszet is placed in the collation sequence after r and s, but before t, and that it maps to the sequence ss for collation purposes, then the expression [r−s] matches only r and s, but the expression [s−t] matches s, beta, or t.

The interpretation of range expressions where the ending range point is also the starting range point of a subsequent range expression (for instance [a−m−o]) is undefined.

The hyphen character will be treated as itself if it occurs first (after an initial  $\wedge$ , if any) or last in the list, or as an ending range point in a range expression. As examples, the expressions [−ac] and [ac−] are equivalent and match any of the characters a, c, or −; [^−ac] and [^ac−] are equivalent and match any characters except a, c, or −; the expression [%− −] matches any of the characters between % and − inclusive; the expression [− −@] matches any of the characters between – and @ inclusive; and the expression  $[a - -\omega]$  is invalid, because the letter a follows the symbol − in the POSIX locale. To use a hyphen as the starting range point, it must either come first in the bracket expression or be specified as a collating symbol, for example: [][.−.]−0], which matches either a right bracket or any character or collating element that collates between hyphen and 0, inclusive.

If a bracket expression must specify both – and ], the ] must be placed first (after the  $\land$ , if any) and the − last within the bracket expression.

Note: Latin-1 characters such as or are not printable in some locales, for example, the ja locale.

The following rules can be used to construct BREs matching multiple characters from BREs matching a single character: BREs Matching Multiple Characters

> 1. The concatenation of BREs matches the concatenation of the strings matched by each component of the BRE.
- 2. A *subexpression* can be defined within a BRE by enclosing it between the character pairs \( and \) . Such a subexpression matches whatever it would have matched without the \( and \), except that anchoring within subexpressions is optional behavior; see BRE Expression Anchoring, below. Subexpressions can be arbitrarily nested.
- 3. The *back-reference* expression \*n* matches the same (possibly empty) string of characters as was matched by a subexpression enclosed between \( and \) preceding the \*n*. The character *n* must be a digit from 1 to 9 inclusive, *n*th subexpression (the one that begins with the *n*th \( and ends with the corresponding paired \) ). The expression is invalid if less than *n* subexpressions precede the  $\ln$ . For example, the expression  $\wedge \binom{\cdot}{\cdot}$ . line consisting of two adjacent appearances of the same string, and the expression  $\langle a \rangle^* \setminus 1$ fails to match a. The limit of nine back-references to subexpressions in the RE is based on the use of a single digit identifier. This does not imply that only nine subexpressions are allowed in REs. The following is a valid BRE with ten subexpressions:

 $\langle\lambda(\lambda(\alpha b\lambda))^*c\lambda\rangle\$  (ef\)\*\(gh\)\{2\}\(ij\)\*\(kl\)\*\(mn\)\*\(op\)\*\(qr\)\*

- 4. When a BRE matching a single character, a subexpression or a back-reference is followed by the special character asterisk (\*), together with that asterisk it matches what zero or more consecutive occurrences of the BRE would match. For example, [ab]\* and [ab][ab] are equivalent when matching the string ab.
- 5. When a BRE matching a single character, a subexpression, or a back-reference is followed by an *interval expression* of the format  $\{m\}, \{m\}$  or  $\{m,n\}$ , together with that interval expression it matches what repeated consecutive occurrences of the BRE would match. The values of *m* and *n* will be decimal integers in the range  $0 \le m \le n \le \{RE$  DUP MAX}, where *m* specifies the exact or minimum number of occurrences and *n* specifies the maximum number of occurrences. The expression \{*m*\} matches exactly *m* occurrences of the preceding BRE,  $\{m,\}$  matches at least *m* occurrences and  $\{m,n\}$  matches any number of occurrences between *m* and *n*, inclusive.

For example, in the string abababccccccd, the BRE  $c\{\{3\}\}\$  is matched by characters seven to nine, the BRE  $\langle ab \rangle \$ [4,  $\}$  is not matched at all and the BRE  $c\$ [1,3\] is matched by characters ten to thirteen.

The behavior of multiple adjacent duplication symbols ( \* and intervals) produces undefined results.

The order of precedence is as shown in the following table: BRE Precedence

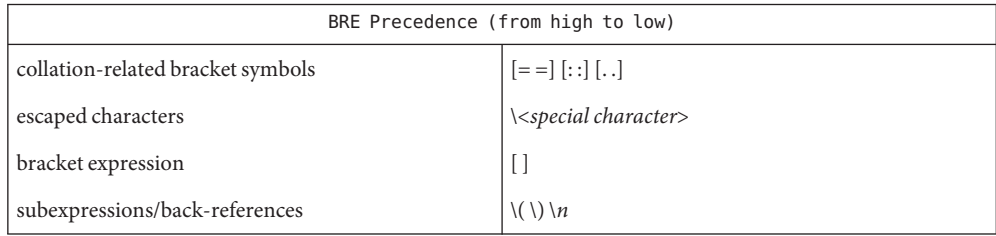

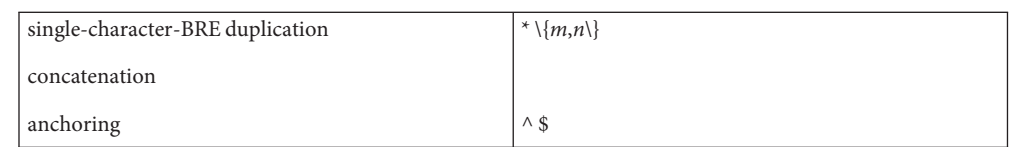

BRE Expression Anchoring

A BRE can be limited to matching strings that begin or end a line; this is called *anchoring*. The circumflex and dollar sign special characters will be considered BRE anchors in the following contexts:

- 1. A circumflex (^) is an anchor when used as the first character of an entire BRE. The implementation may treat circumflex as an anchor when used as the first character of a subexpression. The circumflex will anchor the expression to the beginning of a string; only sequences starting at the first character of a string will be matched by the BRE. For example, the BRE ^ab matches ab in the string abcdef, but fails to match in the string cdefab. A portable BRE must escape a leading circumflex in a subexpression to match a literal circumflex.
- 2. A dollar sign (\$) is an anchor when used as the last character of an entire BRE. The implementation may treat a dollar sign as an anchor when used as the last character of a subexpression. The dollar sign will anchor the expression to the end of the string being matched; the dollar sign can be said to match the end-of-string following the last character.
- 3. A BRE anchored by both  $\hat{\ }$  and  $\hat{\ }$  matches only an entire string. For example, the BRE ^abcdef\$ matches strings consisting only of abcdef.
- 4. ^ and \$ are not special in subexpressions.

Note: The Solaris implementation does not support anchoring in BRE subexpressions.

**Extended Regular** The rules specififed for BREs apply to Extended Regular Expressions (EREs) with the following exceptions: **Expressions**

- The characters  $\vert$ ,  $+$ , and ? have special meaning, as defined below.
- The { and } characters, when used as the duplication operator, are not preceded by backslashes. The constructs  $\{$  and  $\}$  simply match the characters  $\{$  and  $\}$ , respectively.
- The back reference operator is not supported.
- Anchoring  $(\hat{\sigma})$  is supported in subexpressions.

#### An ERE ordinary character, a special character preceded by a backslash, or a period matches a single character. A bracket expression matches a single character or a single collating element. An *ERE matching a single character* enclosed in parentheses matches the same as the ERE without parentheses would have matched. EREs Matching a Single **Character**

#### An *ordinary character*is an ERE that matches itself. An ordinary character is any character in the supported character set, except for the ERE special characters listed in ERE Special Characters below. The interpretation of an ordinary character preceded by a backslash  $(\cdot)$  is undefined. ERE Ordinary Characters

ERE Special Characters An *ERE special character* has special properties in certain contexts. Outside those contexts, or when preceded by a backslash, such a character is an ERE that matches the special character itself. The extended regular expression special characters and the contexts in which they have their special meaning are:

- .  $\lceil \ \rangle$  (The period, left-bracket, backslash, and left-parenthesis are special except when used in a bracket expression (see RE Bracket Expression, above). Outside a bracket expression, a left-parenthesis immediately followed by a right-parenthesis produces undefined results.
- ) The right-parenthesis is special when matched with a preceding left-parenthesis, both outside a bracket expression.
- \* + ? { The asterisk, plus-sign, question-mark, and left-brace are special except when used in a bracket expression (see RE Bracket Expression, above). Any of the following uses produce undefined results:
	- if these characters appear first in an ERE, or immediately following a vertical-line, circumflex or left-parenthesis
	- if a left-brace is not part of a valid interval expression.

| The vertical-line is special except when used in a bracket expression (see RE Bracket Expression, above). A vertical-line appearing first or last in an ERE, or immediately following a vertical-line or a left-parenthesis, or immediately preceding a right-parenthesis, produces undefined results.

- $\wedge$  The circumflex is special when used:
	- as an anchor (see ERE Expression Anchoring, below).
	- as the first character of a bracket expression (see RE Bracket Expression, above).
- \$ The dollar sign is special when used as an anchor.
- Periods in EREs  $\;$  A period ( . ), when used outside a bracket expression, is an ERE that matches any character in the supported character set except NUL.
- The rules for ERE Bracket Expressions are the same as for Basic Regular Expressions; see RE Bracket Expression, above). ERE Bracket Expression

The following rules will be used to construct EREs matching multiple characters from EREs matching a single character: EREs Matching Multiple **Characters** 

> 1. A *concatenation of EREs* matches the concatenation of the character sequences matched by each component of the ERE. A concatenation of EREs enclosed in parentheses matches whatever the concatenation without the parentheses matches. For example, both the ERE cd and the ERE (cd) are matched by the third and fourth character of the string abcdefabcdef.

- 2. When an ERE matching a single character or an ERE enclosed in parentheses is followed by the special character plus-sign (+), together with that plus-sign it matches what one or more consecutive occurrences of the ERE would match. For example, the ERE b+(bc) matches the fourth to seventh characters in the string acabbbcde; [ab] + and [ab][ab]\* are equivalent.
- 3. When an ERE matching a single character or an ERE enclosed in parentheses is followed by the special character asterisk (\*), together with that asterisk it matches what zero or more consecutive occurrences of the ERE would match. For example, the ERE b\*c matches the first character in the string cabbbcde, and the ERE b\*cd matches the third to seventh characters in the string cabbbcdebbbbbbcdbc. And, [ab]\* and [ab] [ab] are equivalent when matching the string ab.
- 4. When an ERE matching a single character or an ERE enclosed in parentheses is followed by the special character question-mark (?), together with that question-mark it matches what zero or one consecutive occurrences of the ERE would match. For example, the ERE b?c matches the second character in the string acabbbcde.
- 5. When an ERE matching a single character or an ERE enclosed in parentheses is followed by an *interval expression* of the format {*m*}, {*m*,} or {*m*,*n*}, together with that interval expression it matches what repeated consecutive occurrences of the ERE would match. The values of *m* and *n* will be decimal integers in the range  $0 \le m \le n \le \{RE$  DUP MAX}, where *m* specifies the exact or minimum number of occurrences and *n* specifies the maximum number of occurrences. The expression {*m*} matches exactly *m* occurrences of the preceding ERE, {*m*,} matches at least *m* occurrences and {*m*,*n*} matches any number of occurrences between *m* and *n*, inclusive.

For example, in the string abababccccccd the ERE  $c$ {3} is matched by characters seven to nine and the ERE  $(ab)$ {2,} is matched by characters one to six.

The behavior of multiple adjacent duplication symbols (+, \*, ? and intervals) produces undefined results.

- Two EREs separated by the special character vertical-line (|) match a string that is matched by either. For example, the ERE  $a((bc)|d)$  matches the string abc and the string ad. Single characters, or expressions matching single characters, separated by the vertical bar and enclosed in parentheses, will be treated as an ERE matching a single character. ERE Alternation
- ERE Precedence The order of precedence will be as shown in the following table:

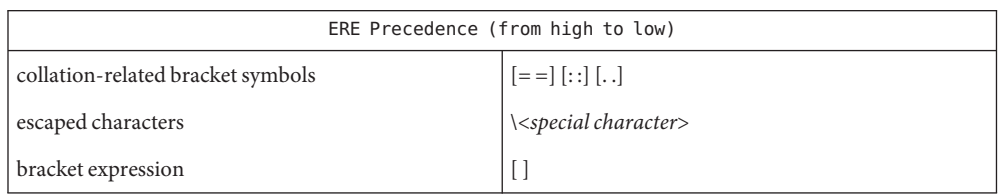

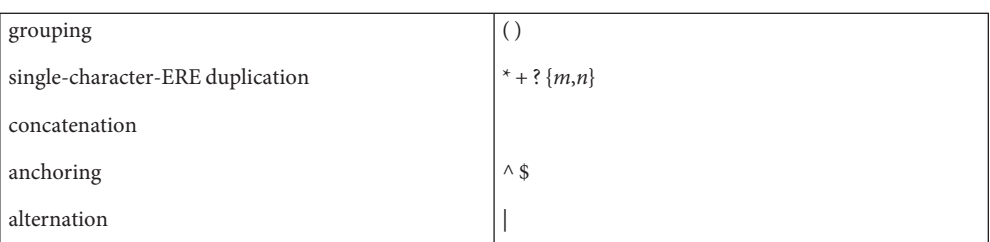

For example, the ERE abba | cde matches either the string abba or the string cde (rather than the string abbade or abbcde, because concatenation has a higher order of precedence than alternation).

- An ERE can be limited to matching strings that begin or end a line; this is called *anchoring*. The circumflex and dollar sign special characters are considered ERE anchors when used anywhere outside a bracket expression. This has the following effects: ERE Expression Anchoring
	- 1. A circumflex  $(\wedge)$  outside a bracket expression anchors the expression or subexpression it begins to the beginning of a string; such an expression or subexpression can match only a sequence starting at the first character of a string. For example, the EREs  $\wedge$ ab and  $(\wedge$ ab) match ab in the string abcdef, but fail to match in the string cdefab, and the ERE  $a^b$  is valid, but can never match because the a prevents the expression  $\wedge$  b from matching starting at the first character.
	- 2. A dollar sign (\$) outside a bracket expression anchors the expression or subexpression it ends to the end of a string; such an expression or subexpression can match only a sequence ending at the last character of a string. For example, the EREs ef\$ and (ef\$) match ef in the string abcdef, but fail to match in the string cdefab, and the ERE e\$f is valid, but can never match because the f prevents the expression e\$ from matching ending at the last character.

See Also [localedef](http://www.oracle.com/pls/topic/lookup?ctx=E19963&id=REFMAN1localedef-1)(1), [regcomp](http://www.oracle.com/pls/topic/lookup?ctx=E19963&id=REFMAN1regcomp-3c)(3C), [attributes](#page-23-0)(5), [environ](#page-67-0)(5), [locale](#page-249-0)(5), [regexp](#page-437-0)(5)

<span id="page-437-0"></span>Name regexp, compile, step, advance - simple regular expression compile and match routines

#define INIT *declarations* **Synopsis** #define GETC(void) *getc code* #define PEEKC(void) *peekc code* #define UNGETC(void) *ungetc code* #define RETURN(*ptr*) *return code* #define ERROR(*val*) *error code*

extern char \**loc1*, \**loc2*, \**locs*;

#include <regexp.h>

char \*compile(char \**instring*, char \**expbuf*, const char \**endfug*, int *eof*);

int step(const char \**string*, const char \**expbuf*);

int advance(const char \**string*, const char \**expbuf*);

- Description Regular Expressions (REs) provide a mechanism to select specific strings from a set of character strings. The Simple Regular Expressions described below differ from the Internationalized Regular Expressions described on the [regex](#page-428-0)(5) manual page in the following ways:
	- only Basic Regular Expressions are supported
	- the Internationalization features—character class, equivalence class, and multi-character collation—are not supported.

The functions step(), advance(), and compile() are general purpose regular expression matching routines to be used in programs that perform regular expression matching. These functions are defined by the <regexp.h> header.

The functions step() and advance() do pattern matching given a character string and a compiled regular expression as input.

The function compile() takes as input a regular expression as defined below and produces a compiled expression that can be used with step() or advance().

A regular expression specifies a set of character strings. A member of this set of strings is said to be matched by the regular expression. Some characters have special meaning when used in a regular expression; other characters stand for themselves. Basic Regular Expressions

The following *one-character RE*s match a *single* character:

- 1.1 An ordinary character ( *not* one of those discussed in 1.2 below) is a one-character RE that matches itself.
- 1.2 A backslash (\) followed by any special character is a one-character RE that matches the special character itself. The special characters are:
- a.  $\ldots$ ,  $\ast$ , [, and \ (period, asterisk, left square bracket, and backslash, respectively), which are always special, *except* when they appear within square brackets ([ ]; see 1.4 below).
- b. ^ (caret or circumflex), which is special at the *beginning* of an *entire* RE (see 4.1 and 4.3 below), or when it immediately follows the left of a pair of square brackets ([ ]) (see 1.4 below).
- c. \$ (dollar sign), which is special at the end of an *entire* RE (see 4.2 below).
- d. The character used to bound (that is, delimit) an entire RE, which is special for that RE (for example, see how slash (/) is used in the g command, below.)
- 1.3 A period (.) is a one-character RE that matches any character except new-line.
- 1.4 A non-empty string of characters enclosed in square brackets ([ ]) is a one-character RE that matches *any one* character in that string. If, however, the first character of the string is a circumflex (^), the one-character RE matches any character *except* new-line and the remaining characters in the string. The ^ has this special meaning *only* if it occurs first in the string. The minus (–) may be used to indicate a range of consecutive characters; for example, [0–9] is equivalent to [0123456789]. The – loses this special meaning if it occurs first (after an initial  $\wedge$ , if any) or last in the string. The right square bracket (]) does not terminate such a string when it is the first character within it (after an initial  $\wedge$ , if any); for example,  $[ ]a-f]$  matches either a right square bracket (1) or one of the ASCII letters a through f inclusive. The four characters listed in 1.2.a above stand for themselves within such a string of characters.

The following rules may be used to construct REs from one-character REs:

- 2.1 A one-character RE is a RE that matches whatever the one-character RE matches.
- 2.2 A one-character RE followed by an asterisk  $(*)$  is a RE that matches 0 or more occurrences of the one-character RE. If there is any choice, the longest leftmost string that permits a match is chosen.
- 2.3 A one-character RE followed by  $\{\{m\}, \{\{m\}\}, \{m,n\}\}\$  is a RE that matches a *range* of occurrences of the one-character RE. The values of *m* and *n* must be non-negative integers less than 256;  $\{m\}$  matches *exactly m* occurrences;  $\{m,\}$ matches *at least m* occurrences; \{*m,n*\} matches *any number* of occurrences *between m* and *n* inclusive. Whenever a choice exists, the RE matches as many occurrences as possible.
- 2.4 The concatenation of REs is a RE that matches the concatenation of the strings matched by each component of the RE.
- 2.5 A RE enclosed between the character sequences  $\setminus$  (and  $\setminus$ ) is a RE that matches whatever the unadorned RE matches.

2.6 The expression \ *n* matches the same string of characters as was matched by an expression enclosed between \ ( and \ ) *earlier*in the same RE. Here *n* is a digit; the sub-expression specified is that beginning with the *n*-th occurrence of  $\setminus$  ( counting from the left. For example, the expression  $\wedge \wedge (\cdot * \wedge) \wedge 1$  \$ matches a line consisting of two repeated appearances of the same string.

An RE may be constrained to match words.

- $3.1 \rightarrow \text{constrains a RE to match the beginning of a string or to follow a character that is}$ not a digit, underscore, or letter. The first character matching the RE must be a digit, underscore, or letter.
- $3.2 \rightarrow$  > constrains a RE to match the end of a string or to precede a character that is not a digit, underscore, or letter.

An *entire RE* may be constrained to match only an initial segment or final segment of a line (or both).

- 4.1 A circumflex (^) at the beginning of an entire RE constrains that RE to match an *initial* segment of a line.
- 4.2 A dollar sign (\$) at the end of an entire RE constrains that RE to match a *final*segment of a line.
- 4.3 The construction ^*entire RE* \$ constrains the entire RE to match the entire line.

The null RE (for example, // ) is equivalent to the last RE encountered.

- Addressing with REs Addresses are constructed as follows:
	- 1. The character "." addresses the current line.
	- 2. The character "\$" addresses the last line of the buffer.
	- 3. A decimal number *n* addresses the *n*-th line of the buffer.
	- 4. *'x* addresses the line marked with the mark name character *x*, which must be an ASCII lower-case letter (a–z). Lines are marked with the k command described below.
	- 5. A RE enclosed by slashes (/) addresses the first line found by searching *forward* from the line *following* the current line toward the end of the buffer and stopping at the first line containing a string matching the RE. If necessary, the search wraps around to the beginning of the buffer and continues up to and including the current line, so that the entire buffer is searched.
	- 6. A RE enclosed in question marks (?) addresses the first line found by searching *backward* from the line *preceding* the current line toward the beginning of the buffer and stopping at the first line containing a string matching the RE. If necessary, the search wraps around to the end of the buffer and continues up to and including the current line.

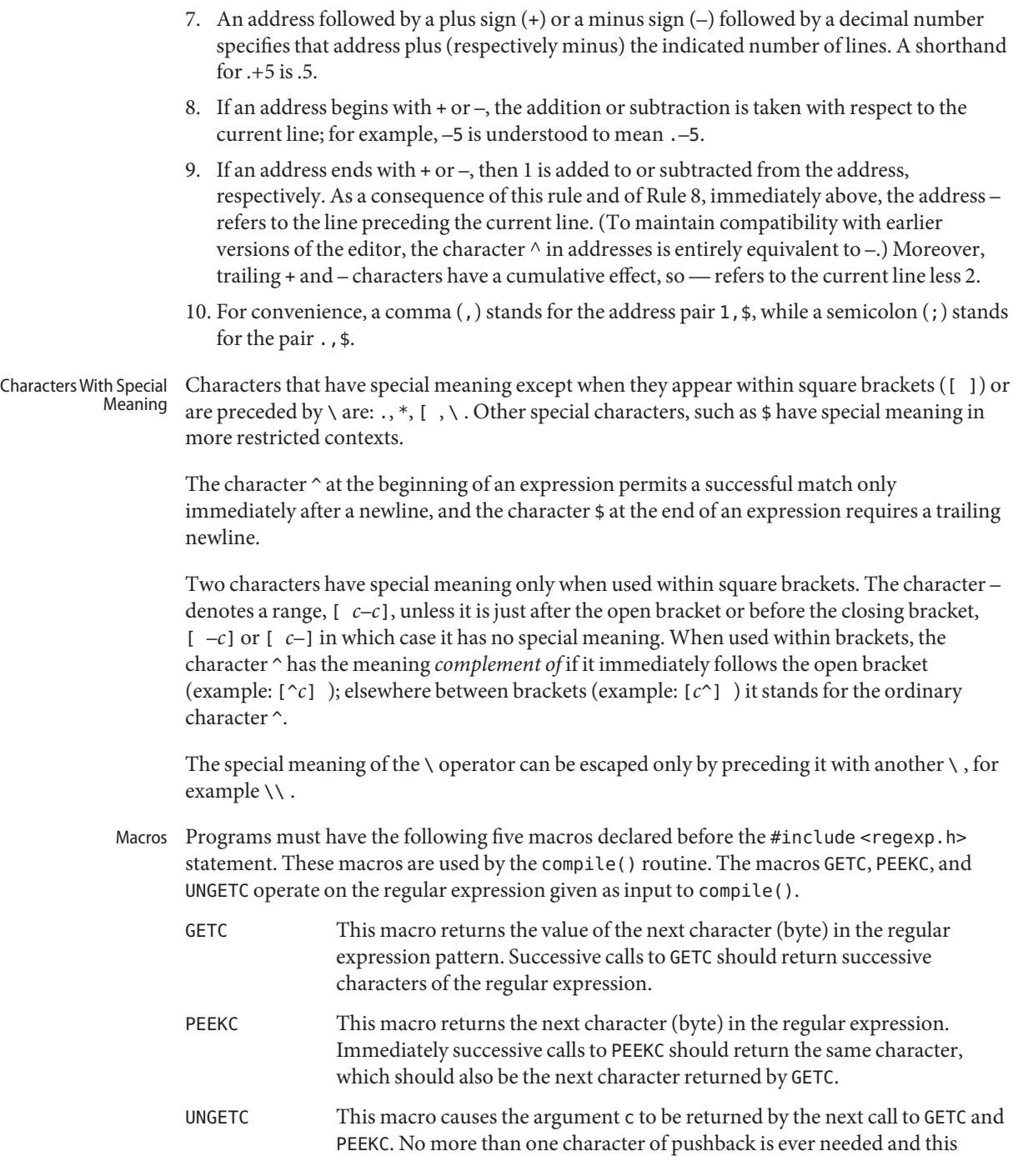

compile()

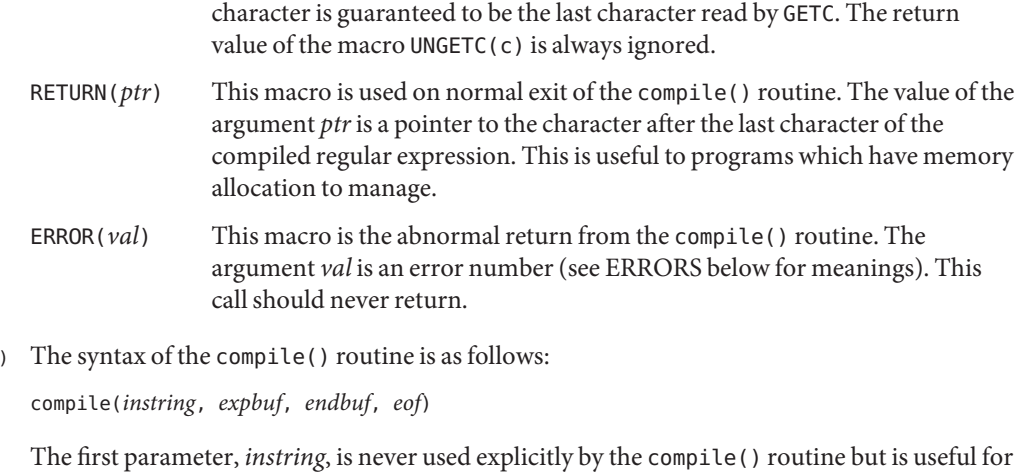

programs that pass down different pointers to input characters. It is sometimes used in the INIT declaration (see below). Programs which call functions to input characters or have characters in an external array can pass down a value of (char \*)0 for this parameter.

The next parameter, *expbuf*, is a character pointer. It points to the place where the compiled regular expression will be placed.

The parameter *endbuf* is one more than the highest address where the compiled regular expression may be placed. If the compiled expression cannot fit in (endbuf–expbuf) bytes, a call to ERROR(50) is made.

The parameter *eof* is the character which marks the end of the regular expression. This character is usually a /.

Each program that includes the <regexp.h> header file must have a #define statement for INIT. It is used for dependent declarations and initializations. Most often it is used to set a register variable to point to the beginning of the regular expression so that this register variable can be used in the declarations for GETC, PEEKC, and UNGETC. Otherwise it can be used to declare external variables that might be used by GETC, PEEKC and UNGETC. (See EXAMPLES below.)

The first parameter to the step() and advance() functions is a pointer to a string of characters to be checked for a match. This string should be null terminated. step( ), advance( )

> The second parameter, *expbuf*, is the compiled regular expression which was obtained by a call to the function compile().

The function step() returns non-zero if some substring of *string* matches the regular expression in *expbuf* and 0 if there is no match. If there is a match, two external character pointers are set as a side effect to the call to step(). The variable loc1 points to the first

character that matched the regular expression; the variable loc2 points to the character after the last character that matches the regular expression. Thus if the regular expression matches the entire input string, loc1 will point to the first character of *string* and loc2 will point to the null at the end of *string*.

The function advance() returns non-zero if the initial substring of *string* matches the regular expression in *expbuf*. If there is a match, an external character pointer, loc2, is set as a side effect. The variable loc2 points to the next character in *string* after the last character that matched.

When advance () encounters a  $*$  or  $\{\{\}$  sequence in the regular expression, it will advance its pointer to the string to be matched as far as possible and will recursively call itself trying to match the rest of the string to the rest of the regular expression. As long as there is no match, advance() will back up along the string until it finds a match or reaches the point in the string that initially matched the  $*$  or  $\setminus \setminus$ . It is sometimes desirable to stop this backing up before the initial point in the string is reached. If the external character pointer locs is equal to the point in the string at sometime during the backing up process, advance() will break out of the loop that backs up and will return zero.

The external variables circf, sed, and nbra are reserved.

### **EXAMPLE 1** Using Regular Expression Macros and Calls **Examples**

The following is an example of how the regular expression macros and calls might be defined by an application program:

```
#define INIT register char *sp = instring;
#define GETC() (*sp++)
#define PEEKC() (*sp)
#define UNGETC(c) (-\text{sp})#define RETURN(c) return;
#define ERROR(c) regerr()
#include <regexp.h>
 ...
      (void) compile(*argv, expbuf, &expbuf[ESIZE],'\0');
 ...
     if (step(linebuf, expbuf))
                       succeed;
```
- Diagnostics The function compile () uses the macro RETURN on success and the macro ERROR on failure (see above). The functions step() and advance() return non-zero on a successful match and zero if there is no match. Errors are:
	- 11 range endpoint too large.
	- 16 bad number.

# 25 \ *digit* out of range.

- 36 illegal or missing delimiter.
- 41 no remembered search string.
- 42  $\setminus$  (  $\setminus$  imbalance.
- 43 too many \ $($ .
- 44 more than 2 numbers given in  $\setminus \{\ \}$ .
- 45 } expected after  $\setminus$ .
- 46 first number exceeds second in  $\setminus \{\ \setminus\}.$
- 49 [ ] imbalance.
- 50 regular expression overflow.

**See Also** [regex](#page-428-0)(5)

Name resource\_controls - resource controls available through project database

- Description The resource controls facility is configured through the [project](http://www.oracle.com/pls/topic/lookup?ctx=E19963&id=REFMAN1project-4) database. See project(4). You can set and modify resource controls through the following utilities:
	- $prctl(1)$  $prctl(1)$
	- $\blacksquare$  [projadd](http://www.oracle.com/pls/topic/lookup?ctx=E19963&id=REFMAN1projadd-1m) $(1M)$
	- $\blacksquare$  [projmod](http://www.oracle.com/pls/topic/lookup?ctx=E19963&id=REFMAN1projmod-1m) $(1M)$
	- $\blacksquare$  [rctladm](http://www.oracle.com/pls/topic/lookup?ctx=E19963&id=REFMAN1rctladm-1m) $(1M)$

In a program, you use [setrctl](http://www.oracle.com/pls/topic/lookup?ctx=E19963&id=REFMAN1setrctl-2)(2) to set resource control values.

In addition to the preceding resource controls, there are resource pools, accessible through the [pooladm](http://www.oracle.com/pls/topic/lookup?ctx=E19963&id=REFMAN1pooladm-1m)( $1M$ ) and [poolcfg](http://www.oracle.com/pls/topic/lookup?ctx=E19963&id=REFMAN1poolcfg-1m)( $1M$ ) utilities. In a program, resource pools can be manipulated through the [libpool](http://www.oracle.com/pls/topic/lookup?ctx=E19963&id=REFMAN1libpool-3lib)(3LIB) library.

The following are the resource controls are available:

```
process.max-address-space
```
Maximum amount of address space, as summed over segment sizes, that is available to this process, expressed as a number of bytes.

```
process.max-core-size
```
Maximum size of a core file created by this process, expressed as a number of bytes.

```
process.max-cpu-time
```
Maximum CPU time that is available to this process, expressed as a number of seconds.

```
process.max-data-size
```
Maximum heap memory available to this process, expressed as a number of bytes.

### process.max-file-descriptor

Maximum file descriptor index available to this process, expressed as an integer.

### process.max-file-size

Maximum file offset available for writing by this process, expressed as a number of bytes.

#### process.max-msg-messages

Maximum number of messages on a message queue (value copied from the resource control at msgget() time), expressed as an integer.

process.max-msg-qbytes

Maximum number of bytes of messages on a message queue (value copied from the resource control at msgget() time), expressed as a number of bytes.

### process.max-port-events

Maximum allowable number of events per event port, expressed as an integer.

#### process.max-sem-nsems

Maximum number of semaphores allowed per semaphore set, expressed as an integer.

#### process.max-sem-ops

Maximum number of semaphore operations allowed per semop call (value copied from the resource control at semget() time). Expressed as an integer, specifying the number of operations.

### process.max-stack-size

Maximum stack memory segment available to this process, expressed as a number of bytes.

#### project.cpu-caps

Maximum amount of CPU resources that a project can use. The unit used is the percentage of a single CPU that can be used by all user threads in a project. Expressed as an integer. The cap does not apply to threads running in real-time scheduling class. This resource control does not support the syslog action.

#### project.cpu-shares

Number of CPU shares granted to a project for use with the fair share scheduler (see [FSS](http://www.oracle.com/pls/topic/lookup?ctx=E19963&id=REFMAN1fss-7)(7)). The unit used is the number of shares (an integer). This resource control does not support the syslog action.

#### project.max-contracts

Maximum number of contracts allowed in a project, expressed as an integer.

#### project.max-crypto-memory

Maximum amount of kernel memory that can be used for crypto operations. Allocations in the kernel for buffers and session-related structures are charged against this resource control.

#### project.max-locked-memory

Total amount of physical memory locked by device drivers and user processes (including D/ISM), expressed as a number of bytes.

#### project.max-lwps

Maximum number of LWPs simultaneously available to a project, expressed as an integer.

project.max-msg-ids

Maximum number of message queue IDs allowed for a project, expressed as an integer.

#### project.max-port-ids

Maximum allowable number of event ports, expressed as an integer.

#### project.max-processes

Maximum number of processes simultaneously available to a project, expressed as an integer.

#### project.max-sem-ids

Maximum number of semaphore IDs allowed for a project, expressed as an integer.

#### project.max-shm-ids

Maximum number of shared memory IDs allowed for a project, expressed as an integer.

#### project.max-shm-memory

Total amount of shared memory allowed for a project, expressed as a number of bytes.

### project.max-tasks

Maximum number of tasks allowable in a project, expressed as an integer.

#### project.pool

Binds a specified resource pool with a project.

#### rcap.max-rss

The total amount of physical memory, in bytes, that is available to processes in a project.

#### task.max-cpu-time

Maximum CPU time that is available to this task's processes, expressed as a number of seconds.

#### task.max-lwps

Maximum number of LWPs simultaneously available to this task's processes, expressed as an integer.

## task.max-processes

Maximum number of processes simultaneously available to a task, expressed as an integer.

The following zone-wide resource controls are available:

### zone.cpu-cap

Sets a limit on the amount of CPU time that can be used by a zone. The unit used is the percentage of a single CPU that can be used by all user threads in a zone. Expressed as an integer. When projects within the capped zone have their own caps, the minimum value takes precedence. This resource control does not support the syslog action.

#### zone.cpu-shares

Sets a limit on the number of fair share scheduler (FSS) CPU shares for a zone. CPU shares are first allocated to the zone, and then further subdivided among projects within the zone as specified in the project.cpu-shares entries. Expressed as an integer. This resource control does not support the syslog action.

#### zone.max-locked-memory

Total amount of physical locked memory available to a zone.

### zone.max-lofi

Maximum number of [lofi](http://www.oracle.com/pls/topic/lookup?ctx=E19963&id=REFMAN1lofi-7d)(7D) devices available to a zone.

### zone.max-lwps

Enhances resource isolation by preventing too many LWPs in one zone from affecting other zones. A zone's total LWPs can be further subdivided among projects within the zone within the zone by using project.max-lwps entries. Expressed as an integer.

#### zone.max-msg-ids

Maximum number of message queue IDs allowed for a zone, expressed as an integer.

zone.max-processes Maximum number of processes simultaneously available to a zone, expressed as an integer. zone.max-sem-ids Maximum number of semaphore IDs allowed for a zone, expressed as an integer. zone.max-shm-ids Maximum number of shared memory IDs allowed for a zone, expressed as an integer. zone.max-shm-memory

Total amount of shared memory allowed for a zone, expressed as a number of bytes.

zone.max-swap

Total amount of swap that can be consumed by user process address space mappings and tmpfs mounts for this zone.

See [zones](#page-541-0)(5).

Resource controls can be expressed as in units of size (bytes), time (seconds), or as a count (integer). These units use the strings specified below. Units Used in Resource Controls

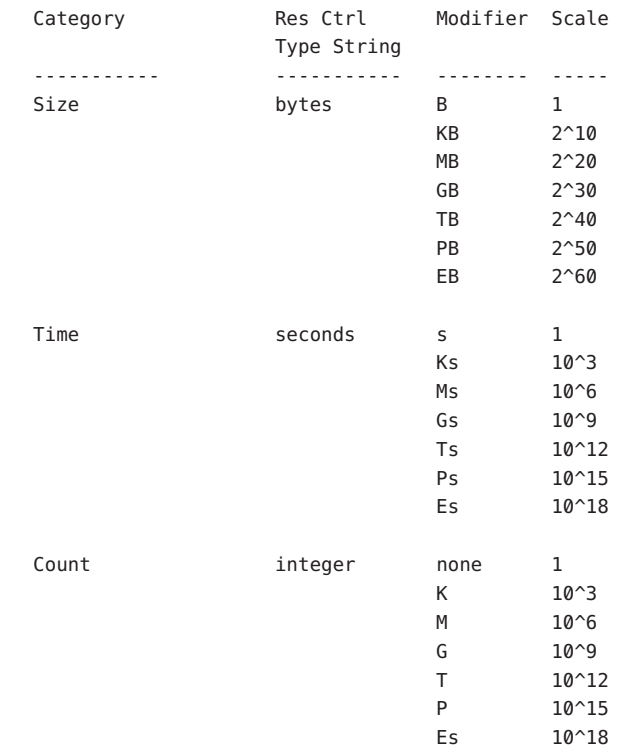

Scaled values can be used with resource controls. The following example shows a scaled threshold value:

task.max-lwps=(priv,1K,deny)

In the project file, the value 1K is expanded to 1000:

task.max-lwps=(priv,1000,deny)

A second example uses a larger scaled value:

process.max-file-size=(priv,5G,deny)

In the project file, the value 5G is expanded to 5368709120:

process.max-file-size=(priv,5368709120,deny)

The preceding examples use the scaling factors specified in the table above.

Note that unit modifiers (for example, 5G) are accepted by the  $\text{prot}(1)$ ,  $\text{proj}\text{add}(1M)$ , and [projmod](http://www.oracle.com/pls/topic/lookup?ctx=E19963&id=REFMAN1projmod-1m)(1M) commands. You cannot use unit modifiers in the project database itself.

Resource Control Values and Privilege Levels

A threshold value on a resource control constitutes a point at which local actions can be triggered or global actions, such as logging, can occur.

Each threshold value on a resource control must be associated with a privilege level. The privilege level must be one of the following three types:

basic

Can be modified by the owner of the calling process.

privileged

Can be modified by the current process (requiring sys-resource privilege) or by  $protl(1)$ (requiring proc\_owner privilege).

system

Fixed for the duration of the operating system instance.

A resource control is guaranteed to have one system value, which is defined by the system, or resource provider. The system value represents how much of the resource the current implementation of the operating system is capable of providing.

Any number of privileged values can be defined, and only one basic value is allowed. Operations that are performed without specifying a privilege value are assigned a basic privilege by default.

The privilege level for a resource control value is defined in the privilege field of the resource control block as RCTL\_BASIC, RCTL\_PRIVILEGED, or RCTL\_SYSTEM. See [setrctl](http://www.oracle.com/pls/topic/lookup?ctx=E19963&id=REFMAN1setrctl-2)(2) for more information. You can use the prctl command to modify values that are associated with basic and privileged levels.

In specifying the privilege level of privileged, you can use the abbreviation priv. For example:

```
task.max-lwps=(priv,1K,deny)
```
There are two categories of actions on resource control values: global and local. Global and Local

Actions on Resource Control Values

Global actions apply to resource control values for every resource control on the system. You can use [rctladm](http://www.oracle.com/pls/topic/lookup?ctx=E19963&id=REFMAN1rctladm-1m)(1M) to perform the following actions:

- Display the global state of active system resource controls.
- Set global logging actions.

You can disable or enable the global logging action on resource controls. You can set the syslog action to a specific degree by assigning a severity level, syslog=*level*. The possible settings for*level* are as follows:

- debug
- info
- notice
- warning
- err
- crit
- alert
- emerg

By default, there is no global logging of resource control violations.

Local actions are taken on a process that attempts to exceed the control value. For each threshold value that is placed on a resource control, you can associate one or more actions. There are three types of local actions: none, deny, and signal=. These three actions are used as follows:

none

No action is taken on resource requests for an amount that is greater than the threshold. This action is useful for monitoring resource usage without affecting the progress of applications. You can also enable a global message that displays when the resource control is exceeded, while, at the same time, the process exceeding the threshhold is not affected.

deny

You can deny resource requests for an amount that is greater than the threshold. For example, a task.max-lwps resource control with action deny causes a fork() system call to fail if the new process would exceed the control value. See the [fork](http://www.oracle.com/pls/topic/lookup?ctx=E19963&id=REFMAN1fork-2)(2).

### signal=

You can enable a global signal message action when the resource control is exceeded. A signal is sent to the process when the threshold value is exceeded. Additional signals are not sent if the process consumes additional resources. Available signals are listed below.

Not all of the actions can be applied to every resource control. For example, a process cannot exceed the number of CPU shares assigned to the project of which it is a member. Therefore, a deny action is not allowed on the project.cpu-shares resource control.

Due to implementation restrictions, the global properties of each control can restrict the range of available actions that can be set on the threshold value. (See [rctladm](http://www.oracle.com/pls/topic/lookup?ctx=E19963&id=REFMAN1rctladm-1m)(1M).) A list of available signal actions is presented in the following list. For additional information about signals, see signal[\(3HEAD\).](http://www.oracle.com/pls/topic/lookup?ctx=E19963&id=REFMAN1signal-3head)

The following are the signals available to resource control values:

### **STGABRT**

Terminate the process.

### **SIGHUP**

Send a hangup signal. Occurs when carrier drops on an open line. Signal sent to the process group that controls the terminal.

### SIGTERM

Terminate the process. Termination signal sent by software.

### SIGKILL

Terminate the process and kill the program.

### **STGSTOP**

Stop the process. Job control signal.

### SIGXRES

Resource control limit exceeded. Generated by resource control facility.

## SIGXFSZ

Terminate the process. File size limit exceeded. Available only to resource controls with the RCTL GLOBAL FILE SIZE property (process.max-file-size). See rctlblk set value(3C).

### SIGXCPU

Terminate the process. CPU time limit exceeded. Available only to resource controls with the RCTL\_GLOBAL\_CPUTIME property (process.max-cpu-time). See rctlblk set value $(3C)$ .

#### Resource Control Flags and Properties

Each resource control on the system has a certain set of associated properties. This set of properties is defined as a set of flags, which are associated with all controlled instances of that resource. Global flags cannot be modified, but the flags can be retrieved by using either  $rct$ ladm $(1M)$  or the [setrctl](http://www.oracle.com/pls/topic/lookup?ctx=E19963&id=REFMAN1setrctl-2) $(2)$  system call.

Local flags define the default behavior and configuration for a specific threshold value of that resource control on a specific process or process collective. The local flags for one threshold value do not affect the behavior of other defined threshold values for the same resource control. However, the global flags affect the behavior for every value associated with a particular control. Local flags can be modified, within the constraints supplied by their corresponding global flags, by the prctl command or the setrctl system call. See [setrctl](http://www.oracle.com/pls/topic/lookup?ctx=E19963&id=REFMAN1setrctl-2)(2).

For the complete list of local flags, global flags, and their definitions, see rctlblk set value(3C).

To determine system behavior when a threshold value for a particular resource control is reached, use rctladm to display the global flags for the resource control . For example, to display the values for process.max-cpu-time, enter:

\$ rctladm process.max-cpu-time process.max-cpu-time syslog=off [ lowerable no-deny cpu-time inf seconds ]

The global flags indicate the following:

lowerable

Superuser privileges are not required to lower the privileged values for this control.

no-deny

Even when threshold values are exceeded, access to the resource is never denied.

cpu-time

SIGXCPU is available to be sent when threshold values of this resource are reached.

#### seconds

The time value for the resource control.

Use the prctl command to display local values and actions for the resource control. For example:

```
$ prctl -n process.max-cpu-time $$
   process 353939: -ksh
   NAME PRIVILEGE VALUE FLAG ACTION RECIPIENT
process.max-cpu-time
       privileged 18.4Es inf signal=XCPU
       system 18.4Es inf none
```
The max (RCTL LOCAL MAXIMAL) flag is set for both threshold values, and the inf (RCTL\_GLOBAL\_INFINITE) flag is defined for this resource control. An inf value has an infinite quantity. The value is never enforced. Hence, as configured, both threshold quantities represent infinite values that are never exceeded.

More than one resource control can exist on a resource. A resource control can exist at each containment level in the process model. If resource controls are active on the same resource at different container levels, the smallest container's control is enforced first. Thus, action is taken on process.max-cpu-time before task.max-cpu-time if both controls are encountered simultaneously. Resource Control Enforcement

Attributes See [attributes](#page-23-0)(5) for a description of the following attributes:

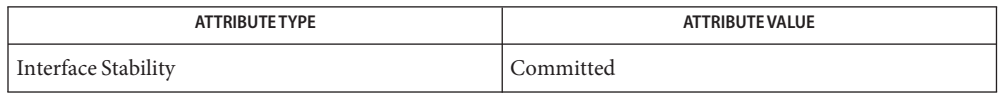

[prctl](http://www.oracle.com/pls/topic/lookup?ctx=E19963&id=REFMAN1prctl-1)(1), [pooladm](http://www.oracle.com/pls/topic/lookup?ctx=E19963&id=REFMAN1pooladm-1m)(1M), [poolcfg](http://www.oracle.com/pls/topic/lookup?ctx=E19963&id=REFMAN1poolcfg-1m)(1M), [projadd](http://www.oracle.com/pls/topic/lookup?ctx=E19963&id=REFMAN1projadd-1m)(1M), [projmod](http://www.oracle.com/pls/topic/lookup?ctx=E19963&id=REFMAN1projmod-1m)(1M), [rctladm](http://www.oracle.com/pls/topic/lookup?ctx=E19963&id=REFMAN1rctladm-1m)(1M), **See Also** [setrctl](http://www.oracle.com/pls/topic/lookup?ctx=E19963&id=REFMAN1setrctl-2)(2), [rctlblk\\_set\\_value](http://www.oracle.com/pls/topic/lookup?ctx=E19963&id=REFMAN1rctlblk-set-value-3c)(3C), [libpool](http://www.oracle.com/pls/topic/lookup?ctx=E19963&id=REFMAN1libpool-3lib)(3LIB), [project](http://www.oracle.com/pls/topic/lookup?ctx=E19963&id=REFMAN1project-4)(4), [attributes](#page-23-0)(5), [FSS](http://www.oracle.com/pls/topic/lookup?ctx=E19963&id=REFMAN1fss-7)(7), [lofi](http://www.oracle.com/pls/topic/lookup?ctx=E19963&id=REFMAN1lofi-7d)(7D)

*[Oracle Solaris Administration: Oracle Solaris Zones, Oracle Solaris 10 Zones, and Resource](http://www.oracle.com/pls/topic/lookup?ctx=E19963&id=SYSADRM) [Management](http://www.oracle.com/pls/topic/lookup?ctx=E19963&id=SYSADRM)*

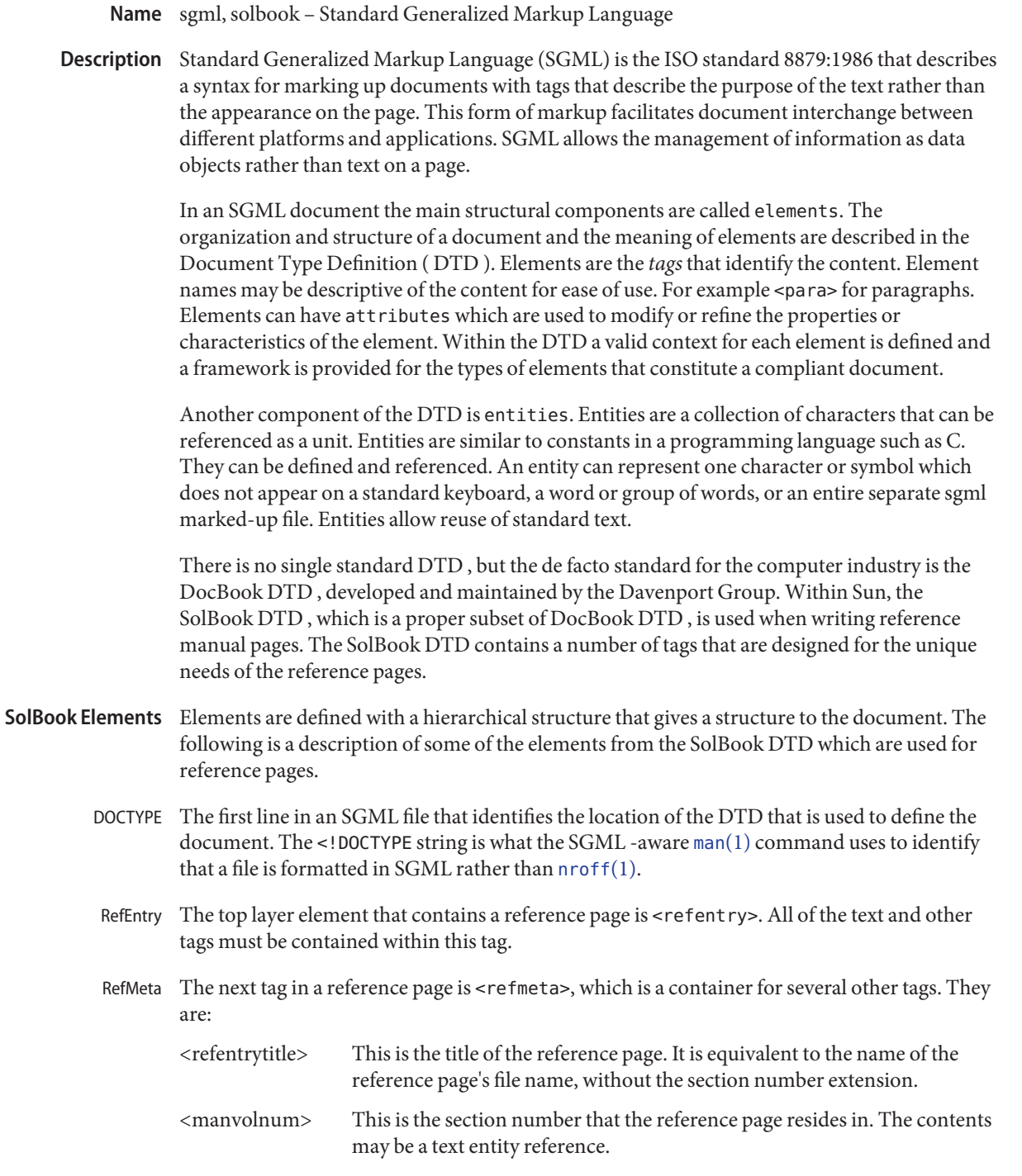

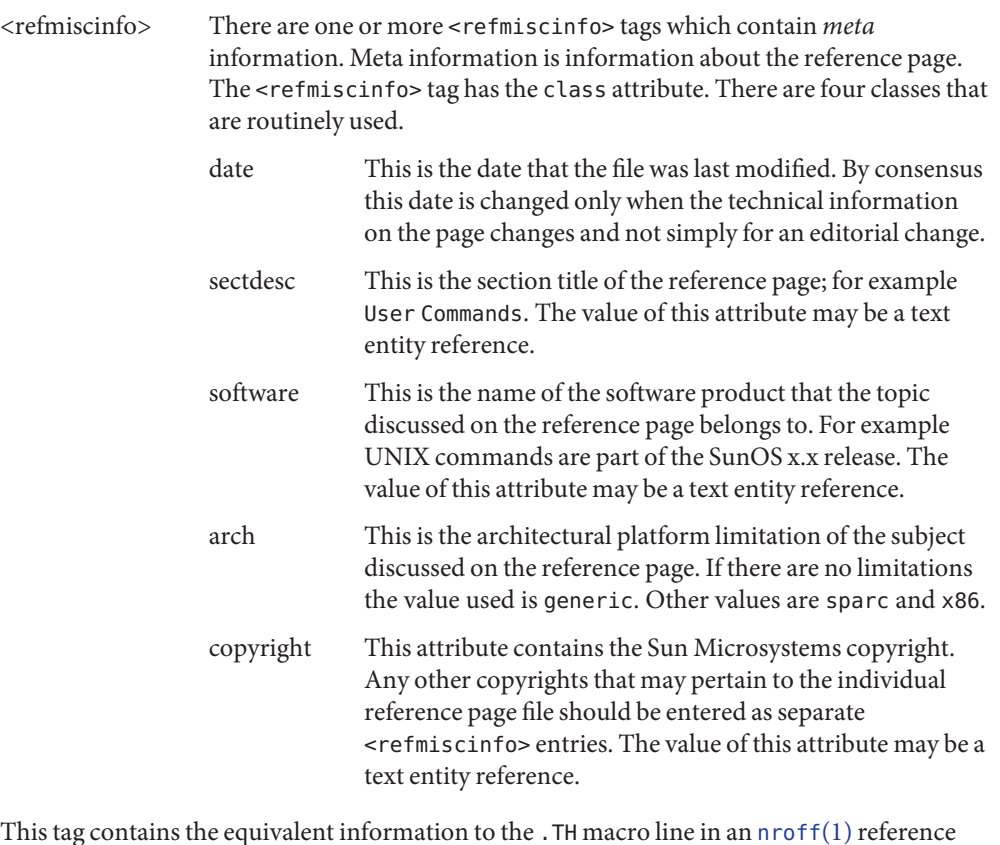

This tag contains the equivalent information to the . TH macro line in an  $\mathsf{n}$  roff(1) reference page. <refnamediv> contains three tags. These tags contain the text that is before and after the  $\frac{1}{2}$ –' (dash) on the NAME line. RefNameDiv

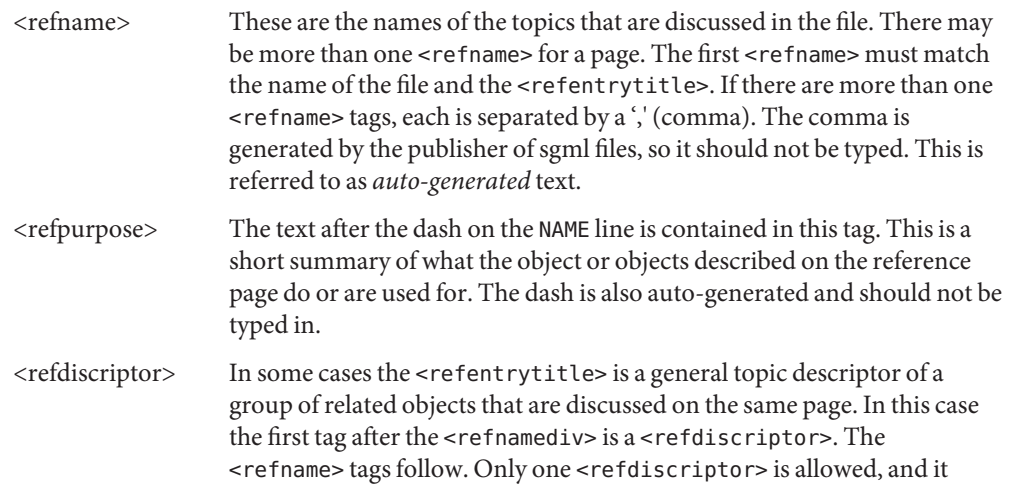

should match the <refentrytitle>.

The SYNOPSIS line of the reference page is contained by this tag. There is a <title> that usually contains an entity reference. The text is the word SYNOPSIS. There are several tags within <refsynopsisdiv> that are designed specifically for the type of synopsis that is used in the different reference page sections. The three types are: <cmdsynopsis> Used for commands and utilities pages. <funcsynopsis> Used for programming interface pages. <synopsis> Used for pages that do not fall into the other two categories. RefSect1 This tag is equivalent to the . SH nroff macro. It contains a <title> element that is the title of the reference page section. Section names are the standard names such as DESCRIPTION, OPTIONS, PARAMETERS, SEE ALSO, and others. The contents of the <title> may be a text entity reference. RefSect2  $\,$  This tag is equivalent to the <code>.ss</code> nroff macro. It contains a <<code>title></code> element that contains the text of the sub-section heading. <refsect2> tags may also be used within a <refsynopsisdiv> as a sub-section heading for the SYNOPSIS section. Block Elements There are a number of block elements that are used for grouping text. This is a list of some of these elements. <para> This tag is used to contain a paragraph of text. <variablelist> This tag is used to create two column lists. For example descriptions for command options, where the first column lists the option and the second column describes the option. <orderedlist> An list of items in a specific order. <itemizedlist> A list of items that are marked with a character such as a bullet or a dash. <literallayout> Formatted program output as produced by a program or command. This tag is a container for lines set off from the main text in which line breaks, tabs, and leading white space are significant. <programlisting> A segment of program code. Line breaks and leading white space are significant. <table> This tag contains the layout and content for tabular formatting of information. <table> has a required <title>. <informaltable> This tag is the same as the <table> tag except the <title> is not required. RefSynopsisDiv

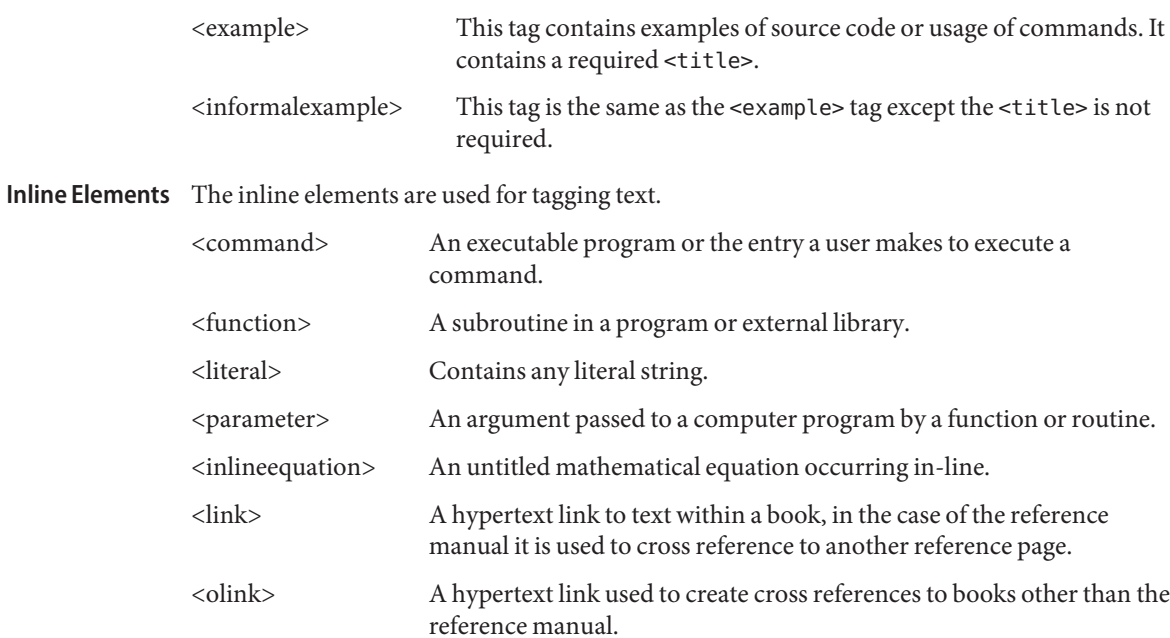

<xref> A cross reference to another part of the same reference page.

[man](http://www.oracle.com/pls/topic/lookup?ctx=E19963&id=REFMAN1man-1)(1), [nroff](http://www.oracle.com/pls/topic/lookup?ctx=E19963&id=REFMAN1nroff-1)(1), [man](#page-299-0)(5) **See Also**

<span id="page-457-0"></span>smf(5)

### Name smf - service management facility

The Solaris service management facility defines a programming model for providing persistently running applications called *services*. The facility also provides the infrastructure in which to run services. A service can represent a running application, the software state of a device, or a set of other services. Services are represented in the framework by *service instance* objects, which are children of service objects. Instance objects can inherit or override the configuration of the parent service object, which allows multiple service instances to share configuration information. All service and instance objects are contained in a *scope* that represents a collection of configuration information. The configuration of the local Solaris instance is called the "localhost" scope, and is the only currently supported scope. **Description**

> Each service instance is named with a fault management resource identifier (FMRI) with the scheme svc:. For example, the [syslogd](http://www.oracle.com/pls/topic/lookup?ctx=E19963&id=REFMAN1syslogd-1m)(1M) daemon started at system startup is the default service instance named:

```
svc://localhost/system/system-log:default
svc:/system/system-log:default
system/system-log:default
```
Many commands also allow FMRI abbreviations. See the [svcs](http://www.oracle.com/pls/topic/lookup?ctx=E19963&id=REFMAN1svcs-1)(1) man page for one such example.

In the above example, 'default' is the name of the instance and 'system/system-log' is the service name. Service names can comprise multiple components separated by slashes (/). All components, except the last, compose the *category* of the service. Site-specific services should be named with a category beginning with 'site'.

A service instance is either enabled or disabled. All services can be enabled or disabled with the [svcadm](http://www.oracle.com/pls/topic/lookup?ctx=E19963&id=REFMAN1svcadm-1m)(1M) command.

The list of managed service instances on a system can be displayed with the [svcs](http://www.oracle.com/pls/topic/lookup?ctx=E19963&id=REFMAN1svcs-1)(1) command.

Service instances can have dependencies on a set of entities which can include services, instances, and files. Dependencies govern when the service is started and automatically stopped. When the dependencies of an enabled service are not satisfied, the service is kept in the offline state. When its dependencies are satisfied, the service is started. If the start is successful, the service is transitioned to the online state. Unlike services and instances, file dependencies are not evaluated dynamically as files are created or deleted. They are evaluated only one time Dependencies

Whether a dependency is satisfied is determined by its grouping:

require all Satisfied when all cited services are running (online or degraded), or when all indicated files are present.

smf(5)

- optional\_all Satisfied if the cited services are running (online or degraded) or do not run without administrative action (disabled, maintenance, not present, or offline waiting for dependencies which do not start without administrative action). Incomplete services also satisfy optional dependencies.
- exclude\_all Satisfied when all of the cited services are disabled, in the maintenance state, or when cited services or files are not present.

Once running (online or degraded), if a service cited by a require\_all, require\_any, or optional\_all dependency is stopped or refreshed, the SMF considers why the service was stopped and the restart on attribute of the dependency to decide whether to stop the service.

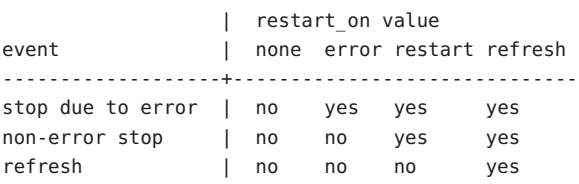

A service is considered to have stopped due to an error if the service has encountered a hardware error or a software error such as a core dump. For exclude all dependencies, the service is stopped if the cited service is started and the restart on attribute is not none.

The dependencies on a service can be listed with  $svcs(1)$  $svcs(1)$  or  $svccfg(1M)$  $svccfg(1M)$ , and modified with [svccfg](http://www.oracle.com/pls/topic/lookup?ctx=E19963&id=REFMAN1svccfg-1m) $(1M)$ .

Restarters Each service is managed by a restarter. The master restarter, svc . s $\tt startd(1M)$  manages states for the entire set of service instances and their dependencies. The master restarter acts on behalf of its services and on delegated restarters that can provide specific execution environments for certain application classes. For instance, inet $d(1M)$  is a delegated restarter that provides its service instances with an initial environment composed of a network connection as input and output file descriptors. Each instance delegated to [inetd](http://www.oracle.com/pls/topic/lookup?ctx=E19963&id=REFMAN1inetd-1m)(1M) is in the online state. While the daemon of a particular instance might not be running, the instance is available to run.

> As dependencies are satisfied when instances move to the online state,  $\mathsf{svc}$ . startd(1M) invokes start methods of other instances or directs the delegated restarter to do so. These operations might overlap.

The current set of services and associated restarters can be examined using [svcs](http://www.oracle.com/pls/topic/lookup?ctx=E19963&id=REFMAN1svcs-1)(1). A description of the common configuration used by all restarters is given in smf restarter(5).

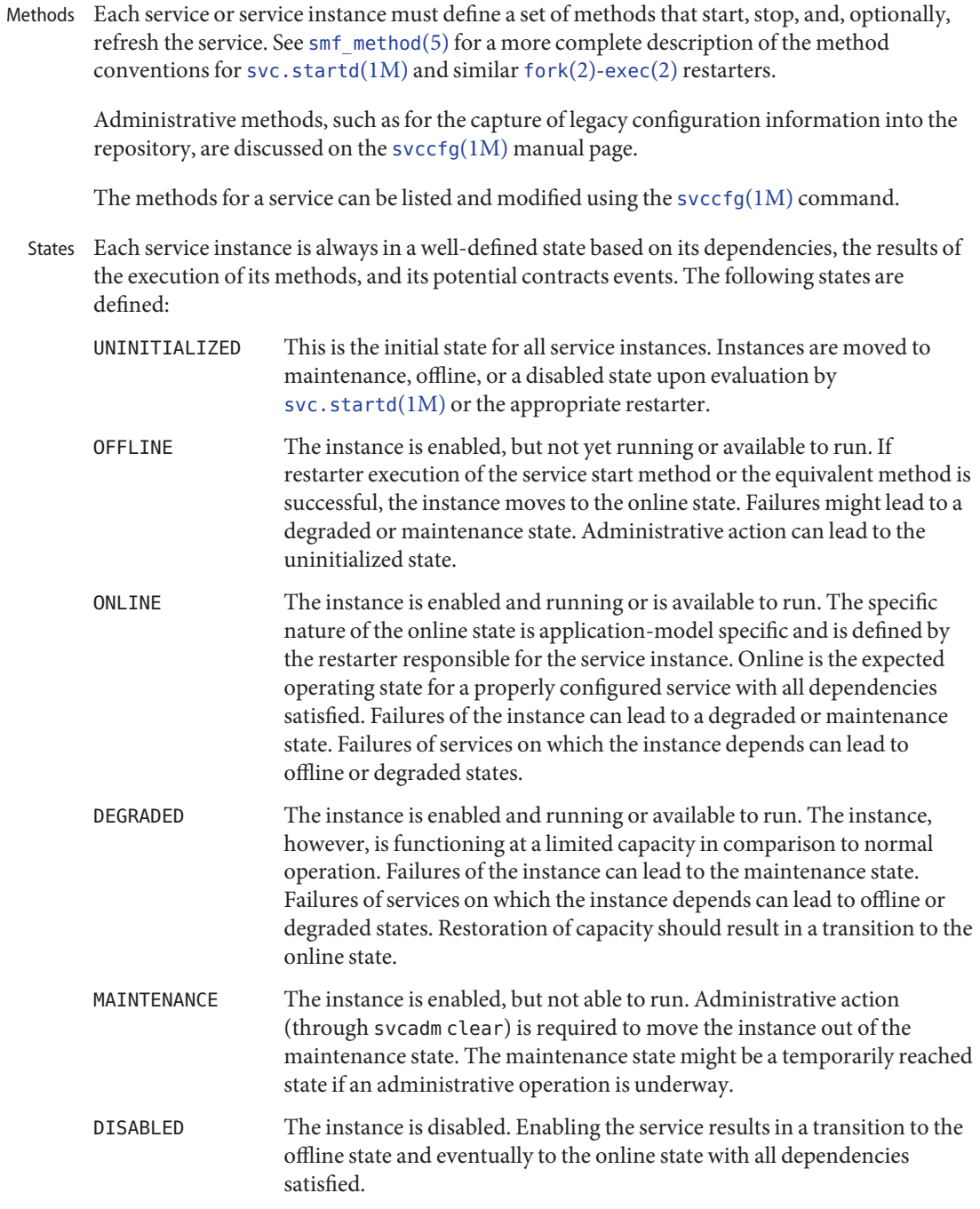

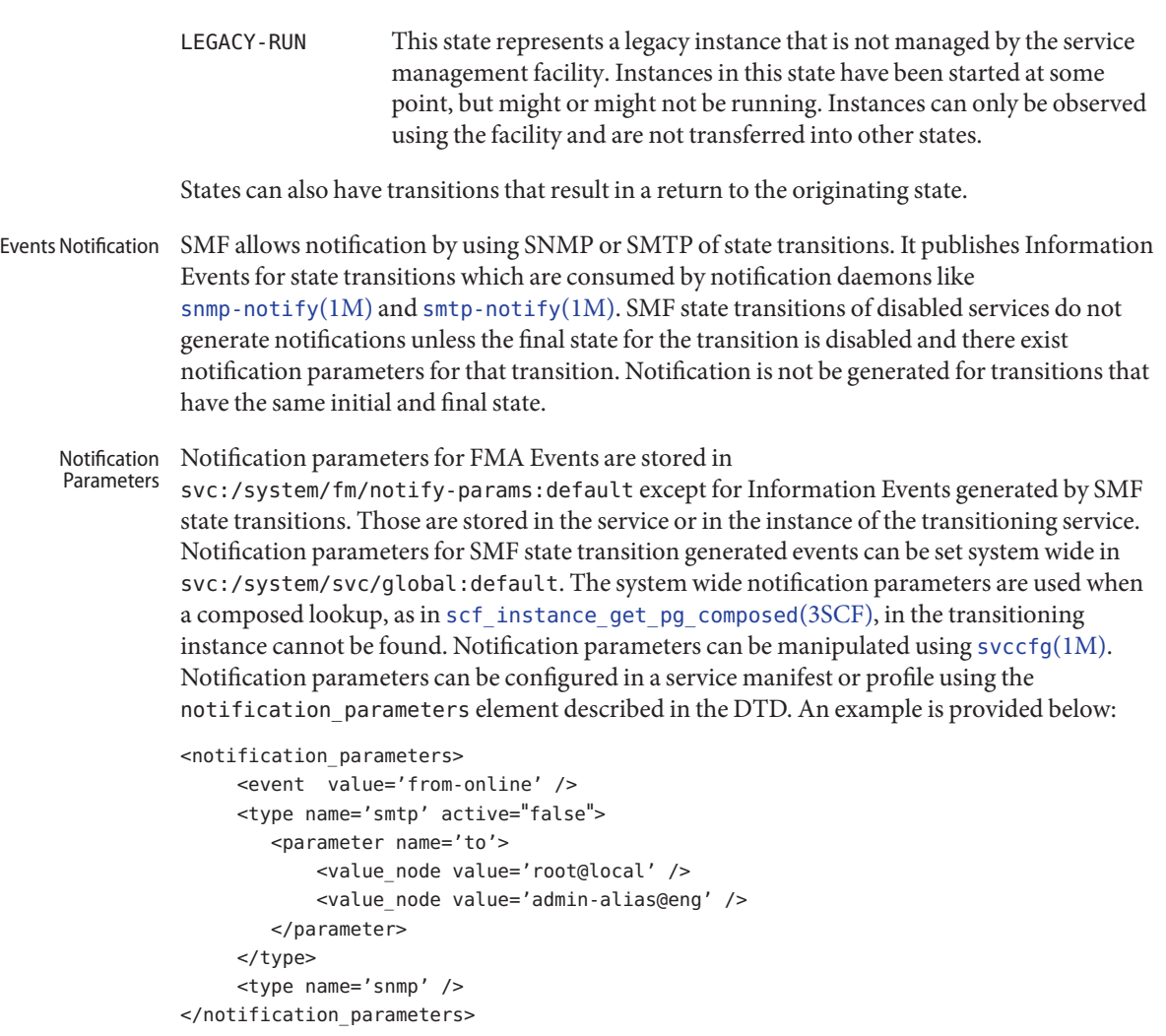

*events* is a comma separated list of SMF state transition sets or a comma separated list of FMA event classes. *events* cannot have a mix of SMF state transition sets and FMA event classes.

For convenience, the tags problem- {diagnosed, updated, repaired, resolved} describe the lifecycle of a problem diagnosed by the FMA subsystem - from initial diagnosis to interim updates and finally problem closure. These tags are aliases for underlying FMA protocol event classes (all in the list.\* hierarchy), but the latter should not be used in configuring notification preferences.

problem-diagnosed

A new problem has been diagnosed by the FMA subsystem. The diagnosis includes a list of one or more suspects, which (where appropriate) might have been automatically isolated to prevent further errors occurring. The problem is identified by a UUID in the event payload, and further events describing the resolution lifecycle of this problem quote a matching UUID.

problem-updated

One or more of the suspect resources in a problem diagnosis has been repaired, replaced or acquitted (or has been faulted again), but there remains at least one faulted resource in the list. A repair could be the result of an fmadm command line (fmadm repaired, fmadm acquit, fmadm replaced) or might have been detected automatically such as through detection of a part serial number change.

### problem-repaired

All of the suspect resources in a problem diagnosis have been repaired, resolved or acquitted. Some or all of the resources might still be isolated at this stage.

### problem-resolved

All of the suspect resources in a problem diagnosis have been repaired resolved or acquitted *and* are no longer isolated (for example, a cpu that was a suspect and offlined is now back online again; this un-isolate action is usually automatic).

State Transition Sets are defined as:

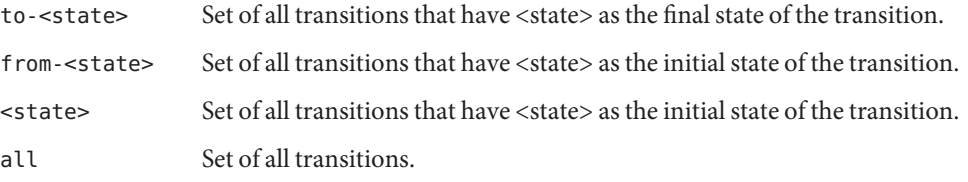

Valid values of state are maintenance, offline, disabled, online and degraded. An example of a transitions set definition: maintenance, from-online, to-degraded.

The dependencies, methods, delegated restarter, and instance state mentioned above are represented as properties or property groups of the service or service instance. A service or service instance has an arbitrary number of property groups in which to store application data. Using property groups in this way allows the configuration of the application to derive the attributes that the repository provides for all data in the facility. The application can also use the appropriate subset of the [service\\_bundle](http://www.oracle.com/pls/topic/lookup?ctx=E19963&id=REFMAN1service-bundle-4)(4) DTD to represent its configuration data within the framework. Properties and Property Groups

> Property lookups are composed. If a property group-property combination is not found on the service instance, most commands and the high-level interfaces of [libscf](http://www.oracle.com/pls/topic/lookup?ctx=E19963&id=REFMAN1libscf-3lib)(3LIB) search for the same property group-property combination on the service that contains that instance. This allows common configuration among service instances to be shared. Composition can be viewed as an inheritance relationship between the service instance and its parent service.

> Properties are protected from modification by unauthorized processes. See  $smf$  security(5).

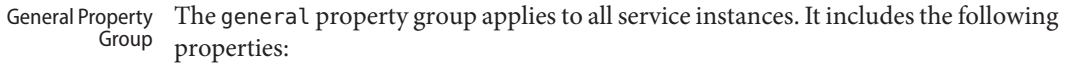

- enabled (boolean) Specifies whether the instance is enabled. If this property is not present on an instance, SMF does not tell the instance's restarter about the existence of the restarter.
- restarter (fmri) The restarter for this service. See the Restarters section for more information. If this property is unset, the default system restarter is used.
- complete (astring) Whether this service is complete or is a partial definition that should not be started. This property is automatically set on manifest import or when an administrator manually creates an instance, so should not require modification.
- The repository is assembled from a combination of administrative customization, current state, and default values from files in standard locations. Services, instances, property groups, and properties defined by manifests in SMF-managed filesystem locations are always accurately represented in the repository. Customizations made during runtime by administrators or other programs are captured and stored in the repository. Layers

A property can have different values in the repository which reflect different settings from manifests, profiles, and administrative customizations. Which one is presented to the user and service by default is arbitrated by a simple priority scheme called layers.

Four layers are tracked by SMF. In decreasing priority order, they are:

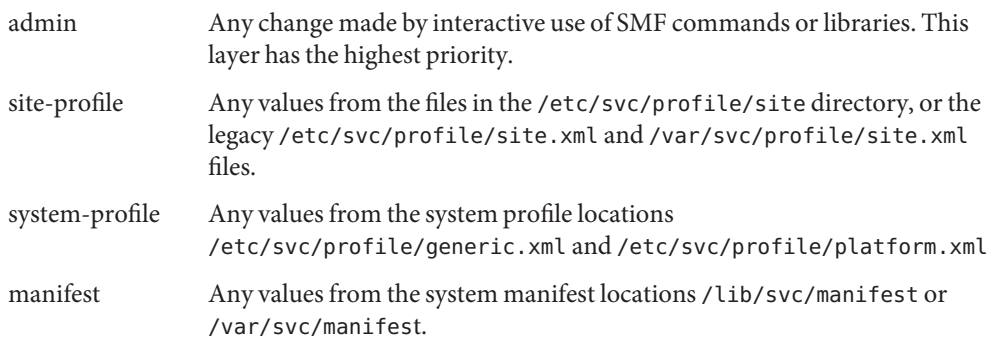

Property conflicts are not permitted within any individual layer. A conflicting property in the admin layer simply overwrites the previous property. If the same property is delivered by multiple files in any other layer, and is not set at a higher layer, the entire instance is tagged as in-conflict, and are not started by  $\mathsf{svc}$ . startd(1M) until the conflicting definition is removed or the property is set at a higher layer. Other libscf consumers requesting a single value, including svccfg and svcprop, see a random property setting from amongst all appropriate values. We do not guarantee which of the conflicting values are returned.

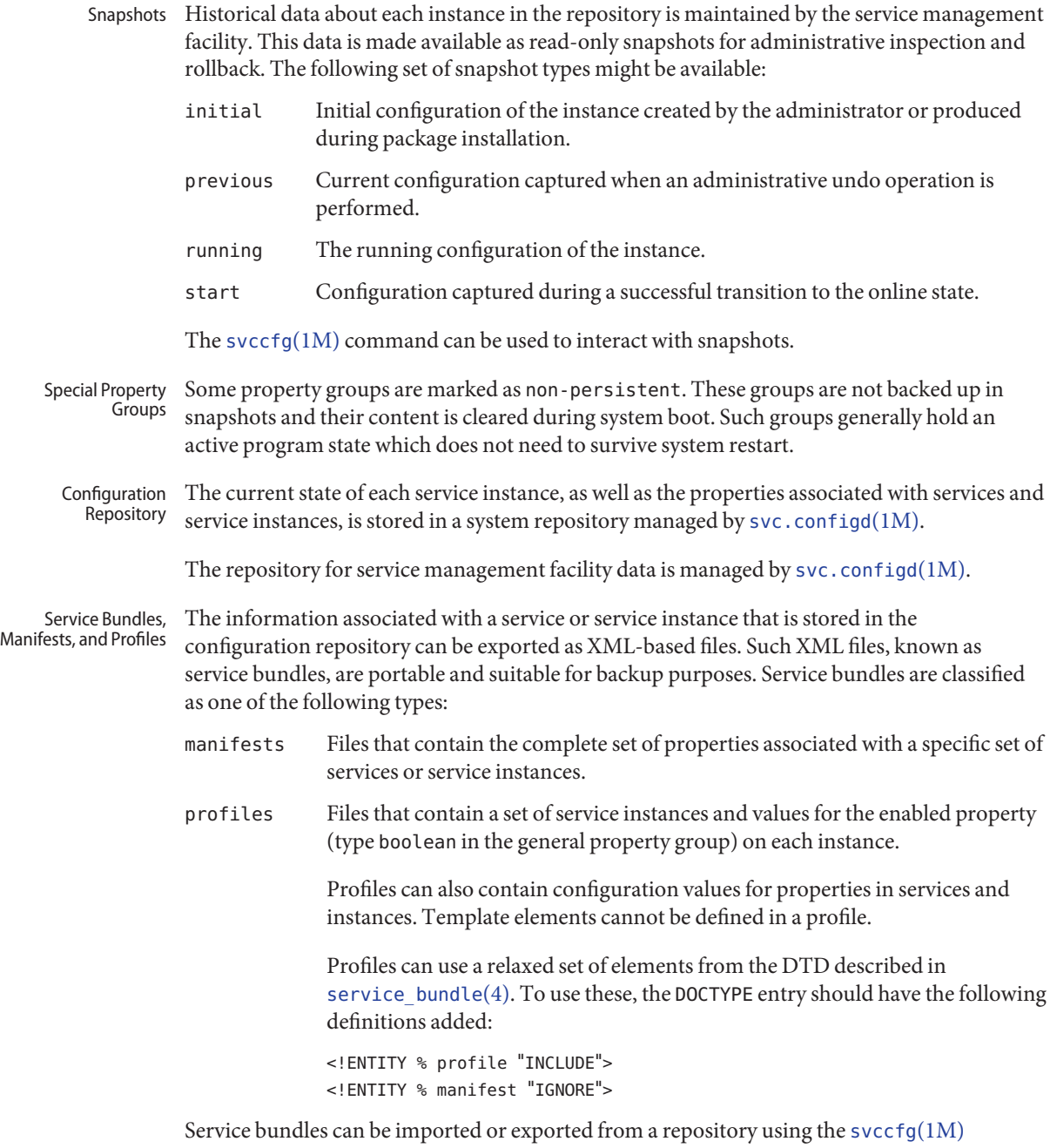

command. See [service\\_bundle](http://www.oracle.com/pls/topic/lookup?ctx=E19963&id=REFMAN1service-bundle-4)(4) for a description of the service bundle file format with guidelines for authoring service bundles.

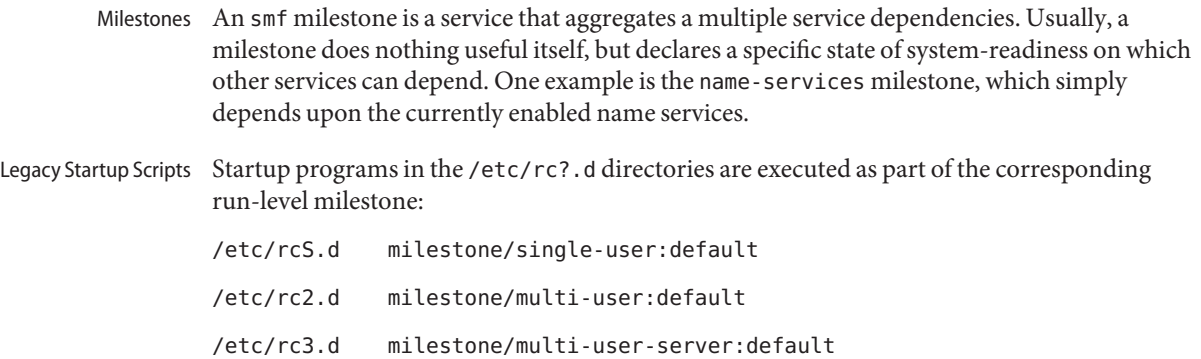

Execution of each program is represented as a reduced-functionality service instance named by the program's path. These instances are held in a special legacy-run state.

These instances do not have an enabled property (type boolean in the general property group) and, generally, cannot be manipulated with the [svcadm](http://www.oracle.com/pls/topic/lookup?ctx=E19963&id=REFMAN1svcadm-1m)(1M) command. No error diagnosis or restart is done for these programs.

```
svcsinetdsvcadmsvccfg}(1M),svc.configd(1M), svc.startd(1M), exec(2), fork(2), libscf(3LIB), strftime(3C),
      contract(4), service_bundle(4), smf_bootstrap(5), smf_method(5), smf_restarter(5),
       smf security(5)
```
<span id="page-465-0"></span>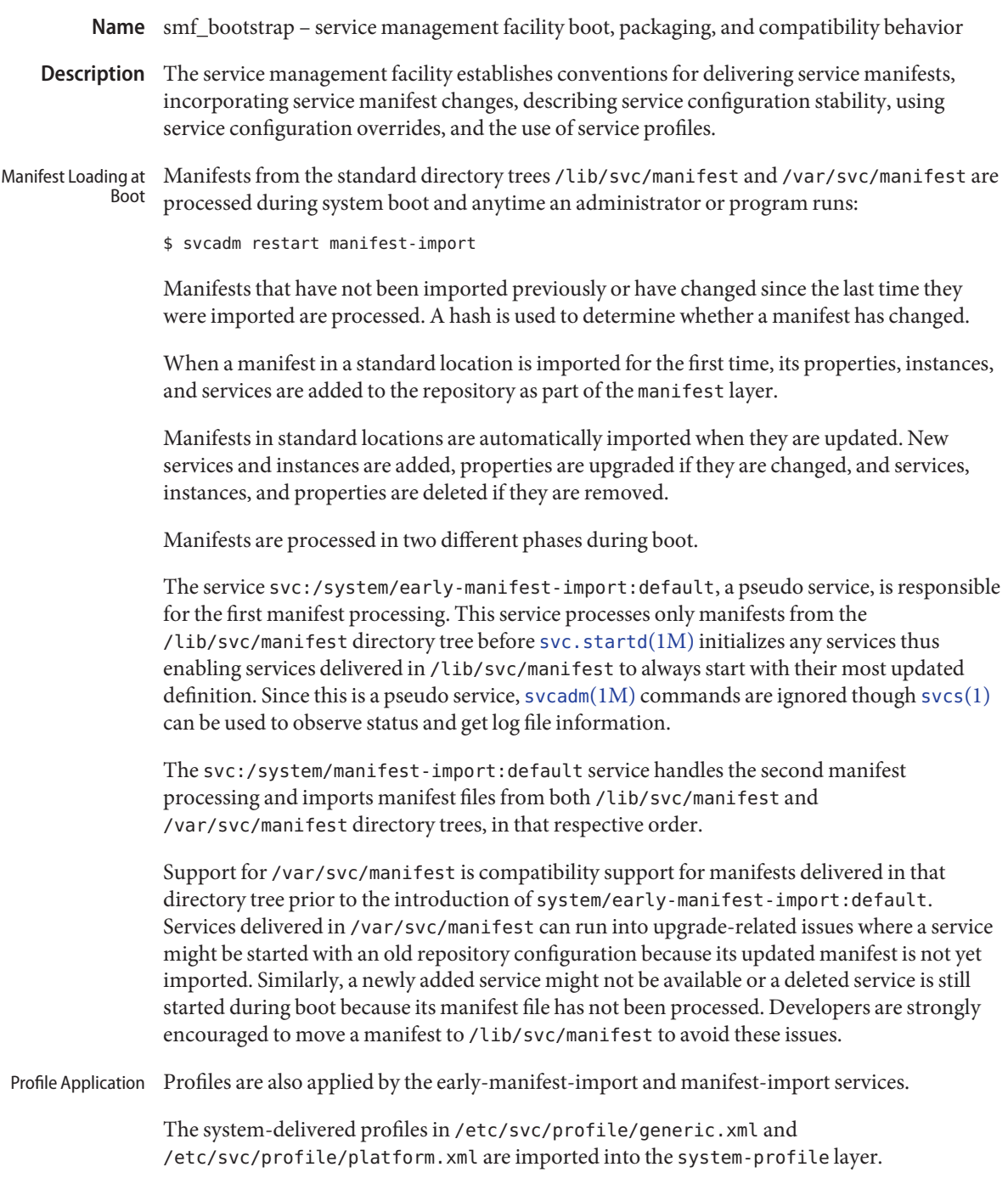

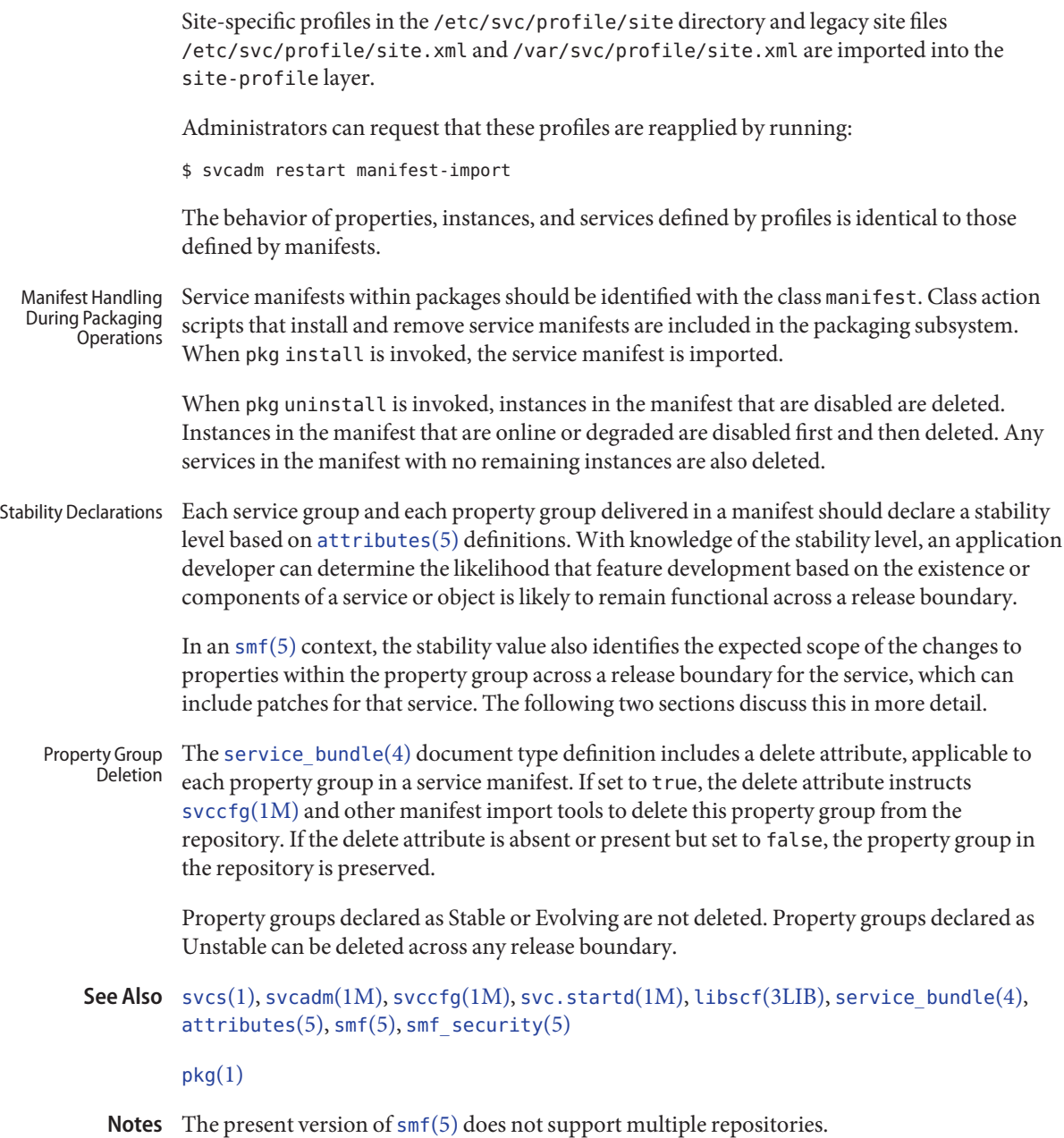

<span id="page-467-0"></span>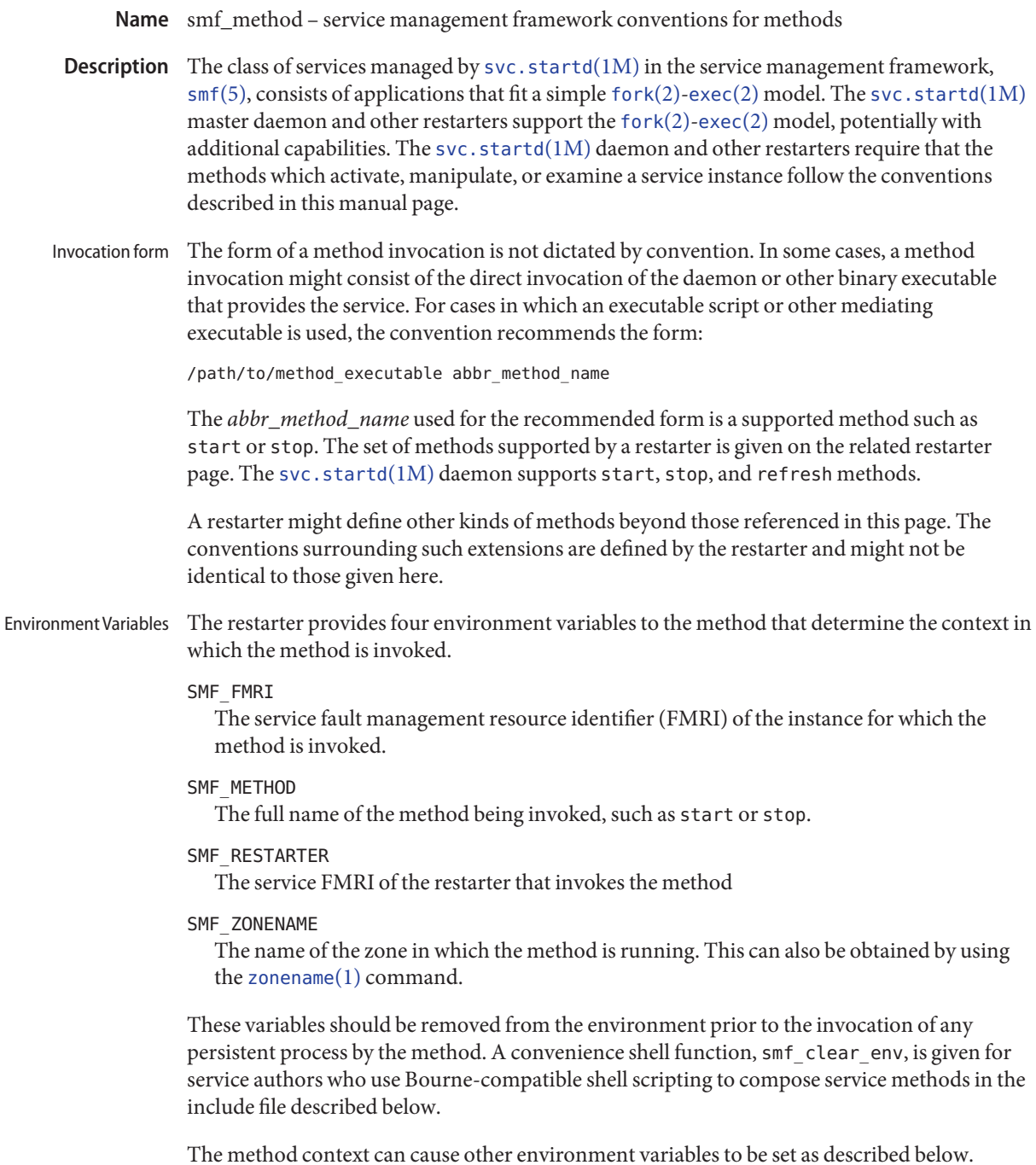
Method Definition A method is defined minimally by three properties in a propertygroup of type method.

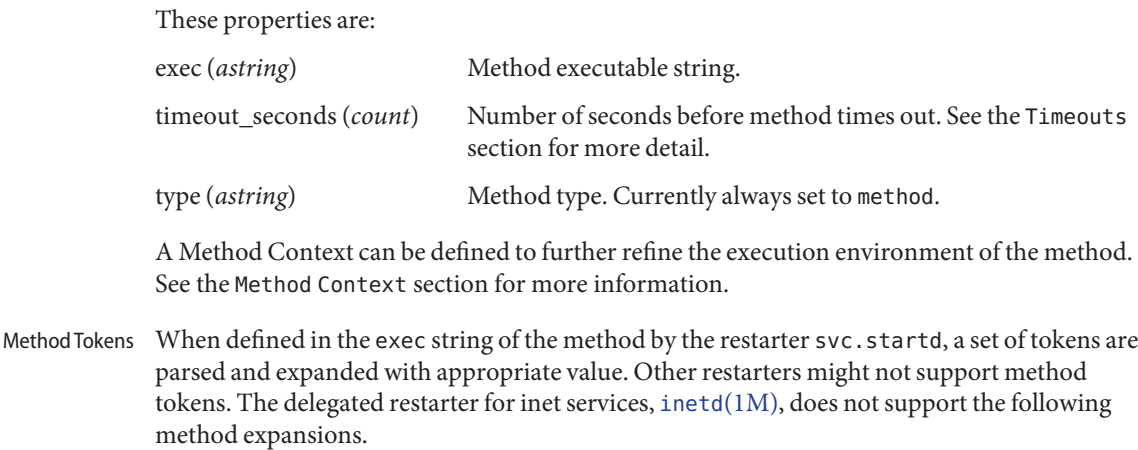

# $% ^{6}$

%

# %r

Name of the restarter, such as svc.startd

# $\gamma$

The full name of the method being invoked, such as start or stop.

# $%S$

Name of the service

# %i

Name of the instance

# %f

FMRI of the instance

# %{prop[:,]}

Value(s) of a property. The prop might be a property FMRI, a property group name and a property name separated by a /, or a property name in the application property group. These values can be followed by a , (comma) or : (colon). If present, the separators are used to separate multiple values. If absent, a space is used. The following shell metacharacters encountered in string values are quoted with a \ (backslash):

; & ( ) |  $\hat{ }$  < > newline space tab  $\ \ \backslash$ 

An invalid expansion constitutes method failure.

Two explicit tokens can be used in the place of method commands.

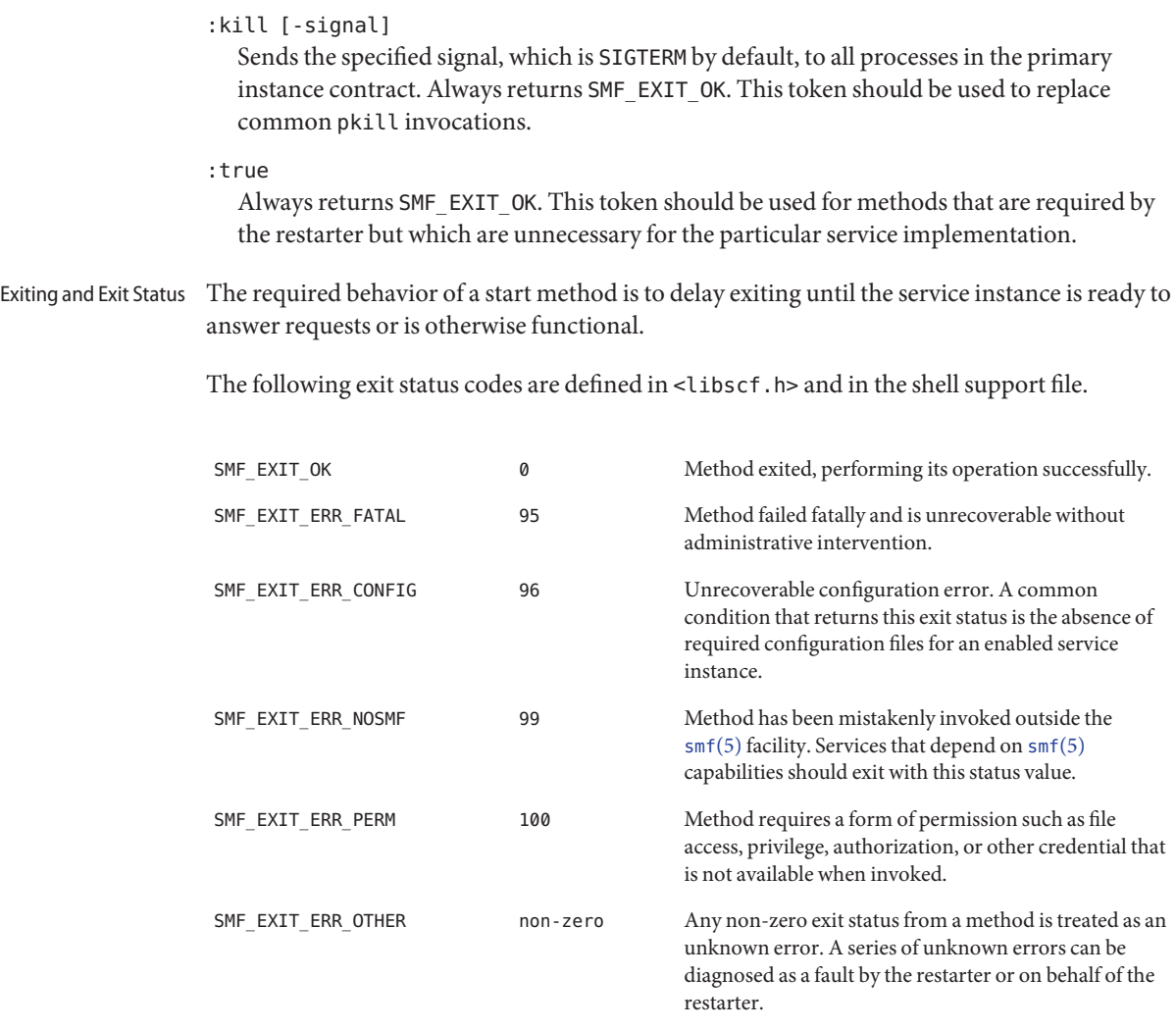

Use of a precise exit code allows the responsible restarter to categorize an error response as likely to be intermittent and worth pursuing restart or permanent and request administrative intervention.

Timeouts Each method can have an independent timeout, given in seconds. The choice of a particular timeout should be based on site expectations for detecting a method failure due to non-responsiveness. Sites with replicated filesystems or other failover resources can elect to lengthen method timeouts from the default. Sites with no remote resources can elect to shorten the timeouts. Method timeout is specified by the timeout\_seconds property.

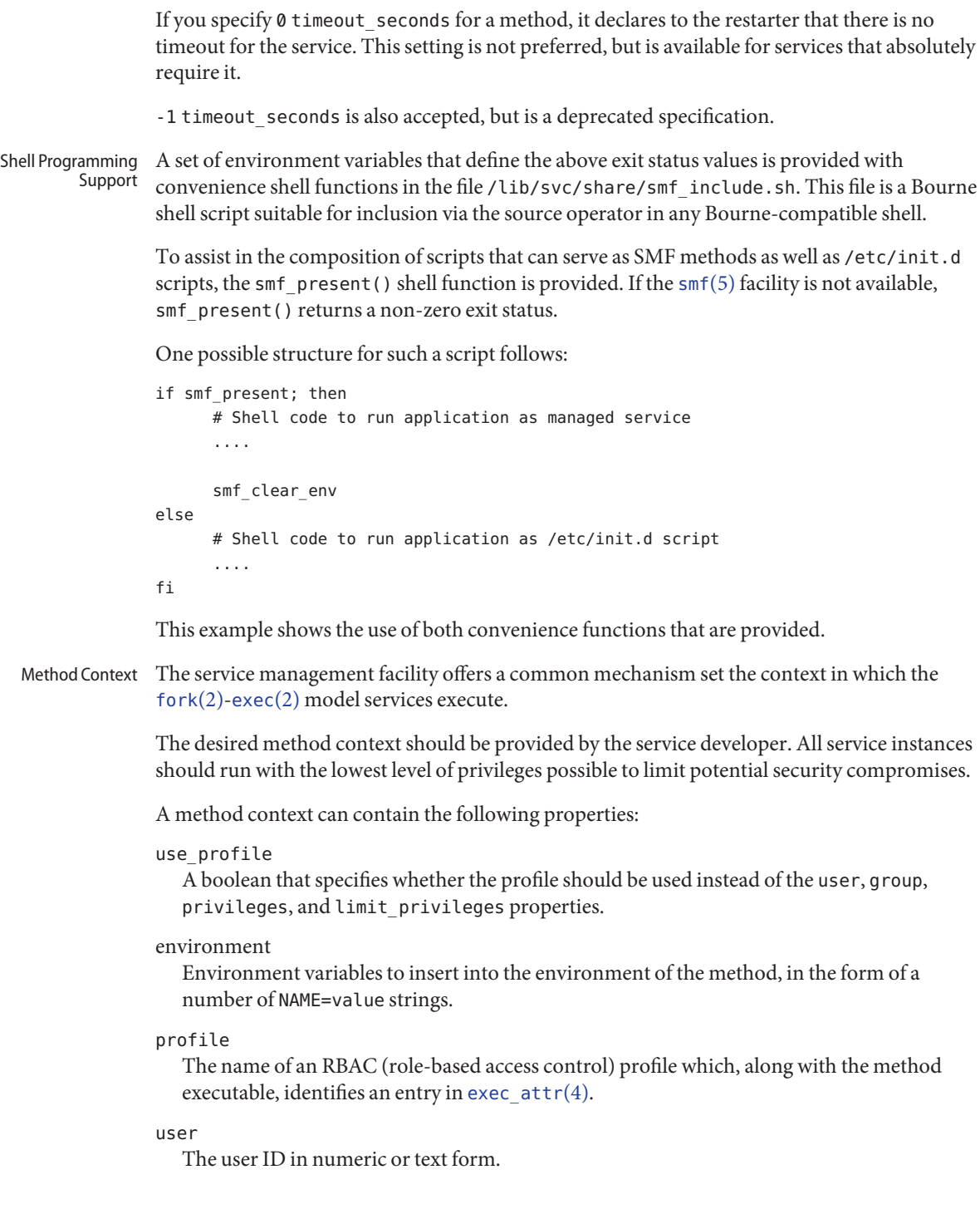

#### group

The group ID in numeric or text form.

#### supp\_groups

An optional string that specifies the supplemental group memberships by ID, in numeric or text form.

#### privileges

An optional string specifying the privilege set as defined in [privileges](#page-411-0)(5).

#### limit\_privileges

An optional string specifying the limit privilege set as defined in [privileges](#page-411-0)(5).

### working\_directory

The home directory from which to launch the method. :home can be used as a token to indicate the home directory of the user whose uid is used to launch the method. If the property is unset, :home is used.

# corefile\_pattern

An optional string that specifies the corefile pattern to use for the service, as per [coreadm](http://www.oracle.com/pls/topic/lookup?ctx=E19963&id=REFMAN1coreadm-1m)(1M). Most restarters supply a default. Setting this property overrides local customizations to the global core pattern.

#### project

The project ID in numeric or text form. : default can be used as a token to indicate a project identified by [getdefaultproj](http://www.oracle.com/pls/topic/lookup?ctx=E19963&id=REFMAN1getdefaultproj-3project)(3PROJECT) for the user whose uid is used to launch the method.

# resource\_pool

The resource pool name on which to launch the method. :default can be used as a token to indicate the pool specified in the [project](http://www.oracle.com/pls/topic/lookup?ctx=E19963&id=REFMAN1project-4)(4) entry given in the project attribute above.

The method context can be set for the entire service instance by specifying a method\_context property group for the service or instance. A method might override the instance method context by providing the method context properties on the method property group.

Invalid method context settings always lead to failure of the method, with the exception of invalid environment variables that issue warnings.

In addition to the context defined above, many  $fork(2)$  $fork(2)$ -[exec](http://www.oracle.com/pls/topic/lookup?ctx=E19963&id=REFMAN1exec-2)(2) model restarters also use the following conventions when invoking executables as methods:

#### Argument array

The arguments in argv[] are set consistently with the result /bin/sh -c of the exec string.

#### File descriptors

File descriptor 0 is /dev/null. File descriptors 1 and 2 are recommended to be a per-service log file.

/lib/svc/share/smf\_include.sh **Files** Definitions of exit status values.

> /usr/include/libscf.h Definitions of exit status codes.

```
zonename(1), coreadm(1M), inetd(1M), svccfg(1M), svc.startd(1M), exec(2), fork(2),
See Also
        getdefaultproj(3PROJECT), exec_attr(4), project(4), service_bundle(4),
        attributesprivilegesrbacsmfsmf_bootstrapzones(5)
```
The present version of [smf](#page-457-0)(5) does not support multiple repositories. **Notes**

When a service is configured to be started as root but with privileges different from limit\_privileges, the resulting process is privilege aware. This can be surprising to developers who expect seteuid(<non-zero UID>) to reduce privileges to basic or less.

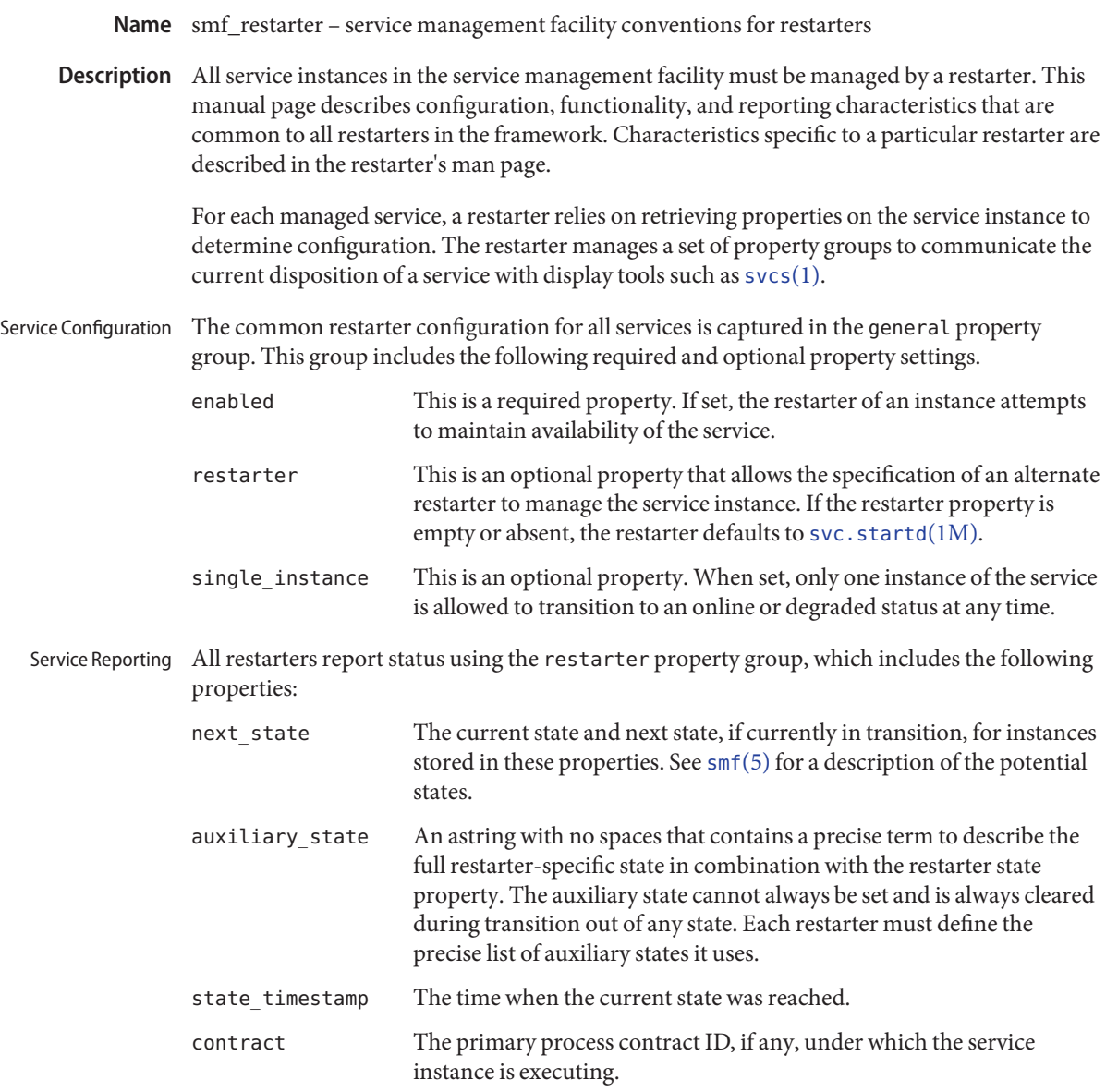

See Also [svcs](http://www.oracle.com/pls/topic/lookup?ctx=E19963&id=REFMAN1svcs-1)(1), [svc.startd](http://www.oracle.com/pls/topic/lookup?ctx=E19963&id=REFMAN1svc.startd-1m)(1M), [service\\_bundle](http://www.oracle.com/pls/topic/lookup?ctx=E19963&id=REFMAN1service-bundle-4)(4), [smf](#page-457-0)(5), [smf\\_method](#page-467-0)(5)

Name smf\_security - service management facility security behavior

The configuration subsystem for the service management facility, [smf](#page-457-0)(5), requires privilege to modify the configuration of a service. Privileges are granted to a user by associating the authorizations described below to the user through [user\\_attr](http://www.oracle.com/pls/topic/lookup?ctx=E19963&id=REFMAN1user-attr-4)(4) and [prof\\_attr](http://www.oracle.com/pls/topic/lookup?ctx=E19963&id=REFMAN1prof-attr-4)(4). See  $rbac(5)$  $rbac(5)$ . **Description**

The following authorization is used to manipulate services and service instances.

solaris.smf.modify Authorized to add, delete, or modify services, service instances, or their properties, and to read protected property values.

The [smf](#page-457-0)(5) configuration subsystem associates properties with each service and service instance. Related properties are grouped. Groups can represent an execution method, credential information, application data, or restarter state. The ability to create or modify property groups can cause [smf](#page-457-0)(5) components to perform actions that can require operating system privilege. Accordingly, the framework requires appropriate authorization to manipulate property groups. Property Group Authorizations

> Each property group has a type corresponding to its purpose. The core property group types are method, dependency, application, and framework. Additional property group types can be introduced, provided they conform to the extended naming convention in [smf](#page-457-0)(5). The following basic authorizations, however, apply only to the core property group types:

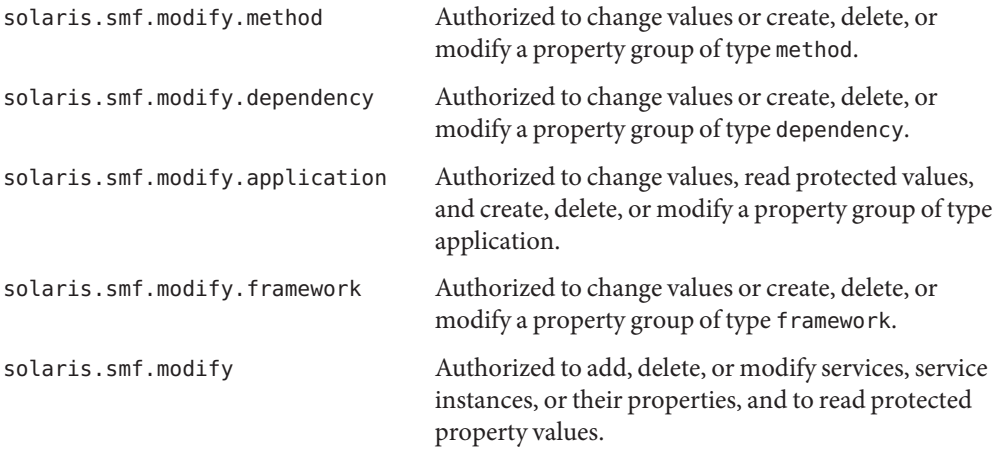

Property group-specific authorization can be specified by properties contained in the property group.

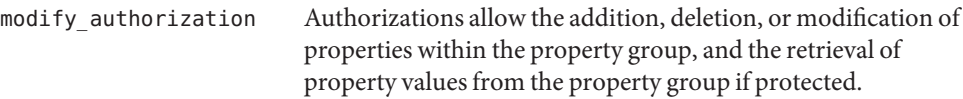

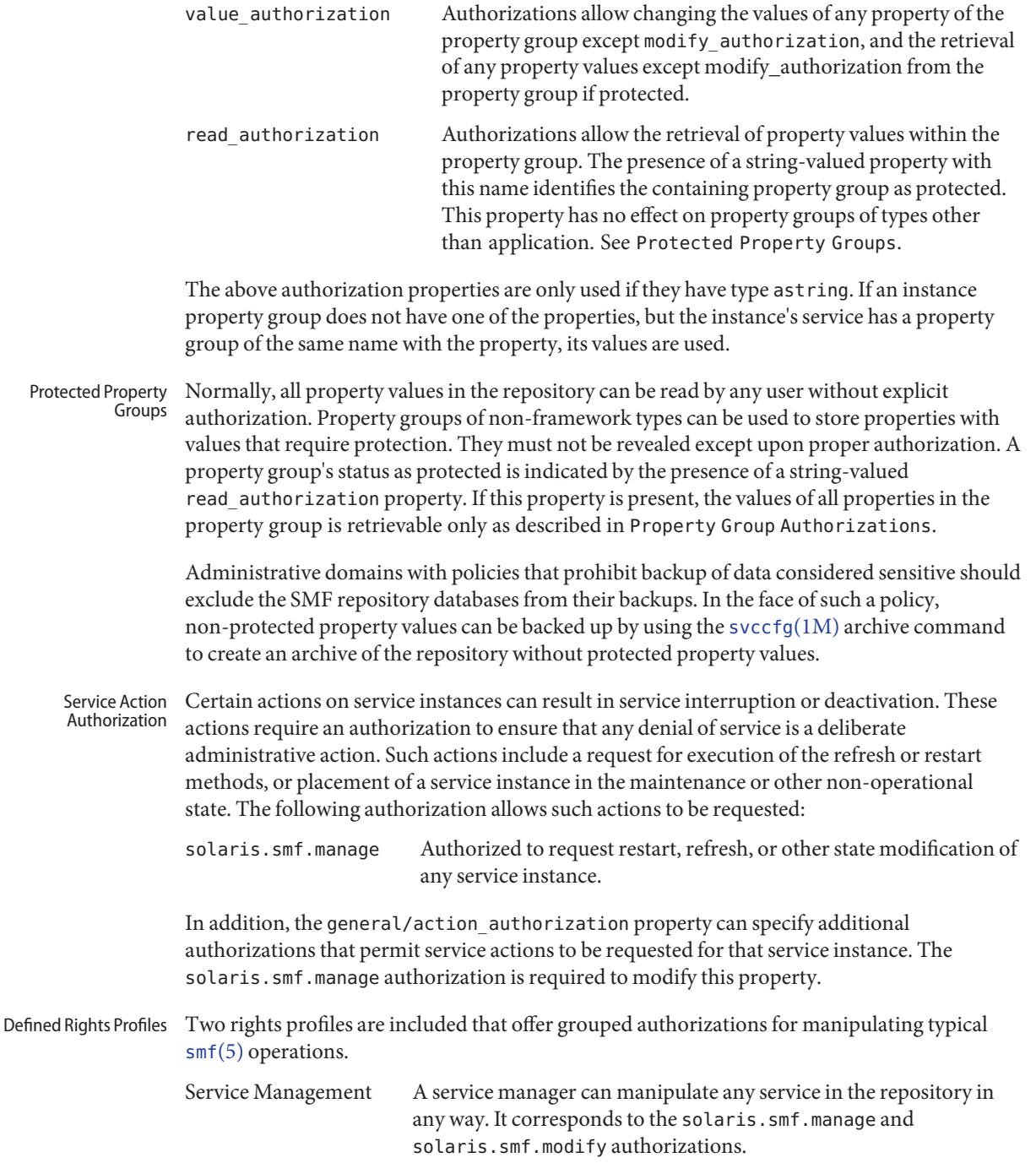

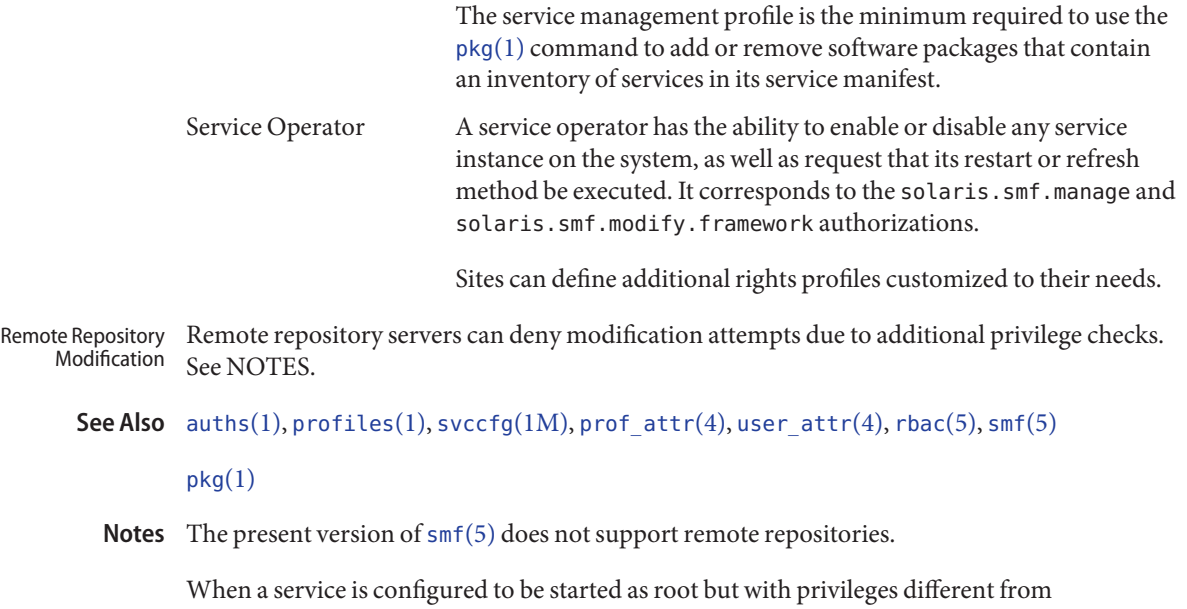

limit\_privileges, the resulting process is privilege aware. This can be surprising to developers who expect seteuid(<non-zero UID>) to reduce privileges to basic or less.

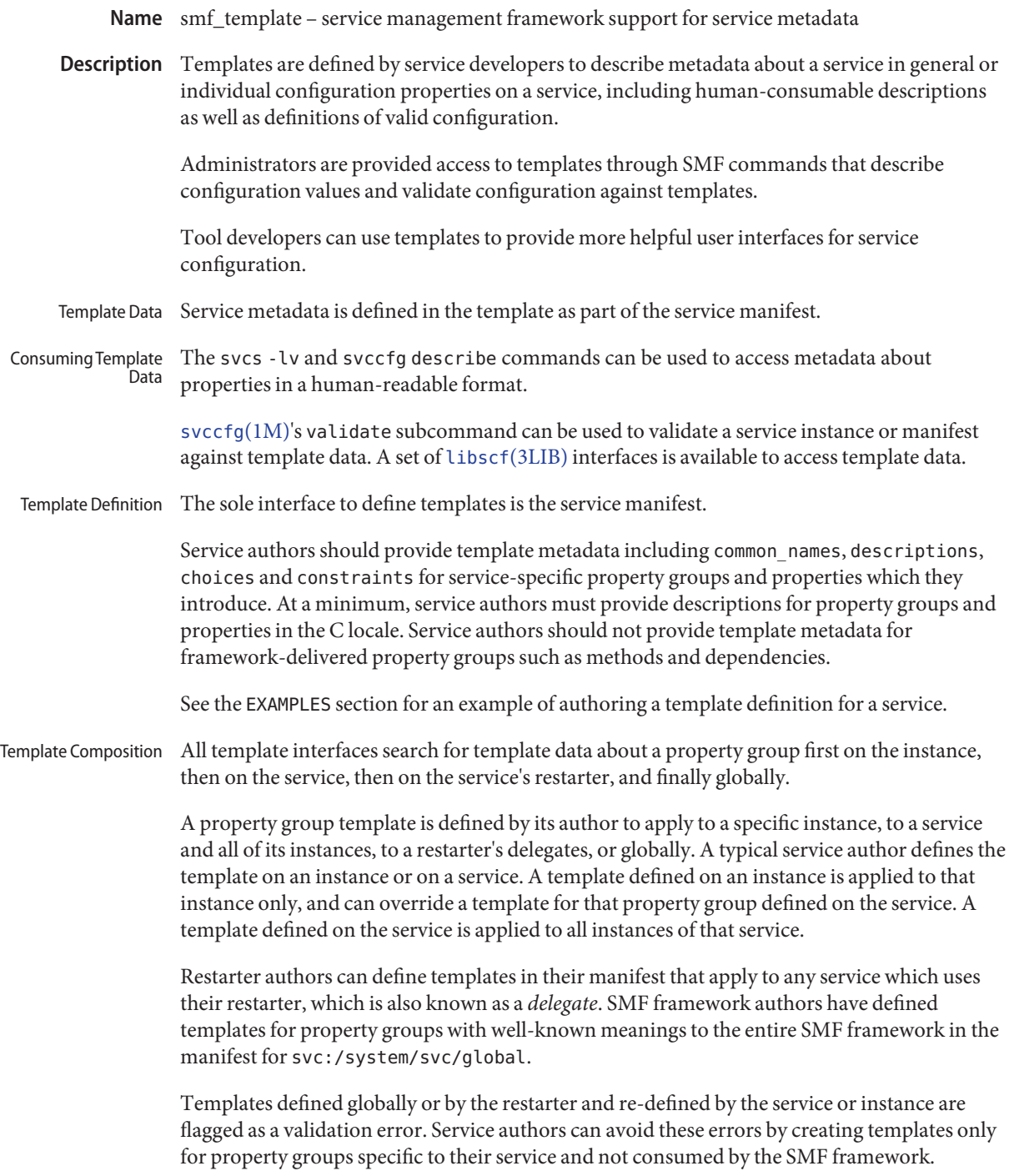

Property group templates can also be wildcarded by name or type. Only the most specific template definition applicable to a property group is honored.

Template Details

# **Service and Instance Templates**

The template element defines the start of a template block. All further definitions below can be included in a template block. A template element can be contained in either a service or instance element. If it is contained in the service element, it applies to the service and all instances of that service. If it is contained in the instance element, it applies to only that instance of the service.

Whenever possible, we recommend defining the template data for the entire service.

```
<service ... >
   <template>
   </template>
</service>
```
# **Service and Instance Common Names**

The entire service or instance can define a common name to describe the purpose of the service/instance.

```
<template>
 <common_name>
      <loctext xml:lang='C'>console login</loctext>
 </common_name>
<template>
```
*common\_name* is a free-form string, but is intended to be used as a label in a GUI or CLI.

Use the following guidelines when defining a common name:

- Be brief. A word or two is usually appropriate. Limit a name to under 40 characters.
- Be clear. The service, property group, or property name might not be helpful for humans, but*common\_name* should help clarify the purpose of the entity.
- No punctuation. *common\_name* is not a sentence or a paragraph. It should not contain clauses or phrases. Punctuation should only be present to meet trademark requirements.
- Capital letters must be used only for acronyms or proper names. For locales other than English, use appropriate capitalization for a sentence fragment.

# **Service and Instance Descriptions**

The description element contains a longer description of the property group, suitable for a status line or a tool-tip:

```
<template>
  <description>
     <loctext xml:lang='C'>Provide the text login prompt on console.
     </loctext>
  </description>
<template>
```
#### *description* Guidelines

- Use proper grammar. *description* is a sentence meant to be read by humans.
- Be brief. A few sentences are usually most appropriate.

### **Documentation**

Documentation for this service can be defined explicitly, so that when the service is experiencing issues, or a consumer of the service wants more information on it, they can find it easily.

### **Property Groups**

The pg\_pattern element contains the definitions for a property group:

```
<template>
  <pg_pattern name="pgname" type="pgtype" target="this" required="true">
 </pg_pattern>
</template>
```
*name* is the property group's name, and *type* is the property group's type.

target specifies what the target of this definition is. "this" would refer to the defining service or instance. "instance" can only be used in a service's template block, and means the definition applies to all instances of this service. "delegate" can only be used in a restarter's template block, and applies to all instances that are delegated to that restarter. "all", only usable by the master restarter, would refer to all services on the system. The default value of target is "this".

*required* indicates whether this property group is required or not. The default value of *required* is false. If*required* is true, both *name* and *type* must be specified.

*name* and/or*type* can be omitted. If either of these attributes is omitted it is treated as a wildcard. For instance, if the name attribute is omitted from the pq pattern definition, the pg\_pattern is applied to all property groups that have the specified type.

#### **Property Group Names**

The *common\_name* element contains the localized, human-readable name for the property group:

```
<pg_pattern ...>
  <common_name>
    <loctext xml:lang='C'>start method</loctext>
  </common_name>
</pg_pattern>
```
*common\_name* is a free-form string, but is intended to be used as a label in a GUI or CLI.

See the guidelines for*common\_name* under "Service Instance and Common Names," above.

# **Property Group Description**

The *description* element contains a longer description of the property group, suitable for a status line or a tool-tip:

```
<pg_pattern ...>
 <description>
   <loctext xml:lang='C'>A required method which starts the service.
  </loctext>
   </description>
</pg_pattern>
```
See the guidelines for specifying a *description* under "Service and Instance Descriptions," above.

### **Properties**

The *prop\_pattern* element contains the definitions for a specific property:

```
<pg_pattern ...>
  <prop_pattern name="propname" type="proptype" required="true">
  </prop_pattern>
</pg_pattern>
```
*name* is the property's name, and *type* is the property's type.

required indicates whether this property is required. The default value of required is false.

*name* is always required. *type* is optional only if required is false.

### **Property Names**

The *common\_name* element contains the localized, human-readable name for the property:

*common\_name* is a free-form string field, but is intended to be used as a label in a GUI or CLI.

```
<prop_pattern ...>
<common_name>
  <loctext xml:lang='C'>retry interval</loctext>
</common_name>
</prop_pattern>
```
See the guidelines for*common\_name* under "Service Instance and Common Names," above.

### **Property units**

The *units* element contains the localized, human-readable units for a numerical property:

```
<prop_pattern ...>
  <units>
    <loctext xml:lang='C'>seconds</loctext>
  </units>
</prop_pattern>
```
*units* Guidelines

- Be brief. Strive to use only a single word or label. The plural form is usually the most appropriate.
- No punctuation. *units* is not a sentence or a paragraph. It should not contain clauses or phrases. Punctuation should be present only to meet trademark requirements.

#### **Property description**

The *description* element contains a longer description of the property, suitable for a status line or a tool-tip:

```
<prop_pattern ...>
   <description> <loctext xml:lang='C'>
   The number of seconds to wait before retry.
   </loctext> </description>
</prop_pattern>
```
See the guidelines for specifying a *description* under "Service and Instance Descriptions," above.

# **Property visibility**

The *visibility* element specifies whether simplified views in higher level software might want to display this property.

```
<prop_pattern ...>
  <visibility value="hidden | readonly | readwrite"/>
</prop_pattern>
```
Some properties are internal implementation details and should not be presented as a configuration setting. Others might merely be read-only. This property is used to specify these restrictions. A value of hidden indicates that the property shouldn't be displayed, readonly means that the property isn't intended to be modified, and readwrite indicates the property is modifiable.

This is not a security mechanism, it is solely intended to help prevent the user from shooting himself in the foot, and to remove unnecessary clutter from CLI output or a GUI display. Hidden properties is visible in full-disclosure modes of many commands and UIs.

### **Property format**

The *cardinality* and *internal\_separators* elements constrain the structure of a property:

```
<prop_pattern ...>
 <cardinality min="1" max="1"/>
 <internal_separators>,</internal_separators>
</prop_pattern>
```
*cardinality* indicates the acceptable number of property values. *min* is the minimum number, and *max* is the maximum number. Both are optional. If neither is specified, <cardinality/> is the same as the default, zero or more values.

*internal\_separators*specify the separator characters used for those property values into which multiple real values are packed.

### **Value constraints**

The *constraints* element specifies what values are acceptable for a property:

```
<prop_pattern ...>
<constraints>
       <value name="blue" />
       \epsilon -range min="1" max="7"/>
       <include_values type="values"/>
</constraints>
</prop_pattern>
```
The *value* element includes a possible property value. range includes an integer range.

*value* and *range* can be used in any combination, as restricting their use would prohibit many valid descriptions. If no value constraints are specified, the property can take on any value.

*include\_values* includes all values specified by the values block (see Value Descriptions section).

#### **Value choices**

The choices block indicates which values a UI should offer the user:

```
<prop_pattern ...>
<choices>
      \epsilon -range min="1" max="3"/>
      <value name="vt100" />
      <value name="xterm" />
      <include_values type="constraints"/>
```

```
<include_values type="values"/>
</choices>
</prop_pattern>
```
range and value include ranges and individual values as they do for constraints.

*include\_values* includes all values specified by either the constraints block or the values block (see next section).

#### **Value Descriptions**

Like property names, the values a property can take on can also have inscrutable representations. The values element contains localized, human-readable descriptions for specific property values:

```
<prop_pattern>
<values>
      <value name="blue">
              <common_name>
                       <loctext xml:lang='C'>blue</loctext>
              </common_name>
              <description>
                       <loctext xml:lang='C>
                               The color between green and indigo.
                      </loctext>
              </description>
      </value>
</values>
</prop_pattern>
```
*common\_name* is a free-form string field, but is intended to be used as a label in a GUI or CLI.

See the guidelines for*common\_name* under "Service Instance and Common Names," above.

Assuming a basic service which wants to define basic templates data looks like this: **Examples**

```
<?xml version="1.0"?
<!DOCTYPE service_bundle SYSTEM "/usr/share/lib/xml/dtd/service_bundle.dtd.1">
<service_bundle type='manifest' name='FOOfoo:foo'>
<service name='system/foo' type='service' version='1'>
      <dependency>
              name='multi-user'
              type='service'
              grouping='require_all'
              restart_on='none'
              <service_fmri value='svc:/milestone/multi-user' />
      </dependency>
      <exec_method
              type='method'
```

```
name='start'
              exec='/opt/foo/food'
              timeout_seconds='60'>
      </exec_method>
      <exec_method
              type='method'
              name='stop'
              exec=':kill'
              timeout_seconds='60'>
      </exec_method>
      <property_group name='config' type='application'>
              <propval name='local_only' type='boolean' value='false' />
              <propval name='config_file' type='astring'
                  value='/opt/foo/foo.conf' />
      <property name='modules' type='astring'>
         <astring list>
               <value_node value='bar'/>
               <value_node value='baz'/>
         </astring_list>
        </property>
      </property_group>
      <instance name='default' enabled='false' />
</service>
```
</service\_bundle>

That service could define some basic templates data to help an administrator using this service inside of the <service> tags. The most helpful things are to document the purpose of the service itself and the service-specific configuration.

```
<template>
       <common_name> <loctext xml:lang='C'>
           all-purpose demonstration
       </loctext> </common_name>
       <documentation>
                <manpage title='food' section='1M'
                         manpath='/opt/foo/man' />
       </documentation>
       <pg_pattern name='config' type='application' target='this'
           required='true'>
               <description> <loctext xml:lang='C'>
                   Basic configuration for foo.
                </loctext> </description>
                <prop_pattern name='local_only' type='boolean'
                    required='false'>
                       <description> <loctext xml:lang='C'>
                           Only listen to local connection requests.
```

```
</loctext> </description>
                </prop_pattern>
                <prop_pattern name='config_file' type='astring'
                     required='true'>
                        <cardinality min='1' max='1'/>
                        <description> <loctext xml:lang='C'>
                             Configuration file for foo.
                         </loctext> </description>
                 </prop_pattern>
                 <prop_pattern name='modules' type='astring'
                     required='false'>
                         <description> <loctext xml:lang='C'>
                             Plugin modules for foo.
                          </loctext> /description>
                          <values>
                                   <value name='bar'>
                                   <description> <loctext xml:lang='C'>
                                       Allow foo to access the bar.
                                    </loctext> </description>
                                    </value>
                                    <value name='baz'>
                                    <description> <loctext xml:lang='C'>
                                       Allow foo to access baz functions.
                                    </loctext> </description>
                                    </value>
                                    <value name='qux'>
                                    <description> <loctext xml:lang='C'>
                                       Allow foo to access qux functions.
                                     </loctext> </description>
                                     </value>
                         </values>
                         <choices>
                             <include_values type='values'/>
                         </choices>
                  <prop_pattern>
        </pg_pattern>
</template>
```
/usr/share/lib/xml/dtd/service\_bundle.dtd.1 **Files**

See Also [svcs](http://www.oracle.com/pls/topic/lookup?ctx=E19963&id=REFMAN1svcs-1)(1), [svccfg](http://www.oracle.com/pls/topic/lookup?ctx=E19963&id=REFMAN4svccfg-1m)(1M), [libscf](http://www.oracle.com/pls/topic/lookup?ctx=E19963&id=REFMAN1libscf-3lib)(3LIB), [service\\_bundle](http://www.oracle.com/pls/topic/lookup?ctx=E19963&id=REFMAN1service-bundle-4)(4), [smf](#page-457-0)(5)

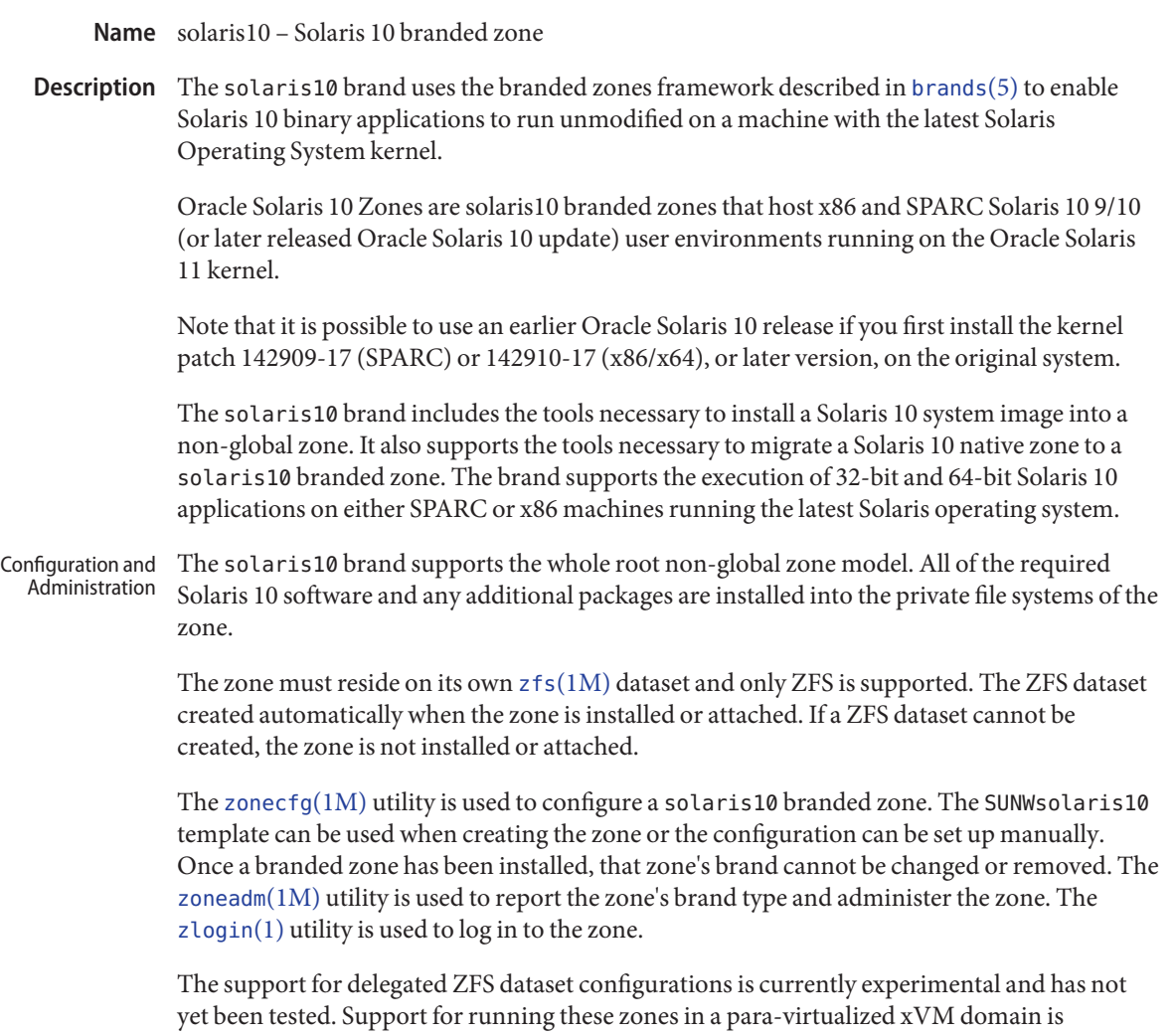

experimental and there are known problems with 64-bit x86 applications within the zone. The /dev/sound device cannot be configured into the branded zone. In addition, [mdb](http://www.oracle.com/pls/topic/lookup?ctx=E19963&id=REFMAN4mdb-1)(1) and [dtrace](http://www.oracle.com/pls/topic/lookup?ctx=E19963&id=REFMAN4dtrace-1m)(1M) are not fully functional when used in the global zone to examine processes executing within a solaris10 branded zone.

The solaris10 brand installer supports installing the zone from an image of an installed Solaris 10 system. This can be a full [flash\\_archive](http://www.oracle.com/pls/topic/lookup?ctx=E19963&id=REFMAN4flash-archive-4)(4), [cpio](http://www.oracle.com/pls/topic/lookup?ctx=E19963&id=REFMAN1cpio-1)(1), or [pax](http://www.oracle.com/pls/topic/lookup?ctx=E19963&id=REFMAN1pax-1)(1) xustar archive. The cpio archive can be compressed with  $gzip(1)$  or  $bzip2(1)$ . The image can also be a level 0 [ufsdump](http://www.oracle.com/pls/topic/lookup?ctx=E19963&id=REFMAN1ufsdump-1m) $(1M)$ , or a path to the top-level of a Solaris 10 system's root directory tree. The zone cannot be installed from standard Solaris 10 distribution media.

To migrate a native zone from a Solaris 10 system to the latest Solaris Operating System kernel, the attach subcommand supports installing the zone from an archive of an installed Solaris 10 native zone. As with the installer, this can be a  $\text{cpio}(1)$  $\text{cpio}(1)$  $\text{cpio}(1)$  or  $\text{pax}(1)$  $\text{pax}(1)$  $\text{pax}(1)$  xustar archive of the zonepath. The cpio archive can be compressed with gzip(1) or bzip2(1). The image can also be a path to the top-level of a Solaris 10 zone's zonepath directory tree. In addition to migrating from a Solaris 10 native zone, the same migration options can be used when migrating a solaris10 branded zone from one host to another. When migrating from Solaris 10, it is possible that the zone is configured as a sparseroot zone. In this case, the zone should be readied on the host before the archive is made. This ensures that the inherited directories are included in the archive.

Sub-commands The following arguments of [zoneadm](http://www.oracle.com/pls/topic/lookup?ctx=E19963&id=REFMAN1zoneadm-1m)(1M) brand-specific subcommand are supported:

# attach [-a *archive* | -d *path*] [-c *sysidcfg*]

Attach the specified Solaris 10 native zone image into the branded zone. If neither -a or -d is specified, the zone's zonepath is assumed to already be properly installed with the zone's files.

- -a *archive* The path to a [cpio](http://www.oracle.com/pls/topic/lookup?ctx=E19963&id=REFMAN1cpio-1)(1), [pax](http://www.oracle.com/pls/topic/lookup?ctx=E19963&id=REFMAN1pax-1)(1) xustar, or zfs archive of either an installed Solaris 10 native zone or a solaris10 branded zone's zonepath. cpio and zfs archives can be compressed using gzip or bzip2.
- -c *sysidcfg* Specifying a *sysidcfg* file causes a sys-unconfig to occur on the zone after attach. The *sysidcfg* file is then applied to the zone.
- -d *path* The path to the zonepath directory of either an installed Solaris 10 native zone or a solaris10 branded zone's zonepath.

#### clone [-c sysidcfg]

Install a zone by copying an existing installed zone. This subcommand is an alternative way to install the zone.

-c sysidcfg Provides a *sysidcfg* file to apply after unconfiguration of the cloned zone.

install [-a *archive*] [-d *path*] [-p] [-s] [-u] [-v] \

[-c sysidcfg]

Install the specified Solaris 10 system image into the zone. Either the -u or -p option is required *and* either the -a or -d option is required.

-a *archive*

The path to a [flash\\_archive](http://www.oracle.com/pls/topic/lookup?ctx=E19963&id=REFMAN1flash-archive-4)(4),  $cpio(1)$  $cpio(1)$ ,  $pax(1)$  $pax(1)$  xustar, zfs archive, or a level 0 [ufsdump](http://www.oracle.com/pls/topic/lookup?ctx=E19963&id=REFMAN1ufsdump-1m)(1M) of an installed Solaris 10 system. The cpio and zfs archives can be compressed using gzip or bzip2.

-c *sysidcfg*

Provides a *sysidcfg* file to apply after installation.

-d *path*

The path to the root directory of an installed Solaris 10 system.

-p Preserve the system configuration after installing the zone. -s Install silently. -u Run sys-unconfig on the zone after installing it. -v Verbose output from the install process. Application Support The solaris10 zone only supports user-level Solaris 10 applications. You cannot use Solaris 10 device drivers or Solaris 10 kernel modules from inside a solaris10 zone. However, depending on the kernel module, you might be able to use the latest Solaris kernel module version with the Solaris 10 user-level application.

Attributes See [attributes](#page-23-0)(5) for a description of the following attributes:

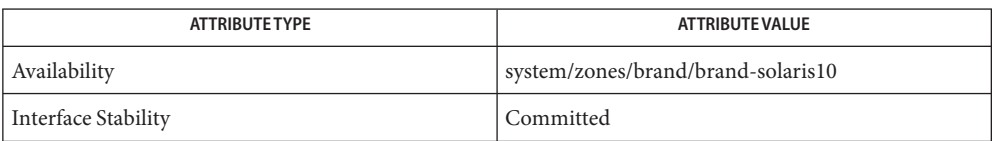

 $\textsf{See Also} \quad \textsf{cpio}(1), \textsf{mdb}(1), \textsf{pax}(1), \textsf{zlogin}(1), \textsf{atrace}(1M), \textsf{ufsdump}(1M), \textsf{zfs}(1M), \textsf{zoneadm}(1M),$  $\textsf{See Also} \quad \textsf{cpio}(1), \textsf{mdb}(1), \textsf{pax}(1), \textsf{zlogin}(1), \textsf{atrace}(1M), \textsf{ufsdump}(1M), \textsf{zfs}(1M), \textsf{zoneadm}(1M),$  $\textsf{See Also} \quad \textsf{cpio}(1), \textsf{mdb}(1), \textsf{pax}(1), \textsf{zlogin}(1), \textsf{atrace}(1M), \textsf{ufsdump}(1M), \textsf{zfs}(1M), \textsf{zoneadm}(1M),$  $\textsf{See Also} \quad \textsf{cpio}(1), \textsf{mdb}(1), \textsf{pax}(1), \textsf{zlogin}(1), \textsf{atrace}(1M), \textsf{ufsdump}(1M), \textsf{zfs}(1M), \textsf{zoneadm}(1M),$  $\textsf{See Also} \quad \textsf{cpio}(1), \textsf{mdb}(1), \textsf{pax}(1), \textsf{zlogin}(1), \textsf{atrace}(1M), \textsf{ufsdump}(1M), \textsf{zfs}(1M), \textsf{zoneadm}(1M),$  $\textsf{See Also} \quad \textsf{cpio}(1), \textsf{mdb}(1), \textsf{pax}(1), \textsf{zlogin}(1), \textsf{atrace}(1M), \textsf{ufsdump}(1M), \textsf{zfs}(1M), \textsf{zoneadm}(1M),$  $\textsf{See Also} \quad \textsf{cpio}(1), \textsf{mdb}(1), \textsf{pax}(1), \textsf{zlogin}(1), \textsf{atrace}(1M), \textsf{ufsdump}(1M), \textsf{zfs}(1M), \textsf{zoneadm}(1M),$  $\textsf{See Also} \quad \textsf{cpio}(1), \textsf{mdb}(1), \textsf{pax}(1), \textsf{zlogin}(1), \textsf{atrace}(1M), \textsf{ufsdump}(1M), \textsf{zfs}(1M), \textsf{zoneadm}(1M),$  $\textsf{See Also} \quad \textsf{cpio}(1), \textsf{mdb}(1), \textsf{pax}(1), \textsf{zlogin}(1), \textsf{atrace}(1M), \textsf{ufsdump}(1M), \textsf{zfs}(1M), \textsf{zoneadm}(1M),$  $\textsf{See Also} \quad \textsf{cpio}(1), \textsf{mdb}(1), \textsf{pax}(1), \textsf{zlogin}(1), \textsf{atrace}(1M), \textsf{ufsdump}(1M), \textsf{zfs}(1M), \textsf{zoneadm}(1M),$  $\textsf{See Also} \quad \textsf{cpio}(1), \textsf{mdb}(1), \textsf{pax}(1), \textsf{zlogin}(1), \textsf{atrace}(1M), \textsf{ufsdump}(1M), \textsf{zfs}(1M), \textsf{zoneadm}(1M),$  $\textsf{See Also} \quad \textsf{cpio}(1), \textsf{mdb}(1), \textsf{pax}(1), \textsf{zlogin}(1), \textsf{atrace}(1M), \textsf{ufsdump}(1M), \textsf{zfs}(1M), \textsf{zoneadm}(1M),$  $\textsf{See Also} \quad \textsf{cpio}(1), \textsf{mdb}(1), \textsf{pax}(1), \textsf{zlogin}(1), \textsf{atrace}(1M), \textsf{ufsdump}(1M), \textsf{zfs}(1M), \textsf{zoneadm}(1M),$  $\textsf{See Also} \quad \textsf{cpio}(1), \textsf{mdb}(1), \textsf{pax}(1), \textsf{zlogin}(1), \textsf{atrace}(1M), \textsf{ufsdump}(1M), \textsf{zfs}(1M), \textsf{zoneadm}(1M),$  $\textsf{See Also} \quad \textsf{cpio}(1), \textsf{mdb}(1), \textsf{pax}(1), \textsf{zlogin}(1), \textsf{atrace}(1M), \textsf{ufsdump}(1M), \textsf{zfs}(1M), \textsf{zoneadm}(1M),$ [zonecfg](http://www.oracle.com/pls/topic/lookup?ctx=E19963&id=REFMAN1zonecfg-1m)(1M), [flash\\_archive](http://www.oracle.com/pls/topic/lookup?ctx=E19963&id=REFMAN1flash-archive-4)(4), [attributes](#page-23-0)(5), [brands](#page-43-0)(5), [zones](#page-541-0)(5)

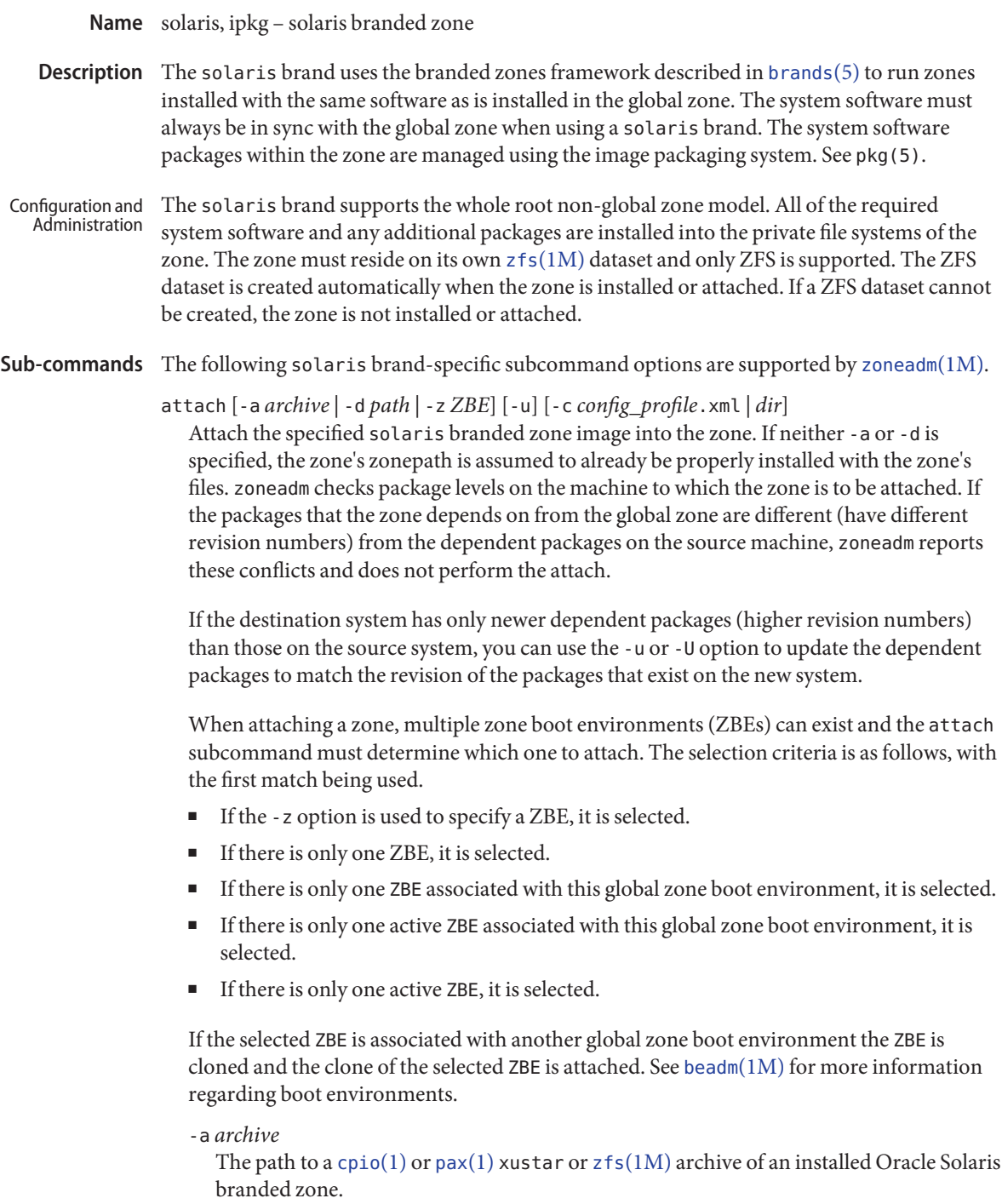

cpio and pax archives must be of the zonepath or the zoneroot and must not contain absolute paths (paths must not start with /). ZFS archives can be of the zonepath dataset, zone rpool dataset or a single zone boot environment.

If a ZFS archive contains more than one ZBE, the attach can fail with a message indicating that a specific ZBE must be attached using the -z option. In such a case, the ZBEs from the archive are remain extracted and the -a and -d options are invalid for further use with this zone until the -z option is used to attach one of the extracted ZBEs. If, instead of attaching one of the extracted ZBEs, it is desired to delete the extracted ZBEs, use zoneadm -z <zone> mark incomplete followed by zoneadm -z <zone> uninstall.

cpio and ZFS archives can be compressed using gzip or bzip2.

Provides a profile or a directory of profiles to apply after installation from the repository.

All profiles must have an .xml extension.

-d *path*

The path to the zonepath directory of an ipkg branded zone's zonepath.

-u

Update the minimal number of packages within the zone to allow the zone's packages to be compatible with the packages installed in the global zone.

-U

Update all packages within the zone to their latest versions which are compatible with the packages installed in the global zone.

-z *ZBE*

Attach the specified existing zone boot environment. If the specified zone boot environment is associated with a different global zone, the specified ZBE is cloned and a clone of the ZBE is attached.

clone [-c *config\_profile*.xml | *dir*]

-c *config\_profile*.xml | *dir* Provides a profile or a directory of profiles to apply after installation from the repository.

All profiles must have an .xml extension.

install [-m *manifest.xml*] [-c *config\_profile*.xml | *dir*]

install [-a *archive* | -d *path* | -z *ZBE*] [-p] [-s] [-u] [-v] [-c *config\_profile*.xml | *dir*]

The solaris brand installer supports installing the zone from either the software repository or from an image of an installed system running the same release. This can be a  $\text{cpio}(1)$  $\text{cpio}(1)$  $\text{cpio}(1)$ ,  $\text{pax}(1)$  $\text{pax}(1)$  $\text{pax}(1)$  xustar, or ZFS archive. The cpio or ZFS archive can be compressed with gzip or bzip2. The image can also be a path to the top-level of a system's root tree, or a pre-existing zone path.

<sup>-</sup>c *config\_profile*.xml | *dir*

If none of the -a, -d, or -z options are specified, the zone is installed from the repository. To install additional packages in a zone the default zone manifest,

/usr/share/auto\_install/manifest/zone\_default.xml, can be copied and edited to include the needed packages. This modified manifest should be specified to install with the -m option.

To install the zone from a system image, one of the -a, -d, -z options is required. Either the -u or -p option is also required in this case.

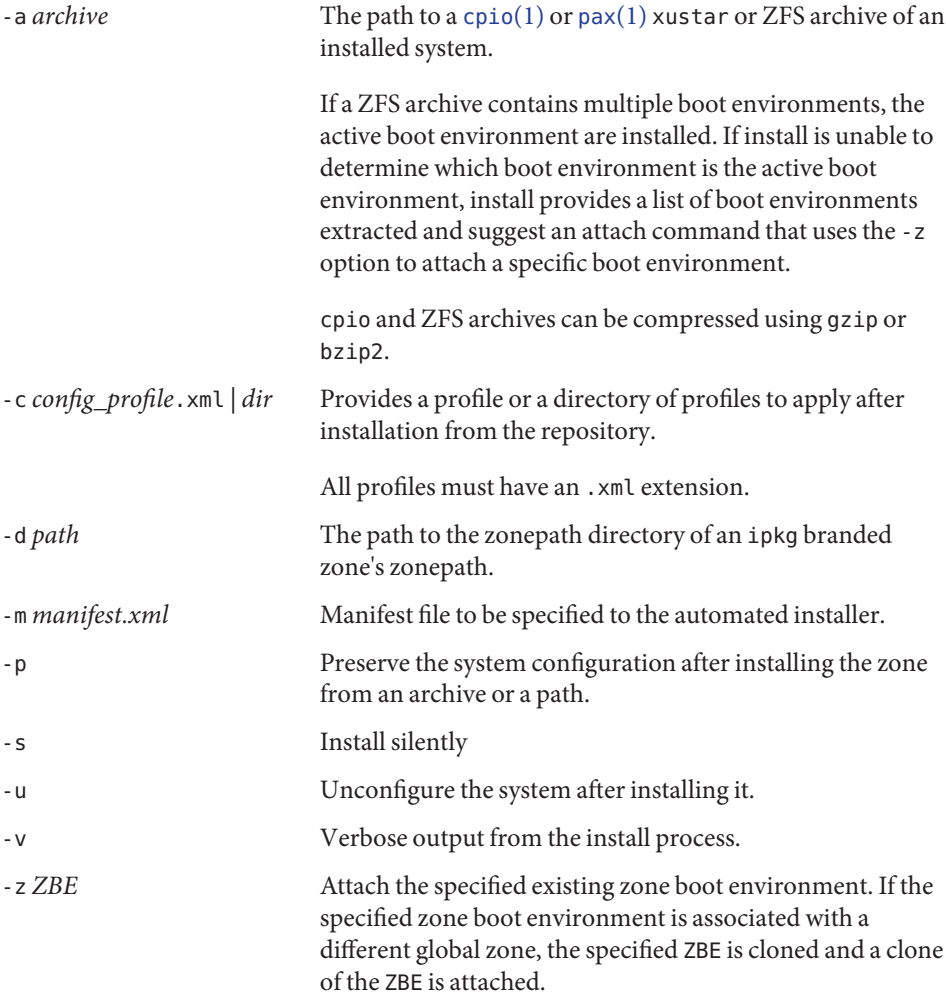

# **EXAMPLE 1** Creating a ZFS archive for Install **Examples**

The following example shows how to create an archive for a physical to virtual (P2V) migration. This is performed in the global zone of a system that has no non-global zones, configured, installed, or running. It assumes the root pool is named rpool.

First, create a snapshot of the entire root pool.

```
# zfs snapshot -r rpool@p2v
```
Next, destroy the snapshots associated swap and dump devices, as there is no need for them on the target system.

```
# zfs destroy rpool/swap@p2v
```
# zfs destroy rpool/dump@p2v

Finally, generate a ZFS replication stream archive that is compressed with gzip. In this example, it is stored on a remote NFS server.

# zfs send -R rpool@p2v | gzip > /net/somehost/p2v/p2v.zfs.gz

**EXAMPLE 2** Installing a Zone Using a ZFS Archive

The following example installs a zone is using the archive from Example 1.

```
# zoneadm -z p2vzone install -a /net/somehost/p2v/p2v.zfs.gz -p
```
**EXAMPLE 3** Create a ZFS Archive for Attach

The following example shows how to create an archive for a virtual to virtual (V2V) migration. It assumes that the zonepath for the zone is /zones/v2vzone.

First, determine the name of zonepath dataset.

# dataset=\$(zfs list -H -o name /zones/v2vzone)

Next, create a snapshot of the zone's datasets.

# zfs snapshot -r \$dataset@v2v

Finally, generate a ZFS self-contained recursive stream that is compressed with bzip2.

# zfs send -rc \$dataset@v2v | bzip2 > /net/somehost/v2v/v2v.zfs.bz2

**EXAMPLE 4** Attaching a Zone Using a ZFS Archive

The following example attaches a zone using a ZFS archive.

# zoneadm -z v2vzone attach -a /net/somehost/v2v/v2v.zfs.bz2

Attributes See [attributes](#page-23-0)(5) for a description of the following attributes:

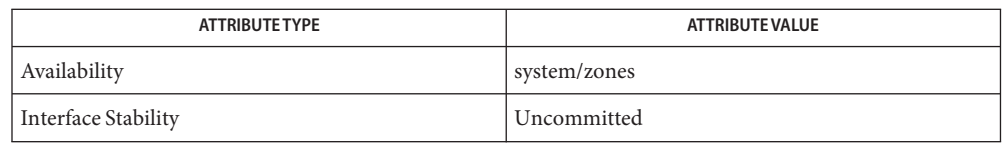

See Also [cpio](http://www.oracle.com/pls/topic/lookup?ctx=E19963&id=REFMAN1cpio-1)(1), [pax](http://www.oracle.com/pls/topic/lookup?ctx=E19963&id=REFMAN1pax-1)(1), [beadm](http://www.oracle.com/pls/topic/lookup?ctx=E19963&id=REFMAN4beadm-1m)(1M), [sysconfig](http://www.oracle.com/pls/topic/lookup?ctx=E19963&id=REFMAN4sysconfig-1m)[\(1M\),](http://www.oracle.com/pls/topic/lookup?ctx=E19963&id=REFMAN4zfs-1m) zfs(1M), [zlogin](http://www.oracle.com/pls/topic/lookup?ctx=E19963&id=REFMAN1zlogin-1)(1), [zonename](http://www.oracle.com/pls/topic/lookup?ctx=E19963&id=REFMAN1zonename-1)(1), [zoneadm](http://www.oracle.com/pls/topic/lookup?ctx=E19963&id=REFMAN1zoneadm-1m)(1M), [zonecfg](http://www.oracle.com/pls/topic/lookup?ctx=E19963&id=REFMAN1zonecfg-1m)(1M), [attributes](#page-23-0)(5), [brands](#page-43-0)(5), [privileges](#page-411-0)(5), [zones](#page-541-0)(5)

pkg(5), available in the IPS consolidation

- Name standards, ANSI, C, C++, ISO, POSIX, POSIX.1, POSIX.2, SUS, SUSv2, SUSv3, SVID, SVID3, XNS, XNS4, XNS5, XPG, XPG3, XPG4, XPG4v2 – standards and specifications supported by Oracle Solaris
- Description Oracle Solaris supports IEEE Std 1003.1 and IEEE Std 1003.2, commonly known as POSIX.1 and POSIX.2, respectively. The following table lists each version of these standards with a brief description and the SunOS or Solaris release that first conformed to it.

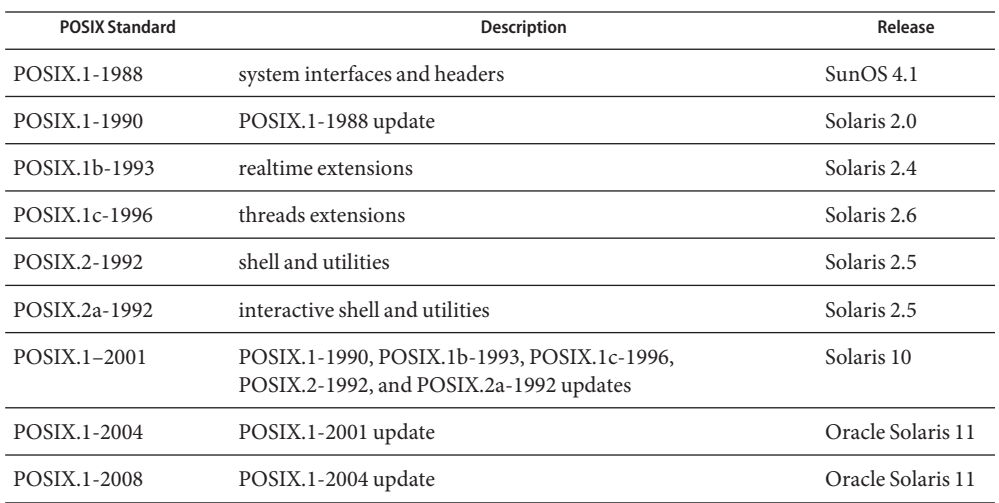

Oracle Solaris also supports the X/Open Common Applications Environment (CAE) Portability Guide Issue 3 (XPG3) and Issue 4 (XPG4); Single UNIX Specification (SUS, also known as XPG4v2); Single UNIX Specification, Version 2 (SUSv2); and Single UNIX Specification, Version 3 (SUSv3). Both XPG4 and SUS include Networking Services Issue 4 (XNS4). SUSv2 includes Networking Services Issue 5 (XNS5).

The following table lists each X/Open specification with a brief description and the SunOS or Solaris release that first conformed to it.

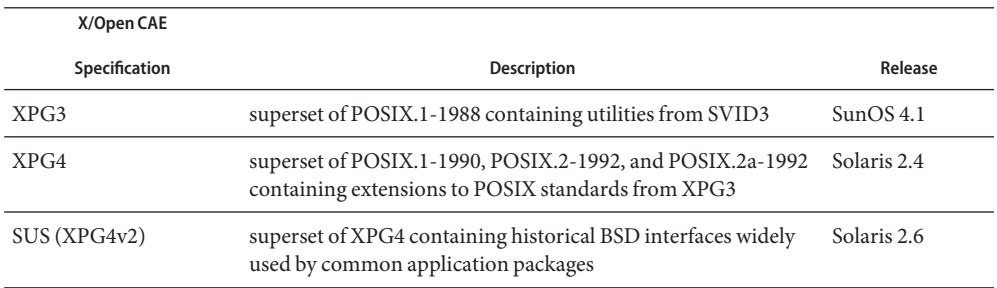

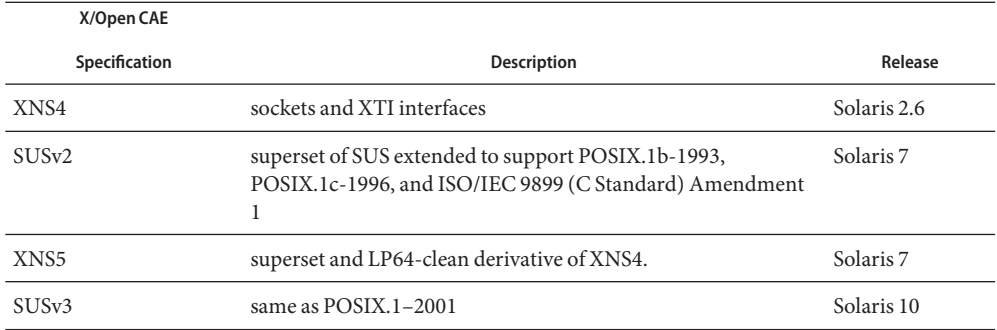

The XNS4 specification is safe for use only in ILP32 (32-bit) environments and should not be used for LP64 (64-bit) application environments. Use XNS5 or SUSv3, which have LP64-clean interfaces that are portable across ILP32 and LP64 environments. Solaris releases 7 through Oracle Solaris 11 support both the ILP32 and LP64 environments.

Solaris releases 7 through 10 have been branded to conform to The Open Group's UNIX 98 Product Standard. Solaris 10 through Oracle Solaris 11 have been branded to conform to The Open Group's UNIX 03 Product Standard.

Solaris releases 2.0 through Oracle Solaris 11 support the interfaces specified by the System V Interface Definition, Third Edition, Volumes 1 through 4 (SVID3). Note, however, that since the developers of this specification (UNIX Systems Laboratories) are no longer in business and since this specification defers to POSIX and X/Open CAE specifications, there is some disagreement about what is currently required for conformance to this specification.

When Oracle Solaris Studio 12.2 C Compiler is installed, Oracle Solaris 11 supports the ANSI X3.159-1989 Programming Language - C and ISO/IEC 9899:1990 Programming Language - C (C) interfaces.

When Oracle Solaris Studio 12.2 C Compiler is installed, Oracle Solaris 11 supports ISO/IEC 9899:1990 Amendment 1:1995: C Integrity.

When Oracle Solaris Studio 12.2 C Compiler is installed, Oracle Solaris 11 supports ISO/IEC 9899:1999 Programming Languages – C.

When Oracle Solaris Studio 12.2 C++ Compiler is installed, Oracle Solaris 11 supports ISO/IEC 14882:1998 Programming Languages - C++. Unsupported features of that standard are described in the compiler README file.

If the behavior required by POSIX.2, POSIX.2a, XPG4, SUS, or SUSv2 conflicts with historical Utilities Solaris utility behavior, the original Solaris version of the utility is unchanged; a new version that is standard-conforming has been provided in /usr/xpg4/bin. If the behavior required by POSIX.1–2001 or SUSv3 conflicts with historical Solaris utility behavior, a new version that is standard-conforming has been provided in /usr/xpg4/bin or in /usr/xpg6/bin. If the

behavior required by POSIX.1–2001 or SUSv3 conflicts with POSIX.2, POSIX.2a, SUS, or SUSv2, a new version that is SUSv3 standard-conforming has been provided in /usr/xpg6/bin.

An application that wants to use standard-conforming utilitues must set the PATH ( $\mathsf{sh}(1)$  $\mathsf{sh}(1)$  or [ksh](http://www.oracle.com/pls/topic/lookup?ctx=E19963&id=REFMAN1ksh-1)(1)) or path ([csh](http://www.oracle.com/pls/topic/lookup?ctx=E19963&id=REFMAN1csh-1)(1)) environment variable to specify the directories listed below in the order specified to get the appropriate utilities:

# SVID3, XPG3

- 1. /usr/bin
- 2. directory containing binaries for your compiler
- 3. other directories containing binaries needed by the application

# POSIX.2, POSIX.2a, SUS, SUSv2, XPG4

- 1. /usr/xpg4/bin
- 2. /usr/bin
- 3. directory containing binaries for your compiler
- 4. other directories containing binaries needed by the application

# POSIX.1–2001, SUSv3

- 1. /usr/xpg6/bin
- 2. /usr/xpg4/bin
- 3. /usr/bin
- 4. directory containing binaries for your compiler
- 5. other directories containing binaries needed by the application

When an application uses  $\mathsf{execup}()$  $\mathsf{execup}()$  $\mathsf{execup}()$  or  $\mathsf{execup}()$  (see  $\mathsf{exec}(2)$ ) to execute a shell file, or uses [system](http://www.oracle.com/pls/topic/lookup?ctx=E19963&id=REFMAN1system-3c)(3C), the shell used to interpret the shell file depends on the standard to which the caller conforms:

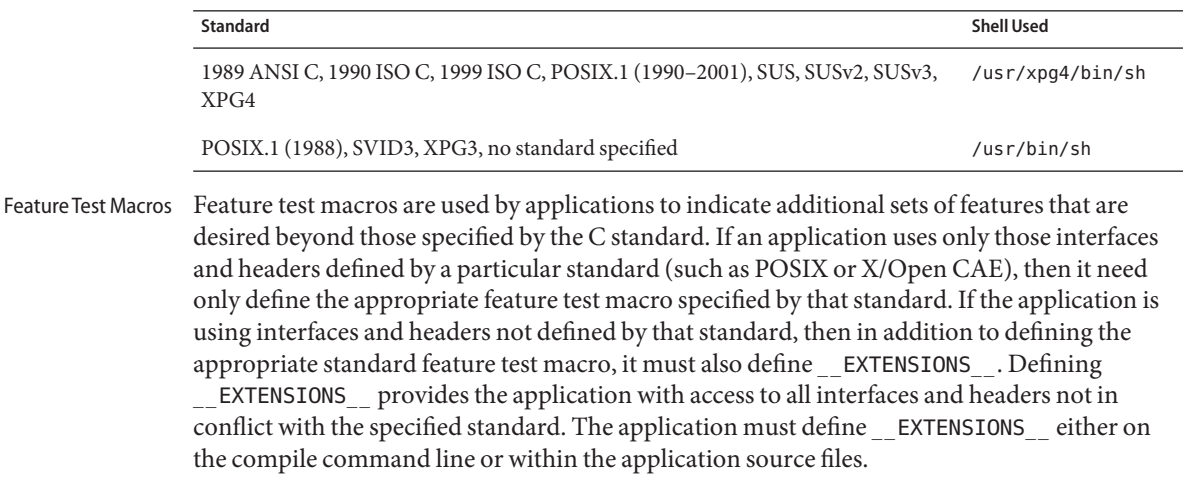

### **1989 ANSI C, 1990 ISO C, 1999 ISO C**

No feature test macros need to be defined to indicate that an application is a conforming C application.

# **ANSI/ISO C++**

ANSI/ISO C++ does not define any feature test macros. If the standard C++ announcement macro cplusplus, predefined by the compiler based on compiler defaults and command-line options, is set to a value of 199711 or greater, the compiler operates in a standard-conforming mode, indicating C++ standards conformance. The value 199711 indicates conformance to ISO/IEC 14882:1998, as required by that standard. (As noted above, conformance to the standard is incomplete.)

C++ bindings are not defined for POSIX or X/Open CAE, so specifying feature test macros such as POSIX SOURCE, POSIX C SOURCE, and XOPEN SOURCE can result in compilation errors due to conflicting requirements of standard C++ and those specifications.

# **POSIX**

Applications that are intended to be conforming POSIX.1 applications must define the feature test macros specified by the standard before including any headers. For the standards listed below, applications must define the feature test macros listed. Application writers must check the corresponding standards for other macros that can be queried to determine if desired options are supported by the implementation.

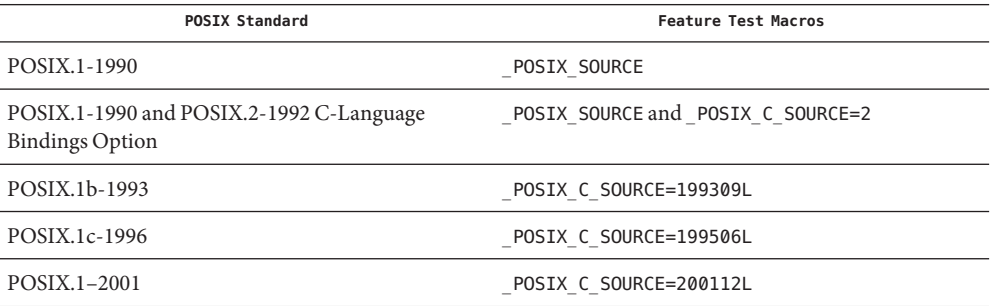

#### **SVID3**

The SVID3 specification does not specify any feature test macros to indicate that an application is written to meet SVID3 requirements. The SVID3 specification was written before the C standard was completed.

# **X/Open CAE**

To build or compile an application that conforms to one of the X/Open CAE specifications, use the following guidelines. Applications need not set the POSIX feature test macros if they require both CAE and POSIX functionality.

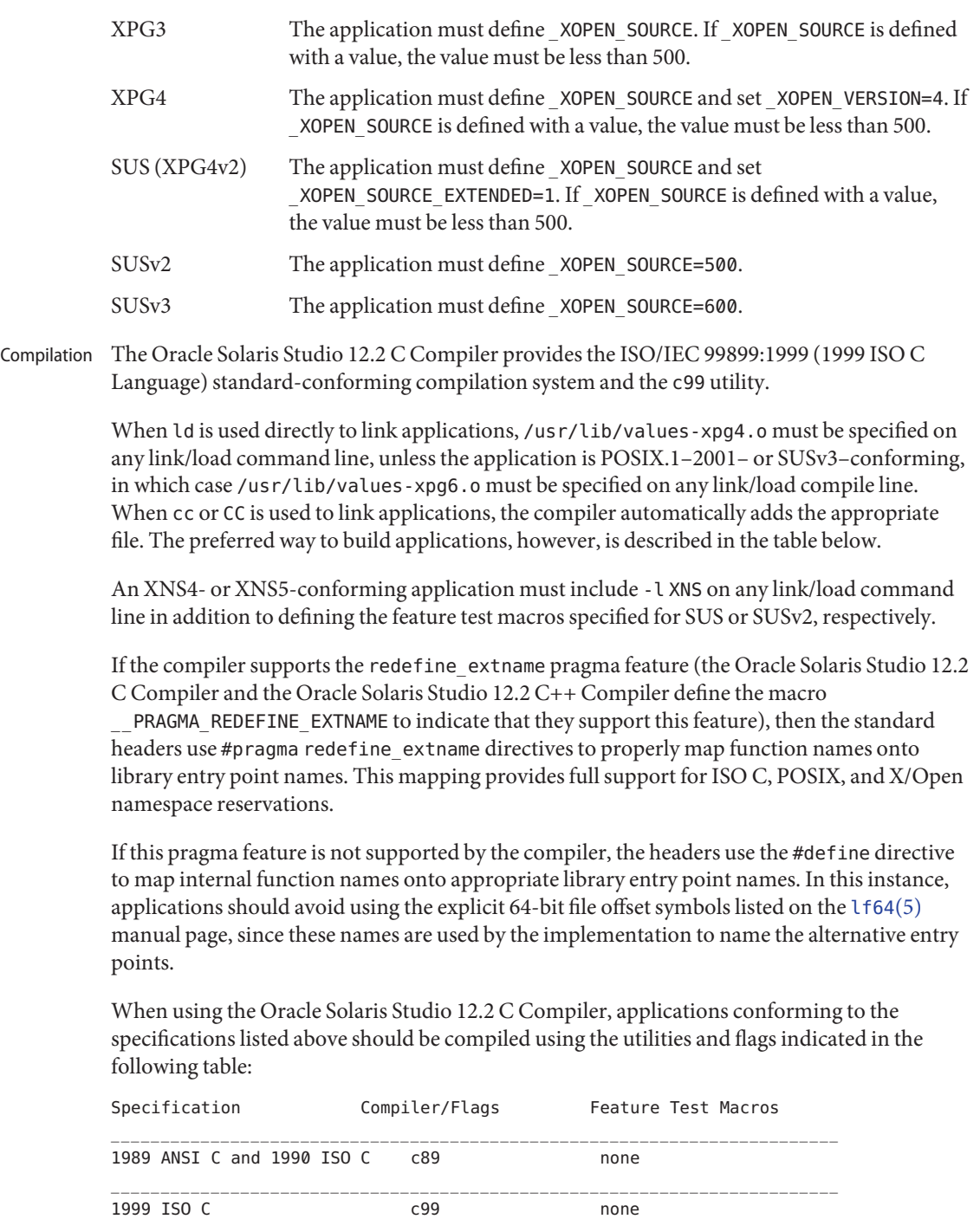

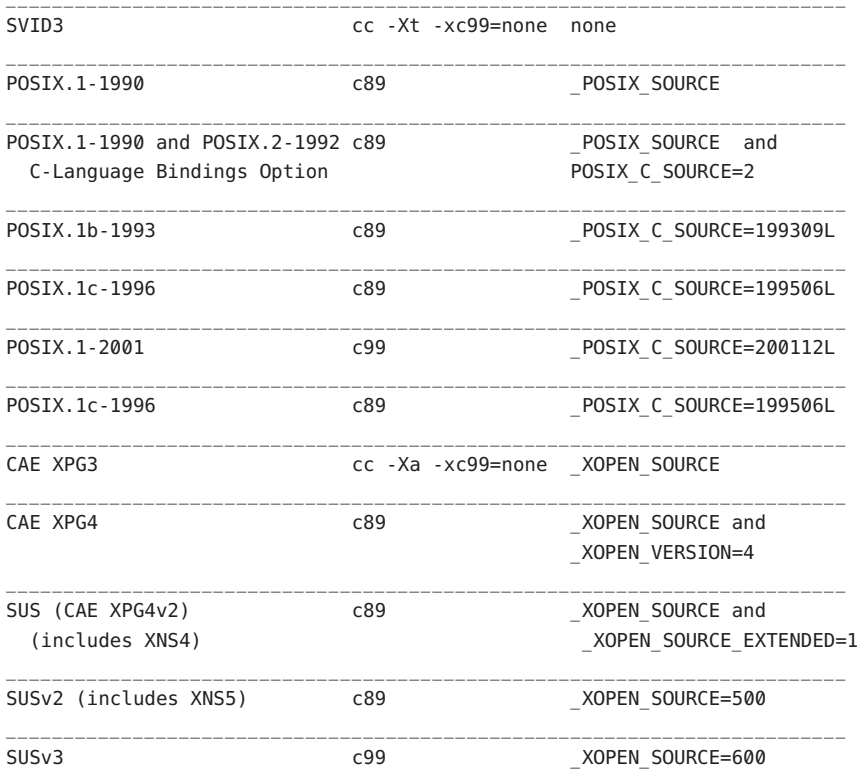

For platforms supporting the LP64 (64-bit) programming environment, SUSv2–conforming LP64 applications using XNS5 library calls should be built with command lines of the form:

c89 \$(getconf XBS5\_LP64\_OFF64\_CFLAGS) -D\_XOPEN\_SOURCE=500 \ \$(getconf XBS5\_LP64\_OFF64\_LDFLAGS) foo.c -o foo \ \$(getconf XBS5\_LP64\_OFF64\_LIBS) -lxnet

Similar SUSv3–conforming LP64 applications should be built with command lines of the form:

```
c99 $(getconf POSIX_V6_LP64_OFF64_CFLAGS) -D_XOPEN_SOURCE=600 \
    $(getconf POSIX_V6_LP64_OFF64_LDFLAGS) foo.c -o foo \
    $(getconf POSIX_V6_LP64_OFF64_LIBS) -lxnet
```
#### **SUSv3**

c99  $XOPEN$  SOURCE=600

**See Also** [csh](http://www.oracle.com/pls/topic/lookup?ctx=E19963&id=REFMAN1csh-1)(1), [ksh](http://www.oracle.com/pls/topic/lookup?ctx=E19963&id=REFMAN1ksh-1)[\(1\),](http://www.oracle.com/pls/topic/lookup?ctx=E19963&id=REFMAN1sh-1) sh(1), [exec](http://www.oracle.com/pls/topic/lookup?ctx=E19963&id=REFMAN1exec-2)(2), [sysconf](http://www.oracle.com/pls/topic/lookup?ctx=E19963&id=REFMAN1sysconf-3c)(3C), [system](http://www.oracle.com/pls/topic/lookup?ctx=E19963&id=REFMAN1system-3c)(3C), [environ](#page-67-0)(5), [lf64](#page-237-0)(5)

Name sticky - mark files for special treatment

The *sticky bit* (file mode bit 01000, see [chmod](http://www.oracle.com/pls/topic/lookup?ctx=E19963&id=REFMAN1chmod-2)(2)) is used to indicate special treatment of certain files and directories. A directory for which the sticky bit is set restricts deletion of files it contains. A file in a sticky directory can only be removed or renamed by a user who has write permission on the directory, and either owns the file, owns the directory, has write permission on the file, or is a privileged user. Setting the sticky bit is useful for directories such as /tmp, which must be publicly writable but should deny users permission to arbitrarily delete or rename the files of others. **Description**

> If the sticky bit is set on a regular file and no execute bits are set, the system's page cache will not be used to hold the file's data. This bit is normally set on swap files of diskless clients so that accesses to these files do not flush more valuable data from the system's cache. Moreover, by default such files are treated as swap files, whose inode modification times may not necessarily be correctly recorded on permanent storage.

Any user may create a sticky directory. See chmod for details about modifying file modes.

- $chmod(1)$  $chmod(1)$ ,  $chmod(2)$ ,  $chown(2)$  $chown(2)$ ,  $mkdir(2)$  $mkdir(2)$ ,  $rename(2)$  $rename(2)$ ,  $unlink(2)$  $unlink(2)$ **See Also**
	- The [mkdir](http://www.oracle.com/pls/topic/lookup?ctx=E19963&id=REFMAN1mkdir-2)(2) function will not create a directory with the sticky bit set. **Bugs**

Name tecla, teclarc - User interface provided by the tecla library.

This man page describes the command-line editing features that are available to users of programs that read keyboard input via the tecla library. Users of the tcsh shell will find the default key bindings very familiar. Users of the bash shell will also find it quite familiar, but with a few minor differences, most notably in how forward and backward searches through the list of historical commands are performed. There are two major editing modes, one with emacs-like key bindings and another with vi-like key bindings. By default emacs mode is enabled, but  $vi(1)$  $vi(1)$  mode can alternatively be selected via the user's configuration file. This file can also be used to change the bindings of individual keys to suit the user's preferences. By default, tab completion is provided. If the application hasn't reconfigured this to complete other types of symbols, then tab completion completes file names. **Description**

#### In the rest of this man page, and also in all tecla configuration files, key sequences are expressed as follows. Key Sequence Notation

- ^A or C-a This is a 'CONTROL-A', entered by pressing the CONTROL key at the same time as the 'A' key.
- \\E or M- In key sequences, both of these notations can be entered either by pressing the ESCAPE key, then the following key, or by pressing the META key at the same time as the following key. Thus the key sequence M-p can be typed in two ways, by pressing the ESCAPE key, followed by pressing 'P', or by pressing the META key at the same time as 'P'.
- up This refers to the up-arrow key.
- down This refers to the down-arrow key.
- left This refers to the left-arrow key.
- right This refers to the right-arrow key.
- a This is just a normal 'A' key.

The Tecla Configuration

By default, tecla looks for a file called .teclarc in your home directory (ie. ~/.teclarc). If it finds this file, it reads it, interpreting each line as defining a new key binding or an editing configuration option. Since the emacs key-bindings are installed by default, if you want to use the non-default vi editing mode, the most important item to go in this file is the following line: File

edit-mode vi

This will re-configure the default bindings for vi-mode. The complete set of arguments that this command accepts are:

- vi Install key bindings like those of the vi editor.
- emacs Install key bindings like those of the emacs editor. This is the default.

none Use just the native line editing facilities provided by the terminal driver.

To prevent the terminal bell from being rung, such as when an unrecognized control-sequence is typed, place the following line in the configuration file:

nobeep

An example of a key binding line in the configuration file is the following.

bind M-[2~ insert-mode

On many keyboards, the above key sequence is generated when one presses the insert key, so with this key binding, one can toggle between the emacs-mode insert and overwrite modes by hitting one key. One could also do it by typing out the above sequence of characters one by one. As explained above, the M- part of this sequence can be typed either by pressing the ESCAPE key before the following key, or by pressing the META key at the same time as the following key. Thus if you had set the above key binding, and the insert key on your keyboard didn't generate the above key sequence, you could still type it in either of the following 2 ways.

- 1. Hit the ESCAPE key momentarily, then press '[', then '2', then finally '~'.
- 2. Press the META key at the same time as pressing the  $'$ [' key, then press '2', then '~'.

If you set a key binding for a key sequence that is already bound to a function, the new binding overrides the old one. If in the new binding you omit the name of the new function to bind to the key sequence, the original binding becomes undefined.

Starting with versions of libtecla later than 1.3.3 it is now possible to bind key sequences that begin with a printable character. Previously key sequences were required to start with a CONTROL or META character.

Note that the special keywords "up", "down", "left", and "right" refer to the arrow keys, and are thus not treated as key sequences. So, for example, to rebind the up and down arrow keys to use the history search mechanism instead of the simple history recall method, you could place the following in your configuration file:

```
bind up history-search-backwards
bind down history-search-backwards
```
To unbind an existing binding, you can do this with the bind command by omitting to name any action to rebind the key sequence to. For example, by not specifying an action function, the following command unbinds the default beginning-of-line action from the ^A key sequence:

bind ^A

If you create  $a \sim \prime$ . teclarc configuration file, but it appears to have no effect on the program, check the documentation of the program to see if the author chose a different name for this file.

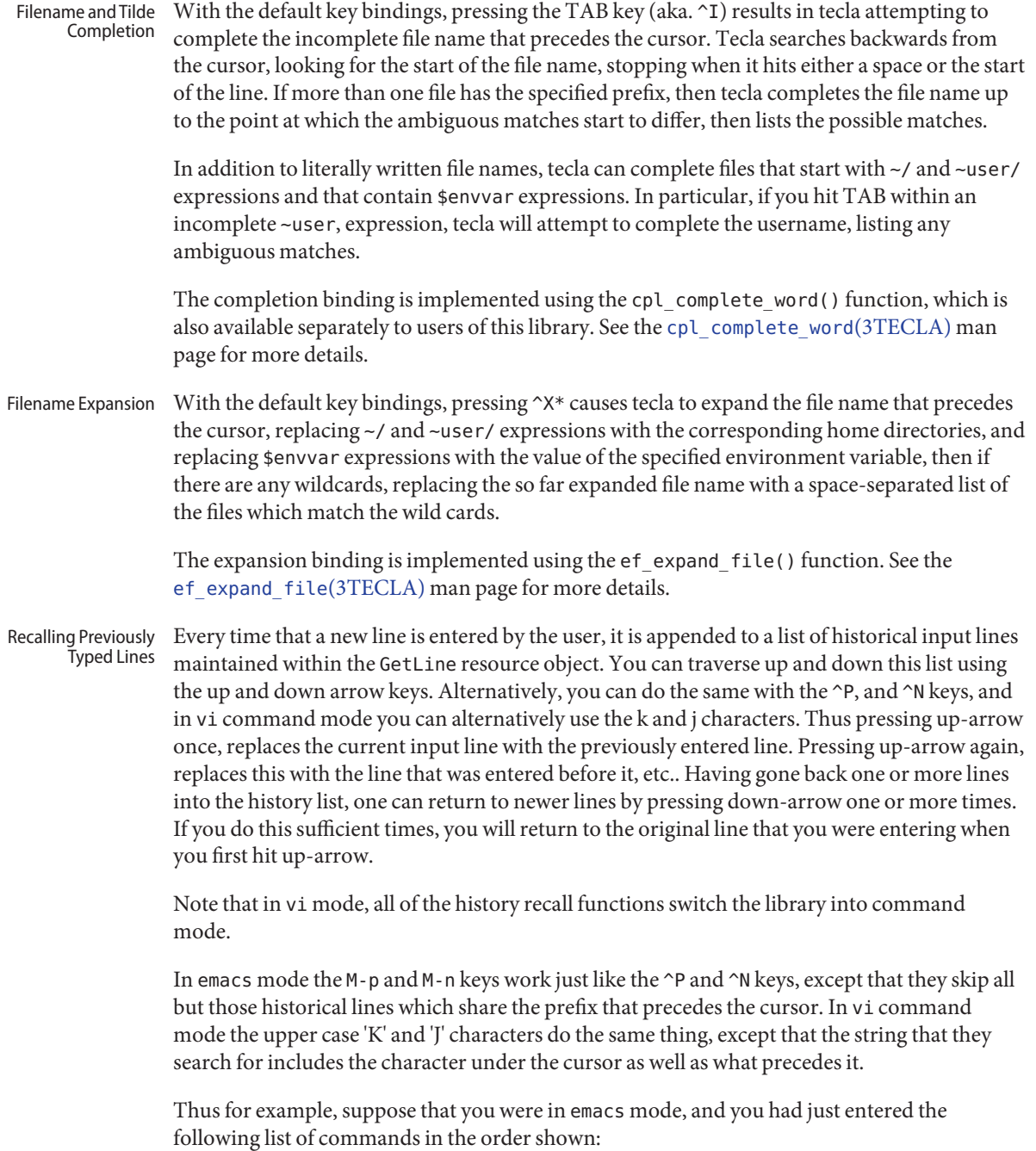
```
ls ~/tecla/
cd ~/tecla
ls -l getline.c
emacs ~/tecla/getline.c
```
If you next typed:

ls

and then hit M-p, then rather than returning the previously typed emacs line, which doesn't start with "ls", tecla would recall the "ls -l getline.c"line. Pressing M-p again would recall the "ls  $\sim$ /tecla/" line.

Note that if the string that you are searching for, contains any of the special characters, \*, ?, or '[', then it is interpretted as a pattern to be matched. Thus, cotinuing with the above example, after typing in the list of commands shown, if you then typed:

\*tecla\*

and hit M-p, then the "emacs ~/tecla/getline.c" line would be recalled first, since it contains the word tecla somewhere in the line, Similarly, hitting M-p again, would recall the "ls ~/tecla/" line, and hitting it once more would recall the "ls ~/tecla/" line. The pattern syntax is the same as that described for file name expansion, in the [ef\\_expand\\_file](http://www.oracle.com/pls/topic/lookup?ctx=E19963&id=REFMAN1ef-expand-file-3tecla)(3TECLA).

- Authors of programs that use the tecla library have the option of saving historical command-lines in a file before exiting, and subsequently reading them back in from this file when the program is next started. There is no standard name for this file, since it makes sense for each application to use its own history file, so that commands from different applications don't get mixed up. History Files
- Since libtecla version 1.4.0, tecla has been 8-bit clean. This means that all 8-bit characters that are printable in the user's current locale are now displayed verbatim and included in the returned input line. Assuming that the calling program correctly contains a call like the following, International Character Sets

```
setlocale(LC_CTYPE, "");
```
then the current locale is determined by the first of the environment variables LC\_CTYPE, LC ALL, and LANG, that is found to contain a valid locale name. If none of these variables are defined, or the program neglects to call setlocale, then the default C locale is used, which is US 7-bit ASCII. On most unix-like platforms, you can get a list of valid locales by typing the command:

locale -a

at the shell prompt.

## **Meta Keys and Locales**

Beware that in most locales other than the default C locale, META characters become printable, and they are then no longer considered to match M-c style key bindings. This allows international characters to be entered with the compose key without unexpectedly triggering META key bindings. You can still invoke META bindings, since there are actually two ways to do this. For example the binding M-c can also be invoked by pressing the ESCAPE key momentarily, then pressing the c key, and this will work regardless of locale. Moreover, many modern terminal emulators, such as gnome's gnome-terminal's and KDE's konsole terminals, already generate escape pairs like this when you use the META key, rather than a real meta character, and other emulators usually have a way to request this behavior, so you can continue to use the META key on most systems.

For example, although xterm terminal emulators generate real 8-bit meta characters by default when you use the META key, they can be configured to output the equivalent escape pair by setting their EightBitInput X resource to False. You can either do this by placing a line like the following in your ~/.Xdefaults file,

```
XTerm*EightBitInput: False
```
or by starting an xterm with an -xrm '\*EightBitInput: False' command-line argument. In recent versions of xterm you can toggle this feature on and off with the 'Meta Sends Escape' option in the menu that is displayed when you press the left mouse button and the CONTROL key within an xterm window. In CDE, dtterms can be similarly coerced to generate escape pairs in place of meta characters, by setting the Dtterm\*KshMode resource to True.

## **Entering International Characters**

If you don't have a keyboard that generates all of the international characters that you need, there is usually a compose key that will allow you to enter special characters, or a way to create one. For example, under X windows on unix-like systems, if your keyboard doesn't have a compose key, you can designate a redundant key to serve this purpose with the xmodmap command. For example, on many PC keyboards there is a microsoft-windows key, which is otherwise useless under Linux. On a laptop, for example, the xev program might report that pressing this key generates keycode 115. To turn this key into a COMPOSE key, do the following:

```
xmodmap -e 'keycode 115 = Multi_key'
```
Type this key followed by a " character to enter an 'I' with a umlaut over it.

The Available Key Binding Functions The following is a list of the editing functions provided by the tecla library. The names in the leftmost column of the list can be used in configuration files to specify which function a given key or combination of keys should invoke. They are also used in the next two sections to list the default key bindings in emacs and vi modes.

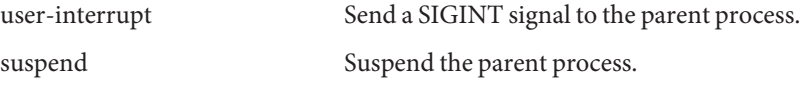

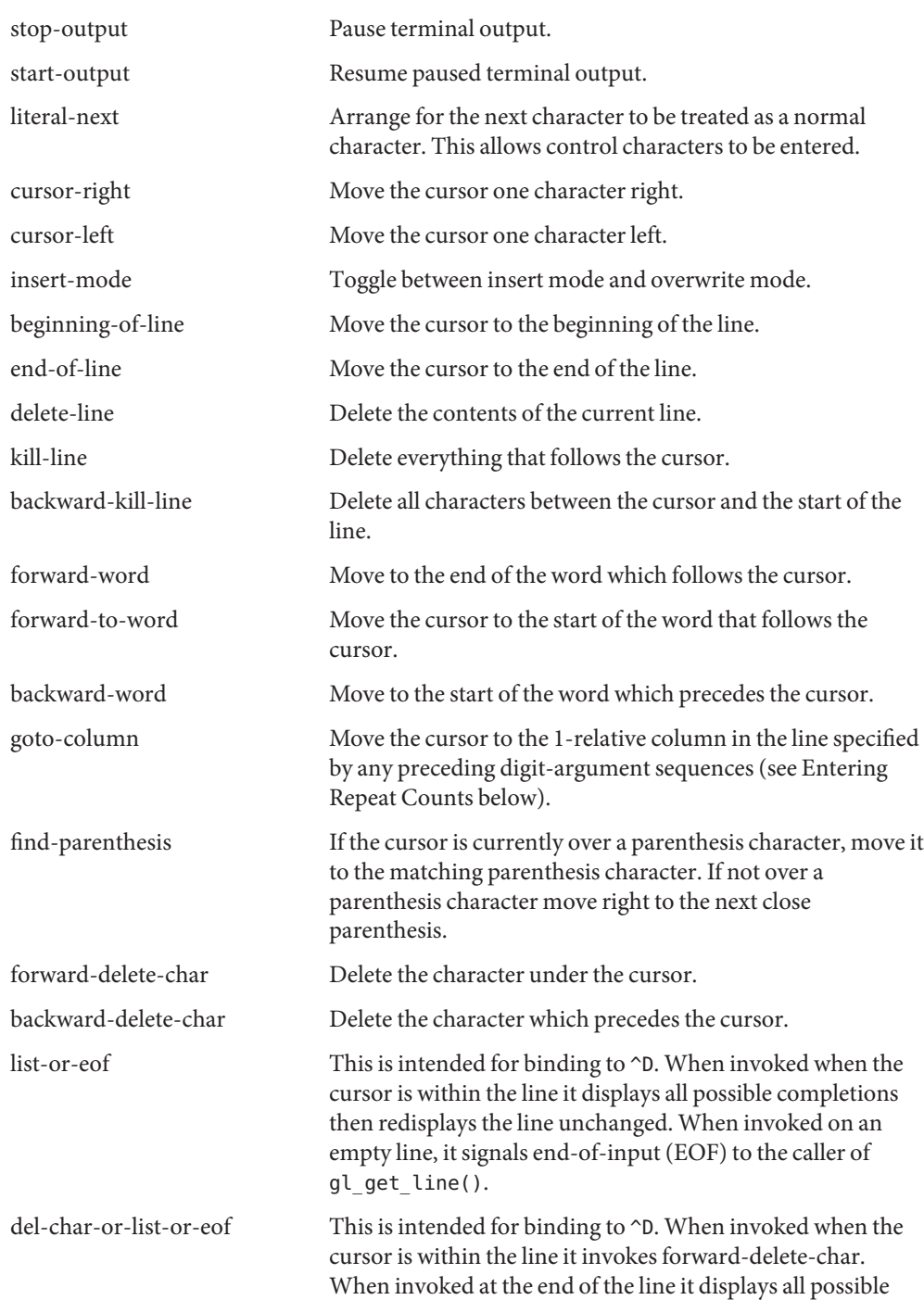

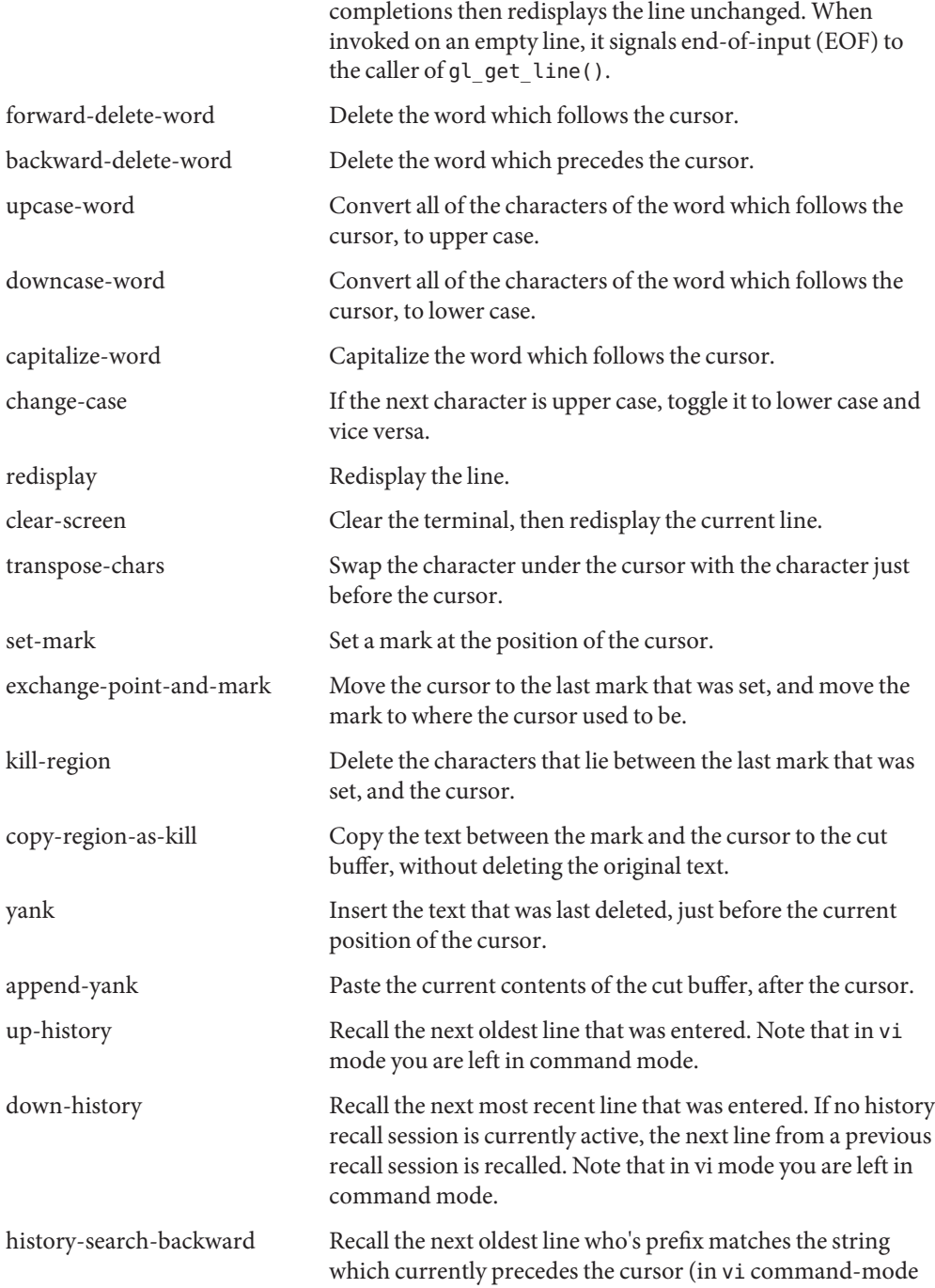

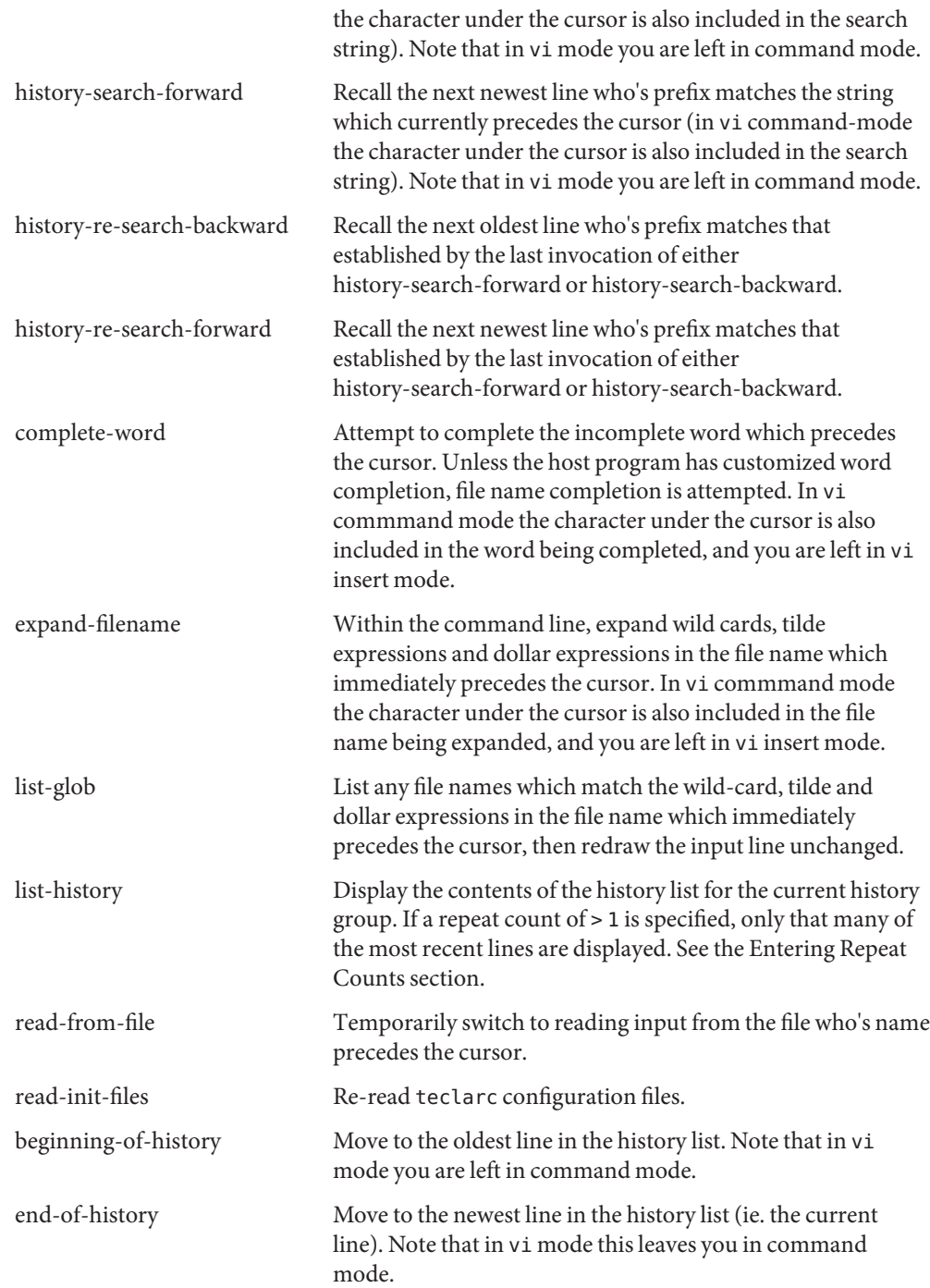

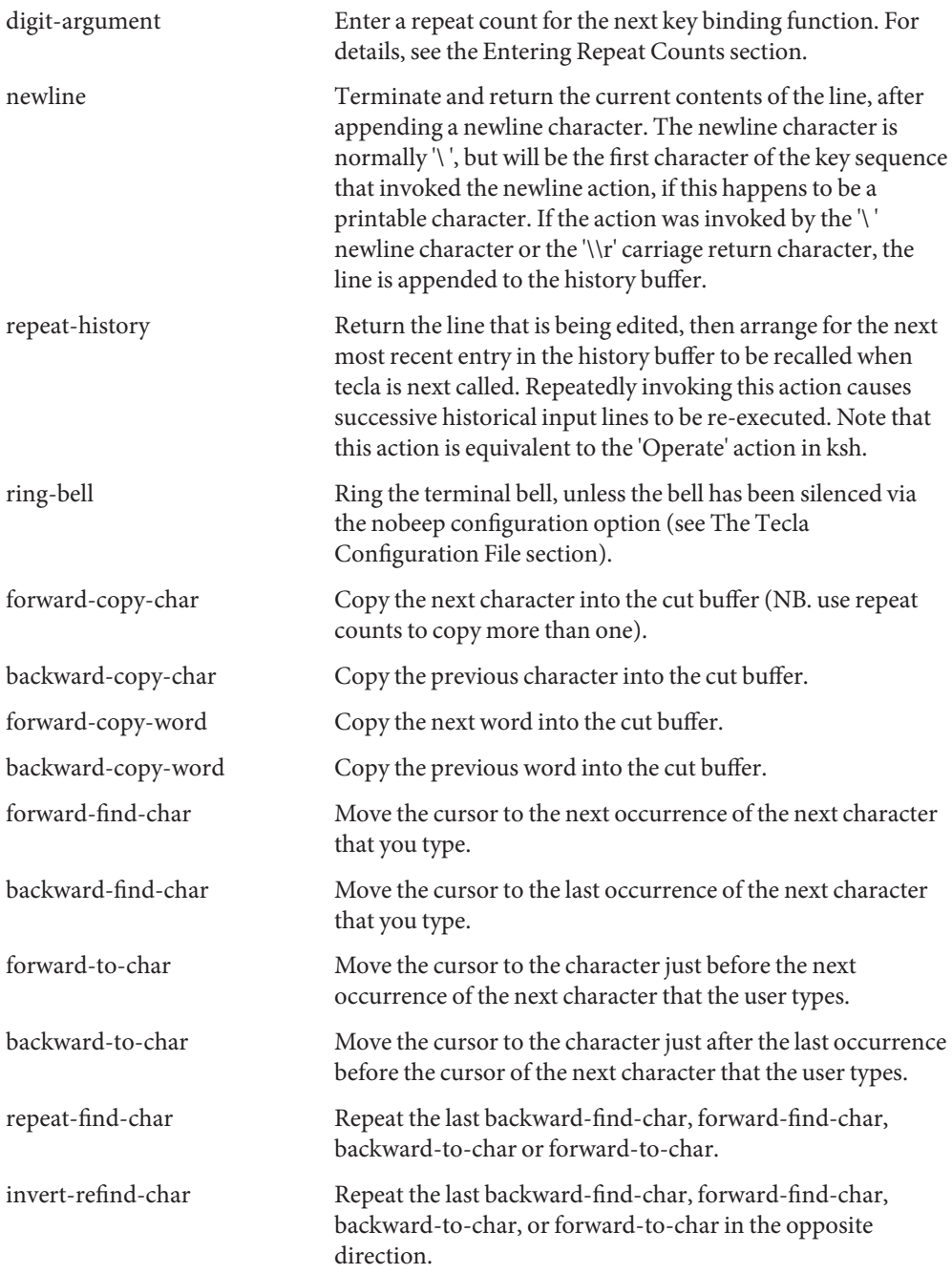

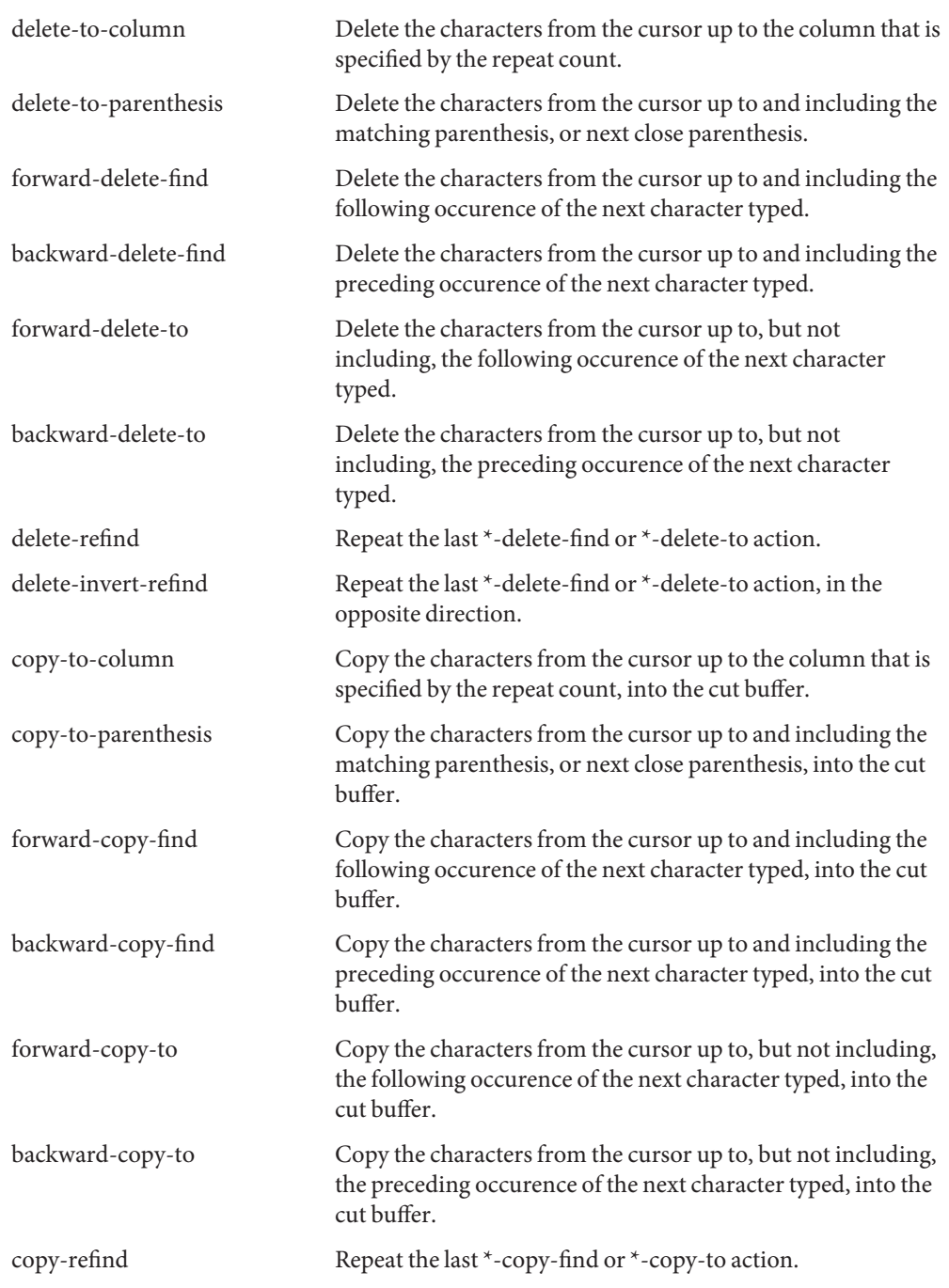

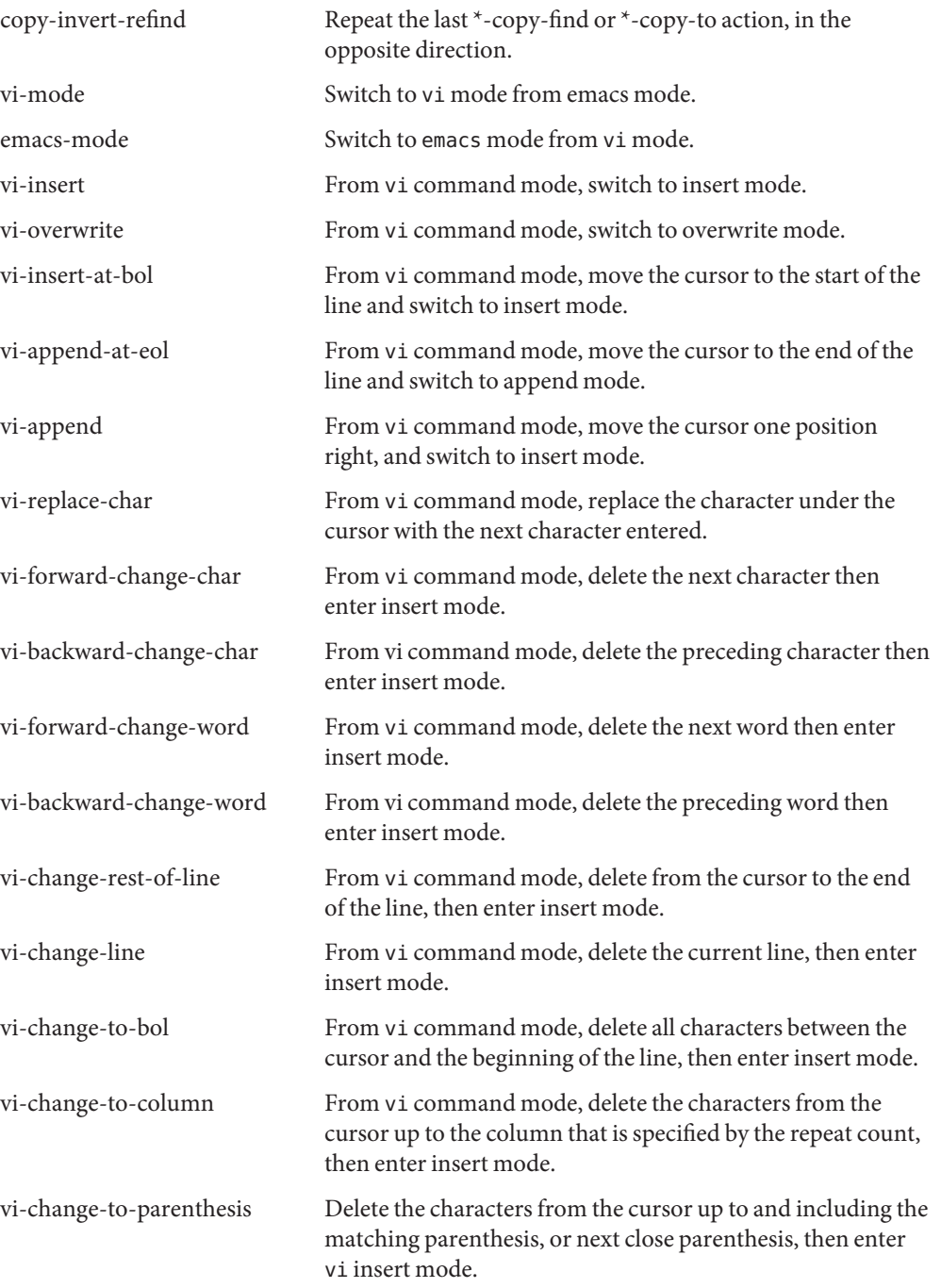

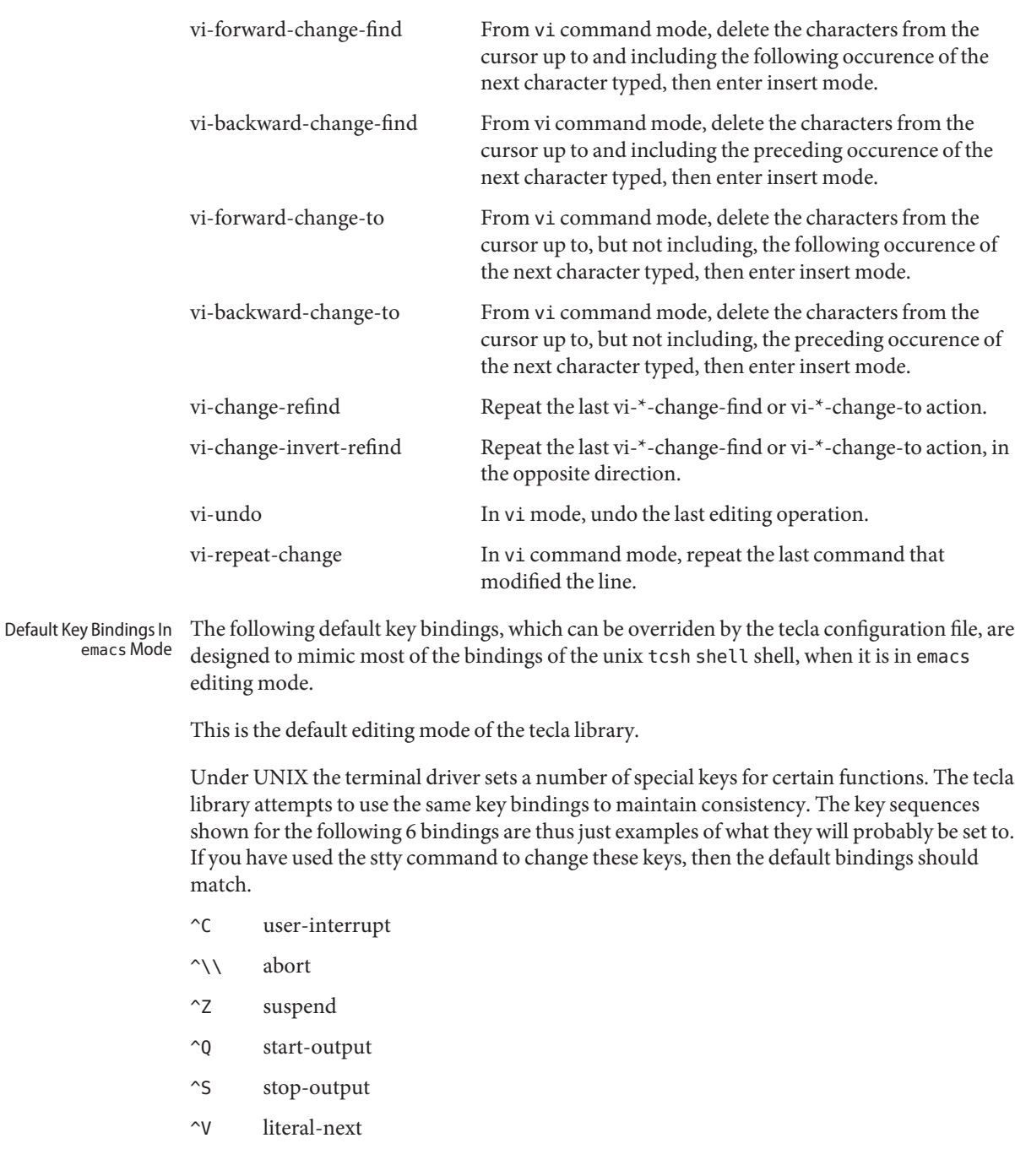

The cursor keys are refered to by name, as follows. This is necessary because different types of terminals generate different key sequences when their cursor keys are pressed.

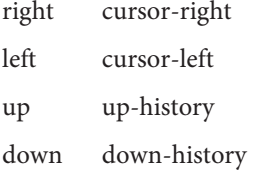

The remaining bindings don't depend on the terminal setttings.

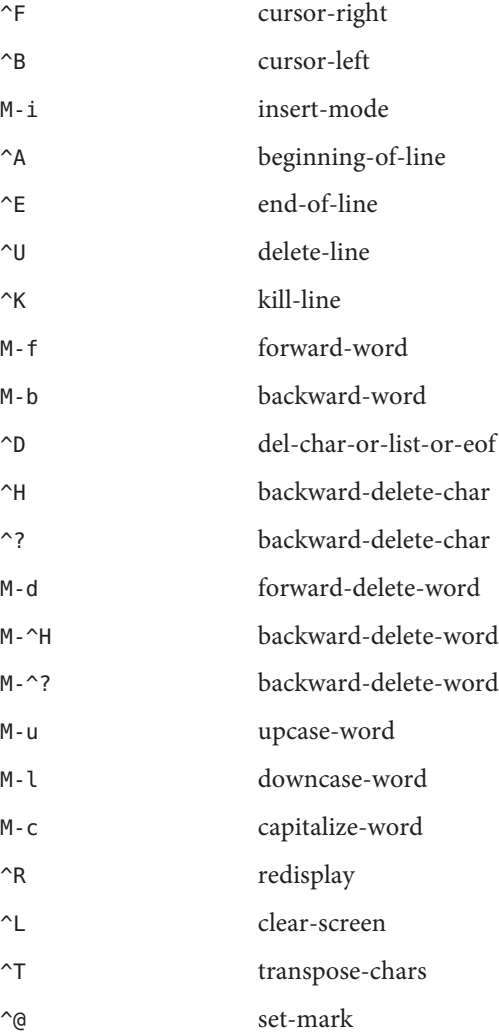

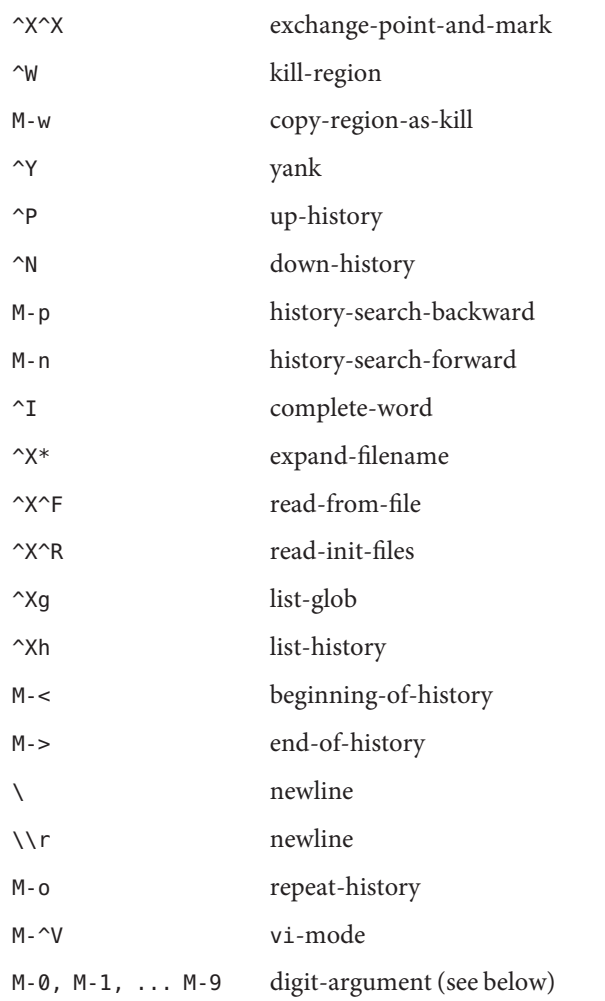

Note that  $\gamma$ I is what the TAB key generates, and that  $\gamma$  can be generated not only by pressing the CONTROL key and the @ key simultaneously, but also by pressing the CONTROL key and the space bar at the same time.

The following default key bindings are designed to mimic the vi style of editing as closely as possible. This means that very few editing functions are provided in the initial character input mode, editing functions instead being provided by the vi command mode. The vi command mode is entered whenever the ESCAPE character is pressed, or whenever a key sequence that starts with a meta character is entered. In addition to mimicing vi, libtecla provides bindings for tab completion, wild-card expansion of file names, and historical line recall. Default Key Bindings in vi Mode

To learn how to tell the tecla library to use vi mode instead of the default emacs editing mode, see the earlier section entitled The Tecla Configuration File.

Under UNIX the terminal driver sets a number of special keys for certain functions. The tecla library attempts to use the same key bindings to maintain consistency, binding them both in input mode and in command mode. The key sequences shown for the following 6 bindings are thus just examples of what they will probably be set to. If you have used the stty command to change these keys, then the default bindings should match.

- ^C user-interrupt
- $\gamma\$  abort
- ^Z suspend
- ^Q start-output
- ^S stop-output
- ^V literal-next
- M-^C user-interrupt
- M-^\\ abort
- M-^Z suspend
- M-^Q start-output
- M-^S stop-output

Note that above, most of the bindings are defined twice, once as a raw control code like ^C and then a second time as a META character like  $M - \hat{C}$ . The former is the binding for vi input mode, whereas the latter is the binding for vi command mode. Once in command mode all key sequences that the user types that they don't explicitly start with an ESCAPE or a META key, have their first key secretly converted to a META character before the key sequence is looked up in the key binding table. Thus, once in command mode, when you type the letter i, for example, the tecla library actually looks up the binding for M-i.

The cursor keys are refered to by name, as follows. This is necessary because different types of terminals generate different key sequences when their cursor keys are pressed.

- right cursor-right
- left cursor-left
- up up-history
- down down-history

The cursor keys normally generate a key sequence that start with an ESCAPE character, so beware that using the arrow keys will put you into command mode (if you aren't already in command mode).

The following are the terminal-independent key bindings for vi input mode.

- ^D list-or-eof
- $\sim$ G list-glob
- ^H backward-delete-char
- ^I complete-word
- \\r newline
- \ newline
- ^L clear-screen
- ^N down-history
- ^P up-history
- ^R redisplay
- ^U backward-kill-line
- ^W backward-delete-word
- ^X\* expand-filename
- ^X^F read-from-file
- ^X^R read-init-files
- ^? backward-delete-char

The following are the key bindings that are defined in vi command mode, this being specified by them all starting with a META character. As mentioned above, once in command mode the initial meta character is optional. For example, you might enter command mode by typing ESCAPE, and then press 'H' twice to move the cursor two positions to the left. Both 'H' characters get quietly converted to M-h before being compared to the key binding table, the first one because ESCAPE followed by a character is always converted to the equivalent META character, and the second because command mode was already active.

- M-\\ cursor-right (META-space)
- M-\$ end-of-line
- M-\* expand-filename
- M-+ down-history

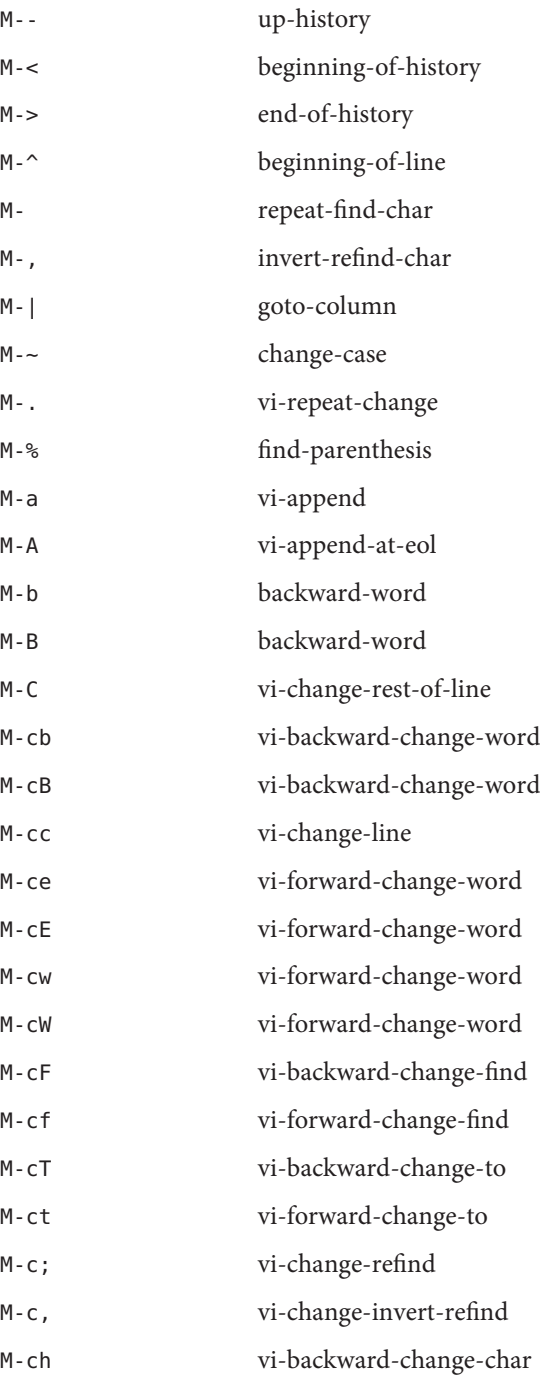

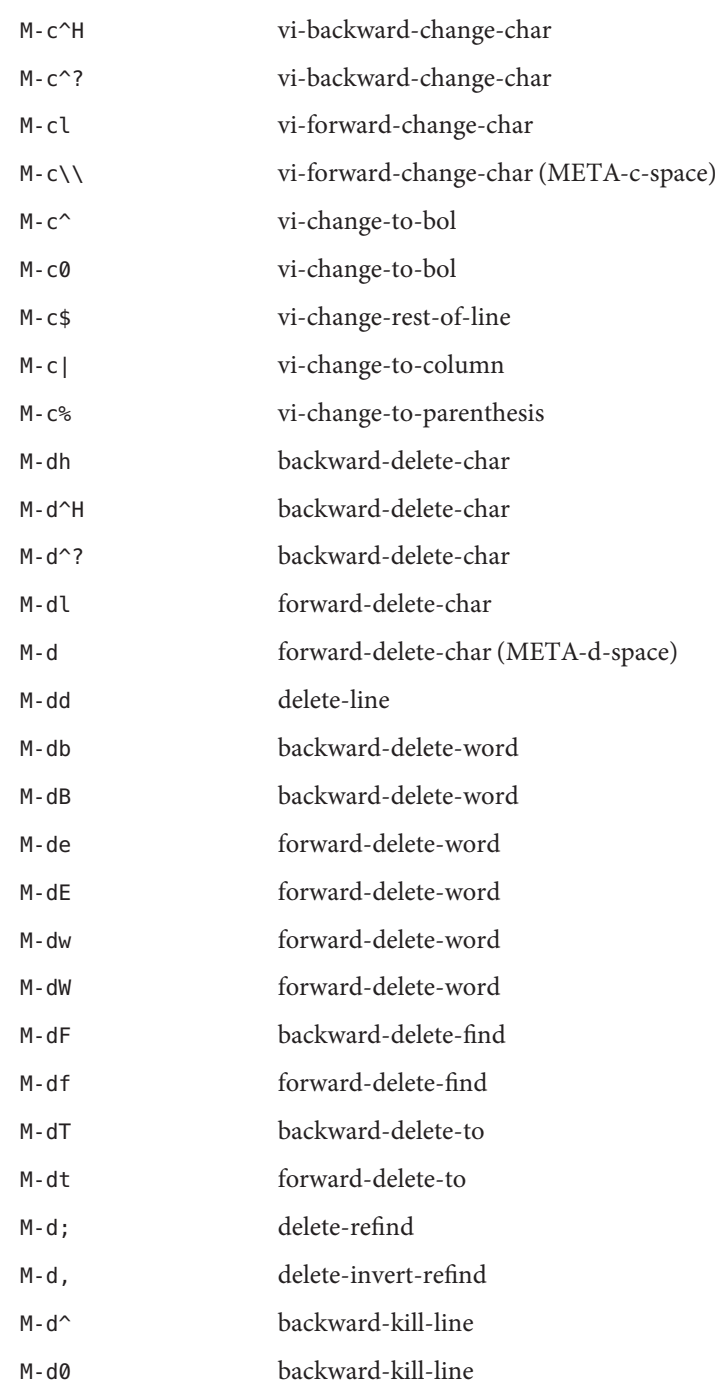

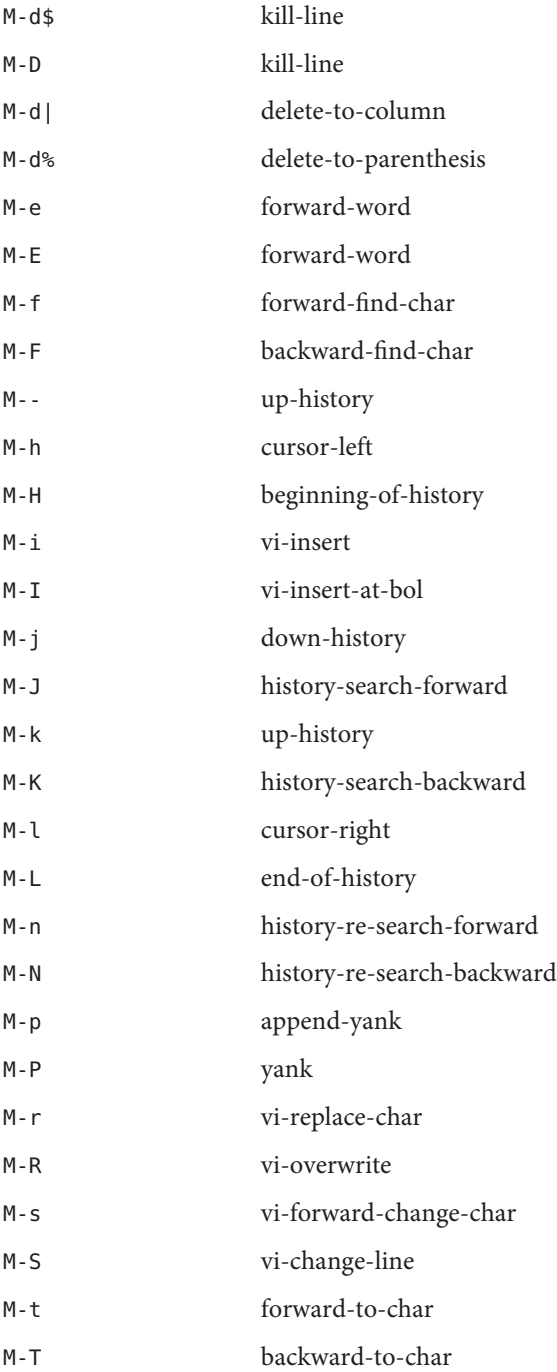

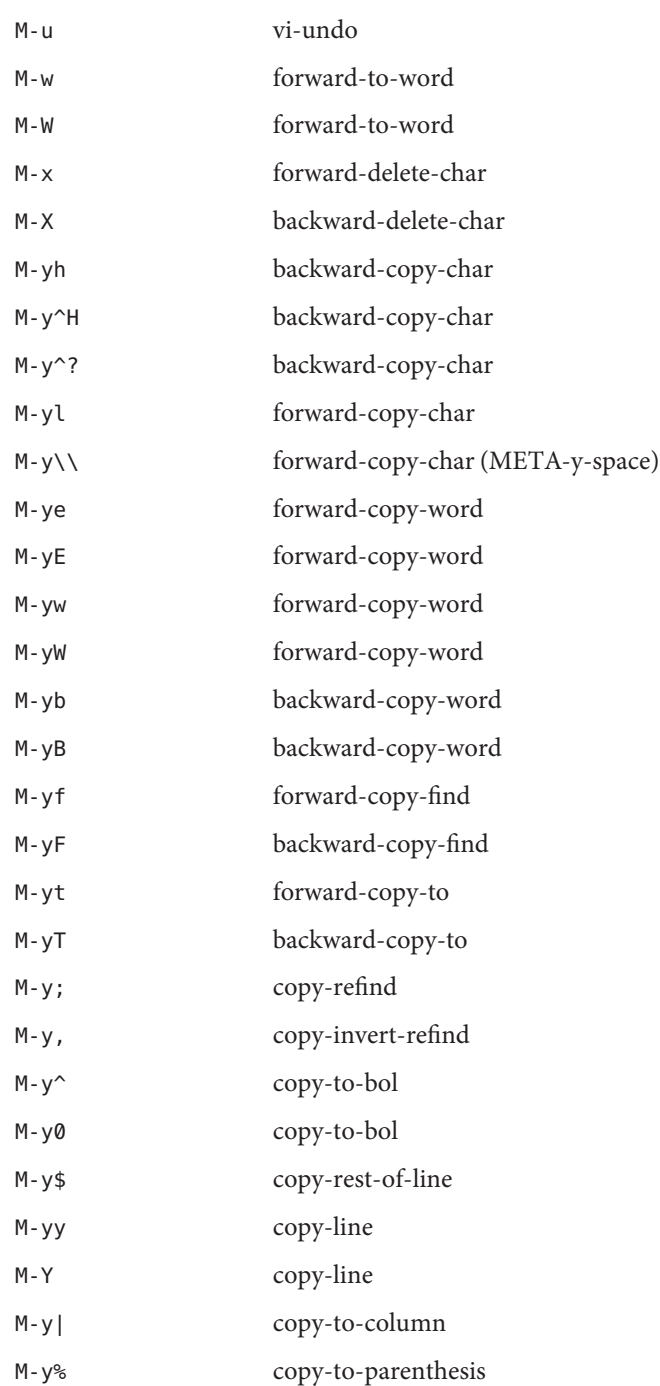

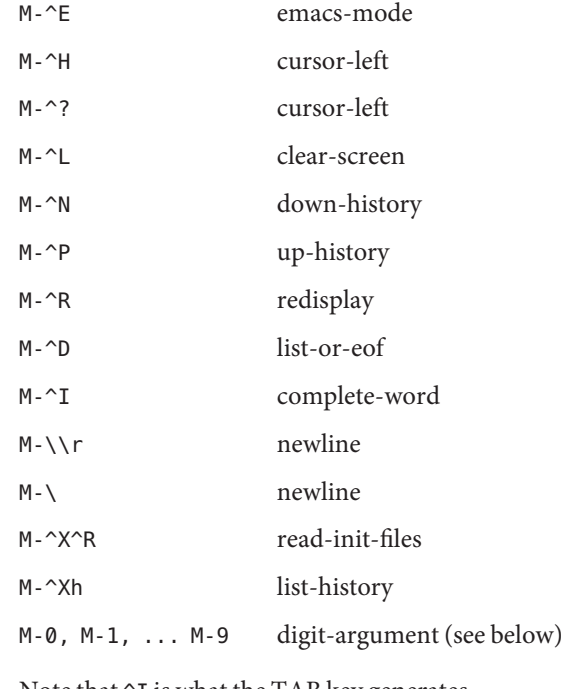

Note that  $\gamma I$  is what the TAB key generates.

Entering Repeat Many of the key binding functions described previously, take an optional count, typed in before the target key sequence. This is interpreted as a repeat count by most bindings. A notable exception is the goto-column binding, which interprets the count as a column number. **Counts** 

> By default you can specify this count argument by pressing the META key while typing in the numeric count. This relies on the digit-argument action being bound to 'META-0', 'META-1' etc. Once any one of these bindings has been activated, you can optionally take your finger off the META key to type in the rest of the number, since every numeric digit thereafter is treated as part of the number, unless it is preceded by the literal-next binding. As soon as a non-digit, or literal digit key is pressed the repeat count is terminated and either causes the just typed character to be added to the line that many times, or causes the next key binding function to be given that argument.

For example, in emacs mode, typing:

M-12a

causes the letter 'a' to be added to the line 12 times, whereas

M-4M-c

Capitalizes the next 4 words.

In vi command mode the meta modifier is automatically added to all characters typed in, so to enter a count in vi command-mode, just involves typing in the number, just as it does in the vi editor itself. So for example, in vi command mode, typing:

4w2x

moves the cursor four words to the right, then deletes two characters.

You can also bind digit-argument to other key sequences. If these end in a numeric digit, that digit gets appended to the current repeat count. If it doesn't end in a numeric digit, a new repeat count is started with a value of zero, and can be completed by typing in the number, after letting go of the key which triggered the digit-argument action.

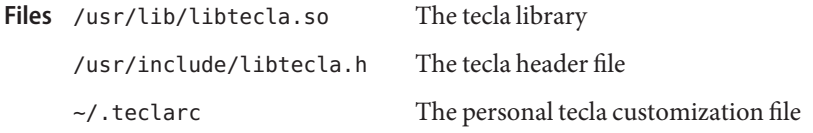

Attributes See [attributes](#page-23-0)(5) for descriptions of the following attributes:

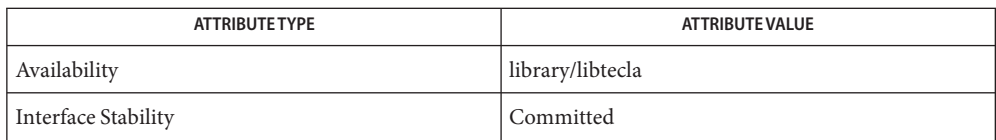

vi[\(1\),](http://www.oracle.com/pls/topic/lookup?ctx=E19963&id=REFMAN1vi-1) [cpl\\_complete\\_word](http://www.oracle.com/pls/topic/lookup?ctx=E19963&id=REFMAN1cpl-complete-word-3tecla)(3TECLA), [ef\\_expand\\_file](http://www.oracle.com/pls/topic/lookup?ctx=E19963&id=REFMAN1ef-expand-file-3tecla)(3TECLA), [gl\\_get\\_line](http://www.oracle.com/pls/topic/lookup?ctx=E19963&id=REFMAN1gl-get-line-3tecla)(3TECLA), **See Also** [gl\\_io\\_mode](http://www.oracle.com/pls/topic/lookup?ctx=E19963&id=REFMAN1gl-io-mode-3tecla)(3TECLA), [libtecla](http://www.oracle.com/pls/topic/lookup?ctx=E19963&id=REFMAN1libtecla-3lib)(3LIB), [pca\\_lookup\\_file](http://www.oracle.com/pls/topic/lookup?ctx=E19963&id=REFMAN1pca-lookup-file-3tecla)(3TECLA), [attributes](#page-23-0)(5)

## Name term - conventional names for terminals

Description Terminal names are maintained as part of the shell environment in the environment variable TERM. See sh[\(1\),](http://www.oracle.com/pls/topic/lookup?ctx=E19963&id=REFMAN1sh-1) [profile](http://www.oracle.com/pls/topic/lookup?ctx=E19963&id=REFMAN1profile-4)(4), and [environ](#page-67-0)(5). These names are used by certain commands (for example, tabs, tput, and vi) and certain functions (for example, see curses[\(3CURSES\)\)](http://www.oracle.com/pls/topic/lookup?ctx=E19963&id=REFMAN1curses-3curses).

> Files under /usr/share/lib/terminfo are used to name terminals and describe their capabilities. These files are in the format described in [terminfo](http://www.oracle.com/pls/topic/lookup?ctx=E19963&id=REFMAN1terminfo-4)(4). Entries in terminfo source files consist of a number of comma-separated fields. To print a description of a terminal *term*, use the command infocmp -I *term*. See [infocmp](http://www.oracle.com/pls/topic/lookup?ctx=E19963&id=REFMAN1infocmp-1m)(1M). White space after each comma is ignored. The first line of each terminal description in the terminfo database gives the names by which terminfo knows the terminal, separated by bar (|) characters. The first name given is the most common abbreviation for the terminal (this is the one to use to set the environment variable TERMINFO in  $$HOME/$ .[profile](http://www.oracle.com/pls/topic/lookup?ctx=E19963&id=REFMAN1profile-4); see profile(4)), the last name given should be a long name fully identifying the terminal, and all others are understood as synonyms for the terminal name. All names but the last should contain no blanks and must be unique in the first 14 characters; the last name may contain blanks for readability.

> Terminal names (except for the last, verbose entry) should be chosen using the following conventions. The particular piece of hardware making up the terminal should have a root name chosen, for example, for the AT&T 4425 terminal, att4425. This name should not contain hyphens, except that synonyms may be chosen that do not conflict with other names. Up to 8 characters, chosen from the set a through z and  $\theta$  through 9, make up a basic terminal name. Names should generally be based on original vendors rather than local distributors. A terminal acquired from one vendor should not have more than one distinct basic name. Terminal sub-models, operational modes that the hardware can be in, or user preferences should be indicated by appending a hyphen and an indicator of the mode. Thus, an AT&T 4425 terminal in 132 column mode is att4425−w. The following suffixes should be used where possible:

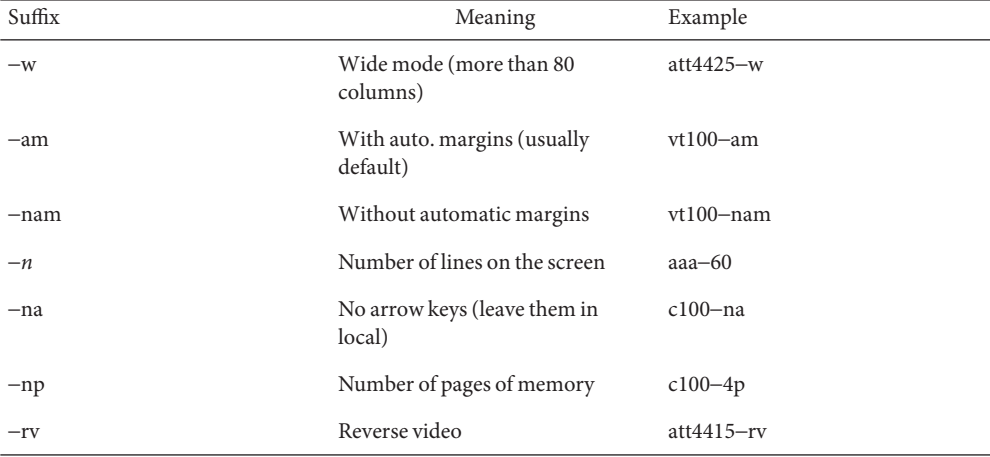

To avoid conflicts with the naming conventions used in describing the different modes of a terminal (for example, -w), it is recommended that a terminal's root name not contain hyphens. Further, it is good practice to make all terminal names used in the [terminfo](http://www.oracle.com/pls/topic/lookup?ctx=E19963&id=REFMAN1terminfo-4)(4) database unique. Terminal entries that are present only for inclusion in other entries via the use= facilities should have a '+' in their name, as in 4415+nl.

Here are some of the known terminal names: (For a complete list, enter the command ls -C /usr/share/lib/terminfo/? ).

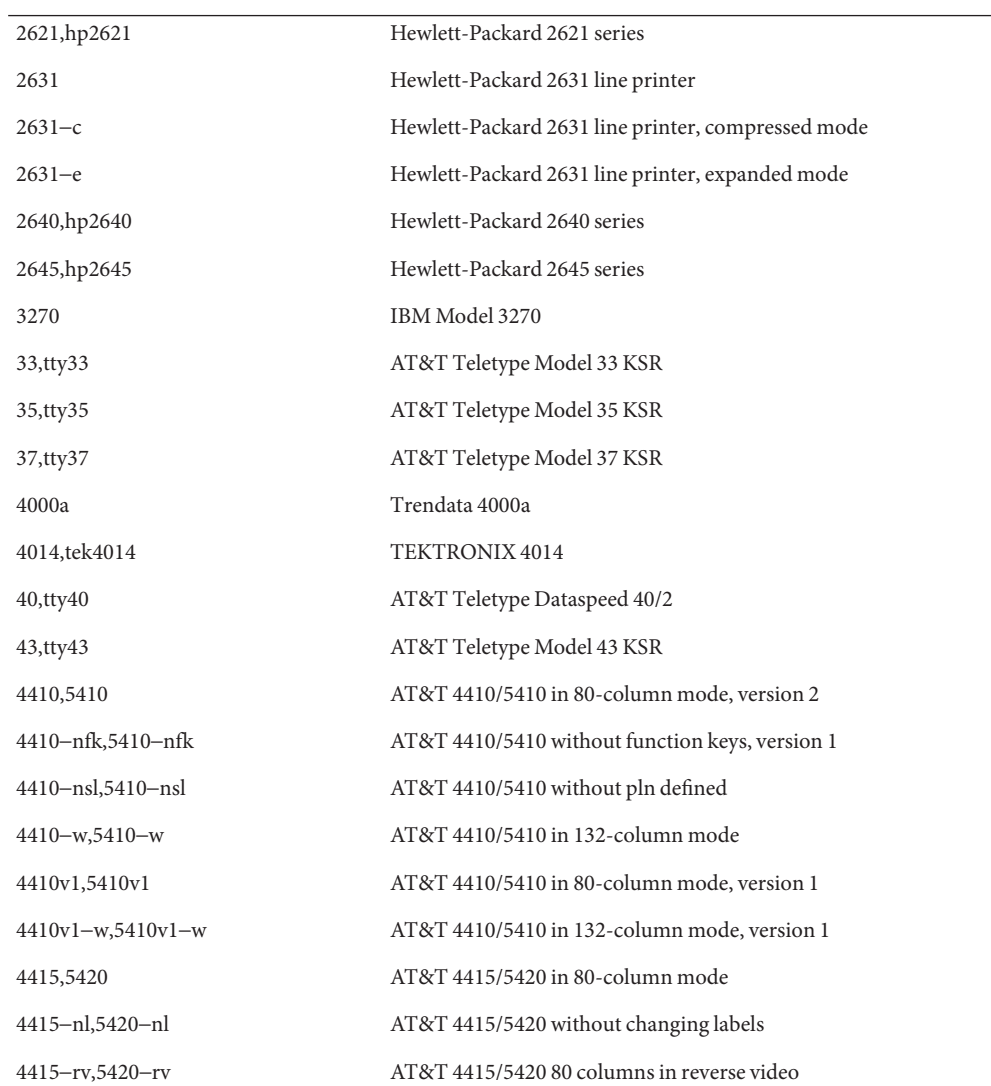

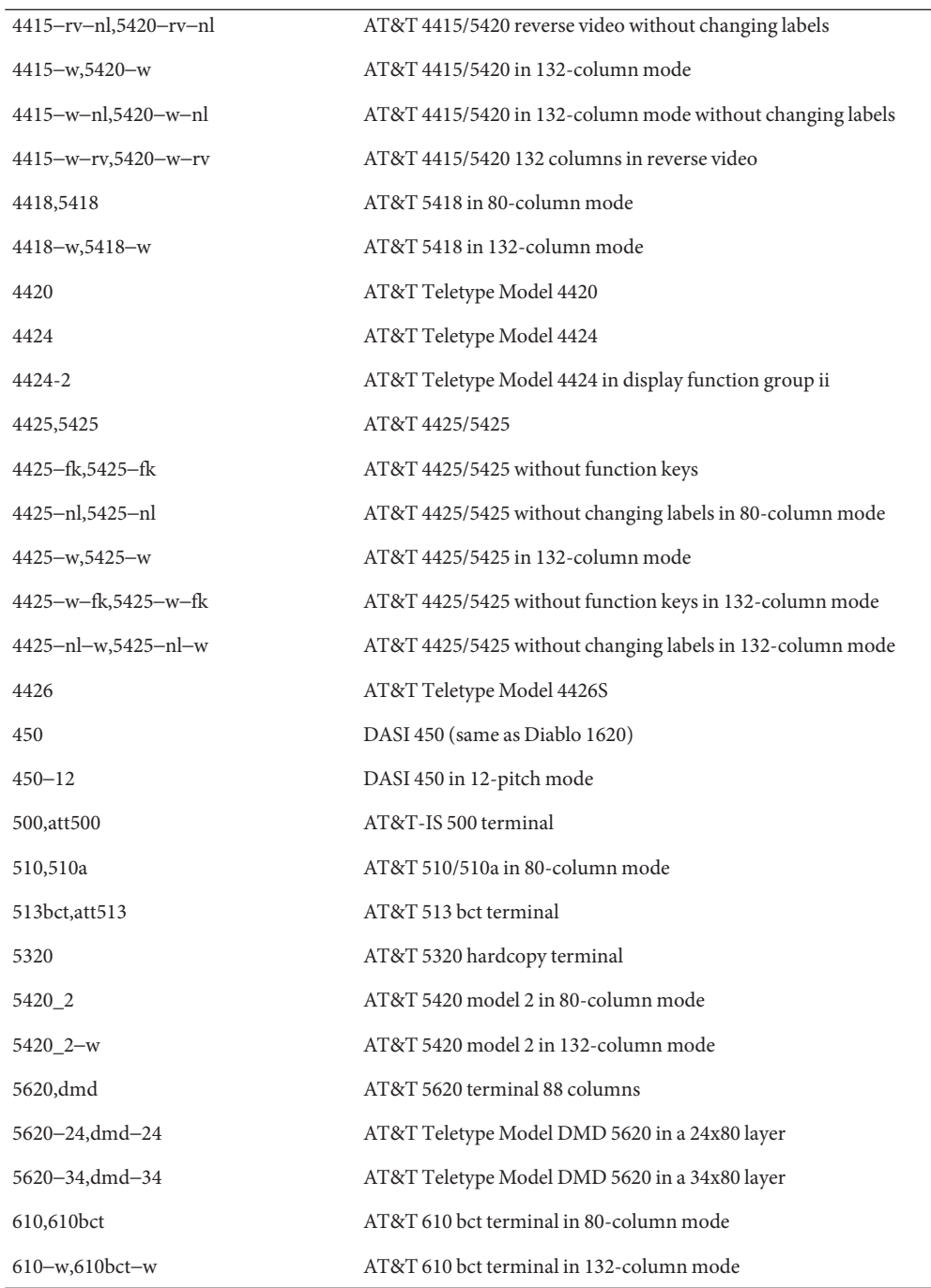

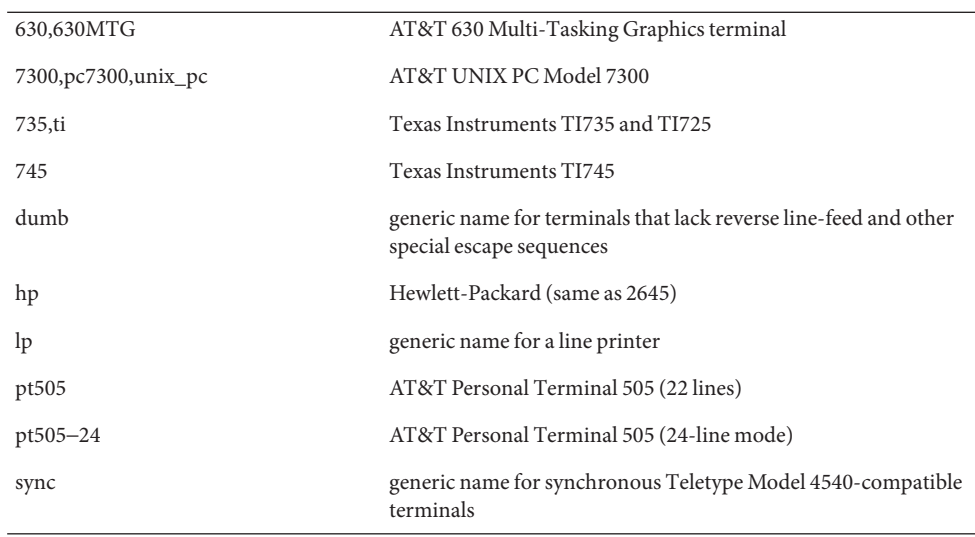

Commands whose behavior depends on the type of terminal should accept arguments of the form -T*term* where *term* is one of the names given above; if no such argument is present, such commands should obtain the terminal type from the environment variable TERM, which, in turn, should contain *term*.

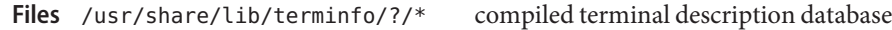

See Also sh[\(1\),](http://www.oracle.com/pls/topic/lookup?ctx=E19963&id=REFMAN1vi-1) [stty](http://www.oracle.com/pls/topic/lookup?ctx=E19963&id=REFMAN1stty-1)(1), [tabs](http://www.oracle.com/pls/topic/lookup?ctx=E19963&id=REFMAN1tabs-1)(1), [tput](http://www.oracle.com/pls/topic/lookup?ctx=E19963&id=REFMAN1tput-1)(1), vi(1), [infocmp](http://www.oracle.com/pls/topic/lookup?ctx=E19963&id=REFMAN1infocmp-1m)(1M), curses[\(3CURSES\),](http://www.oracle.com/pls/topic/lookup?ctx=E19963&id=REFMAN1curses-3curses) [profile](http://www.oracle.com/pls/topic/lookup?ctx=E19963&id=REFMAN1profile-4)(4), [terminfo](http://www.oracle.com/pls/topic/lookup?ctx=E19963&id=REFMAN1terminfo-4)(4), [environ](#page-67-0)(5)

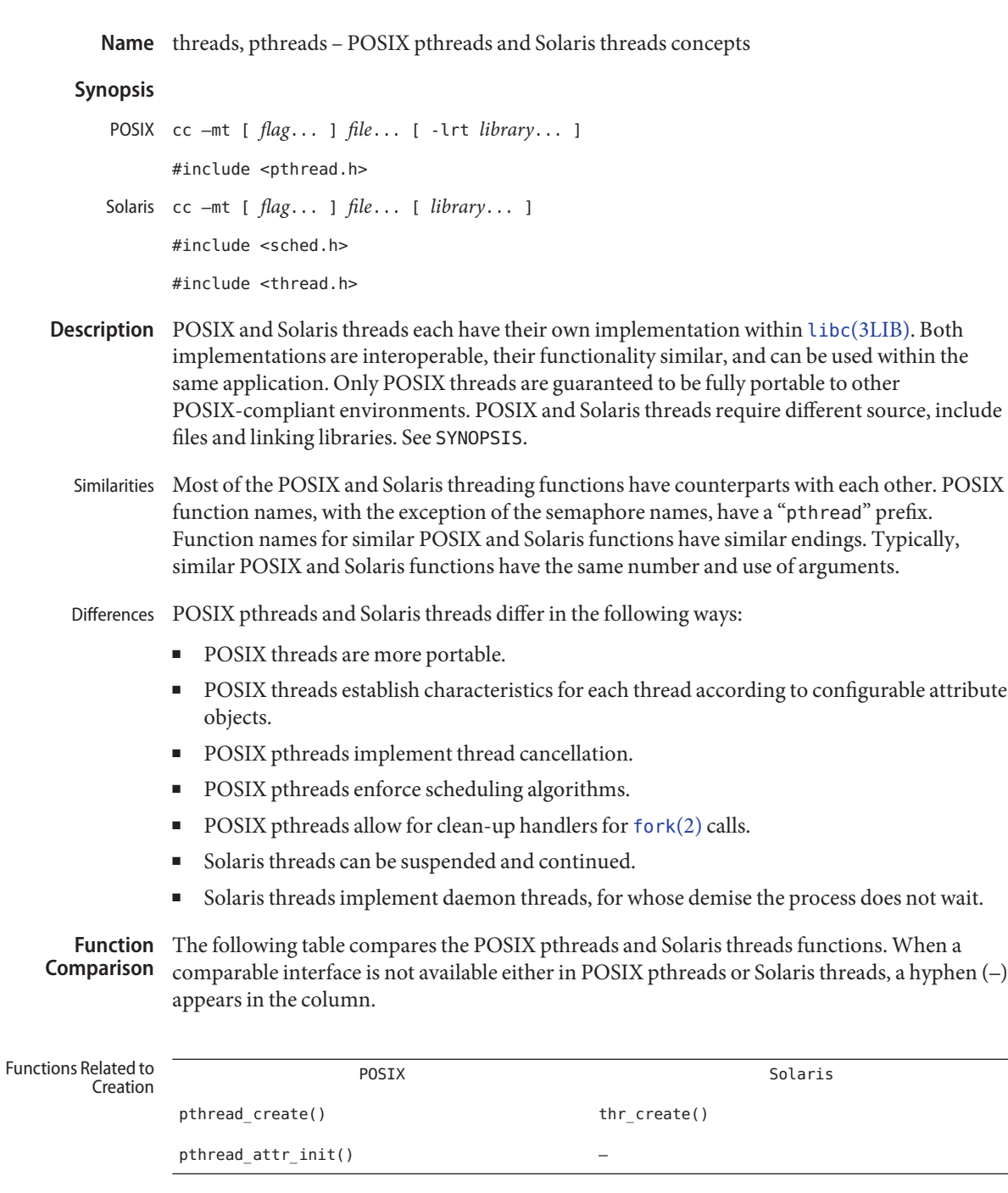

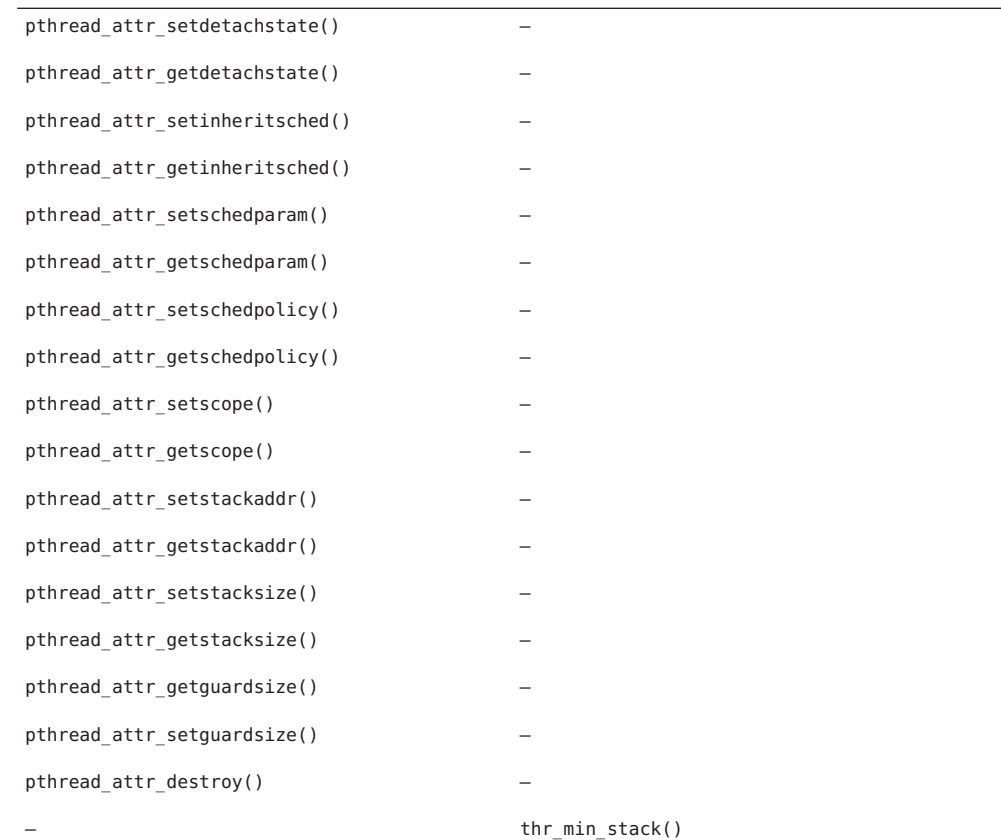

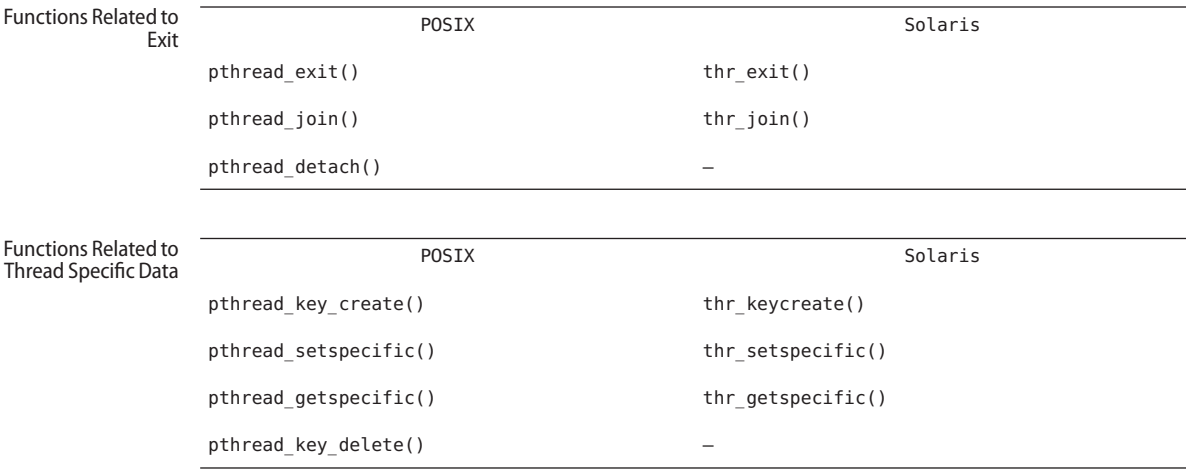

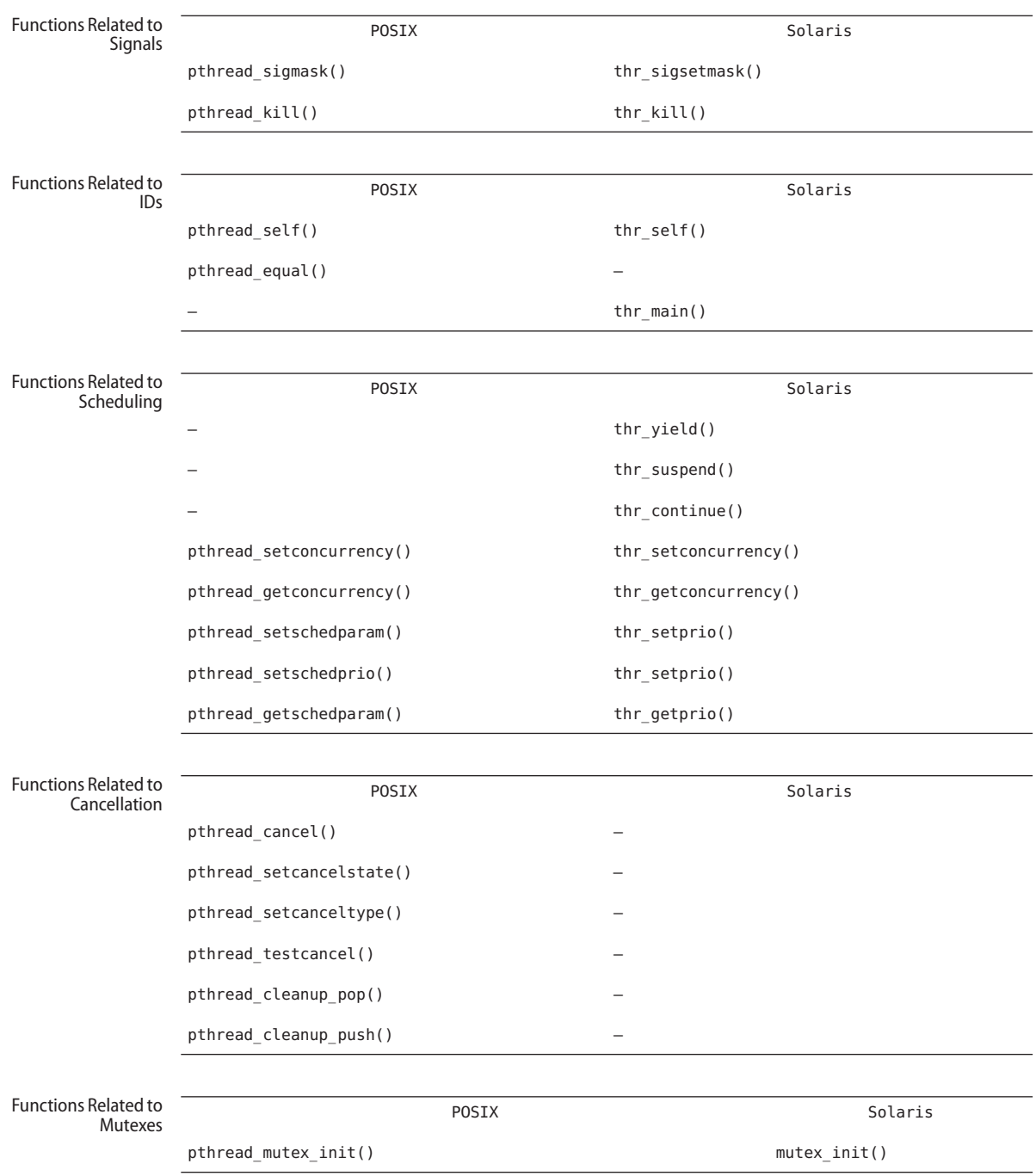

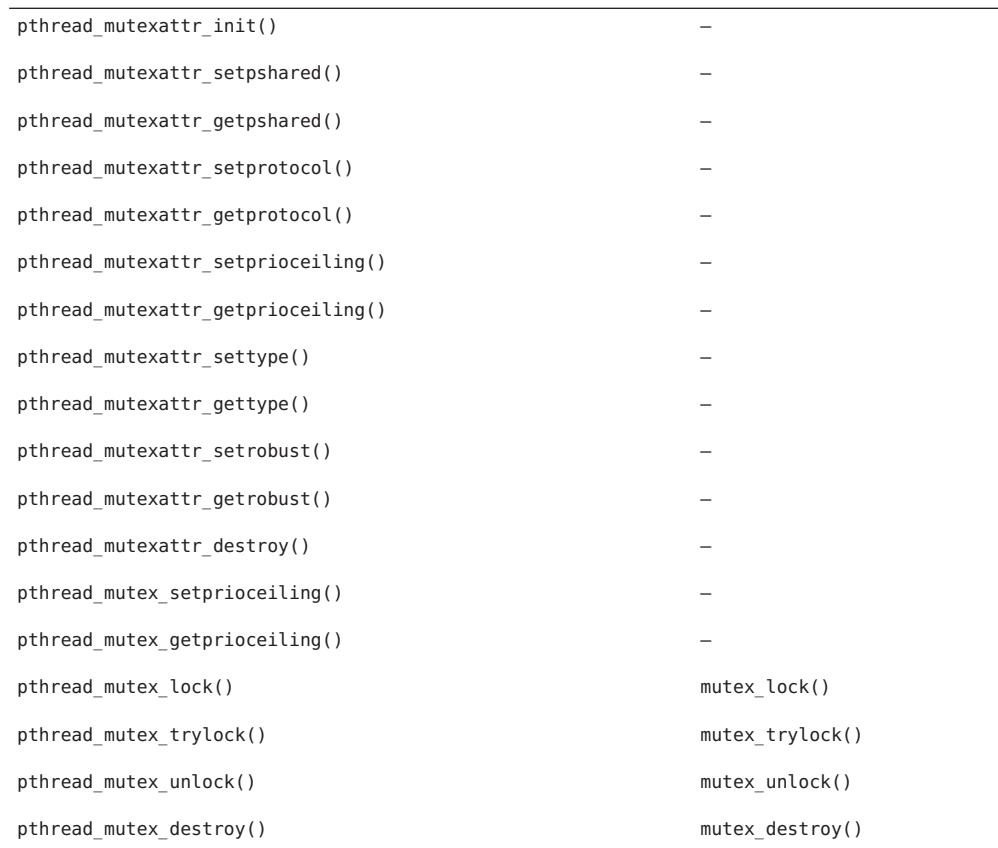

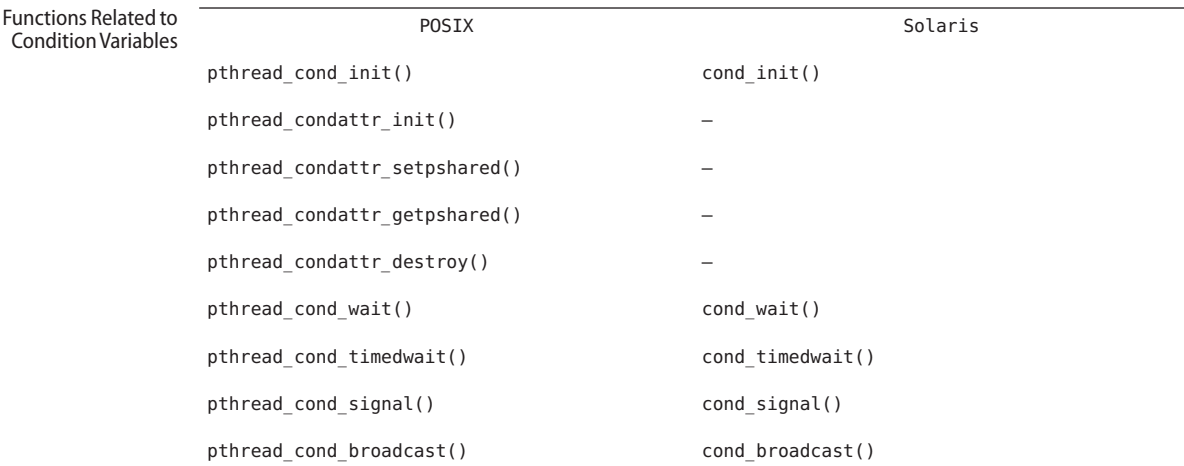

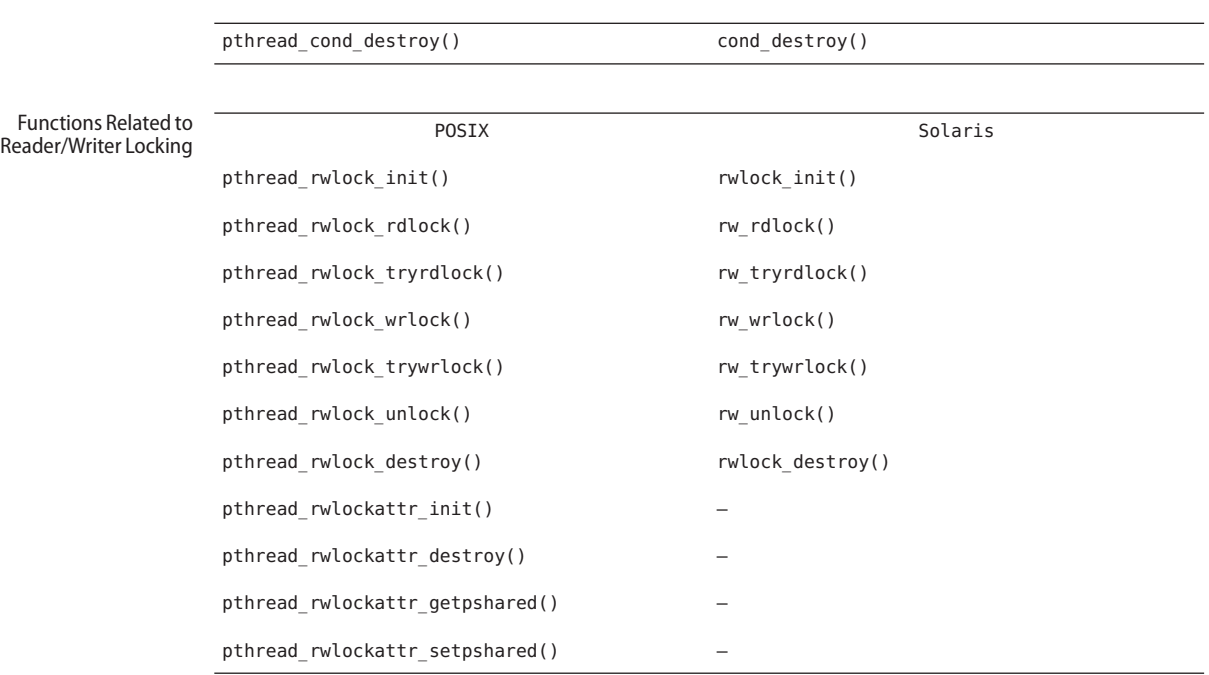

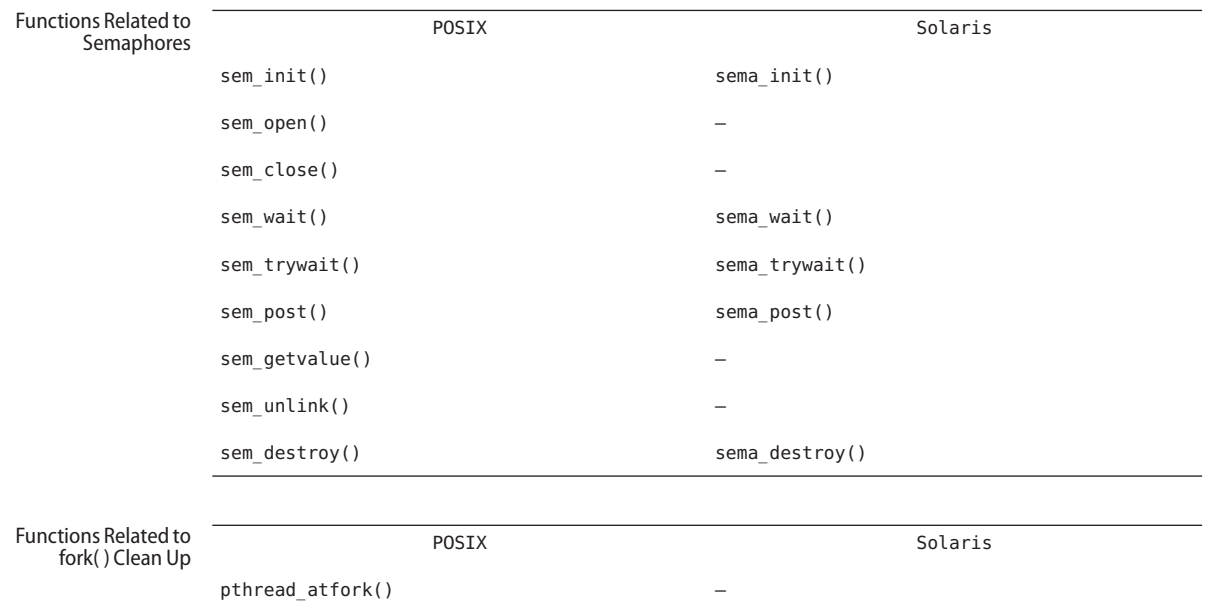

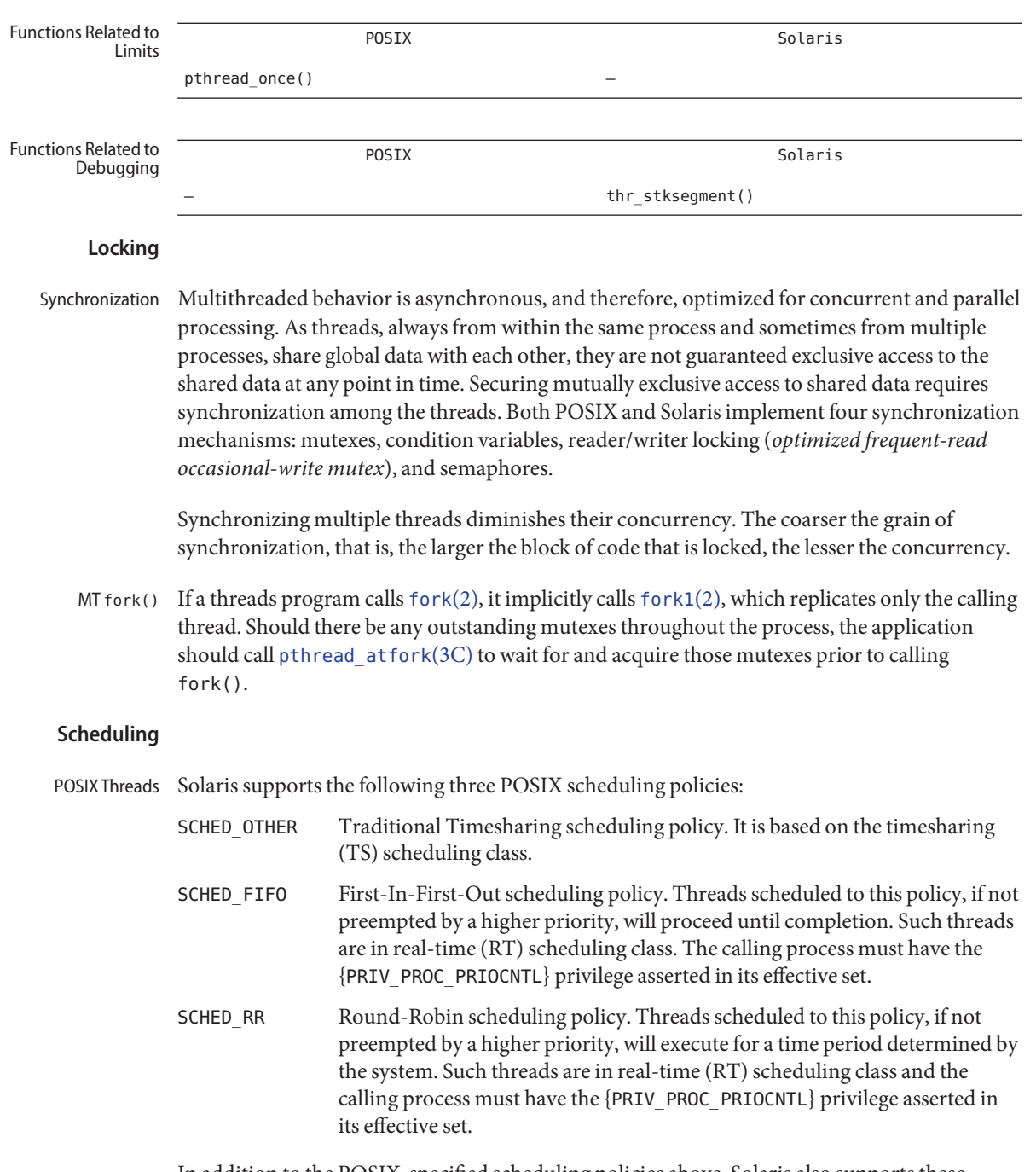

In addition to the POSIX-specified scheduling policies above, Solaris also supports these scheduling policies:

 $-mt$ 

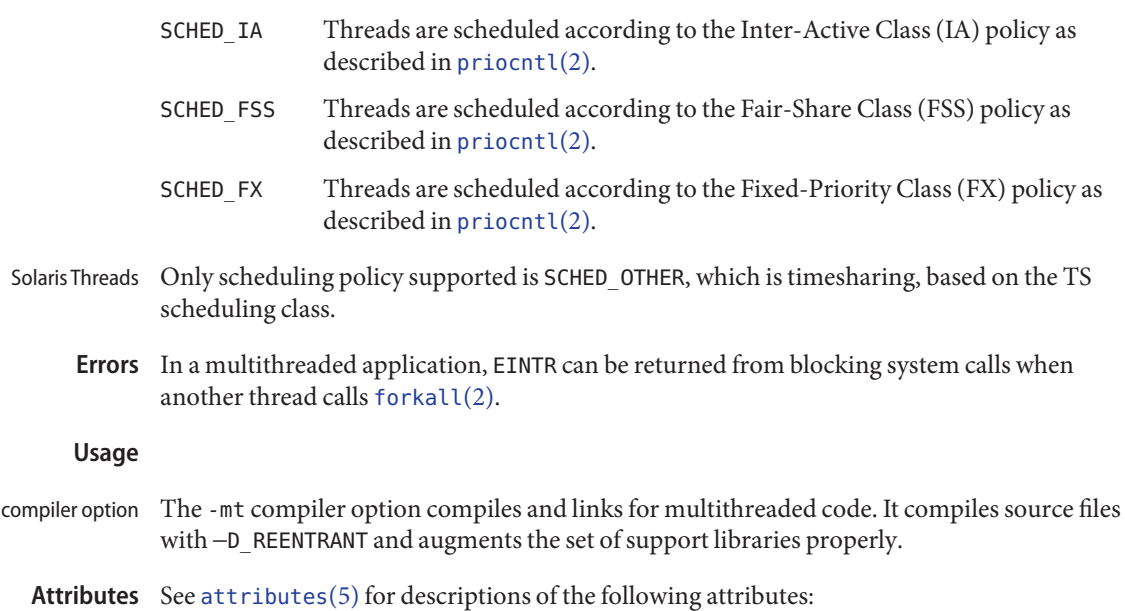

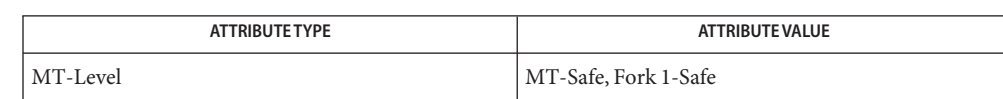

See Also [crle](http://www.oracle.com/pls/topic/lookup?ctx=E19963&id=REFMAN1crle-1)(1), [fork](http://www.oracle.com/pls/topic/lookup?ctx=E19963&id=REFMAN1fork-2)(2), [priocntl](http://www.oracle.com/pls/topic/lookup?ctx=E19963&id=REFMAN4priocntl-2)(2), [libpthread](http://www.oracle.com/pls/topic/lookup?ctx=E19963&id=REFMAN1libpthread-3lib)[\(3LIB\),](http://www.oracle.com/pls/topic/lookup?ctx=E19963&id=REFMAN1librt-3lib) librt(3LIB), [libthread](http://www.oracle.com/pls/topic/lookup?ctx=E19963&id=REFMAN1libthread-3lib)(3LIB), [pthread\\_atfork](http://www.oracle.com/pls/topic/lookup?ctx=E19963&id=REFMAN1pthread-atfork-3c)(3C), [pthread\\_create](http://www.oracle.com/pls/topic/lookup?ctx=E19963&id=REFMAN1pthread-create-3c)(3C), [attributes](#page-23-0)(5), [privileges](#page-411-0)(5), [standards](#page-494-0)(5)

*[Linker and Libraries Guide](http://www.oracle.com/pls/topic/lookup?ctx=E19963&id=LLM)*

Name trusted\_extensions - Solaris Trusted Extensions

Solaris Trusted Extensions software is a specific configuration of the Solaris Operating System (Solaris OS). Solaris Trusted Extensions (Trusted Extensions) provides labels for local objects and processes, for the desktop and windowing system, for zones and file systems, and for network communications. These labels are used to implement a Multilevel Security (MLS) policy that restricts the flow of information based on label relationships. In contrast to Discretionary Access Control (DAC) based on ownership, the MLS policy enforced by Trusted Extensions is an example of Mandatory Access Control (MAC). **Description**

> By default, Trusted Extensions software is disabled. It is enabled and disabled (but not configured) by the [labeld](http://www.oracle.com/pls/topic/lookup?ctx=E19963&id=REFMAN4labeld-1m) $(1M)$  service, identified by the FMRI:

svc:/system/labeld:default

Refer to the Administrator's Guide listed below for the required configuration of Trusted Extensions software necessary before use. The system must be rebooted after enabling or disabling labeld to activate or deactivate Trusted Extensions software.

See Also [labeld](http://www.oracle.com/pls/topic/lookup?ctx=E19963&id=REFMAN4labeld-1m)(1M), [label\\_encodings](http://www.oracle.com/pls/topic/lookup?ctx=E19963&id=REFMAN4label-encodings-4)(4), [labels](#page-227-0)(5)

*[Oracle Solaris Trusted Extensions Configuration and Administration](http://www.oracle.com/pls/topic/lookup?ctx=E19963&id=TRSOLADMPROC)*

*[Oracle Solaris Trusted Extensions User Guide](http://www.oracle.com/pls/topic/lookup?ctx=E19963&id=TRSSUG)*

Name vgrindefs - vgrind's language definition data base

Synopsis /usr/lib/vgrindefs

Description [vgrind](http://www.oracle.com/pls/topic/lookup?ctx=E19963&id=REFMAN1vgrind-1)efs contains all language definitions for vgrind(1). Capabilities in vgrindefs are of two types: Boolean capabilities which indicate that the language has some particular feature and string capabilities which give a regular expression or keyword list. Entries may continue onto multiple lines by giving a \ as the last character of a line. Lines starting with  $#$  are comments.

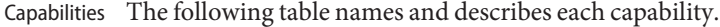

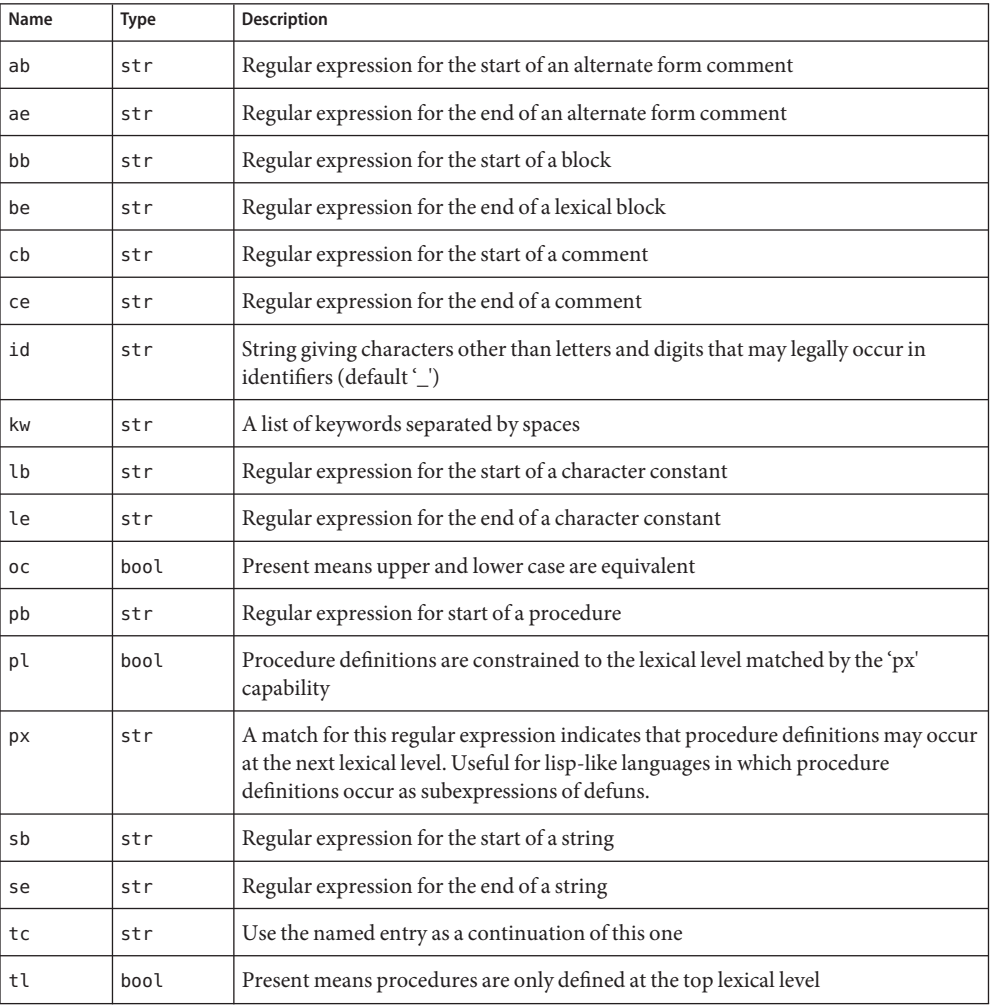

- vgrindefs uses regular expressions similar to those of  $ex(1)$  $ex(1)$  and  $lex(1)$  $lex(1)$ . The characters ' $\wedge$ ', '\$', ':', and '\' are reserved characters and must be 'quoted' with a preceding \ if they are to be included as normal characters. The metasymbols and their meanings are: Regular Expressions
	- \$ The end of a line
	- ^ The beginning of a line
	- \d A delimiter (space, tab, newline, start of line)
	- \a Matches any string of symbols (like '.\*' in lex)
	- \p Matches any identifier. In a procedure definition (the 'pb' capability) the string that matches this symbol is used as the procedure name.
	- () Grouping
	- | Alternation
	- ? Last item is optional
	- \e Preceding any string means that the string will not match an input string if the input string is preceded by an escape character (\). This is typically used for languages (like C) that can include the string delimiter in a string by escaping it.

Unlike other regular expressions in the system, these match words and not characters. Hence something like '(tramp|steamer)flies?' would match 'tramp', 'steamer', 'trampflies', or 'steamerflies'. Contrary to some forms of regular expressions, vgrindef alternation binds very tightly. Grouping parentheses are likely to be necessary in expressions involving alternation.

- Keyword List The keyword list is just a list of keywords in the language separated by spaces. If the 'oc' boolean is specified, indicating that upper and lower case are equivalent, then all the keywords should be specified in lower case.
- **EXAMPLE 1** A sample program. **Examples**

The following entry, which describes the C language, is typical of a language entry.

```
C|c|the C programming language:\
    :pb=^\d?*?\d?\p\d?(\a?\)(\d|{):bb={:be=}:cb=/*:ce=*/:sb=":se=\e":\
    :le=\e':tl:\
    :kw=asm auto break case char continue default do double else enum\
    extern float for fortran goto if int long register return short\
    sizeof static struct switch typedef union unsigned void while #define\
    #else #endif #if #ifdef #ifndef #include #undef # define endif\
    ifdef ifndef include undef defined:
```
Note that the first field is just the language name (and any variants of it). Thus the C language could be specified to [vgrind](http://www.oracle.com/pls/topic/lookup?ctx=E19963&id=REFMAN1vgrind-1)(1) as 'c' or 'C'.

file containing vgrind descriptions **Files**

```
(1),lextroffvgrind}(1)
```
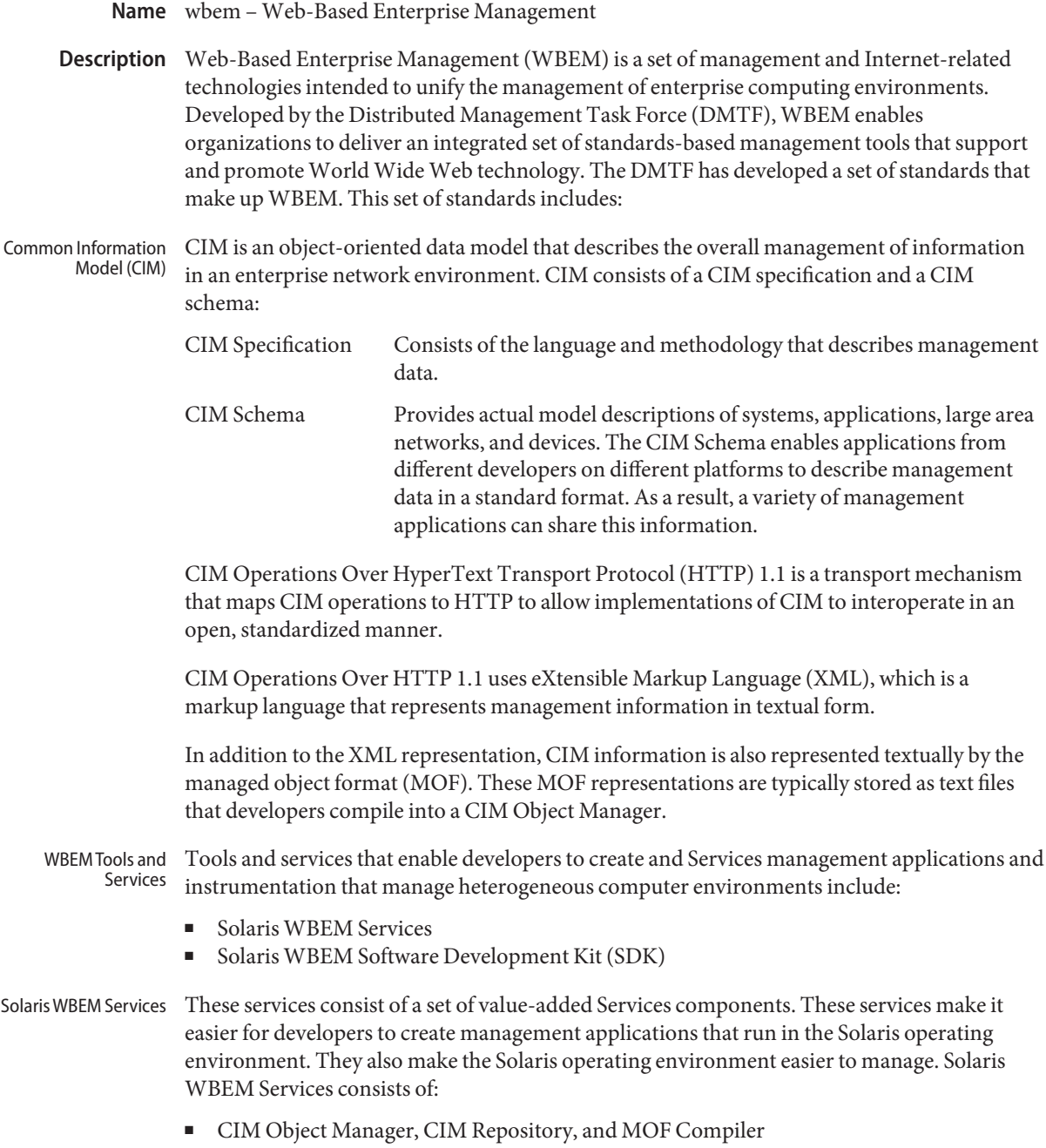

- CIM and Solaris Schema, which is an extension schema of CIM. CIM and Solaris Schema is a collection of CIM classes that describe managed elements in the Solaris operating environment. These classes are available from the CIM Object Manager at start up.
- Solaris Providers, which are programs that communicate information between the Solaris operating environment and the CIM Object Manager (providers get and set dynamic information about managed elements, acting as an intermediary between the CIM Object Manager and the managed elements).

Solaris software providers have been developed for a variety of areas: users, roles, file systems, and network configuration, for example. A remote provider is also available to distribute agents away from the CIM Object Manager when required. Because of the incremental development capabilities of the WBEM instrumentation framework, developers can progressively and consistently add more providers for additional Solaris software services.

■ SNMP Adapter for WBEM, which enables Simple Network Management Protocol (SNMP) management applications to access system management information that is provided by Solaris WBEM Services. Used with the Solstice Enterprise Agent (SEA) Master Agent [snmpdx](http://www.oracle.com/pls/topic/lookup?ctx=E19963&id=REFMAN1snmpdx-1m)(1M), the SNMP Adapter for WBEM maps SNMP requests into equivalent WBEM Common Information Model (CIM) properties or instances.

The SNMP Adapter for WBEM also remaps the response from the CIM Object Manager into an SNMP response, which is returned to the management application.

A mapping file contains the corresponding Object Identifier (OID), class name, property name, and Abstract Syntax Notation One (ASN.1) type for each object. Developers can create their own mapping files.

- SNMP Provider, which enables WBEM services to deliver SNMP information.
- Solaris WBEM SDK The Solaris WBEM SDK is a set of application programming interfaces (APIs) that contain the components necessary to write management applications. These applications communicate with WBEM-enabled management devices by using XML and HTTP communication standards.

Solaris WBEM applications request information or services from the Common Information Model (CIM) Object Manager through the WBEM APIs. These APIs represent CIM objects as Java classes. The APIs are used to describe managed objects and to retrieve information about managed objects in a system environment. The advantage of modeling managed resources by using CIM is that those objects can be shared across any system that is CIM-compliant.

For more information on the Solaris WBEM SDK, see the *Solaris WBEM Developer's Guide*. The Solaris WBEM API documentation is available in Javadoc format with the Solaris OS installation at /usr/sadm/lib/wbem/doc/index.html.
Compatibility of Solaris WBEM Services with Existing Protocols Adapters and converters enable Solaris WBEM Services of Solaris to work compatibly with existing protocols by mapping WBEM information to these protocols. One such protocol is Simple Network Management Protocol (SNMP).

Legacy management applications can administer WBEM-enabled software in the Solaris operating environment. Developers can write agents or providers that convert information from these protocols to WBEM, and they can write adapters that convert WBEM information into these protocols.

## Attributes See [attributes](#page-23-0)(5) for descriptions of the following attributes:

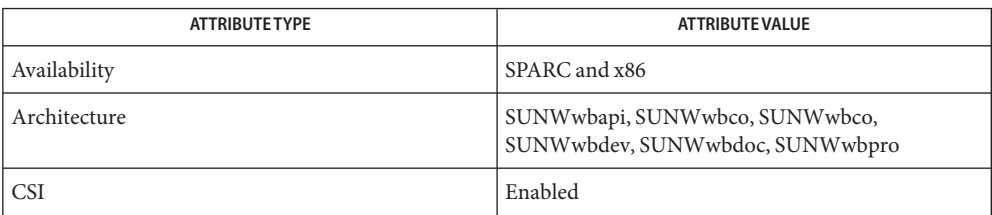

See Also appletviewer(1), [cimworkshop](http://www.oracle.com/pls/topic/lookup?ctx=E19963&id=REFMAN1cimworkshop-1m)(1M), [init.wbem](http://www.oracle.com/pls/topic/lookup?ctx=E19963&id=REFMAN1init.wbem-1m)(1M), [mofcomp](http://www.oracle.com/pls/topic/lookup?ctx=E19963&id=REFMAN1mofcomp-1m)(1M), [mofreg](http://www.oracle.com/pls/topic/lookup?ctx=E19963&id=REFMAN1mofreg-1m)(1M),  $s$ nmpdx(1M), [wbemadmin](http://www.oracle.com/pls/topic/lookup?ctx=E19963&id=REFMAN1wbemadmin-1m)(1M), [wbemconfig](http://www.oracle.com/pls/topic/lookup?ctx=E19963&id=REFMAN1wbemconfig-1m)(1M), [wbemlogviewer](http://www.oracle.com/pls/topic/lookup?ctx=E19963&id=REFMAN1wbemlogviewer-1m)(1M), [attributes](#page-23-0)(5)

## Name zones - Solaris application containers

Description The zones facility in Solaris provides an isolated environment for running applications. Processes running in a zone are prevented from monitoring or interfering with other activity in the system. Access to other processes, network interfaces, file systems, devices, and inter-process communication facilities are restricted to prevent interaction between processes in different zones.

> The privileges available within a zone are restricted to prevent operations with system-wide impact. See [privileges](#page-411-0)(5).

You can configure and administer zones with the [zoneadm](http://www.oracle.com/pls/topic/lookup?ctx=E19963&id=REFMAN1zoneadm-1m)(1M) and [zonecfg](http://www.oracle.com/pls/topic/lookup?ctx=E19963&id=REFMAN1zonecfg-1m)(1M) utilities. You can specify the configuration details a zone, install file system contents including software packages into the zone, and manage the runtime state of the zone. You can use the [zlogin](http://www.oracle.com/pls/topic/lookup?ctx=E19963&id=REFMAN1zlogin-1)(1) to run commands within an active zone. You can do this without logging in through a network-based login server such as in. rlogind(1M) or sshd[\(1M\).](http://www.oracle.com/pls/topic/lookup?ctx=E19963&id=REFMAN1sshd-1m)

The autobooting of zones is enabled and disabled by the zones service, identified by the FMRI:

## svc:/system/zones:default

See [zoneadm](http://www.oracle.com/pls/topic/lookup?ctx=E19963&id=REFMAN1zoneadm-1m)( $1M$ ). Note that a zone has an autoboot property, which can be set to true (always autoboot). However, if the zones service is disabled, autoboot will not occur, regardless of the setting of the autoboot property for a given zone. See [zonecfg](http://www.oracle.com/pls/topic/lookup?ctx=E19963&id=REFMAN1zonecfg-1m) $(1M)$ .

An alphanumeric name and numeric ID identify each active zone. Alphanumeric names are configured using the [zonecfg](http://www.oracle.com/pls/topic/lookup?ctx=E19963&id=REFMAN1zonecfg-1m) $(1M)$  utility. Numeric IDs are automatically assigned when the zone is booted. The [zonename](http://www.oracle.com/pls/topic/lookup?ctx=E19963&id=REFMAN1zonename-1)(1) utility reports the current zone name, and the [zoneadm](http://www.oracle.com/pls/topic/lookup?ctx=E19963&id=REFMAN1zoneadm-1m)( $1M$ ) utility can be used to report the names and IDs of configured zones.

A zone can be in one of several states:

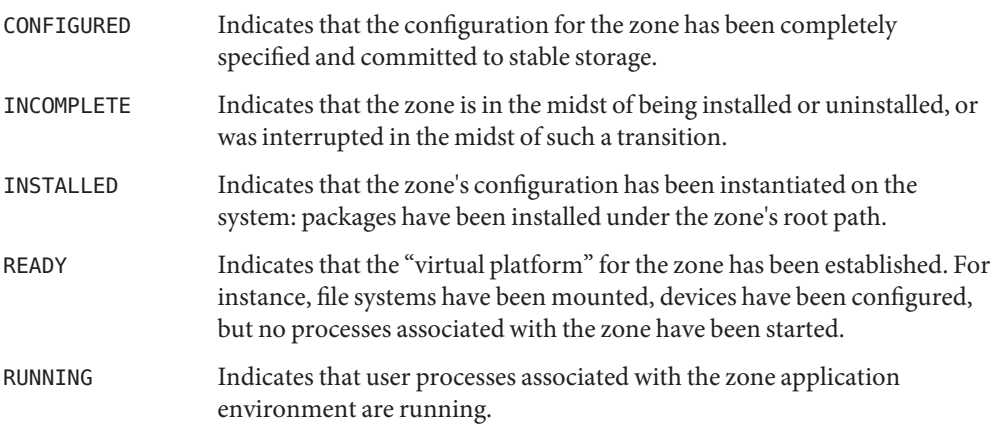

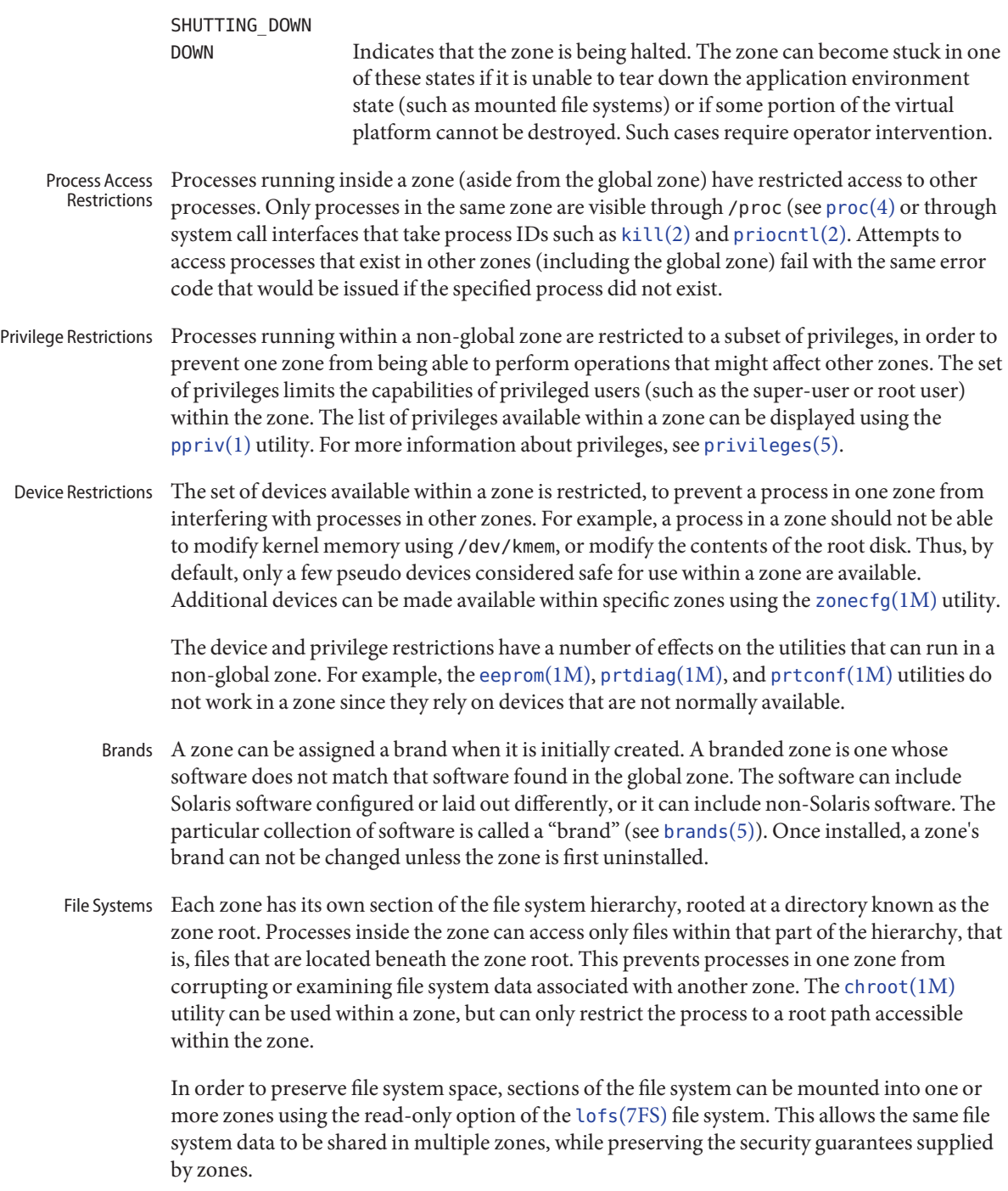

NFS and autofs mounts established within a zone are local to that zone; they cannot be accessed from other zones, including the global zone. The mounts are removed when the zone is halted or rebooted.

ZFS datasets that are delegated to a zone are managable within the zone. Within a delegated dataset, child datasets can be created. Datasets that are created within a delegated dataset are themselves delegated. Delegated datasets other than the top level delegated dataset can be destroyed. Most, but not all, properties can be set on delegated datasets. See zfs[\(1M\)](http://www.oracle.com/pls/topic/lookup?ctx=E19963&id=REFMAN4zfs-1m) for details.

Each zone has a top-level delegated dataset, which in turn contains the ROOT and potentially other datasets such as .../export and .../export/home. Datasets that exist under the ROOT dataset make up the zone's boot environment(s). Boot environment datasets should only be created or destroyed using the [zoneadm](http://www.oracle.com/pls/topic/lookup?ctx=E19963&id=REFMAN1zoneadm-1m)(1M) or [beadm](http://www.oracle.com/pls/topic/lookup?ctx=E19963&id=REFMAN4beadm-1m)(1M) commands.

Networking  $\;$  A zone has its own port number space for TCP, UDP, and SCTP applications and typically one or more separate IP addresses (but some configurations of Trusted Extensions share IP address(es) between zones).

> For the IP layer (IP routing, ARP, IPsec, IP Filter, and so on) a zone can either share the configuration and state with the global zone (a shared-IP zone), or have its distinct IP layer configuration and state (an exclusive-IP zone).

If a zone is to be connected to the same datalink, that is, be on the same IP subnet or subnets as the global zone, then it is appropriate for the zone to use the shared IP instance.

If a zone needs to be isolated at the IP layer on the network, for instance being connected to different VLANs or different LANs than the global zone and other non-global zones, then for isolation reasons the zone should have its exclusive IP.

A shared-IP zone is prevented from doing certain things towards the network (such as changing its IP address or sending spoofed IP or Ethernet packets), but an exclusive-IP zone has more or less the same capabilities towards the network as a separate host that is connected to the same network interface. In particular, the superuser in such a zone can change its IP address and spoof ARP packets.

The shared-IP zones are assigned one or more network interface names and IP addresses in [zonecfg](http://www.oracle.com/pls/topic/lookup?ctx=E19963&id=REFMAN1zonecfg-1m) $(1M)$ . The network interface name(s) must also be configured in the global zone.

The exclusive-IP zones are assigned one or more network interface names in [zonecfg](http://www.oracle.com/pls/topic/lookup?ctx=E19963&id=REFMAN1zonecfg-1m)( $1M$ ). The network interface names must be exclusively assigned to that zone, that is, it (or they) can not be assigned to some other running zone, nor can they be used by the global zone.

The full IP-level functionality in the form of DHCP client, IPsec and IP Filter, is available in exclusive-IP zones and not in shared-IP zones.

Host Identifiers A zone is capable of emulating a 32-bit host identifier, which can be configured via [zonecfg](http://www.oracle.com/pls/topic/lookup?ctx=E19963&id=REFMAN4zonecfg-1m)(1M), for the purpose of system consolidation. If a zone emulates a host identifier, then commands such as  $hostid(1)$  $hostid(1)$  and  $systef(1M)$  as well as C interfaces such as  $systinfo(2)$ and [gethostid](http://www.oracle.com/pls/topic/lookup?ctx=E19963&id=REFMAN4gethostid-3c)(3C) that are executed within the context of the zone will display or return the zone's emulated host identifier rather than the host machine's identifier.

Attributes See [attributes](#page-23-0)(5) for descriptions of the following attributes:

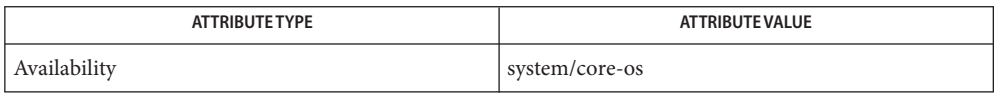

 $\textbf{See Also } \text{ hostid}(1), \text{zlogin}(1), \text{zonename}(1), \text{beadm}(1M), \text{in.rlogind}(1M), \text{sshd}(1M), \text{sysdef}(1M),$  $\textbf{See Also } \text{ hostid}(1), \text{zlogin}(1), \text{zonename}(1), \text{beadm}(1M), \text{in.rlogind}(1M), \text{sshd}(1M), \text{sysdef}(1M),$  $\textbf{See Also } \text{ hostid}(1), \text{zlogin}(1), \text{zonename}(1), \text{beadm}(1M), \text{in.rlogind}(1M), \text{sshd}(1M), \text{sysdef}(1M),$  $\textbf{See Also } \text{ hostid}(1), \text{zlogin}(1), \text{zonename}(1), \text{beadm}(1M), \text{in.rlogind}(1M), \text{sshd}(1M), \text{sysdef}(1M),$  $\textbf{See Also } \text{ hostid}(1), \text{zlogin}(1), \text{zonename}(1), \text{beadm}(1M), \text{in.rlogind}(1M), \text{sshd}(1M), \text{sysdef}(1M),$  $\textbf{See Also } \text{ hostid}(1), \text{zlogin}(1), \text{zonename}(1), \text{beadm}(1M), \text{in.rlogind}(1M), \text{sshd}(1M), \text{sysdef}(1M),$  $\textbf{See Also } \text{ hostid}(1), \text{zlogin}(1), \text{zonename}(1), \text{beadm}(1M), \text{in.rlogind}(1M), \text{sshd}(1M), \text{sysdef}(1M),$  $\textbf{See Also } \text{ hostid}(1), \text{zlogin}(1), \text{zonename}(1), \text{beadm}(1M), \text{in.rlogind}(1M), \text{sshd}(1M), \text{sysdef}(1M),$  $\textbf{See Also } \text{ hostid}(1), \text{zlogin}(1), \text{zonename}(1), \text{beadm}(1M), \text{in.rlogind}(1M), \text{sshd}(1M), \text{sysdef}(1M),$  $\textbf{See Also } \text{ hostid}(1), \text{zlogin}(1), \text{zonename}(1), \text{beadm}(1M), \text{in.rlogind}(1M), \text{sshd}(1M), \text{sysdef}(1M),$  $\textbf{See Also } \text{ hostid}(1), \text{zlogin}(1), \text{zonename}(1), \text{beadm}(1M), \text{in.rlogind}(1M), \text{sshd}(1M), \text{sysdef}(1M),$  $\textbf{See Also } \text{ hostid}(1), \text{zlogin}(1), \text{zonename}(1), \text{beadm}(1M), \text{in.rlogind}(1M), \text{sshd}(1M), \text{sysdef}(1M),$  $\textbf{See Also } \text{ hostid}(1), \text{zlogin}(1), \text{zonename}(1), \text{beadm}(1M), \text{in.rlogind}(1M), \text{sshd}(1M), \text{sysdef}(1M),$  $\textbf{See Also } \text{ hostid}(1), \text{zlogin}(1), \text{zonename}(1), \text{beadm}(1M), \text{in.rlogind}(1M), \text{sshd}(1M), \text{sysdef}(1M),$  $\textbf{See Also } \text{ hostid}(1), \text{zlogin}(1), \text{zonename}(1), \text{beadm}(1M), \text{in.rlogind}(1M), \text{sshd}(1M), \text{sysdef}(1M),$ zfs[\(1M\),](http://www.oracle.com/pls/topic/lookup?ctx=E19963&id=REFMAN4zfs-1m) [zoneadm](http://www.oracle.com/pls/topic/lookup?ctx=E19963&id=REFMAN1zoneadm-1m)(1M), [zonecfg](http://www.oracle.com/pls/topic/lookup?ctx=E19963&id=REFMAN1zonecfg-1m)(1M), [kill](http://www.oracle.com/pls/topic/lookup?ctx=E19963&id=REFMAN1kill-2)(2), [priocntl](http://www.oracle.com/pls/topic/lookup?ctx=E19963&id=REFMAN1priocntl-2)(2), [sysinfo](http://www.oracle.com/pls/topic/lookup?ctx=E19963&id=REFMAN4sysinfo-2)(2), [gethostid](http://www.oracle.com/pls/topic/lookup?ctx=E19963&id=REFMAN4gethostid-3c)(3C), [getzoneid](http://www.oracle.com/pls/topic/lookup?ctx=E19963&id=REFMAN1getzoneid-3c)(3C), [ucred\\_get](http://www.oracle.com/pls/topic/lookup?ctx=E19963&id=REFMAN1ucred-get-3c)(3C), [proc](http://www.oracle.com/pls/topic/lookup?ctx=E19963&id=REFMAN1proc-4)(4), [attributes](#page-23-0)(5), [brands](#page-43-0)(5), [privileges](#page-411-0)(5), [crgetzoneid](http://www.oracle.com/pls/topic/lookup?ctx=E19963&id=REFMAN1crgetzoneid-9f)(9F)